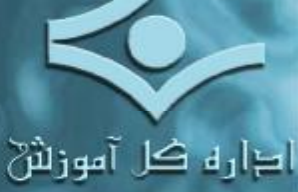

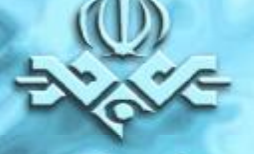

معاونت آموزاثن و پژوهش

آشنایی با تھاریف سیستم های نرم افزاری و شبکه آ تٽقيق و کردآوري : غلامرضا اميرياڻ

Network Security

يتلط سه امنيت شبكه

واتد طراتی و ارزشیابی<br>بثش فناوری آموزشی Tel 22014746 Fax: 22014684 Email: training-dept@iribu.com **Application Presentation Session Transport Network** Data hysical

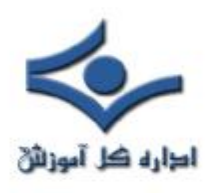

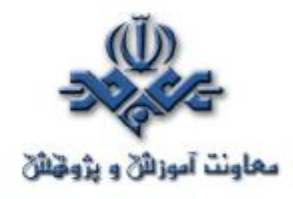

**بخش پنجم : تهديدهای امنيتي و روشهای مقابله با آنها صفحه** 

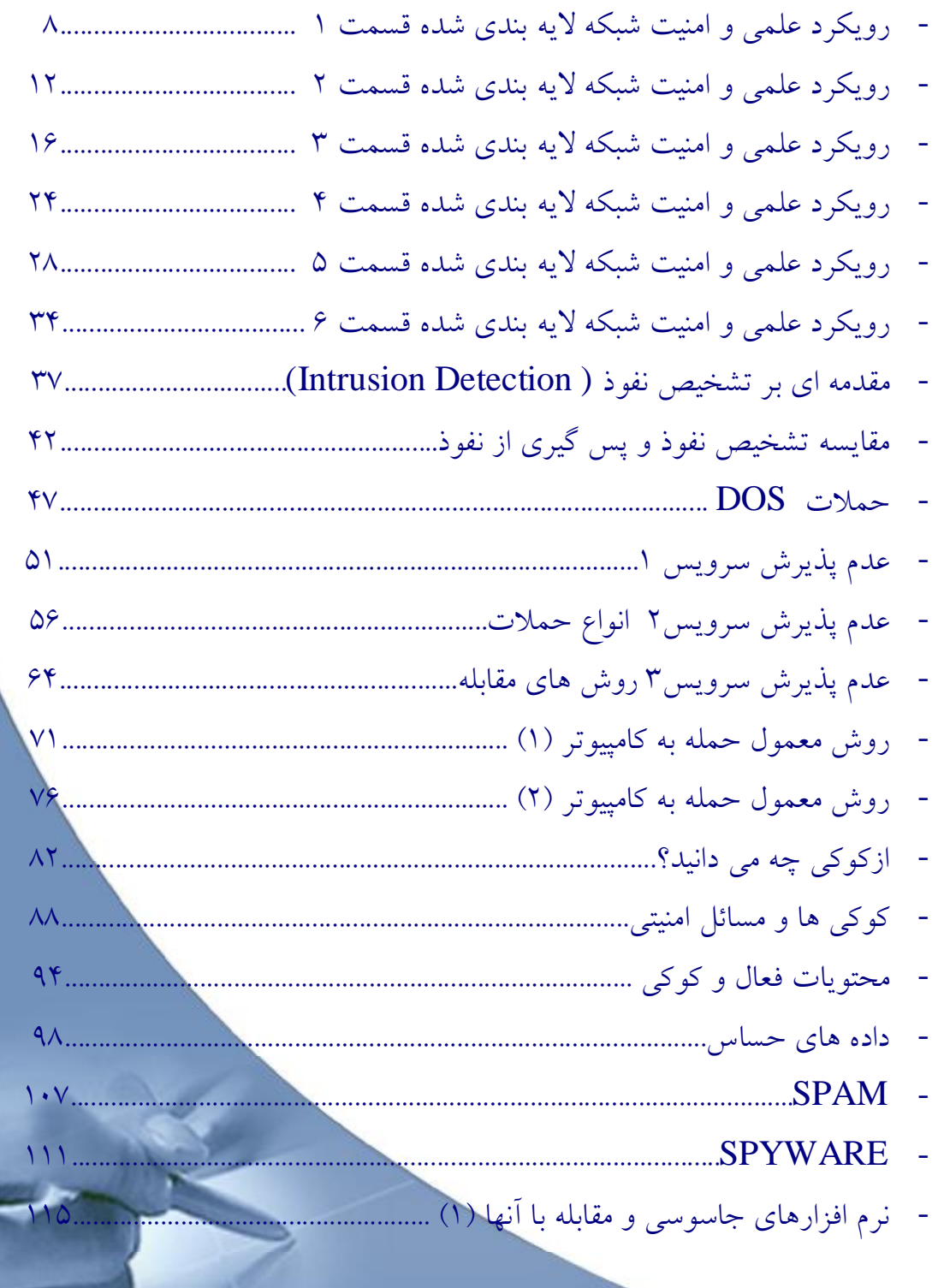

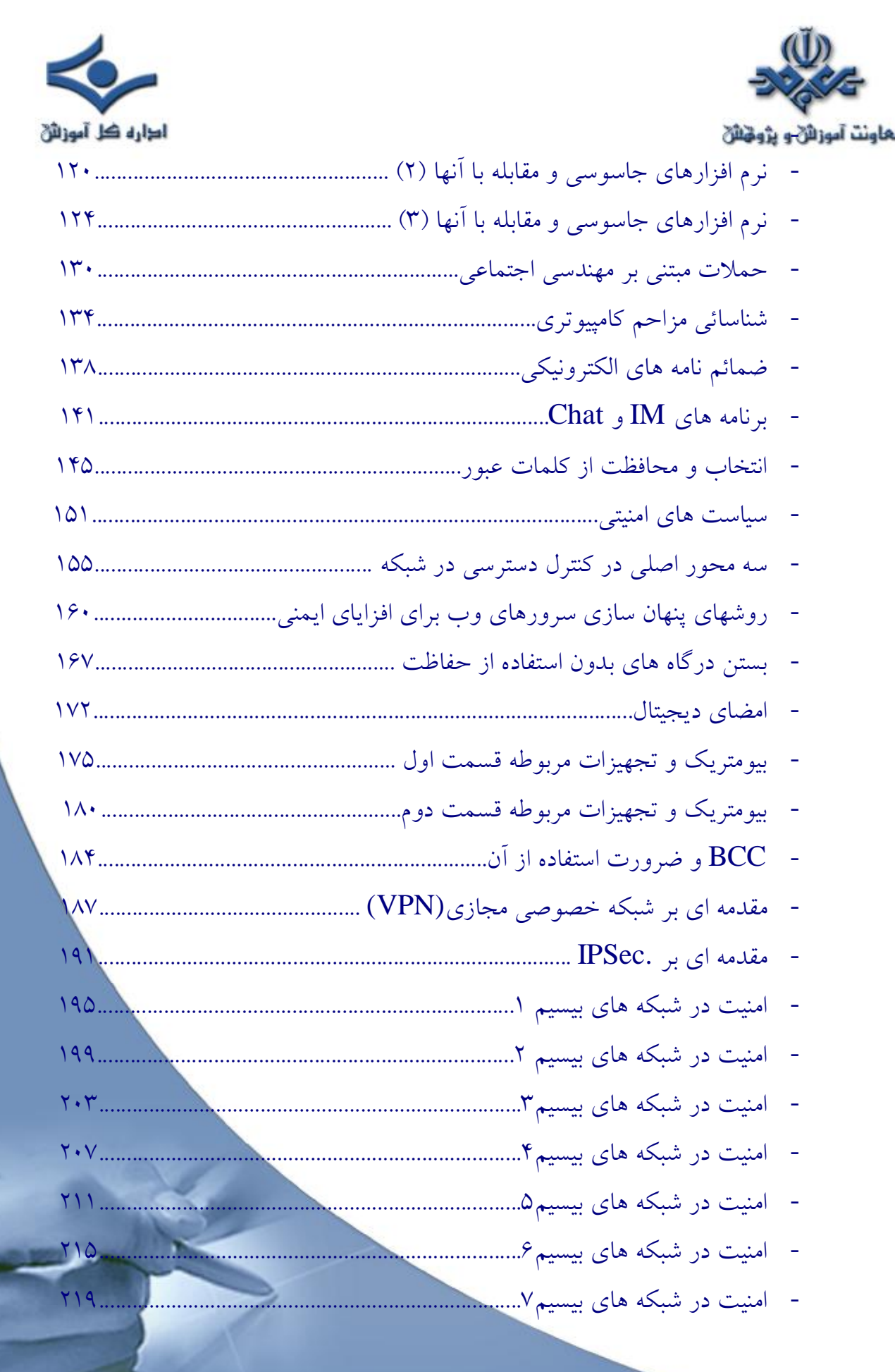

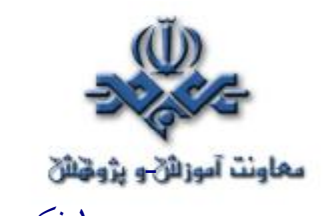

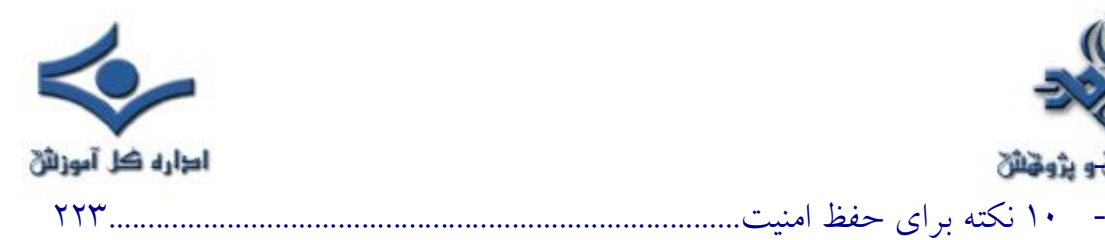

صفحه

# بخش ششم : رمزنگاری Encryption

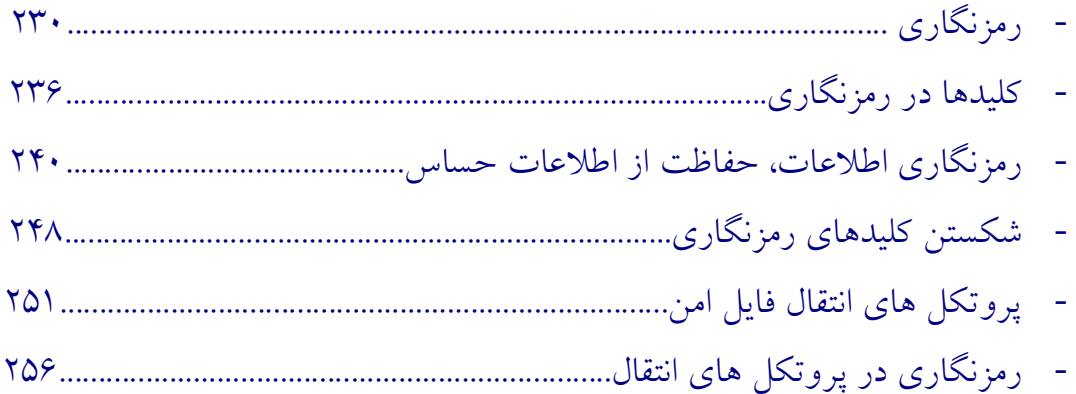

# بخش هفتم : Internet Security

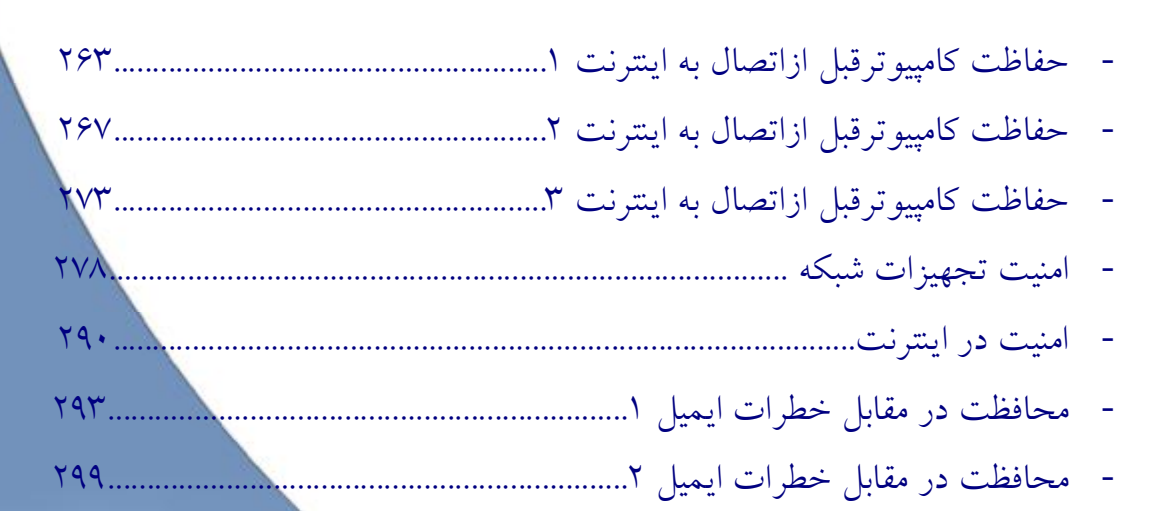

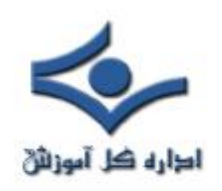

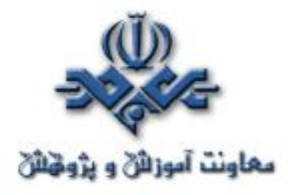

بخش هشتم : Security Tools

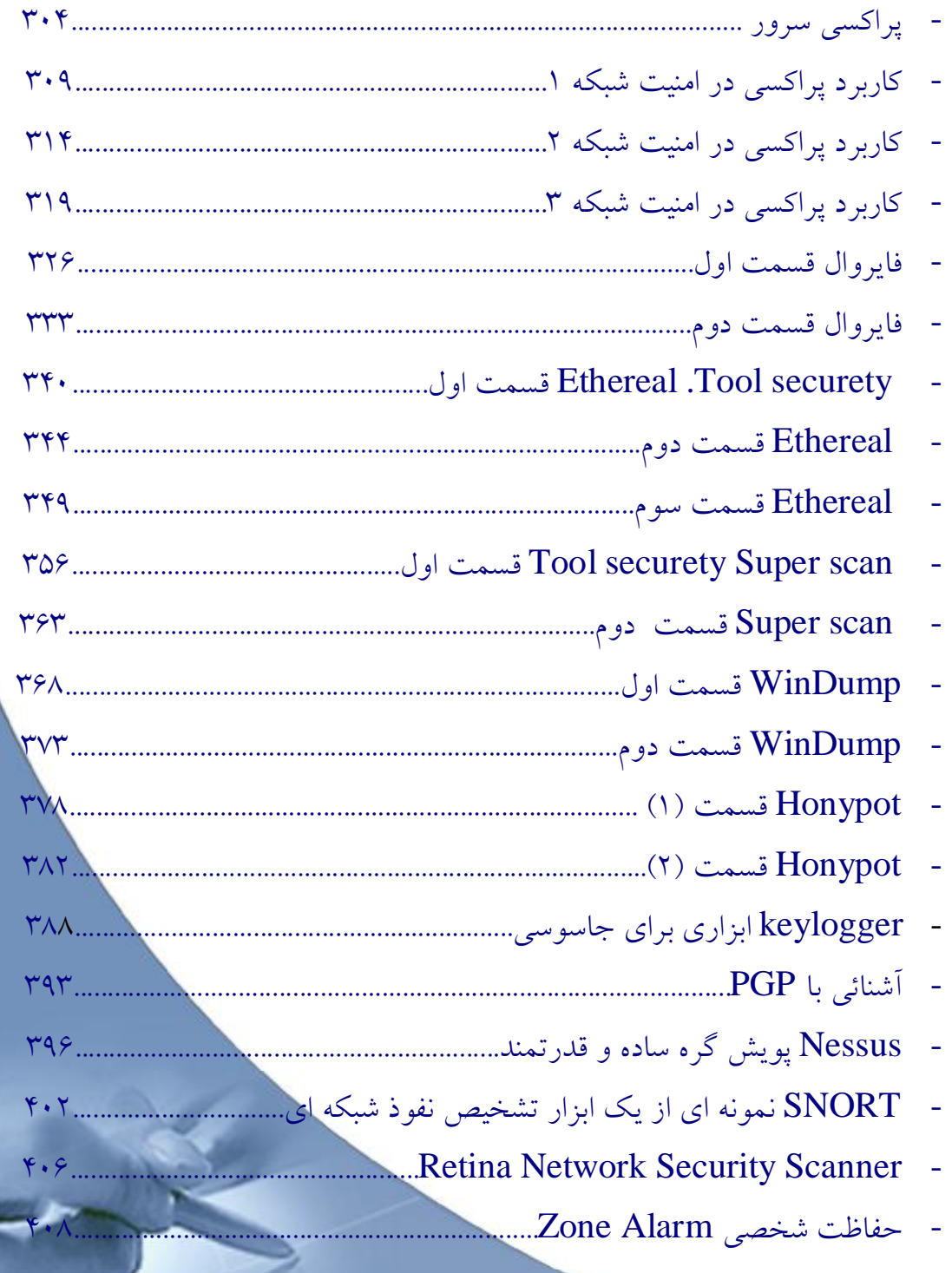

صفحه

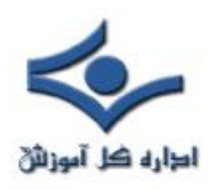

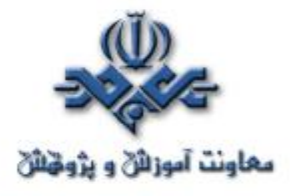

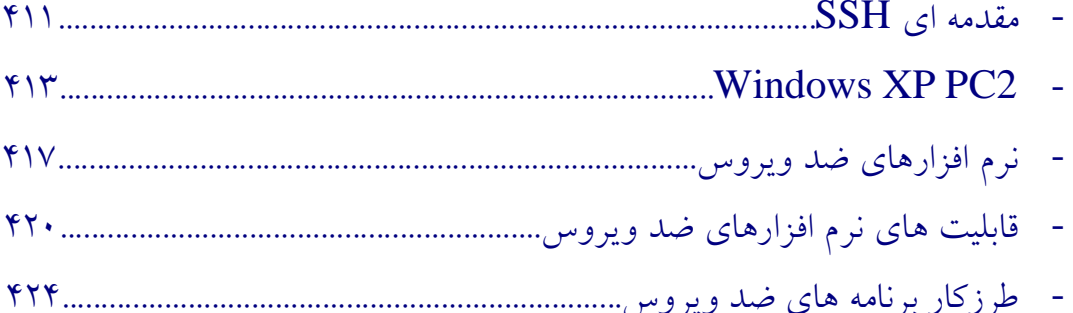

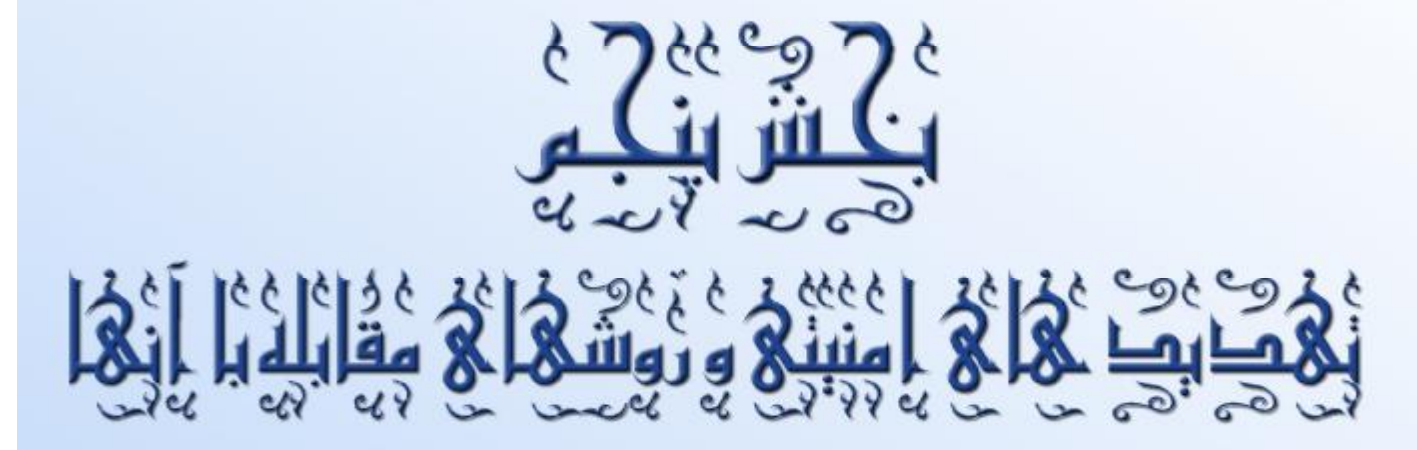

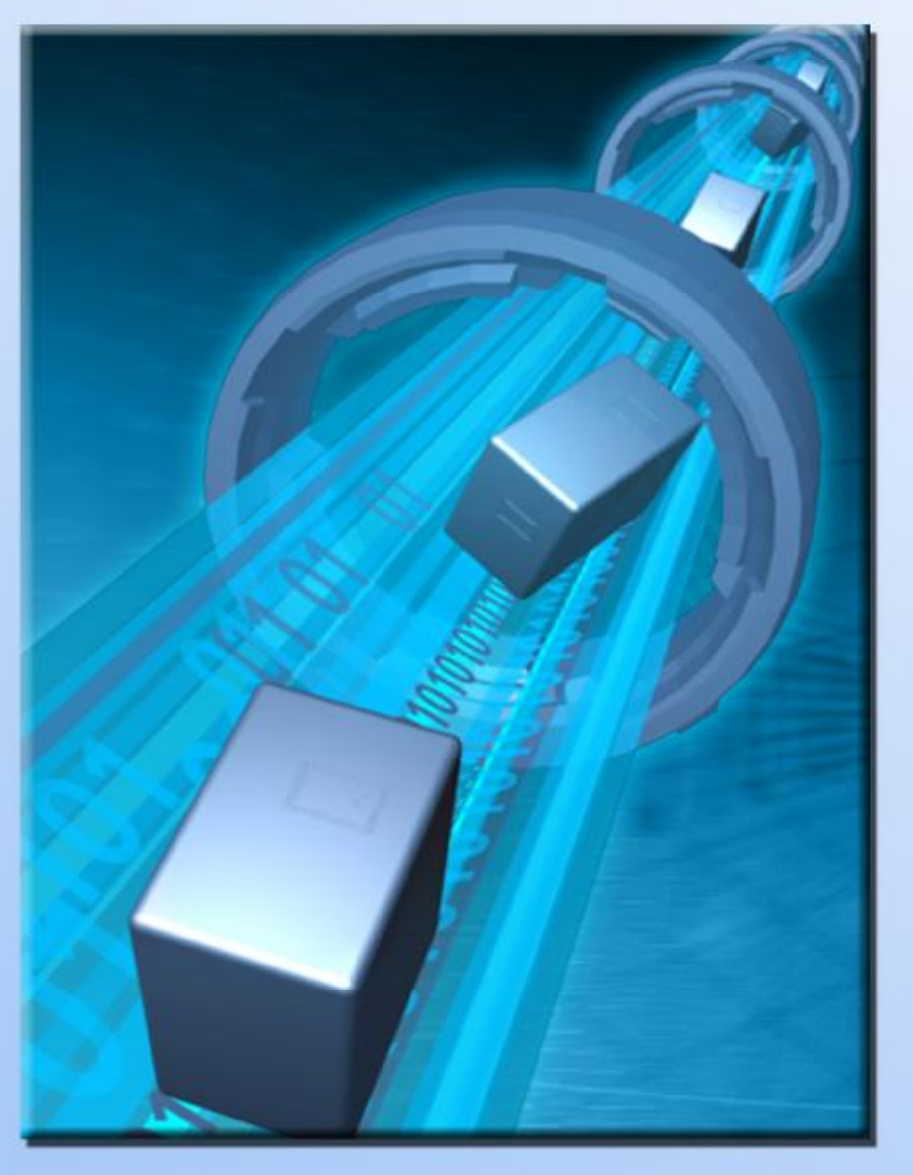

<span id="page-7-0"></span>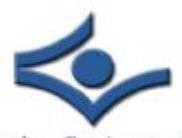

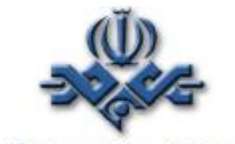

 **رويکردي عملي به امنيت شبکه لايه بندي شده قسمت (۱)**

**مقدمه**

 امروزه امنيت شبکه يک مسأله مهم براي ادارات و شرکتهاي دولتي و سازمان هاي کوچک و بزرگ است. تهديدهاي پيشرفته از سوي تروريست هاي فضاي سايبر، کارمندان ناراضي و هکرها رويکردي سيستماتيک را براي امنيت شبکه مي طلبد. دربسياري از صنايع، امنيت به شکل پيشرفته يک انتخاب نيست بلکه يک ضرورت است.

در اين قسمت رويکردي لايه بندي شده براي امن سازي شبکه به شما معرفي مي گردد. اين رويکرد هم يک استراتژي تکنيکي است که ابزار و امکان مناسبي را در سطوح مختلف در زيرساختار شبکه شما قرار مي دهد و هم يک استراتژي سازماني است که مشارکت همه از هيأت مديره تا قسمت فروش را مي طلبد.

رويکرد امنيتي لايه بندي شده روي نگهداري ابزارها و سيستمهاي امنيتي و روال ها در پنج لايه مختلف در محيط فناوري اطلاعات متمرکز مي گردد.

- -۱ پيرامون
- -۳ ميزبان

-۲ شبکه

- -۴ برنامه کاربردي
	- - -۵ ديتا

و يک ديد کلي از ابزارها و سيستمهاي امنيتي گوناگون که روي هريک عمل مي کنند، ارائه مي شود. هدف در اينجا ايجاد درکي در سطح پايه از امنيت شبکه و پيشنهاد يک

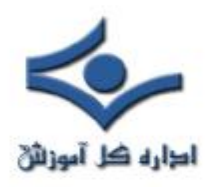

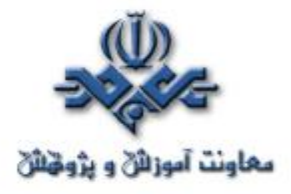

رويکرد عملي مناسب براي محافظت از دارايي هاي ديجيتال است. مخاطبان اين سلسله مقالات متخصصان فناوري اطلاعات، مديران تجاري و تصميم گيران سطح بالا هستند.

محافظت از اطلاعات اختصاصي به منابع مالي نامحدود و عجيب و غريب نياز ندارد. با درکي کلي از مسأله، خلق يک طرح امنيتي استراتژيکي و تاکتيکي مي تواند تمريني آسان باشد. بعلاوه، با رويکرد عملي که در اينجا معرفي مي شود، مي توانيد بدون هزينه کردن بودجه هاي کلان، موانع موثري بر سر راه اخلال گران امنيتي ايجاد کنيد.

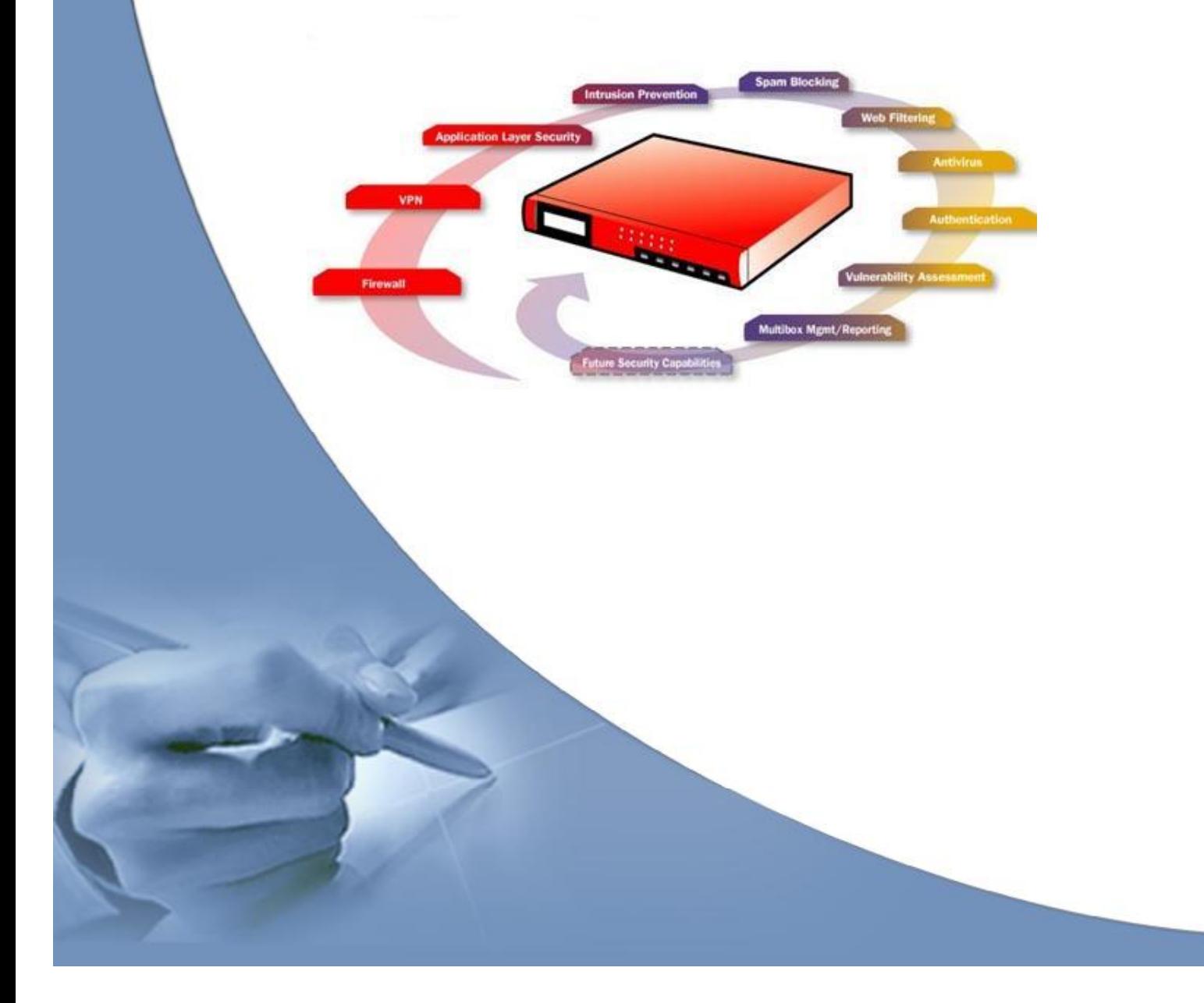

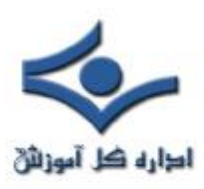

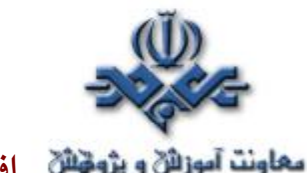

 **افزودن به ضريب عملکرد هکرها** 

 متخصصان امنيت شبکه از اصطلاحي با عنوان ضريب عملکرد (factor work ( استفاده مي کنند که مفهومي مهم در پياده سازي امنيت لايه بندي است. ضريب عملکرد بعنوان ميزان تلاش مورد نياز توسط يک نفوذگر بمنظور تحت تأثير قراردادن يک يا بيشتر از سيستمها و ابزار امنيتي تعريف مي شود که باعث رخنه کردن در شبکه مي شود. يک شبکه با ضريب عملکرد بالا به سختي مورد دستبرد قرار مي گيرد در حاليکه يک شبکه با ضريب عملکرد پايين مي تواند نسبتاً به راحتي مختل شود. اگر هکرها تشخيص دهند که شبکه شما ضريب عملکرد بالايي دارد، که فايده رويکرد لايه بندي شده نيز هست، احتمالاً شبکه شما را رها مي کنند و به سراغ شبکه هايي با امنيت پايين تر مي روند و اين دقيقاً همان چيزيست که شما مي خواهيد.

تکنولوژي هاي بحث شده در اين سري مقالات مجموعاً رويکرد عملي خوبي براي امن سازي دارايي هاي ديجيتالي شما را به نمايش مي گذارند. در يک دنياي ايده آل، شما بودجه و منابع را براي پياده سازي تمام ابزار و سيستم هايي که بحث مي کنيم خواهيد داشت. اما متأسفانه در چنين دنيايي زندگي نمي کنيم. بدين ترتيب، بايد شبکه تان را ارزيابي کنيد – چگونگي استفاده از آن، طبيعت داده هاي ذخيره شده، کساني که نياز به دسترسي دارند، نرخ رشد آن و غيره – و سپس ترکيبي از سيستم هاي امنيتي را که بالاترين سطح محافظت را ايجاد مي کنند، با توجه به منابع در دسترس پياده سازي کنيد.

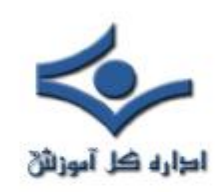

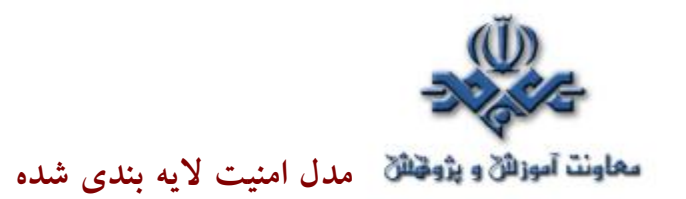

در اين جدول مدل امنيت لايه بندي شده و بعضي از تکنولوژي هايي که در هر سطح مورد استفاده قرار مي گيرند، ارائه شده اند. اين تکنولوژي ها با جزئيات بيشتر در قسمتهاي بعدي مورد بحث قرار خواهند گرفت.

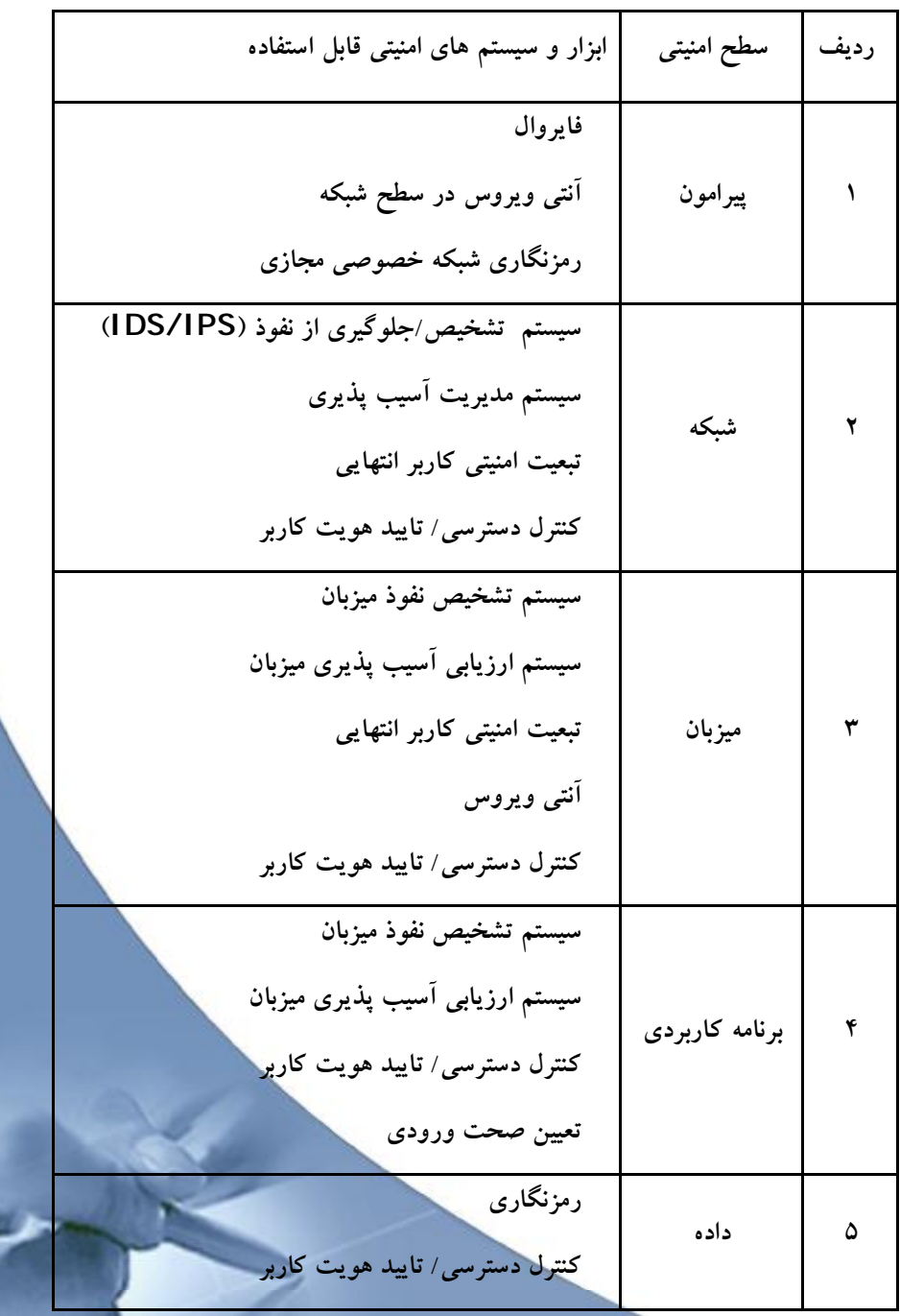

<span id="page-11-0"></span>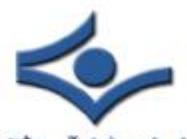

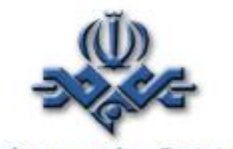

**رويکردي عملي به امنيت شبکه لايه بندي شده قسمت (۲)**

در قسمت قبل به لايه هاي اين نوع رويکرد به اختصار اشاره شد. طي اين قسمت و قسمت بعد به هريک از اين لايه ها مي پردازيم.

**سطح :۱ امنيت پيرامون**

منظور از پيرامون، اولين خط دفاعي نسبت به بيرون و به عبارتي به شبکه غيرقابل اعتماد است. «پيرامون» اولين و آخرين نقطه تماس براي دفاع امنيتي محافظت کننده شبکه است. اين ناحيه اي است که شبکه به پايان مي رسد و اينترنت آغاز مي شود. پيرامون شامل يک يا چند فايروال و مجموعه اي از سرورهاي به شدت کنترل شده است که در بخشي از پيرامون قرار دارند که بعنوان DMZ) demilitarized zone شناخته ميشود. DMZ معمولاً وب سرورها، مدخل ايميل ها، آنتي ويروس شبکه و سرورهاي DNS را دربرمي گيرد که بايد در معرض اينترنت قرار گيرند. فايروال قوانين سفت و سختي در مورد اينکه چه چيزي مي تواند وارد شبکه شود و چگونه سرورها در DMZ مي توانند با اينترنت و شبکه داخلي تعامل داشته باشند، دارد.

پيرامون شبکه، به اختصار، دروازه شما به دنياي بيرون و برعکس، مدخل دنياي بيرون به شبکه شماست.

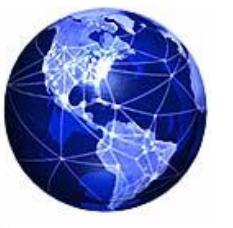

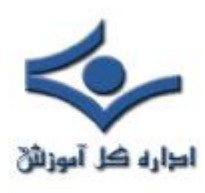

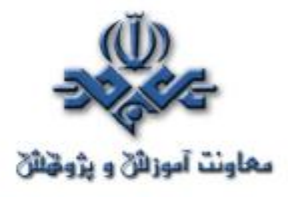

تکنولوژيهاي زير امنيت را در پيرامون شبکه ايجاد مي کنند:

· **فايروال ـ** معمولاً يک فايروال روي سروري نصب مي گردد که به بيرون و درون پيرامون شبکه متصل است. فايروال سه عمل اصلي انجام مي دهد ۱– کنترل ترافيک ۲– تبديل آدرس و ٣– نقطه پاياني VPN. فايروال کنترل ترافيک را با سنجيدن مبداء و مقصد تمام ترافيک واردشونده و خارج شونده انجام مي دهد و تضمين مي کند که تنها تقاضاهاي مجاز اجازه عبور دارند. بعلاوه، فايروال ها به شبکه امن در تبديل آدرس هاي IP داخلي به آدرس هاي قابل رويت در اينترنت کمک مي کنند. اين کار از افشاي اطلاعات مهم درباره ساختار شبکه تحت پوشش فايروال جلوگيري مي کند. يک فايروال همچنين مي تواند به عنوان نقطه پاياني تونل هاي VPN) که بعداً بيشتر توضيح داده خواهد شد) عمل کند. اين سه قابليت فايروال را تبديل به بخشي واجب براي امنيت شبکه شما مي کند.

 · **آنتي ويروس شبکه ـ** اين نرم افزار در DMZ نصب مي شود و محتواي ايميل هاي واردشونده و خارج شونده را با پايگاه داده اي از مشخصات ويروس هاي شناخته شده مقايسه مي کند. اين آنتي ويروس ها آمد و شد ايميل هاي آلوده را مسدود مي کنند و آنها را قرنطينه مي کنند و سپس به دريافت کنندگان و مديران شبکه اطلاع مي دهند. اين عمل از ورود و انتشار يک ايميل آلوده به ويروس در شبکه جلوگيري مي کند و جلوي گسترش ويروس توسط شبکه شما را مي گيرد. آنتي ويروس شبکه، مکملي براي حفاظت ضدويروسي است که در سرور ايميل شما و کامپيوترهاي مجزا صورت مي گيرد. بمنظور کارکرد مؤثر، ديتابيس ويروس هاي شناخته شده بايد به روز نگه داشته شود.

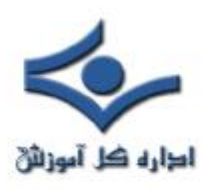

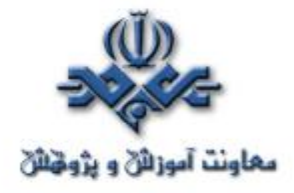

 · **VPNـ** يک شبکه اختصاصي مجازي (VPN (از رمزنگاري سطح بالا براي ايجاد ارتباط امن بين ابزار دور از يکديگر، مانند لپ تاپ ها و شبکه مقصد استفاده مي کند. VPN اساساً يک تونل رمزشده تقريباً با امنيت و محرمانگي يک شبکه اختصاصي اما از ميان اينترنت ايجاد مي کند. اين تونل VPN مي تواند در يک مسيرياب برپايه VPN، فايروال يا يک سرور در ناحيه DMZ پايان پذيرد. برقراري ارتباطات VPN براي تمام بخش هاي دور و بي سيم شبکه يک عمل مهم است که نسبتاً آسان و ارزان پياده سازي مي شود.

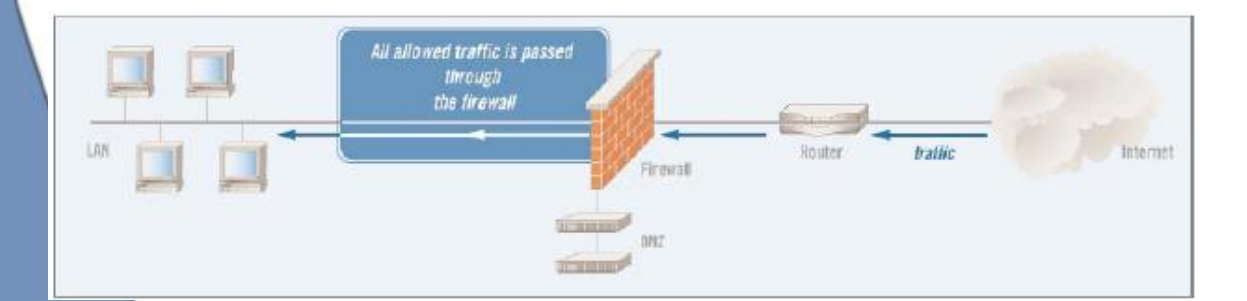

## **مزايا**

تکنولوژي هاي ايجاد شده سطح پيرامون سال هاست که در دسترس هستند، و بيشتر خبرگان IT با تواناييها و نيازهاي عملياتي آنها به خوبي آشنايي دارند. بنابراين، از نظر پياده سازي آسان و توأم با توجيه اقتصادي هستند. بعضي از فروشندگان راه حل هاي سفت و سختي براي اين تکنولوژيها ارائه مي دهند و بيشتر آنها به اين دليل پر هزينه هستند.

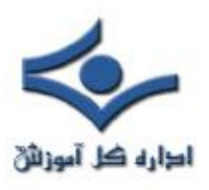

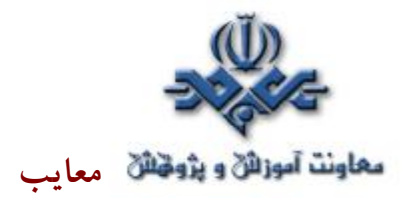

از آنجا که بيشتر اين سيستم ها تقريباً پايه اي هستند و مدت هاست که در دسترس بوده اند، بيشتر هکرهاي پيشرفته روش هايي براي دور زدن آنها نشان داده اند. براي مثال، يک ابزار آنتي ويروس نمي تواند ويروسي را شناسايي کند مگر اينکه از قبل علامت شناسايي ويروس را در ديتابيس خود داشته باشد و اين ويروس داخل يک فايل رمزشده قرار نداشته باشد. اگرچه VPN رمزنگاري مؤثري ارائه مي کند، اما کار اجرايي بيشتري را برروي کارمندان IT تحميل مي کنند، چرا که کليدهاي رمزنگاري و گروه هاي کاربري بايد بصورت مداوم مديريت شوند.

#### **ملاحظات**

پيچيدگي معماري شبکه شما مي تواند تأثير قابل ملاحظه اي روي ميزان اثر اين تکنولوژي ها داشته باشد. براي مثال، ارتباطات چندتايي به خارج احتمالاً نياز به چند فايروال و آنتي ويروس خواهد داشت. معماري شبکه بطوري که تمام اين ارتباطات به ناحيه مشترکي ختم شود، به هرکدام از تکنولوژي هاي مذکور اجازه مي دهد که به تنهايي پوشش مؤثري براي شبکه ايجاد کنند.

انواع ابزاري که در DMZ شما قرار دارد نيز يک فاکتور مهم است. اين ابزارها چه ميزان اهميت براي کسب و کار شما دارند؟ هرچه اهميت بيشتر باشد، معيارها و سياست هاي امنيتي سفت و سخت تري بايد اين ابزارها را مديريت کنند.

<span id="page-15-0"></span>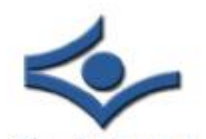

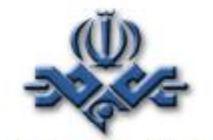

 **رويکردي عملي به امنيت شبکه لايه بندي شده قسمت (۳)**

 **در قسمت قبلي به اولين لايه که لايه پيرامون است، اشاره شد، در اين قسمت به لايه امنيت شبکه مي پردازيم.** 

**سطح -۲ امنيت شبکه**

سطح شبکه در مدل امنيت لايه بندي شده به WAN و LAN داخلي شما اشاره دارد. شبکه داخلي شما ممکن است شامل چند کامپيوتر و سرور و يا شايد پيچيده تر يعني شامل اتصالات نقطه به نقطه به دفترهاي کار دور باشد. بيشتر شبکه هاي امروزي در وراي پيرامون، باز هستند؛ يعني هنگامي که داخل شبکه قرار داريد، مي توانيد به راحتي در ميان شبکه حرکت کنيد. اين قضيه بخصوص براي سازمان هاي کوچک تا متوسط صدق مي کند که به اين ترتيب اين شبکه ها براي هکرها و افراد بدانديش ديگر به اهدافي وسوسه انگيز مبدل ميشوند.تکنولوژي هاي ذيل امنيت را درسطح شبکه برقرارمي کنند:

· **IDS ها (سيستم هاي تشخيص نفوذ) و IPSها (سيستم هاي جلوگيري از نفوذ)** ـ تکنولوژيهاي IDS و IPS ترافيک گذرنده در شبکه شما را با جزئيات بيشتر نسبت به فايروال تحليل مي کنند. مشابه سيستم هاي آنتي ويروس، ابزارهاي IDS و IPS ترافيک را تحليل و هر بسته اطلاعات را با پايگاه داده اي از مشخصات حملات شناخته شده مقايسه مي کنند. هنگامي که حملات تشخيص داده مي شوند، اين ابزار وارد عمل مي شوند. ابزارهاي IDS مسؤولين IT را از وقوع يک حمله مطلع مي سازند؛ ابزارهاي IPS يک گام جلوتر مي روند و

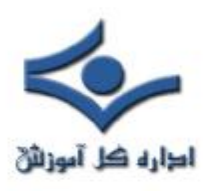

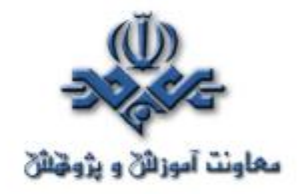

بصورت خودکار ترافيک آسيب رسان را مسدود مي کنند. IDSها و IPSها مشخصات مشترک زيادي دارند. در حقيقت، بيشتر IPSها در هسته خود يک IDS دارند. تفاوت کليدي بين اين تکنولوژي ها از نام آنها استنباط مي شود. محصولات IDS تنها ترافيک آسيب رسان را تشخيص مي دهند، در حاليکه محصولات IPS از ورود چنين ترافيکي به شبکه شما جلوگيري مي کنند. پيکربندي هاي IDS و IPS استاندارد در شکل نشان داده شده اند:

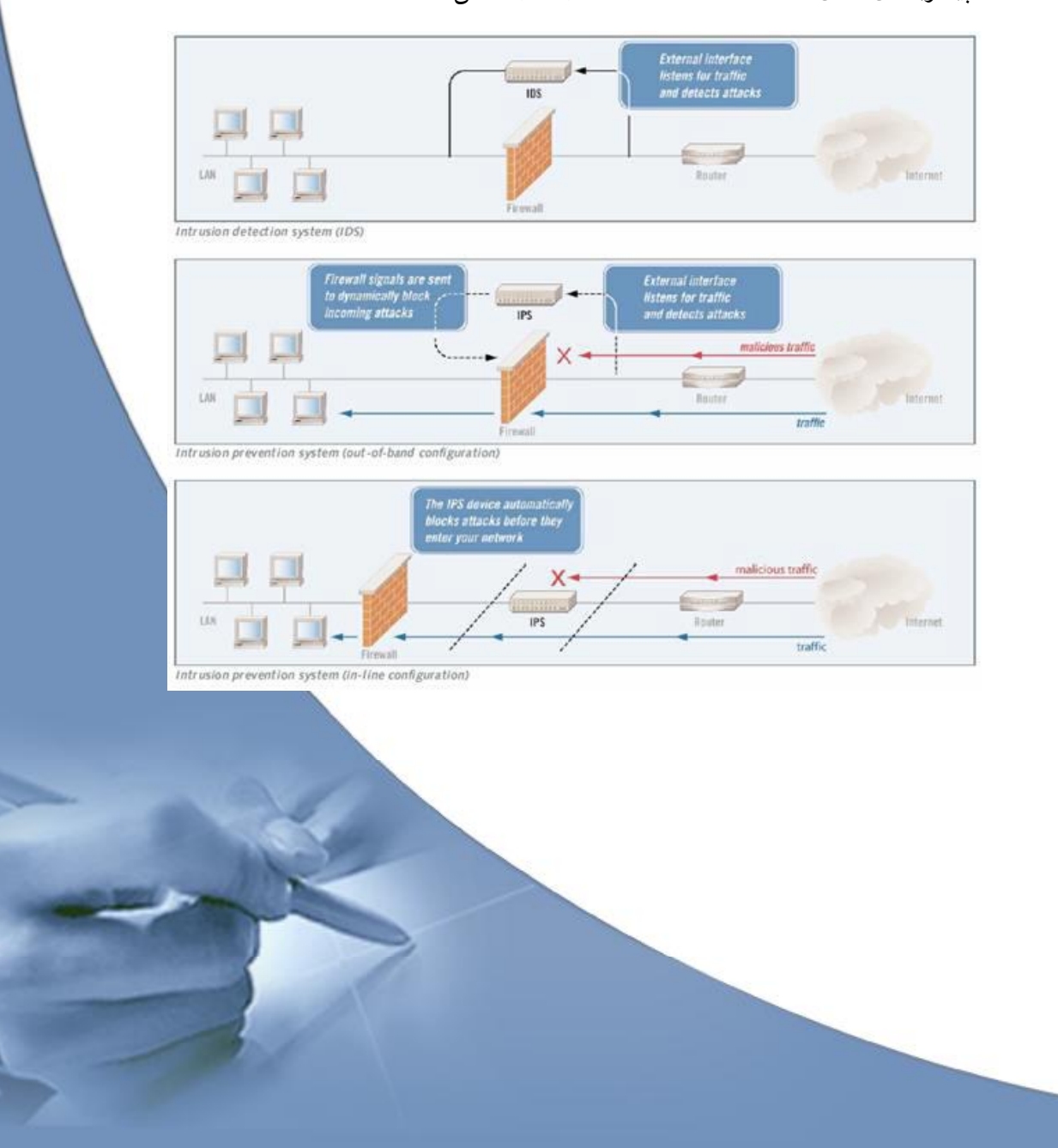

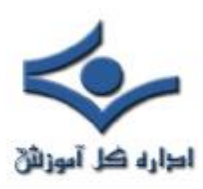

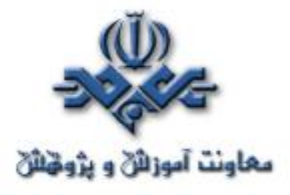

**مديريت آسيب پذيري –** سيستم هاي مديريت آسيب پذيري دو عملکرد مرتبط را انجام مي دهند: (۱) شبکه را براي آسيب پذيري ها پيمايش مي کنند و (۲) روند مرمت آسيب پذيري يافته شده را مديريت مي کنند. در گذشته، اين تکنولوژي VA) تخمين آسيب پذيري) ناميده مي شد. اما اين تکنولوژي اصلاح شده است، تا جاييکه بيشتر سيستم هاي موجود، عملي بيش از تخمين آسيب پذيري ابزار شبکه را انجام مي دهند.

 سيستم هاي مديريت آسيب پذيري ابزار موجود در شبکه را براي يافتن رخنه ها و آسيب پذيري هايي که مي توانند توسط هکرها و ترافيک آسيب رسان مورد بهره برداري قرار گيرند، پيمايش مي کنند. آنها معمولاً پايگاه داده اي از قوانيني را نگهداري مي کنند که آسيب پذيري هاي شناخته شده براي گستره اي از ابزارها و برنامه هاي شبکه را مشخص مي کنند. در طول يک پيمايش، سيستم هر ابزار يا برنامه اي را با بکارگيري قوانين مناسب مي آزمايد.

 همچنانکه از نامش برمي آيد، سيستم مديريت آسيب پذيري شامل ويژگيهايي است که روند بازسازي را مديريت مي کند. لازم به ذکر است که ميزان و توانايي اين ويژگي ها در ميان محصولات مختلف، فرق مي کند.

· **تابعيت امنيتي کاربر انتهايي** – روش هاي تابعيت امنيتي کاربر انتهايي به اين طريق از شبکه محافظت مي کنند که تضمين مي کنند کاربران انتهايي استانداردهاي امنيتي تعريف شده را قبل از اينکه اجازه دسترسي به شبکه داشته باشند،

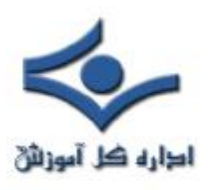

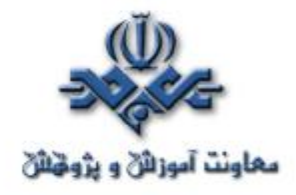

 رعايت کرده اند. اين عمل جلوي حمله به شبکه از داخل خود شبکه را از طريق سيستم هاي ناامن کارمندان و ابزارهاي VPN و RAS مي گيرد. روش هاي امنيت نقاط انتهايي براساس آزمايش هايي که روي سيستم هايي که قصد اتصال دارند، انجام مي دهند، اجازه دسترسي مي دهند. هدف آنها از اين تست ها معمولاً براي بررسي (۱) نرم افزار مورد نياز، مانند سرويس پک ها، آنتي ويروس هاي به روز شده و غيره و (۲) کاربردهاي ممنوع مانند اشتراک فايل و نرم افزارهاي جاسوسي است.

· **کنترل دسترسي\تأييد هويت** – کنترل دسترسي نيازمند تأييد هويت کاربراني است که به شبکه شما دسترسي دارند. هم کاربران و هم ابزارها بايد با ابزار کنترل دسترسي در سطح شبکه کنترل شوند.

**نکته:** در اين سلسله مباحث، به کنترل دسترسي و تأييد هويت در سطوح شبکه، ميزبان، نرم افزار و ديتا در چارچوب امنيتي لايه بندي شده مي پردازيم. ميان طرح هاي کنترل دسترسي بين لايه هاي مختلف همپوشاني قابل توجهي وجود دارد. معمولاً تراکنش هاي تأييد هويت در مقابل ديد کاربر اتفاق مي افتد. اما به خاطر داشته باشيد که کنترل دسترسي و تأييد هويت مراحل پيچيده اي هستند که براي ايجاد بيشترين ميزان امنيت در شبکه، بايد به دقت مديريت شوند.

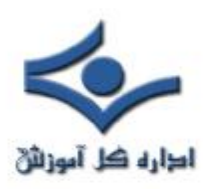

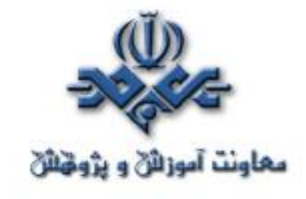

**مزايا**

تکنولوژي هاي IDS، IPS و مديريت آسيب پذيري تحليل هاي پيچيده اي روي تهديدها و آسيب پذيري هاي شبکه انجام مي دهند. در حاليکه فايروال به ترافيک، برپايه مقصد نهايي آن اجازه عبور مي دهد، ابزار IPS و IDS تجزيه و تحليل عميق تري را برعهده دارند، و بنابراين سطح بالاتري از محافظت را ارائه مي کنند. با اين تکنولوژي هاي پيشرفته، حملاتي که داخل ترافيک قانوني شبکه وجود دارند و مي توانند از فايروال عبور کنند، مشخص خواهند شد و قبل از آسيب رساني به آنها خاتمه داده خواهند شد.

سيستم هاي مديريت آسيب پذيري روند بررسي آسيب پذيري هاي شبکه شما را بصورت خودکار استخراج مي کنند. انجام چنين بررسي هايي به صورت دستي با تناوب مورد نياز براي تضمين امنيت، تا حدود زيادي غيرعملي خواهد بود. بعلاوه، شبکه ساختار پويايي دارد. ابزار جديد، ارتقاءدادن نرم افزارها و وصله ها، و افزودن و کاستن از کاربران، همگي مي توانند آسيب پذيري هاي جديد را پديد آورند. ابزار تخمين آسيب پذيري به شما اجازه مي دهند که شبکه را مرتب و کامل براي جستجوي آسيب پذيري هاي جديد پيمايش کنيد.

روش هاي تابعيت امنيتي کاربر انتهايي به سازمان ها سطح بالايي از کنترل بر روي ابزاري را مي دهد که به صورت سنتي کنترل کمي بر روي آنها وجود داشته است. هکرها بصورت روز افزون به دنبال بهره برداري از نقاط انتهايي براي داخل شدن به شبکه هستند، همچانکه پديده هاي اخير چون Mydoom، Sobig، و Sasser گواهي بر اين مدعا هستند. برنامه هاي امنيتي کاربران انتهايي اين درهاي پشتي خطرناک به شبکه را مي بندند.

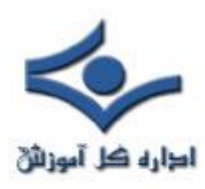

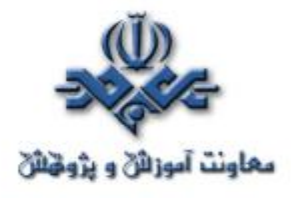

**معايب**

IDSها تمايل به توليد تعداد زيادي علائم هشدار غلط دارند، که به عنوان false positives نيز شناخته مي شوند. در حاليکه IDS ممکن است که يک حمله را کشف و به اطلاع شما برساند، اين اطلاعات مي تواند زير انبوهي از هشدارهاي غلط يا ديتاي کم ارزش مدفون شود. مديران IDS ممکن است به سرعت حساسيت خود را نسبت به اطلاعات توليد شده توسط سيستم از دست بدهند. براي تأثيرگذاري بالا، يک IDS بايد بصورت پيوسته بررسي شود و براي الگوهاي مورد استفاده و آسيب پذيري هاي کشف شده در محيط شما تنظيم گردد. چنين نگهداري معمولاً ميزان بالايي از منابع اجرايي را مصرف مي کند.

سطح خودکار بودن در IPSها مي تواند به ميزان زيادي در ميان محصولات، متفاوت باشد. بسياري از آنها بايد با دقت پيکربندي و مديريت شوند تا مشخصات الگوهاي ترافيک شبکه اي را که در آن نصب شده اند منعکس کنند. تأثيرات جانبي احتمالي در سيستمهايي که بهينه نشده اند، مسدود کردن تقاضاي کاربران قانوني و قفل کردن منابع شبکه معتبر را شامل مي شود.

بسياري، اما نه همه روش هاي امنيتي کاربران انتهايي، نياز به نصب يک عامل در هر نقطه انتهايي دارد. اين عمل مي تواند مقدار قابل توجهي بار کاري اجرايي به نصب و نگهداري اضافه کند.

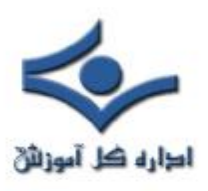

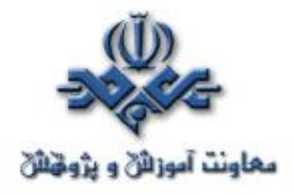

تکنولوژي هاي کنترل دسترسي ممکن است محدوديت هاي فني داشته باشند. براي مثال، بعضي ممکن است با تمام ابزار موجود در شبکه شما کار نکنند، بنابراين ممکن است به چند سيستم براي ايجاد پوشش نياز داشته باشيد. همچنين، چندين فروشنده سيستم هاي کنترل دسترسي را به بازار عرضه مي کنند، و عملکرد مي تواند بين محصولات مختلف متفاوت باشد. پياده سازي يک سيستم يکپارچه در يک شبکه ممکن است دشوار باشد. چنين عمل وصله-پينه اي يعني رويکرد چند محصولي ممکن است در واقع آسيب پذيري هاي بيشتري را در شبکه شما به وجود آورد.

#### **ملاحظات**

 موفقيت ابزارهاي امنيت سطح شبکه به نحوي به سرعت اتصالات داخلي شبکه شما وابسته است. زيرا ابزارهاي IPS/IDS ، مديريت آسيب پذيري و امنيت کاربر انتهايي ممکن است منابعي از شبکه اي را که از آن محافظت مي کنند، مصرف کنند. سرعت هاي اتصالي بالاتر تأثيري را که اين ابزارها بر کارايي شبکه دارند به حداقل خواهد رساند. در پياده سازي اين تکنولوژي ها شما بايد به مصالحه بين امنيت بهبوديافته و سهولت استفاده توجه کنيد، زيرا بسياري از اين محصولات براي کارکرد مؤثر بايد به طور پيوسته مديريت شوند و اين ممکن است استفاده از آن محصولات را در کل شبکه با زحمت مواجه سازد.

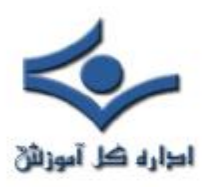

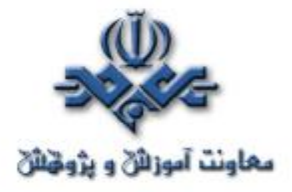

وقتي که اين تکنولوژي ها را در اختيار داريد، بهبود پيوسته شبکه را در خاطر داشته باشيد. در شبکه هايي با پويايي و سرعت گسترش بالا، تطبيق با شرايط و ابزار جديد ممکن است مسأله ساز گردد.

<span id="page-23-0"></span>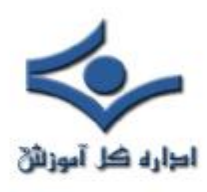

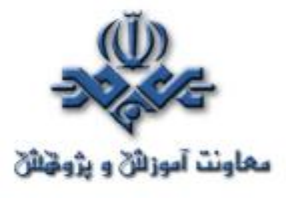

**رويکردي عملي به امنيت شبکه لايه بندي شده قسمت (۴)**

در قسمت قبل به دومين لايه که لايه شبکه است، اشاره شد، در اين قسمت به لايه ميزبان به عنوان سومين لايه مي پردازيم.

**سطح -۳ امنيت ميزبان**

سطح ميزبان در مدل امنيت لايه بندي شده، مربوط به ابزار منفرد مانند سرورها، کامپيوترهاي شخصي، سوئيچ ها، روترها و غيره در شبکه است. هر ابزار تعدادي پارامتر قابل تنظيم دارد و هنگامي که به نادرستي تنظيم شوند، مي توانند سوراخ هاي امنيتي نفوذپذيري ايجاد کنند. اين پارامترها شامل تنظيمات رجيستري، سرويس ها، توابع عملياتي روي خود ابزار يا وصله هاي سيستم هاي عامل يا نرم افزارهاي مهم مي شود.

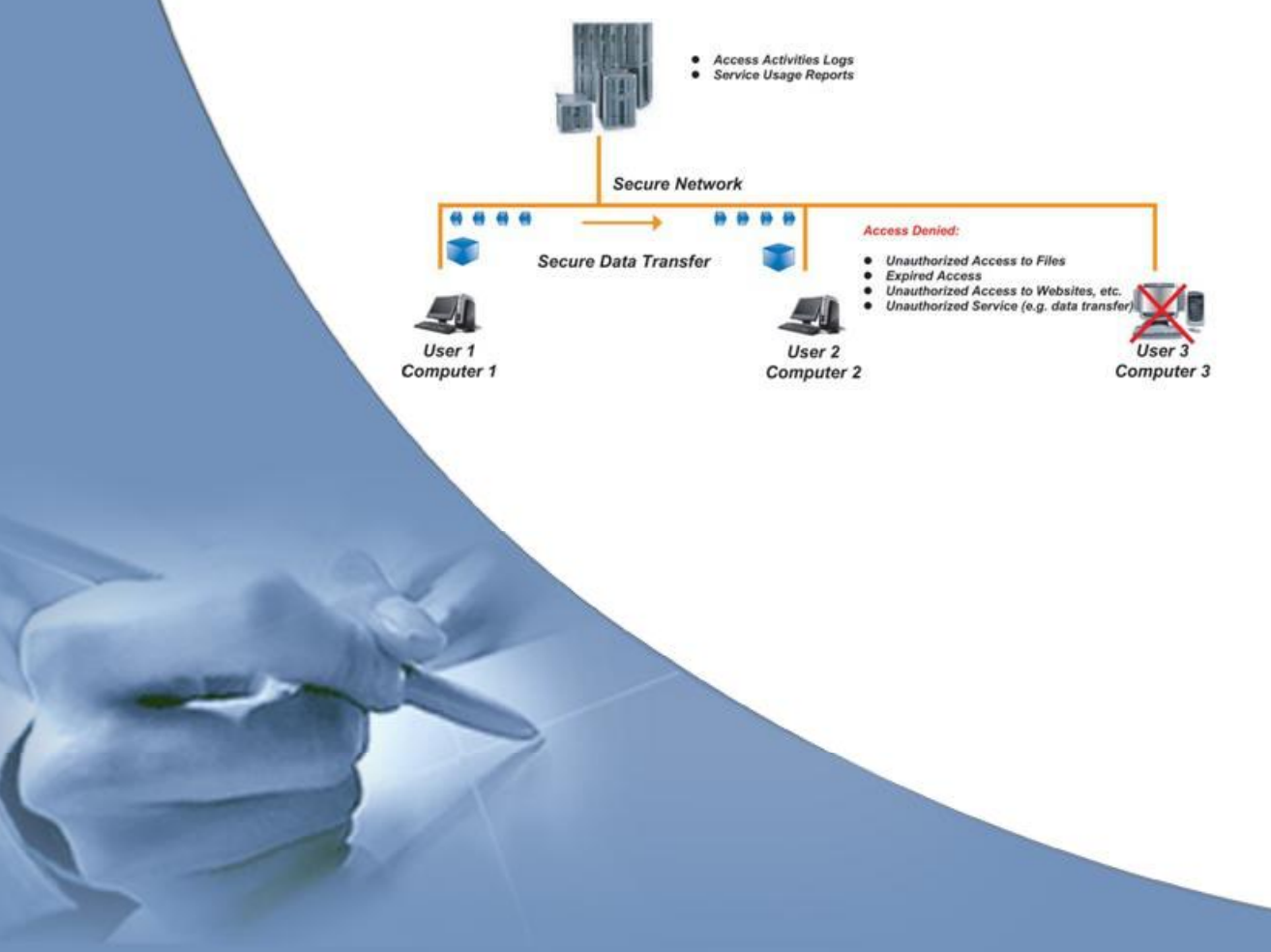

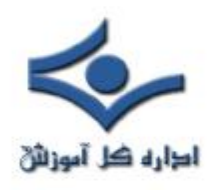

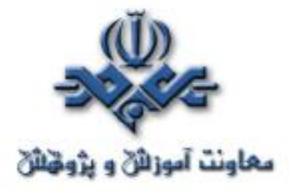

تکنولوژي هاي زير امنيت را در سطح ميزبان فراهم مي کنند:

· **IDS در سطح ميزبان** ـ IDSهاي سطح ميزبان عملياتي مشابه IDSهاي شبکه انجام مي دهند؛ تفاوت اصلي در نمايش ترافيک در يک ابزار شبکه به تنهايي است. IDSهاي سطح ميزبان براي مشخصات عملياتي بخصوصي از ابزار ميزبان تنظيم مي گردند و بنابراين اگر به درستي مديريت شوند، درجه بالايي از مراقبت را فراهم مي کنند.

· **VA) تخمين آسيب پذيري) سطح ميزبان** - ابزارهاي VA سطح ميزبان يک ابزار شبکه مجزا را براي آسيب پذيري هاي امنيتي پويش مي کنند. دقت آنها نسبتا بالاست و کمترين نياز را به منابع ميزبان دارند. از آنجايي که VA ها بطور مشخص براي ابزار ميزبان پيکربندي مي شوند، درصورت مديريت مناسب، سطح بسيار بالايي از پوشش را فراهم مي کنند.

· **تابعيت امنيتي کاربر انتهايي** – روش هاي تابعيت امنيتي کاربر انتهايي وظيفه دوچنداني ايفا مي کنند و هم شبکه (همانگونه در بخش قبلي مطرح شد) و هم ميزبان هاي جداگانه را محافظت مي کنند. اين روش ها بطور پيوسته ميزبان را براي عمليات زيان رسان و آلودگي ها بررسي مي کنند و همچنين به نصب و به روز بودن فايروال ها و آنتي ويروس ها رسيدگي مي کنند.

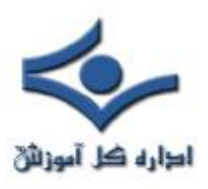

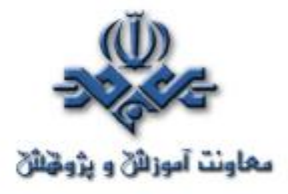

· **آنتي ويروس** - هنگامي که آنتي ويروس هاي مشخص شده براي ابزار در کنار آنتي ويروس هاي شبکه استفاده مي شوند، لايه اضافه اي براي محافظت فراهم مي کنند.

· **کنترل دسترسي\تصديق هويت**- ابزار کنترل دسترسي در سطح ابزار يک روش مناسب است که تضمين مي کند دسترسي به ابزار تنها توسط کاربران مجاز صورت پذيرد. در اينجا نيز، احتمال سطح بالايي از تراکنش بين ابزار کنترل دسترسي شبکه و کنترل دسترسي ميزبان وجود دارد.

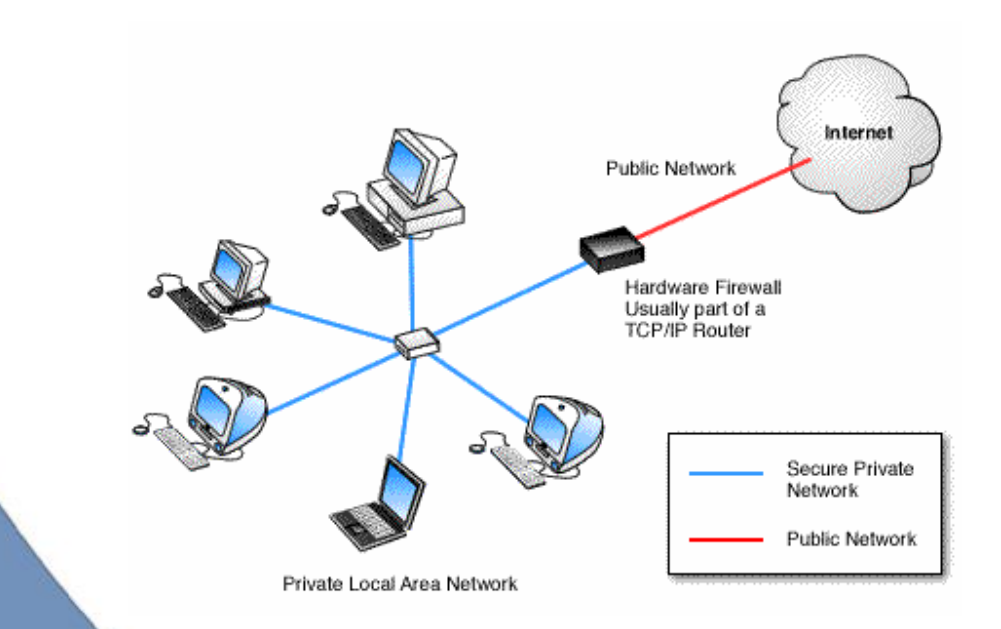

**مزايا**

 اين تکنولوژي هاي در سطح ميزبان حفاظت بالايي ايجاد مي کنند زيرا براي برآورده کردن مشخصات عملياتي مخصوص يک ابزار پيکربندي مي گردند.

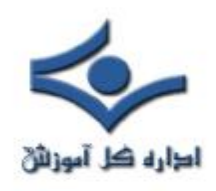

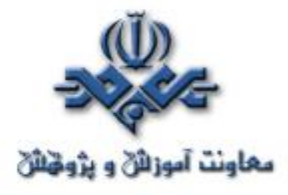

دقت و پاسخ دهي آنها به محيط ميزبان به مديران اجازه مي دهد که به سرعت مشخص کنند کدام تنظميات ابزار نياز به به روز رساني براي تضمين عمليات امن دارند. **معايب**

 بکارگيري و مديريت سيستم هاي سطح ميزبان مي تواند بسيار زمان بر باشند. از آنجايي که اين سيستم ها نياز به نمايش و به روز رساني مداوم دارند، اغلب ساعات زيادي براي مديريت مناسب مي طلبند. اغلب نصب شان مشکل است و تلاش قابل ملاحظه اي براي تنظيم آنها مورد نياز است. همچنين، هرچه سيستم عامل بيشتري در شبکه داشته باشيد، يک رويکرد برپايه ميزبان، گران تر خواهد بود و مديريت اين ابزار مشکل تر خواهد شد. همچنين، با تعداد زيادي ابزار امنيتي سطح ميزبان در يک شبکه، تعداد هشدارها و علائم اشتباه مي تواند بسيار زياد باشد.

#### **ملاحظات**

 بدليل هزينه ها و باراضافي مديريت، ابزار در سطح ميزبان بايد بدقت بکار گرفته شوند. بعنوان يک اصل راهنما، بيشتر سازمان ها اين ابزار را فقط روي سيستم هاي بسيار حساس شبکه نصب مي کنند. استثناء اين اصل يک راه حل تابعيت امنيتي کاربر انتهايي است، که اغلب براي پوشش دادن به هر ايستگاه کاري که تلاش مي کند به شبکه دسترسي پيدا کند، بکار گرفته مي شود.

<span id="page-27-0"></span>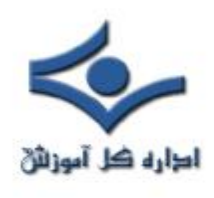

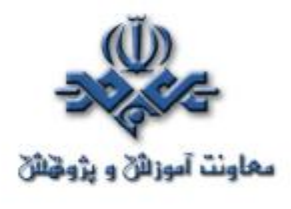

 **رويکردي عملي به امنيت شبکه لايه بندي شده قسمت (٥)**

 در قسمت قبل به سومين لايه که لايه ميزبان است، اشاره شد. در اين قسمت به لايه برنامه کاربردي بعنوان چهارمين لايه و لايه ديتا بعنوان پنجمين لايه مي پردازيم.

# **سطح -۴ امنيت برنامه کاربردي**

 در حال حاضر امنيت سطح برنامه کاربردي بخش زيادي از توجه را معطوف خود کرده است. برنامه هايي که به ميزان کافي محافظت نشده اند، مي توانند دسترسي آساني به ديتا و رکوردهاي محرمانه فراهم کنند. حقيقت تلخ اين است که بيشتر برنامه نويسان هنگام توليد کد به امنيت توجه ندارند. اين يک مشکل تاريخي در بسياري از برنامه هاي با توليد انبوه است. ممکن است شما از کمبود امنيت در نرم افزارها آگاه شويد، اما قدرت تصحيح آنها را نداشته باشيد.

برنامه ها براي دسترسي مشتريان، شرکا و حتي کارمندان حاضر در محل هاي ديگر، روي وب قرار داده مي شوند. اين برنامه ها، همچون بخش فروش، مديريت ارتباط با مشتري، يا سيستم هاي مالي، مي توانند هدف خوبي براي افرادي که نيات بد دارند، باشند. بنابراين بسيار مهم است که يک استراتژي امنيتي جامع براي هر برنامه تحت شبکه اعمال شود.

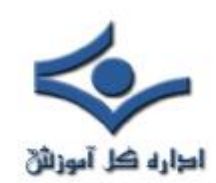

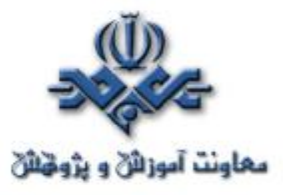

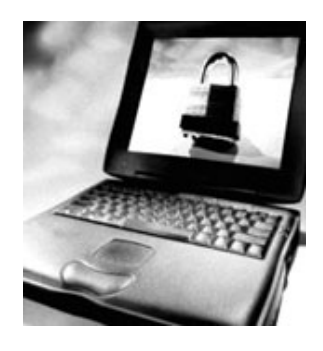

تکنولوژي هاي زير امنيت را در سطح برنامه فراهم مي کنند:

· **پوشش محافظ برنامه** – از پوشش محافظ برنامه به کرات به عنوان فايروال سطح برنامه ياد مي شود و تضمين مي کند که تقاضاهاي وارد شونده و خارج شونده براي برنامه مورد نظر مجاز هستند. يک پوشش که معمولاً روي سرورهاي وب، سرورهاي ايميل، سرورهاي پايگاه داده و ماشين هاي مشابه نصب مي شود، براي کاربر شــفاف است و با درجــه بالايي با سيستم يکپارچه مي شود.

يک پوشش محافظ برنامه براي عملکرد مورد انتظار سيستم ميزبان تنظيم مي گردد. براي مثال، يک پوشش روي سرور ايميل به اين منظور پيکربندي مي شود تا جلوي اجراي خودکار برنامه ها توسط ايميل هاي وارد شونده را بگيرد، زيرا اين کار براي ايميل معمول يا لازم نيست.

- · **کنترل دسترسي/تصديق هويت** مانند تصديق هويت در سطح شبکه و ميزبان، تنها کاربران مجاز مي توانند به برنامه دسترسي داشته باشند.
- · **تعيين صحت ورودي** ابزارهاي تعيين صحت ورودي بررسي مي کنند که

ورودي گذرنده از شبکه براي پردازش امن باشد. اگر ابزارهاي امنيتي مناسب در

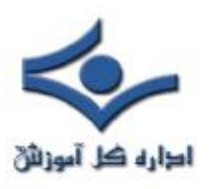

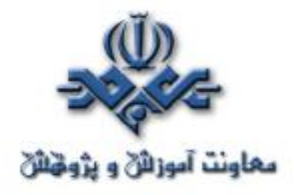

جاي خود مورد استفاده قرار نگيرند، هر تراکنش بين افراد و واسط کاربرمي تواند خطاهاي ورودي توليد کند. عموماً هر تراکنش با سرور وب شما بايد ناامن در نظر گرفته شود مگر اينکه خلافش ثابت شود!

به عنوان مثال، يک فرم وبي با يک بخش code zip را در نظر بگيريد. تنها ورودي قابل پذيرش در اين قسمت فقط پنج کاراکتر عددي است. تمام ورودي هاي ديگر بايد مردود شوند و يک پيام خطا توليد شود. تعيين صحت ورودي بايد در چندين سطح صورت گيرد. در اين مثال، يک اسکريپت جاوا مي تواند تعيين صحت را در سطح مرورگر در سيستم سرويس گيرنده انجام دهد، در حاليکه کنترل هاي بيشتر مي تواند در سرور وب قرار گيرد. اصول بيشتر شامل موارد زير مي شوند: - کليد واژه ها را فيلتر کنيد. بيشتر عبارات مربوط به فرمانها مانند «insert«، بايد بررسي و در صورت نياز مسدود شوند. - فقط ديتايي را بپذيريد که براي فليد معين انتظار مي رود. براي مثال، يک

اسم کوچک ۷۵ حرفي يک ورودي استاندارد نيست.

**مزايا**

ابزارهاي امنيت سطح برنامه موقعيت امنيتي کلي را تقويت مي کنند و به شما اجازه کنترل بهتري روي برنامه هايتان را مي دهند. همچنين سطح بالاتري از جوابگويي را فراهم مي کنند چرا که بسياري از فعاليت هاي نمايش داده شده توسط اين ابزارها، ثبت شده و قابل رديابي هستند.

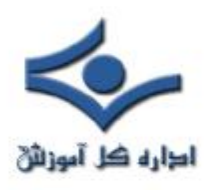

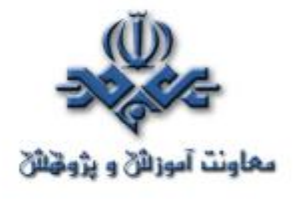

### **معايب**

پياده سازي جامع امنيت سطح برنامه مي تواند هزينه بر باشد، چرا که هر برنامه و ميزبان آن بايد بصورت مجزا ارزيابي، پيکربندي و مديريت شود. بعلاوه، بالابردن امنيت يک شبکه با امنيت سطح برنامه مي تواند عملي ترسناک! و غيرعملي باشد. هرچه زودتر بتوانيد سياست هايي براي استفاده از اين ابزارها پياده کنيد، روند مذکور موثرتر و ارزان تر خواهد بود.

### **ملاحظات**

ملاحظات کليدي برنامه ها و طرح هاي شما را براي بلندمدت اولويت بندي مي کنند. امنيت را روي برنامه ها کاربردي خود در جايي پياده کنيد که بيشترين منفعت مالي را براي شما دارد. طرح ريزي بلندمدت به شما اجازه مي دهد که ابزارهاي امنيتي را با روشي تحت کنترل در طي رشد شبکه تان پياده سازي کنيد و از هزينه هاي اضافي جلوگيري مي کند.

## **سطح ۵ - امنيت ديتا**

 امنيت سطح ديتا ترکيبي از سياست امنيتي و رمزنگاري را دربرمي گيرد. رمزنگاري ديتا، هنگامي که ذخيره مي شود و يا در شبکه شما حرکت مي کند، به عنوان روشي بسيار مناسب توصيه مي گردد، زيرا چنانچه تمام ابزارهاي امنيتي ديگر از کار بيفتند، يک طرح رمزنگاري قوي ديتاي مختص شما را محافظت مي کند. امنيت ديتا تا

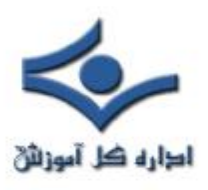

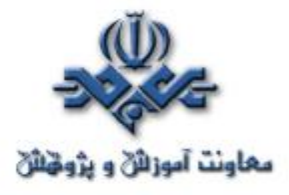

حد زيادي به سياست هاي سازماني شما وابسته است. سياست سازماني مي گويد که چه کسي به ديتا دسترسي دارد، کدام کاربران مجاز مي توانند آن را دستکاري کنند و چه کسي مسوول نهايي يکپارچگي و امن ماندن آن است. تعيين صاحب و متولي ديتا به شما اجازه مي دهد که سياست هاي دسترسي و ابزار امنيتي مناسبي را که بايد بکار گرفته شوند، مشخص کنيد.

تکنولوژي هاي زير امنيت در سطح ديتا را فراهم مي کنند: · **رمزنگاري** – طرح هاي رمزنگاري ديتا در سطوح ديتا، برنامه و سيستم عامل پياده مي شوند. تقريباً تمام طرح ها شامل کليدهاي رمزنگاري/ رمزگشايي هستند که تمام افرادي که به ديتا دسترسي دارند، بايد داشته باشند. استراتژي هاي رمزنگاري معمول شامل PKI، PGP و RSA هستند.

· **کنترل دسترسي / تصديق هويت** – مانند تصديق هويت سطوح شبکه، ميزبان و برنامه، تنها کاربران مجاز دسترسي به ديتا خواهند داشت.

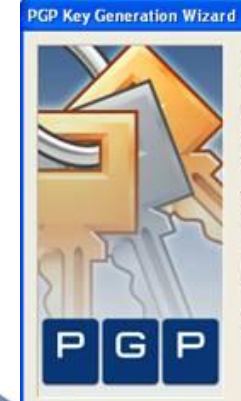

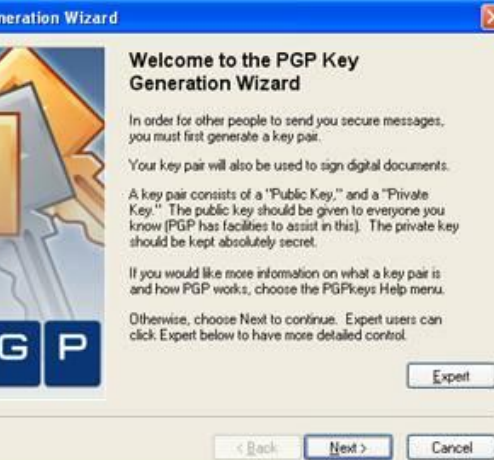

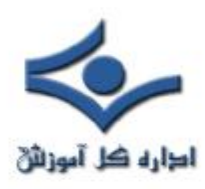

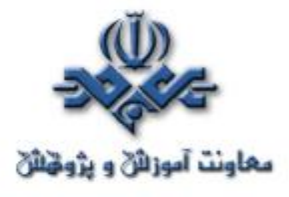

#### **مزايا**

رمزنگاري روش اثبات شده اي براي محافظت از ديتاي شما فراهم مي کند. چنانچه نفوذگران تمام ابزارهاي امنيتي ديگر در شبکه شما را خنثي کنند، رمزنگاري يک مانع نهايي و موثر براي محافظت از اطلاعات خصوصي و دارايي ديجيتال شما فراهم مي کند. **معايب**

بار اضافي براي رمزنگاري و رمزگشايي ديتا وجود دارد که مي تواند تأثيرات زيادي در کارايي بگذارد. به علاوه، مديريت کليدها مي تواند تبديل به يک بار اجرايي در سازمان هاي بزرگ يا در حال رشد گردد.

**ملاحظات**

 رمزنگاري تا عمق مشخص بايد به دقت مديريت شود. کليدهاي رمزنگاري بايــد براي تمام ابزارها و برنامه هاي تحت تأثير تنظيم و هماهنگ شوند. به همين دليل، يک بار مديريتي براي يک برنامه رمزنگاري موثر مورد نياز است.

<span id="page-33-0"></span>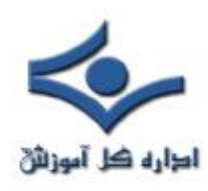

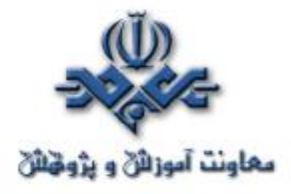

**رويکردي عملي به امنيت شبکه لايه بندي شده قسمت (٦) : جمع بندي**

در **قسمت هاي** قبل (،۱ ،۲ ،۳ ۴ و ۵) به لايه هاي مختلف در امنيت شبکه لايه بندي شده پرداختيم. در اين شماره به اختصار به جمع بندي مباحث فوق مي پردازيم. **دفاع در مقابل تهديدها و حملات معمول** قسمت گذشته نشان مي دهد که چگونه رويکرد امنيت لايه بندي شده در مقابل

تهديدها و حملات معمول از شبکه شما محافظت مي کند و نشان مي دهد که چگونه هر سطح با داشتن نقشي کليدي در برقراري امنيت شبکه جامع و مؤثر، شرکت مي کند.

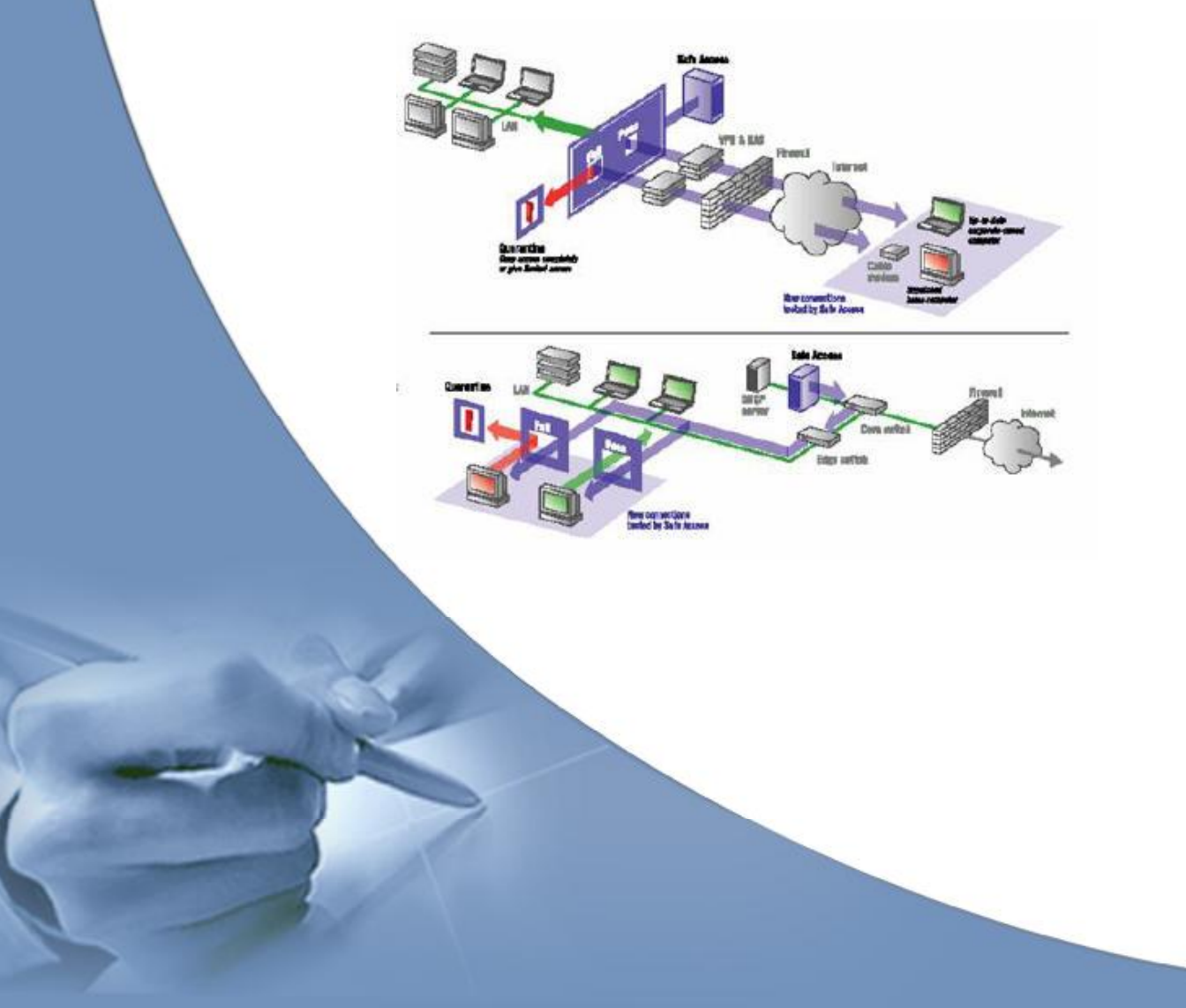

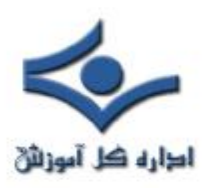

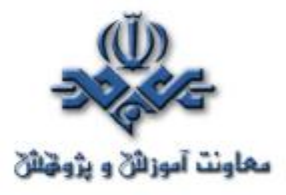

بعضي حملات معمول شامل موارد زير مي شود:

· **حملات به وب سرور** ـ حملات به وب سرور دامنه زيادي از مشکلاتي را که تقريباً براي هر وب سرور ايجاد مي شود، در برمي گيرد. از دستکاري هاي ساده در صفحات گرفته تا در اختيار گرفتن سيستم از راه دور و تا حملات DOS. امروزه حملات به وب سرور يکي از معمول ترين حملات هستند. Red Code و Nimda به عنوان حمله کنندگان به وب سرورها از شهرت زيادي! برخوردارند.

· **بازپخش ايميل ها بصورت نامجاز** ـ سرورهاي ايميلي که بصورت مناسب پيکربندي نشده اند يک دليل عمده براي ارسال هرزنامه ها بشمار مي روند. بسياري از شرکت هاي هرزنامه ساز در پيدا کردن اين سرورها و ارسال صدها و هزاران پيام هرزنامه به اين سرورها، متخصص هستند.

· **دستکاري ميزبان دور در سطح سيستم** ـ تعدادي از آسيب پذيري ها، يک سيستم را از راه دور در اختيار حمله کننده قرار مي دهند. بيشتر اين نوع کنترل ها در سطح سيستم است و به حمله کننده اختياراتي برابر با مدير محلي سيستم مي دهد.

· **فراهم بودن سرويس هاي اينترنتي غيرمجاز** ـ توانايي آسان بکارگيري يک وب سرور يا سرويس اينترنتي ديگر روي يک کامپيوتر ريسک افشاي سهوي اطلاعات را بالا مي برد. اغلب چنين سرويس هايي کشف نمي شوند، در حالي که در شعاع رادار ديــگران قرار مي گيرند!

· **تشخيص فعاليت ويروسي** ـ در حالي که برنامه ضدويروس در تشخيص ويروس ها مهارت دارد، اين نرم افزار براي تشخيص فعاليت ويروسي طراحي نشده است. در اين

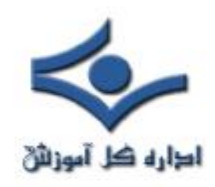

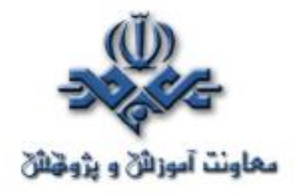

شرايط بکارگيري يک برنامه تشخيص نفوذ يا IDS شبکه براي تشخيص اين نوع فعاليت بسيار مناسب است.

**نتيجه گيري**

هکرها و تروريست هاي فضاي سايبر به طور فزاينده اي اقدام به حمله به شبکه ها مي کنند. رويکرد سنتي به امنيت ـ يعني يک فايروال در ترکيب با يک آنتي ويروس ـ در محافظت از شما در برابر تهديدهاي پيشرفته امروزي ناتوان است.

اما شما مي توانيد با برقراري امنيت شبکه با استفاده از رويکرد لايه بندي شده دفاع مستحکمي ايجاد کنيد. با نصب گزينشي ابزارهاي امنيتي در پنج سطح موجود در شبکه تان (پيرامون، شبکه، ميزبان، برنامه و ديتا) مي توانيد از دارايي هاي ديجيتالي خود محافظت کنيد و از افشاي اطلاعات خود در اثر ايجاد رخنه هاي مصيبت بار تا حد زيادي بکاهيد.
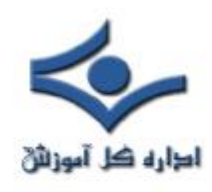

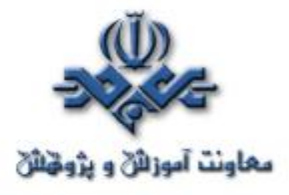

**مقدمه اي بر تشخيص نفوذ (Detection Intrusion(**

تشخيص نفوذ عبارت است از پردازه تشخيص تلاشهايي که جهت دسترسي غيرمجاز به يک شبکه يا کاهش کارايي آن انجام مي شوند.در تشخيص نفوذ بايد ابتدا درک صحيحي از چگونگي انجام حملات پيدا کرد. سپس بنابر درک بدست آمده، روشي دو مرحله اي را براي متوقف کردن حملات برگزيد. اول اين که مطمئن شويد که الگوي عمومي فعاليتهاي خطرناک تشخيص داده شده است. دوم اين که اطمينان حاصل کنيد که با حوادث مشخصي که در طبقه بندي مشترک حملات نمي گنجند، به سرعت رفتار مي شود.به همين دليل است که بيشتر سيستم هاي تشخيص نفوذ (IDS(بر مکانيزمهايي جهت بروزرساني نرم افزارشان متکي هستند که جهت جلوگيري از تهديدات شبکه به اندازه کافي سريع هستند. البته تشخيص نفوذ به تنهايي کافي نيست و بايد مسير حمله را تا هکر دنبال کرد تا بتوان به شيوه مناسبي با وي نيز برخورد کرد.

 **انواع حملات شبکه اي با توجه به طريقه حمله**

يک نفوذ به شبکه معمولا يک حمله قلمداد مي شود. حملات شبکه اي را مي توان بسته به چگونگي انجام آن به دو گروه اصلي تقسيم کرد. يک حمله شبکه اي را مي توان با هدف نفوذگر از حمله توصيف و مشخص کرد. اين اهداف معمولا از

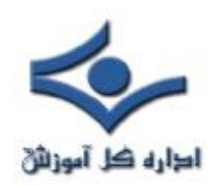

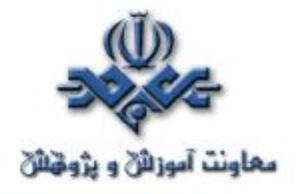

کار انداختن سرويس (DOS يا Service of Denial (يا دسترسي غيرمجاز به منابع شبکه است.

**-١ حملات از کار انداختن سرويس**

در اين نوع حملات، هکر استفاده از سرويس ارائه شده توسط ارائه کننده خدمات براي کاربرانش را مختل مي کند. در اين حملات حجم بالايي از درخواست ارائه خدمات به سرور فرستاده مي شود تا امکان خدمات رساني را از آن بگيرد. در واقع سرور به پاسخگويي به درخواستهاي بي شمار هکر مشغول مي شود و از پاسخگويي به کاربران واقعي باز مي ماند.

**-٢ حملات دسترسي به شبکه**

در اين نوع از حملات، نفوذگر امکان دسترسي غيرمجاز به منابع شبکه را پيدا مي کند و از اين امکان براي انجام فعاليتهاي غيرمجاز و حتي غيرقانوني استفاده مي کند. براي مثال از شبکه به عنوان مبدا حملات DOS خود استفاده مي کند تا درصورت شناسايي مبدا، خود گرفتار نشود. دسترسي به شبکه را مي توان به دو گروه تقسيم کرد.

الف– دسترسي به داده : در اين نوع دسترسي، نفوذگر به داده موجود بر روي اجزاء شبکه دسترسي غيرمجاز پيدا مي کند. حمله کننده مي تواند يک کاربر داخلي يا يک فرد خارج از مجموعه باشد. داده هاي ممتاز و مهم معمولا تنها در اختيار بعضي کاربران شبکه قرار مي گيرد و سايرين حق دسترسي به آنها را

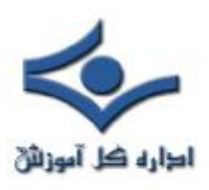

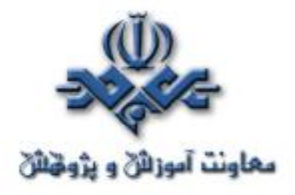

ندارند. در واقع سايرين امتياز کافي را جهت دسترسي به اطلاعات محرمانه ندارند، اما مي توان با افزايش امتياز به شکل غير مجاز به اطلاعات محرمانه دسترسي پيدا

کرد. اين روش به تعديل امتياز يا Escalation Privilege مشهور است. ب- دسترسي به سيستم : اين نوع حمله خطرناکتر و بدتر است و طي آن حمله کننده به منابع سيستم و دستگاهها دسترسي پيدا مي کند. اين دسترسي مي تواند شامل اجراي برنامه ها بر روي سيستم و به کار گيري منابع آن در جهت اجراي دستورات حمله کننده باشد. همچنين حمله کننده مي تواند به تجهيزات شبکه مانند دوربينها، پرينترها و وسايل ذخيره سازي دسترسي پيدا کند. حملات اسب ترواها، Force Brute و يا استفاده از ابزارهايي جهت تشخيص نقاط ضعف يک نرم افزار نصب شده بر روي سيستم از جمله نمونه هاي قابل ذکر از اين نوع حملات هستند.

فعاليت مهمي که معمولا پيش از حملات DoS و دسترسي به شبکه انجام مي شود، شناسايي يا reconnaissance است. يک حمله کننده از اين فاز جهتي افتن حفره هاي امنيتي و نقاط ضعف شبکه استفاده مي کند. اين کار مي تواند به کمک بعضي ابزارها آماده انجام پذيرد که به بررسي پورتهاي رايانه هاي موجود برروي شبکه مي پردازند و آمادگي آنها را جهت انجام حملات مختلف بر روي آنها بررسي مي کنند.

 **انواع حملات شبکه اي با توجه به حمله کننده**

حملات شبکه اي را مي توان با توجه به حمله کننده به چهار گروه تقسيم کرد:

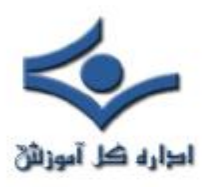

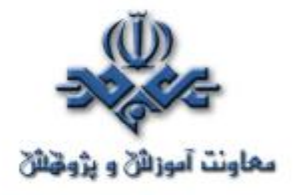

- -١ حملات انجام شده توسط کاربر مورد اعتماد (داخلي): اين حمله يکي از مهمترين و خطرناکترين نوع حملات است، چون از يک طرف کاربر به منابع مختلف شبکه دسترسي دارد و از طرف ديگر سياستهاي امنيتي معمولا محدوديتهاي کافي درباره اين کاربران اعمال نمي کنند.
- -٢ حملات انجام شده توسط افراد غير معتمد (خارجي): اين معمولترين نوع حمله است که يک کاربر خارجي که مورد اعتماد نيست شبکه را مورد حمله قرار مي دهد. اين افراد معمولا سخت ترين راه را پيش رو دارند زيرا بيشتر سياستهاي امنيتي درباره اين افراد تنظيم شده اند
- -٣ حملات انجام شده توسط هکرهاي بي تجربه : بسياري از ابزارهاي حمله و نفوذ بر روي اينترنت وجود دارند. در واقع بسياري از افراد مي توانند بدون تجربه خاصي و تنها با استفاده از ابزارهاي آماده براي شبکه ايجاد مشکل کنند.
- -٤ حملات انجام شده توسط کاربران مجرب : هکرهاي با تجربه و حرفه اي در نوشتن انواع کدهاي خطرناک متبحرند. آنها از شبکه و پروتکلهاي آن و همچنين از انواع سيستم هاي عمل آگاهي کامل دارند. معمولا اين افراد ابزارهايي توليد مي کنند که توسط گروه اول به کار گرفته مي شوند. آنها معمولا پيش از هر حمله، آگاهي کافي درباره قرباني خود کسب مي کنند.

 **پردازه تشخيص نفوذ -** تا بحال با انواع حملات آشنا شديم. حال بايد چگونگي شناسايي حملات و جلوگيري از آنها را بشناسيم. امروزه دو روش اصلي براي تشخيص نفوذ به شبکه ها مورد استفاده قرار مي گيرد:

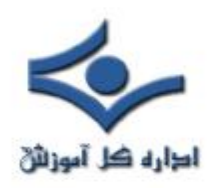

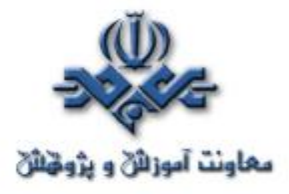

-١ IDS مبتني بر خلاف قاعده آماري -٢ IDS مبتني بر امضا يا تطبيق الگو

روش اول مبتني بر تعيين آستانه انواع فعاليتها بر روي شبکه است، مثلا چند بار يک دستور مشخص توسط يک کاربر در يک تماس با يک ميزبان (host (اجرا مي شود.لذا در صورت بروز يک نفوذ امکان تشخيص آن به علت خلاف معمول بودن آن وجود دارد. اما بسياري از حملات به گونه اي هستند که نمي توان براحتي و با کمک اين روش آنها را تشخيص داد.

در واقع روشي که در بيشتر سيستمهاي موفق تشخيص نفوذ به کار گرفته مي شود، IDS مبتني بر امضا يا تطبيق الگو است.منظور از امضا مجموعه قواعدي است که يک حمله در حال انجام را تشخيص مي دهد. دستگاهي که قرار است نفوذ را تشخيص دهد با مجموعه اي از قواعد بارگذاري مي شود.هر امضا داراي اطلاعاتي است که نشان مي دهد در داده هاي در حال عبور بايد به دنبال چه فعاليتهايي گشت. هرگاه ترافيک در حال عبور با الگوي موجود در امضا تطبيق کند، پيغام اخطار توليد مي شود و مدير شبکه را از وقوع يک نفوذ آگاه مي کند. در بسياري از موارد IDS علاوه بر آگاه کردن مدير شبکه، اتصال با هکر را بازآغازي مي کند و يا با کمک يک فايروال و انجام عمليات کنترل دسترسي با نفوذ بيشتر مقابله مي کند.

اما بهترين روش براي تشخيص نفوذ، استفاده از ترکيبي از دو روش فوق است.

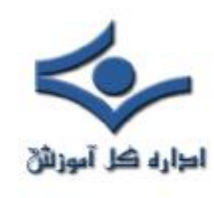

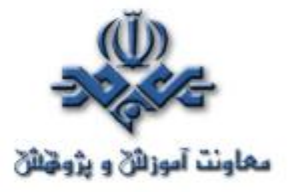

**مقايسه تشخيص نفوذ و پيش گيري از نفوذ** 

## Intrusion Prevention

 ايده پيش گيري از نفوذ (Prevention Intrusion (اين است که تمام حملات عليه هر بخش از محيط محافظت شده توسط روش هاي به کار گرفته شده ناکام بماند. اين روش ها مي توانند تمام بسته هاي شبکه را بگيرند و نيت آنها را مشخص کنند ـ آيا هرکدام يک حمله هستند يا يک استفاده قانوني ـ سپس عمل مناسب را انجام دهند.

# **تفاوت شکلي تشخيص با پيش گيري**

 در ظاهر، روش هاي تشخيص نفوذ و پيش گيري از نفوذ رقيب هستند. به هرحال، آنها ليست بلند بالايي از عملکردهاي مشابه، مانند بررسي بسته داده، تحليل با توجه به حفظ وضعيت، گردآوري بخش هاي TCP، ارزيابي پروتکل و تطبيق امضاء دارند. اما اين قابليت ها به عنوان ابزاري براي رسيدن به اهداف متفاوت در اين دو روش به کار گرفته مي شوند. يک IPS) System Prevention Intrusion (يا سيستم پيش گيري مانند يک محافظ امنيتي در مدخل يک اجتماع اختصاصي عمل مي کند که بر پايه بعضي گواهي ها و قوانين يا سياست هاي از پيش تعيين شده اجازه عبور مي دهد. يک IDS (System Detection Intrusion (يا سيستم تشخيص مانند يک اتومبيل گشت زني در ميان اجتماع عمل مي کند که فعاليت ها را به نمايش مي گذارد و دنبال موقعيت

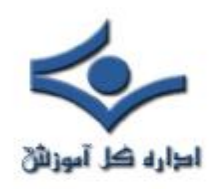

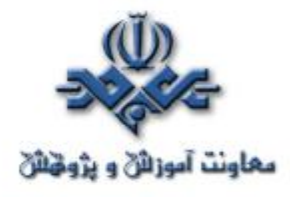

هاي غيرعادي مي گردد. بدون توجه به قدرت امنيت در مدخل، گشت زن ها به کار خود در سيستم ادامه مي دهند و بررسي هاي خود را انجام مي دهند.

#### **تشخيص نفوذ**

هدف از تشخيص نفوذ نمايش، بررسي و ارائه گزارش از فعاليت شبکه است. اين سيستم روي بسته هاي داده که از ابزار کنترل دسترسي عبور کرده اند، عمل مي کند. به دليل وجود محدوديت هاي اطمينان پذيري، تهديدهاي داخلي و وجود شک و ترديد مورد نياز، پيش گيري از نفوذ بايد به بعضي از موارد مشکوک به حمله اجازه عبور دهد تا احتمال تشخيص هاي غلط (false positive (کاهش يابد. از طرف ديگر، روش هاي IDS با هوشمندي همراه هستند و از تکنيک هاي مختلفي براي تشخيص حملات بالقوه، نفوذها و سوء استفاده ها بهره مي گيرند. يک IDS معمولاً به گونه اي از پهناي باند استفاده مي کند که مي تواند بدون تأثير گذاشتن روي معماري هاي محاسباتي و شبکه اي به کار خود ادامه دهد. طبيعت منفعل IDS آن چيزي است که قدرت هدايت تحليل هوشمند جريان بسته ها را ايجاد مي کند. همين امر IDS را در جايگاه خوبي براي تشخيص موارد زير قرارمي دهد:

v حملات شناخته شده از طريق امضاءها و قوانين

v تغييرات در حجم و جهت ترافيک با استفاده از قوانين پيچيده و تحليل آماري v تغييرات الگوي ترافيک ارتباطي با استفاده از تحليل جريان

v تشخيص فعاليت غيرعادي با استفاده از تحليل انحراف معيار

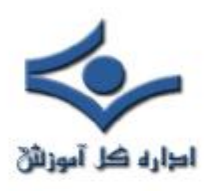

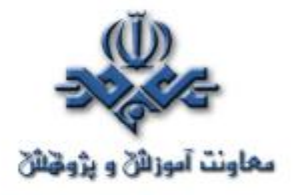

v تشخيص فعاليت مشکوک با استفاده از تکنيک هاي آماري، تحليل جريان و تشخيص خلاف قاعده

 بعضي حملات تا درجه اي از يقين بسختي قابل تشخيص هستند، و بيشتر آنها فقط مي توانند توسط روش هايي که داراي طبيعت غيرقطعي هستند تشخيص داده شوند. يعني اين روش ها براي تصميم گيري مسدودسازي براساس سياست مناسب نيستند.

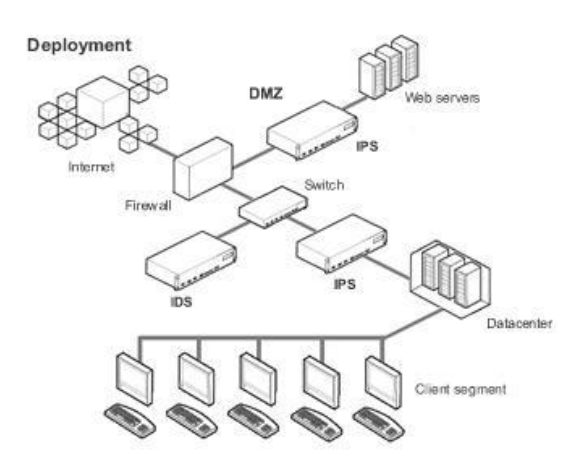

## **پيش گيري از نفوذ**

 چنانچه قبلاً هم ذکر شد، روش هاي پيش گيري از نفوذ به منظور محافظت از دارايي ها، منابع، داده و شبکه ها استفاده مي شوند. انتظار اصلي از آنها اين است که خطر حمله را با حذف ترافيک مضر شبکه کاهش دهند در حاليکه به فعاليت صحيح اجازه ادامه کار مي دهند. هدف نهايي يک سيستم کامل است- يعني نه تشخيص غلط حمله ( false positive (که از بازدهي شبکه مي کاهد

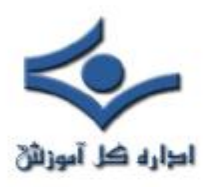

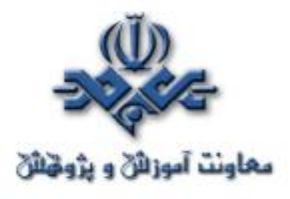

و نه عدم تشخيص حمله (negative false (که باعث ريسک بي مورد در محيط شبکه شود. شايد يک نقش اساسي تر نياز به مطمئن بودن است؛ يعني فعاليت به روش مورد انتظار تحت هر شرايطي. بمنظور حصول اين منظور، روش هاي IPS بايد طبيعت قطعي (deterministic (داشته باشند.

قابليت هاي قطعي، اطمينان مورد نياز براي تصميم گيري هاي سخت را ايجاد مي کند. به اين معني که روش هاي پيش گيري از نفوذ براي سروکار داشتن با موارد زير ايده آل هستند:

- v برنامه هاي ناخواسته و حملات اسب ترواي فعال عليه شبکه ها و برنامه هاي اختصاصي، با استفاده از قوانين قطعي و ليست هاي کنترل دسترسي
	- v بسته هاي ديتاي متعلق به حمله با استفاده از فيلترهاي بسته داده اي سرعت بالا
- v سوءاستفاده از پروتکل و دستکاري پروتکل شبکه با استفاده از بازسازي هوشمند
- v حملات DDoS/DoS مانند طغيان SYN وICMP با استفاده از الگوريتم هاي فيلترينگ برپايه حد آستانه
- v سوءاستفاده از برنامه ها و دستکاري هاي پروتکل ـ حملات شناخته شده و شناخته نشده عليه HTTP، FTP، DNS، SMTP و غيره با استفاده از قوانين پروتکل برنامه ها و امضاءها

v باراضافي برنامه ها با استفاده از ايجاد محدوديت هاي مصرف منابع

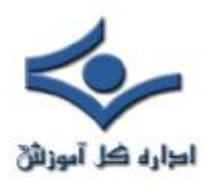

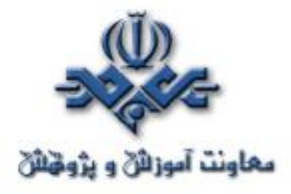

 تمام اين حملات و وضعيت آسيب پذيري که به آنها اجازه وقوع مي دهد به خوبي مستندسازي شده اند. بعلاوه، انحرافات از پروتکل هاي ارتباطي از لايه شبکه تا لايه برنامه جايگاهي در هيچ گونه ترافيک صحيح ندارند.

#### **نتيجه نهايي**

تفاوت بين IDS و IPS به فلسفه جبرگرايي مي انجامد. يعني IDS مي تواند (و بايد) از روش هاي غيرقطعي براي استنباط هرنوع تهديد يا تهديد بالقوه از ترافيک موجود استفاده کند. اين شامل انجام تحليل آماري از حجم ترافيک، الگوهاي ترافيک و فعاليت هاي غيرعادي مي شود. IDS به درد افرادي مي خورد که واقعاً مي خواهند بدانند چه چيزي در شبکه شان در حال رخ دادن است.

از طرف ديگر، IPS بايد در تمام تصميماتش براي انجام وظيفه اش در پالايش ترافيک قطعيت داشته باشد. از يک ابزار IPS انتظار مي رود که در تمام مدت کار کند و در مورد کنترل دسترسي تصميم گيري کند. فايروال ها اولين رويکرد قطعي را براي کنترل دسترسي در شبکه ها با ايجاد قابليت اوليه IPS فراهم کردند. ابزارهاي IPS قابليت نسل بعد را به اين فايروال ها اضافه کردند و هنوز در اين فعاليت هاي قطعي در تصميم گيري براي کنترل دسترسي ها مشارکت دارند.

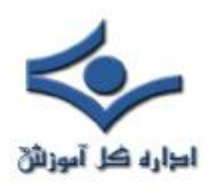

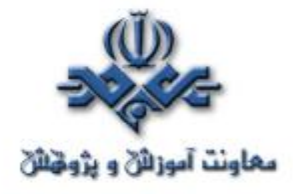

#### **حملات DoS**

شايد تاکنون شنيده باشيد که يک وب سايت مورد تهاجمي از نوع DoS قرار گرفته است. اين نوع از حملات صرفا" متوجه وب سايت ها نبوده و ممکن است شما قرباني بعدي باشيد. تشخيص حملات DoS از طريق عمليات متداول شبکه امري مشکل است ولي با مشاهده برخي علائم در يک شبکه و يا کامپيوتر مي توان از ميزان پيشرفت اين نوع از حملات آگاهي يافت.

# **( denial-of-service ) DoS نوع از حملات**

در يک تهاجم از نوع DoS ، يک مهاجم باعث ممانعت دستيابي کاربران تائيد شده به اطلاعات و يا سرويس هاي خاصي مي نمايد. يک مهاجم با هدف قرار دادن کامپيوتر شما و اتصال شبکه اي آن و يا کامپيوترها و شبکه اي از سايت هائي که شما قصد استفاده از آنان را داريد، باعث سلب دستيابي شما به سايت هاي Email ، وب سايت ها، account هاي online و ساير سرويس هاي ارائه شده بر روي کامپيوترهاي سرويس دهنده مي گردد.

متداولترين و مشهودترين نوع حملات DoS ، زماني محقق مي گردد که يک مهاجم اقدام به ايجاد يک سيلاب اطلاعاتي در يک شبکه نمايد. زماني که شما آدرس URL يک وب سايت خاص را از طريق مرورگر خود تايپ مي نمائيد، درخواست شما براي سرويس دهنده ارسال مي گردد. سرويس دهنده در هر لحظه قادر به پاسخگوئي به حجم محدودي از درخواست ها مي باشد، بنابراين اگر يک مهاجم با ارسال درخواست هاي متعدد و سيلاب گونه باعث افزايش حجم عمليات سرويس دهند گردد، قطعا" امکان پردازش درخواست شما براي سرويس دهنده وجود نخواهد داشت. حملات فوق از نوع DoS مي باشند، چراکه امکان دستيابي شما به سايـت مورد نظر سلب شده است.

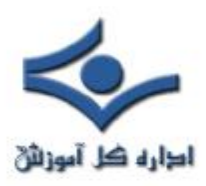

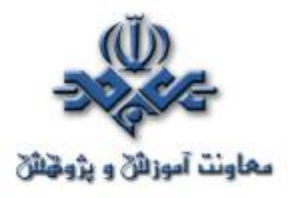

يک مهاجم مي تواند با ارسال پيام هاي الکترونيکي ناخواسته که از آنان با نام Spam ياد مي شود، حملات مشابهي را متوجه سرويس دهنده پست الکترونيکي نمايد. هر account پست الکترونيکي (صرفنظر از منبعي که آن را در اختيار شما قرار مي دهد، نظير سازمان مربوطه و يا سرويس هاي رايگاني نظير ياهو و hotmail ( داراي ظرفيت محدودي مي باشند. پس از تکميل ظرفيت فوق، عملا" امکان ارسال Email ديگري به account فوق وجود نخواهد داشت. مهاجمان با ارسال نامه هاي الکترونيکي ناخواسته سعي مي نمايند که ظرفيت account مورد نظر را تکميل و عملا" امکان دريافت email هاي معتبر را از account فوق سلب نمايند.

# **( distributed denial-of-service) DDoS نوع از حملات**

در يک تهاجم از نوع DDoS ، يک مهاجم ممکن است از کامپيوتر شما براي تهاجم بر عليه کامپيوتر ديگري استفاده نمايد. مهاجمان با استفاده از نقاط آسيب پذير و يا ضعف امنيتي موجود بر روي سيستم شما مي توانند کنترل کامپيوتر شما را بدست گرفته و در ادامه از آن به منظور انجام عمليات مخرب خود استفاده نمايند. ارسال حجم بسيار بالائي داده از طريق کامپيوتر شما براي يک وب سايت و يا ارسال نامه هاي الکترونيکي ناخواسته براي آدرس هاي Email خاصي، نمونه هائي از همکاري کامپيوتر شما در بروز يک تهاجم DDOS مي باشد. حملات فوق، "توزيع شده " مي باشند، چراکه مهاجم از چندين کامپيوتر به منظور اجراي يک تهاجم DoS استفاده مي نمايد.

## **نحوه پيشگيري از حملات**

متاسفانه روش موثري به منظور پيشگيري در مقابل يک تهاجم DoS و يا DDoS وجود ندارد. عليرغم موضوع فوق، مي توان با رعايت برخي نکات و انجام عمليات

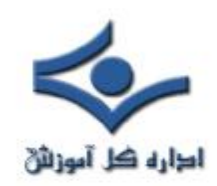

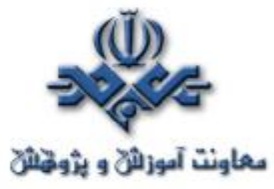

پيشگيري، احتمال بروز چنين حملاتي (استفاده از کامپيوتر شما براي تهاجم بر عليه ساير کامپيوتر ها) را کاهش داد.

- نصب و نگهداري نرم افزار آنتي ويروس
	- نصب و پيکربندي يک فايروال
- تبعيت از مجموعه سياست هاي خاصي در خصوص توزيع و ارائه آدرس Email خود به ديگران

# **چگونه از وقوع حملات DoS و يا DDoS آگاه شويم ؟**

خرابي و يا بروز اشکال در يک سرويس شبکه، همواره بدليل بروز يک تهاجم DoS نمي باشد. در اين رابطه ممکن است دلايل متعددي فني وجود داشته و يا مدير شبکه به منظور انجام عمليات نگهداري موقتا" برخي سرويس ها را غير فعال کرده باشد. وجود و يا مشاهده علائم زير مي تواند نشاندهنده بروز يک تهاجم از نوع DoS و يا DDoS باشد:

- کاهش سرعت و يا کارآئي شبکه بطرز غير معمول (در زمان باز نمودن فايل ها و يا دستيابي به وب سايت ها).
	- عدم در دسترس بودن يک سايـت خاص(بدون وجود دلايل فني)
		- عدم امکان دستيابي به هر سايتي(بدون وجود دلايل فني)
		- افزايش محسوس حجم نامه هاي الکترونيکي ناخواسته دريافتي

**در صورت بروز يک تهاجم ، چه عملياتي را مي بايست انجام داد؟**  حتي در صورتي که شما قادر به شناسائي حملات از نوع DoS و يا DDoS باشيد، امکان شناسائي مقصد و يا منبع واقعي تهاجم، وجود نخواهد داشت. در اين رابطه لازم

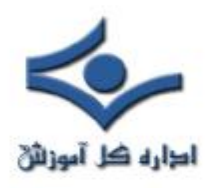

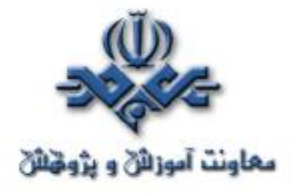

است با کارشناسان فني ماهر، تماس گرفته تا آنان موضوع را بررسي و براي آن راهکار مناسب را ارائه نمايند.

- در صورتي که براي شما مسلم شده است که نمي توانيد به برخي از فايل هاي خود و يا هر وب سايتي خارج از شبکه خود دستيابي داشته باشيد، بلافاصله با مديران شبکه تماس گرفته و موضوع را به اطلاع آنان برسانيد. وضعيت فوق مي تواند نشاندهنده بروز يک تهاجم بر عليه کامپيوتر و يا سازمان شما باشد.
- در صورتي که وضعيت مشابه آنچه اشاره گرديد را در خصوص کامپيوترهاي موجود در منازل مشاهده مي نمائيد با مرکز ارائه دهنده خدمات اينترنت (ISP( تماس گرفته و موضوع را به اطلاع آنان برسانيد. ISP مورد نظر مي تواند توصيه هاي لازم به منظور انجام عمليات مناسب را در اختيار شما قرار دهد.

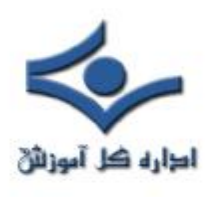

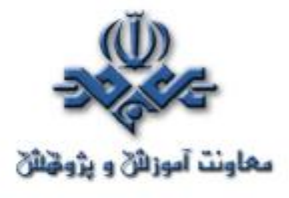

**عدم پذيرش سرويس (۱)**

قصد داريم تا طي چند قسمت با نوعي از حمله به نام DoS آشنا شويم که مخفف عبارت Denial-of-Service يا عدم پذيرش سرويس است. همانطور كه در روش هاي معمول حمله به کامپيوترها اشاره مختصري شد، اين نوع حمله باعث از کارافتادن يا مشغول شدن بيش از اندازه کامپيوتر مي شود تا حدي که غيرقابل استفاده مي شود. در بيشتر موارد، حفره هاي امنيتي محل انجام اين حملات است و لذا نصب آخرين وصله هاي امنيتي از حمله جلوگيري خواهند کرد. شايان گفتن است که علاوه بر اينکه کامپيوتر شما هدف يک حمله DoS قرار مي گيرد، ممکن است که در حمله DoS عليه يک سيستم ديگر نيز شرکت داده شود. نفوذگران با ايجاد ترافيک بي مورد و بي استفاده باعث مي شوند که حجم زيادي از منابع سرويس دهنده و پهناي باند شبکه مصرف يا به نوعي درگير رسيدگي به اين تقاضاهاي بي مورد شود و اين تقاضا تا جايي که دستگاه سرويس دهنده را به زانو در آورد ادامه پيدا مي کند. نيت اوليه و تأثير حملات DoS جلوگيري از استفاده صحيح از منابع کامپيوتري و شبکه اي و از بين بردن اين منابع است.

عليرغم تلاش و منابعي که براي ايمن سازي عليه نفوذ و خرابکاري مصــروف گشته است، سيستم هاي متصل به اينترنت با تهـــديدي واقعي و مداوم به نام حملات DoS مواجه هستند. اين امر بدليل دو مشخصه اساسي اينترنت است:

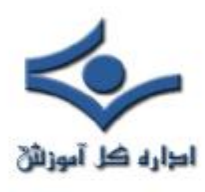

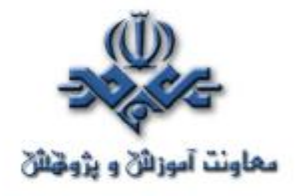

**· منابع تشکيل دهنده اينترنت به نوعي محدود و مصرف شدني هستند.**

زيرساختار سيستم ها و شبکه هاي بهم متصل که اينترنت را مي سازند، کاملاً از منابع محدود تشکيل شده است. پهناي باند، قدرت پردازش و ظرفيت هاي ذخيره سازي، همگي محدود و هدف هاي معمول حملات DoS هستند. مهاجمان با انجام اين حملات سعي مي کنند با مصرف کردن مقدار قابل توجهي از منابع در دسترس، باعث قطع ميزاني از سرويس ها شوند. وفور منابعي که بدرستي طراحي و استفاده شده اند ممکن است عاملي براي کاهش ميزان تاثير يک حمله DoS باشد، اما شيوه ها و ابزار امروزي حمله حتي در کارکرد فراوان ترين منابع نيز اختلال ايجاد مي کند.

**· امنيت اينترنت تا حد زيادي وابسته به تمام عوامل است.**

حملات DoS معمولاً از يک يا چند نقطه که از ديد سيستم يا شبکه قرباني عامل بيروني هستند، صورت مي گيرند. در بسياري موارد، نقطه آغاز حمله شامل يک <mark>يا</mark> چند سيستم است که از طريق سوءاستفاده هاي امنيتي در اختيار يک نفوذگر قرار گرفته اند و لذا حملات از سيستم يا سيستم هاي خود نفوذگر صورت نمي گيرد. بنابراين، دفاع برعليه نفوذ نه تنها به حفاظت از اموال مرتبط با اينترنت کمک مي کند، بلکه به جلوگيري از استفاده از اين اموال براي حمله به ساير شبکه ها و سيستم ها نيز کمک مي کند. پس بدون توجه به اينکه سيستم هايتان به چه ميزان محافظت مي شوند، قرار گرفتن در معرض بسياري از انواع حمله و مشخصاً DoS ، به وضعيت امنيتي در ساير قسمت هاي اينترنت بستگي زيادي دارد.

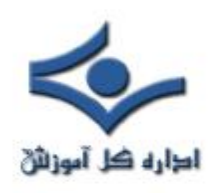

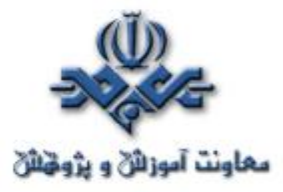

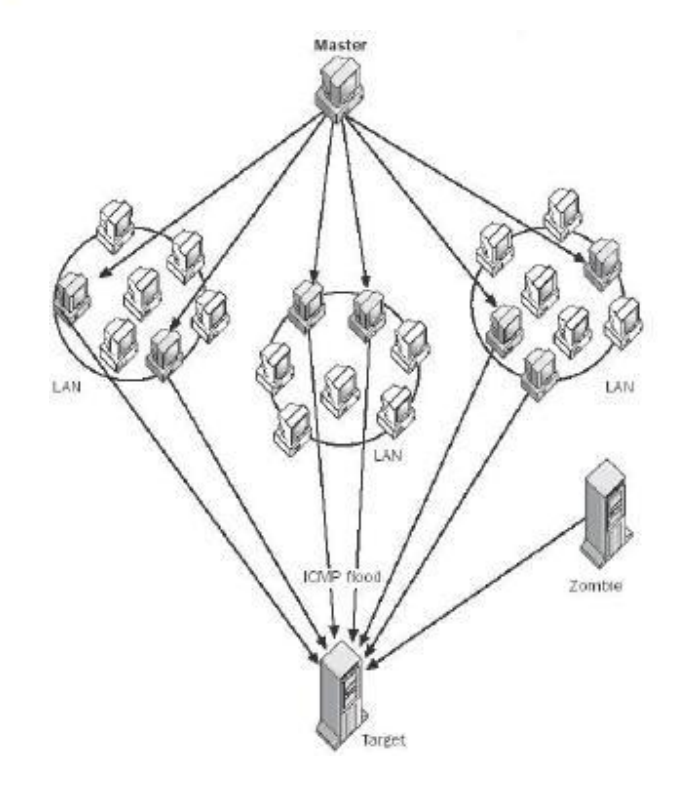

مقابله با حملات DoS تنها يک بحث عملي نيست. محدودکردن ميزان تقاضا، فيلترکردن بسته ها و دستکاري پارامترهاي نرم افزاري در بعضي موارد مي تواند به محدودکردن اثر حملات DoS کمک کند، اما بشرطي که حمله DoS در حال مصرف کردن تمام منابع موجود نباشد. در بسياري موارد، تنها مي توان يک دفاع واکنشي داشت و اين در صورتي است که منبع يا منابع حمله مشخص شوند. استفاده از جعل آدرس IP در طول حمله و ظهور روش هاي حمله توزيع شده و ابزارهاي موجود يک چالش هميشگي را در مقابل کساني که بايد به حملات DoS پاسخ دهند، قرار داده است.

تکنولوژي حملات DoS اوليه شامل ابزار ساده اي بود که بسته ها را توليد و از «يک منبع به يک مقصد» ارسال مي کرد. با گذشت زمان، ابزارها تا حد اجراي حملات از «يک

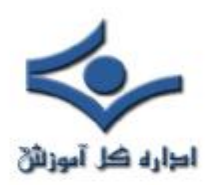

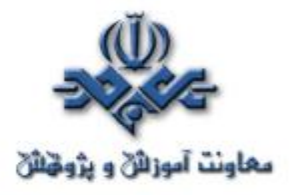

منبع به چندين هدف»، «از چندين منبع به هدف هاي تنها» و «چندين منبع به چندين هدف»، پيشرفت کرده اند.

امروزه بيشترين حملات گزارش شده به CC/CERT مبني بر ارسال تعداد بسيار زيادي بسته به يک مقصد است که باعث ايجاد نقاط انتهايي بسيار زياد و مصرف پهناي باند شبکه مي شود. از چنين حملاتي معمولاً به عنوان حملات طغيان بسته ( Packet flooding (ياد مي شود. اما در مورد «حمله به چندين هدف» گزارش کمتري دريافت شده است.

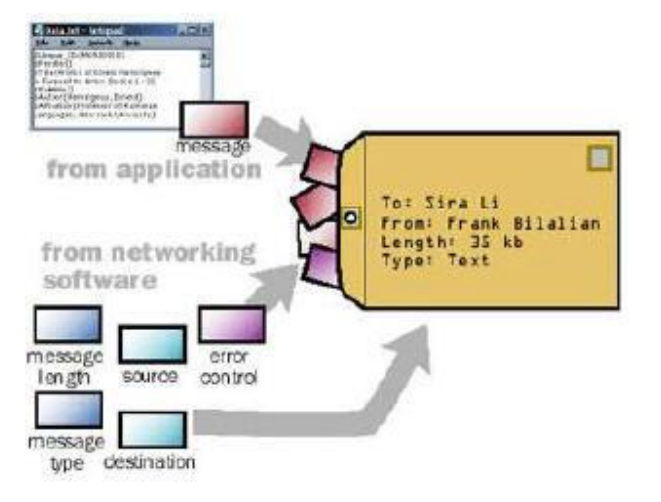

انواع بسته ها (Packets) مورد استفاده براي حملات طغيان بسته، در طول زمان تغيير کرده است، اما چندين نوع بسته معمول وجود دارند که هنوز توسط ابزار حمله DoS

استفاده مي شوند.

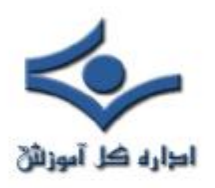

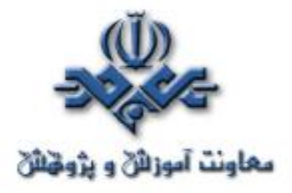

- · **طغيان هاي TCP**: رشته اي از بسته هاي TCP با پرچم هاي ( flag ( متفاوت به آدرس IP قرباني فرستاده مي شوند. پرچم هاي SYN، ACK و RST بيشتر استفاده مي شوند.
- · **طغيان هاي تقاضا\پاسخ ICMP**) مانند طغيان هاي ping(: رشته اي از بسته هاي ICMP به آدرس IP قرباني فرستاده مي شود.
- · **طغيان هاي UDP**: رشته اي از بسته هاي UDP به آدرس IP قرباني ارسال مي شوند.

 **درقسمت بعدي به بررسي بيشتر حملات DoS خوهيم پرداخت.** 

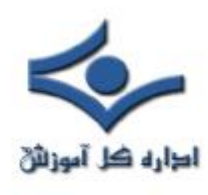

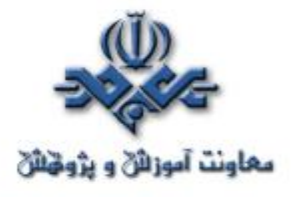

 **عدم پذيرش سرويس (۲) : انواع حملات**

در قسمت پيش با حمله DoS آشنا شديم. از آنجا که حملات طغيان بسته هاي ديتا معمولاً تلاش مي کنند منابع پهناي باند و پردازش را خلع سلاح کنند، ميزان بســته ها و حجم ديتاي متناظر با رشته بسته ها عوامل مهمي در تعيين درجه موفقيت حمله هستند. بعضي از ابزارهاي حمله خواص بسته ها را در رشته بسته ها بدلايلي تغيير مي دهند:

· **آدرس IP منبع** – در بعضي موارد، يک آدرس IP منبع ناصحيح، (روشي که جعل IP ناميده مي شود) براي پنهان کردن منبع واقعي يک رشته بسته استفاده مي شود. در موارد ديگر، جعل IP هنگامي استفاده مي شود که رشته هاي بسته به يک يا تعداد بيشتري از سايت هاي واسطه فرستاده مي شوند تا باعث شود که پاسخ ها به سمت قرباني ارسال شود. مثال بعدي در مورد حملات افزايش بسته است (مانند smurf و (fraggle

- · **پورتهاي منبع\مقصد** ابزار حمله طغيان بسته بر اساس TCP و UDP ، گاهي اوقات پورت منبع و يا مقصد را تغيير مي دهند تا واکنش توسط فيلتر کردن بسته را مشکل تر کنند.
- · **مقادير Header IP ديگر** در نهايت در ابزار حمله DoS مشاهده کرده ايم که براي مقداردهي تصادفي، مقادير Header هر بسته در رشته بسته ها طراحي شده اند که تنها آدرس IP مقصد است که بين بسته ها ثابت مي ماند.

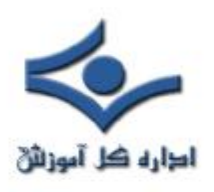

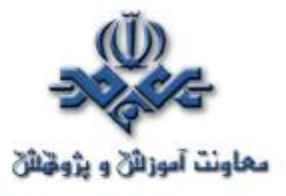

بسته ها با خواص ساختگي بسادگي در طول شبکه توليد و ارسال مي شوند. پروتکل IP/TCP به آساني مکانيزم هايي براي تضمين پيوستگي خواص بسته ها در هنگام توليد و يا ارسال نقطه به نقطه بسته ها ارائه نمي کند. معمولاً، يک نفوذگر فقط به داشتن اختيار کافي روي يک سيستم براي بکارگيري ابزار و حملاتي که قادر به توليد و ارسال بسته هاي با خواص تغييريافته باشند، نياز دارد.

ژوئن ،۱۹۹۹ آغاز بکارگيري ابزار DoS با چندين منبع يا DDos ) Distributed DoS (بود.

# **روش هاي حمله DoS**

در اين قسمت به يک تقسيم بندي کلي درباره انواع حملات DoS مي پردازيم:

# **Fraggle يا Smurf**

حملات smurf يک از مخرب ترين حملات DoS هستند. (شکل زير)

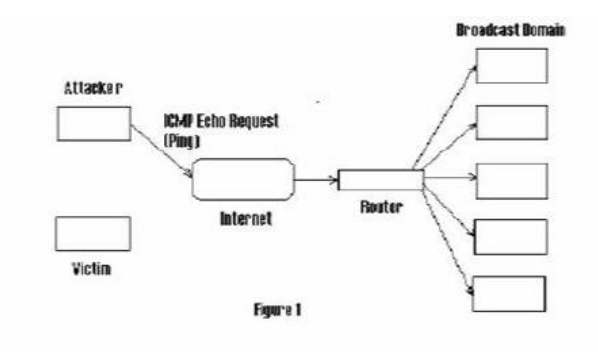

در حمله Smurf) حمله براساس ازدياد بسته هاي ICMP(، نفوذگر يک تقاضاي

l

اکوي ICMP) ping (به يک آدرس ناحيه مي فرستد.

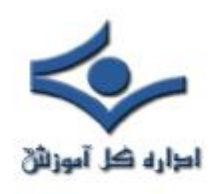

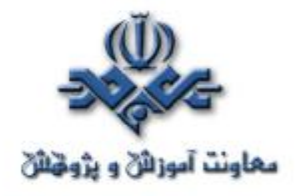

آدرس منبع تقاضاي اکو، آدرس IP قرباني است. (از آدرس IP قرباني بعنوان آدرس برگشت استفاده مي شود). بعد از دريافت تقاضاي اکو، تمام ماشين هاي ناحيه پاسخ هاي اکو را به آدرس IP قرباني مي فرستند. در اين حالت قرباني هنگام دريافت طغيان بسته هاي با اندازه بزرگ از تعداد زيادي ماشين، از کار خواهد افتاد.

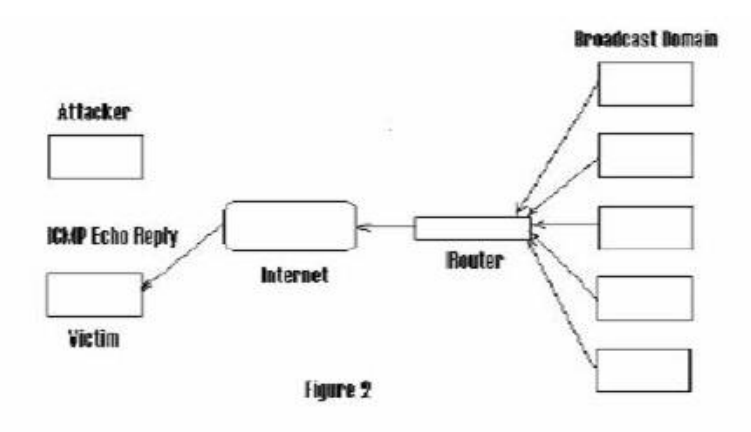

حمله Smurf براي ازکار انداختن منابع شبکه سيستم قرباني از روش مصرف پهناي باند استفاده مي کند. اين حمله اين عمل را با استفاده از تقويت پهناي باند نفوذگران انجام مي دهد. اگر شبکه تقويت کننده ۱۰۰ ماشين دارد، سيگنال مي تواند ۱۰۰ برابر شود، و بنابراين حمله کننده با پهناي باند پايين (مانند مودم ۵۶ کيلوبيتي) مي تواند سيستم قرباني را با پهناي باند بيشتري (مانند اتصال 1T (از کار بيندازد.

حمله Fraggle) تقويت بسته UDP (در حقيقت شباهت هايي به حمله Smurf دارد. حمله Fraggle از بسته هاي اکوي UDP بر طبق همان روش بسته هاي اکوي ICMP در حمله Smurf استفاده مي کند.

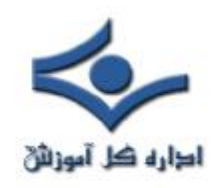

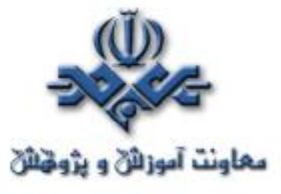

Fraggle معمولاً به ضريب تقويت کمتري نسبت به Smurf مي رسد، و در بيشتر شبکه ها اکوي UDP سرويسي با اهميت کمتر نسبت به اکوي ICMP است، بنابراين Fraggle عموميت Smurf را ندارد.

## **SYN Flood**

حمله طغيان SYN قبل از کشف حمله Smurf بعنوان مخرب ترين شيوه حمله DoS بشمار مي رفت. اين روش براي ايجاد حمله DoS بر اساس قحطي منابع عمل مي کند.

در طول برقراري يک ارتباط معمولي TCP، سرويس گيرنده يک تقاضاي SYN به سرويس دهنده مي فرستد، سپس سرور با يک SYN/ACK به کلاينت پاسخ مي دهد، در نهايت کلاينت يک ACK نهايي را به سرور ارسال مي کند و به اين ترتيب ارتباط برقرار مي شود.

اما در حمله طغيان SYN، حمله کننده چند تقاضاي SYN به سرور قرباني با آدرس هاي منبع جعلي بعنوان آدرس برگشت، مي فرستد. آدرس هاي جعلي روي شبکه وجود ندارند. سرور قرباني سپس با SYN/ACK به آدرس هاي ناموجود پاسخ مي دهد. از آنجا که هيچ آدرسي اين ACK/SYN را دريافت نمي کند، سرور قرباني منتظر ACK از طرف کلاينت مي ماند. ACK هرگز نمي رسد، و زمان انتظار سرور قرباني پس از مدتي به پايان مي رسد. اگر حمله کننده به اندازه کافي و مرتب تقاضاهاي SYN بفرستد، منابع موجود سرور قرباني براي برقراري يک اتصال و انتظار براي اين ACKهاي در حقيقت تقلبي

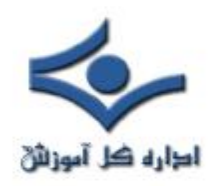

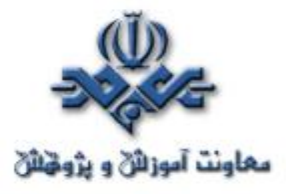

مصرف خواهد شد. اين منابع معمولاً از نظر تعداد زياد نيستند، بنابراين تقاضاهاي SYN جعلي حتي با تعداد نسبتاً کم مي توانند باعث وقوع يک حمله DoS شوند. **حملات DNS**

در نسخه هاي اوليه BIND) Domain Name Internet Berkely(، حمله کنندگان مي توانستند بطور مؤثري حافظه نهان يک سرور DNS را که در حال استفاده از عمليات بازگشت براي جستجوي يک ناحيه بود که توسط اين سرور سرويس داده نمي شد، مسموم کنند. زماني که حافظه نهان مسموم مي شد، يک کاربر قانوني به سمت شبکه مورد نظر حمله کننده يا يک شبکه ناموجود هدايت مي شد. اين مشکل با نسخه هاي جديدتر BIND برطرف شده است. در اين روش حمله کننده اطلاعات DNS غلط که مي تواند باعث تغيير مسير درخواست ها شود، ارسال مي کند.

## **حملات DDoS**

حملات DDoS) Service of Denial Distributed (حمله گسترده اي از DoS است. در اصل DDos حمله هماهنگ شده اي برعليه سرويس هاي موجود در اينترنت است. در اين روش حملات DoS بطور غيرمستقيم از طريق تعداد زيادي از کامپيوترهاي هک شده بر روي کامپيوتر قرباني انجام مي گيرد. سرويس ها و منابع مورد حمله ، «قرباني هاي اوليه» و کامپيوترهاي مورد استفاده در اين حمله «قرباني هاي ثانويه» ناميده مي شوند. حملات DDoS عموماً در از کار انداختن سايت هاي کمپاني هاي عظيم از حملات DoS مؤثرتر هستند.

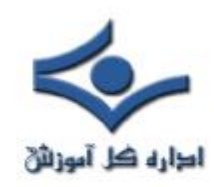

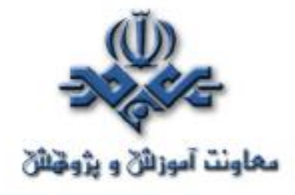

**انواع حملات DDoS**

عموماً حملات DDoS به سه گروه Trinoo، K2TFN/TFN و Stecheldraht تقسيم مي شوند.

# **Trinoo**

Trinoo در اصل از برنامه هاي Master/Slave است که با يکديگر براي يک حمله طغيان UDP بر عليه کامپيوتر قرباني هماهنگ مي شوند. در يک روند عادي، مراحل زير براي برقراري يک شبکه DDoS Trinoo واقع مي شوند:

**مرحله**:**۱** حمله کننده، با استفاده از يک ميزبان هک شده، ليستي از سيستم هايي را که مي توانند هک شوند، گردآوري مي کند. بيشتر اين پروسه بصورت خودکار از طريق ميزبان هک شده انجام مي گيرد. اين ميزبان اطلاعاتي شامل نحوه يافتن ساير ميزبان ها براي هک در خود نگهداري مي کند.

**مرحله**:**۲** به محض اينکه اين ليست آماده شد، اسکريپت ها براي هک کردن و تبديل آنها به اربابان(Masters (يا شياطين (Daemons (اجراء مي شوند. يک ارباب مي تواند چند شيطان را کنترل کند. شياطين ميزبانان هک شده اي هستند که طغيان UDP اصلي را روي ماشين قرباني انجام مي دهند.

**مرحله**:**۳** حمله DDoS هنگامي که حمله کننده فرماني به ميزبانان Master ارسال مي کند، انجام مي گيرد. اين اربابان به هر شيطاني دستور مي دهند که حمله DoS را عليه آدرس IP مشخص شده در فرمان آغاز کنند و با انجام تعداد زيادي حمله DoS يک حمله DDoS شکل مي گيرد.

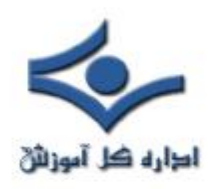

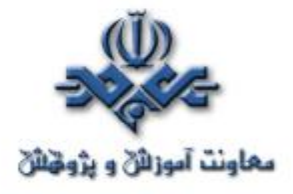

#### **TFN/TFN2K**

TFN) Network Flood Tribal (يا شبکه طغيان قبيله اي، مانند Trinoo، در اصل يک حمله Slave/Master است که در آن براي طغيان SYN عليه سيستم قرباني هماهنگي صورت مي گيرد. شياطين TFN قادر به انجام حملات بسيار متنوع تري شامل طغيان ICMP، طغيان SYN و حملات Smurf هستند، بنابراين TFN از حمله Trinoo پيچيده تر است.

K2TFN نسبت به ابزار TFN اصلي چندين برتري و پيشرفت دارد. حملات K2TFN با استفاده از جعل آدرس هاي IP اجرا مي شوند که باعث کشف مشکل تر منبع حمله مي شود. حملات K2TFN فقط طغيان ساده مانند TFN نيستند. آنها همچنين شامل حملاتي مي شوند که از شکاف هاي امنيتي سيستم عامل ها براي بسته هاي نامعتبر و ناقص سوءاستفاده مي کنند تا به اين ترتيب باعث از کار افتادن سيستم هاي قرباني شوند. حمله کنندگان K2TFN ديگر نيازي به اجراي فرمان ها با وارد شدن به ماشين هاي مخدوم (Client) (به جاي Master در TFN (ندارند و مي توانند اين فرمان ها را از راه دور اجراء کنند. ارتباط بين Clientها و Daemonها ديگر به پاسخ هاي اکوي ICMP محدود نمي شود و مي تواند روي واسط هاي مختلفي مانند TCP و UDP صورت گيرد. بنابراين K2TFN خطرناک تر و همچنين براي کشف کردن مشکل تر است.

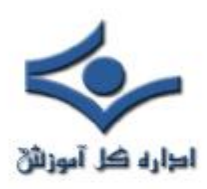

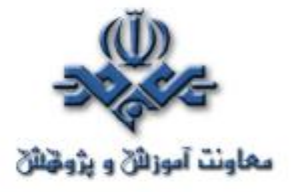

## **Stacheldraht**

کد Stacheldraht بسيار شبيه به Trinoo و TFN است، اما Stacheldraht اجازه مي دهد که ارتباط بين حمله کننده و Masterها (که در اين حمله Handler ناميده مي شوند) رمزنگاري شود؛ عامل ها مي توانند کد خود را بصورت خودکار ارتقاء دهند، مي توانند اقدام به انواع مختلفي از حملات مانند طغيان هاي ICMP، طغيان هاي UDP و طغيان هاي SYN کنند.

**در قسمت بعدي به روشهاي مقابله با اين نوع حملات خواهيم پرداخت.** 

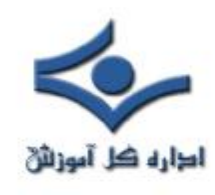

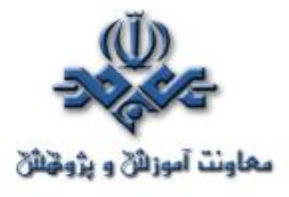

# **عدم پذيرش سرويس (۳) : روش هاي مقابله**

در قسمت پيش با انواع حملات DoS و DDoS آشنا شديم. در اين شماره با چند روش مقابله با حملات DoS و DDoS آشنا مي شويم.

# **دفاع عليه حملات Smurf يا Fraggle**

اگر در معرض حمله Smurf قرار گرفته باشيد، کار چنداني از شما ساخته نيست. هرچند که اين امکان وجود دارد که بسته هاي مهاجم را در روتر خارجي مسدود کنيد، اما پهناي باند منشاء آن روتر مسدود خواهد شد. براي اينکه فراهم کننده شبکه بالاسري شما، حملات را در مبداء حمله مسدود کند، به هماهنگي نياز است.

بمنظور جلوگيري از آغاز حمله از سايت خودتان، روتر خارجي را طوري پيکربندي کنيد که تمام بسته های خارج شونده را که آدرس مبداء متناقض با زيرشبکه شما دارن<mark>د.</mark> مسدود کند. اگر بسته جعل شده نتواند خارج شود، نمي تواند آسيب چنداني برساند.

براي جلوگيري از قرار گرفتن بعنوان يک واسطه و شرکت در حمله DoS شخص ديگر، روتر خود را طوري پيکربندي کنيد که بسته هايي را که مقصدشان تمام آدرس هاي شبکه شماست، مسدود کند. يعني، به بسته هاي ICMP منتشر شده به شبکه خود، اجازه عبور از روتر ندهيد. اين عمل به شما اجازه مي دهد که توانايي انجام ping به تمام سيستم هاي موجود در شبکه خود را حفظ کنيد، در حاليکه اجازه اين عمل را از يک

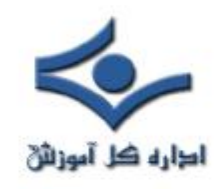

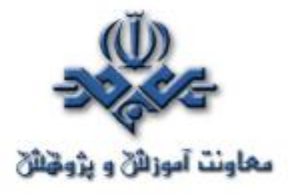

 سيستم بيروني بگيريد. اگر واقعاً نگران هستيد، مي توانيد سيستم هاي ميزبان خود را طوري پيکربندي کنيد که از انتشارهاي ICMP کاملاً جلوگيري کنند.

# **دفاع عليه حملات طغيان SYN**

**بلاک هاي کوچک**

بجاي تخصيص يک شيء از نوع ارتباط کامل (که باعث اشغال فضاي زياد و نهايتاً اشکال در حافظه مي شود)، يک رکورد کوچک (micro-record) تخصيص دهيد. پياده سازي هاي جديدتر براي SYN هاي ورودي ، تنها ۱۶ بايت تخصيص مي دهد. **کوکي هاي SYN**

يک دفاع جديد عليه طغيان SYN» کوکي هاي SYN «است. در کوکي هاي SYN، هر طرف ارتباط، شماره توالي (Sequence Number) خودش را دارد. در پاسخ به يک SYN، سيستم مورد حمله واقع شده، يک شماره توالي مخصوص از ارتباط ايجاد مي کند که يک «کوکي» است و سپس همه چيز را فراموش مي کند يا بعبارتي از حافظه خارج مي کند (کوکي بعنوان مشخص کننده يکتاي يک تبادل يا مذاکره استفاده مي شود). کوکي در مورد ارتباط اطلاعات لازم را در بردارد، بنابراين بعداً مي تواند هنگامي که بسته ها از يک ارتباط سالم مي آيند، مجدداً اطلاعات فراموش شده در مورد ارتباط را ايجاد کند.

# **کوکي هاي RST**

جايگزيني براي کوکي هاي SYN است، اما ممکن است با سيستم عامل هاي ويندوز ٩٥ که پشت فايروال قرار دارند، مشکل ايجاد کند. روش مذکور به اين ترتيب است که سرور يک SYN/ACK اشتباه به کلاينت ارسال مي کند.

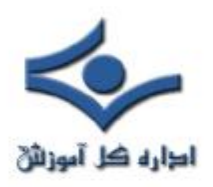

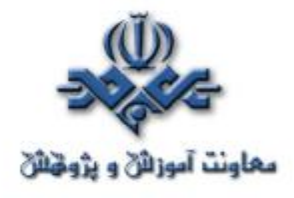

 کلاينت بايد يک بسته RST توليد کند تا به سرور بگويد که چيزي اشتباه است. در اين هنگام، سرور مي فهمد که کلاينت معتبر است و ارتباط ورودي از آن کلاينت را بطور طبيعي خواهد پذيرفت.

پشته هاي (stack (هاي TCP بمنظور کاستن از تأثير طغيان هاي SYN مي توانند دستکاري شوند. معمول ترين مثال کاستن زمان انقضاء (timeout (قبل از اين است که پشته، فضاي تخصيص داده شده به يک ارتباط را آزاد کند. تکنيک ديگر قطع بعضي از ارتباطات بصورت انتخابي است.

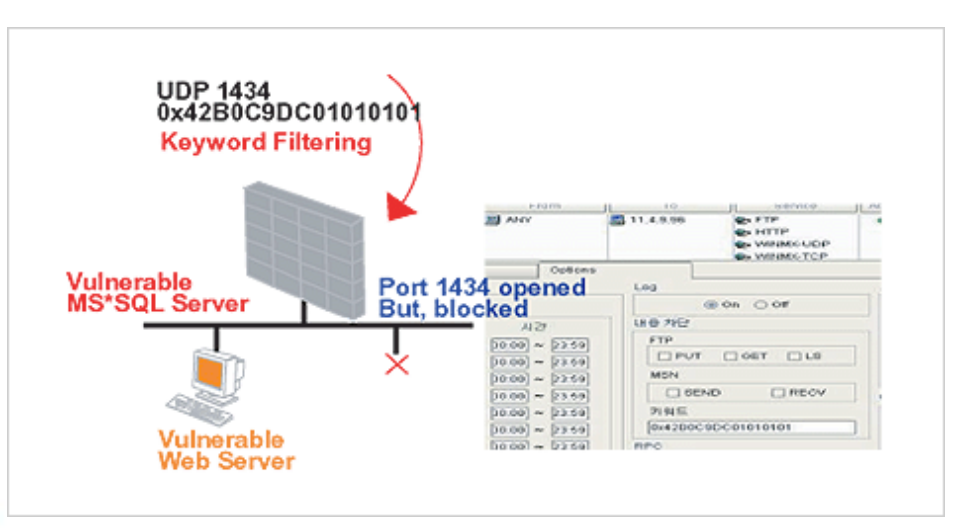

# **دفاع عليه حملات DNS دفاع از سرور اصلي (server root (** پايگاه داده سرور اصلي کوچک است و بندرت تغيير مي کند. يک کپي کامل از پايگاه

داده اصلي تهيه کنيد، روزي يک بار آپديت ها را چک کنيد و گاه و بيگاه بارگذاري هاي

مجدد انجام دهيد. از سرورهاي اصلي با استفاده از آدرس هاي anycast استفاده کنيد

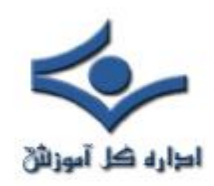

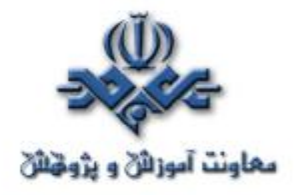

(اين عمل باعث مي شود که سيستم ها در شبکه هاي با موقعيت هاي مختلف بعنوان يک سرور بنظر برسند.)

## **دفاع از سازمان تان**

اگر سازمان شما يک اينترانت دارد، بايد دسترسي هاي جداگانه اي از DNS براي کاربران داخلي و مشتريان خارجي خود فراهم کنيد. اين عمل DNS داخلي را از حملات خارجي در امان نگاه مي دارد. ناحيه اصلي را کپي کنيد تا سازمان خود را از حملات DDoS آتي روي قسمت هاي اصلي محفوظ نگه داريد. همچنين به کپي کردن نواحي DNS از شرکاي تجاري خود که در خارج از شبکه شما قرار دارند، توجه کنيد. هنگامي که بروز رسان هاي DNS به روي اينترنت مي روند، مي توانند در هنگام انتقال مورد ربايش و دستکارى قرار گيرند. از TSIGها (transaction signature) يا امضاهاي معاملاتي براي امضاي آن ها يا ارسال بروز رسان ها روي VPN) شبکه هاي خصوصي مجازي) يا ساير کانال ها استفاده کنيد.

#### **مقابله با حملات DDoS**

چگونه مي توانيد از سرورهاي خود در مقابل يورش ديتاهاي ارسالي از طرف کامپيوترهاي آلوده موجود در اينترنت مراقبت کنيد تا شبکه شرکت شما مختل نشود؟ در اينجا به چند روش بطور مختصر اشاره مي شود:

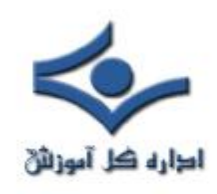

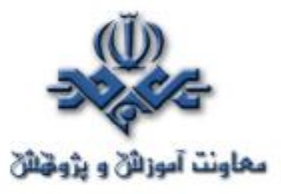

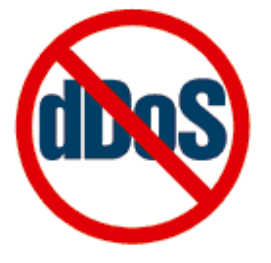

#### **سياه چاله**

اين روش تمام ترافيک را مسدود مي کند و به سمت سياه چاله! يعني جايي که بسته ها دور ريخته مي شود هدايت مي کند. اشکال در اين است که تمام ترافيک – چه خوب و چه بد- دور ريخته مي شود و در حقيقت شبکه مورد نظر بصورت يک سيستم Off-line قابل استفاده خواهد بود. در روش هاي اينچنين حتي اجازه دسترسي به کاربران قانوني نيز داده نمي شود.

## **مسيرياب ها و فايروال ها**

روتر ها مي توانند طوري پيکربندي شوند که از حملات ساده ping با فيلترکردن پروتکل هاي غيرضروري جلوگيري کنند و مي توانند آدرس هاي IP نامعتبر را نيز متوقف کنند. بهرحال، روترها معمولاً در مقابل حمله جعل شده پيچيده تر و حملات در سطح Application با استفاده از آدرس هاي IP معتبر، بي تأثير هستند. **سيستم هاي کشف نفوذ**

روش هاي سيستم هاي كشف نفوذ (intrusion detection systems) توانايي هايي ايجاد مي کند که باعث تشخيص استفاده از پروتکل هاي معتبر بعنوان ابزار حمله مي شود. اين سيستمها مي توانند بهمراه فايروال ها بکار روند تا بتوانند بصـورت خودکار

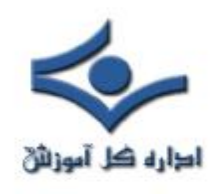

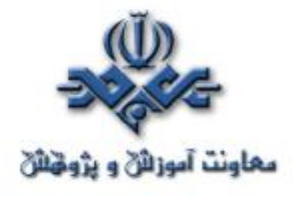

در مواقع لزوم ترافيک را مسدود کنند. در بعضي مواقع سيستم تشخيص نفوذ نياز به تنظيم توسط افراد خبره امنيتي دارد و البته گاهي در تشخيص نفوذ دچار اشتباه مي شود.

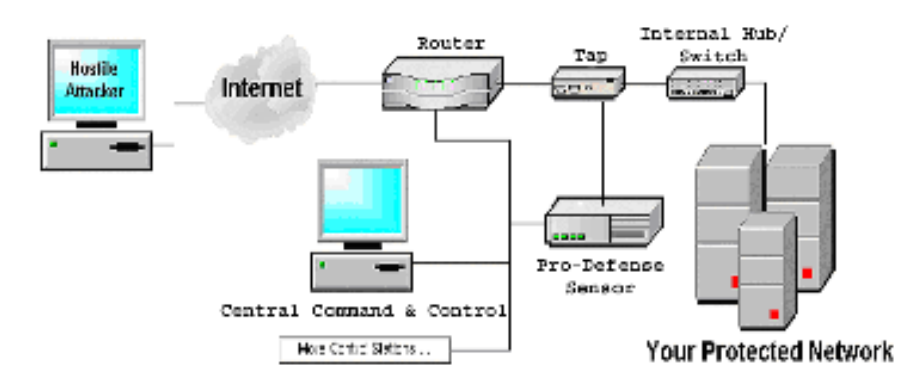

#### **سرورها**

پيکربندي مناسب applicationهاي سرويس دهنده در به حداقل رساندن تأثير حمله DDoS تأثير بسيار مهمي دارند. يک سرپرست شبکه مي تواند بوضوح مشخص کند که يک application از چه منابعي مي تواند استفاده کند و چگونه به تقاضاهاي کلاينت ها پاسخ دهد. سرورهاي بهينه سازي شده، در ترکيب با ابزار تخفيف دهنده، مي توانند هنوز شانس ادامه ارائه سرويس را در هنگامي که مورد حمله DDoS قرار مي گيرند، داشته باشند.

## **ابزار تخفيف DDoS**

چندين شرکت ابزارهايي توليد مي کنند که براي ضدعفوني ! کردن ترافيک يا تخفيف حملات DDoS استفاده مي شوند که اين ابزار قبلاً بيشتر براي متعادل کردن بار شبکه يا فايروالينگ استفاده مي شد. اين ابزارها سطوح مختلفي از ميزان تأثير دارند. هيچکدام کامل

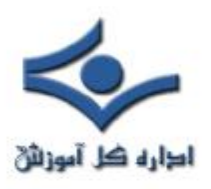

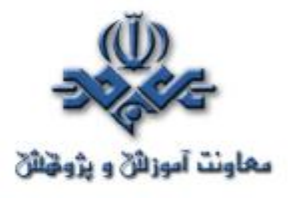

نيستند. بعضي ترافيک قانوني را نيز متوقف مي کنند و بعضي ترافيک غيرقانوني نيز اجازه ورود به سرور پيدا مي کنند. زيرساخت سرور هنوز بايد مقاوم تر شود تا در تشخيص ترافيک درست از نادرست بهتر عمل کند.

**پهناي باند زياد**

خريد يا تهيه پهناي باند زياد يا شبکه هاي افزونه براي سروکار داشتن با مواقعي که ترافيک شدت مي يابد، مي تواند براي مقابله با DDoS مؤثر باشد.

عموماً، شرکت ها از قبل نمي دانند که يک حمله DDoS بوقوع خواهد پيوست. طبيعت يک حمله گاهي در ميان کار تغيير مي کند و به اين نياز دارد که شرکت بسرعت و بطور پيوسته در طي چند ساعت يا روز، واکنش نشان دهد. از آنجا که تأثير اوليه بيشتر حملات، مصرف کردن پهناي باند شبکه شماست، يک ارائه کننده سرويس هاي ميزبان روي اينترنت که بدرستي مديريت و تجهيز شده باشد، هم پهناي باند مناسب و هم ابزار لازم را در اختيار دارد تا بتواند تأثيرات يک حمله را تخفيف دهد.

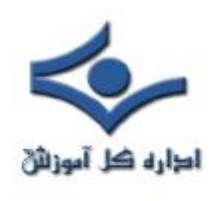

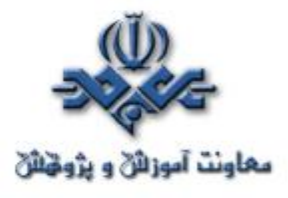

**روشهاي معمول حمله به کامپيوترها (۱)**

 روشهايي که مورد استفاده خرابکاران براي ورود به کامپيوتر يا از کارانداختن آن قرارميگيرد، بشرح ذيل ميباشد. -۱ برنامههاي اسب تروا -۲ درهاي پشتي و برنامههاي مديريت از راه دور -۳عدم پذيرش سرويس -۴ وساطت براي يک حمله ديگر -۵ اشتراکهاي ويندوزي حفاظتنشده -۶ کدهاي قابل انتقال (Java ، JavaScript و ActiveX ( Cross-Site اسکريپتهاي -۷ -۸ ايميلهاي جعلي -۹ ويروسهاي داخل ايميل -۱۰ پسوندهاي مخفي فايل -۱۱ سرويسگيرندگان چت -۱۲ شنود بستههاي اطلاعات

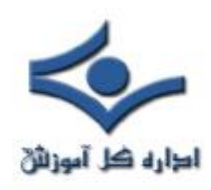

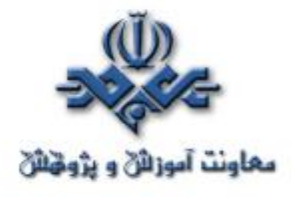

**-۱ برنامههاي اسب تروا**

برنامههاي اسب تروا روشي معمول براي گول زدن شما هستند (گاهي مهندسي اجتماعي نيز گفته ميشود) تا برنامههاي "درپشتي" را روي کامپيوتر شما نصب کنند. و به اين ترتيب اجازه دسترسي آسان کامپيوترتان را بدون اطلاعتان به مزاحمين ميدهند، پيکربندي سيستم شما را تغيير ميدهند، يا کامپيوترتان را با يک ويروس آلوده ميکنند.

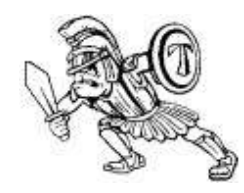

**-۲ درهاي پشتي و برنامههاي مديريت از راه دور**

روي کامپيوترهاي ويندوزي، معمولا سه ابزار توسط مزاحمين براي دسترسي از راه دور به کامپيوترتان استفاده ميشود. BackOrifice ، Netbus و SubSeven. اين برنامههاي درپشتي يا مديريت از راهدور وقتي نصب ميشوند، به افراد ديگر اجازه دسترسي و کنترل کامپيوترتان را ميدهند. به شما توصيه ميکنيم که شکافهاي امنيتي را بخصوص در مورد BackOrifice از CERT مطالعه کنيد.

**-۳ عدم پذيرش سرويس**

نوعي ديگر از حمله، Service-of-Denial يا عدمپذيرشسرويس نام دارد. اين نوع حمله باعث از کارافتادن يا مشغول شدن بيش از حد کامپيوتر تا حد غيرقابل<sub>ا</sub>ستفاده
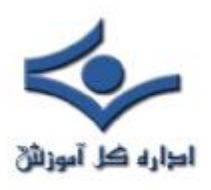

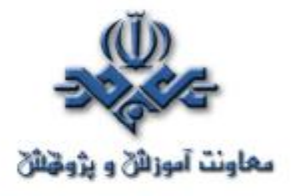

شدن ميشود. در بيشتر موارد، آخرين وصلههاي امنيتي از حمله جلوگيري خواهند کرد. شايان گفتن است که علاوه بر اينکه کامپيوتر شما هدف يک حمله DoS قرار ميگيرد، ممکن است که در حمله DoS عليه يک سيستم ديگر نيز شرکت داده شود.

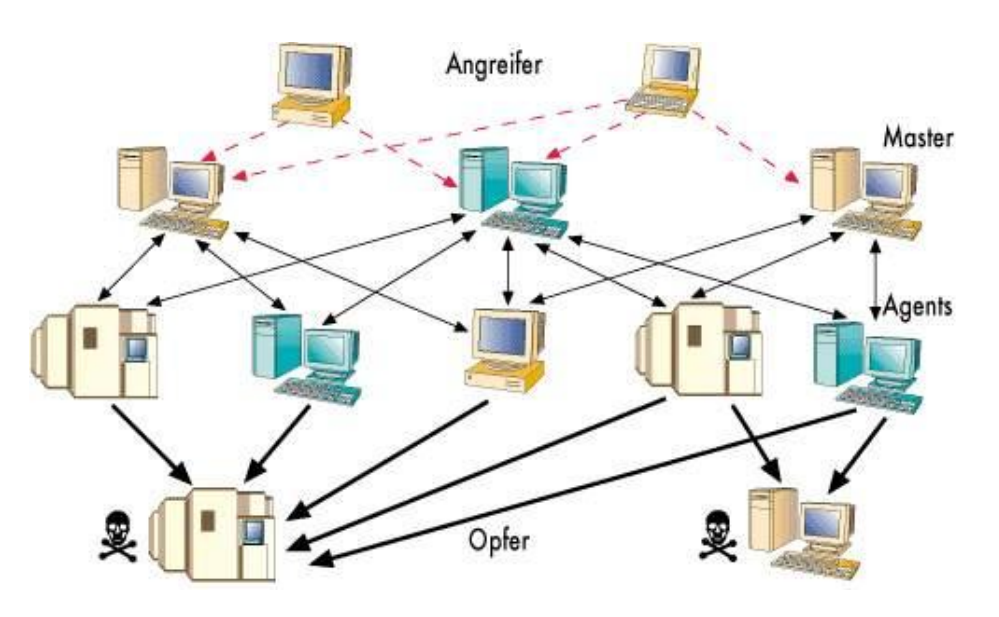

## **-۴ وساطت براي يک حمله ديگر**

مزاحمين بهکرات از کامپيوترهاي مورد حمله قرارگرفته براي پايگاهي براي حمله به سيستمهاي ديگر استفاده ميکنند. يک مثال آن چگونگي استفاده از آنها بعنوان ابزار حملات DoS توزيع شده است. مزاحمين يک "عامل" را (معمولا از طريق يک اسب تروا) نصب ميکنند که روي کامپيوتر مورد حمله قرارگرفته اجرا ميشود و منتظر دستورهای بعدی می $\epsilon$ اند. سپس، هنگامی که تعدادی از عامل $\epsilon$ ا روی کامپیوترهای مختلف در حال اجرا هستند، به تمام آنها دستور داده ميشود که يک حمله -of-denial service را روي يک سيستم پياده کنند. بنابراين، هدف نهايي حمله، کامپيوتر شما

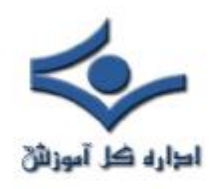

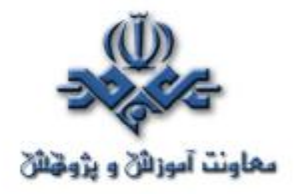

نيست، بلکه سيستم شخص ديگري است – کامپيوتر شما فقط يک ابزار مناسب براي يک حمله بزرگتر است.

**-۵ اشتراکهاي ويندوزي حفاظتنشده**

اشتراکهاي شبکه ويندوزي محافظتنشده ميتوانند توسط مزاحمين تحت يک روش خودکار براي قراردادن ابزارها روي تعداد زيادي از کامپيوترهاي ويندوزي متصل به اينترنت مورد سوءاستفاده قرار گيرند. از آنجا که براي امنيت سايت روي اينترنت وابستگي بين سيستمها وجود دارد، يک کامپيوتر مورد حمله قرارگرفته نه تنها مشکلاتي براي صاحبش فراهم ميکند، بلکه تهديدي براي سايتهاي ديگر روي اينترنت محسوب ميشود. عامل بالقوه بزرگي در گستره وسيع براي ظهور ناگهاني ساير ابزارهاي مزاحمت وجود دارد که از اشتراکهاي شبکه ويندوزي محافظتنشده استفاده ميکند.

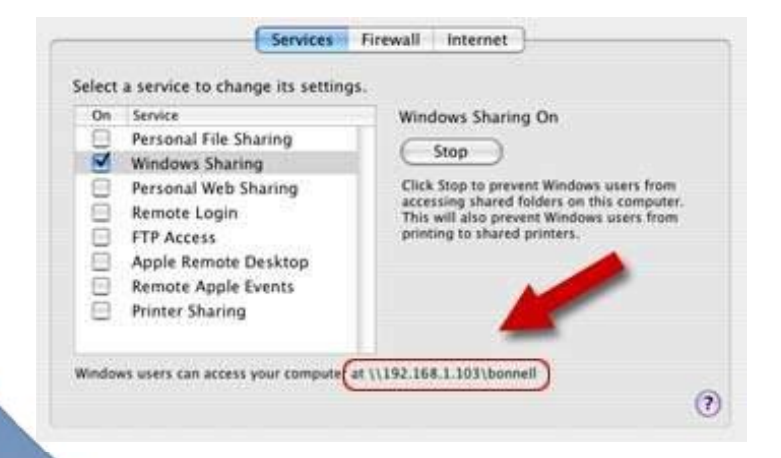

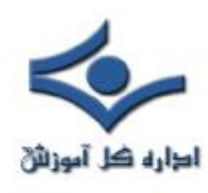

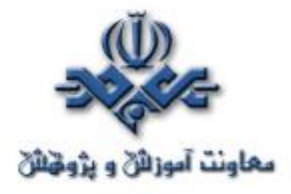

# **-۶ کدهاي قابل انتقال (Java ، JavaScript و ActiveX (**

گزارشهايي در مورد مشکلات با " کدهاي سيار " ( مانند JavaScript Java و ActiveX (وجود داشته است. اينها زبانهاي برنامهسازي هستند که به توسعهدهندگان وب اجازه نوشتن کدهاي قابل اجرا در مرورگر شما را ميدهند. اگرچه کد عموما مفيد است، اما ميةواند توسط مزاحمان براي جمعآوري اطلاعات (مثلا وبسايتهايي که سر ميزنيد) يا اجراي کدهاي آسيبرسان روي کامپيوتر شما مورد استفاده قرار گيرد. امکان از کار انداختن Java، JavaScript و ActiveX در مرورگر شما وجود دارد. توصيه ميشود که اگر در حال مرور وبسايتهايي هستيد که با آنها آشنا نيستيد يا اطمينان نداريد، اين کار را انجام دهيد، اگرچه از خطرات احتمالي در استفاده از کدهاي سيار در برنامههاي ايميل آگاه باشيد. بسياري از برنامههاي ايميل از همان کد بعنوان مرورگرهاي وب براي نمايش HTML استفاده ميکنند. بنابراين، شکافهاي امنيتي که بر Java، JavaScript و ActiveX اثرگذارند، اغلب علاوه بر صفحات وب در ايميلها هم قابل اجرا هستند.

í

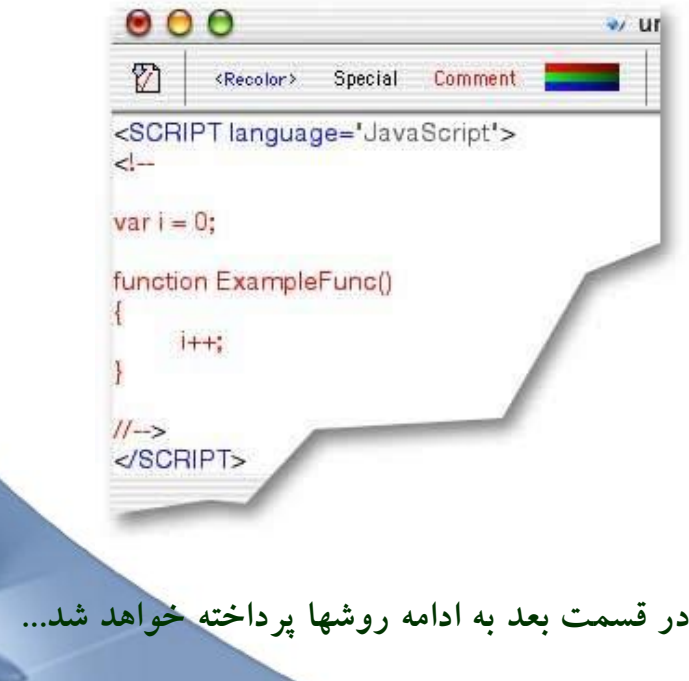

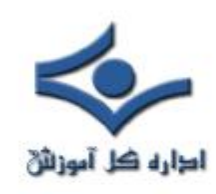

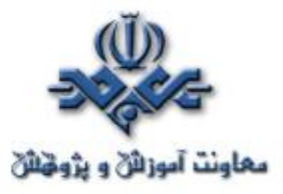

 **روش هاي معمول حمله به کامپيوترها (۲)**

**در قسمت قبل به ۶ روش حمله بطور مختصر پرداختيم ...** 

**Cross-Site اسکريپتهاي -۷**

يک برنامه نويس وب با افکار بدخواهانه ممکن است اسکريپتي به آنچه که به يک وب سايت فرستاده مي شود، مانند يک URL ، يک عنصر در شکلي خاص، يا درخواست از يک پايگاه داده، بچسباند. بعدا، وقتي وب سايت به شما پاسخ مي دهد، اسکريپت زيان رسان به مرورگر شما منتقل مي شود.

شما مي توانيد مرورگر وب تان را توسط روشهاي زير در اختيار اسکريپتهاي زيان رسان قرار دهيد:

\* تعقيب لينک ها در صفحات وب، ايميلها يا پيام هاي گروه هاي خبري بدون دانستن به آنچه لينک داده شده است.

\* استفاده از فرم هاي محاوره اي روي يک سايت غيرقابل اطمينان

\* ديدن گروه هاي بحث آنلاين، مجمع ها يا ديگر صفحاتي که بصورت پويا توليد مي شوند در جايي که کاربران مي توانند متنهاي شامل تگ هاي HTML ارسال کنند.

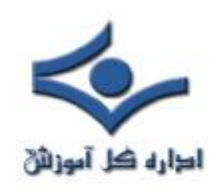

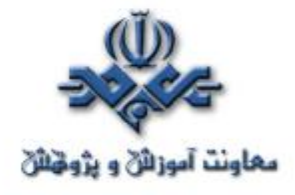

**-۸ ايميلهاي جعلي**

اين حالت زماني اتفاق مي افتد که يک ايميل به ظاهر متعلق به منبعي مي باشد درحاليکه در حقيقت از منبعي ديگر ارسال شده است. Spoofing Email اغلب براي گول زدن کاربر بمنظوراين که اطلاعات حساس (مانند کلمات عبور) را افشاء کند بکار مي رود.

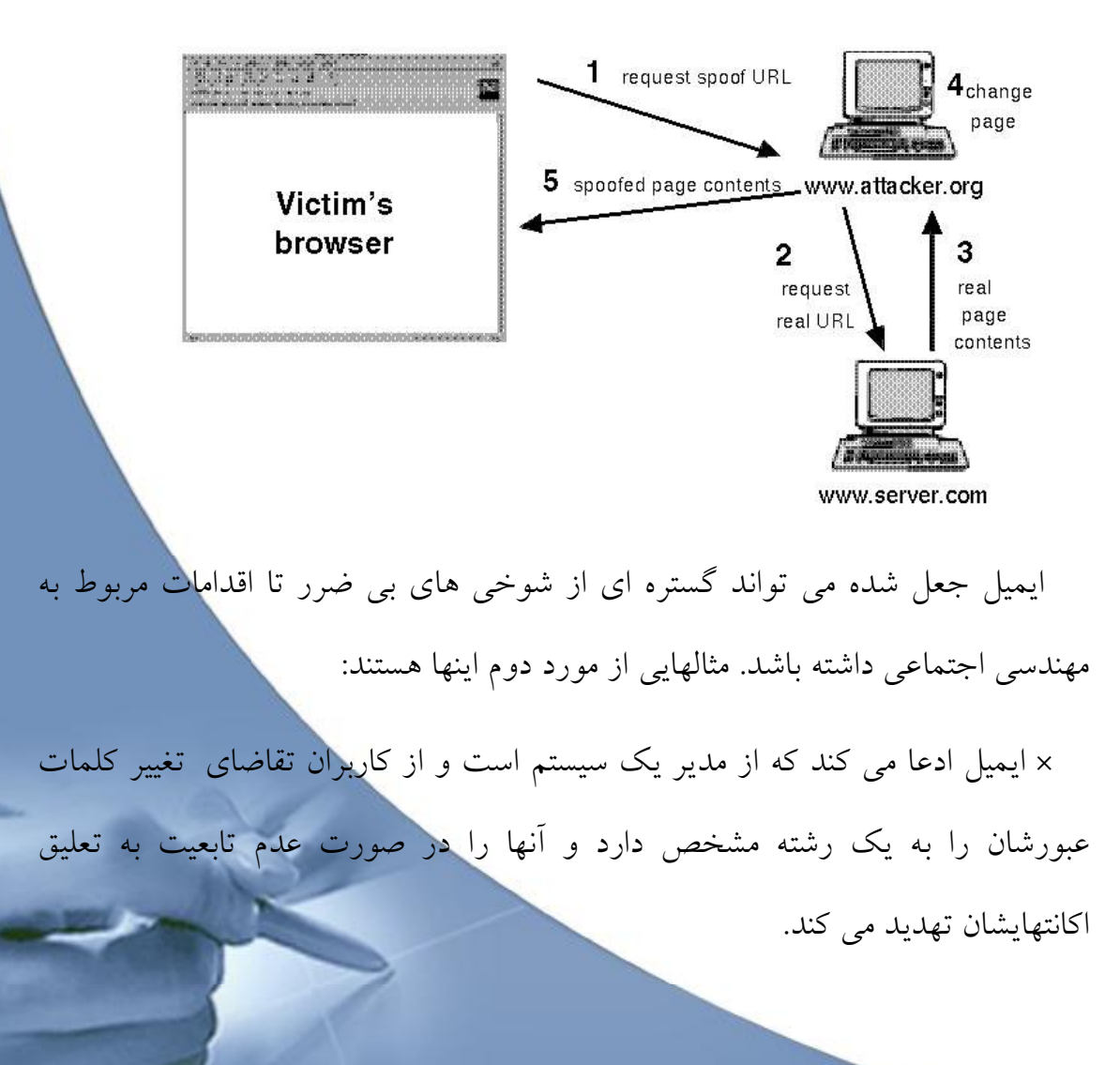

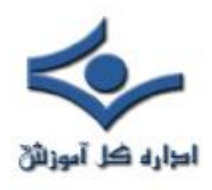

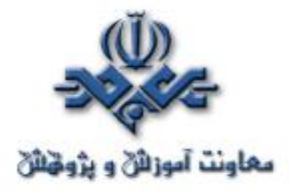

\* ايميل ادعا مي کند از يک شخص با اختيارات لازم است و از کاربران تقاضا مي کند که يک کپي از فايل کلمات عبور يا ساير اطلاعات حساس را برايش ارسال کنند.

 توجه کنيد وقتي سرويس دهندگان گهگاهي تقاضا مي کنند که کلمه عبورتان را تغيير دهيد، معمولا مشخص نمي کنند که به چه کلمه اي تغيير کند. همچنين، بيشتر سرويس دهندگان قانوني از شما هرگز تقاضاي ارسال کلمات عبورتان را از طريق ايميل نمي کنند. اگر شک داريد که يک ايميل جعلي از شخصي با تمايلات بدخواهانه دريافت کرده ايد، بايد با پرسنل پشتيباني سرويس دهنده خود سريعا تماس بگيريد.

## **-۹ ويروسهاي داخل ايميل**

ويروس ها و ساير کدهاي آسيب رسان اغلب بعنوان پيوست ايميلها گسترش مي يابند. قبل از بازکردن هر پيوستي، از شناخته شده بودن منبع آن اطمينان حاصل کنيد. اينکه ايميل از آدرسي باشد که شما مي شناسيد، کافي نيست. ويروس مليسا دقيقا به اين علت گسترش يافت که آدرس فرستنده آن آشنا بود. همچنين، کدهاي آسيب رسان ممکن است در برنامه هاي سرگرم کننده يا فريبنده گسترش پيدا کنند.

هرگز برنامه اي را اجرا نکنيد، مگر اينکه توسط شخص يا شرکتي نوشته شده باشد که به آن اعتماد داريد. بعلاوه، برنامه هايي را که از منابع ناشناخته دريافت مي کنيد، صرفا بخاطر اينکه سرگرم کننده هستند، براي دوستان يا همکاران خود ارسال نکنيد.

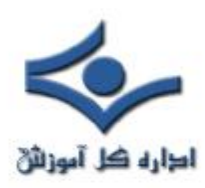

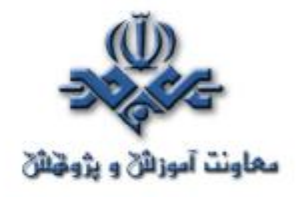

**-۱۰ پسوندهاي مخفي فايل**

سيستم عاملهای ويندوز انتخابي را در اختيار شما قرار مي دهند که " پسوند فايلهايي که نوع آنها شناخته شده است را پنهان مي کند". اين انتخاب بصورت پيش فرض فعال است، اما ممکن است يک کاربر اين قابليت را بمنظور به نمايش درآمدن پسوند تمام فايلها توسط ويندوزغيرفعال کند. ويروسهاي داخل ايميل از پنهان ماندن پسوند فايلهاي شناخته شده بهره برداري مي کنند. اولين حمله عمده که از اين قابليت بهره گرفت کرم LoveLetter/VBS بود که حاوي يک پيوست به نام -FOR-LETTER-LOVE" "vbx.TXT.YOU بود. ساير برنامه هاي آسيب رسان چنين طرحهاي نامگذاري مشابهي دارند. چندين مثال اينها هستند:

Downloader (MySis.avi.exe or QuickFlicking.mpg.exe)× VBS/Timofonica (TIMOFONICA.TXT.vbs)× VBS/CoolNote (COOL\_NOTEPAD\_DEMO.TXT.vbs)× VBS/OnTheFly (AnnaKournikova.jpg.vbs)×

فايلهاي پيوسته به ايميلها که توسط اين ويروسها فرستاده مي شوند، ممکن است بي ضرر بنظر برسند، فايلهاي متني (txt.)، فايلهاي تصويري (mpg. يا avi.) يا ديگر انواع فايل در حاليکه در حقيقت اين فايل يک اسکريپت يا فايل اجرايي آسيب رسان است (براي مثال vbs.)

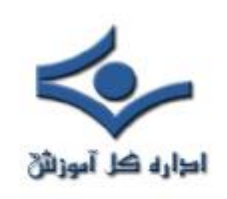

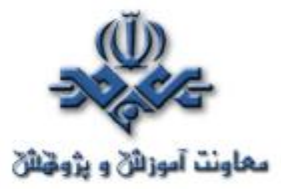

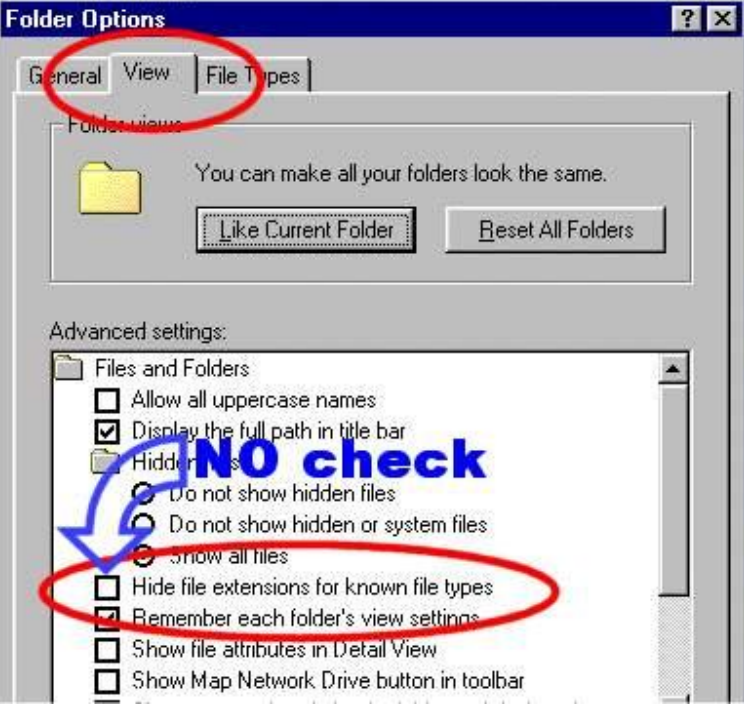

# **-۱۱ سرويس گيرندگان چت**

برنامه هاي چت اينترنتي، مانند برنامه هاي پيام رساني سريع و شبکه هاي IRC، مکانيسمي را فراهم مي کنند تا اطلاعات بصورت دوطرفه بين کامپيوترهاي متصل به اينترنت منتقل شود. برنامه هاي چت براي گروههايي از افراد، امکان مکالمه، تبادل URL و در بسياري موارد انتقال انواع فايلها را فراهم مي کنند.

چون بسياري از برنامه هاي چت اجازه تبادل کدهاي قابل اجرا را مي دهند، خطراتي مشابه برنامه هاي انتقال ايميل را ايجاد مي کنند. مانند برنامه هاي ايميل، بايد دقت کافي براي محدودکردن توانايي برنامه هاي چت براي اجراي فايلهاي دانلود شده، بکار گرفته شود. مثل هميشه، بايد مواظب تبادل فايل با طرفهاي ناشناس باشيد.

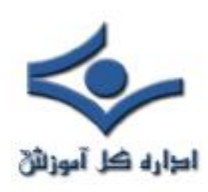

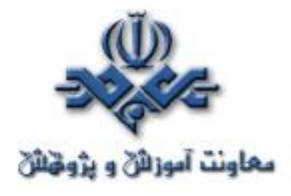

**-۱۲ شنود بسته هاي اطلاعات**

يک برنامه شنود بسته هاي اطلاعاتي، برنامه اي است که ديتا را از اطلاعاتي که در حال انتقال در روي شبکه هستند، در اختيار مي گيرد. اين ديتا ممکن است شامل نام کاربران، کلمات عبور و هر اطلاعات اختصاصي ديگري باشد که روي شبکه و بدون اينکه رمز شده باشند، حرکت مي کنند. با شايد صدها يا هزاران کلمات عبور گرفته شده توسط اين برنامه، مزاحمين مي توانند حملات گسترده اي را روي سيستمها پياده کنند. نصب چنين برنامه اي لزوما به سطح دسترسي مدير احتياج ندارد.

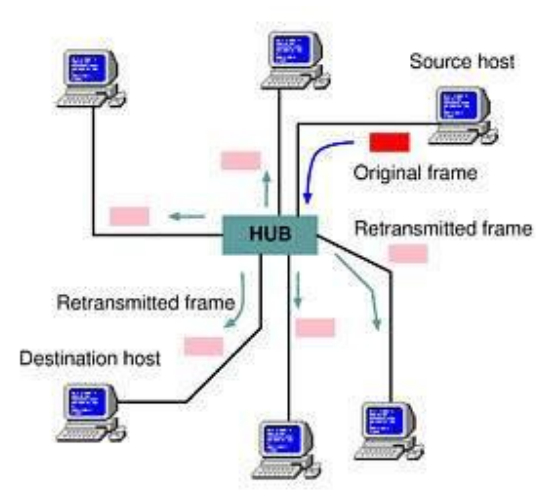

نسبت به کاربران DSL و خطوط تلفن سنتي، کاربران مودمهاي کابلي در معرض خطر بيشتري براي شنود قرار دارند، زيرا که تمام کاربران مودمهاي کابلي همسايه بخشي از يک LAN هستند. يک برنامه شنود نصب شده روي کامپيوتر هر کاربر مودم کابلي ممکن است بتواند ديتا ارسال شده توسط هر مودم کابلي ديگر را در همان همسايگي دريافت

کند.

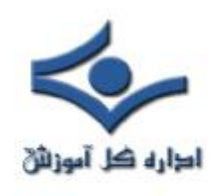

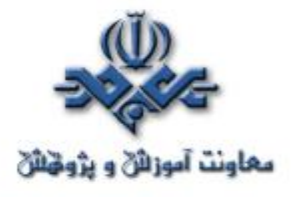

**از کوکي چه ميدانيد؟**

#### **کوکي چيست؟**

«کوکي» بخش کوچکي از اطلاعات فرستاده شده توسط وبسرور براي ذخيره در مرورگر است تا بتواند بعدا از طريق آن مرورگر، دوباره خوانده شود. ديتاي ذخيره شده براي اينکه وبسرور يک سايت، اطلاعات مشخصي را درباره بازديدکننده آن وبسايت خاص بداند، مفيد است. کوکي فرمت فايل متني را دارد که در دايرکتوري مربوط به مرورگر ذخيره ميشود و در هنگامي که مرورگر در حال اجراست در حافظه RAM قرار ميگيرد. اين اطلاعات ميتواند هنگامي که کاربر از وبسايت خاصي خارج شد، در هارد درايو ذخيره شود. کوکيها ابزار بسيار مهمي براي نگهداشتن state روي وب هستند. state به توانايي يک برنامه براي کار با کاربر بصورت محاورهاي اشاره دارد. براي مثال، شما براي استفاده از قطار يا اتوبوس بليت رزرو ميکنيد. در روز سفر، هنگامي که بليت را نشان ميدهيد، اجازه خواهيد يافت که وارد قطار يا اتوبوس شويد، در غيراينصورت مسوول وسيله نقليه نميداند که آيا شما اين اجازه را داريد يا خير. در حقيقت در اينجا بليت براي نگهداشتن state بين شما و مسوول قطار مهم است. HTTP يک پروتکل بدون قابليت state است. به اين معني که هر بار مشاهده يک سايت توسط سرور بعنوان اولين مشاهده کاربر تلقي ميشود. به اين معني که سرور همه چيز را بعد از هر درخواست فراموش ميکند، مگر اينکه يک بازديدکننده براي يادآوري آينده به سرور به طريقي مشخص گردد. کوکيها اين کار را انجام ميدهند.

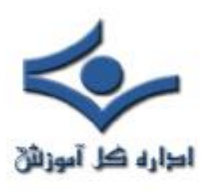

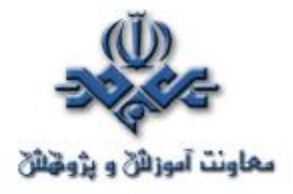

کوکيها فقط ميتوانند به وبسرور بگويند که آيا شما قبلا هم از سايت ديدن کردهايد و اطلاعات کمي (مثلا يک شماره کاربر) در مرتبه بعد که از سايت ديدن ميکنيد از خود وبسرور به آن برگردانند. بيشتر کوکيها هنگامي که از مرورگر خارج ميشويد از بين ميروند. نوع ديگري از کوکيها بعنوان کوکي ماندگار وجود دارند که تاريخ انقضاء دارند و تا آن تاريخ روي هارددرايو شما باقي ميمانند. کوکي ماندگار ميتواند براي ردگيري عادات وبگردي يک کاربر با مشخصکردن وي هنگام مراجعه مجدد به يک سايت مورد استفاده قرار گيرد. اطلاعات در مورد اينکه اهل کجا هستيد و به چه صفحات وبي سر ميزنيد در فايلهاي لاگ يک وبسرور وجود دارد و ميتواند براي ردگيري رفتار وبگردي کاربران مورد استفاده قرار گيرند، اما کوکيها آن را آسانتر ميکنند.

**چگونه ميتوان از وجود کوکيهاي ماندگار روي سيستم مطلع شد؟**

کوکيهاي ماندگار در مکانهاي مختلفي روي سيستم شما بسته به مرورگر وب و نسخهاي از آن که استفاده مي کنيد، ذخيره مي شوند. نتاسکيپ تمام کوکي هاي ماندگارش را در فايلي به نام cookies.txt روي کامپيوتر شما در دايرکتوري نتاسکيپ ذخيره ميکند. ميتوانيد اين فايل را با يک ويرايشگر متن باز و ويرايش کنيد و يا هر کوکي را که نميخواهيد نگهداريد، پاک کنيد و چنانچه ميخواهيد از دست تمام کوکيها خلاص شويد، فايل را پاک کنيد. اينترنتاکسپلورر کوکيهاي ماندگار را در فايلهاي جداگانه ذخيره ميکند و توسط نام کاربر و نام دامنه سايتي که کوکي را فرستاده است، نامگذاري مي کند. براي مثال john@wsiac.txt. اين کوکي ها در دايرکتوري

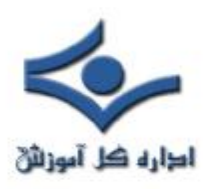

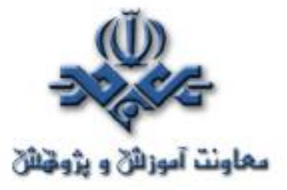

 .ميشوند ذخيره /Windows/profiles/cookies يا /Windows/cookies ميتوانيد هرکدام از اين کوکيها را که نميخواهيد، پاک کنيد. ميتوانيد اين فايلها را بازکنيد تا ببينيد از کجا آمدهاند و چه اطلاعاتي دارند. براي مثال آنچه ميبينيد محتويات يک کوکي IE هستند.

WEBTRENDS\_ID 61.1.129.58-1041789995.121030 www.bazwe.com/ 1024 3872737152 30271763 3731731632 29537508 اين فايل كوكي abishek) abishek@www.birt.txt شناسه فرد وارد شوند<mark>ه</mark> به سايت است) ناميده شده است. کوکيها ممکن است اطلاعات مختلفي را دربرداشته باشند که بسته به کوکي متفاوت است. در اين کوکي IP فرد نيز(61.1.129.58) ذخيره شده است. در اينجا قصد وارد شدن به جزئيات را نداريم.

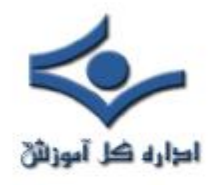

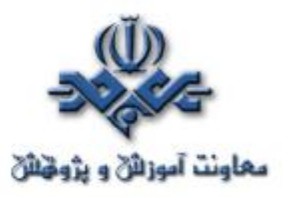

21 Cookie: administrator@4icards Cookie:administrator@atdmt Cookie:administrator@baazee [1] Cookie:administrator@babylon (2) Cookie:administrator@bonzi :37 Cookie:administrator@dp.information Cookie:administrator@fastclick Cookie:administrator@google [2] Cookie:administrator@ittoolbox Cookie:administrator@microsoft Cookie:administrator@nassnort Cookie:administrator@revenue Cookie:administrator@search.domainsponsor il Cookie:administrator@search.information [4] Cookie:administrator@securitydocs [2] Cookie:administrator@securityfocus :1 Cookie:administrator@www.baazee Cookie:administrator@www.google [9] Cookie:administrator@www.securityfocus ...) Cookie:administrator@vahoo [1] Cookie:administrator@z1.adserver

Cookie:administrator@4icards.c... Text Document Cookie:administrator@atdmt.com/ Text Document Cookie:administrator@baazee.c... Cookie:administrator@babylon.c... Cookie:administrator@bonzi.com/ Cookie:administrator@dp.inform... Cookie:administrator@fastclick.... Cookie:administrator@google.com/ Text Document Cookie:administrator@ittoolbox.... Text Document Cookie:administrator@microsoft... Text Document Cookie:administrator@passport.... Text Document Cookie:administrator@revenue.... Cookie:administrator@search.d... Cookie:administrator@search.in... Cookie:administrator@securityd... Cookie:administrator@securityf... Cookie:administrator@www.baa... Cookie:administrator@www.goo ... Text Document Cookie:administrator@www.sec... Cookie:administrator@yahoo.com/ Cookie:administrator@z1.adser... Text Document

1 KB 1/1/2005 8:30 AM 1 KB 6/28/2009 3:30 AM 1 KB 7/5/2005 6:38 PM **Text Document Text Document**  $1 K B$ 1/1/2100 3:30 AM 1 KB 7/S/2004 6:07 PM **Text Document Text Document** 1 KB 7/6/2004 1:42 PM Text Document 1 KB 6/24/2006 5:59 PM 1/17/2038 10:44 ... 1 KB 1 KB 7/5/2008 7:30 AM 1 KB 10/3/2006 10:30 ... 1 KB 12/30/2037 7:30... **Text Document**  $1 KB$ 6/10/2022 8:35 AM 1 KB 7/6/2004 1:43 PM **Text Document Text Document** 1 KB 7/6/2004 1:42 PM **Text Document** 1 KB 1/18/2038 3:30 AM **Text Document** 1 KB 1/1/2011 3:30 AM Text Document 1 KB 7/3/2014 5:39 PM 1KB 6/29/2005 12:39 ... **Text Document** 1 KB 7/3/2014 2:46 PM **Text Document**  $1$  KB 1/1/2038 3:30 AM 1 KB 7/S/2005 3:29 PM

#### **کوکيها براي چه استفاده ميشوند؟**

يک استفاده از کوکيها براي ذخيره کلمات عبور و شناسههاي براي وبسايتهاي خاص است. همچنين براي ذخيره اولويتهاي کاربران در صفحات آغازين نيز استفاده ميشوند. در اين حالت مقداري از هارد کامپيوتر شما براي ذخيره اين اطلاعات از مرورگرتان تقاضا ميشود. بدين طريق، هر زمان که به آن وبسايت وارد ميشويد مرورگر شما بررسي ميکند که ببيند آيا الويتهاي از پيش تعيينشده (کوکي) براي آن سرور مشخص داريد يا خير. اگر اينطور باشد، مرورگر کوکي را همراه با تقاضاي شما براي صفحه وب، به وبسرور ارسال خواهد کرد. مايکروسافت و نتاسکيپ از کوکيهايي براي ايجاد صفحات آغازين شخصي روي وبسايتهايشان استفاده ميکنند. استفادههاي معمول که

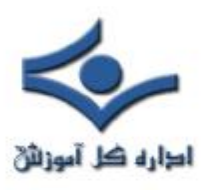

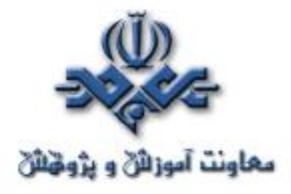

شرکتها بخاطر آنها از کوکي استفاده ميکنند شامل سيستمهاي سفارش آنلاين، شخصيسازي سايتها و ردگيري وبسايتها ميشود. کوکيها منافعي دارند. شخصيسازي سايت يکي از مفيدترين استفادههاي کوکيها است. براي مثال، فردي وارد سايت CNN (يا حتي MyYahoo (ميشود اما نميخواهد اخبار تجاري را ببيند. اين سايت به فرد اجازه اين انتخاب را ميدهد. از اين به بعد (يا تا زمانيکه کوکي منقضي ميشود) اين شخص اخبار تجاري را وقتي به سايت CNN متصل ميشود، نميبيند. حتما تا حالا ديدهايد که در بعضي وبسايتها هنگامي که با استفاده از شناسه و گذرواژه وارد ميشويد، انتخابي تحت عنوان «مرا دفعه بعد بخاطر داشته باش» وجود دارد. اين امر با ذخيره شدن شناسه و کلمه عبور شما در يک کوکي روي کامپيوترتان، ميسر ميشود. بعضي بازديدکنندگان آن را بعنوان تعرض به حريم خصوصي ميپندارند براي وبسايتهايي که روند فعاليتشان روي يک سايت را ردگيري ميکنند. اين کمک ميکند که اطلاعات و سرويسهاي مورد جستجو را بسرعت بيابيد و بدون تاخير به سر کار اصلي خودتان برگرديد. آمار براي طراحي مجدد سايت بسيار مهم هستند. گاهي مدير سايت نياز دارد بداند آيا ۱۰۰ نفر مختلف از سايتش بازديد کردهاند يا فقط يک فرد (يا روبات) بطور پيوسته ۱۰۰ مرتبه دکمه reload) يا refresh (را انتخاب کرده است. کوکيها کاربردهاي ديگري نيز دارند و يکي از آنها امکان ردگيري فعاليت کاربران است. اجازه دهيد که يک مثال را ببينيم. DoubleClickNetwork سيستمي است که توسط DoubleClickCorporation ايجاد شده است تا پروفايل افرادي را

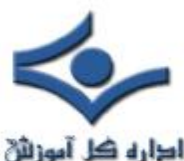

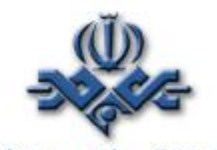

معاونت آموزالی و پژویان که از وب استفاده ميکنند ايجاد کند و آگهيهاي تجاري التاره کل آموزالی متناسب با علاقهشان را به آنها ارائه کند. مشتريهاي DoubleClick وبسايتهايي هستند که قصد تبليغ خدماتشان را دارند. هر عضو اين شبکه ميزباني براي تبليغ ساير اعضاء ميشود. هر وبسايت که عضو ميشود تبليغ خود را ايجاد و در اختيار سرور DoubleClick قرار می دهد. هنگامی که يک کاربر به يکی از اين سايتها می رود، يک آگهي از ساير سايتها نيز در HTML ارائه شده به کاربر وجود دارد. با هربار بارگذاري مجدد صفحه، آگهي متفاتي به کاربر ارائه ميشود. از نظر کاربران اين تبليغات با ساير تبليغات تفاوتي ندارند، در حاليکه اينطور نيست. هنگامي که کاربري براي اولين بار به سرور DoubleClick متصل ميشود، سرور يک کوکي براي آن مرورگر ايجاد ميکند که يک شماره مشخصه يکتا در بردارد. از آن به بعد هر زمان که کاربر به يکي از

وبسايتهاي عضو DoubleClick متصل ميشود، شماره مذکور به سرور ارسال ميشود و کاربر تشخيص داده ميشود. با گذشت زمان و داشتن اطلاع از سايتهايي که کاربر بازديد کرده است، پروفايلي از علائق کاربر در اختيار سرور قرار ميگيرد. با داشتن اين پروفايل، سرور DoubleClick ميتواند تبليغاتي را که بيشتر مورد نظر کاربر است انتخاب کند. بعلاوه ميتواند از اين اطلاعات براي دادن بازخورد مناسب به اعضا مانند پروفايل کاربران و ميزان تاثير تبليغاتشان استفاده کند. براي اينکه بفهميد آيا توسط DoubleClick ردگيري شدهايد يا نه، کوکيهاي مرورگر خود را امتحان کنيد و ببينيد

آيا چيزي شبيه به اين: ad.doubleclick.net FALSE / FALSE 942195440 5bbd2d IAA در کوکيها وجود دارد يا خير.

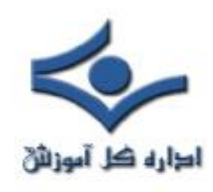

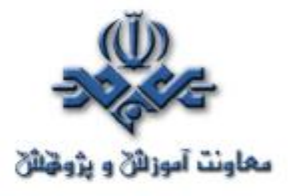

**کوکيها و مسائل امنيتي**

#### **بررسي انواع کوکي**

علاوه بر کوکيهاي **موقت** و **ماندگار** که در مقاله قبل در مورد آن صحبت شد، کوکيها دستهبندي ديگري نيز دارند:

کوکيهاي **شخصاول**! در مقابل کوکيهاي **شخصثالث**: يک کوکي شخصاول از وبسايتي نشات ميگيرد يا به آن فرستاده ميشود که در آن زمان در حال مشاهده آن هستيد. اين کوکيها معمولا براي ذخيره اطلاعات مانند اولويتهاي شما استفاده ميشوند. يک کوکي شخص ثالث از وبسايت متفاوت با آنچه در حال مشاهده آن هستيد نشات ميگيرد يا به آن فرستاده ميشود. وبسايتهاي شخصثالث معمولا محتوياتي روي وبسايتي که در حال مشاهده هستيد، ارائه ميکنند. براي مثال، بسياري سايتها از تبليغات وبسايتهاي شخصثالث استفاده ميکنند و آن وبسايتها ممکن است از کوکي استفاده

کنند. يک استفاده معمول براي اين نوع از کوکي رديابي استفاده از صفحهوب شما براي تبليغات يا ساير مقاصد بازاريابي است. اين نوع کوکيها ميتوانند موقت يا ماندگار باشند.

نوعي از کوکيها هستند که بعنوان کوکيهاي **ناخوشايند** ناميده ميشوند. کوکيهايي هستند که ممکن است اجازه دسترسي به اطلاعات شخصا قابلشناسايي شما را براي اهداف ثانويه بدون اجازه شما، فراهم کنند.

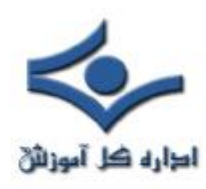

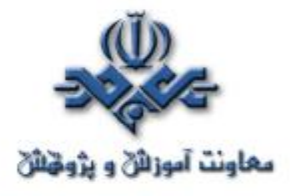

## **مزايا و معايب کوکيها از ديد کاربران اينترنت**

اگرچه خيليها از کوکيها تصورات بدي دارند، اما اکنون ميدانيد که کابردهاي خوبي نيز دارند. بسيارى از افراد كوكىها را دوست ندارند زيرا آنها را ابزار "بردار بزرگ" (كسى که همواره ناظر بر اعمال و رفتار آنهاست) ميدانند. بعبارتي بعلت رديابي شدن توسط کوکيها، به آنها سوءظن دارند. اين افراد بايد بدانند که اين نوع ردگيري ميتواند توسط تکنيکهاي ديگر نيز انجام گيرد، اما از کوکيها بدليل ثبات بيشتر آنها نسبت به ساير روشها استفاده ميشود. براي آنان که دوست ندارند ديگران بدانند در اينترنت چه ميکنند يا به کدام سايتها سر ميزنند، اين امر مساله ساز است.

مردم همچنان کوکيها دوست ندارند، زيرا آنها را موجوداتي "آبزيرکاه" ميدانند. مگر اينکه نسخههاي جديد مرورگرها را داشته باشيد تا بتوانيد با تنظيماتي که انجام ميدهيد از

ورود آنها مطلع شويد، در غير اينصورت آنها بدون هيچ نشاني وارد هارد شما ميشوند. سيس ميتوانند بدون اطلاع کاربر کارهاي خاصي انجام دهند (شايد هدف قرار دادنتان براي اعمال تبليغاتي).

بهرحال فکر کردن به اين موضوع خوشايند نيست که در آينده نزديک علائق خصوصي ما ممکن است براي کساني که دوست نداريم، فاش شود. اين نگراني و عيب اصلي کوکيهاست. تقريبا قرار دادن ويروس از طريق کوکي فعلا ممکن نيست و جاي نگراني

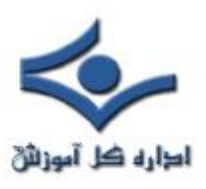

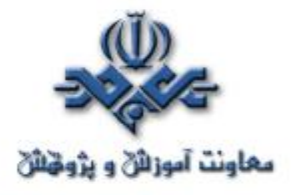

ندارد. همچنين کوکيها نميتوانند به هارد شما صدمه وارد کنند، يا از آنچه روي هارد خود داريد، تصويري تهيه کنند يا هر کار ديگري شبيه اينها**. کوکيها فقط آنچه را شما به آنها ميگوييد، ميدانند**. بهرحال اگر شما اطلاعاتي را در وبسايتي وارد کنيد، مطمئنا در جايي در يک کوکي قرار خواهد گرفت. جايگزينهاي آينده بجاي کوکيها بايد با آغوش باز پذيرفته شود و اگرچه ممکن است همه چيز را حل نکنند، اما بعضي از نگرانيها را از بين خواهند برد.

**مسائل امنيتي مربوط به کوکيها**

کوکيها باعث بعضي خطرات امنيتي ميشوند. ميتوانند توسط افرادي که بستههاي اطلاعاتي را شنود ميکنند براي اهداف غيراخلاقي استفاده شوند و باعث دسترسي غيرمجاز به وبسايتها يا تراکنشهاي غيرمجاز شوند. (يک سيستم شنود، کامپيوتري است که نرمافزارهايي را اجرا ميکند تا تمام بستههاي IP/TCP وارد و خارجشونده را بررسي کند)

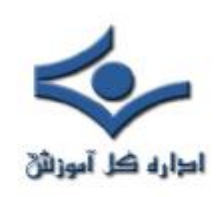

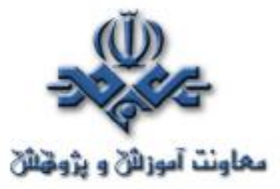

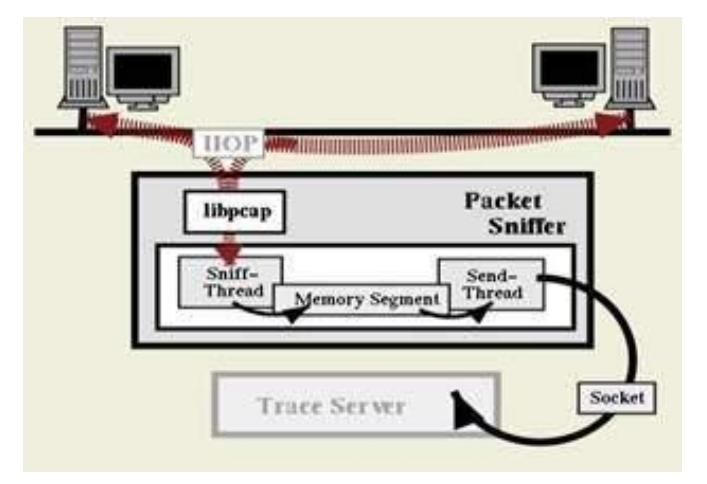

ايجادکنندگان وبسايتها کوکيها را ميسازند تا امکان دسترسي بهتر به سايتشان را فراهم کنند، يا در انواع ديگر تراکنش با سرورشان استفاده ميشوند. آنها بايد از امکان وقوع اين امر مطلع باشند و سيستم را طوري طراحي کنند تا خطر را به حداقل ممکن برسانند.

چند مورد وجود دارد که ايجادکننده وبسايت ميتواند انجام دهد: · مطمئن شود که کوکيها کمترين اطلاعات خصوصي را دربردارند. · مطمئن شود که اطلاعات حساس قرارگرفته در کوکيها هميشه رمزنگاري ميشود. (هرگز و هرگز شناسهها و کلمات عبور نبايد بصورت متن رمزنشده استفاده و ذخيره شوند)· کل کوکي را رمز کند.

 کوکيها بايد اطلاعات کافي را براي تاييد اينکه فرد استفاده کننده از کوکي، مجاز به استفاده از آن است، دارا باشند. بيشتر سايتهاي استفادهکننده از کوکي، اطلاعات زير را نيز لحاظ مي کنند:

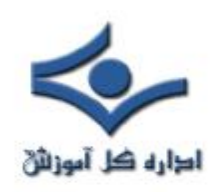

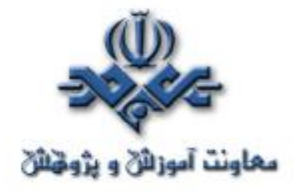

· اطلاعات لازم براي دادن اجازه به فرد · ساعت و تاريخ · آدرس IP استفاده کننده وب · تاريخ انقضاء

(Message Authenticity Check) MAC کد·

قراردادن آدرس IP به اين منظور است که کوکي تنها در صورتي تاييد شود که آدرس IP ذخيرهشده در سرور با آدرس IP مرورگر فرستنده کوکي يکسان باشد. تاريخ انقضاء مدت زمان استفاده از يک کوکي را محدود ميکند و MAC تضمين ميکند که کوکي دچار تغيير نشده است.

کد MAC شامل يک رشته ادغامي از فيلدهاي داده در کوکي و يک رشته مخفي است که به آن اضافه ميشود. اطلاعات کد ميشود سپس مجددا ادغام ميشود و دوباره کد ميشود. نتيجه نهايي در داده کوکي قرار ميگيرد. هنگامي که کوکي به سرور برميگردد، سرور خود، MAC را توليد ميکند و با MAC موجود در کوکي مقايسه ميکند. در صورت يکسان بودن، نشانه عدم تغيير کوکي است.

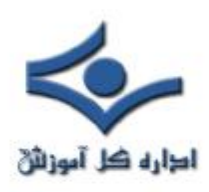

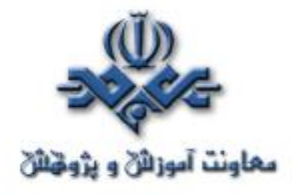

**کار با کوکيها**

مرورگرهاي جديد اجازه نحوه کار با کوکيها را به شما ميدهند؛ ميتوانيد تنظيمات مرورگر خود را طوري انجام دهيد که به شما قبل از قراردادن کوکي روي کامپيوترتان خبر داده شود. (اين کار به شما اين امکان را ميدهد که اجازه قراردادن کوکي را بدهيد يا خير)؛ همچنين ميتوانيد توسط مرورگر خود جلوي ورود تمام کوکيها را بگيريد.

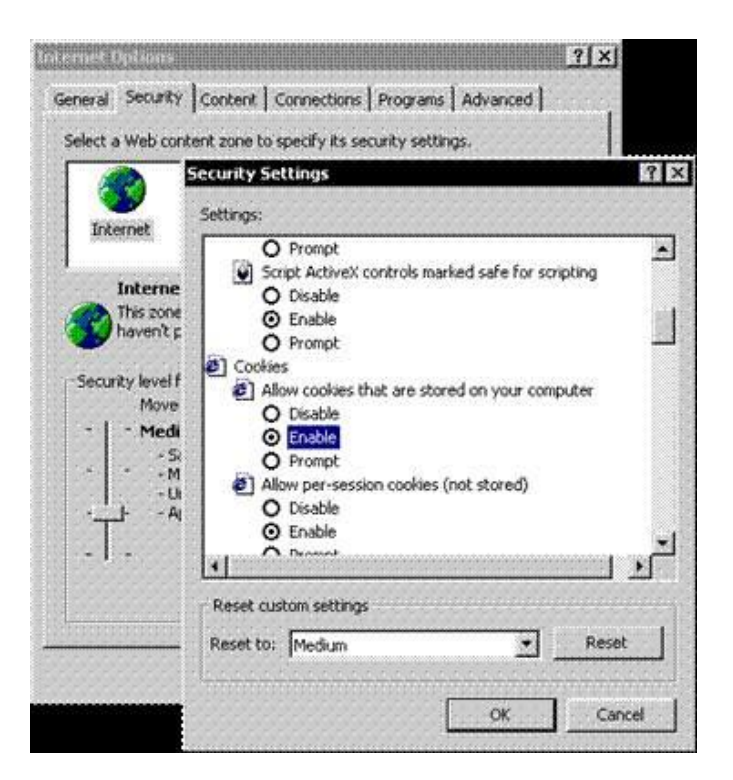

بعنوان مثال در اينترنت اکسپلورر امکان تنظيم نحوه برخورد با کوکيها از سايتهاي مشخص گرفته تا کل سايتها وجود دارد. براي اطلاع يافتن بيشتر از نحوه کار با کوکيها

راهنماي مرورگر خود را مطالعه کنيد.

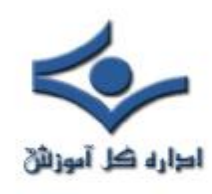

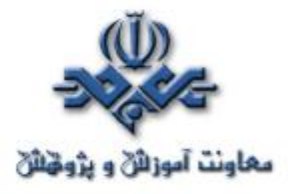

 **محتويات فعال و کوکي**

هر يک از ما در مدت زمان اتصال به اينترنت از وب سايت ها و يا وبلاگ هاي متعددي ديدن مي نمائيم. طراحان و پياده کنندگان وب سايت ها و وبلاگ ها به منظور ارائه خدمات مورد نظر خود از امکانات و يا بهتر بگوئيم تکنولوژي هاي متفاوتي استفاه مي نمايند . اغلب ملاقات کننده گان، احساس خاصي نسبت به اين تکنولوژي ها نداشته و صرفا" براي آنان نوع سرويس ها و خدمات ارائه شده داراي اهميت است. برخي از تکنولوژي هاي استفاده شده عليرغم داشتن جنبه هاي مثبت و مهم به ابزارهائي براي برنامه ريزي برخي حملات تبديل شده و حريـــم خصوصي کاربران را به مخاطره مي اندازد. محتويات فعال (Active contents) و کوکي ها (Cookies) از جمله موارد فوق، مي باشند.

#### **محتويات فعال چيست ؟**

در اغلب وب سايت ها به منظور افزايش پتانسيل هاي قابل ارائه به کاربران و يا تزئين سايت از اسکريپت هائي که باعث اجراي برنامه ها بر روي مرورگر وب مي شود، استفاده مي گردد. ايجاد منوهاي down-Drop و يا انجام افکت هاي گرافيکي متفاوت در يک صفحه وب، نمونه هائي در اين زمينه مي باشند. اين نوع اسکريپت ها که به "محتويات فعال"معروف شده اند، اغلب به روشي براي انواع حملات نظير سرقت اطلاعات و يا اجراي کدهاي مخرب بر روي کامپيوتر کاربران، تبديل شده اند.

• **جاوا اسکريپت** : جاوا اسکريپت يکي از متداولترين زبان هاي اسکريپت نويسي در وب است که در اکثر وب سايت ها از آن استفاده مي گردد.

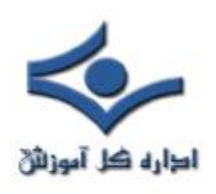

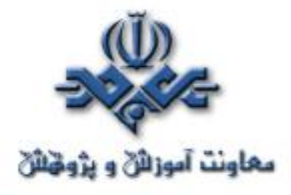

- ( ECMAScript,VBscript و Jscript نمونه هائي ديگر در اين زمينه مي باشند ). تامين طيف وسيعي از خواسته ها، عملکرد مناسب، سادگي در استفاده و ترکيب آسان با ساير نرم افزارها از جمله دلايل گسترش استفاده از زبان هاي اسکريپت نويسي در وب مي باشد.مهاجمان نيز از پتانسيل هاي ارائه شده توسط زبان هاي اسکريپت نويسي به منظور نيل به اهداف مخرب خود استفاده مي نمايند . مثلا" يکي از حملات متداول که با محوريت جاوا اسکريپت صورت مي پذيرد، هدايت کاربران از يک وب سايت مطمئن به يک وب سايت مخرب است که در آن اقدام به download ويروس ها و يا جمع آوري اطلاعات شخصي کاربران مي گردد.
- **اپلت هاي جاوا و کنترل هاي اکتيوايکس**: اپلت هاي جاوا و کنترل هاي اکتيوايکس برنامه هائي مي باشند که بر روي کامپيوتر شما مستقر شده و يا از طريق شبکه بر روي مرورگر شما download مي گردند. در صورتي که اينگونه برنامه ها (خصوصا" کنترل هاي اکتيوايکس) توسط مهاجمان مديريت و هدايت گردند، امکان انجام هر گونه عملياتي بر روي کامپيوتر شما وجود خواهد داشت. اپلت هاي جاوا معمولا" دريک محيط محدودتر اجراء مي گردند. اين نوع از برنامه ها در صورت عدم ايمني مناسب محيط ايجاد شده، فرصت هاي مناسبي به منظور انواع حملات را براي مهاجمان فراهم مي نمايند.

استفاده از جاوا اسکريپت، اپلت هاي جاوا و کنترل هاي اکتيوايکس، همواره خطرناک نمي باشد. ولي مي بايست به اين موضوع دقت شود که امکانات فوق به ابزارهائي براي انواع حملات توسط مهاجمان، تبديل شده اند. به منظور پيشگيري در خصوص محتويات فعال ، امکانات متعددي در اکثر مرورگرها پيش بيني شده است که با استفاده از آنان و تنظيم بهينه پارامترهاي موجود مي توان يک سطح ايمني مناسب را ايجاد نمود. بموازات افزايش ضريب ايمني مرورگر خود به منظور برخوردبا محتويات فعال، ممکن است محدوديت هاي خاصي در خصوص برخي ويژگي هاي ارائه شده توسط برخي

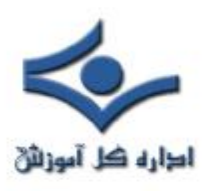

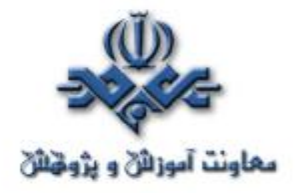

سايت ها، ايجاد گردد. در صورتي که از يک وب سايت ديدن مي نمائيد که نسبت به آن شناخت کافي وجود ندارد، مي بايست پيشگيري لازم در خصوص غير فعال نمودن محتويات فعال را انجام داد. تهديدات مشابهي نيز مي تواند متوجه برنامه هاي پست الکترونيکي باشد. تعداد زيادي از برنامه هاي پست الکترونيکي از برنامه هاي مشابه مرورگرها به منظور نمايش HTML استفاده مي نمايند . بنابراين امکان تهديد محتويات فعال در خصوص نامه هاي الکترونيکي نيز مي تواند وجود داشته باشد. به منظور پيشگيري لازم در خصوص اين نوع تهديدات مي توان پيام ها را به صورت متن معمولي، مشاهده نمود.

در زمان استفاده از اينترنت، امکان جمع آوري و ذخيره اطلاعات شما وجود خواهد داشت . اطلاعات فوق ممکن است اطلاعاتي عمومي در خصوص کامپيوتر شما نظير آدرس IP ، نام Domain استفاده شده به منظور ارتباط با اينترنت، نوع مرورگر و سيستم عامل، باشد. اطلاعات جمع آوري شده مي تواند شامل موارد خاصي نظير آخرين مرتبه اي که يک وب سايت را ملاقات نموده ايد و يا اطلاعات شخصي شما در زمان استفاده از يک وب سايت خاص نظير آدرس پست الکترونيکي باشد.

- **cookie Session** . اين نوع کوکي ها صرفا" و تا زماني که از مرورگر استفاده مي گردد، اطلاعاتي را ذخيره نموده و پس از بستن مرورگر اطلاعات از بين مي رود. هدف از بکارگيري اين نوع کوکي ها، ارائه تسهيلات لازم در خصوص حرکت بين صفحات متعدد است. مثلا" تشخيص مشاهده يک صفحه خاص و يا نگهداري اطلاعاتي در خصوص داده هاي مرتبط با يک صفحه.
- **Presistent cookie** : اين نوع کوکي ها اطلاعاتي را بر روي کامپيوتر شما ذخيره مي نمايند. بدين ترتيب امکان نگهداري اطلاعات شخصي مرتبط با شما فراهم مي گردد . در اکثر مرورگرها براي اين نوع از کوکي ها مي توان يک مدت

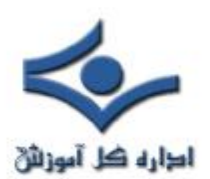

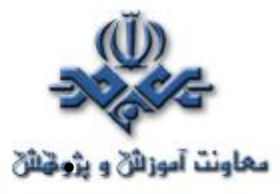

• زمان خاص را مشخص نمود(عمر مفيد). در صورتي که يک مهاجم امکان دستيابي به کامپيوتر شما را پيدا نمايد، مي تواند با مشاهده محتويات فايل هاي فوق به اطلاعات شخصي شما دسترسي نمايد.

به منظور افزايش سطح ايمني خود، مي بايست تنظيمات امنيتي لازم در خصوص اعمال محدوديت و يا بلاک نمودن کوکي ها را در جهت حفظ حريم خصوصي، انجام داد. در صورتي که از يک کامپيوتر عمومي استفاده مي نمائيد، مي بايست کوکي ها را غير فعال نموده تا پيشگيري لازم در خصوص دستيابي سايرين به اطلاعات شخصي شما ، صورت پذيرد .

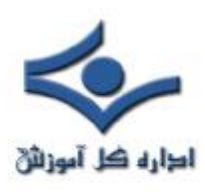

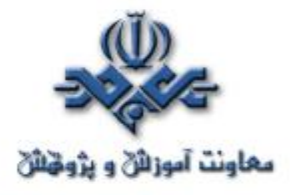

 **داده هاي حساس**

فرض کنيد هاردديسک کامپيوتر شما در اختيار فرد و يا افرادي ديگر قرار بگيرد، آيا آنان مي توانند با بررسي آن اطلاعات خاصي در خصوص شما و نوع فعاليت هائي که انجام مي دهيد را کسب نمايند؟ در پاسخ مي بايست با صراحت گفت که چنين امري ميسر است و شايد بيش از آنچيزي که احتمال آن را مي دهيد. در اين مطلب قصد داريم به بررسي اين موضوع بپردازيم که چگونه يک کارشناس کالبد شکافي اطلاعات کامپيوتر قادر است داده هائي را که به نظر شما مدت ها است از روي کامپيوتر حذف و ظاهرا" اثري از آنان مشاهده نمي گردد را جان دوباره داده و از آنان استفاده نمايد. بررسي اين موضوع از دو زاويه مي تواند مفيد باشد: اول براي افرادي که قصد بازيافت اطلاعات(recovery (خود را دارند و دوم براي افرادي که مي خواهند مقاومت سيستم خود را در مقابل بازبيني هاي غيرمجاز، افزايش دهند.

به منظور ايمن سازي کامپيوتر خود و حفاظت از اطلاعات حساس موجود بر روي آن لازم نيست که حتما" يک کارشناس حرفه اي کامپيوتر باشيم، با اندک دانشي نسبت به نحوه عملکرد سيستم عامل نصب شده بر روي کامپيوتر نظير ويندوز، مي توان اقدامات لازم در اين خصوص را انجام داد. افشاي اطلاعات حساس موجود بر روي هاردديسک، آگاهي از وب سايت هاي مشاهده شده و فايل هائي که از طريق اينترنت download شده اند و بازيابي فايل هاي حذف شده، از جمله مواردي مي باشند که مي تواند توسط هر فردي که به سيستم شما دستيابي پيدا مي نمايد و داراي دانش مختصري در رابطه با نحوه بازيافت اطلاعات است، مورد سوء استفاده قرار گيرد. افراد فوق با در اختيار گرفتن مجموعه اي از ابزارهاي موجود که بدين منظور و گاها" با اهداف خيرخواهانه طراحي شده اند، مي توانند حتي اقدام به بازيابي داده هائي نمايند که شما قبلا" آنان را حذف نموده ايد.

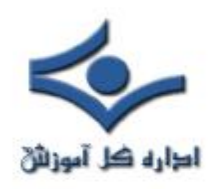

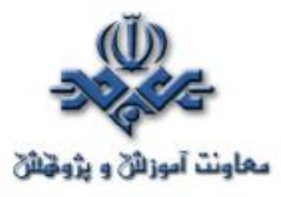

آنان در اين رابطه اقدام به بازيابي مجموعه اي از بيت ها و بايت ها نموده و در ادامه با قرار دادن آنان در کنار يکديگر، قادر به دستيابي و مشاهده اطلاعات حذف شده خواهند بود.

## **داده هاي مخفي و نحوه يافتن آنان**

کامپيوترهاي موجود در منازل و يا سازمان ها مملو از داده هائي است که کاربران از وجود آنان بر روي سيستم خود بي اطلاع مي باشند. حتي تعداد زيادي از کارشناسان حرفه اي فن آوري اطلاعات نيز در اين رابطه اطلاعات و يا شناخت مناسبي را ندارند. بر روي کامپيوتر مکان هاي دنج و خلوتي وجود دارد که داده ها در آنجا مخفي شده و با شناخت مناسب نسبت به محل اختفاي آنان، احتمال بازيابي و سوء استفاده از آنان وجود خواهد داشت. با بازرسي مکان هاي فوق و بررسي ردپاي داده هاي به جا مانده بر روي سيستم، مي توان اطلاعات زيادي در خصوص استفاده کننده کامپيوتر و نوع فعاليت هاي وي را کسب نمود و حتي متوجه شد که وي با چه سرويس دهندگاني ارتباط داشته است. در ادامه به بررسي متداولترين موارد در اين خصوص خواهيم پرداخت.  **آگاهي از وب سايت هاي مشاهده شده** 

جملگي مي دانيم که با بررسي history مرورگر و فايل هاي موقت اينترنت (Cache(، مي توان آگاهي لازم در خصوص وب سايت هاي مشاهده شده توسط کاربر يک کامپيوتر را پيدا نمود. در صورتي که نمي خواهيم ردپاي استفاده از وب بر روي سيستم برجاي بماند، مي بايست اين نوع فايل ها را حذف نمود.( فرآيندي ساده در اکثر مرورگرها). کليک بر روي يک دکمه به منظور حذف يک فولدر به تنهائي کافي نبوده و همچنان احتمال بازيابي آنان وجود خواهد داشت. حتي در مواردي که اقدام به پاک نمودن history مرورگر مي شود، تمامي فايل ها حذف نخواهند شد!

سرنخ وب سايت هاي مشاهده شده در مکان هائي ديگر مخفي شده و همچنان باقي خواهند ماند. با بررسي فولدرهاي Favorites و يا Bookmarks نيز مي توان اطلاعات زيادي در خصوص سايت هائي که توسط يک کاربر به تناوب استفاده مي گردد

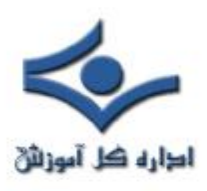

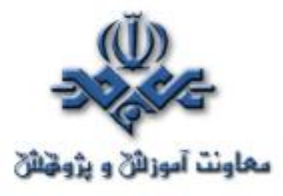

 را پيدا نمود. بررسي فولدر کوکي (Cookies (نيز مي تواند نشان دهنده سايت هاي مشاهده شده توسط يک کاربر باشد. نظر شما در رابطه با آدرس هائي که در بخش آدرس مرورگر تايپ مي گردد و ادامه آن به صورت اتوماتيک توسط برنامه مرورگر درج مي گردد، چيست؟ يک فرد آشنا به کامپيوتر مي تواند با تايپ تصادفي حروف، متوجه شود که شما قبلا" چه آدرس هائي را در اين بخش مستقيما" تايپ نموده ايد. آدرس وب سايت هائي را که شما مستقيما" در بخش آدرس يک مرورگر تايپ مي نمائيد(منظور کليک بر روي لينک هاي pop up نمي باشد) در کليد ريجستري زير ذخيره مي گردند:

### HKEY\_CURRENT\_USER\Software\Microsoft\Internet Explorer\TypedURLs

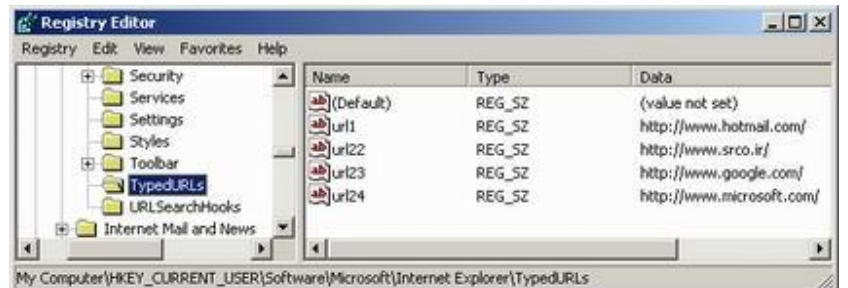

حذف history در مرورگر IE باعث حذف URLs تايپ شده مي گردد. در صورت تمايل، مي توان اين عمليات را مستقيما" و با اجراي برنامه regedit انجام داد. در چنين مواردي مي توان يک و يا چندين URLs را مستقيما" حذف نمود(يافتن کليد ريجستري اشاره شده، انتخاب يک و يا چندين URLs، کليک سمت راست و فعال نمودن دکمه Delete(. بررسي فولدرهاي My Download و دايرکتوري هاي temp نيز مي تواند مشخص کننده فايل هاي Downlaod شده توسط شما باشد. با استفاده از نرم افزارهائي که بدين منظور طراحي شده است، مي توان به سادگي تمامي تشانه هاي وب " را از روي سيستم پاک نمود. Web Cache Illuminator ، يک نمونه در اين رابطه است.

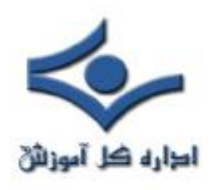

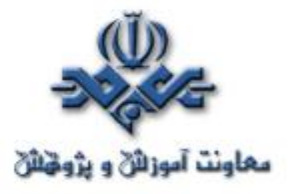

در صورتي که شما از طريق يک فايروال از اينترنت استفاده مي نمائيد، در اغلب موارد فايروال مربوطه و يا سرويس دهنده پروکسي ليستي از وب سايت هاي مشاهده شده توسط کاربران و يا کامپيوترهاي موجود در شبکه را ثبت مي نمايد. **ساير مکان هاي داده هاي مخفي**

علاوه بر موارد اشاره شده در خصوص محل اختفاي داده ها خصوصا" وب سايت هاي مشاهده شده، مکان هاي ديگري نيز وجود دارد که احتمال ذخيره سازي داده ها و بالطبع بازيابي(بازيافت) آنان توسط افراد غير مجاز وجود خواهد داشت :

- **برنامه هاي واژه پرداز و ساير برنامه هائي که فايل هاي موقتي را ايجاد مي نمايند**. اين فايل ها معمولا" به صورت اتوماتيک و پس از خروج از برنامه و يا حتي راه اندازي کامپيوتر، حذف نمي گردند. فايل هاي فوق ممکن است در فولدري مشابه با محل نصب برنامه و يا فولدرهاي موقتي که بدين منظور توسط برنامه ايجاد مي گردد، ذخيره شوند.
- **Clipboard مربوط به ويندوز و يا آفيس،** مي تواند داده هائي را که اخيرا" توسط سند مربوطه Cut و Copy شده اند، افشاء نمايد. (حتي در صورتي که سند مورد نظر حذف گردد). Clipboard آفيس، مي تواند شامل چندين آيتمي باشد که در طي مراحل قبل Cut و Copy شده اند (صرفا" شامل آخرين آيتم نمي باشد).
- **برنامه هاي IM يا Messenger Instant** ممکن است بگونه اي پيکربندي شده باشند که ماحصل مکالمه و يا محاوره انجام شده را در يک فايل و بر روي هارد ديسک ذخيره نمايند.

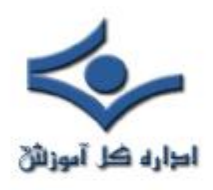

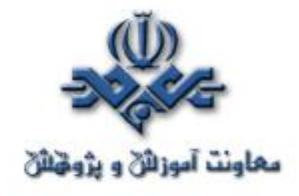

- سيستم هاي IM سرويس گيرنده سرويس دهنده که از طريق يک سرويس دهنده IM مرکزي امکان ارتباط را فراهم مي نمايند، ممکن است ماحصل مکالمه و يا گفتگوي انجام شده را بر روي سرويس دهنده ذخيره نمايند. ليست تماس و يا buddy موجود در اين نوع نرم افزارها نيز نشاندهنده افرادي است که شما عموما" با آنان ارتباط برقرار مي نمائيد (مثلا" چت).
- **نرم افزار پست الکترونيکي و يا برنامه مربوط به نگهداري ليست تماس شما،** ممکن است باعث افشاي اطلاعات موجود در آن نظير آدرس پست الکترونيکي، آدرس فيزيکي و شماره تلفن افرادي گردد که شما با آنان در ارتباط هستيد. همچنين تقويم و ليست فعاليت هاي روزمره نيز مي تواند برخي اطلاعات شما را افشاء نمايد.
- **فولدرDocuments My نيزميتواند اسنادي را که اخيرا" با آنان کار نموده ايد را مشخص نمايد.** playlist مربوط به نرم افزارهاي Player Media و بخش history آنان نيز مي تواند نشان دهنده فايل هاي تصويري و صوتي باشد که آنان را مشاهده و يا گوش داده ايد.
- **درايوهاي مربوط به tape، سي دي، فلاپي و حافظه هاي فلش** نيز ممکن است همچنان داراي نسخه هائي از اسناد و فايل هائي باشند که شما آنان را از روي کامپيوتر حذف نموده ايد.
- ا**طلاعاتي که اخيرا" شما اقدام به حذف آنان نموده ايد**، ممکن است همچنان و تا زمان Shut down نمودن کامپيوتر در حافظه و يا حافظه مجازي (فايل هاي swap ( موجود باشند.

#### **فايل هاي حذف شده**

با حذف يک فايل آن فايل از روي کامپيوتر شما پاک نمي گردد. مثلا" زماني که شما يک نامه الکترونيکي را حذف مي نمائيد، پيام حذف شده صرفا" به يک فولدر ديگر

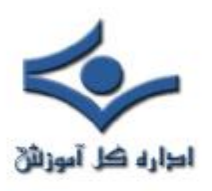

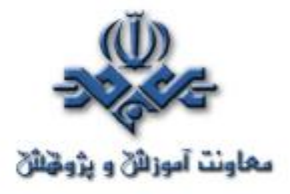

(Deleted Items)، منتقل مي گردد. زماني که فولدر فوق خالي مي گردد (دستي و يا بر اساس برنامه زمانبندي پست الکترونيکي)، تمامي آيتم هاي موجود به صورت پيش فرض به Bin Recycle منتقل مي گردند. حتي در صورت تخليه Bin Recycle ماجرا خاتمه نيافته و فايل هاي حذف شده توسط سيستم عامل از روي ديسک حذف نخواهند شد. در حقيقت پس از حذف يک فايل و يا مجموعه اي از فايل ها، صرفا" اشاره گرهائي که به فايل هاي فوق اشاره مي کنند از جدول سيستم فايل حذف شده و فضاي استفاده شده توسط فايل هاي حذف شده بر روي ديسک، علامت " قابل استفاده مجدد " درج مي شود. صفرها و يک هائي که داده هاي موجود در يک فايل را تشکيل مي دهند، همچنان در مکان هاي مورد نظر خود موجود بوده و احتمال بازيابي تمام و يا بخش هائي از آنان وجود خواهد داشت. حتي با فرمت کردن هارد ديسک، فايل هاي حذف شده موجود بر روي آن، دور انداخته نخواهند شد. حتما" اين سوال براي شما مطرح شده است که وجود اين نوع اطلاعات حذف شده بر روي کامپيوتر چه تهديدات امنيتي را ايجاد خواهد کرد و يا چگونه و با استفاده از چه روش و يا روش هائي امکان بازيافت مجدد آنان وجود خواهد داشت؟

مهاجمان و يا بهتر بگوئيم افراد غير مجاز با استفاده از نرم افزارهاي خاصي قادر به برگرداندن داده هائي مي باشند که عملا" و از ديد کاربر حذف شده ولي همچنان بر روي محيط ذخيره سازي نظير هاردديسک موجود مي باشند. معمولا" فرآيند بازيافت و ريکاوري اطلاعات عملياتي پيچيده و در عين حال طولاني است. بديهي است نرم افزارهائي که قادر به انجام اينچنين عملياتي مي باشند، بسيار گرانقيمت باشند:

- File Scavenger
	- GetDataBack
		- Back2Life •

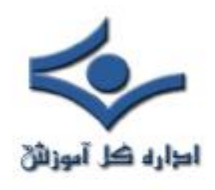

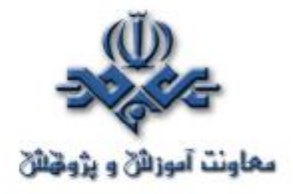

به منظور بازيابي اطلاعات حذف شده مي توان از برخي نرم افزارهاي ارزان قيمت و يا رايگان موجود نيز استفاده نمود. برخي از نرم افزارهاي فوق را مي توان با مراجعه به http://free-backup-software.net/data-recovery.htm:آدرس دريافت نمود.

اکثر نرم افزارهاي فوق با اين هدف طراحي شده اند که اگر شما به صورت تصادفي فايل و يا فايل هائي را حذف کرده باشيد، امکان بازيابي مجدد آنان را در اختيار شما قرار دهند. متاسفانه مهاجمان و ساير افراد غيرمجاز نيز مي توانند با استفاده از نرم افزارهاي فوق به برخي از اطلاعات موجود بر روي سيستم شما دستيابي پيدا نمايند.

مهاجمان و افراد غير مجاز داراي آگاهي لازم در خصوص مکان هائي که ممکن است داده ها در آنجا مخفي شده اند نيز مي باشند. برخي از کاربران به منظور مخفي نمودن فايل هاي مورد نظر خود، آنان را در يک مکان غيرمتداول و در يک دايرکتوري خاص نظير دايرکتوري هاي سيستم ذخيره مي نمايند. يک جستجوي ساده براي نوع هاي خاصي از فايل (نظيرjpeg و يا gif (و يا فايل هائي با ظرفيت بالا که تعمدا" مخفي شده اند، باعث افشاي آنان مي گردد. مهاجمان و افراد غيرمجازي که اقدام به کنکاش در يک سيستم مي نمايند، سعي مي نمايند که پس از اتمام عمليات خود وضعيت هاردديسک را به حالت اوليه برگردانند. با توجه به اين که هر گونه تلاش در جهت بازيافت اطلاعات ممکن است تغيير داده و ساختار اطلاعاتي موجود بر روي يک هارد ديسک را بدنبال داشته باشد،

 مهاجمان در ابتدا اقدام به ايجاد نسخه هاي ثانويه از اطلاعات موجود بر روي يـک هاردديسک نموده و در ادامه عمليات مورد نظر خود را بر روي آنان انجام مي دهند (نسخه هاي ثانويه در سطح بيت ايجاد مي گردد). در برخي موارد مهاجمان و افراد غير

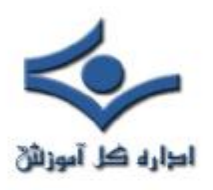

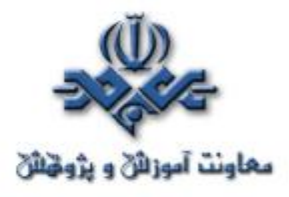

مجاز اقدام به نصب Spyware) برنامه هاي جاسوسي) و يا سخت افزار خاصي بر روي سيستم نموده تا به سادگي اقدام به جمع آوري و ارسال اطلاعات به يک آدرس مشخص شده را بنمايند. در اينجا لازم است به نقش خطرناک نرم افزارهاي موسوم به لاگرها(loggers (نيز اشاره گردد که به صورت سخت افزاري و يا نرم افزاري ارائه مي شوند. لاگرها، قادر به انجام عمليات متفاوت و در ابعاد گسترده اي مي باشند. ثبت تمامي اطلاعات تايپ شده توسط صفحه کليد، مانيتور نمودن صفحه نمايشگر و گرفتن تصاوير لازم از اطلاعات موجود بر روي نمايشگر، تکثير پيام هاي پست الکترونيکي و ذخيره آنان در يک فولدر خاص و يا حتي ارسال آنان به افراد و يا مراکزي خاص بر روي اينترنت بدون آگاهي کاربران، نمونه هائي از عملکرد مخرب لاگرها مي باشد.

**نحوه حفاظت و ايمن سازي سيستم** 

در اين رابطه مي توان اقدامات زير را انجام داد:

- حصول اطمينان از خالي بودن فولدر Deleted Items برنامه پست الکترونيکي، حذف history مرورگر و Cache مربوط به نگهداري موقت فايل هاي اينترنت و تمامي فايل هاي temp در زمان on Sign
- حساسيت لازم در خصوص فايل هاي موجود در فولدر Downloads ، لاگ مربوط به برنامه ها(نظير برنامه IM( ، و lists history برنامه هاي متفاوت
- پيکربندي سيستم به منظور عدم نگهداري ليستي از اسنادي که اخيرا" با آنان کار شده است
	- رمزنگاري اسناد و فايل هاي حاوي اطلاعات حساس
- استفاده از رمزهاي عبور مناسب در رابطه با account مربوط به Email و ساير نرم افزارهاي حفاظت شده
	- خاموش نمودن کامپيوتر به منظور پاک نمودن حافظه اصلي

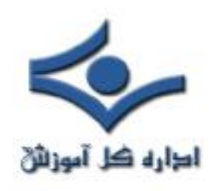

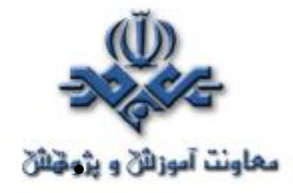

- حذف فايل هاي page و يا swap مربوط به حافظه مجازي قبل از خاموش نمودن سيستم (فايل هاي فوق پس از راه اندازي مجدد کامپيوتر ايجاد خواهند شد). در صورتي که قصد فروش و يا ارتقاي سيستم خود را داريد و نگران اطلاعات موجود بر روي هارد ديسک آن مي باشيد، فرمت کردن آن به تنهائي کفايت نخواهد کرد. در چنين مواردي لازم است از يک برنامه overwriting به منظور بازنويسي اطلاعات بر روي ديسک و آنهم چندين مرتبه، استفاده گردد. برنامه هاي زير نمونه هائي در اين زمينه مي باشند.
	- Cyber scrub .
		- Wipe Drive .
		- Data Gone •

داده ها و يا اطلاعات داراي نقشي اساسي در عصر حاضر مي باشند. اهميت اين موضوع به حدي است که عصر حاضر را عصر اطلاعات ناميده اند. کامپيوتر نيز در اين هنگامه توانسته است با توجه به توان بالاي پردازش، سرعت مطلوب در امر ذخيره و بازيابي اطلاعات نقشي محوري و تعيين کننده را برعهده بگيرد. صيانت از اطلاعا<mark>ت</mark> حساس موجود بر روي هر کامپيوتر وظيفه اي مهم براي هر کاربر کامپيوتر است. برخي از داده هاي حساس در مکان هاي خاصي بر روي کامپيوتر ذخيره و بنوعي مخفي نگاه داشته مي شوند. مهاجمان و يا افراد غير مجاز که تمايل و علاقه به وارسي و کنکاش در سيستم هاي کاميپوتري را دارند، مي توانند با مراجعه به محل اختفاي داده ها و بازيابي آنان، اطلاعات زيادي را در خصوص استفاده کننده کامپيوتر کسب نمايند. با کمي صبر و حوصله و دانش اندکي نسبت به کامپيوتر مي توان تمهيدات امنيتي لازم در اين خصوص را انديشيد و پيشگيري لازم را انجام داد. دستيابي و استفاده از داده هاي حساس توسط افراد غيرمجاز مهمترين تهديد امنيتي در حال حاضر است که مي بايست همواره نسبت به آن حساسيت خاصي را داشت.

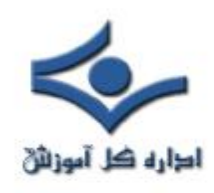

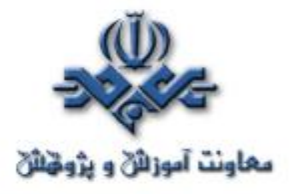

 **Spam** 

Spam يکي از متداولترين و در عين حال منفي ترين جنبه هاي دارا بودن يک آدرس Email است. با اين که در حال حاضر و با توجه به تکنولوژي هاي موجود امکان حذف کامل اين نوع از نامه هاي الکترونيکي ناخواسته وجود ندارد، ولي مي توان با استفاده از برخي روش هاي موجود تعداد آنان را کاهش داد.

# **Spam چيست ؟**

Spam ، نسخه الکترونيکي از " نامه هاي بدرد نخور " است. واژه Spam به پيام هاي الکترونيکي ناخواسته، اطلاق مي گردد. اين نوع از نامه هاي الکترونيکي ارتباط مستقيمي با ويروس نداشته و حتي ممکن است پيام هائي که از منابع معتبر ارسال شده اند نيز در زمره اين گروه قرار گيرند.

**چگونه مي توان ميزان Spam را کاهش داد ؟** 

با رعايت برخي نکات، مي توان ميزان Spam دريافتي را بطرز محسوسي کاهش داد:

• **آدرس Email خود را بدون دليل در اختيار ديگران قرار ندهيد** . آدرس هاي پست الکترونيکي به اندازه اي متداول شده اند که شما مي توانيد بر روي هر فرمي که به منظور کسب اطلاعات شما در نظر گرفته مي شود، وجود فيلد خاصي به منظور دريافت آدرس Email را مشاهد نمائيد. تعدادي زيادي از مردم بدون درنظر گرفتن مسائل جانبي، آدرس Email خود را در هر محلي و يا هر فرمي درج مي نمايند. مثلا" شرکت ها، اغلب آدرس ها را در يک بانک اطلاعاتي ثبت تا بتوانند وضعيت مشتيريان خود را در آينده دنبال نمايند. برخي اوقات، اطلاعات فوق به ساير شرکت ها فروخته شده و يا امکان استفاده مشترک براي آنان، فراهم مي گردد. بديهي است در چنين مواردي ممکن است براي شما يک Email و از طرف شرکتي ارسال شود که نه توقع آن را داشته ايد و نه از آنان درخواستي مبني بر ارائه اطلاعات خاصي را داشته ايد.

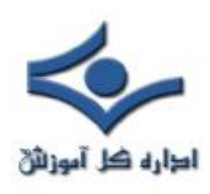

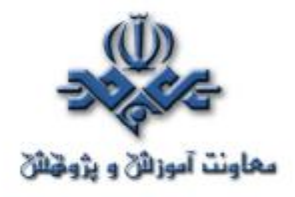

- **بررسي سياست هاي محرمانگي**. قبل از ارسال آدرس Email خود به صورت online، بدنبال Privacy سايت مورد نظر بگرديد. تعداد بسيار زيادي از سايت هاي شناخته شده و خوشنام داراي يک لينک خاص بر روي سايت خود به منظور آشنائي کاربران با سياست هاي آن سايت در خصوص نحوه برخورد با اطلاعات ارسالي شما مي باشند. (همواره اين پرسش را براي خود مطرح نمائيد که آيا ما آدرسEmail خود را در سايت هائي درج مي نمائيم که نسبت به آنان شناخت کافي داريم ؟). شما مي بايست قبل از ارسال آدرس Email خود و يا ساير اطلاعات شخصي، سياست هاي اعلام شده توسط سايت مورد نظر را مطالعه نموده و از اين موضوع آگاه شويد که مالکين و يا مسئولين سايت قصد انجام چه کاري را با اطلاعات ارسالي شما دارند.
- **دقت لازم در خصوص گزينه هائي که به صورت پيش فرض فعال شده اند**. زماني که شما براي دريافت خدمات و يا Account جديد عمليات sign in را انجام مي دهيد، ممکن است بخشي وجود داشته باشد که به شما مجموعه اي از گزينه ها را در خصوص دريافت email در خصوص محصولات و يا سرويس هاي جديد، ارائه نمايد. در برخي مواقع، گزينه ها به صورت پيش فرض انتخاب شده اند، بنابراين در صورتي که شما آنان را به همان وضعيت باقي بگذاريد، در آينده نه چندان دور براي شما حجم زيادي از نامه هاي الکترونيکي که شايد انتظار آنان را نداشته باشد، ارسال گردد.
- **استفاده از فيلترها**: تعدادي زيادي از برنامه هاي پست الکترونيکي امکان فيلترينگ را ارائه مي نمايند. پتانسيل فوق به شما اين اجازه را خواهد داد که آدرس هاي خاصي را بلاک نموده و يا امکان دريافت نامه را صرفا" از طريق ليست تماس موجود بر روي کامپيوتر خود، داشته باشيد. برخي مراکز ارائه دهنده خدمات اينترنت(ISP (نيز سرويس فيلترينگ و علامت گذاري مربوط به مقابله با Spam
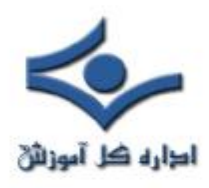

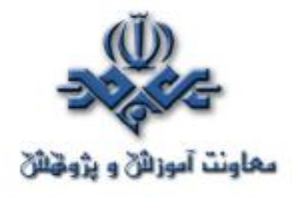

- را ارائه مي نمايند. در چنين مواردي ممکن است پيام هاي معتبري که بدرستي طبقه بندي نشده باشند به عنوان spam درنظر گرفته شده و هرگز به صندوق پستي شما ارسال نگردند.
- • **هرگز برروي لينک هاي موجود در يک Spam ، کليک ننمائيد** . برخي از منابع ارسال کننده Spam با ارسال آدرس هـــــاي Email متغيـــر در يک Domain خاص، سعي در تشخيص معتبر بودن يک آدرس Email مي نمايند. (مثلا" تشخيص آدرس هاي Email معتبر موجود بر روي hotmail و يا yahoo( . در صورتي که شما بر روي يک لينک ارسالي توسط يک Spam کليک نمائيد، صرفا" معتبر بودن آدرس Email خود را به اطلاع آنان رسانده ايد. پيام هاي ناخواسته اي که يک گزينه "عدم عضويت " وسوسه انگيز را در اختيار شما قرارمي دهند، اغلب به عنوان روشي به منظور جمع آوري آدرس هاي Email معتبر مورد استفاده قرار گرفته که در آينده از آنان به منظور ارسال Spam استفاده گردد.
- **غيرفعال نمودن گزينه دريافت اتوماتيک گرافيک در نامه هاي الکترونيکي با فرمت HTML .** تعداد زيادي از شرکت ها، نامه هاي الکترونيکي را با فرمت HTML و همراه با يک فايل گرافيکي لينک شده ارسال نموده که در ادامه از آن به منظور رديابي فردي که پيام الکترونيکي را باز نموده است، استفاده مي نمايند. زماني که برنامه سرويس گيرنده پست الکترونيکي شما، اقدام به download گرافيک از سرويس دهنده آنان مي نمايد، آنان مي دانند که شما پيام الکترونيکي را باز نموده ايد. با غير فعال نمودن HTML mail و مشاهده پيام ها با فرمت صرفا" متن، مي توان پيشگيري لازم در خصوص اين مسئله را انجام داد.
- **ايجاد و يا باز نمودن Account هاي جديد اضافي**: تعداد زيادي از سايت ها، اقدام به عرضه آدرس پست الکترونيکي به صورت رايگان مي نمايند.

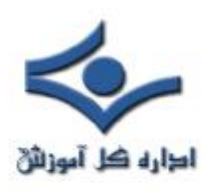

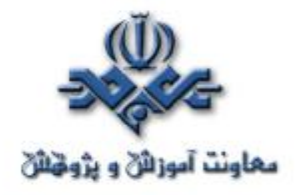

- در صورتي که شما بطور مداوم اقدام به ارسال آدرسEmail خود مي نمائيد (براي خريد online ، دريافت سرويس و ... )، ممکن است مجبور به ايجاد يک account ديگر به منظور حفاظت آدرس account اوليه خود در مقابل spam شويد. شما همچنين مي بايست از يک account ديگر در زماني که اطلاعاتي را بر روي بولتن هاي خبري online، اطاق هاي چت، ليست هاي عمومي Mailing و يا USENET ارسال مي نمائيد، استفاده نمائيد. بدين ترتيب مي توان يک سطح حفاظتي مناسب در خصوص دريافت spam به آدرس Email اوليه خود را ايجاد کرد.
- **براي سايرين Spam ارسال ننمائيد**. يک کاربر متعهد و دلسوز باشيد. در خصوص پيام هائي که قصد فوروارد نمودن آنان را داريد، سختگيرانه عمل کنيد. هرگز هرگونه پيامي را براي هر شخص موجود در ليست دفترجه آدرس خود فوروارد نکرده و اگر فردي از شما بخواهد که پيامي را براي وي فوروارد ننمائيد، به درخواست وي احترام بگذاريد.

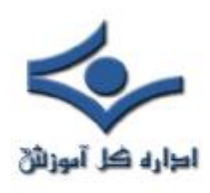

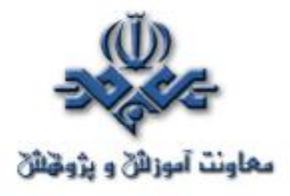

#### **Spyware**

اينترنت با سرعتي باورنکردني همچنان به رشد خود ادامه مي دهد و اين پديده نسبتا" جديد بشريت مورد توجه تمامي افراد و سازمان ها با اهداف مثبت و منفي قرار گرفته است. استفاده از اينترنت براي آگهي هاي تجاري و بازرگاني از جمله موارد فوق است. در صورتي که فرآيند پخش آگهي هاي تجاري با آگاهي و رضايت استفاده کننده اينترنت باشد، نمي توان چندان بر آن خرده گرفت ولي در صورتي که فرآيند فوق بدون آگاهي و يا کسب مجوز کاربران انجام شده و با نصب يک برنامه ناخواسته از سيستم هاي آنان براي ارسال آگهي هاي تجاري استفاده شود، حريم خصوصي کاربران در معرض تهديد قرار گرفته و اين موضوع مي تواند پيامدهاي بمراتب خطرناکتري را بدنبال داشته باشد و آن زماني است که اينگونه نرم افزارها از محدوده وظايف خود تعدي نموده و اقدام به جمع آوري و ارسال اطلاعات شخصي کاربران، بدون آگاهي و رضايت آنان مي نمايند. ما امروزه شاهد تولد نسل جديدي از نرم افزارهاي جاسوسي مي باشيم که از آنان با نام Spyware ياد مي گردد. نصب اينگونه نرم افزارهاي ناخواسته، مسائل متعددي را براي کاربران بدنبال خواهد داشت.

## **SpyWare چيست ؟**

Spyware ، نرم افزاري است که اقدام به جمع آوري اطلاعات شخصي بدون آگاهي و يا اجازه کاربران مي نمايد. اطلاعات جمع آوري شده مي تواند شامل ليست سايت هاي مشاهده شده توسط کاربر و يا اطلاعات بمراتب حساس تري نظير نام و رمز عبور باشد. به اين نوع برنامه ها adware نيز گفته مي شود. نرم افزارهاي فوق پس از نصب بر روي کامپيوتر، قادر به ارسال آگهي هاي تجاري up-pop ، هدايت مرورگر به

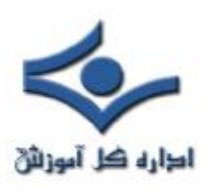

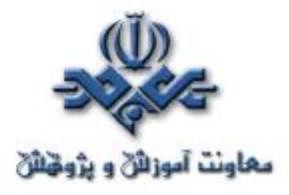

 وب سايت هائي خاص، ارسال ليست سايت هاي مشاهده شده توسط کاربر و يا مانيتورينگ عملکرد کاربران در زمان اتصال به اينترنت مي باشند. برخي از برنامه هاي Spyware ، قادر به رديابي و تشخيص اطلاعات تايپ شده از طريق صفحه کليد نيز مي باشند. با توجه به انجام پردازش هاي اضافي توسط اينگونه نرم افزارها، سيستم هاي کاربران کند و کارآئي آنان بطرز محسوسي کاهش خواهد يافت. در صورت دريافت موزيک از طريق برنامه هاي اشتراک فايل، بازي هاي رايگان از سايت هاي ناامن و يا ساير نرم افزارها از منابع ناشناخته، شرايط لازم به منظور نصب اينگونه نرم افزارها و در نهايت آلودگي سيستم فراهم مي گردد.

#### **نحوه تشخيص Spyware**

علائم زير مي تواند نشاندهنده نصب Spyware بر روي يک کامپيوتر باشد:

- نمايش مستمر پنجره هاي up-pop آگهي
- هدايت ناخواسته کاربران به وب سايت هائي که هرگز نام آنان در مرورگر تايپ نشده است.
	- نصب Toolbars جديد و ناخواسته در مرورگر وب
	- تغيير ناگهاني و غيرمنتظره صفحه اصلي مرورگر( page home (
- تغيير موتور جستجوي مرتبط با مرورگر پس از کليک بر روي دکمه Search همراه مرورگر
- عدم عملکرد صحيح برخي کليدها در مرورگر ( نظير کليد Tab زماني که بر روي فيلدهاي يک فرم حرکت مي شود)
	- نمايش تصادفي پيام هاي خطاء
- کاهش ملموس سرعت کامپيوتر در زمان فعال نمودن برنامه ها و يا انجام عملياتي خاص ( ذخيره فايل ها و ...)

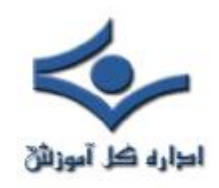

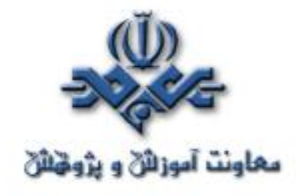

- فعال شدن مرورگر و بدنبال آن وب سايت هاي آگهي بدون انجام عملياتي خاص توسط کاربر
	- عدم کارکرد صحيح لينک هاي همراه يک برنامه
		- توقف ناگهاني و غيرمنتظره مرورگر وب
	- عدم عملکرد صحيح برخي از عناصر سيستم عامل و يا ساير برنامه ها

## **نحوه پيشگيري از نصب Spyware**

- **عدم کليک بر روي لينک هاي موجود در پنجره هاي up-pop** . با توجه به اين که پنجره هاي up-pop اغلب محصول و يا نوع خاصي از Spyware مي باشند، کليک بر روي آنان مي تواند باعث نصب يک نرم افزار Spyware گردد. براي بستن اين نوع پنجره ها از آيکون "X "در titlebar استفاده گردد(در مقابل لينک close همراه پنجره).
- **پاسخ منفي به سوالات ناخواسته**: در صورت برخورد با جعبه هاي محاوره اي که درخواست اجراي يک برنامه را نموده و يا قصد انجام عمليات خاص ديگري را دارند، همواره گزينه NO و يا Cancel انتخاب گردد. در موارد خاص مي توان از آيکون "X "موجود در titlebar استفاده نمود.
- **دقت لازم در خصوص دريافت نرم افزارهاي رايگان از اينترنت**: سايت هاي زيادي اقدام به ارائه Toolbar هاي سفارشي و يا ويژگي هاي خاص ديگري مي نمايند. تا زماني که نسبت به ايمن بودن اين نوع سايت ها اطمينان حاصل نشده است، نمي بايست فايل و يا برنامه اي را از طريق آنان Download نمود.
- • **عدم کليک بر روي لينک هاي موجود در Email که ادعاي ارائه يک نرم افزار Spyware-Anti را دارند**. نظير ويروس هاي کامپيوتري،

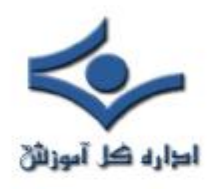

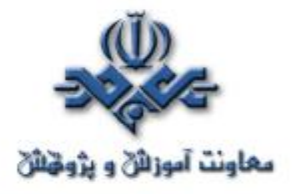

 لينک هاي موجود در نامه هاي الکترونيکي ممکن است اهداف سودمندي را دنبال ننموده و نصب Spyware بر روي سيستم شما را بدنبال داشته باشند.

علاوه بر موارد فوق و خصوصا" در مواردي که احساس مي شود بر روي کامپيوتر Spyware نصب شده است و قصد داشته باشيم عملکرد آن را به حداقل مقدار خود برسانيم مي توان عمليات زير را انجام داد:

• **اعمال محدوديت در رابطه با پنجره هاي up-Pop و کوکي ازطريق تنظيمات برنامه مرورگر**: پنجره هاي up-pop توسط نوع خاصي از اسکريپت ها و يا محتويات فعال(اپلت هاي جاوا، کنترل هاي اکتيوايکس) ايجاد مي گردند. با تنظيم مناسب پارامترهاي برنامه مرورگر، مي توان محدوديت لازم در اجراي اسکريپت ها، اپلت های جاوا، کنترل های اکتيو ايکس و تعداد پنجره های pop-up را اعمال نمود. عملکرد برخي از کوکي ها مشابه Spyware مي باشند، چراکه از طريق آنان مشخص خواهد شد که شما چه وب سايت هائي را مشاهده نموده ايد. با تنظيم پارامترهاي برنامه مرورگر مي توان محدوديت لازم در خصوص ايجاد کوکي ها را اعمال نمود. **نحوه حذف Spyware**

• **اجراي يک برنامه ضد ويروس و پويش کامل کامپيوتر**: برخي از نرم افزارهاي آنتي ويروس قادر به يافتن و حدف برنامه هاي Spyware مي باشند.

• **اجراي يک برنامه معتبر که مختص حذف Spyware طراحي شده است**. تعداد زيادي از توليدکنندگان محصولاتي را به منظور شناسائي وحذف برنامه هاي Spyware ، ارائه داده اند.

Adaware, Webroot's SpySweeper, PestPatrol, LavaSoft's Destroy and Search Spybot ، نمونه هائي در اين زمينه مي باشند.

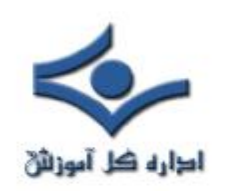

**نرمافزارهاي جاسوسي و مقابله با آنها (۱)**

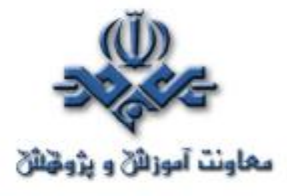

### **نرمافزار جاسوسي چيست؟**

حتما تاحالا برايتان پيش آمده است که در حال کار با اينترنت ناگهان پنجرههاي مختلف زيادي بدون ميل شما باز مي شوند كه اصطلاحا popup windows نام دارند و وقت زيادي را بايد براي بستن آنها صرف کنيد. اگر در آن موقع کمحوصله باشيد سريعا از کوره در ميرويد! اين مطلب به شما کمک ميکند که متوجه شويد اين پنجرههاي مزاحم از کجا ميآيند.

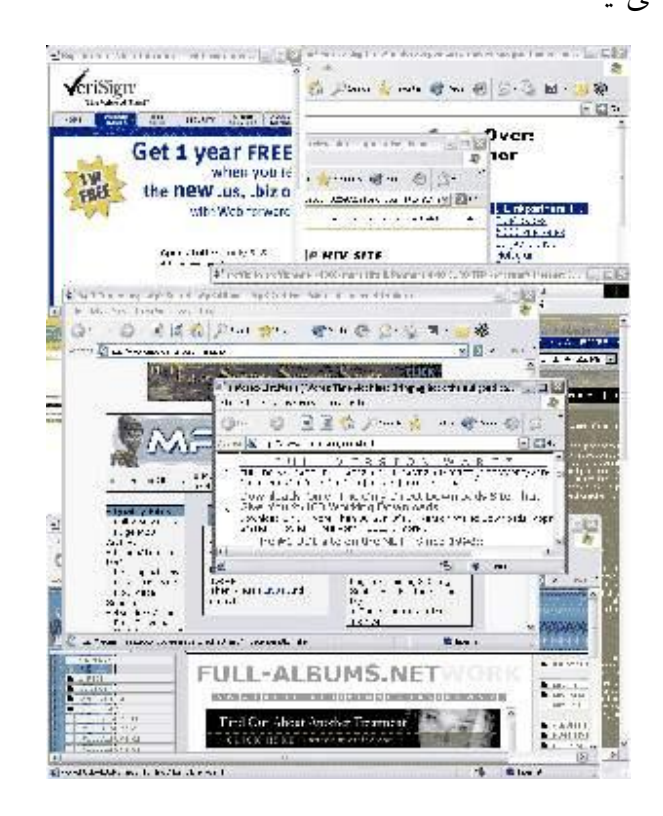

نرمافزار جاسوسي هر نوع فناوري يا برنامه روي کامپيوتر شماست که اطلاعات را بطور پنهاني جمعآوري ميکند. اين ديتا سپس به تبليغکنندگان يا به ساير گروههاي علاقهمند

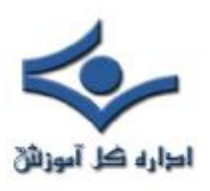

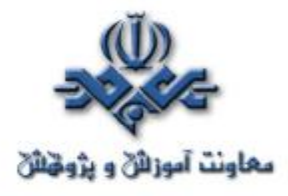

فروخته ميشود. نوع اطلاعاتي که از کامپيوتر شما جمعآوري ميشود متفاوت است. بعضي نرمافزارهاي جاسوسي فقط اطلاعات سيستمي شما را رديابي ميکنند – مانند نوع اتصال شما به اينترنت و سيستمعامل کامپيوترتان. بقيه نرمافزارهاي جاسوسي اطلاعات فردي را جمعآوري ميکنند ـ مانند ردگيري عادات و علائق شما در هنگام کار با اينترنت و يا گاهي بدتر، با فايلهاي شخصي شما سروکار دارند. نرمافزار جاسوسي بدون رضايت و اجازه کاربر نصب ميگردد. (چنانچه به يک شرکت اجازه جمعآوري ديتا را بدهيد، ديگر نام اين عمل جاسوسي نيست، بنابراين هميشه قبل از اجازه دادن، موارد افشاي ديتا بصورت آنلاين را با دقت بخوانيد). بعضي افراد به جاسوسي عمومي که گرايشات اينترنتي و نرمافزاري را ردگيري ميکند تا جاييکه اطلاعات مشخصه فردي را شامل نشود، اعتراضي ندارند. اما بقيه به هر نوع ديتايي که بدون اجازه از کامپيوترشان برداشته ميشود، معترض هستند. بهرحال، نرمافزار يا ابزاري که اين اطلاعات را جمعآوري ميکند، نرمافزار<mark>ا</mark> جاسوسي ناميده ميشود.

نصب نرمافزار جاسوسي روي کامپيوتر شما ميتواند با مشاهده يک وبسايت، ديدن يک ايميل به فرمت HTML يا با کليککردن يک پنجره بازشونده (up-pop (آغاز شود. روند دانلود به شما اطلاع داده نميشود، بنابراين شما از اينکه کامپيوترتان پذيراي يک نرمافزار جاسوسي شده است، بياطلاع خواهيد ماند.

**تولد نرمافزارهاي جاسوسي**

قبل از ظهور نرمافزارهاي جاسوسي تبليغ اينترنتي از طريق قرار دادن bannerهايي بود که در صفحات وب قابل مشاهده بود (البته هنوز هم وجود دارند)، و کاربران با کليک

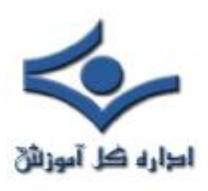

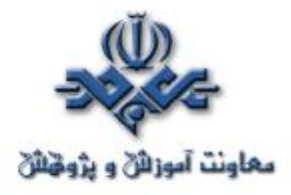

کردن روي آنها از اطلاعات يا خدمات ارائهشده به دلخواه آگاهي مييافتند. اما بتدريج کاربران از اين نحو تبليغ خسته شدهبودند و به اين ترتيب تبليغکنندگان در حال ورشکستگي بودند، زيرا ميزان درآمد آنها متناسب با ميزان کليک از طرف بازديدکنندگان بر روي تبليغاتي بود که بر روي وبسايت خود قرار ميدادند.

تبليغکنندگان دريافتند که اگر همچنان ميخواهند از طريق اينترنت درآمد داشته باشند، مجبور به تغيير تاکتيکهايشان هستند. بسياري از آنها دريافت خود را بر اساس ميزان واقعي فروش قرار دادند. بقيه به راههاي جديد تبليغ فکر کردند. آنها به روشي تازه رسيدند که به آنها اجازه تبليغ محصولات را بدون داشتن وبسايت يا سرويسدهنده ميداد و به اين ترتيب نرمافزارهاي جاسوسي پديد آمدند.

در ابتدا نرمافزار جاسوسي در دل برنامههاي رايگان قرار ميگرفت، اما بعدهها به حقههاي کثيفتري! رو آوردند و آن استفاده از سوءاستفادههاي هکري براي نصب نرمافزار جاسوسي روي کامپيوترهاست. اگر از سيستمهاي عامل رايج استفاده ميکنيد شانس شما براي داشتن نرمافزار جاسوسي روي سيستمتان بيشتر است. براحتي ميتوان ادعا کرد که بسياري از کاربران خانگي بر روي کامپيوتر خود جاسوس! دارند.

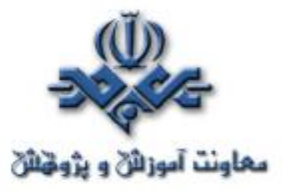

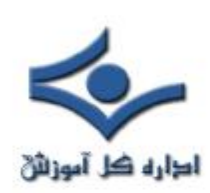

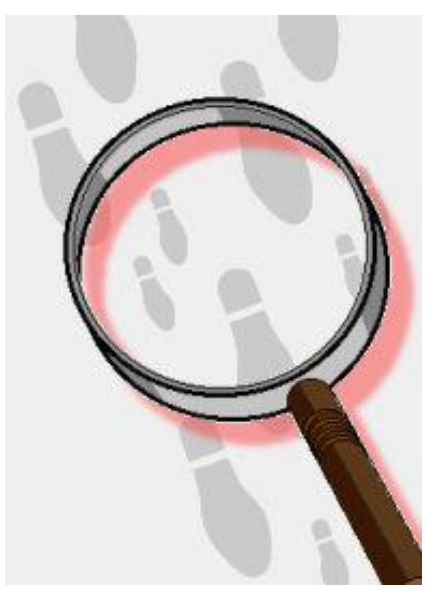

**انواع نرم افزارهاي جاسوسي**

همانطور که گفته شد، نرم افزار جاسوسي هر نوع نرم افزاري است که اطلاعات را از يک کامپيوتر بدون آگاهي کاربر بدست مياورد. انواع زيادي از اين نوع نرم افزارها در اينترنت فعال هستند اما ميتوان آنها را به دو گروه عمده تقسيم کرد:

## **نرمافزار جاسوسي خانگي (Spyware Domestic (**

نرمافزاري است که معمولا توسط صاحبان کامپيوترها بمنظور آگاهي يافتن از تاثيرات اينترنت برروي شبکه هاي کامپيوتري خودشان، خريداري و نصب مي گردد. مديران از اين نرم افزار براي آگاهي از فعاليتهاي آنلاين کارمندان استفاده مي کنند. بعضي افراد نيز براي اطلاع از فعاليتهاي ساير اعضاء خانواده استفاده مي کنند (مانند مشاهده محتويات اتاقهاي گفتگو توسط والديني که کودکانشان در آنها شرکت مي کنند)

يک شخص ثالث نيز مي تواند نرمافزار جاسوسي را بدون آگاهي صاحب کامپيوتر نصب کند. مجريان قانون از نرم افزارهاي جاسوسي براي آگاهي يافتن از فعاليت مجرماني

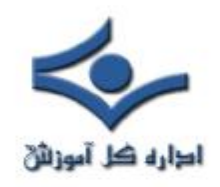

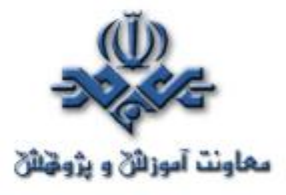

 استفاده ميکنند که اين مجرمان خود از همين نرم افزارهاي جاسوسي براي حصول اطلاعات از کامپيوترهاي شخصي به قصد دزدي داراييها استفاده کردهاند.

# **نرم افزار جاسوسي تجاري (Spyware Commercial (**

اين نرمافزار که بعنوان adware نيز شناخته ميشود، نرمافزاري است که شرکتها براي تعقيب فعاليتهاي وبگردي کاربران اينترنت استفاده مي کنند. اين شرکتها اغلب اطلاعات حاصل را به بازاريابان مي فروشند و آنها کاربران را با تبليغات خاص مورد هدف قرار ميدهند - منظور تبليغاتي است که با علائق کاربر مطابقت دارد و به احتمال زياد براي وي جذاب است.

بدست آوردن اطلاعات به اين سادگي موجب خوشحالي تبليغکنندگان ميشود. سابقا، بازاريابان براي فهميدن علائق افراد بايد آنها را از طريق برگزاري مسابقات يا موارد مشابه تطميع مي کردند. آن روشهاي کسب اطلاعات شخصي هنوز وجود دارد، اما در آن روشها قدرت خواندن و اطلاع از سرنوشت اطلاعات شخصي و پذيرفتن يا نپذيرفتن آنها توسط افراد وجود دارد. بهرحال، اطلاع از سليقههاي شما بصورت پنهاني با استفاده از نرم افزارهاي جاسوسي بسيار آسانتر است و تصوير بسيار کاملتري به صنعت بازايابي ارائه مي کند. در کل مي توان ادعا کرد که نرم افزارهاي جاسوسي همه جا هستند.

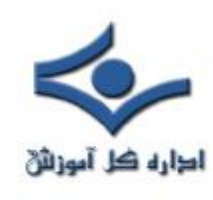

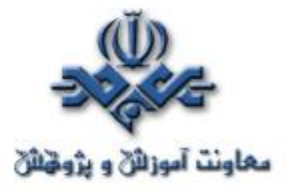

# **نرمافزارهاي جاسوسي و مقابله با آنها (۲)**

**انواع و اهداف نرمافزارهاي جاسوسي مختلف**

نرمافزارجاسوسي هرچه نباشد، حداقل يک عامل آزاردهنده است که سرعت کامپيوتر را کم ميکند، هاردديسک سيستم را بيجهت پر ميکند و کامپيوتر شما را به هدفي براي تبليغکنندگان تبديل ميکند. فراتر از آگاهي از اطلاعات خصوصي شما، نرمافزار جاسوسي ميتواند بعنوان ابزاري براي جرائمي مانند تقلب در شناسايي مورد استفاده قرار گيرد. در ادامه ليستي از انواع مختلف نرمافزارهاي جاسوسي و هدفشان ارائه ميشود.

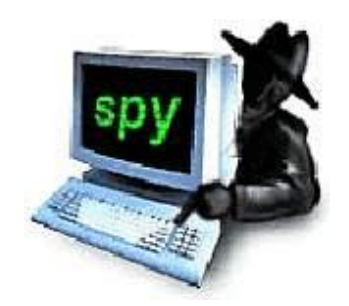

**ثبتکنندگان نشانيهاي وب و صفحات نمايش**

ثبتکنندگان نشانيهاي وب، وبسايتها و صفحات ديدهشده را رديابي ميکنند. ثبتکنندگان صفحهنمايش ميتوانند يک تصوير سياهوسفيد کوچک (براي کمکردن حجم تصوير) از صفحه پيشروي شما در هر زمان بگيرند و اين تصاوير را بدون اطلاع شما ذخيره يا ارسال کنند. اين روشها براي جاسوسيهاي خانگي متداول هستند.

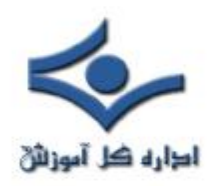

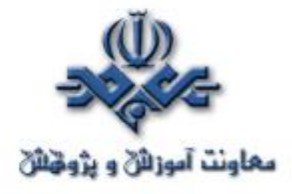

**ثبتکنندگان چت و ايميل**

اين ثبتکنندگان يک کپي متني از تمام ايميلهاي واردشونده و خارجشونده و چتها تهيه ميکنند. يک جاسوس خانگي به کرات از اين روش استفاده ميکند. **ثبتکنندگان کليد و کلمات عبور**

هنگامي که شما مشغول کار با کامپيوتر هستيد، يک نفر بالاي سر شما ايستاده است و اعمال شما را نظارت ميکند! ثبتکننده کلمه عبور اين کار را ميکند يعني کلمات عبور تايپشده را ردگيري ميکند. اما ثبتکننده کليد تمام آنچه را که تايپ ميشود، ثبت مي کند.

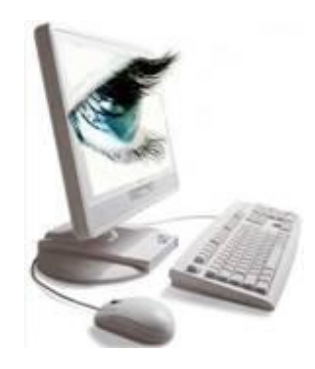

**حشرات وبي!**

حشرات وبي بعنوان جاسوسان تبليغکننده يا نرمافزارهاي تبليغ شناخته ميشوند. هنگامي که شما چنين نرمافزاري روي کامپيوتر خود داريد، بعد از انجام بعضي کارها، مانند تايپ کردن عباراتي در يک موتور جستجو، پنجرههاي بازشونده تبليغاتي خاصي را مرتبط با عناوين مورد جستجو دريافت ميکنيد. اين تبليغات حتي گاهي ميتوانند زماني که به اينترنت متصل نيستيد، بر روي صفحه شما ظاهر شوند. اگر بطور پيوسته زيربار

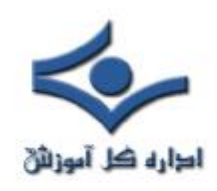

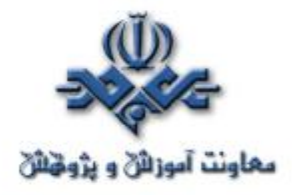

صفحات تبليغاتي قرارداريد، احتمالا يک حشره وبي بر روي کامپيوتر شما نصب شده است.

## **مرورگر ربايان!**

بعضيها کامپيوتر شما را براي استفاده خودشان بخدمت ميگيرند ـ کاربران نرمافزارهاي جاسوسي ميتوانند اتصال شما را براي ارسال اسپمهايشان از طريق سرويسدهندهاينترنت شما، بربايند!!! به اين معني که يک اسپمساز انگل ميتواند هزاران ايميل اسپمي را از طريق اتصال کامپيوترتان به اينترنت و آدرس ISP شما، ارسال کند. دسترسيهاي با سرعت و حجم بالا به اينترنت معمولا هدف اين نوع کاربران قرار ميگيرند. اغلب قربانيان متوجه نميشوند که از اعتبار آنها سوءاستفاده شده است، تا اينکه به خاطر شکايت عليه اسپمها، سرويسدهندهاينترنت اتصالشان را قطع کند.

## **مودم ربايان!**

اگر براي اتصال به اينترنت از يک مودم و خط تلفن استفاده ميکنيد، يک فرد بيمرام! ممکن است قادر باشد يک شمارهگير آنلاين براي برقراري يک اتصال جديد اينترنت بر روي کامپيوتر شما نصب کند. اين اتصال ممکن است يک اتصال راه دور با هزينه بالا باشد. هنگامي که قبض تلفن بدستان ميرسد، به شما شک وارد خواهد شد. اين نرمافزارهاي جاسوسي اغلب داخل اسپم و ايميلهاي مربوط به امور جنسي قرار دارند. بازکردن ايميل ميتواند بصورت سهوي باعث آغاز نصب شمارهگير شود. اين افراد بدذات! که پيگيريشان کار آساني نيست، روي اين حقيقت حساب ميکنند که شما قبض تلفن را قبل از اينکه فرصت پيگيرى داشته باشيد، پرداخت مىکنيد.

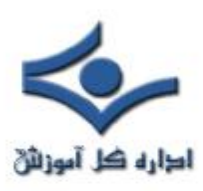

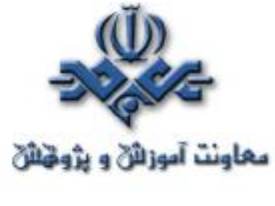

**PC ربايان!**

PCربايان ميانبرهاي(shortcuts (اينترنتي را در فولدر Favorites شما بدون خبردادن به خودتان قرار ميدهند. اين ميانبرها باعث ميشوند که بسياري بطور اتفاقي از وبسايتشان ديدن کنيد و به اين ترتيب بصورت تصنعي آمار ترافيک سايت خود را بالا ميبرند. اين اتفاق به آنها اجازه دريافت مبالغ بيشتري را بابت تبليغات در سايتشان ميدهد که هزينه پرداختشده آن در واقع زمان و پهناي باندي است که از شما گرفته ميشود. ممکن است بتوانيد با تغيير انتخابهاي اينترنت خود از دست اين Fovorites کاذب رها شويد، اما گاهي تنها راه خلاص شدن از شر اين لينکهاي مزاحم پاک کردن آنها از داخل رجيستري است. بهرحال، ممکن است اين نرمافزار جاسوسي طوري طراحي شده باشد که با هر بار راهاندازي مجدد کامپيوتر خودش را در داخل رجيستري قرار دهد. تنها راه حل پيش پاي شما براي کشتن اين نوع جاسوس متجاوز! فرمت کردن هارد کامپيوتر يا استفاده از يک برنامه ضدجاسوس بسيار قدرتمند است.

#### **ترواها و ويروسها**

مانند اسب چوبي تروا که يونانيان براي ورود به شهر تروا استفاده کردند، اين نرمافزار براي سوءاستفاده از کامپيوتر شما، خود را به شکلي بيضرر درمياورد. ديتاي شما ممکن است کپي، توزيع يا تخريب شود. ويروس نيز مشابه تروا است با اين تفاوت که قدرت ايجاد شبيه خود را دارد تا باعث خسارت به کامپيوترهاي بيشتري شود. بهرحال، هردوي اين قطعات آسيبرسان ميتوانند تحت تعريف نرمافزار جاسوسي قرار بگيرند، زيرا کاربر از وجودشان بي|طلاع است و هدف واقعي آنان را نميداند.

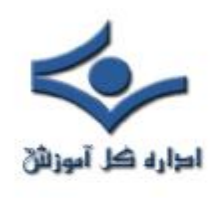

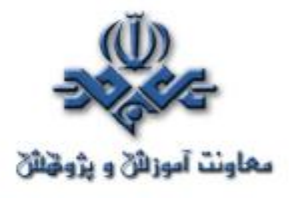

#### **نرمافزارهاي جاسوسي و مقابله با آنها (۳)**

**چگونگي قرارگرفتن نرمافزار جاسوسي روي کامپيوتر و روش مقابله به آن**

تنها مساله در مورد نرمافزار جاسوسي اين نيست که چه مدت روي کامپيوتر شما قرار داشته و چه قصدي دارد، بلکه فهميدن اينکه چگونه و از کجا اين برنامه وارد کامپيوتر شما شده است، در درجه اول قرار دارد.

در شمارههاي (۱) و (۲) با نرمافزارهاي جاسوسي و انواع و عملکرد آنها آشنا شديم. درست مانند علفهاي هرز که بدون سروصدا هنگام قدم زدن در جنگل به جوراب شما ميچسبند، هنگامي که مشغول گشت و گذار در اينترنت هستيد، نرمافزار جاسوسي خودش را مانند يک مسافر قاچاقي به کامپيوتر شما ميچسباند! اما قبل از اينکه هرچيزي بتواند روي کامپيوتر شما نصب گردد، معمولا بايد روي چيزي کليک يا برنامهاي را باز کنيد. در زير چند تا از معمولترين روشهاي مورد استفاده براي فريبدادن کاربران براي نصب نرمافزارهاي جاسوسي بيان شده است:

- · بازکردن ايميل اسپمي
- · کليک کردن روي پنجرههاي بازشونده فريبنده
- · دانلود کردن رايگان برنامهها، بازيها، ابزارها و غيره
	- · برنامههاي اشتراک فايل

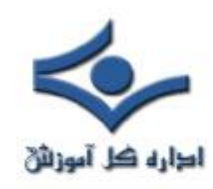

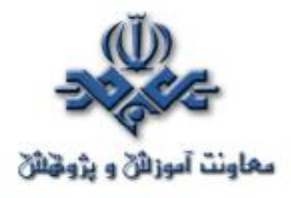

#### · مشاهده وبسايتهاي ناجور!

· نرمافزارهاي اجراي فايلهاي صوتي و تصويري آنلاين

درحاليکه حجم فراواني از محتوا روي اينترنت قرار دارد که براي تماشاي اعمال شما بصورت پنهاني طراحي نشده است، بسياري از نرمافزارهاي رايگان يا از رده خارج وجود دارد که بيسروصدا همراه با نرمافزار جاسوسي وارد کامپيوتر شما ميشود. نرمافزار جاسوسي نه تنها علائق شما را براي تبليغکنندگان آشکار ميسازد، بلکه ميتواند منجر به افشاي اطلاعات شخصي نيز شود. ببينيم نرمافزار جاسوسي چگونه روي هاردديسک شما قرار ميگيرد و شما براي جلوگيري از آن چه ميتوانيد بکنيد.

اولا، يکي از بزرگترين اشتباهاتي که کاربران انجام ميدهند اين است که قبل از شروع گشت و گذار در وب تنظيمات سطح امنيتي خود را بسيار پايين انتخاب ميکنند. سطح امنيتي پايين به تمام کوکيها و برنامههاي جاسوسي به سادگي اجازه ذخيره شدن در حافظه کامپيوتر را ميدهد. کارهايي که شما ميتوانيد براي دور نگهداشتن نرمافزارهاي جاسوسي از سيستم خود انجام دهيد شامل موارد زير است:

- · تنظيم سطح امنيتي به سطح پيشگزيده يا بالاتر
	- · نظارت دقيق بر آنچه دانلود ميکنيد
	- · به روز نگهداشتن سيستمعامل کامپيوتر

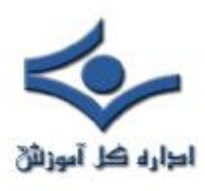

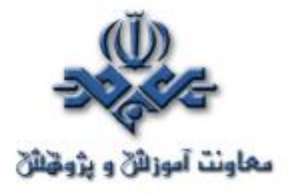

· نصب يک برنامه ضدجاسوسي که جلوي آنچه را که از دست ميدهيد، بگيرد!

برنامه ضدجاسوسي محل برنامههاي جاسوسي را که بدون اطلاع شما وارد شدهاند، تعيين ميکند، آنها را قرنطينه و سپس پاک ميکند.

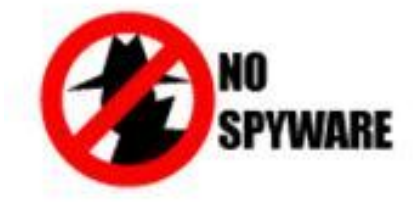

در مرحله بعدي، به احساس و غريزه خود رجوع کنيد! اگر منبعي آشنا يا قابل اعتماد بنظر نميرسد، ايميل را باز نکنيد، popup را کليک نکنيد و وبسايت را نبينيد. برنامههاي مورد نياز خود را از منبع قابل اعتماد دريافت کنيد. گاهياوقات برنامههاي مجاني ارزش دردسر بعدي را ندارند! هنگامي که به يک پيشنهاد فريبنده برخورد ميکنيد به انگيزه آن دقت کنيد. چرا يک نفر ميخواهد به شما بهروزرسانيهاي مرتب مجاني ارائه دهد؟! دنبالش نرويد.

از تجربيات ديگران براي فهميدن اينکه کدام نرمافزارها درون خود به برنامههاي جاسوسي پناه دادهاند، استفاده کنيد. در عرض چند ثانيه ميتوانيد جستجويي انجام دهيد تا بفهميد ديگران در مورد نرمافزارهاي توام با جاسوس، شامل برنامههاي به اشتراکگذاري

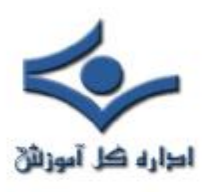

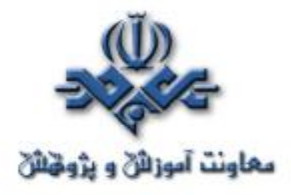

فايلها (مانند Kazza و BearShare (و نرمافزارهاي اجراي فايلهاي صوتيتصويري آنلاين چه ميگويند. در مورد دوم صداهاي اعتراض! عليه نرمافزارهاي جاسوسي تاثيرگذار خواهد بود. براي مثال، يک برنامه محاسبه ماليات معروف اخيرا يک برنامه جاسوسي را بمنظور جلوگيري از هر گونه کپيبرداري از فايلهايش ـ حتي براي مقاصد قانوني مانند تهيه پشتيبان يا استفاده ساير اعضاي همان خانواده ـ داخل محصول خود قرار داد. اما مشتريان از اين مساله ناراضي بودند که اين نرمافزار توانايي نظارت بر رفتارشان را دارد، و بهمين دليل برعليه سازنده با صداي بلند! اعتراض کردند. شرکت نرمافزاري به حرف آنها گوش کرد و سال بعد نرمافزار را بدون برنامه جاسوسي فضول! به فروش رساند.

از آنجا که شما به نرم|فزارهای جاسوسی **"**نه**"** میگویید، نصبکنندگان برای دریافت اجازه مزاحمتان نميشوند! ـ بسياري اعتقادي به انجام بازي جوانمردانه ندارند!!! بعضي بازاريابان از حقههاي عادي براي نصب جاسوسشان روي کامپيوتر شما استفاده ميکنند. براي مثال، بخشي از يک نرمافزار به نام Gator وجود دارد که تلاش ميکند شما را براي نصب محصولش از طريق يک popup تبليغاتي فريب دهد. هنگامي که شما به پيشنهاد دانلود "نه" بگویید (پنجره را ببندید)، popup دوم ظاهر میشود و میپرسد که "آیا مطمئن هستيد؟" اين سوال آري/خير مبهم باعث ميشود که افراد با کليک جواب دهند، که به اين ترتيب بدون آگاهي کاربر، دانلود آغاز ميشود.

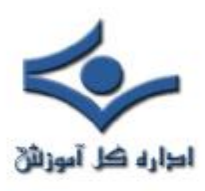

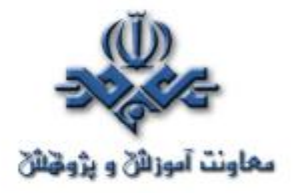

روش ديگري که باعث پيادهشدن نرمافزار جاسوسي روي کامپيوتر شما ميشود، drive-by download ناميده مي شود. وقتي شما يک وبسايت معلومالحال! را مشاهده ميکنيد، به يک popup برميخوريد که از شما اجازه براي دانلود ميخواهد. لحن! پيام باعث ميشود که شما باور کنيد که براي ديدن صفحه وب بازشده به دانلود نياز است، حتى اگر نيازى نباشد. اگر "بله" بگوييد، برنامه جاسوس در كامپيوتر شما دانلود ميشود. اما اگر پاسخ منفي بدهيد، popupها در صفحات بعدي ظاهر ميشوند تا بالاخره شما به کليک کردن روي يکي از آنها فريفته شويد و به اين ترتيب برنامه جاسوسي به صورت خاموش کار خود را آغاز ميکند!

بعضي شرکتها از نرمافزارهاي جاسوسي تبليغاتي استفاده ميکنند. وقتي اين adwareها روي سيستم شما نصب شدند، شروع به بازکردن popupهاي تبليغاتي ميکنند. به اين ترتيب شما سيلقههاي شخصي شما و منابع کامپيوتريتان (پهناي باند، اتصال اينترنت و زمان پردازش کامپيوتر) از اختيار شما خارج خواهد شد، اما در عوض هيچچيز بدست نخواهيد آورد بجز بمباران تبليغاتي و اگر نرمافزار جاسوسي آدرس ايميل شما را بدست آورد انبوهي از اسپمها.

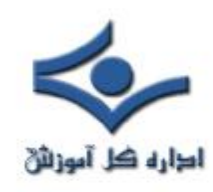

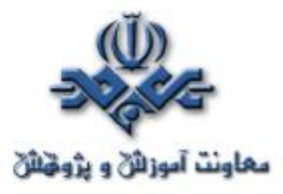

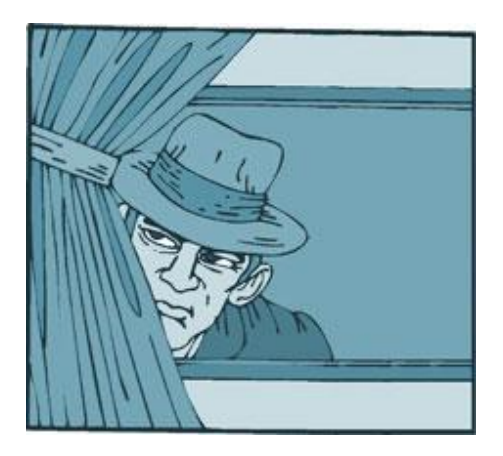

چون همواره روشهاي جديد آلوده کردن کامپيوتر شما توسط نرمافزارهاي جاسوسي در حال ايجاد است، يک نرمافزار ضدجاسوسي نصب کنيد. اين نرمافزار به منظور کشف و بيرونکردن جاسوسها قبل از اينکه شما را بهزحمت بيندازند، طراحي شده است. اگر شما از برنامه ضدجاسوسي خود بعنوان سگ محافظ! استفاده کنيد، شما را از دانلودهاي بدون اجازه و بيخبر، آگاه خواهد کرد. نرمافزار جاسوسي مزاحمت ايجاد ميکند و منجر به دردسرهاي جدي ميشود. اگر شما مراتب احتياط را رعايت کنيد، ميتوانيد از دردسر احتمالي پرهيز کنيد و کامپيوترتان را تميز نگه داريد.

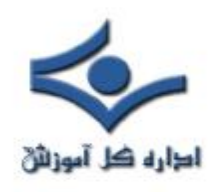

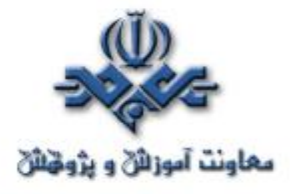

 **حملات مبتني بر مهندسي اجتماعي** 

آيا شما از جمله افرادي مي باشيد که به ظاهر افراد و نحوه برخورد آنان بسيار اهميت داده و با طرح صرفا" يک سوال از جانب آنان، هر آنچه را که در ارتباط با يک موضوع خاص مي دانيد در اختيار آنان قرار مي دهيد؟ رفتار فوق گرچه مي تواند در موارد زيادي دستاوردهاي مثبتي را براي شما بدنبال داشته باشد، ولي در برخي حالات نيز ممکن است چالش ها و يا مسائل خاصي را براي شما و يا سازمان شما، ايجاد نمايد. آيا وجود اينگونه افراد در يک سازمان مدرن اطلاعاتي(خصوصا" سازماني که با داده هاي حساس و مهم سروکار دارد) نمي تواند تهديدي در مقابل امنيت آن سازمان محسوب گردد؟ به منظور ارائه اطلاعات حساس خود و يا سازمان خود از چه سياست ها و رويه هائي استفاده مي نمائيد؟ آيا در چنين مواردي تابع مجموعه مقررات و سياست هاي خاصي مي باشيد؟ صرفنظر از پاسخي که شما به هر يک از سوالات فوق خواهيد داد، يک اصل مهم در اين راستا وجود دارد که مي بايست همواره به آن اعتقاد داشت: "هرگز اطلاعات حساس خود و يا سازمان خود را در اختيار ديگران قرار نداده مگر اين که مطمئن شويد که آن فرد همان شخصي است که ادعا مي نمايد و مي بايست به آن اطلاعات نيز دستيابي داشته باشد."

#### **يک حمله مهندسي اجتماعي چيست ؟**

به منظور تدارک و يا برنامه ريزي يک تهاجم از نوع حملات مهندسي اجتماعي، يک مهاجم با برقراري ارتباط با کاربران و استفاده از مهارت هاي اجتماعي خاص(روابط عمومي مناسب، ظاهري آراسته و ...)، سعي مي نمايد به اطلاعات حساس يک سازمان و يا کامپيوتر شما دستيابي و يا به آنان آسيب رساند. يک مهاجم ممکن است خود را به عنوان فردي متواضع و قابل احترام نشان دهد.

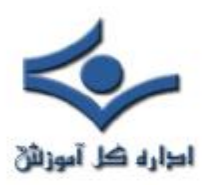

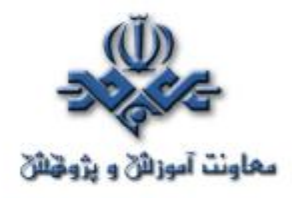

مثلا" وانمود نمايد که يک کارمند جديد است، يک تعمير کار است و يا يک محقق و حتي اطلاعات حساس و شخصي خود را به منظور تائيد هويت خود به شما ارائه نمايد. يک مهاجم، با طرح سؤالات متعدد و برقراري يک ارتباط منطقي بين آنان، مي تواند به بخش هائي از اطلاعات مورد نياز خود به منظور نفوذ در شبکه سازمان شما دستيابي پيدا نمايد. در صورتي که يک مهاجم قادر به اخذ اطلاعات مورد نياز خود از يک منبع نگردد، وي ممکن است با شخص ديگري از همان سازمان ارتباط برقرار نموده تا با کسب اطلاعات تکميلي و تلفيق آنان با اطلاعات اخذ شده از منبع اول، توانمندي خود را افزايش دهد.(يک قرباني ديگر!).

#### **يک حمله Phishing چيست ؟**

اين نوع از حملات شکل خاصي از حملات مهندسي اجتماعي بوده که با هدف کلاهبرداري و شيادي سازماندهي مي شوند. در حملات فوق از آدرس هاي Email و يا وب سايت هاي مخرب به منظور جلب نظر کاربران و دريافت اطلاعات شخصي آنان نظير اطلاعات مالي استفاده مي گردد. مهاجمان ممکن است با ارسال يک Email با ظاهري قابل قبول و از يک شرکت معتبر کارت اعتباري و يا موسسات مالي، از شما درخواست اطلاعات مالي را نموده و اغلب عنوان نمايند که يک مشکل خاص ايجاد شده است و ما در صدد رفع آن مي باشيم. پس از پاسخ کاربران به اطلاعات درخواستي، مهاجمان از اطلاعات اخذ شده به منظور دستيابي به ساير اطلاعات مالي و بانکي استفاده مي نمايند.

**نحوه پيشگيري از حملات مهندسي اجتماعي و کلاهبرداري**

• به تلفن ها، نامه هاي الکترونيکي و ملاقات هائي که عموما" ناخواسته بوده و در آنان از شما درخواست اطلاعاتي خاص در مورد کارکنان و يا ساير اطلاعات شخصي مي گردد، مشکوک بوده و با ديده سوء ظن به آنان نگاه کنيد. در صورتي که يک فرد ناشناس ادعا مي نمايد که از يک سازمان معتبر است، سعي نمائيد با سازمان مورد ادعاي وي تماس گرفته و نسبت به هويت وي کسب تکليف کنيد.

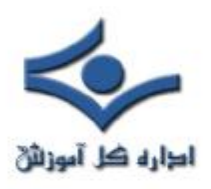

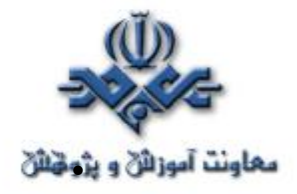

- هرگز اطلاعات شخصي و يا اطلاعات مربوط به سازمان خود را (مثلا" ساختار و يا شبکه ها) در اختيار ديگران قرار ندهيد، مگر اين که اطمينان حاصل گردد که فرد متقاضي مجور لازم به منظور دستيابي به اطلاعات درخواستي را دارا مي باشد.
- هرگز اطلاعات شخصي و يا مالي خود را در يک email افشاء نکرده و به نامه هاي الکترونيکي ناخواسته اي که درخواست اين نوع اطلاعات را از شما مي نمايند، پاسخ ندهيد (به لينک هاي موجود در اينگونه نامه هاي الکترونيکي ناخواسته نيز توجهي نداشته باشيد).
- هرگز اطلاعات حساس و مهم شخصي خود و يا سازمان خود را بر روي اينترنت ارسال ننمائيد. قبل از ارسال اينگونه اطلاعات حساس، مي بايست Privacy وب سايت مورد نظر به دقت مطالعه شده تا مشخص گردد که اهداف آنان از جمع آوري اطلاعات شخصي شما چيست و نحوه برخورد آنان با اطلاعات به چه صورت است؟
- دقت لازم در خصوص آدرس URL يک وب سايـت را داشته باشيد. وب سايت هاي مخرب ممکن است خود را مشابه يک وب سايت معتبر ارائه نموده که آدرس URL آنان داراي تفاوت اندکي با وب سايـت هاي شناخته شده باشد. وجود تفاوت اندک در حروف استفاده شده براي نام سايت و يا تفاوت در domain ، نمونه هائي در اين زمينه مي باشند (مثلاً com در مقابل net ).
- در صورت عدم اطمينان از معتبر بودن يک Email دريافتي، سعي نمائيد با برقراري تماس مستقيم با شرکت مربوطه نسبت به هويت آن اطمينان حاصل نمائيد. از اطلاعات موجود بر روي يک سايت مخرب به منظور تماس با آنان استفاده نمائيد چراکه اين اطلاعات مي تواند شما را به مسيري ديگر هدايت نمايد

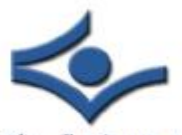

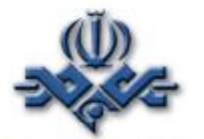

معاونت آموزانی و پژویای که صرفا" اهداف مهاجمان را تامين نمايد. به منظور آگاهي از الطاره محل آموزانی

اين نوع حملات که تاکنون بوقوع پيوسته است، مي توانيد به آدرس

 **http://www.antiphishing.org/phishing\_archive.html**

مراجعه نمائيد.

• با نصب و نگهداري نرم افزارهاي آنتي ويروس، فايروال ها و فيلترينگ نامه هاي الکترونيکي ناخواسته(spam(، سعي نمائيد يک سطح حفاظتي مناسب به منظور کاهش اين نوع حملات را ايجاد نمائيد.

## **اقدامات لازم در صورت بروز تهاجم**

- در صورتي که فکر مي کنيد به هر دليلي اطلاعات حساس سازمان خود را در اختيار ديگران (افراد غير مجاز) قرار داده ايد، بلافاصله موضوع را به اطلاع افراد ذيربط شاغل در سازمان خود (مثلا" مديران شبکه) برسانيد. آنان مي توانند در خصوص هرگونه فعاليت هاي غيرمعمول ويا مشکوک، هشدارهاي لازم را در اسرع وقت در اختيار ديگران قرار دهند.
- در صورتي که فکر مي کنيد اطلاعات مالي شما ممکن است در معرض تهديد قرار گرفته شده باشد، بلافاصله با موسسه مالي خود تماس حاصل نموده و تمامي حساب هاي مالي در معرض تهديد را مسدود نمائيد. در اين رابطه لازم است دقت، حساسيت و کنترل لازم در خصوص هر گونه برداشت از حساب هاي بانکي خود را داشته باشيد.
- گزارشي در خصوص نوع تهاجم را تهيه نموده و آن را در اختيار سازمان هاي ذيربط قانوني قرار دهيد.

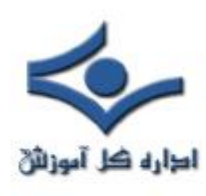

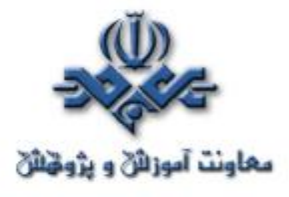

### **شناسايي مزاحم کامپيوتري**

 اگر کامپيوتر شما به اينترنت وصل است همواره در معرض انواع تهديدات هستيد. به عنوان رايجترين مورد ميتوان به امکان آلودگي دستگاه به انواع ويروسها و کرمهايي که از طريق اينترنت توزيع ميشوند اشاره نمود. نرمافزارهاي جاسوس نمونه ديگري از اين دست برنامهها هستند که بر روي دستگاه قرار گرفته، فعاليتهاي کاربر و همينطور اطلاعات شخصي مانند گذر واژهها، اطلاعات مربوط به کارتهاي اعتباري و... را ثبت کرده و به منتشر کنندگان خود گزارش ميدهند. نفوذ در سيستمهاي کاربران و انجام اعمال نامطلوب آنان از جمله موارد ديگري است که کامپيوترهاي متصل به اينترنت را تهديد مينمايد. نفوذ به روشهاي مختلفي انجام ميشود و در بسياري از مواقع کاربر متوجه اين مسئله نميشود. حتي بعضي از نفوذگران ردپاي خود را هم پاک ميکنند به نحوي که حمله به سيستم قابل آشکارسازي نيست.

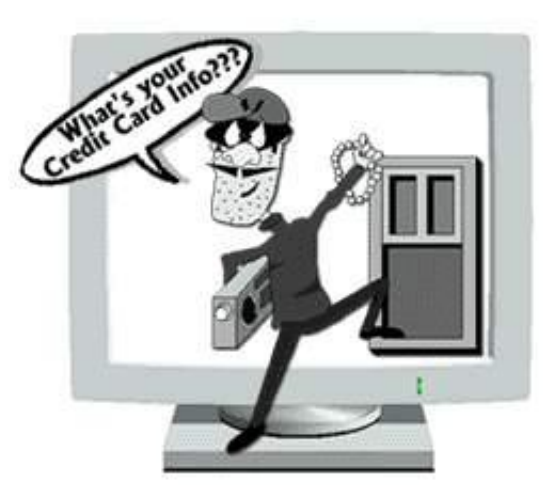

با اين وجود نفوذکنندگان به سيستم به صورت معمول ردپاهايي از خود باقي ميگذارند. با وجودي که تشخيص بعضي از ردپاها دشوار است ولي با استفاده از گامهايي که در ادامه بيان ميشوند ميتوان بسياري از نفوذها را تشخيص داد.

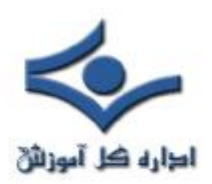

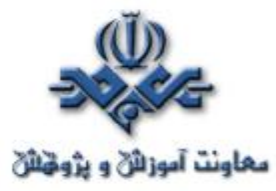

به عنوان اولين گام بايد سيستمعامل و نرمافزارهاي موجود در محيطي آزمايشي (مشابه شرايط عملياتي) *توصيف* شوند. توصيف به اين معناست که عملکرد برنامهها در حال اجرا بررسي شده و موارد مختلفي مانند سرعت، زمان پاسخ، نحوه عمل و غيره به صورت دقيق شناسايي شوند. بنابراين بايد برنامهها را اجرا نموده و آنها را در شرايطي مشابه حالت عملياتي قرار داد، سپس رفتار آنها را به دقت بررسي نمود.

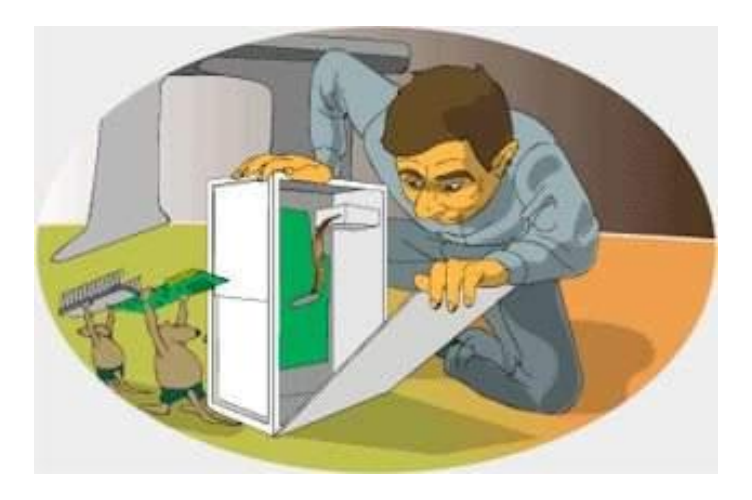

در گام بعدي، بايد از نرمافزارهاي توصيف استفاده نمود. يکي از رايجترين ابزارها براي اين كار نرمافزار TripWire محصول tripwiresecurity.com است. اين نرمافزار نسخههايي براي سيستمعاملهاي مختلف دارد و متن برنامه بعضي نسخههاي آن به کاربران عرضه ميشود. غير از اين نرمافزار ابزارهاي ديگري نيز وجود دارند که همين عملکرد را نشان ميدهند. اين دسته نرمافزارها در رده ابزارهاي تشخيص نفوذ based-host قرار ميگيرند. با جستجو بر روي اينترنت ميتوان برنامههاي ديگري نيز با عملکرد مشابه يافت.

در نهايت بايد همه فايلها، دايرکتوريها، تجهيزات و پيکربندي سيستم شناسايي شده و تغييرات آنها در زمان مورد بررسي قرار گيرند. در محيط آزمايشي کنترل شده، شرايط طبيعي شناسايي ميشود. به خاطر داشته باشيد هرگاه سيستم وارد فاز عملياتي شود،

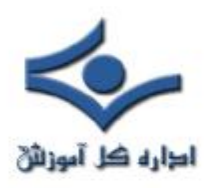

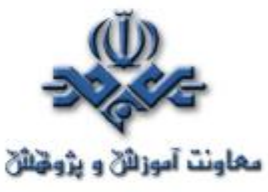

شرايط طبيعي بهتر شناسايي ميشوند، زيرا هرچقدر که سيستمهاي تست خوب و قوي طراحي شوند تنها نشان دهنده تخميني از محيط عملياتي هستند. بايد مجموعه تغييرات جديد را درک کرده و آنها را در توصيف سيستم وارد نمود. فايلها، دايرکتوريها، تجهيزات و پيکربندي تنها بخشي از توصيف کامل سيستم کامپيوتري هستند. ساير مواردي که بايد بررسي شوند به شرح زير ميباشند:

#### • **برنامههاي در حال اجرا**

منابعي که اين برنامهها مورد استفاده قرار ميدهند و زمان اجراي آنها. به عنوان مثال اگر برنامه تهيه کننده نسخههاي پشتيبان هر روزه در زمان مقرري اجرا ميشود، آيا اين فعاليت طبيعي قلمداد ميشود؟ در مورد برنامه واژهپردازي که مدت زمان زيادي از وقت CPU را اشغال نموده است چطور؟

• **ترافيک شبکه** آيا ايجاد ناگهاني تعداد زيادي اتصال HTTP توسط سرور email طبيعي است؟ افزايش ناگهاني بار سرور وب چگونه ارزيابي ميشود؟

• **کارايي** آيا سرعت وب سرور کاهش يافته است؟ سرور تراکنش، توان مديريت چه تعداد تراکنش را دارد؟

#### • **سيستم عامل**

نفوذگذان در سيستم ميتوانند عملکرد سيستم عامل را به گونهاي عوض کنند که برنامههاي کاربردي بدون اينکه تغيير کنند رفتاري متفاوت نشان دهند. تصور کنيد

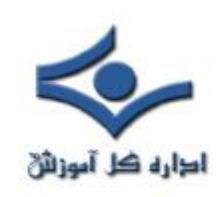

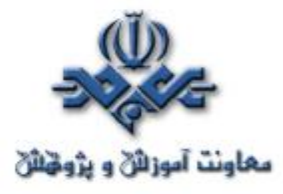

يک فراخواني سيستم عامل که بايد منجر به اجراي يک برنامه شود، برنامه ديگري را اجرا نمايد.

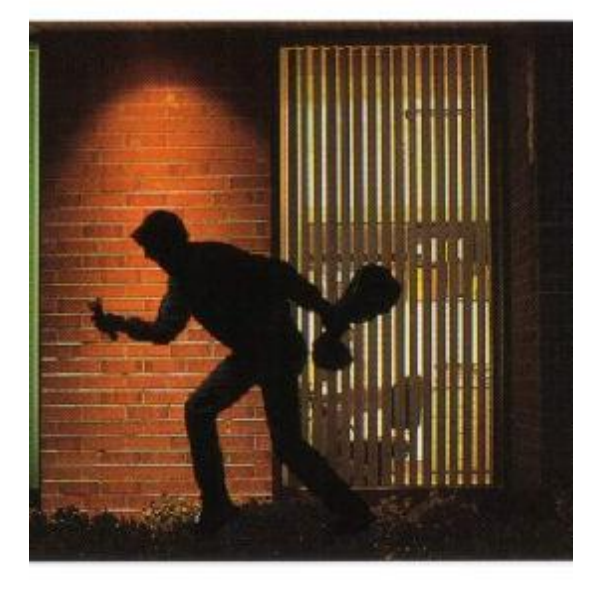

متأسفانه ابزارهايي که براي بررسي اين پارامترها وجود دارند به اندازه نرمافزارهايي که فايلها، دايرکتوريها، تجهيزات و پيکربندي را بررسي ميکنند، رشد نداشتهاند. با اين وجود براي مديريت هوشيارانه سيستمها بايد اين پارامترها هم به صورت دقيق در توصيف سيستم قيد شوند.

تنها در صورت انجام دقيق موارد فوق و نظارت بر تغيير مشخصات سيستم ميتوان به امن بودن کامپيوتر خود اميدوار بود.

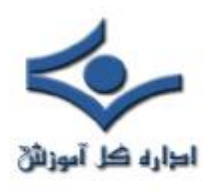

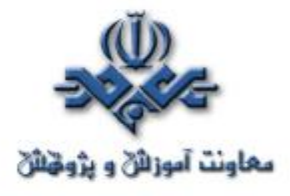

### **ضمائم نامه هاي الکترونيکي**

ارسال فايل و ساير مستندات به عنوان فايل ضميمه همراه يک نامه الکترونيکي به امري متداول تبديل شده است. عليرغم تمامي مزاياي و پتانسل هاي ويژگي فوق، ضمائم نامه هاي الکترونيکي به يکي از منابع اصلي به منظور توزيع ويروس، تبديل شده اند. استفاده کنندگان نامه هاي الکترونيکي، مي بايست در زمان باز نمودن فايل هاي ضميمه، دقت لازم را داشته باشند.(ولو اينکه اين نوع ضمائم و نامه هاي الکترونيکي توسط افرادي ارسال مي گردد که شما آنان را مي شناسيد).

**چرا ضمائم نامه هاي الکترونيکي مي توانند خطرناک باشند :** 

شايد اين سوال براي شما مطرح شده باشد که چرا ضمائم نامه هاي الکترونيکي مي توانند خطرناک بوده و تهديدي در مقابل ايمن سازي اطلاعات باشند؟. در اين رابطه به موارد زير اشاره مي گردد:

- چرخش آسان نامه هاي الکترونيکي: چرخش و حرکت نامه هاي الکترونيکي بسيار ساده بوده و ويروس ها مي توانند در مدت زمان کوتاهي تعداد زيادي از ماشين ها را آلوده نمايند. اکثر ويروس ها حتي به اين موضوع نياز نخواهند داشت که کاربران نامه هاي الکترونيکي را فوروارد نمايند. ويروس ها، کامپيوتر کاربر را به منظور آگاهي از ليست آدرس نامه هاي الکترونيکي پويش نموده و به صورت اتوماتيک اقدام به ارسال پيام هاي آلوده براي هر يک از آدرس هاي موجود در دفترچه آدرس نامه هاي الکترونيکي، مي نمايند. مهاجمان از اين واقعيت ناگوار استفاده مي نمايند که اکثر کاربران به نامه هاي ارسالي بهمراه ضمائم مربوطه از جانب هر شخص اعتماد مي نمايند(سوء استفاده از حسن اعتماد کاربران).
- برنامه هاي پست الکترونيکي، سعي در تامين تمامي نيازهاي کاربران مي نمايند. تقريبا" هر نوع فايل مي تواند به عنوان يک فايل ضميمه در نظر گرفته شود.

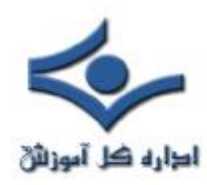

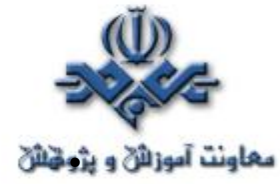

- بنابراين مهاجمان داراي آزادي عمل زيادي در خصوص نوع ويروس ها، مي باشند.
- برنامه هاي پست الکترونيکي داراي امکانات گسترده و متعددي در سطح لايه رابط کاربر مي باشند. برخي از اين نوع برنامه ها، امکان دريافت اتوماتيک ضمائم نامه هاي الکترونيکي را فراهم مي نمايند. بدين ترتيب، امکان آلودگي سيستم بدليل دريافت يک فايل ضميمه آلوده افزايش خواهد يافت.

**مراحل لازم به منظور حفاظت خود و ساير افراد موجود در ليست دفترچه آدرس**

- **دقت لازم در خصوص ضمائم ناخواسته حتي در مواردي که از هويت فرد ارسال کننده، آگاهي لازم وجود داشته باشد**. صرف اين که يک نامه الکترونيکي از طرف برادر، دوستان و يا همکاران ارسال شده باشد، به منزله ايمن بودن آنان نمي باشد. تعداد زيادي از ويروس ها قادر به "جعل" آدرس و نمايش آن به صورت يک پيام ارسالي توسط اشخاص ديگر مي باشند. در صورت امکان و قبل از باز نمودن فايل ضميمه، بررسي لازم در خصوص هويت فرد ارسال کننده فايل ضميمه را انجام دهيد. در برخي موارد اين نوع نامه هاي الکترونيکي در ظاهري خيرخواهانه و اطلاع رساني در خصوص ارائه يک محصول و يا Patch جديد، مخاطبان خود را شکار مي نمايند. فراموش نکنيم که توليدکنندگان نرم افزار، هرگز patch و يا محصول جديد خود را از طريق نامه الکترونيکي، ارسال نمي نمايند.
- **ذخيره و بررسي ضمائم قبل از باز نمودن آنان** : در صورتي که شما مجبور به باز نمودن يک فايل ضميمه قبل از بررسي منبع ارسال کننده آن مي باشيد، پيشنهاد مي گردد، مراحل زير دنبال شود:

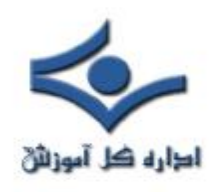

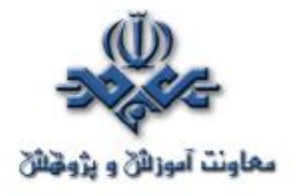

□ از بهنگام بودن نرم افزار آنتي ويروس خود مطمئن شويد.

□ فايل ضميمه ارسال شده را بر روي کامپيوتر خود ذخيره نمائيد. □ با استفاده از نرم افزار آنتي ويروس، بررسي لازم در خصوص آلودگي فايل ذخيره شده را انجام دهيد. □ پس از انجام مراحل فوق و اطمينان از عدم آلودگي فايل ضميمه، مي توان آن را فعال نمود.

• **غير فعال نمودن ويژگي دريافت اتوماتيک فايل هاي ضميمه**. به منظور تسهيل در امر دريافت و مشاهده نامه هاي الکترونيکي، تعداد زيادي از برنامه هاي پست الکترونيکي، امکان دريافت اتوماتيک ضمائم نامه هاي الکترونيکي را در برنامه خود پيش بيني نموده اند. پيشنهاد مي گردد بررسي لازم در خصوص تنظيمات موجود نرم افزار استفاده شده به منظور دريافت نامه هاي الکترونيکي انجام و در صورت وجود ويژگي فوق، آن را غيرفعال نمائيد.

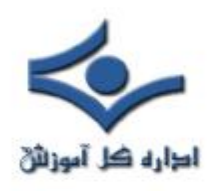

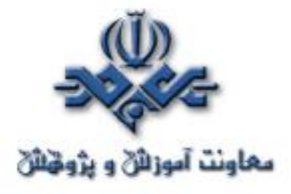

### **برنامه هاي IM و Chat**

با اين که برنامه هاي IM و Chat ، روشي مناسب به منظور ارتباط با ساير افراد مي باشند، ابزارهاي استفاده شده براي اين نوع از مبادلات اطلاعاتي online مي تواند خطرناک بوده و نتايج مخربي را به دنبال داشته باشد.

**تفاوت ابزارهاي استفاده شده براي مبادلات online** 

به منظور مبادله اطلاعاتي online بر روي اينترنت، از ابزارهاي متعددي استفاده مي گردد. بررسي ويژگي هر يک از اين ابزارهاي موجود بهمراه تمهديدات مربوطه، امکان استفاده ايمن و مطمئن از اين نوع ابزارها را فراهم مي نمايد.

- **برنامه هاي IM ) messaging Instant (**: از اين نوع برنامه ها به منظور تفريح، سرگرمي، ارسال پيام، ارتباط صوتي و يا تصويري با ساير افراد استفاده مي گردد. از برنامه هاي فوق در سازمان ها به منظور ارتباط بين کارکنان نيز استفاده مي گردد. صرفنظر از نوع برنامه انتخابي IM ، اين نوع برنامه ها بستر مناسبي به منظور ارتباط يک به يک را ايجاد مي نمايد.
- **اطاق هاي چت**: اطاق هاي چت صرفنظر از عمومي بودن و يا خصوصي بودن، تالارهائي براي گروههاي خاص از مردم و به منظور ارتباط با يکديگر مي باشند. اکثر اطاق هاي چت مبتني بر خصايص مشترکي مي باشند: مثلا" اطلاق هائي مختص افرادي با سن خاص و يا علائق مشترک. با اينکه اکثر برنامه هاي سرويس گيرنده IM از چت، حمايت مي کنند، برنامه هاي IM همچنان و بر اساس روش سنتي خود ابزاري براي ارتباطات يک به يک مي باشند. در حالي که چت به صورت سنتي ابزاري براي ارتباط چند نفر به چند نفر مي باشد. به منظور طراحي و پياده سازي برنامه هاي فوق از فن آوري هاي متعددي نظير: IM ، IRC و يا

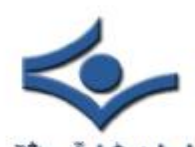

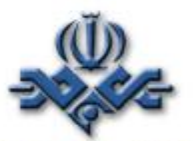

معاونت آموزائی و پژویانگJabber استفاده مي گردد. برخي از نرم افزارهاي ارائه شده الطاره محل آموزائي با ترکيب چندين قابليت توانسته اند پاسخگوي خواسته هاي متنوع کاربران باشند.

**تهديدات اين نوع برنامه ها چيست ؟**

- **وجود ابهام در خصوص هويت مخاطب**. در برخي موارد نه تنها شناسائي مخاطب و شخصي که در حال ارتباط با وي هستيد مشکل مي باشد بلکه ماهيت انساني و رفتاري وي نيز قابل پيش بيني نخواهد بود. مردم ممکن است در رابطه با هويت خودشان، گزاف گفته، account ها ممکن است در معرض سوء ظن باشند و يا ممکن است کاربران عمليات logout را فراموش نمايند. در برخي موارد ممکن است يک account توسط چندين نفر و به صورت مشترک استفاده مي گردد. تمامي موارد فوق، دليلي است بر اين ادعا که نمي توان بطور واقعي و حقيقي در رابطه با ماهيت شخصي که در حال گفتگو با وي هستيد، قضاوت کرده و به يک سطح مطلوب از اطمينان دست پيدا کرد.
- **کاربران، مستعد انواع حملات مي باشند**. سعي کنيد به شخصي بقبولانيد که برنامه اي را اجراء و يا بر روي يک لينک، کليک نمايد. اجراي يک برنامه به توصيه ديگران و يا کليک بر روي يک لينک پيشنهادي توسط سايرين، يکي از روش هاي متداول به منظور انجام برخي تهاجمات مي باشد. اين موضوع در اطاق هاي چت و يا برنامه هاي IM امري متداول و مرسوم است. در محيطي که يک کاربر در اين انديشه است که در يک جو مطمئن و اعتمادپذير در حال گفتگو با اشخاص است، يک کد مخرب و يا يک مهاجم مي تواند شانس بيشتري براي رسيدن به اهداف خود و به دام انداختن ساير افراد را داشته باشد.
- • **عدم وجود آگاهي لازم در خصوص ساير افراد درگير و يا ناظر گفتگو**: مبادلات online بسادگي ذخيره مي گردند و در صورتي که شما از يک سرويس اقتصادي رايگان استفاده مي نمائيد، ماحصل گفتگوي انجام شده مي تواند بر روي

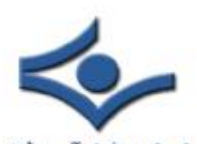

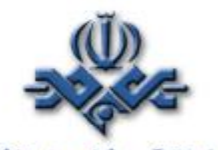

معاونت آموزالی و پژوکاريک سرويس دهنده ذخيره شده (logs) و شما هيچگونه کنترلي العالمه کل آموزالی

 در خصوص اين logs نخواهيد داشت. شما نمي دانيد که آيا اشخاص و افراد ديگر نظاره گر اين گفتگو مي باشند يا خير؟ يک مهاجم مي تواند بسادگي اقدام به شنود اطلاعات و ره گيري آنان از طريق مبادلات اطلاعاتي انجام شده در اطاق هاي چت نمايد.

- **نرم افزاري که شما بدين منظور استفاده مي نمائيد ممکن است داراي نقاط آسيب پذير خاص خود باشد**. همانند ساير نرم افزارها، نرم افزارهاي چت، ممکن است داراي نقاط آسيب پذيري باشند که مهاجمان با استفاده از آنان مي توانند به اهداف خود نائل گردند.
- **تنظيمات امنيتي پيش فرض انجام شده، ممکن است به درستي مقداردهي نشده باشند**. تنظيمات امنيتي در نرم افزارهاي چت، با نگرشي خيرخواهانه و ساده در نظر گرفته شده تا بدينوسيله و به زعم خود پتانسيل هاي بيشتري را در اختيار متقاضيان قرار دهند. رويکرد فوق، کاربران و استفاده کنندگان از اين نوع برنامه ها را مستعد انواع حملات توسط مهاجمان مي نمايد.

**چگونه مي توان از اين ابزارها به صورت ايمن استفاده نمود ؟**

- • **بررسي و ارزيابي تنظيمات امنيتي**: در اين رابطه لازم است تنظيمات پيش فرض در نرم افزار به منظور بهينه سازي امنيتي آنان بررسي گردد. مطمئن شويد که ويژگي دريافت اتوماتيک فايل (Download(، غير فعال شده باشد. برخي از نرم افزارهاي چت، امکان ارتباط محدود با افراد را ارائه مي نمايد. در صورتي که از اين نوع برنامه ها استفاده مي نمائيد، پيشنهاد مي گردد ويژگي فوق فعال گردد.
- **هشياري و دقت لازم در خصوص افشاي اطلاعات**. تا زماني که نسبت به هويت طرف درگير در ارتباط اطمينان لازم را کسب نکرده ايد، از افشاي اطلاعات شخصي و مهم خود جدا" اجتناب کنيد. مبادله اطلاعات در اطاق هاي چت

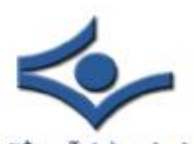

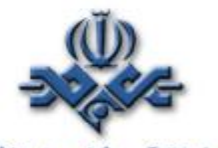

معاونت آموزالی و پژویاشم<sub>ی</sub> بايست با دقت و حساسيت بالا، انجام شود. هرگز اطلاعات الحاده محل آموزالی تجاري و حساس مربوط به سازمان خود را در اطاق هاي چت و يا برنامه هاي عمومي IM افشاء و برملاء ننمائيد.

- **شناسائي هويت افراديکه در حال گفتگو با آنان هستيد(حتي المقدور)**. در برخي موارد تشخيص هويت فردي که در حال گفتگو با وي مي باشيد، چندان حائز اهميت نمي باشد. در صورتي که شما نيازمند سطح خاصي از اطمينان در خصوص شخص مورد نظر مي باشيد و يا قصد اشتراک اطلاعاتي خاص با وي را داريد، شناسائي هويت مخاطب بسيار حائز اهميت است(مطمئن شويد شخصي که در حال گفتگو با وي هستيد، همان شخص مورد نظر شما است).
- **عدم اعتماد و باور هر چيز**: اطلاعات و يا توصيه هائي که شما از طريق يک اطاق چت و يا برنامه هاي IM دريافت مي نمايد، ممکن است نادرست، غلط و حتي مخرب باشند. در اينگونه موارد مي بايست در ابتدا بررسي لازم در خصوص صحت اطلاعات و يا دستورالعمل هاي ارائه شده، انجام و در ادامه از آنان استفاده گردد.
- **بهنگام نگه داشتن نرم افزارها**: فرآيند بهنگام سازي نرم افزارها شامل نرم افزار چت، مرورگر وب، سيستم عامل، برنامه سرويس گيرنده پست الکترونيکي و برنامه آنتي ويروس است. عدم بهنگام بودن هر يک از برنامه هاي فوق مي تواند زمينه بروز تهاجمات توسط مهاجمان را فراهم نمايد.
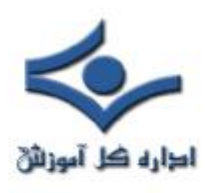

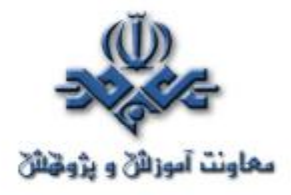

#### **انتخاب و محافظت از کلمات عبور**

 کلمات عبور بخش مهمي از امنيت کامپيوتر هستند و در حقيقت در خط مقدم حفاظت از اکانت کاربران قرار مي گيرند. يک کلمه عبور نامناسب ممکن است منجر به سوءاستفاده از کل شبکه شود. بهمين دليل تمام کارمندان شامل پيمانکاران و فروشندگان که به سيستم شرکت دسترسي دارند مسوول انتخاب کلمه عبور مناسب و محافظت از آن هستند.

در اين قسمت به نکاتي در مورد ايجاد کلمات عبور قوي و محافظت از آنها و زمان انقضاء و تغيير آنها اشاره مي شود. در حقيقت مخاطب اين مقاله تمام افرادي هستند که مسوول اکانت يا هر سيستمي هستند که از طريق آن به شبکه يا اطلاعات غيرعمومي دسترسي دارند.

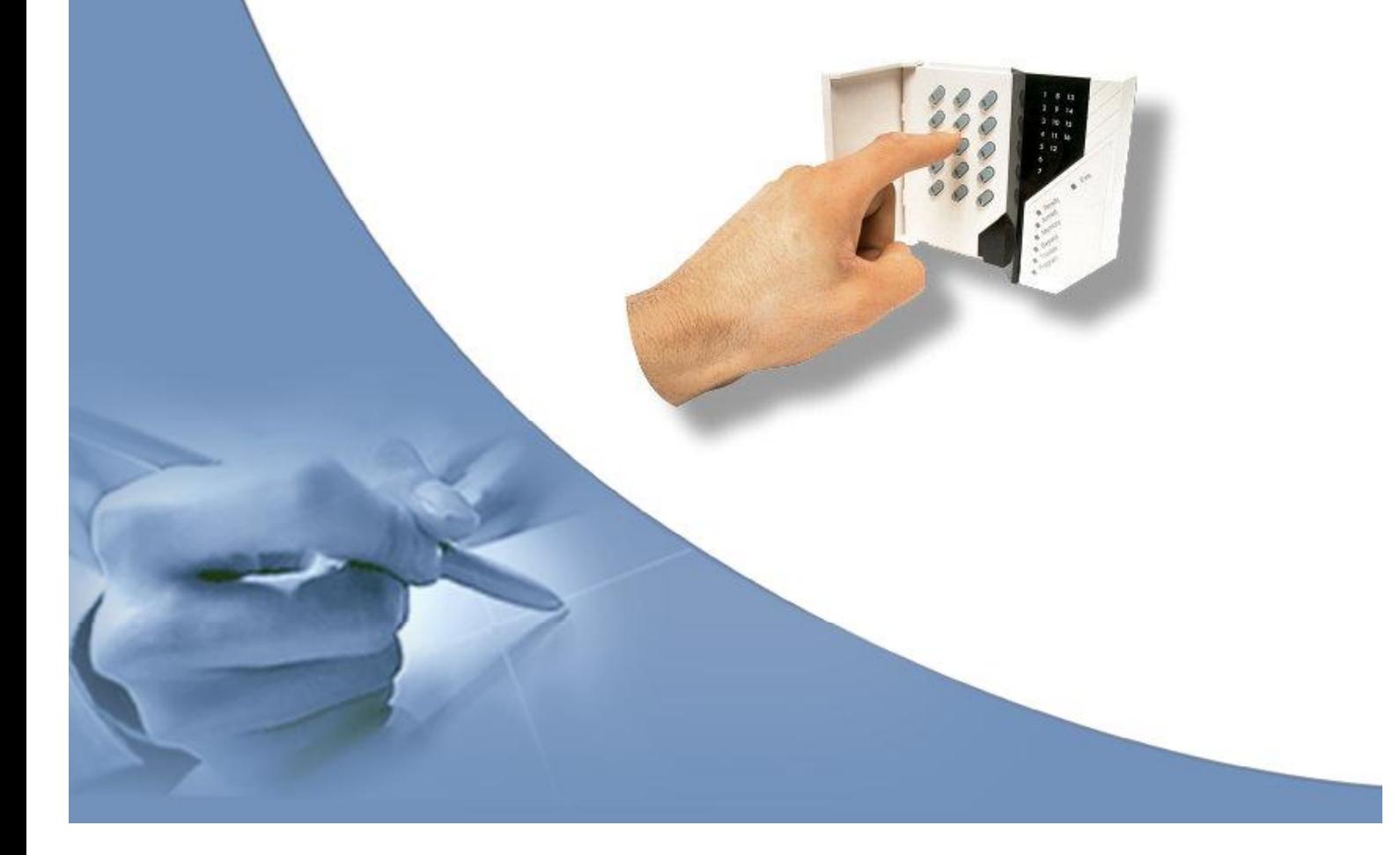

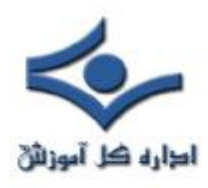

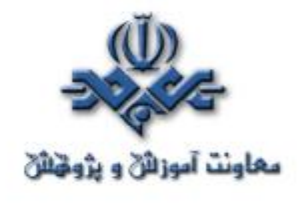

**سياست کلي**

· تمام کلمات عبور در سطح سيســـتم بايد حداقل سه ماه يکبار عوض شونـــد. · تمام کلمات عبور سطح کاربر(مانند ايميل يا کامپيوتر) بايد هر شش ماه تغيير کنند که البته تغيير چهار ماهه توصيه مي شود. · اکانتهاي کاربري که مجوزهاي سطح سيستم دارند بايد کلمات عبوري داشته باشند که با کلمات عبور ديگر اکانتهاي آن کاربر متفاوت باشد. · کلمات عبور نبايد در ايميلها يا ساير شکلهاي ارتباطات الکترونيکي درج شوند. · بايد رهنمونهاي زير در تمام کلمات عبور سطح سيستم و سطح کاربر رعايت شود.

**راهنماييها**

### **راهنمايي کلي ساخت کلمه عبور**

کلمات عبور براي اهداف گوناگوني در شرکتها استفاده مي شوند. تعدادي از استفاده هاي معمول اينها هستند:

> · اکانتهاي سطح کاربر · اکانتهاي دسترسي به وب · اکانتهاي ايميل · حفاظت از مونيتور

· کلمه عبور صندوق پستي

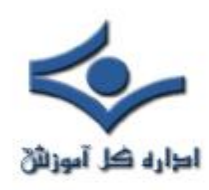

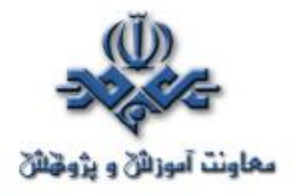

. ورود به روتر محلي

چون سيستمهاي بسيار کمي از نشانه هاي يکبارمصرف استفاده مي کنند (مانند کلمات عبور ديناميک که فقط يکبار استفاده مي شوند)، هرکسي بايد از نحوه انتخاب کلمات عبور مناسب آگاه باشد.

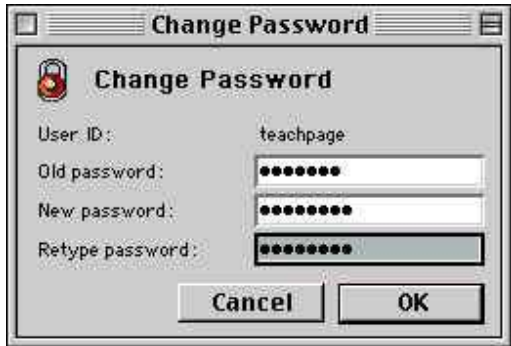

کلمات عبور ضعيف معمولا مشخصات زير را دارند:

· کلمه عبور شامل کمتر از هشت حرف است. · کلمه عبور کلمه اي است که در يک فرهنگ لغت يافت مي شود. · کلمه عبور کلمه اي است که کاربردعمومي دارد مانند: نام خانوادگي، حيوانات اهلي، دوستان، همکاران، شخصيت هاي خيالي وغيره نامها و اصطلاحات کامپيوتري، فرمانها، سايتها، شرکتها، سخت افزار و نرم افزار. نام شرکت يا کلمات مشتق شده از اين نام. . تاريخ هاي تولد و ساير اطلاعات شخصي مانند آدرس ها و شماره هاي تلفن.

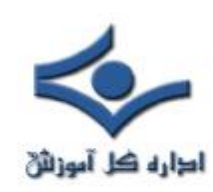

معاونت آموزانی و پژوهای کرمات یا شماره ها مانند qwerty .aaabbb، الطاره کل آموزانی

zyxwvuts، 123321 و غيره. . هرکدام از عبارات فوق بطور برعکس. . هرکدام از عبارات فوق که تنها با يک رقم شروع يا به آن ختم مي شود. کلمات عبور مناسب مشخصات زير را دارند: · شامل هم حروف کوچک و هم بزرگ هستند (z-a و Z-A ( · علاوه بر حروف از ارقام و نشانه ها هم در آنها استفاده مي شود مانند 0-9 و  $|\mathcal{Q} \# \$ %^&\*()\_+|~='{}[];<>?./ · حداقل هشت حرف دارند. · کلمه اي در هيچ زبان، گويش يا صنف خاص نيستند. · برپايه اطلاعات شخصي، اسم يا فاميل نيستند. · کلمات عبور هرگز نبايد نوشته يا جايي ذخيره شوند. سعي کنيد کلمات عبوري انتخاب کنيد که بتوانيد براحتي در ذهن داشته باشيد. يک روش انجام اين کار، ايجاد کلمه عبور بر پايه يک ترانه يا عبارت است.

 و" This May Be One Way To Remember" عبارت مثال براي کلمه عبور مي تواند "!R2w1TmB "يا "~r>W1Tmb "يا انواع ديگري از همين الگو باشد.

توجه: اين مثالها را بعنوان کلمه عبور استفاده نکنيد.

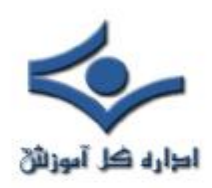

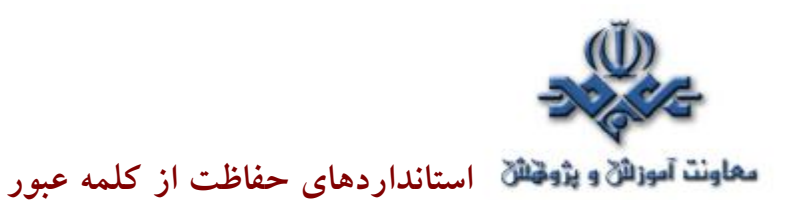

از کلمات عبور مشترک براي اکانتهاي شرکت و دسترسي هاي شخصي استفاده نکنيد. تا جايي ممکن است، از کلمه عبور مشترک براي نيازهاي مختلف شرکت استفاده نکنيد. براي مثال، براي سيستمهاي مهندسي يک کلمه عبور انتخاب کنيد و يک کلمه عبور ديگر براي سيستمهاي IT . همچنين براي استفاده از اکانتهاي NT و UNIX کلمات عبور متفاوت انتخاب کنيد.

کلمات عبور شرکت با هيچ کس از جمله دستياران و منشي ها در ميان نگذاريد. بايد با تمام کلمات عبور بصورت اطلاعات حساس و محرمانه برخورد شوند.

 در اينجا به ليستي از "انجام ندهيد" ها اشاره مي شود. · کلمه عبور را از طريق تلفن به هيچ کس نگوييد. · کلمه عبور را از طريق ايميل فاش نکنيد. · کلمه عبور را به رئيس نگوييد. · در مورد کلمه عبور در جلوي ديگران صحبت نکنيد. · به قالب کلمه عبور اشاره نکنيد. (مثلا نام خانوادگي) · کلمه عبور را روي فهرست سوالات يا فرمهاي امنيتي درج نکنيد. · کلمه عبور را با اعضاي خانواده در ميان نگذاريد. · کلمه عبور را هنگامي که در مرخصي هستيد به همکاران نگوييد.

 اگر کسي از شما کلمه عبور را پرسيد، از ايشان بخواهيد که اين مطلب را مطالعه کند يا اينکه با کسي در قسمت امنيت اطلاعات تماس بگيرد.

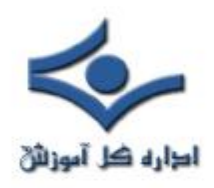

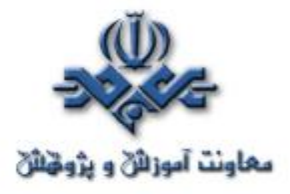

از ويژگي "Remember Password" يا حفظ کلمه عبور در کامپيوتر استفاده نکنيد. مجدداً، کلمات عبور را در هيچ جاي محل کار خود ننويسيد و در فايل يا هر سيستم کامپيوتري ذخيره نکنيد(شامل کامپيوترهاي دستي) مگر با رمزکردن. کلمات عبور را حداقل هر شش ماه عوض کنيد(بجز کلمات عبور سطح سيستم که بايد هر سه ماه تغيير کنند). اگر هر اکانت يا کلمه عبور احتمال فاش و سوء استفاده از آن ميرود، به بخش امنيت اطلاعات، اطلاع دهيد و تمام کلمات عبور را تغيير دهيد. شکستن يا حدس زدن کلمه عبور ممکن است در يک زمان متناوب يا اتفاقي توسط

بخش امنيت اطلاعات يا نمانيدگي هاي آن رخ دهد. اگر کلمه عبور در طول يکي از اين پيمايش ها حدس زده يا شکسته شود، از کاربر خواسته خواهد شد که آن را تغيير دهد. رعايت موارد مذکور، به حفاظت بيشتر از اطلاعات و قسمتهاي شخصي افراد کمک خواهد کرد.

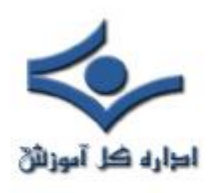

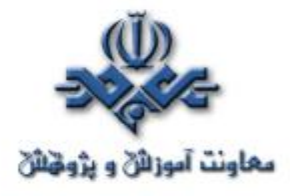

**سياست هاي امنيتي**

در دنيايي که وجه مشخصه آن فناوري سطح بالا و ارتباطات گسترده مي باشد، هر سازماني نياز به سياست هاي امنيتي که مدبرانه تدوين شده باشند دارد. در هر لحظه خطرات مختلفي از بيرون و درون سازمان توسط هکرها، رقبا و يا کشورهاي خارجي منافع سازمان را تهديد مي کند. هدف سياست هاي امنيتي تعريف روال ها، راهنماها و تمريناتي است که امنيت را در محيط سازمان برقرار و مديريت مي نمايد. با اجراي دقيق سياست هاي امنيتي، سازمان ها مي توانند تهديدات را کاهش دهند.

**مفاهيم**

سياست امنيتي يک سازمان سندي است که برنامه هاي سازمان براي محافظت سرمايه هاي فيزيکي و مرتبط با فناوري ارتباطات را بيان مي نمايد. به سياست امنيتي به عنوان يک سند زنده نگريسته مي شود، بدين معنا که فرايند تکميل و اصلاح آن هيچ گاه متوقف نشده، متناسب با تغيير فناوري و نيازهاي کاربران به روز مي شود. چنين سندي شامل شرايط استفاده مجاز کاربران، برنامه آموزش کاربران براي مقابله با خطرات، توضيح معيارهاي سنجش و روش سنجش امنيت سازمان و بيان رويه ارزيابي موثر بودن سياست هاي امنيتي و راه کار به روز رساني آنها مي باشد.

هر سياست امنيتي مشخص کننده اهداف امنيتي و تجاري سازمان است ولي در مورد راه کارهاي مهندسي و پياده سازي اين اهداف بحثي نمي کند. سند سياست امنيتي سازمان بايد قابل فهم، واقع بينانه و غير متناقض باشد، علاوه بر اين از نظر اقتصادي امکان پذير، از نظر عملي قابل انعطاف و متناسب با اهداف سازمان و نظرات مديريت آن سطح حافظتي قابل قبولي را ارائه نمايد.

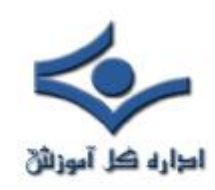

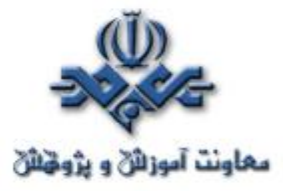

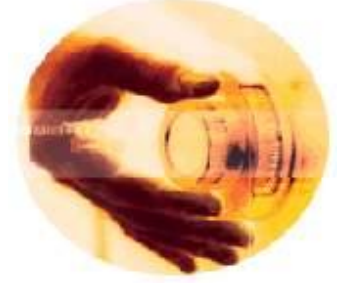

**تدوين سياست**

بهترين روش براي دستيابي به امنيت اطلاعات، فرموله نموده سياست امنيتي است. مشخص نمودن سرمايه هاي اصلي که بايد امن شوند و تعيين سطح دسترسي افراد (به عبارت ديگر اينکه چه افرادي به چه سرمايه هايي دسترسي دارند) در اولين گام بايد انجام شود. هدف اصلي از سياست امنيتي اين است که کاربران بدانند مجاز به چه کارهايي هستند و از سوي ديگر مديران سيستم و سازمان را در تصميم گيري براي پيکربندي و استفاده از سيستم ها ياري رساند.

براي تدوين سياست امنيتي پس از تحليل ريسک هاي سازمان، مي توان به روش هايي که ديگران برگزيده اند متوسل شد. معمولا تجارب مفيدي که قبلا در صنايع مشابه انجام شده و نتايج خوبي از آنها نتيجه شده است به صورت عمومي گزارش شده و در قالب مقالات تخصصي ارائه مي گردند. استانداردهاي شناخته شده اي نيز براي اين کار وجود دارد که مي توان از آنها هم بهره گرفت.

سازمان هاي بزرگ و متوسط براي تعريف سياست امنيتي خود ناچار به پيروي روش بالا به پايين مي باشند. ولي براي سازمان هاي کوچک انجام اين کار به روش پايين به بالا نيز امکان پذير است. در اين حالت از قابليت هاي ابزارهاي موجود بهره گرفته مي شود.

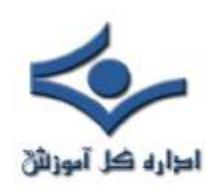

١

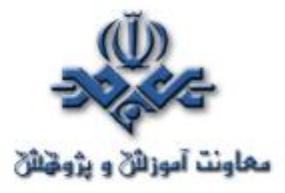

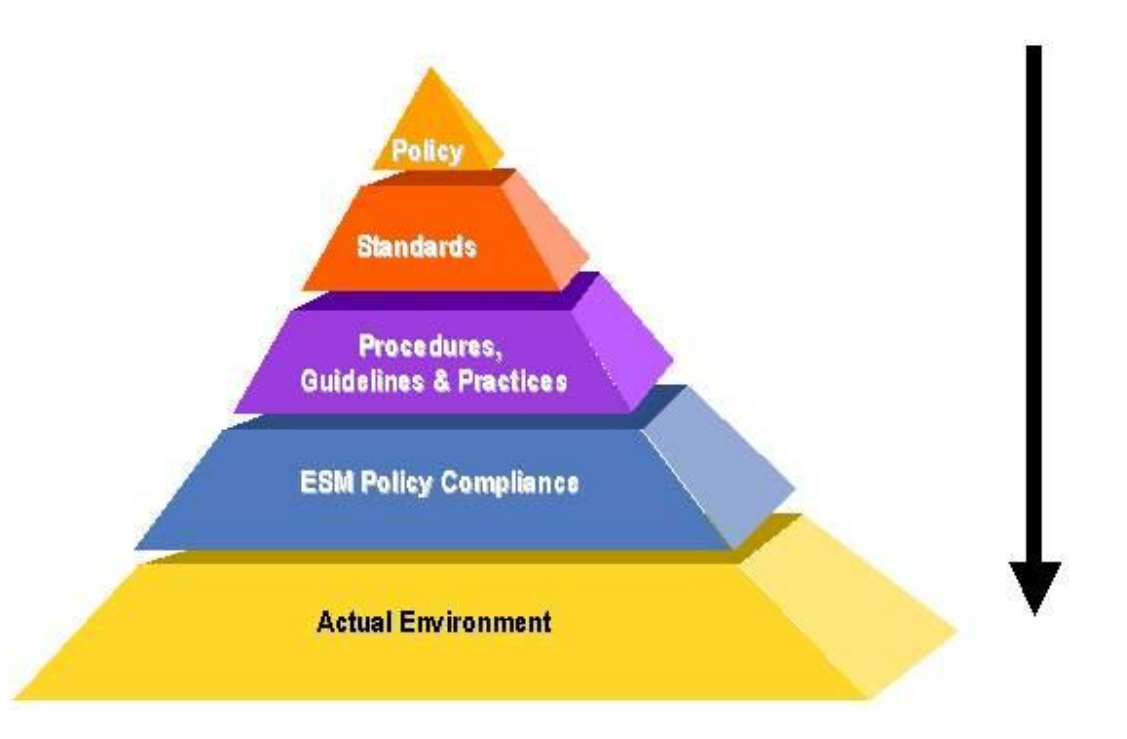

همانگونه که هرم سياست فوق نشان مي دهد، بهترين سياست امنيتي در شرايطي تدوين مي گردد که مديريت سازمان سياست کلي را ارائه نموده و يا دستور پياده سازي اصول امنيتي را در سازمان صادر کند. تدوين کنندگان سياست سازمان بايد فعاليت خود را بر پايه اصول و استانداردهاي صنعتي مانند 17799ISO و يا HIPAA انجام دهند. رويه ها، راهنماها و تجربيات پايه اي براي ايجاد و توسعه فناوري امنيتي در سازمان هاي مختلف هستند. محصولاتي مانند ESM سازگاري و انعطاف سياست را با سياست ها و روال هاي امنيتي سيستم عامل ها، پايگاه داده ها و برنامه هاي کاربردي ارزيابي مي نمايند. اين ابزارها ممکن است با محيط کامپيوتري و شبکه سازمان در تعامل باشند.

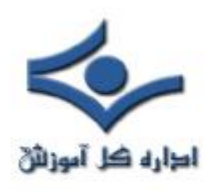

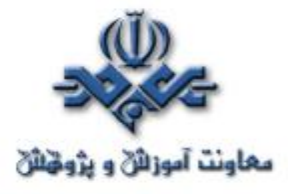

**استانداردها و روال هاي امنيتي** سياست هاي امنيتي دربردارنده کليه انتظارات، برنامه ها و اهداف عملياتي مديريت سازمان مي باشد. براي عملياتي و قابل اجرا بودن، سياست امنيتي بايد با استفاده از استانداردها، راهنماها و رويه هاي شناخته شده تعريف شود که اطمينان از سازگاري کليه

استاندارها، راهنما ها و روال ها تفسير خاصي از سياست را ارائه مي کنند و کاربران، مشتريان و مديران سازمان را براي پياده سازي سياست آماده مي نمايند.

**ساختار سياست امنيتي**

ساختار سياست امنيتي مرکب از اجزاء زير مي باشد:

عمليات اجرايي با سياست هاي امنيتي حاصل گردد.

- عبارتي در رابطه با موضوع سياست
- چگونگي اجراي سياست در محيط سازمان
- نقش و مسئوليت افراد مختلف تاثير گذار در سياست
	- سياست به چه ميزان انعطاف پذير است؟
	- اعمال، فعاليت ها و فرايندهاي مجاز و غير مجاز
		- موارد سخت گيري و عدم انعطاف سياست

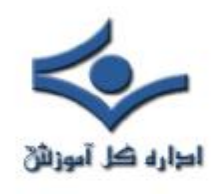

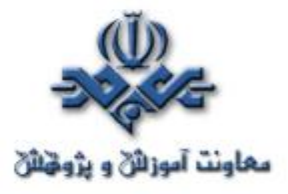

**سه محور اصلي در کنترل دسترسي در شبکه**

# **AAA (Authentication, Authorization and Accounting)**

Authentication, Authorization and Accounting **مخفف که AAA** است سه محور اصلي در کنترل دسترسي در شبکه هستند که در اين بخش در مورد هريک از آنها به طور مجزا و مختصر صحبت ميشود. ابتدا تعريفي از هريک از اين مفاهيم ارائه مي دهيم.

## **Authentication - ۱**

# **۱-۱ - مفهوم Authentication**

 به معناي وارسي عناصر شناسايي ارائه شده از سوي کاربر، تجهيزات يا نرمافزارهايي است که تقاضاي استفاده و دسترسي به منابع شبکه را دارند. عناصر شناسايي در ابتداييترين و معمولترين حالت شامل نام کاربري و کلمه عبور ميباشند. در صورت نياز به بالاتر بودن پيچيدگي فرايند کنترل و وارسي هويت، ميتوان با اضافه نمودن عناصر شناسايي به اين مهم دست يافت. بديهي است که با اضافه نمودن فاکتورها و عناصر شناسايي، نوع خادم مورد استفاده، پايگاههاي دادهاي مورد نظر و در بسياري از موارد پروتکلها و استانداردها نيز بايد مطابق با تغييرات اعمال شده در نظر گرفته شوند تا يکساني در ارائه خدمات در کل شبکه حفظ شود.

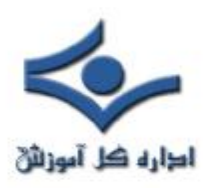

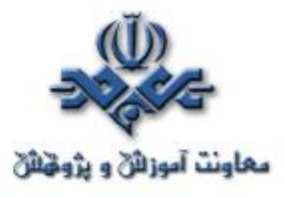

 پس از ارائه عناصر شناسايي از سوي متقاضي، سيستم کد کاربري و کلمه عبور را با بانک اطلاعاتي مختص کدهاي شناسايي کاربري مقايسه کرده و پذيرش يا عدم پذيرش دسترسي به منابع را صادر مي کند.

 عمل Authentication، در طراحي شبکههايي با حجم کم و متوسط عموماً توسط تجهيزات مسيريابي و يا ديوارهاي آتش انجام ميگيرد. علت استفاده از اين روش مجتمع سازي و ساده سازي پيادهسازي عمل Authentication است. با استفاده از امکانات موجود نياز به استقرار يک خادم مجزا براي صدور پذيرش هويت متقاضيان دسترسي مرتفع ميگردد.

 از سوي ديگر در شبکههاي با حجم و پيچيدگي نسبتاً بالا، عموماً با توجه به پردازش بالاي مختص عمل Authentication، خادمي بصورت مستقل و مجزا به اين امر اختصاص مييابد. در اين روش از استانداردها و پروتکلهاي مختلفي همچون +TACACS و RADIUS استفاده ميگردد.

## **۱-۲ - فعال نمودن Authentication**

 فعال نمودن Authentication بر روي تجهيزات مورد استفاده در شبکه عملي است که عموماً در چهار مرحله انجام ميشود : الف - فعال نمودن AAA بر روي سختافزارهاي مورد نظر ب - ايجاد پايگاه دادهاي از کدهاي کاربري کاربران يا تجهيزات شبکه به همراه کلمههاي عبور. همانگونه که ذکر شد، اين پايگاه ميتواند در داخل تجهيزات مورد استفاده در شبکههاي با حجم کم پيادهسازي شود. در شبکههاي با حجم نسبتاً بالا که در آنها نياز به

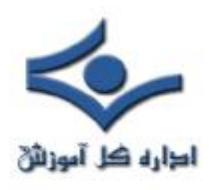

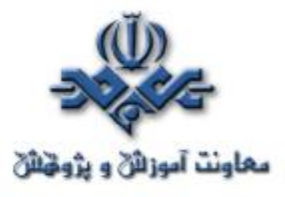

استفاده از خادمي مختص عمل Authentication احساس ميشود، تجهيزات فعال شبکه به گونهاي پيکربندي ميشوند که عمل Authentication را با استفاده از پايگاههاي دادهاي مستقر بر روي خادمهاي مختص اين فرايند، انجام دهند. ج – ايجاد فهرست(هاي) روش انجام عمل Authentication. اين فهرستها به تعيين روش مورد نظر براي عمل Authentication اختصاص دارند. د – اعمال فهرست(هاي) روش ساخته شده ار مرحله قبل.

 در هر شبکه، در صورت نياز به عمل Authentication، اين چهار مرحله بر روي تمامي تجهيزاتي که در عمل AAA نقش دارند اجرا ميشوند.

# **Authorization – ۲**

# **۲-۱ - مفهوم Authorization**

 Authorization فرايندي است که طي آن به کاربران و يا تجهيزات متقاضي دسترسي به منابع، امکان استفاده از منبع يا منابع مستقر بر روي شبکه داده ميشود. به بيان ديگر اين عمل براي مديران شبکه امکان تعيين نوع دسترسي به هريک از منابع شبکه، براي تک تک متقاضيان دسترسي و يا گروهي از آنها، را فراهم ميکند.

 از سوي ديگر، عمل امکان اختصاص آدرسهاي شناخته شده و از پيش تعيين شده به کاربران يا تجهيزات، همچون متقاضياني که با استفاده از پروتکل PPP به شبکه متصل ميشوند، را ميدهد. اين عمل متقاضي را ملزم به استفاده از نوع خاصي ار استانداردها يا پيکربنديهاي ارتباطي مورد نظر مدير شبکه ميکند.

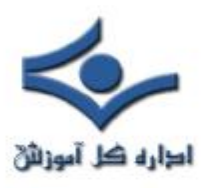

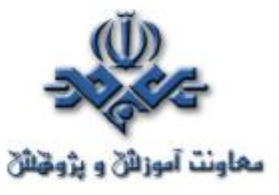

 زماني که Authorization بر روي شبکه فعال شده باشد، خادم شبکهاي که مسئوليت Authorization را بر عهده دارد اطلاعات کاربر را از روي پايگاه داده کاربرها استخراج ميکند. اين پايگاه داده ميتواند بر روي خادم محلي بوده و يا بر روي پايگاهي مجزا قرار داشته باشد.

 پس از استخراج اين اطلاعات، وضعيت دسترسي مورد قبول مديريت با تقاضاي کاربر قياس گرديده و تاييد يا عدم تاييد اجازه استفاده از سرويس يا منبع مورد نظر متقاضي صادر ميشود.

## **۲-۲ – برقراري Authorization**

برقراري و فعال نمودن Authorization عملي مشابه فعال نمودن Authentication است. براي برقراري و فعال نمودن Authorization، Authentication بايد فعال شده باشد. به عبارت ديگر کليه مراحل را ميتوان به شکل زيرخلاصه نمود:

الف - فعال نمودن Authentication بر روي سختافزارهاي مورد نظر. همانگونه که ذکر شد اولين مرحله از چهار مرحله فعالسازي اين فرايند، فعال سازي AAA بر روي تجهيزات است.

ب – ايجاد فهرست(هاي) روش انجام عمل Authorization. اين فهرستها علاوه بر تعيين روش مورد نظر براي عمل Authorization، مبين سرويس مورد نظر براي عمل Authorization نيز ميباشند.

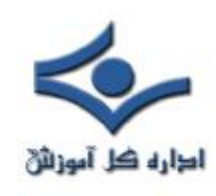

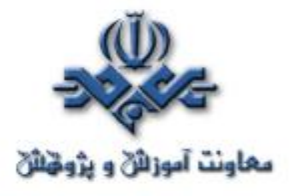

ج – اعمال فهرست(هاي) روش ساخته شده ار مرحله قبل.

## **Accounting - ۳**

## **۳-۱ – مفهوم Accounting**

Accounting آخرين بخش از فرايند جمعي AAA است. طي اين فرايند، گزارشي از عملکرد کاربران يا سختافزارهايي که هويت آنها طي اعمال Authentication و Authorization تاييد شده است، توسط خادم AAA تهيه ميشود. اين عمل ميتواند با استفاده از خادم هاي خارجي که اس پروتکلها و استانداردهايي چون +TACACS و RADIUS استفاده ميکنند انجام گيرد.

 به بيان ديگر، اين عمل قدمي فراتر از دو مرحله پيشين برداشته، و پيگيري بعدي، پس از احراز هويت را انجام ميدهد. پيامهاي Accounting به شکل رکورد، ميان تجهيزاتي که از طريق آنها دسترسي متقاضي درخواست شده و پايگاههاي دادهاي از قبيل +TACACS يا RADIUS، تبادل ميگردد.

## **۳-۲ – فعال سازي Accounting**

 فرايند فعال سازي Accounting مشابه Authorization است که مهمترين مراحل شامل ايجاد فهرستهاي روش Accounting و اعمال آنهاست

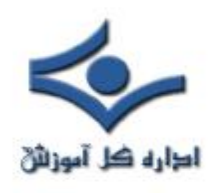

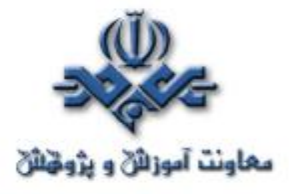

 **روشهاي پنهان سازي سرورهاي وب براي افزاياي ايمني** 

پوشش دادن يا پنهان كردن يك وب سرور شامل از بين بردن جزئيات هويتي اي است كه هكرها مي توانند براي كشف سيستم عامل و وب سرور نصب شده روي آن مورد استفاده قرار دهند. اين اطلاعات در حالي كه هيچ استفاده اي براي بهره برداران مشروع ندارد، اغلب نقطه شروعي براي هكرها مي باشد.

دراين مقاله به بررسي برخي راهكارهايي كه مي توانيم با به كارگيري آنها خطر شناسايي را به حداقل برسانيم، مي پردازد. بيشتر مثالها مربوط به IIS ميكروسافت مي باشد. زيرا بخاطر آسيب پذيري زيادش به طور وسيعي مورد توجه نفوذگران قرار گرفته است. همچنين يك سري از اقدامات پيشگيرانه شناسايي براي آپاچي سرور نيز ذكر خواهد شد. غير قابل شناسايي كردن سرور وظيفه همه كساني است كه مسئوليت اجرايي وب سرور را بر عهده دارند.

**نفوذگران از اينجا شروع مي كنند ، چرا شما از اين نقطه شروع نمي كنيد ؟**  بگذاريد از نقطه نظر مهاجمين نگاه كنيم. آسيب پذيريهاي امنيتي متكي بر نسخه ( Version ) و نوع نرم افزار دارند. يك نفوذگر براي نفوذ به يك وب سرور بايد بداند وب سرور از چه نوعي و داراي چه ورژني مي باشد. دانستن جزئيات يك وب سرور كارآمدي هرگونه تهاجمي را به مقدار زياد افزايش مي دهد.

#### **Header Server ها همه چيز را مي گويند:**

بسیاری از وب سرورها خودشان و سیستم عامل<sub>ی</sub> را که بر روی آن نص كسي كه بخواهد معرفي مي نمايند.

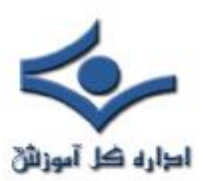

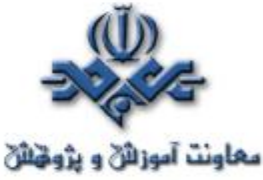

با استفاده از ابزارهاي بررسي شبكه مانند Sam Spade يا Header Check مي توانيد http هدرهاي سرور را تشخيص دهيد. تنها كافيست Page Home وب سايت را درخواست نموده و http هدرهاي حاصله يا بنرهايي كه توسط سرور ارسال گرديده را مورد بررسي قرار دهيد. در ميان آنها احتمالا چيزي شبيه به : Server /5.0IIS – Microsoft پيدا خواهيد كرد.

آپاچي سرور نيز به صورت پيش فرض همه مشخصات را اعلام مي کند.

Server : Apache/2.0.41-dev(unix)

كاربران آپاچي سرور x2. داراي مدول Header Mod هستند . اين کاربران مي توانند به سادگي فايل httpd.conf را به صورت زير اديت نمايند:

Header Set Server "New Server Name"

متاسفانه در نسخه هاي پيشين آپاچي سرور نمي توان سرور هدرها را تغيير داد. كاربران IIS نيز مي توانند Down Lock را نصب نموده و براي برداشتن وجايگزين كردن هدرها از فايل پيكره بندي URLScans استفاده نمايند. در صورتي كه از سرور Fusion Cold استفاده مي نماييد و مي خواهيد URLScans را به كار بريد بسيار محتاط باشيد. زيرا روشي كه در حال حاضر هدرها را جايگزين مي نمايد باعث خسارات سنگيني به صفحات CFM مي گردد. در اين حالت تنها راه ممكن برداشتن هدرهاست.

**پسوند فايلها :**  نمايش پسوند فايلها مانند ASP. يا ASPX. به طور مشخص نشان دهنده آن است كه شما از يك سرور مايكروسافت استفاده مي كنيد. به طور كلي پنهان كردن پسوند فايلها

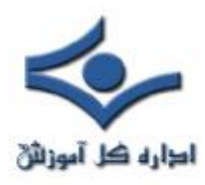

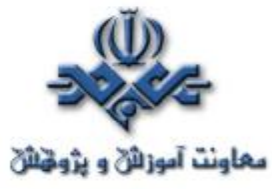

كار مفيدي است. در طراحي سايتها سعي كنيد از HTML و Java استفاده كنيد. پسوند فايلهاي طراحي شده توسط اين زبانها نشان دهنده نوع وب سرور نمي باشد. در مورد آپاچي سرور به مدول negotiation mod توجه خاصي داشته باشيد. بوسيله اين مدول مي توانيد پسوند فايلها را مخفي كنيد. همچنين توسط header mod مي توان پسوند فايلها را تعويض نمود. كاربران IIS نيز مي توانند از برنامه PageXChanger براي پنهان ساختن پسوند فايلها استفاده نمايند.

 **ASP Session ID Cookie** اين كوكي ها وظيفه حفظ وضعيت سرويس گيرنده را بر عهده دارند و به سادگي سيستم عامل و وب سرور نصب شده بر روي آن را مشخص مي كنند.

Set – Cookie:ASPESSIONIDQGQGGWFC=MGMLNKMDENPEOPIJHPO PEPPB;

شما مي توانيد State Session ASP را از كار بيندازيد. همچنين مي توانيد براي تغيير اسامي كوكي ها از يك فيلتر ISAPI استفاده نماييد. از طرفي Session ASP ها باعث محدود شدن منابع سيستم مي گردند. از كار انداختن آن به بهبود اجرايي ASP كمك مي كند و باعث گمنام ماندن سرور شما نيز مي گردد.

 **WebDAV** راه ديگر شناسايي سرورهاي ويندوزي WebDAV مي باشد. WebDAV منحصر به مايكروسافت يا IIS نمي باشد ، بلكه يك استاندارد پيشنهادي (2518 RFC (با گروه كاري IETF است. سرور ويندوزي در حالت پشتيباني WebDAV اطلاعات زيادي را

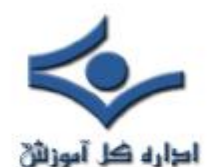

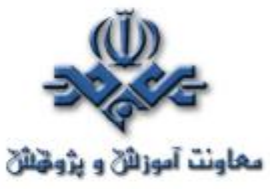

به هدر مي افزايد كه مي تواند مورد استفاده هكرها قرارگيرد. در صورتيكه از WebDAV براي پشتيباني Access Web Outlook , Folders Web يا... استفاده نمي نماييد، مي توانيد با استفاده ازIISLockDown يا تغيير در رجيستري آن را از كار بيندازيد. **هدرهاي ديگر** 

برخي از سرورهاي وب به وسيله نمايش هدرهاي خاص در پاسخهاي HTTP هويت خود را فاش مي سازند. هدرهاي X-Powered-By و X-ASPNET-Version علائم بارزي هستند كه نشان دهنده استفاده از NET.ASP و بنابراين ميزباني IIS مي باشند. همچنين به ياد داشته هدرهاي Microsoft Office Web Server را بايد مخفي كنيد.

#### **Windows Authentication**

كاربران IIS نبايد Authentication Windows را به عنوان راهي براي پنهان نمودن اطلاعات بر روي سرور مورد استفاده قرار دهند. زيرا اين شيوه اطلاعات زيادي را در مورد سرور بر ملا مي سازد. يك هكر مي تواند با توجه به هدرهاي Authentication -WW نوع وب سرور را مشخص نمايد. زماني كه يك فايل يا فولدر توسط پروسه Authentication ويندوز محافظت مي شود، درهدرهاي فرستاده شده از طرف سرور NTLM String وجود دارد كه مي تواند مورد بهره برداري هكر قرار گيرد.

#### **پيام هاي پيش فرض**

پيامها ، صفحات و اسكريپتهاي پيش فرض نيز باعث شناسايي وب سرور مي گردد. اغلب نرم افزارهاي پشتيباني كننده وب سرور داراي پيغامهاي پيش فرض هستند كه بايد به گونه ای مناسب تغییر پیدا كند. همچنین تمام Ad<mark>ministration Pages ،</mark> اسكریپتها و Document هايي كه همراه با وب سرور نصب مي شوند بايد مخفي يا پاك شوند.

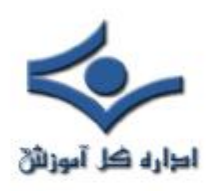

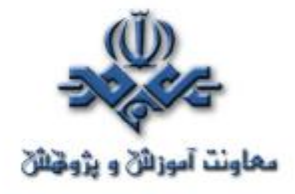

## **ديگر سرويسها**

بسياري از کامپيوترهايي كه با عنوان وب سرور استفاده مي شوند، جدا از خدمات HTTP خدمات ديگري مانند SMTP و FTP را ارائه مي دهند. به عنوان يك قانون امنيتي سعي كنيد چنين سرويسهايي را در وب سرور خود راه اندازي نكنيد. به ويژه از سرويسهاي پيش فرض FTP و SMTP در مايكروسافت IIS اجتناب كنيد. زماني كه يك ارتباط با سرويس SMTP برقرار مي گردد. يك پيغام خوش آمدگويي براي Client فرستاده مي شود. اين پيغام هيچ تاثيري در سرويس ايميل ندارد. اما مشابه هدرهاي HTTP اطلاعاتي را در مورد وب سرور بر ملا مي سازند. سرويس پيش فرض SMTP ويندوز چنين اطلاعاتي را نمايان مي سازد. همچنين سرور پيش فرض IIS، FTP يك بنر شناخته شده را ارائه مي دهد. از آنجايي كه اصلاح اين بنر از اصلاح بنر SMTP پروسه پيچيده تري است بهترين راه جايگزيني آن با يك FTP سرور ديگر ماننــد RhinoSoft''s Serv-U FTP Server است. كه بتوان هرگونه پيغامي را در بنر FTP نمايش داد. همچنين اين FTP سرور داراي امتيازات ديگري نيز از نظر ايــمني مي باشد.

#### **ورودهاي غير مجاز**

 بسياري از Exploits ها از يك URL پيچيده براي گرفتن شل (Shell ( يا كنترل يك Program CGI استفاده ميكنند كه هكر بوسيله آنها مي تواند ليستي از فايلها سيستم عامل را بدست آورد. بهترين روش براي مقابله با اينگونه حملات استفاده از يك فيلتر داده مي باشد كه كاراكترهاي غير قابل قبول مثل متا كاراكترها را از اطلاعاتي که توسط كاربر وارد مي شود حذف نمايد.

براي IIS استاندارد جــــاري IISLockDown/URL Scan است. نسل جديدي از Firewall ها نيز قابليت پشتيباني از لايه هاي كاربردي Server Web را دارا هستند.

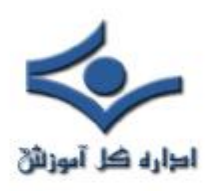

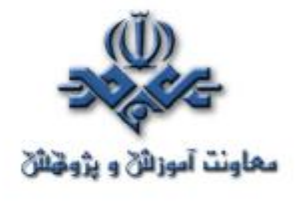

**پشته ها** 

 حتي زمانيكه علائم افشاگرانه از روي لايه كاربردي وب سرور حذف شد، بر روي لايه هاي پايين تر شبكه نقاط ضعف آشكارسازي باقي مي ماند. هر سروري با يك اتصال شبكه داراي يك Protocol Network است كه قابل اسكن و شناسايي مي باشد، بهترين اسكنرهاي پشته مانند NMAP مي تواند با استفاده از تكنيكهاي مختلف سيستم عامل را شناسايي كند. همچنين پشته IP مربوط به هر سيستم عامل نيز در مقابل شناسايي از طريق پروتوكل ICMP آسيپ پذير است. اولين راه مقابله با اين نوع آسيب پذيري ها استفاده از يك فايروال مي باشد. به اين نكته توجه داشته باشيد كه با وجود فايروال ، يك تحليل شبكه اي دقيق هنوز هم مي تواند نوع وب سرور را مشخص سازد.

#### **Netcraft**

 در سايت Netcraft با وارد نمودن URL هر وب سايت مي توان به اطلاعاتي در مورد سيستم عامل و وب سرور آن سايت بدست آورد. با تغيير دادن HTTP هدرها مي توان كاري كرد كه گزارش Netcraft اشتباه شود. همچنين با حذف HTTP هدرها، Netcraftگزارش ناشناس بودن وب سرور را ارائه خواهد كرد.

#### **پيش فرضهاي IP/TCP**

 احتمالاً هنوز سيستم عامل شما حتي از پشت يك ديوار آهنين نيز مورد شناسائي قرار خواهد گرفت. براي آنكه بتوان يك سيستم عامل را به طور كامل ناشناس كرد بايد برخي از پيش فرض هاي محيط TCP/IP مانند (Receive Window size) MSS ، (Maximum Transmission Units) MTU ،RWIN در . شود دستكاري) Time-to-Live) TTL، (Maximums Segment Size) زمان تغيير دادن اين پيش فرض ها بسيار محتاط باشيد زيرا مي تواند تاثير معكوس بر روي وب سرور داشته و يا سيستم عامل را به طور كامل فلج سازد.

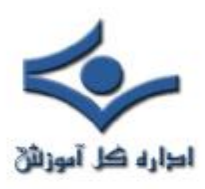

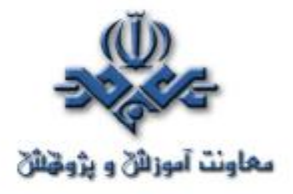

به خاطر داشته باشيد : براي آنكه وب سرور شما كاملاً ناشناخته بماند بايد تمام مواردي كه در بالا ذكر شده است را بصورت تركيبي به كار بريد. هميشه به ياد داشته باشيد اين اقدامات پيشگيرانه تنها مي تواند باعث شكست اكثر نفوذ گران گردد نه همه آنها. يك نفوذگر ماهر و مصمم مي تواند از تمامي اين سدها عبور كند...

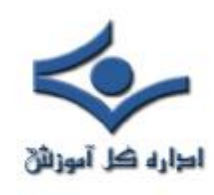

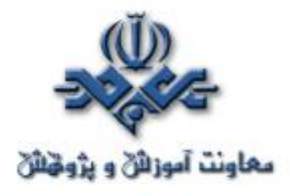

**بستن درگاه ها بدون استفاده از حفاظ**

#### **مقدمه**

 درگاه هاي باز همواره راه نفوذي عالي براي حمله کنندگان به سيستم هاي کامپيوتري هستند. درعين حال که ارتباطات سيستم هاي کامپيوتري بر روي شبکه از طريق درگاه ها انجام مي شود، در صورت عدم پيکربندي مناسب آن ها راه نفوذ براي هکر ها ايجاد مي شود. به عنوان مثال اسب هاي تروا مي توانند با استفاده از درگاه هاي باز براي حمله کنندگان اطلاعات ارسال نمايند. براي اين کار هکر به اسب تروايي که بر روي سيستم قرار دارد، از طريق درگاهي خاص، وصل شده و براي انجام وظايفي مورد نظر خود (به عنوان مثال گرفتن يک تصوير از صفحه کار کاربر) درخواست صادر مي کند. اسب تروا وظيفه مورد نظر را انجام داده و تصوير را از طريق درگاه باز براي هکر ارسال مي کند. در نمونه هاي جديد اسب تروا شماره درگاه به سادگي قابل تغيير است و بنابراين شناسايي آنها از طريق شماره درگاه ها به دشواري انجام مي شود.

براي بستن درگاه ها ابزارها و روش هاي متنوعي وجود دارد. استفاده از حفاظ ها به عنوان يکي از رايج ترين اين روش هاست. استفاده از اين ابزار با توجه به هزينه هاي انواع مختلف آن و همينطور پيچيدگي استفاده از آن مي تواند براي بعضي از کاربران مشکل آفرين باشد.

در اين قسمت ضمن معرفي مفهوم درگاه روش هايي براي بستن درگاه ها به صورت دستي مورد معرفي قرار مي گيرند.

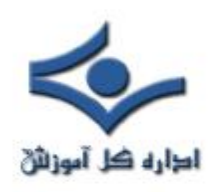

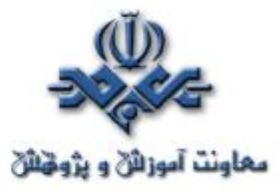

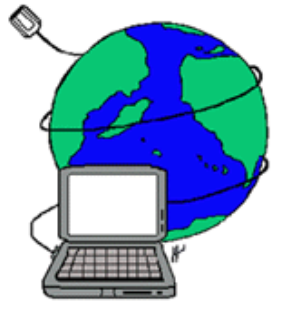

**درگاه چيست؟** درگاه کانالي ارتباطي است براي کامپيوترهاي موجود بر روي شبکه.

 براي برقراري ارتباط بين کامپيوترهاي مختلف متصل به شبکه استانداردهاي متنوعي تدوين شده اند. اين استانداردها به روش هاي انتقال اطلاعات مي پردازند و هدف آنها بوجود آوردن امکان تبادل اطلاعات بين سيستم هاي مختلف است. استاندارد IP/TCP يکي از اين استانداردهاست و پروتکلي نرم افزاري براي ساختاردهي و انتقال داده بر روي شبکه (مانند اينترنت) مي باشد. از مهمترين مزاياي اين پروتکل ها عدم وابستگي آنها به سيستم عامل کامپيوترها است و بنابراين انتقال اطلاعات بين کامپيوترهاي مختلف موجود بر روي شبکه امکان پذير مي شود.

هر کامپيوتر براي ورود به دنياي اينترنت بايد يک آدرس IP معتبر داشته باشد. آدرس IP ساختاري به صورت زير دارد: ###.###.###.###

 اين آدرس از چهار بخش تشکيل شده است که با نقطه از هم جدا شده اند. هر بخش مي تواند مقداري بين ۰ تا ٢٥٥ داشته باشد.با دانستن آدرس IP هر کامپيوتر مي توان با آن ارتباط برقرار نموده و داده رد و بدل کرد. اما هنوز در مفهوم ارتباط يک نکته مبهم وجود دارد. کامپيوتر دريافت کننده اطلاعات چگونه بايد بفهمد که چه برنامه اي بايد داده را دريافت و پردازش کند.

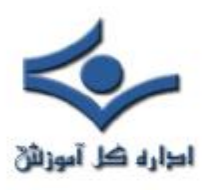

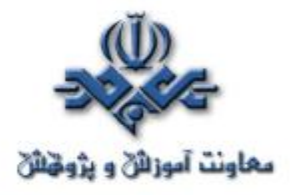

 براي حل اين مشکل از سيستم درگاه استفاده شده است. به عبارت ديگر با مشخص کردن درگاه براي هر بسته ارسالي برنامه دريافت کننده هم مشخص مي شود و به اين ترتيب کامپيوتر گيرنده مي تواند داده را در اختيار برنامه مربوطه قرار دهد. هر بسته اي که بر روي شبکه قرار مي گيرد بايد آدرسIP کامپيوتر گيرنده اطلاعات و همينطور شماره درگاه مربوطه را نيز در خود داشته باشد.

در مقام مقايسه مي توان شماره درگاه را با شماره تلفن داخلي مقايسه نمود. شماره تلفن مانند آدرس IP به صورت يکتا مقصد تماس را مشخص مي کند و شماره داخلي نشانگر فردي است که تماس بايد با او برقرار شود.

شماره درگاه مي تواند عددي بين ۰ تا ۶۵۵۳۶ باشد. اين بازه به سه دسته اصلي زير تقسيم بندي شده است:

- · ۰ تا ۱۰۲۳ که «درگاه هاي شناخته شده» هستند و براي خدماتي خاص مانند FTP) درگاه ۲۱)، SMTP) درگاه ۲۵)، HTTP) درگاه ۸۰)، 3POP) درگاه ۱۱۰) رزرو شده اند.
- · درگاه هاي ۱۰۲۴ تا ۴۹۱۵۱ «درگاه هاي ثبت شده» هستند. به عبارت ديگر اين درگاه ها براي خدمات، ثبت شده اند.
- · درگاه هاي ۴۹۱۵۲ تا ۶۵۵۳۶ «درگاه هاي پويا و/ يا اختصاصي» هستند. به عبارت ديگر هر شخصي مي تواند در صورت نياز از آنها استفاده نمايد.

#### **راه هاي بستن درگاه ها بدون استفاده از حفاظ**

هر درگاه باز يک ورودي بالقوه براي حمله کنندگان به سيستم هاست. بنابراين بايد سيستم را به گونه اي پيکربندي نمود که حداقل تعداد درگاه هاي باز بر روي آن وجود داشته باشد.

در رابطه با درگاه ها بايد توجه داشت که هر درگاه بازي الزاما خطرآفرين نيست. سيستم هاي کامپيوتري تنها در صورتي از ناحيه درگاه ها در معرض خطر قرار دارند که

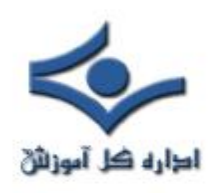

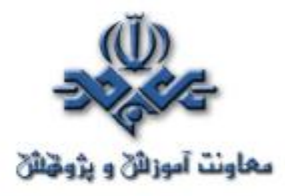

برنامه مرتبط با درگاه کد خطرناکي در خود داشته باشد. بنابراين لزومي ندارد که همه درگاه ها بر روي سيستم بسته شوند. در حقيقت بدون وجود درگاه هاي باز امکان اتصال به اينترنت وجود ندارد.

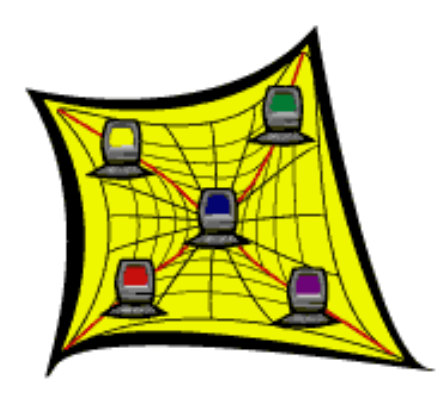

يک درگاه باز شيء فيزيکي نيست و چنين نيست که با بسته شدن آن از بين برود. اگر درگاهي در يک کامپيوتر باز باشد به اين معناست که برنامه فعالي بر روي دستگاه وجود دارد که با استفاده از اين شماره درگاه با ساير کامپيوترها بر روي شبکه ارتباط برقرار مي کند. در واقع درگاه توسط سيستم عامل باز نمي شود، بلکه برنامه خاصي که در انتظار دريافت داده از اين درگاه است آن را باز مي کند.

يکي از موثرترين روش هايي که مي توان براي بستن درگاه هاي باز مورد استفاده قرار داد، متوقف نمودن سرويسي است که بر روي درگاه به ارتباطات گوش فرا داده است. اين کار را در 2000 Windows مي توان با استفاده از ابزار < Panel Control Services > Tools Administrative و متوقف نمودن سرويس هايي که مورد نياز نيستند، انجام داد. به عنوان مثال اگر Web services در سيستم مورد نياز نيست مي توان IIS را متوقف نمود. در Unix بايد فايل هاي /d.rc/etc را ويرايش نمود، و

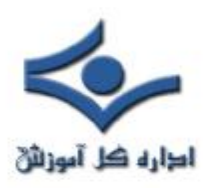

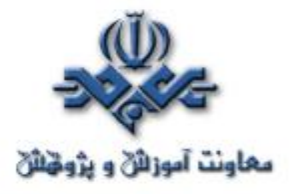

يا از يکي از ابزارهايي که براي اين کار در سيستم هاي Unix و شبيه Unix وجود دارد (مانند linuxconf (بهره گرفت.

غير از متوقف کردن سرويس ها، مي توان درگاه ها را نيز بر روي ماشين فيلتر نمود. در ويندوز اين کار با استفاده از مکانيزم فيلترينگ داخلي انجام پذير است. براي سيستم عامل ويندوز ٢٠٠٠ مي توان از ابزار پيکربندي که در <Network > Panel Control Local Area Connection > Properties > Internet Protocol (TCP/IP) > Properties > Advanced > Options > TCP/IP Filtering مخفي شده است بهره گرفت. با استفاده از اين گزينه مي توان بسته هاي TCP و UDP را به گونه اي فيلتر نمود که فقط درگاه هاي خاصي باز باشند و بسته هاي اطلاعاتي ساير درگاه ها اجازه عبور نداشته باشند. علاوه بر اين، در ويندوز مي توان فيلترهاي محلي (براي درگاه ها و يا ميزبان ها) هم تعريف نمود. براي اين کار بايد مسير زير را طي نمود:

Control Panel > Administrative Tools> Local Security Policy> IP Security Policies on Local Machine> Secure Server(Require Security) > Add علاوه بر اين بيشتر حفاظ هاي شخصي هم قابليت فيلتر بسته هاي اطلاعاتي مربوط به

درگاه هاي خاص را دارا هستند.

در سيستم عامل هاي Linux و شبهUnix نيز تعداد زيادي از ابزارهاي متنوع براي فيلتر کردن درگاه هاي ورودي وجود دارد. IPChains که به صورت پيش فرض بر روي بسياري از نسخه هاي جديد Linux نصب مي شود از جمله ابزارهاي مناسب است.

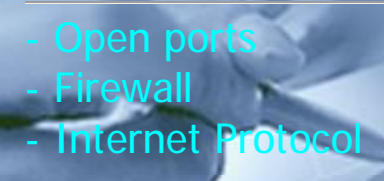

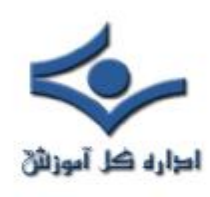

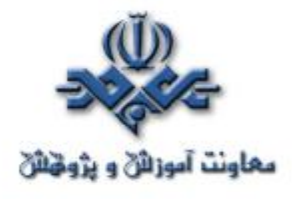

**امضاي ديجيتال** 

شايد تاکنون نامه هاي الکترونيکي متعددي را دريافت داشته ايد که داراي مجموعه اي از حروف و اعداد در انتهاي آنان مي باشند. در اولين نگاه ممکن است اينگونه تصور گردد که اطلاعات فوق بي فايده بوده و شايد هم نشاندهنده بروز يک خطاء در سيستم باشد! در حقيقت ما شاهد استفاده از امضاي ديجيتال در يک نامه الکترونيکي مي باشيم. به منظور ايجاد امضاي ديجيتال از يک الگوريتم رياضي به منظور ترکيب اطلاعات در يک کليد با اطلاعات پيام، استفاده مي شود. ماحصل عمليات، توليد رشته اي مشتمل بر مجموعه اي از حروف و اعداد است. يک امضاي ديجيتال صرفا" به شما نخواهد گفت که " اين شخص يک پيام را نوشته است" بلکه در بردارنده اين مفهوم مهم است که: "اين شخص اين پيام را نوشته است".

#### **علت استفاده از يک امضاي ديجيتال چيست ؟**

اجازه دهيد براي پاسخ به سوال فوق، سوالات ديگري را مطرح کنيم!

- براي تشخيص و تائيد هويت فرد ارسال کننده يک نامه الکترونيکي از چه مکانيزمهائي استفاده مي شود؟
- فرض کنيد يک نامه الکترونيکي را از يکي از دوستان خود دريافت داشته ايد که از شما درخواست خاصي را مي نمايد ، پس از مطالعه پيام براي شما دو سوال متفاوت مطرح مي گردد : **الف** ) آيا اين نامه را واقعا" وي ارسال نموده است؟ **ب** ) آيا محتواي نامه ارسالي واقعي است و وي دقيقا" همين درخواست را داشته است ؟
- آيا وجود هر نامه الکترونيکي در صندوق پستي، نشاندهنده صحت محتوا وتائيد هويت فرد ارسال کننده آن است؟

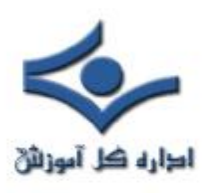

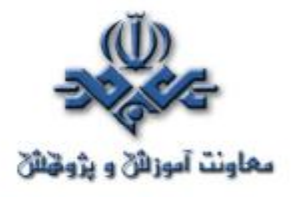

همانگونه که در مطلب" مراقب ضمائم نامه هاي الکترونيکي باشيد"، اشاره گرديد، سوءاستفاده از آدرس هاي Email براي مهاجمان و ويروس ها به امري متداول تبديل شده است و با توجه به نحوه عملکرد آنان در برخي موارد شناسائي هويت فرد ارسال کننده يک پيام بسيار مشکل و گاها" غيرممکن است. تشخيص غيرجعلي بودن نامه هاي الکترونيکي در فعاليت هاي تجاري و بازرگاني داراي اهميت فراواني است. يک نامه الکترونيکي شامل يک امضاي ديجيتال، نشاندهنده اين موضوع است که محتواي پيام از زمان ارسال تا زماني که به دست شما رسيده است، تغيير نکرده است. در صورت بروز هر گونه تغيير در محتواي نامه، امـــضاي ديجـــيتال همراه آن از درجه اعتبار ساقط مي شود.

**نحوه عملکرد يک امضاي ديجيتال** 

•

قبل از آشنائي با نحوه عملکرد يک امضاي ديجيتال، لازم است در ابتدا با برخي اصطلاحات مرتبط با اين موضوع بيشتر آشنا شويم:

• **کليدها ( Keys (** . از کليدها به منظور ايجاد امضاهاي ديجيتال استفاده مي گردد. براي هر امضاي ديجيتال ، يک کليد عمومي و يک کليد خصوصي وجود دارد: **کليد خصوصي** ، بخشي از کليد است که که شما از آن به منظور امضاي يک پيام استفاده مي نمائيد . کليد خصوصي يک رمزعبور حفاظت شده بوده و نمي بايست آن را در اختيار ديگران قرار داد. **کليد عمومي**، بخشي از کليد است که امکان استفاده از آن براي ساير افراد وجود دارد. زماني که کليد فوق براي يک حلقه کليد عمومي (key ring public) و يا يک شخص خاص ارسال مي گردد، آنان با استفاده از آن قادر به بررسي امضاي شما خواهند بود.

• **حلقه کليد ( Ring Key(** ، شامل کليد هاي عمومي است. يک حلقه کليد از کليد هاي عمومي افرادي که براي شما کليد مربوط به خود را ارسال نموده و يا کليدهائي که از طريق يک سرويس دهنده کليد عمومي دريافت نموده ايد، تشکيل

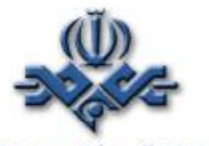

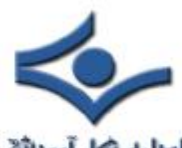

• مي گردد. يک سرويس دهنده کليد عمومي شامل کليد

افرادي است که امکان ارسال کليدعمومي در اختيار آنان گذاشته شده است.

- **اثرانگشت** : زماني که يک کليد تائيد مي گردد، در حقيقت منحصربفرد بودن مجموعه اي از حروف و اعداد که اثرانگشت يک کليد را شامل مي شوند. تائيد مي گردد.
- **گواهينامه هاي کليد** : در زمان انتخاب يک کليد از روي يک حلقه کليد، امکان مشاهده گواهينامه (مجوز) کليد وجود خواهد داشت. دراين رابطه مي توان به اطلاعات متفاوتي نظير صاحب کليد، تاريخ ايجاد و اعتبار کليد دست يافت.

**نحوه ايجاد و استفاده از کليد ها :**

- **توليد يک کليد** با استفاده از نرم افزارهائي نظير PGP) اقتباس شده از کلمات Privacy Good Pretty(و يا GnuPG) اقتباس شده از کلمات GNU (Privacy Guard
	- **معرفي کليد توليد شده** به ساير همکاران و افرادي که داراي کليد مي باشند.
	- **ارسال کليد توليد شده به يک حلقه کليد عمومي** تا ساير افراد قادر به بررسي و تائيد امضاي شما گردند .
		- **استفاده از امضاي ديجيتال در زمان ارسال نامه هاي الکترونيکي** . اکثر برنامه هاي سرويس دهنده پست الکترونيکي داراي پتانسيلي به منظور امضاء يک پيام مي باشند.

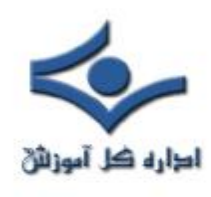

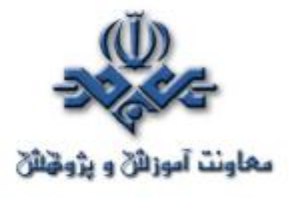

#### **بيومتريک و تجهيزات مربوطه- قسمت اول**

براي صدور اجازه ورود براي يک فرد نياز داريم وي را شناسايي و هويت وي را تاييد کنيم و مورد نظر ما انجام بررسيهايي است که بصورت خودکار توسط يک سيستم صورت بگيرد.

> در اصل تمام روشهاي شناسايي با سه مورد زير ارتباط دارد: -۱ آنچه که شما ميدانيد (يک کلمه عبور يا PIN ( -۲ آنجه که شما داريد (يک کارت يا نشانه هاي ديگر) -۳ آنچه که شما هستيد (مشخصات فيزيکي يا رفتاري) مورد آخر به نام زيست سنجي (Biometrics (نيز شناخته ميشود.

هرکدام از اين موارد مزايا و معايبي دارد: کلمات عبور ممکن است حدس زده شوند يا از دست داده شوند اما به کاربر اجازه ميدهند که قدرت خود را در اختيار کسی ديگر قرار دهد. بسياري از افراد براحتي کلمات عبور را فراموش ميکنند، مخصوصا اگر بندرت از آنها استفاده کنند. نشانه ها ميتوانند گم يا دزديده شوند اما ميتوانند در صورت لزوم به کس ديگر منتقل يا قرض داده شوند. مشخصات فيزيکي انعطاف ندارند. براي مثال، نميتوان آنها را از طريق خطوط تلفن به کس يا جاي ديگر منتقل کرد. طراحان سيستمهاي امنيتي بايد اين پرسش را مطرح کنند که آيا کاربران بايد توانايي انتقال اختيارشان را به ديگران داشته باشند يا خير. پاسخ اين پرسش در انتخاب روش و ابزار شناسايي و تعيين هويت موثر است. روشهاي شناسايي ميتوانند بصورت ترکيبي مورد استفاده قرار گيرند: يک کارت و يک کلمه عبور يا کارت و زيست سنجي معمول هستند. اين ترکيب ميتواند مطابق با نيازها متفاوت

باشد. براي مثال، ممکن است فقط از يک کارت براي ورود به ساختمان استفاده کنيم، از يک کارت و يک PIN براي ورود به اتاق کامپيوتر، اما از يک کارت و اثرانگشت براي عمليات انتقال پول در سيستمهاي کامپيوتري.

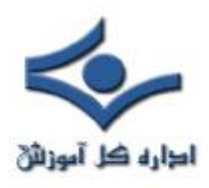

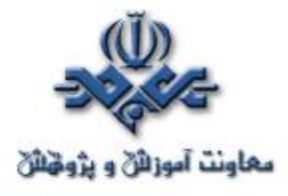

# **-۱ (خصوصيات رفتاري و فيزيکي) Physiometric and Behavioral**  بررسيهاي زيست سنجي به دو گروه تقسيم ميشود: *تکنيکهاي رفتاري* که طرز انجام کاري توسط کاربر را مانند امضا کردن يا بيان کردن يک عبارت ميسنجند

*سنجش اعضاء* که يک خصوصيت فيزيـــکي را مانند اثرانگشت يا شکل يک دست ميسنجند. رفتار با زمان و حال شخص تغيير ميکند. تکنيکهاي سنجش رفتاري هنگامي به بهترين نحو عمل ميکنند که مرتبا استفاده شوند، و به اين ترتيب سطوح تغييرات هر فرد مورد توجه قرار گيرد. مدلهاي سنجشهاي رفتاري بايد اين تغييرات را لحاظ کنند. از طرف ديگر، سنجشهاي مشخصات فيزيکي به ابزار سنجش بزرگتر و نرم افزارپيچيده تري احتياج دارند. به عنوان مثال، آنها مجبورند موقعيت دست را با الگو تطبيق دهند.

بايد ميان سيستمهايي که براي تشخيص فرد طراحي شده اند ( آيا يک فرد تشخيص داده شده است و اگر اينگونه است، چه کسي را؟) و آنهايي که بايد فقط هويت يک فرد را تاييد کنند (آيا اين فرد هماني است که خودش ادعا ميکند؟) تفاوت قائل شويم. عمل دوم بسيار آسانتر است و پارامترهاي تاييد هويت ميتوانند بر پايه همان شخص تنظيم گردند. اين روش حالت طبيعي براي سيستمهاي کارت هوشمند است که الگوي مرجع (که template ناميده ميشود) در کارت يا يک سيستم مرکزي نگه داري ميشود.

 يک تست زيست سنجي شامل سه مرحله است. ثبت مشخصات، اسـتفاده و بروز رساني. کاربران با سنجشهاي اوليه در سيستم ثبت نام ميشوند. اين عمل معمولا سه مرتبه يا بيشتر براي ثبت اطلاعات دقيقتر انجام ميگيرد. مدت زمان انجام اين عمل در اين مرحله بيشـتر از زماني است که سيستم براي تشخيص کاربر مورد استفاده قرار ميگيرد.

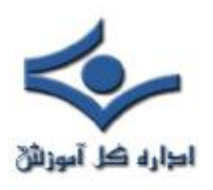

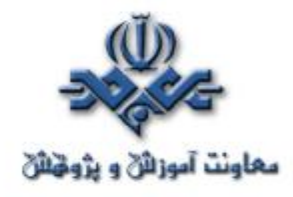

وقتي که سنجش انجام گرفت هنگام استفاده، نمونه با الگوي مرجع مقايسه ميشود. در اينجا تعيين سطوح مناسب تفاوت مجاز (tolerance (مخصوصا براي سنجشهاي رفتاري مهم است.

بيشتر سيستمهاي زيست سنجي مخصوصا آنهايي که از مشخصات رفتاري استفاده ميکنند، بايد براي بروز رساني الگوي مرجع تدارک ديده شده باشند. در حالت تشخيص صدا و امضا، معمولا يک فانکشن تطبيقي استفاده ميشود که با هر بار سنجش توسط سيستم، بروز رساني الگوي مرجع انجام ميگيرد. براي مشخصاتي که تغيير کندتر است، سيستم ميتواند درصد تطبيق يا تعداد دفعاتي که يک شخص پذيرفته نميشود را اعلام کند و در مواقعي که لازم است، عمل ثبت مجددا انجام گيرد. ثبت تراکنش اغلب يک ويژگي مفيد است و ميتواند براحتي در يک سيستم بر پايه کارت هوشمند ايجاد گردد. يک سيستم زيست سنجي شامل موارد زير است:

 · يک *ابزار اندازه گيري*، که واسط کاربر را تشکيل ميدهد. راحتي استفاده يک فاکتور مهم ديگر براي زيست سنجي است: ابزار بايد مطابق با غريزه باشد و فضاي کمي براي خطا ايجاد کن<mark>د</mark>. و بايد قابل استفاده براي دامنه وسيعي از مردم و بخصوص افراد ناتوان باشد.

 · *نرم افزار عامل*، که شامل الگوريتمهاي رياضي است که پارامترهاي سنجش شده را با الگوي مرجع مقايسه ميکنند. جديدترين الگوريتمها وابستگي کمي به مدلسازي آماري دارند و بيشتر بر پايه برنامه ريزي ديناميک، شبکه هاي عصبي و منطق فازي هستند که انعطاف پذيري را افزايش ميدهد. لذا احتمال اينکه مثلا شخصي بخاطر لکه يا کثيفي جزيي پذيرفته نشود، کم است البته چنانچه بقيه الگو تطبيق دقيقي داشته باشند.

 · *سخت افزار <sup>و</sup> سيستمهاي بيروني*: قابليت استفاده، قابليت اطمينان و هزينه سيستم اغلب حداقل به همان اندازه که به ابزار سنجش بستگي دارد، به سخت افزار بستگي دارد. بعضي سيستمها (مانند تست اثرانگشت) في نفسه براي استفاده در سيستمهاي توزيع شده مناسب هستند، در حاليکه بقيه (مانند تشخيص صدا) براي سيستمهاي متمرکز مناسب هستند.

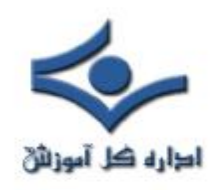

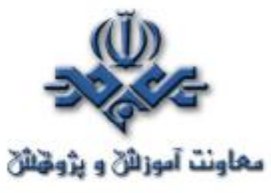

هزينه ابزار زيست سنجي بسرعت در حال کاهش است. اکنون، براي ATMها و ابزار کنترل دسترسي مخصوصي مناسب هستند. هنوز يک افت هزينه ديگري لازم است تا اينکه زيست سنجي ها در خريد و فروش هاي خودکار و محيط هاي کنترل دسترسي مورد استفاده قرار بگيرد.

**۱ Behavioral) خصوصيات رفتاري)**

چندين تکنيک رفتاري براي تاييد هويت وجود دارد که به اختصار به اهم آنها اشاره مي کنيم.

**۱-۱ تاييد امضا**

بررسي خودکار امضاء تعميمي از يک پروسه آشناست. در حاليکه اپراتور انساني شکل نهايي امضاء را بررسي ميکند، بيشتر شکلهاي خودکار تاييد امضاء، تاکيد بيشتري روي حرکتهاي پروسه امضا کردن دارند. سرعت نسبي که خطها کشيده ميشوند و فشار وارده، سيستم را قادر ميسازد که سنجشهاي انجام شده را بين امضاها حتي جايي که محيط کاملا متفاوت است, مقايسه کند و بيشتر تلاشها براي جعل امضا را با شکست مواجه کند. الگوي مرجع امضا معمولا ۱ کيلو بايت است که اين حجم کم ديتا اين تکنيک را براي استفاده آنلاين يا بهمراه کارت هوشمند مناسب ميسازد. يک فايده جانبي بيشتر سيستمهاي تاييد امضا اين است که با ثبت امضاء بعنوان اثبات تراکنش صورت گرفته، باعث کم شدن سيستمهاي برپايه کاغذ ميشود و احتياج به مستندسازي کاغذي را مرتفع ميکند.

#### **۲-۱ الگو و ديناميک تايپ کليد**

روشي که يک نفر با صفحه کليد تايپ ميکند با امضا کردن تشابهاتي دارد. تايپيستهاي ماهر تقريبا خيلي زود از الگوهاي تايپ کردنشان تشخيص داده ميشوند. پياده سازي هاي فعلي بدليل مشکلات يکسان نبودن صفحه کليدها و تاخيرهاي نرم افزار سيستم

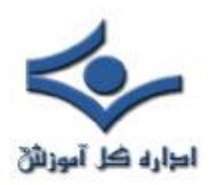

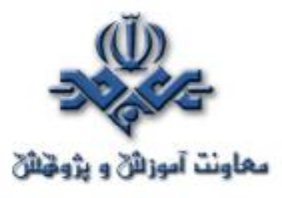

به آزمايشگاه محدود هستند. از طرف ديگر، هزينه اضافي پايين و عمليات شفاف, اين روش را به يک تکنيک بسيارجذاب براي کاربردهايي مثل محافظت کردن ازتعداد کمي از کاربرهاي با الويت بالا در سيستم کامپيوتري، تبديل ميکند.

**۳-۱ تشخيص صدا**

سيستمهاي تشخيص صدا به راحتي توسط مشتريها پذيرفته ميشوند، اما متاسفانه هنوز به سطح کارايي که مورد نياز بيشتر محيطهاي تجاري هستند، نرسيده اند. استفاده از تشخيص صدا اجازه بررسي بيش از يک مورد را ميدهد: سيستم ميتواند تست کند که چه چيز گفته ميشود بعلاوه اينکه چگونه گفته ميشود. در بعضي از محيطها پياده سازي اين سيستم هزينه خيلي کمي دارد. تشخيص صدا شاخه اي از تکنولوژي پردازش صوت است که کاربردهاي بسيار وسيعتري در زمينه هاي ديگر، بخصوص در سيستمهاي تلفني ديجيتالي و کنفرانس تصويري دارد. نکته جالب توجه اينست که مشخصاتي از صدا که توسط اين سيستمها سنجيده ميشود با آنهايي که يک انسان شنونده توجه ميکند، تفاوت دارند، در حاليکه شخصي که با تقليد صدا ميخواهد خود را جاي شخص ديگر جا بزند، روي مشخصات انساني تمرکز ميکند.

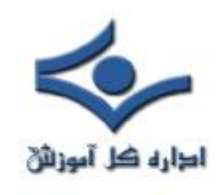

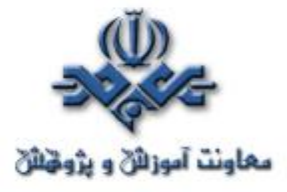

#### **بيومتريک و تجهيزات مربوطه - قسمت دوم**

#### **-۲ Physiometric) خصوصيات فيزيکي)**

سنجش اعضا از قديمي ترين روشهاي تشخيص هويت است که با پيشرفت تکنولوژي به تنوع آن افزوده شده است.

**۱-۲ اثر انگشت**

اين روش قديمي ترين روش آزمايش تشخيص هويت از راه دور است. اگرچه قبلا اثر انگشت تنها در زمينه جرم قابل بحث بود، تحقيقات در بسياري کشورها سطحي از پذيرش را نشان ميدهد که به اين روش اجازه استفاده در برنامه هاي عمومي را مي دهد. سيستمها ميتوانند جزئياتي از اثر انگشت (نقاطي مانند تقاطعها يا کناره هاي برجستگيها) يا کل تصوير را بگيرند. الگوهاي مرجع که براي حفظ اين جزئيات بکار ميرود در حدود ۱۰۰ بايت هستند که در مقايسه با تصوير کاملي که از اثر انگشت با حجم ۵۰۰ تا ۱۵۰۰ بايت ميباشد,بسيار کوچکتر هستند.

ì
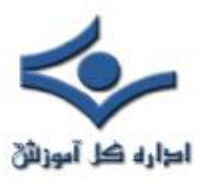

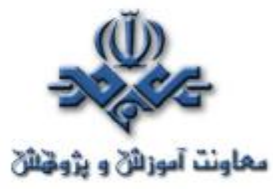

در برنامه هاي عمومي مشکلاتي در ثبات وجود دارد. بعضي کارگران و معتادان شديد به سيگار, اغلب انگشتاني دارند که تحليل اثرانگشت آنان مشکل است. با اين وجود، طرحهاي بلند مدت و موفق زيادي در استفاده از اثر انگشت وجود داشته است.

در حال حاضر اثر انگشت خوانهاي زيادي در دامنه وسيعي وجود دارند که به همراه بعضي کارتخوانهااستفاده ميشوند. اگرچه در حال حاضر قيمت آنها چندان پايين نيست اما ميزان عرضه آنان در فروشگاههاي کامپيوتر عادي باعث افت سريع قيمت آنان خواهد شد.

#### **۲-۲ هندسه دست**

هندسه دست امتياز بالايي در راحتي استفاده بدليل بزرگ بودن کسب ميکند و ميتواند با استفاده از سيستم راهنما در جاي ثابتي قرار بگيرد. دست توسط مجموعه اي برجستگيهاي مشخص به موقعيت صحيح براي اسکن شدن هدايت ميشود و تصوير توسط يک دوربين CCD گرفته ميشود. الگوي مرجع ميتواند از نظر حجم خيلي کوچک باشد. (محصولي که بيشترين وسعت استفاده تجاري را در حال حاضر دارد تنها از۹ بايت استفاده ميکند). اگرچه تغييرات روزانه مانند کثيفي روي کارايي آن تاثير ندارد اما سنجش ميتواند بوسيله جراحت يا افزايش سن تاثير بپذيرد و اگر الگو مرتبا نتواند بروز شود، عمليات ثبت مجدد در هر زماني لازم است.

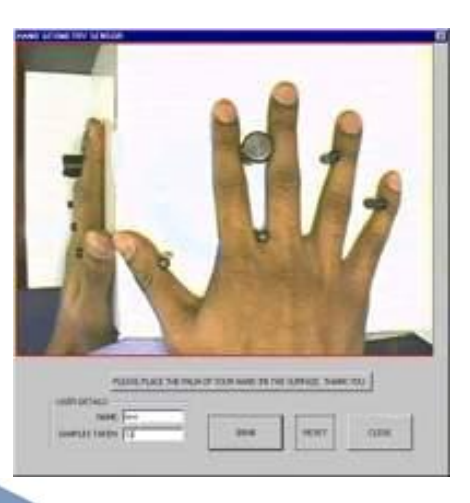

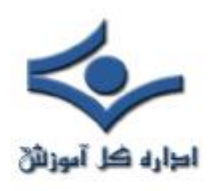

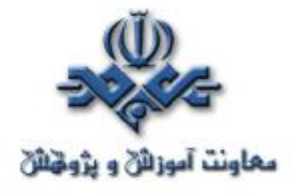

**۳-۲ اسکن شبکيه**

اسکنرهاي شبکيه مشخصات الگوهاي رگهاي خوني روي شبکيه را با استفاده از ليزر مادون قرمز کم قدرت و دوربين ميسنجند. در اين روش، براي بدست آوردن يک تصوير متمرکز, چشم بايد نزديک دوربين قرار بگيرد. الگوهاي مرجع بسيار کوچک هستند (۳۵ بايت در بيشتر سيستمهاي تجاري معمول). تحقيقات پزشکي اخير نشان داده است که مشخصات شبکيه برخلاف آنچه در گذشته تصور ميشد، پايدار نيست و توسط بعضي بيماريها که حتي ممکن است خود شخص مطلع نباشد تغيير ميکنند. بسياري از افراد نگران قرار دادن چشم خود درتماس نزديک با منبع نور هستند. به همين دليل، اين روش جاي خود را به اسکن عنبيه داده است.

## **۴-۲ اسکن عنبيه**

اسکنرهاي عنبيه رگههاي موجود در عنبيه چشم را مي سنجند. اين تکنيک بعنوان نتيجه اي از تعداد زيادي از ويژگيها، سطح بالايي از تفاوت را بوجود مي آورد و نسبت به گذشت زمان پايداري بالايي دارد.

کاربر بايد از فاصله ۳۰ سانتيمتري يا بيشتربراي چند ثانيه به دوربين نگاه کند. سيستم با عينک و لنزهاي تماسي کاربران تطابق دارد، هرچند که سنسور بايد طوري قرار بگيرد يا تغيير کند که براي کابران با قدهاي متفاوت و آنهايي که روي صندلي چرخدار قرار دارند، مناسب باشد. اسکن عنبيه از تمام مواردي که شرح آنها رفت، جديدتر است.

 **ساير موارد**

از نظر تئوري، هر بخش از ساختمان بدن انسان ميتواند در زيست سنجي قابل استفاده قرار گيرد. اما طرحهاي تجاري روي آنهايي تمرکز شده است که براحتي سنجيده ميشوند و از طرف جامعه آسان تر پذيرفته ميشوند. گاهي لازم است بررسي شود که سنجش

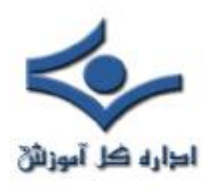

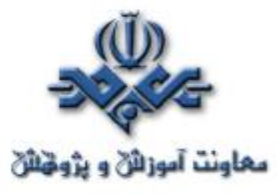

 برروي يک شخص زنده انجام ميشود تا يک کپي. يک روش که مستقيما از خوصيات زنده استفاده ميکند اسکن سياهرگ است. موقعيت سياهرگ از طريق جريان خون گرم سنجيده ميشود.

تشخيصهاي مربوط به صورت – تکنيکي که بيشتر توسط انسانها استفاده ميشود- يک زيست سنجي قابل دوام است، مخصوصا جايي که دوربينها از قبل استفاده ميشوند و جايي که بررسي کلي، همه آن چيزي است که مورد نياز است. ويژگيهاي مشخص يا نقاط برجسته سنجيده براي ايجاد الگوي مرجع استفاده ميشوند.

آخرين زيست سنجي مربوط به تحليل DNA است. بهر حال، با اطمينان ميتوان گفت که هنوز خيلي سال مانده است تا اين روش در بررسي هويت در فروشگاههاي عادي يا هنگام سوار شدن به اتوبوس مورد استفاده قرار گيرد.

# **زيست سنجي و کارتها**

بعضي تکنيکهاي شناسايي، مشخصا کلمات عبور و PINها، استثنائا براي پياده سازي در سيستم توزيع شده مناسب شده اند. آنها کمترين حجم ذخيره سازي و پردازش را دارند، اما همچنان که ديديم، بعنوان ابزار چندان امني شناخته نميشوند.

بهرحال احتياجات فضاي ذخيره سازي يک عامل محدودکننده است. بيشتر الگوهاي مرجع به ۴۰ تا ۱۵۰۰ بايت براي ذخيره شدن احتياج دارند. الگوهاي مرجع کوچکتر ميتوانند روي کارتهاي مغناطيسي يا بارکدها ذخيره شوند. براي الگوهاي بزرگتر مي توان از بارکدهاي دوبعدي يا هلوگرام ها استفاده کرد، اماراضي کننده ترين پاسخ در تقريبا هر جايي که ذخيره امن مورد نياز است، استفاده از کارت هوشمند است. کارتها ابزار مناسبي براي ترکيب زيست سنجي ها هستند. اگر دو يا سه عامل زيست سنجي روي کارت ذخيره شوند، اشتباهات در عدم تاييد افراد ذيحق به حداقل ميرسد. يا همان کارت ميتواند در محيطهاي متفاوت مورد استفاده قرار گيرد: تشخيص صدا براي سيستم تلفن، اثرانگشت براي کار با کامپيوتر يا ATM ، و يک PIN براي خريد و فروش. استفاده از چنين زيست سنجيهاي لايه بندي شده اي امروزه در حال آغاز در کاربردهاي تجاري هستند.

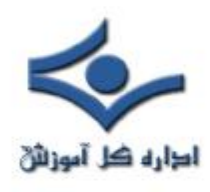

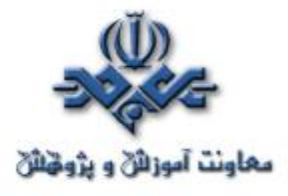

## **BCC و ضرورت استفاده از آن**

به منظور ارسال نامه هاي الکترونيکي از برنامه هاي متعددي نظير Outlook استفاده مي گردد. براي مشخص نمودن آدرس دريافت کنندگان يک Email مي توان از فيلدهاي To و يا CC استفاده نمود. در برخي موارد استفاده از فيلد BCC گزينه اي مناسب و در عين حال ايمن تر به منظور ارسال نامه هاي الکترونيکي است.

# **BCC چيست؟**

•

•

از کلمات blind carbon copy ، اقتباس شده است. با استفاده از  $\operatorname{BCC}$ BCC ، امکان مخفي نگه داشتن آدرس دريافت کنندگان يک Email ، فراهم مي گردد. بر خلاف آدرس هائي که در فيلد To و يا CC درج و امکان مشاهده آنان توسط ساير دريافت کنندگان وجود دارد، امکان مشاهده آدرس هاي درج شده در فيلد BCC توسط ساير دريافت کنندگان وجود نخواهد داشت(ارسال نسخه اي از نامه به شخص ثالث بدون اين که به دريافت کننده اوليه نامه اطلاعي داده شده باشد).

# **چرا مي بايست از BCC استفاده نمود ؟**

در اين رابطه مي توان به دلايل زير اشاره نمود:

- **محرمانگي**: در برخي موارد لازم است که به دريافت کنندگان يک Email اين امکان داده شود تا بدانند چه افراد ديگري نيز آن را دريافت داشته اند. در برخي حالات ديگر ممکن است شما قصد ارسال يک Email براي چندين
- دريافت کننده را داريد و نمي خواهيد آنان نسبت به اين موضوع آگاه گردند که نامه ارسالي توسط چه افراد ديگري نيز دريافت شده است. مثلا" زماني که شما

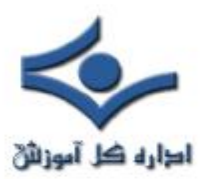

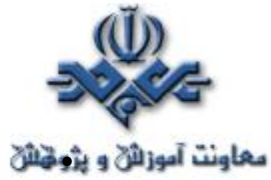

- يک Email را به نمايندگي از سازمان و يا يک موسسه تجاري براي مشتريان خود ارسال مي نمائيد، صيانت از ليست مشتريان، بسيار حائز اهميت مي باشد. در صورتي که از فيلدهاي To و يا CC به منظور ارسال يک Email براي دريافت کنندگان متعددي استفاده مي گردد، دريافت کنندگان Email هرگونه پاسخي که به پيام ارسالي داده خواهد شد را نيز دريافت خواهند کرد(مگر اين که فرستنده آنان را از ليست حذف نمايد).
- **پيگيري**: در صورتي که قصد پيگيري، دستيابي و يا آرشيو نامه هاي الکترونيکي ارسالي بر روي يک account ديگر را داشته باشيد، مي توان از BCC استفاده نمود. در چنين مواردي يک نسخه از نامه هاي الکترونيکي ارسالي به صورت اتوماتيک به يک account ديگر و بدون اطلاع دريافت کنندگان Email ارسال مي گردد.
- **رعايت حقوق دريافت کنندگان**: نامه هاي الکترونيکي فوروارد شده، اغلب شامل ليست هاي طولاني از آدرس هائي است که توسط فرستنده قبلي و با استفاده از فيلد CC، ارسال شده است. اينگونه آدرس ها عموما" فعال و معتبر بوده و خوراک مناسبي براي توزيع کنندگان نامه هاي الکترونيکي ناخواسته، خواهند بود. علاوه بر اين، تعداد زيادي از نامه هاي الکترونيکي حاوي ويروس از آدرس هاي Email موجود در پيام هائي که شما دريافت مي نمائيد، استفاده نموده و اقدام به جمع آوري آدرس هاي فوق مي نمايند. بنابراين، وجود اينگونه ليست هاي طولاني در پيام هاي فوروارد شده، تمامي آدرس هاي موجود در ليست را در معرض تهديد قرار خواهد داد (در صورت آلودگي پيام هاي دريافتي).

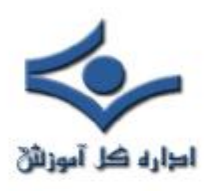

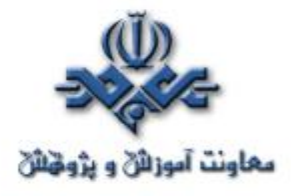

تعداد زيادي از استفاده کنندگان نامه هاي الکترونيکي، پيام هاي دريافتي را با استفاده از فيلد CC براي تمامي اعضاء موجود در دفترچه آدرس خود، فوروارد مي نمايند. پيشنهاد مي گردد، دوستان خود را تشويق نمائيد در مواردي که قصد فوروارد پيام هائي را براي شما دارند از فيلد BCC، استفاده نمايند. در چنين مواردي، امکان مشاهده آدرس Email شما توسط ساير افراد کمتر مي گردد. به منظور پيشگيري در مقابل اينگونه مسائل، پيشنهاد مي گردد علاوه بر استفاده از BCC در صورت فوروارد نمودن پيام ها، تمامي آدرس هاي Email موجود در پيام، نيز حذف گردد.

# **چگونه مي توان از BCC استفاده نمود ؟**

اکثر برنامه هاي ارسال Email داراي گزينه اي به منظور استفاده از فيلد BCC (پائين تر از فيلد To)، مي باشند. در برخي موارد، ممکن است گزينه فوق به صورت پيش فرض فعال نشده باشد و لازم است از يک گزينه ديگر به منظور فعال نمودن آن استفاده گردد. مثلا" در برنامه Outlook به منظور فعال نمودن فيلد BCC ، مي توان از طريق منوي View گزينه All headers را در زمان ايجاد يک نامه الکترونيکي جديد، انتخاب نمود.

در صورتي که قصد داريد تمامي دريافت کنندگان يک Email را در فيلد BCC مشخص نمائيد و برنامه ارسال کننده، اجازه ارسال يک نامه الکترونيکي بدون درج يک آدرس در فيلد To را نمي دهد، مي توانيد آدرس Email خود را در فيلد To درج نمائيد. بدين ترتيب، علاوه بر مخفي نگه داشتن هويت ساير دريافت کنندگان، مي توان از ارسال موفقيت آميز يک پيام نيز اطمينان حاصل نمود.

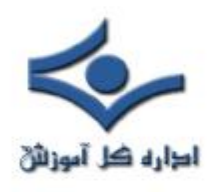

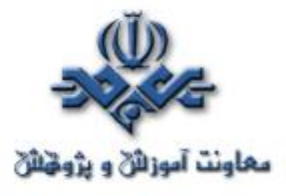

## **مقدمه اي بر شبکه خصوصي مجازي (VPN (**

#### **VPN**

شبکه خصوصي مجازي يا Network Private Virtual که به اختصار VPN ناميده مي شود، امکاني است براي انتقال ترافيک خصوصي بر روي شبکه عمومي. معمولا از VPN براي اتصال دو شبکه خصوصي از طريق يک شبکه عمومي مانند اينترنت استفاده مي شود. منظور از يک شبکه خصوصي شبکه اي است که بطور آزاد در اختيار و دسترس عموم نيست. VPN به اين دليل مجازي ناميده مي شود که از نظر دو شبکه خصوصي، ارتباط از طريق يک ارتباط و شبکه خصوصي بين آنها برقرار است اما در واقع شبکه عمومي اين کار را انجام مي دهد. پياده سازي VPN معمولا اتصال دو يا چند شبکه خصوصي از طريق يک تونل رمز شده انجام مي شود. در واقع به اين وسيله اطلاعات در حال تبادل بر روي شبکه عمومي از ديد ساير کاربران محفوظ مي ماند. VPN را مي توان بسته به شيوه پياده سازي و اهداف پياده سازي آن به انواع مختلفي تقسيم کرد.

# **دسته بندي VPN براساس رمزنگاري**

VPN را مي توان با توجه به استفاده يا عدم استفاده از رمزنگاري به دو گروه اصلي تقسيم کرد:

-١ VPNرمزشده: VPN هاي رمز شده از انواع مکانيزم هاي رمزنگاري براي انتقال امن اطلاعات بر روي شبکه عمومي استفاده مي کنند. يک نمونه خوب از اين VPN ها، شبکه هاي خصوصي مجازي اجرا شده به کمک IPSec هستند.

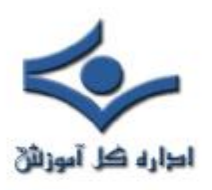

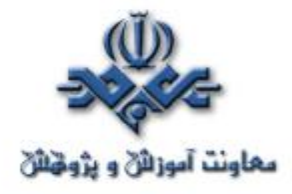

-٢ VPN رمزنشده: اين نوع از VPN براي اتصال دو يا چند شبکه خصوصي با هدف استفاده از منابع شبکه يکديگر ايجاد مي شود. اما امنيت اطلاعات در حال تبادل حائز اهميت نيست يا اين که اين امنيت با روش ديگري غير از رمزنگاري تامين مي شود. يکي از اين روشها تفکيک مسيريابي است. منظور از تفکيک مسيريابي آن است که تنها اطلاعات در حال تبادل بين دو شبکه خصوصي به هر يک از آنها مسير دهي مي شوند. (VPN MPLS (در اين مواقع مي توان در لايه هاي بالاتر از رمزنگاري مانند SSL استفاده کرد.

هر دو روش ذکر شده مي توانند با توجه به سياست امنيتي مورد نظر، امنيت مناسبي را براي مجموعه به ارمغان بياورند، اما معمولاً VPN هاي رمز شده براي ايجاد VPN امن به کار مي روند. ساير انواع VPN مانند VPN MPLS بستگي به امنيت و جامعيت عمليات مسيريابي دارند.

## **دسته بندي VPN براساس لايه پياده سازي**

VPN بر اساس لايه مدل OSI که در آن پياده سازي شده اند نيز قابل دسته بندي هستند. اين موضوع از اهميت خاصي برخوردار است. براي مثال در VPN هاي رمز شده، لايه اي که در آن رمزنگاري انجام مي شود در حجم ترافيک رمز شده تاثير دارد. همچنين سطح شفافيت VPN براي کاربران آن نيز با توجه به لايه پياده سازي مطرح مي شود.

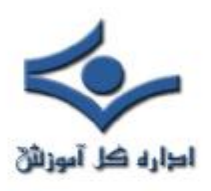

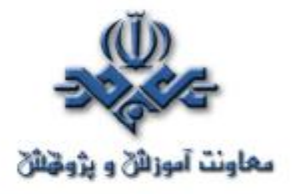

-١ VPN لايه پيوند داده: با استفاده از VPN هاي لايه پيوند داده مي توان دو شبکه خصوصي را در لايه ٢ مدل OSI با استفاده از پروتکلهايي مانند ATM يا Relay Frame به هم متصل کرد. با وجودي که اين مکانيزم راه حل مناسبي به نظر مي رسد اما معمولا روش ارزني نيست چون نياز به يک مسير اختصاصي لايه ٢ دارد. پروتکلهاي Relay Frame و ATM مکانيزمهاي رمزنگاري را تامين نمي کنند. آنها فقط به ترافيک اجازه مي دهند تا بسته به آن که به کدام اتصال لايه ٢ تعلق دارد، تفکيک شود. بنابراين اگر به امنيت بيشتري نياز داريد بايد مکانيزمهاي رمزنگاري مناسبي را به کار بگيريد.

-٢ VPN لايه شبکه: اين سري از VPN ها با استفاده از tunneling لايه ٣ و يا تکنيکهاي رمزنگاري استفاده مي کنند. براي مثال مي توان به Tunneling IPSec و پروتکل رمزنگاري براي ايجاد VPN اشاره کرد. مثالهاي ديگر پروتکلهاي GRE و TP2L هستند. جالب است اشاره کنيم که TP2L در ترافيک لايه ٢ تونل مي زند اما از لايه ٣ براي اين کار استفاده مي کند. بنابراين در VPN هاي لايه شبکه قرار مي گيرد. اين لايه براي انجام رمزنگاري نيز بسيار مناسب است. در بخشهاي بعدي اين گزارش به اين سري از VPN ها به طور مشروح خواهيم پرداخت.

-٣ VPN لايه کاربرد: اين VPN ها براي کار با برنامه هاي کاربردي خاص ايجاد شده اند. VPN هاي مبتني بر SSL از مثالهاي خوب براي اين نوع از VPN

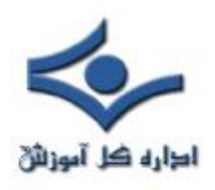

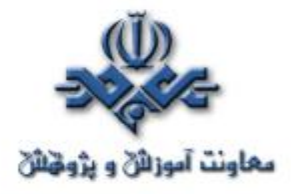

هستند. SSL رمزنگاري را بين مرورگر وب و سروري که SSL را اجرا مي کند، تامين مي کند. SSH مثال ديگري براي اين نوع از VPN ها است. SSH به عنوان يک مکانيزم امن و رمز شده براي login به اجزاي مختلف شبکه شناخته مي شود. مشکل VPNها در اين لايه آن است که هرچه خدمات و برنامه هاي جديدي اضافه مي شوند، پشتيباني آنها در VPN نيز بايد اضافه شود.

# **دسته بندي VPN براساس کارکرد تجاري**

VPN را براي رسيدن به اهداف تجاري خاصي ايجاد مي شوند. اين اهداف تجاري تقسيم بندي جديدي را براي VPN بنا مي کنند.

-١ VPN اينترانتي: اين سري از VPN ها دو يا چند شبکه خصوصي را در درون يک سازمان به هم متصل مي کنند. اين نوع از VPN زماني معنا مي کند که مي خواهيم شعب يا دفاتر يک سازمان در نقاط دور دست را به مرکز آن متصل کنيم و يک شبکه امن بين آنها برقرار کنيم.

VPN اکسترانتي : اين سري از VPN ها براي اتصال دو يا چند شبکه خصوصي از دو يا چند سازمان به کار مي روند. از اين نوع VPN معمولا براي سناريوهاي B2B که در آن دو شرکت مي خواهند به ارتباطات تجاري با يکديگر بپردازند، استفاده مي شود.

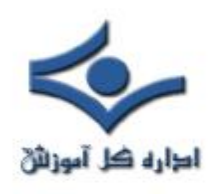

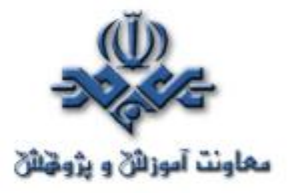

**مقدمه اي بر IPSec** 

Security IP يا IPSec رشته اي از پروتکل هاست که براي ايجاد VPN مورد استفاده قرار می گیرند. مطابق با تعریف Internet Engineering Task) IETF Force (پروتکل IPSec به اين شکل تعريف مي شود:

يک پروتکل امنيتي در لايه شبکه توليد خواهد شد تا خدمات امنيتي رمزنگاري را تامين کند. خدماتي که به صورت منعطفي به پشتيباني ترکيبي از تاييد هويت، جامعيت، کنترل دسترسي و محرمانگي بپردازد.

در اکثر سناريوها مورد استفاده، IPSec به شما امکان مي دهد تا يک تونل رمزشده را بين دو شبکه خصوصي ايجاد کنيد. همچنين امکان تاييد هويت دو سر تونل را نيز براي شما فراهم مي کند. اما IPSec تنها به ترافيک مبتني بر IP اجازه بسته بندي و رمزنگاري مي دهد و درصورتي که ترافيک غير IP نيز در شبکه وجود داشته باشد، بايد از پروتکل ديگري مانند GRE در کنار IPSec استفاده کرد.

IPSec به استاندارد facto de در صنعت براي ساخت VPN تبديل شده است. بسياري از فروشندگان تجهيزات شبکه، IPSec را پياده سازي کرده اند و لذا امکان کار با انواع مختلف تجهيزات از شرکتهاي مختلف، IPSec را به يک انتخاب خوب براي ساخت VPN مبدل کرده است.

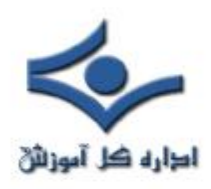

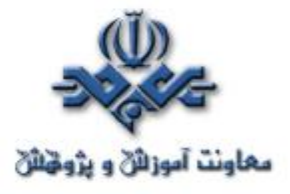

# **IPSec VPN انواع**

شيوه هاي مختلفي براي دسته بندي VPN IPSec وجود دارد اما از نظر طراحي، IPSec براي حل دو مسئله مورد استفاده قرار مي گيرد: -١ اتصال يکپارچه دو شبکه خصوصي و ايجاد يک شبکه مجازي خصوصي -٢ توسعه يک شبکه خصوصي براي دسترسي کاربران از راه دور به آن شبکه به عنوان بخشي از شبکه امن بر همين اساس ، VPN IPSec ها را نيز مي توان به دو دسته اصلي تقسيم کرد:  $LAN-to-LAN IPsec$  ساده سازي LAN-to-LAN اين عبارت معمولا براي توصيف يک تونل IPSec بين دو شبکه محلي به کار مي رود. در اين حالت دو شبکه محلي با کمک تونل IPSec و از طريق يک شبکه عمومي با هم ارتباط برقرار مي کنند به گونه اي که کاربران هر شبکه محلي به منابع شبکه محلي ديگر، به عنوان عضوي از آن شبکه، دسترسي دارند. IPSec به شما امکان مي دهد که تعريف کنيد چه داده اي و چگونه بايد رمزنگاري شود. Remote-Access Client IPSec سازي پياده -٢ اين نوع از VPN ها زماني ايجاد مي شوند که يک کاربر از راه دور و با استفاده از client IPSec نصب شده بر روي رايانه اش، به يک روتر IPSec يا Access server متصل مي شود. معمولا اين رايانه هاي دسترسي از راه دور به يک شبکه عمومي يا اينترنت و با کمک روش dialup يا روشهاي مشابه متصل مي شوند. زماني که اين رايانه به اينترنت يا شبکه عمومي متصل مي شود، IPSec client موجود بر

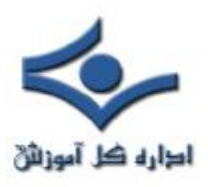

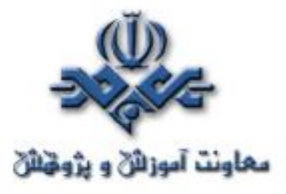

روي آن مي تواند يک تونل رمز شده را بر روي شبکه عمومي ايجاد کند که مقصد آن يک دستگاه پاياني IPSec ،مانند يک روتر، که بر لبه شبکه خصوصي مورد نظر که کاربر قصد ورود به آن را دارد، باشد. در روش اول تعداد پايانه هاي IPSec محدود است اما با کمک روش دوم مي توان تعداد پايانه ها را به ده ها هزار رساند که براي پياده سازي هاي بزرگ مناسب است.

## **ساختار IPSec**

IPSec براي ايجاد يک بستر امن يکپارچه، سه پروتکل را با هم ترکيب مي کند: ١- پروتکل مبادله کليد اينترنتي(Internet Key Exchange يا KE ) اين پروتکل مسئول طي کردن مشخصه هاي تونل IPSec بين دو طرف است. وظايف اين پروتکل عبارتند از: ü طي کردن پارامترهاي پروتکل ü مبادله کليدهاي عمومي ü تاييد هويت هر دو طرف ü مديريت کليدها پس از مبادله IKE مشکل پياده سازي هاي دستي و غير قابل تغيير IPSec را با خودکار کردن کل پردازه مبادله کليد حل مي کند. اين امر يکي از نيازهاي حياتي IPSec است. IKE خود از سه پروتکل تشکيل مي شود :

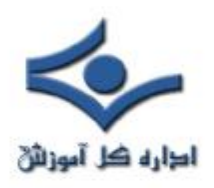

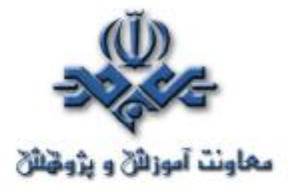

ü SKEME : مکانيزمي را براي استفاده از رمزنگاري کليد عمومي در جهت تاييد هويت تامين مي کند. ü Oakley : مکانيزم مبتني بر حالتي را براي رسيدن به يک کليد رمزنگاري، بين دو پايانه IPSec تامين مي کند. ü ISAKMP : معماري تبادل پيغام را شامل قالب بسته ها و حالت گذار تعريف مي کند.

IKE به عنوان استاندارد 2409 RFC تعريف شده است. با وجودي که IKE کارايي و عملکرد خوبي را براي IPSec تامين مي کند، اما بعضي کمبودها در ساختار آن باعث شده است تا پياده سازي آن مشکل باشد، لذا سعي شده است تا تغييراتي در آن اعمال شود و استاندارد جديدي ارائه شود که 2v IKE نام خواهد داشت.

 ESP يا Encapsulating Security Payload پروتکل -٢ اين پروتکل امکان رمزنگاري، تاييد هويت و تامين امنيت داده را فراهم مي کند. -٣ پروتکل سرآيند تاييد هويت (Header Authentication يا AH ( اين پروتکل براي تاييد هويت و تامين امنيت داده به کار مي رود.

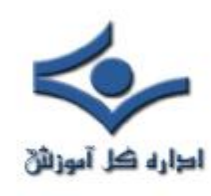

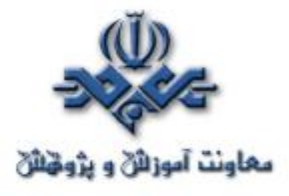

**امنيت در شبکههاي بيسيم (۱)**

#### **قسمت اول : مقدمه**

 از آنجا که شبکههاي بي سيم، در دنياي کنوني هرچه بيشتر در حال گسترش هستند، و با توجه به ماهيت اين دسته از شبکهها، که بر اساس سيگنالهاي راديويياند، مهمترين نکته در راه استفاده از اين تکنولوژي، آگاهي از نقاط قوت و ضعف آنست. نظر به لزوم آگاهي از خطرات استفاده از اين شبکهها، با وجود امکانات نهفته در آنها که بهمدد پيکربندي صحيح ميتوان بهسطح قابل قبولي از بعد امنيتي دست يافت، بنا داريم در اين سري از مقالات با عنوان «امنيت در شبکه هاي بي سيم» ضمن معرفي اين شبکهها با تأکيد بر ابعاد امنيتي آنها، به روشهاي پيکربندي صحيح که احتمال رخداد حملات را کاهش مي دهند بپر دازيم.

## **شبکههاي بيسيم، کاربردها، مزايا و ابعاد**

 تکنولوژي شبکههاي بيسيم، با استفاده از انتقال دادهها توسط اموج راديويي، در سادهترين صورت، به تجهيزات سختافزاري امکان مي دهد تا بدون استفاده از بسترهاي فيزيکي همچون سيم و کابل، با يکديگر ارتباط برقرار کنند. شبکههاي بيسيم بازهي وسيعي از کاربردها، از ساختارهاي پيچيدهيي چون شبکههاي بيسيم سلولي -که اغلب براي تلفنهاي همــــــراه استفاده ميشود- و شبکـــــــههاي محـــــلي بيسيــــــم (LAN Wireless – WLAN (گرفته تا انوع سادهيي چون هدفونهاي بيسيم، را شامل ميشوند. از سوي ديگر با احتساب امواجي همچون مادون قرمز، تمامي تجهيزاتي که از امواج مادون قرمز نيز استفاده ميکنند، مانند صفحه کليدها، ماوسها و برخي از گوشيهاي همراه، در اين دستهبندي جاي ميگيرند. طبيعيترين مزيت استفاده از اين شبکهها عدم نياز به ساختار فيزيکي و امکان نقل و انتقال تجهيزات متصل به اينگونه

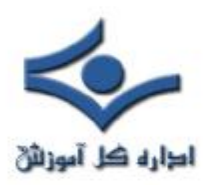

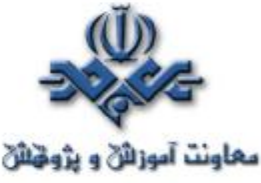

شبکهها و همچنين امکان ايجاد تغيير در ساختار مجازي آنهاست. از نظر ابعاد ساختاري، شبکههاي بيسيم به سه دسته تقسيم ميگردند : WWAN، WLAN و WPAN.

 مقصود از WWAN، که مخفف WAN Wireless است، شبکههايي با پوشش بيسيم بالاست. نمونهيي از اين شبکهها، ساختار بيسيم سلولي مورد استفاده در شبکههاي تلفن همراه است. WLAN پوششي محدودتر، در حد يک ساختمان يا سازمان، و در ابعاد کوچک يک سالن يا تعدادي اتاق، را فراهم ميکند. کاربرد شبکههاي WPAN يا Wireless Personal Area Network براي موارد خانهگي است. ارتباطاتي چون Bluetooth و مادون قرمز در اين دسته قرار ميگيرند.

 شبکههاي WPAN از سوي ديگر در دستهي شبکههاي Hoc Ad نيز قرار ميگيرند. در شبکههای Ad hoc یک سختافزار، بهمحض ورود به فضای تحت پوشش آن، بهصورت پويا به شبکه اضافه ميشود. مثالي از اين نوع شبکهها، Bluetooth است. در اين نوع، تجهيزات مختلفي از جمله صفحه کليد، ماوس، چاپگر، کامپيوتر کيفي يا جيبي و حتي گوشي تلفن همراه، در صورت قرارگرفتن در محيط تحت پوشش، وارد شبکه شده و امکان رد و بدل دادهها با ديگر تجهيزات متصل به شبکه را مييابند. تفاوت ميان شبکههاي Ad hoc با شبکههاي محلي بيسيم (WLAN) در ساختار مجازي آنهاست. بهعبارت ديگر، ساختار مجازي شبکههاي محلي بيسيم بر پايهي طرحي ايستاست درحاليکه شبکههاي Ad hoc از هر نظر پويا هستند. طبيعي ست که در کنار مزايايي که اين پويايي براي استفاده کنندهگان فراهم ميکند، حفظ امنيت چنين شبکههايي نيز با مشکلات بسياري همراه است. با اين وجود، عملاً يکي از راه حلهاي موجود براي افزايش امنيت در اين شبکهها، خصوصاً در انواعي همچون Bluetooth، کاستن از شعاع پوشش سيگنالهاي شبکه است. در واقع مستقل از اين حقيقت که عملکرد Bluetooth بر اساس فرستنده و گيرندههاي کمتوان استوار است و اين مزيت در کامپيوترهاي جيبي

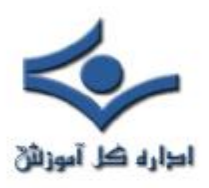

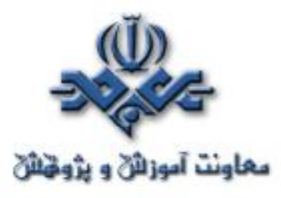

برتري قابل توجهيي محسوب ميگردد، همين کمي توان سختافزار مربوطه، موجب وجود منطقهي محدود تحت پوشش است که در بررسي امنيتي نيز مزيت محسوب ميگردد. بهعبارت ديگر اين مزيت بههمراه استفاده از کدهاي رمز نهچندان پيچيده، تنها حربههاي امنيتي اين دسته از شبکهها بهحساب ميآيند.

# **منشأ ضعف امنيتي در شبکههاي بيسيم و خطرات معمول**

 خطر معمول در کليهي شبکههاي بيسيم مستقل از پروتکل و تکنولوژي مورد نظر، بر مزيت اصلي اين تکنولوژي که همان پويايي ساختار، مبتني بر استفاده از سيگنالهاي راديويي بهجاي سيم و کابل، استوار است. با استفاده از اين سيگنالها و در واقع بدون مرز ساختن پوشش ساختار شبکه، نفوذگران قادرند در صورت شکستن موانع امنيتي نهچندان قدرتمند اين شبکهها، خود را بهعنوان عضوي از اين شبکهها جازده و در صورت تحقق اين امر، امکان دستيابي به اطلاعات حياتي، حمله به سرويس دهندهگان سازمان و مجموعه، تخريب اطلاعات، ايجاد اختلال در ارتباطات گرههاي شبکه با يکديگر، توليد دادههاي غيرواقعي و گمراهکننده، سوءاستفاده از پهنايباند مؤثر شبکه و ديگر فعاليتهاي مخرب وجود دارد.

 در مجموع، در تمامي دستههاي شبکههاي بيسيم، از ديد امنيتي حقايقي مشترک صادق است :

• تمامي ضعفهاي امنيتي موجود در شبکههاي سيمي، در مورد شبکههاي بيسيم نيز صدق ميکند. در واقع نه تنها هيچ جنبهيي چه از لحاظ طراحي و چه از لحاظ ساختاري، خاص شبکههاي بيسيم وجود ندارد که سطح بالاتري از امنيت منطقي را ايجاد کند، بلکه همان گونه که ذکر شد مخاطرات ويژهيي را نيز موجب است.

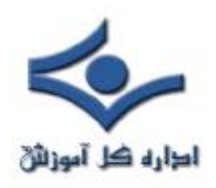

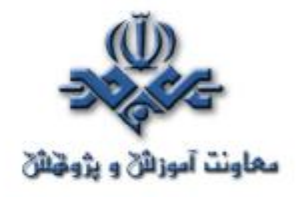

- نفوذگران، با گذر از تدابير امنيتي موجود، ميتوانند بهراحتي به منابع اطلاعاتي موجود بر روي سيستمهاي رايانهيي دست يابند.
- اطلاعات حياتييي که يا رمز نشدهاند و يا با روشي با امنيت پايين رمز شدهاند، و ميان دو گره در شبکههاي بيسيم در حال انتقال ميباشند، ميتوانند توسط نفوذگران سرقت شده يا تغيير يابند.
	- حملههاي DoS به تجهيزات و سيستمهاي بيسيم بسيار متداول است.
- نفوذگران با سرقت کدهاي عبور و ديگر عناصر امنيتي مشابه کاربران مجاز در شبکههاي بيسيم، ميتوانند به شبکهي مورد نظر بدون هيچ مانعي متصل گردند.
- با سرقت عناصر امنيتي، يک نفوذگر ميتواند رفتار يک کاربر را پايش کند. از اين طريق ميتوان به اطلاعات حساس ديگري نيز دست يافت.
- کامپيوترهاي قابل حمل و جيبي، که امکان و اجازهي استفاده از شبکهي بيسيم را دارند، بهراحتي قابل سرقت هستند. با سرقت چنين سخت افزارهايي، ميتوان اولين قدم براي نفوذ به شبکه را برداشت.
- يک نفوذگر ميتواند از نقاط مشترک ميان يک شبکهي بيسيم در يک سازمان و شبکهي سيمي آن(که در اغلب موارد شبکهي اصلي و حساستري محسوب ميگردد) استفاده کرده و با نفوذ به شبکهي بيسيم عملاً راهي براي دست<mark>ياب</mark>ي به منابع شبکهي سيمي نيز بيابد.
- در سطحي ديگر، با نفوذ به عناصر کنترل کنندهي يک شبکهي بيسيم، امکان ايجاد اختلال در عملکرد شبکه نيز وجود دارد.

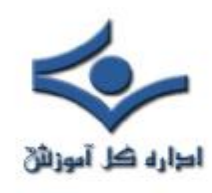

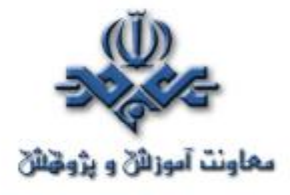

**امنيت در شبکههاي بيسيم (۲)**

## **قسمت دوم : شبکههاي محلي بيسيم**

 در اين قسمت، بررسي امنيت در شبکههاي بيسيم، به مرور کلي شبکههاي محلي بيسيم ميپردازيم. اطلاع از ساختار و روش عملکرد اين شبکهها، حتي به صورت جزءيي، براي بررسي امنيتي لازم بهنظر ميرسد.

#### **پيشينه**

 تکنولوژي و صنعت WLAN به اوايل دههي ۸۰ ميلادي باز ميگردد. مانند هر تکنولوژي ديگري، پيشرفت شبکههاي محلي بيسيم به کندي صورت ميپذيرفت. با ارايهي استاندارد IEEE 802.11b، که پهناي باند نسبتاً بالايي را براي شبکههاي محلي امکانپذير ميساخت، استفاده از اين تکنولوژي وسعت بيشتري يافت. در حال حاضر، مقصود از WLAN تمامي پروتکلها و استانداردهاي خانوادهي 802.11 IEEE است. جدول زير اختصاصات اين دسته از استانداردها را به صورت کلي نشان ميدهد:

i

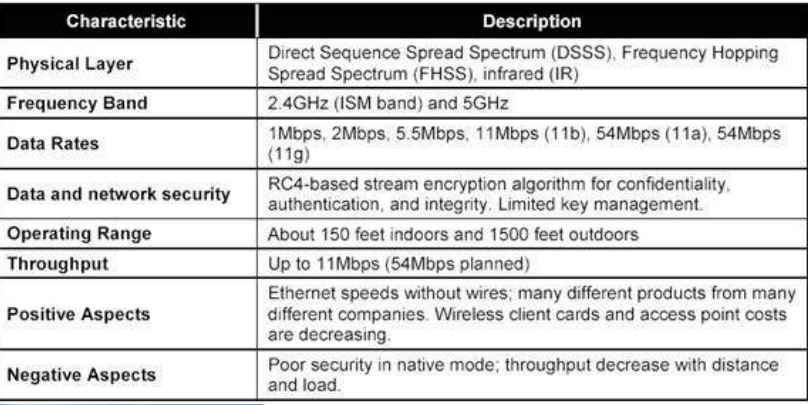

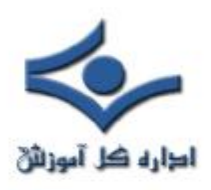

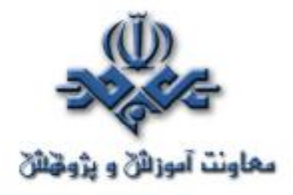

اولين شبکهي محلي بيسيم تجاري توسط Motorola پيادهسازي شد. اين شبکه، به عنوان يک نمونه از اين شبکهها، هزينهيي بالا و پهناي باندي پايين را تحميل ميکرد که ابداً مقرون بهصرفه نبود. از همان زمان به بعد، در اوايل دههي ۹۰ ميلادي، پروژهي استاندارد 802.11 در IEEE شروع شد. پس از نزديک به ۹ سال کار، در سال ۱۹۹۹ استانداردهاي a802.11 و b802.11 توسط IEEE نهايي شده و توليد محصولات بسياري بر پايهي اين استانداردها آغاز شد. نوع a، با استفاده از فرکانس حامل GHz،5 پهناي باندي تا Mbps54 را فراهم ميکند. در حاليکه نوع b با استفاده از فرکانس حامل GHz،2.4 تا Mbps11 پهناي باند را پشتيباني ميکند. با اين وجود تعداد کانالهاي قابل استفاده در نوع b در مقايسه با نوع a، بيشتر است. تعداد اين کانالها، با توجه به کشور مورد نظر، تفاوت ميکند. در حالت معمول، مقصود از WLAN استاندارد b802.11 است.

 استاندارد ديگري نيز بهتازهگي توسط IEEE معرفي شده است که به g802.11 شناخته ميشود. اين استاندارد بر اساس فرکانس حامل GHz2.4 عمل ميکند ولي با استفاده از روشهاي نويني ميتواند پهناي باند قابل استفاده را تا 54Mbps بالا ببر<mark>د.</mark> توليد محصولات بر اساس اين استاندارد، که مدت زيادي از نهاييشدن و معرفي آن نميگذرد، بيش از يکسال است که آغاز شده و با توجه سازگاري آن با استاندارد b،802.11 استفاده از آن در شبکههاي بيسيم آرام آرام در حال گسترش است.

# **معماري شبکههاي محلي بيسيم**

 استاندارد b802.11 به تجهيزات اجازه ميدهد که به دو روش ارتباط در شبکه برقرار شود. اين دو روش عبارتاند از برقراري ارتباط به صورت نقطه به نقطه همانگونه در شبکههای Ad hoc بهکار میرود- و اتصال به شبکه از طریق نقاط تماس .(AP=Access Point) دسترسي يا

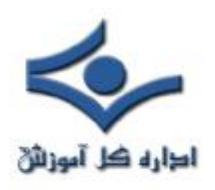

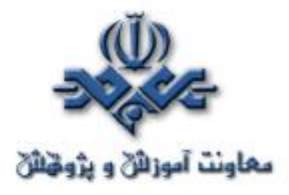

 معماري معمول در شبکههاي محلي بيسيم بر مبناي استفاده از AP است. با نصب يک AP، عملاً مرزهاي يک سلول مشخص ميشودوبا روشهايي ميتوان يک سختافزار مجهز به امکان ارتباط بر اساس استاندارد b802.11 را ميان سلولهاي مختلف حرکت داد. گسترهيي که يک AP پوشش مي $\mathsf{Sst}$  پوشش ميدهد را BSS(Basic Service Set) مي نامند. مجموعهي تمامي سلولهاي يک ساختار کلي شبکه، که ترکيبي از BSSهاي شبکه است، را (ESS (Extended Service Set مي نامند. با استفاده از ESS مي توان گسترهي وسيعتري را تحت پوشش شبکهي محلي بيسيم درآورد. در سمت هريک از سختافزارها که معمولاً مخدوم هستند، کارت شبکهيي مجهز به يک مودم بيسيم قرار دارد که با AP ارتباط را برقرار ميکند.

AP علاوه بر ارتباط با چند کارت شبکهي بيسيم، به بستر پرسرعتتر شبکهي سيمي مجموعه نيز متصل است و از اين طريق ارتباط ميان مخدومهاي مجهز به کارت شبکهي بيسيم و شبکهي اصلي برقرار ميشود. شکل زير نمايي از اين ساختار را نشان ميدهد :

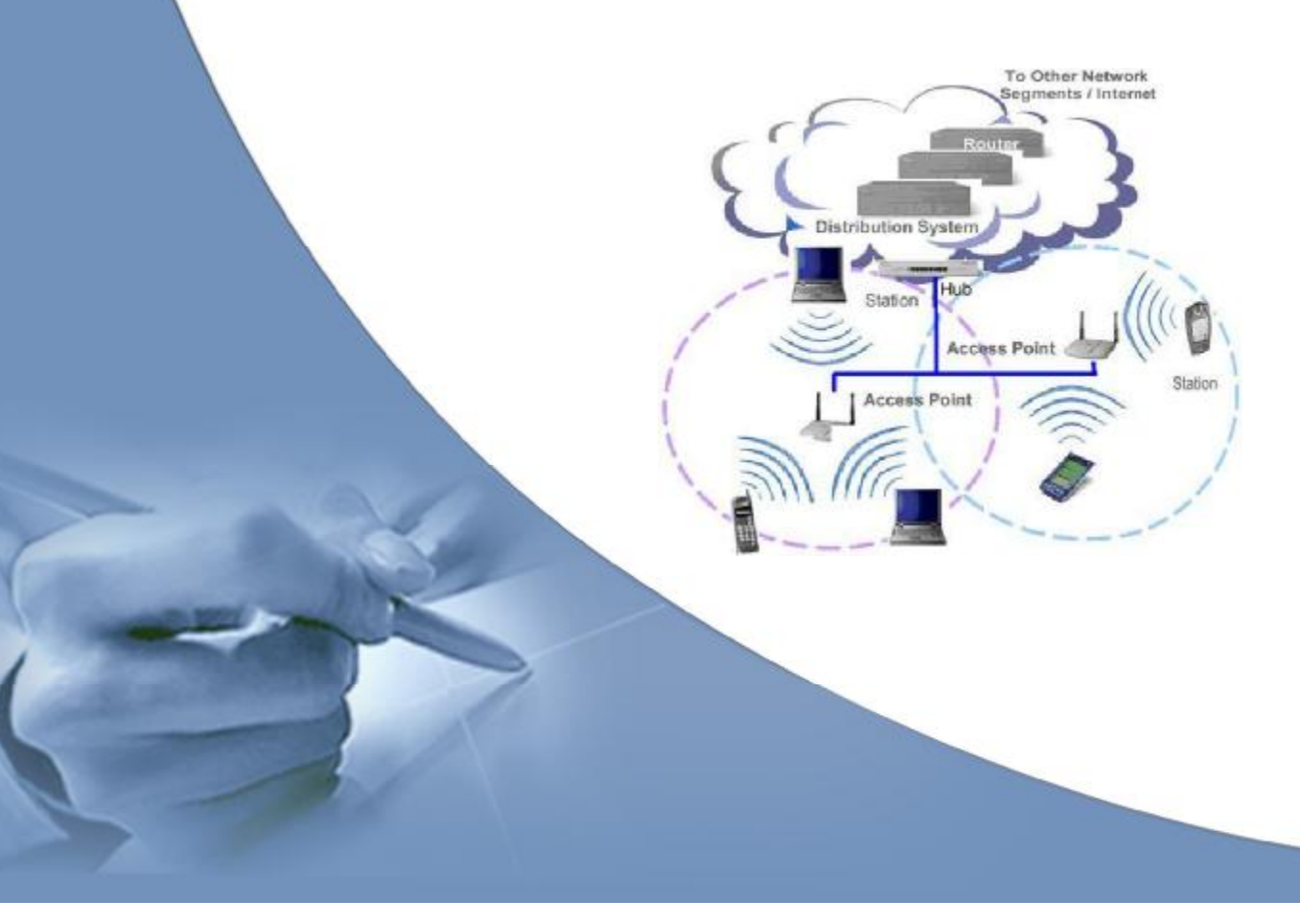

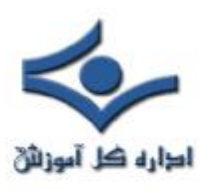

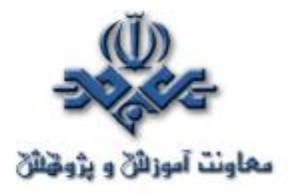

 همانگونه که گفته شد، اغلب شبکههاي محلي بيسيم بر اساس ساختار فوق، که به نوع Infrastructure نيز موسوم است، پيادهسازي ميشوند. با اين وجود نوع ديگري از شبکههاي محلي بيسيم نيز وجود دارند که از همان منطق نقطهبهنقطه استفاده ميکنند. در اين شبکهها که عموماً hoc Ad ناميده ميشوند يک نقطهي مرکزي براي دسترسي وجود ندارد و سختافزارهاي همراه – مانند کامپيوترهاي کيفي و جيبي يا گوشيهاي موبايل – با ورود به محدودهي تحت پوشش اين شبکه، به ديگر تجهيزات مشابه متصل ميگردند. اين شبکهها به بستر شبکهي سيمي متصل نيستند و به همين منظور (Set Service Basic Independent (IBSS نيز خواند ميشوند. شکل زير شمايي ساده از يک شبکهي Ad hoc را نشان مي دهد :

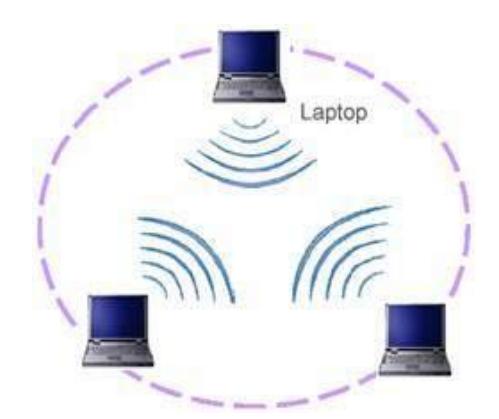

 شبکههاي hoc Ad از سويي مشابه شبکههاي محلي درون دفتر کار هستند که در آنها نيازي به تعريف و پيکربندي يک سيستم رايانهيي به عنوان خادم وجود ندارد. در اين صورت تمامي تجهيزات متصل به اين شبکه ميتوانند پروندههاي مورد نظر خود را با ديگر گرهها به اشتراک بگذارند.

 در قسمت بعد، به دستهبندي اجزاي فعال يک شبکهي محلي بيسيم پرداخته و شعاع پوشش اين دسته از شبکهها را مورد بررسي قرار خواهيم داد.

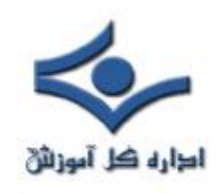

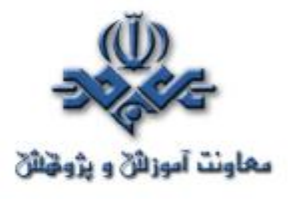

**امنيت در شبکههاي بيسيم (۳)** 

**قسمت سوم : عناصر فعال و سطح پوشش WLAN عناصر فعال شبکههاي محلي بيسيم** در شبکههاي محلي بيسيم معمولاً دو نوع عنصر فعال وجود دارد :

**- ايستگاه بي سيم**

 ايستگاه يا مخدوم بيسيم به طور معمول يک کامپيوتر کيفي يا يک ايستگاه کاري ثابت است که توسط يک کارت شبکهي بيسيم به شبکهي محلي متصل ميشود. اين ايستگاه ميتواند از سوي ديگر يک کامپيوتر جيبي يا حتي يک پويشگر بارکد نيز باشد. در برخي از کاربردها براي اينکه استفاده از سيم در پايانههاي رايانهيي براي طراح و مجري دردسرساز است، براي اين پايانهها که معمولاً در داخل کيوسکهايي بههمين منظور تعبيه ميشود، از امکان اتصال بيسيم به شبکهي محلي استفاده ميکنند. در حال حاضر اکثر کامپيوترهاي کيفي موجود در بازار به اين امکان بهصورت سرخود مجهز هستند و نيازي به اضافهکردن يک کارت شبکهي بيسيم نيست.

 کارتهاي شبکهي بيسيم عموماً براي استفاده در چاکهاي PCMCIA است. در صورت نياز به استفاده از اين کارتها براي کامپيوترهاي روميزي و شخصي، با استفاده از رابطي اين کارتها را بر روي چاکهاي گسترش PCI نصب مي کنند.

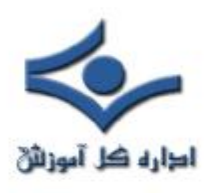

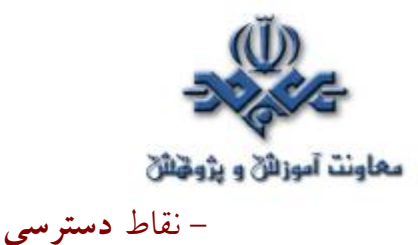

نقاط دسترسي در شبکههاي بيسيم، همانگونه که در قسمتهاي پيش نيز در مورد آن صحبت شد، سخت افزارهاي فعالي هستند که عملاً نقش سوييچ در شبکههاي بيسيم را بازيکرده، امکان اتصال به شبکه هاي سيمي را نيز دارند. در عمل ساختار بستر اصلي شبکه عموماً سيمي است و توسط اين نقاط دسترسي، مخدومها و ايستگاههاي بيسيم به شبکهي سيمي اصلي متصل ميگردد.

**برد و سطح پوشش** شعاع پوشش شبکهي بيسيم بر اساس استاندارد 802.11 به فاکتورهاي بسياري بستگي دارد که برخي از آنها به شرح زير هستند : - پهناي باند مورد استفاده - منابع امواج ارسالي و محل قرارگيري فرستندهها و گيرندهها - مشخصات فضاي قرارگيري و نصب تجهيزات شبکهي بيسيم - قدرت امواج - نوع و مدل آنتن

 شعاع پوشش از نظر تئوري بين ۲۹ متر(براي فضاهاي بستهي داخلي) و ۴۸۵متر (براي فضاهاي باز) در استاندارد b802.11 متغير است. با اينوجود اين مقادير، مقاديري متوسط هستند و در حال حاضر با توجه به گيرندهها و فرستندههاي نسبتاً قدرتمندي که مورد استفاده قرار ميگيرند، امکان استفاده از اين پروتکل و گيرندهها و فرستندههاي آن، تا چند کيلومتر هم وجود دارد که نمونههاي عملي آن فراواناند.

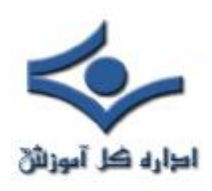

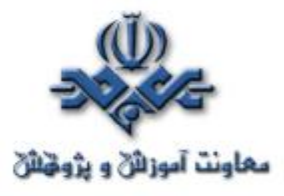

با اين وجود شعاع کلي $ي که برای استفاده از اين پروتکل (802.11b) ذکر مي شود$ چيزي ميان ۵۰ تا ۱۰۰متر است. اين شعاع عملکرد مقداريست که براي محلهاي بسته و ساختمانهاي چند طبقه نيز معتبر بوده و ميتواند مورد استناد قرار گيرد.

 شکل زير مقايسهيي ميان بردهاي نمونه در کاربردهاي مختلف شبکههاي بيسيم مبتني بر پروتکل 802.11b را نشان ميدهد :

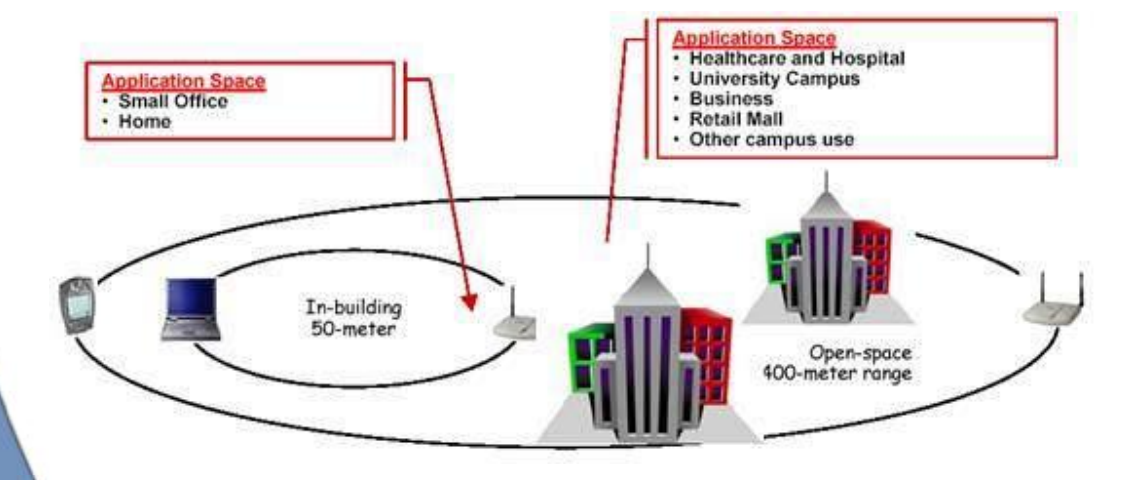

 يکي از عملکردهاي نقاط دسترسي به عنوان سوييچهاي بيسيم، عمل اتصال ميان حوزههاي بيسيم است. بهعبارت ديگر با استفاده از چند سوييچ بيسيم ميتوان عملکردي مشابه Bridge براي شبکههاي بيسيم را بهدست آورد.

 اتصال ميان نقاط دسترسي ميتواند به صورت نقطهبهنقطه، براي ايجاد اتصال ميان دو زيرشبکه به يکديگر، يا به صورت نقطهيي به چند نقطه يا بالعکس براي ايجاد اتصال ميان زيرشبکههاي مختلف به يکديگر بهصورت همزمان صورت گيرد.

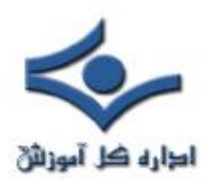

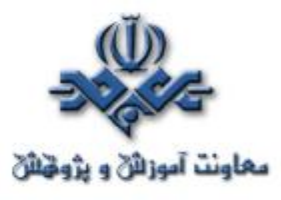

 نقاط دسترسييي که به عنوان پل ارتباطي ميان شبکههاي محلي با يکديگر استفاده ميشوند از قدرت بالاتري براي ارسال داده استفاده ميکنند و اين بهمعناي شعاع پوشش بالاتر است. اين سختافزارها معمولاً براي ايجاد اتصال ميان نقاط و ساختمانهايي بهکار ميروند که فاصلهي آنها از يکديگر بين ۱ تا ۵ کيلومتر است. البته بايد توجه داشت که اين فاصله، فاصلهيي متوسط بر اساس پروتکل b802.11 است. براي پروتکلهاي ديگري چون a802.11 ميتوان فواصل بيشتري را نيز بهدست آورد.

 شکل زير نمونهيي از ارتباط نقطه به نقطه با استفاده از نقاط دسترسي مناسب را نشان مي دهد :

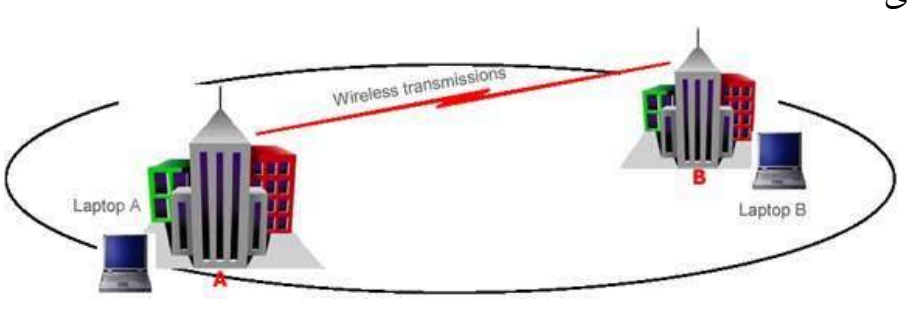

 از ديگر استفادههاي نقاط دسترسي با برد بالا ميتوان به امکان توسعهي شعاع پوشش شبکه هاي بيسيم اشاره کرد. به عبارت ديگر براي بالابردن سطح تحت پوشش يک شبکهي بيسيم، ميتوان از چند نقطهي دسترسي بيسيم بهصورت همزمان و پشت به پشت يکديگر استفاده کرد. به عنوان نمونه در مثال بالا ميتوان با استفاده از يک فرستندهي ديگر در بالاي هريک از ساختمانها، سطح پوشش شبکه را تا ساختمانهاي ديگر گسترش داد.

 در قسمت بعد به مزاياي معمول استفاده از شبکههاي محلي بيسيم و ذکر مقدماتي در مورد روشهاي امن سازي اين شبکهها ميپردازيم.

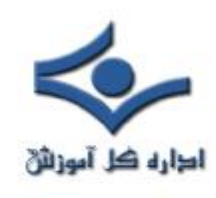

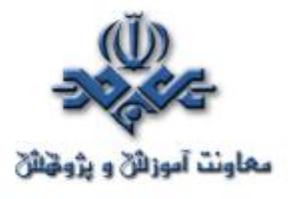

**امنيت در شبکههاي بيسيم (۴)**

# **قسمت چهارم : امنيت در شبکههاي محلي بر اساس استاندارد 802.11**

 پس از آنکه در سه قسمت قبل به مقدمهيي در مورد شبکههاي بيسيم محلي و عناصر آنها پرداختيم، از اين قسمت بررسي روشها و استانداردهاي امنسازي شبکههاي محلي بيسيم مبتني بر استاندارد 802.11 IEEE را آغاز ميکنيم. با طرح قابليتهاي امنيتي اين استاندارد، ميتوان از محدوديتهاي آن آگاه شد و اين استاندارد و کاربرد را براي موارد خاص و مناسب مورد استفاده قرار داد.

 استاندارد 802.11 سرويسهاي مجزا و مشخصي را براي تأمين يک محيط امن بيسيــــم در اختيار قـــــــرار ميدهد. اين سرويسها اغلب توسط پروتــــــکل (Privacy Equivalent Wired (WEP تأمين ميگردند و وظيفــــهي آنها امنسازي ارتباط ميان مخدومها و نقاط دسترسي بيسيم است. درک لايهيي که اين پروتکل به امنسازي آن ميپردازد اهميت ويژهيي دارد، به عبارت ديگر اين پروتکل کل ارتباط را امن نکرده و به لايههاي ديگر، غير از لايهي ارتباطي بيسيم که مبتني بر استاندارد 802.11 است، کاري ندارد. اين بدان معني است که استفاده از WEP در يک شبکهي بيسيم بهمعني استفاده از قابليت دروني استاندارد شبکههاي محلي بيسيم است و ضامن امنيت کل ارتباط نيست زيرا امکان قصور از ديگر اصول امنيتي در سطوح بالاتر ارتباطي وجود دارد.

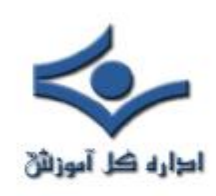

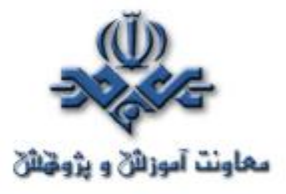

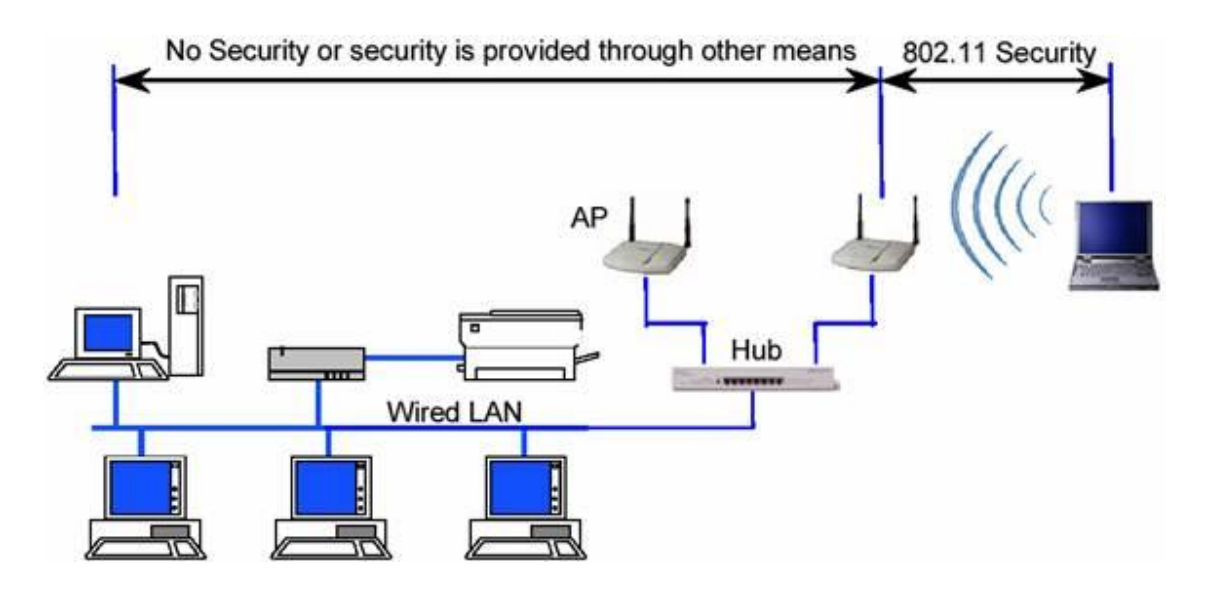

 شکل بالا محدودهي عمل کرد استانداردهاي امنيتي 802.11 (خصوصاً WEP (را نشان مي دهد.

# **قابليتها و ابعاد امنيتي استاندارد 802.11**

 در حال حاضر عملاً تنها پروتکلي که امنيت اطلاعات و ارتباطات را در شبکههاي بيسيم بر اساس استاندارد 802.11 فراهم ميکند WEP است. اين پروتکل با وجود قابليتهايي که دارد، نوع استفاده از آن همواره امکان نفوذ به شبکههاي بيسيم را به نحوي، ولو سخت و پيچيده، فراهم ميکند. نکتهيي که بايد بهخاطر داشت اينست که اغلب حملات موفق صورت گرفته در مورد شبکههاي محلي بيسيم، ريشه در پيکربندي ناصحيح WEP در شبکه دارد. به عبارت ديگر اين پروتکل در صورت پيکربندي صحيح درصد بالايي از حملات را ناکام ميگذارد، هرچند که فينفسه دچار نواقص و ايرادهايي نيز هست.

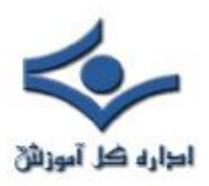

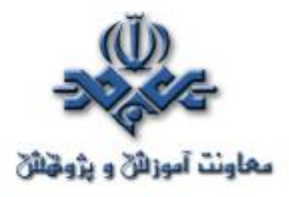

 بسياري از حملاتي که بر روي شبکههاي بيسيم انجام ميگيرد از سويي است که نقاط دسترسي با شبکهي سيمي داراي اشتراک هستند. به عبارت ديگر نفوذگران بعضاً با استفاده از راههاي ارتباطي ديگري که بر روي مخدومها و سختافزارهاي بيسيم، خصوصاً مخدومهاي بيسيم، وجود دارد، به شبکهي بيسيم نفوذ ميکنند که اين مقوله نشان دهندهي اشتراکي هرچند جزءيي ميان امنيت در شبکههاي سيمي و بيسيمييست که از نظر ساختاري و فيزيکي با يکديگر اشتراک دارند.

 سه قابليت و سرويس پايه توسط IEEE براي شبکههاي محلي بيسيم تعريف ميگردد:

## **Authentication ·**

 هدف اصلي WEP ايجاد امکاني براي احراز هويت مخدوم بيسيم است. اين عمل که در واقع کنترل دسترسي به شبکهي بيسيم است. اين مکانيزم سعي دارد که امکان اتصال مخدومهايي را که مجاز نيستند به شبکه متصل شوند از بين ببرد.

# **Confidentiality ·**

محرمانهگي هدف ديگر WEP است. اين بعد از سرويسها و خدمات WEP با هدف ايجاد امنيتي در حدود سطوح شبکههاي سيمي طراحي شده است. سياست اين بخش از WEP جلوگيري از سرقت اطلاعات در حال انتقال بر روي شبکهي محلي بيسيم است.

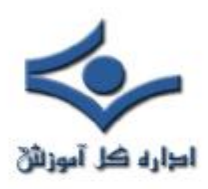

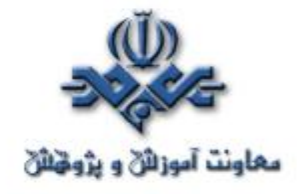

**Integrity ·**

هدف سوم از سرويسها و قابليتهاي WEP طراحي سياستي است که تضمين کند پيامها و اطلاعات در حال تبادل در شبکه، خصوصاً ميان مخدومهاي بيسيم و نقاط دسترسي، در حين انتقال دچار تغيير نميگردند. اين قابليت در تمامي استانداردها، بسترها و شبکههاي ارتباطاتي ديگر نيز کموبيش وجود دارد.

 نکتهي مهمي که در مورد سه سرويس WEP وجود دارد نبود سرويسهاي معمول Auditing و Authorization در ميان سرويسهاي ارايه شده توسط اين پروتکل است.

 در قسمتهاي بعدي از بررسي امنيت در شبکههاي محلي بيسيم به بررسي هريک از اين سه سرويس ميپردازيم.

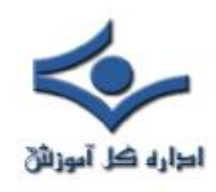

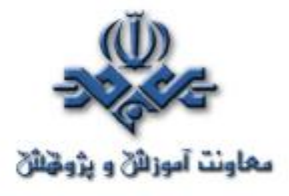

**امنيت در شبکههاي بيسيم (۵)** 

# **قسمت پنجم : سرويسهاي امنيتي WEP - Authentication**

 در قسمت قبل به معرفي پروتکل WEP که عملاً تنها روش امنسازي ارتباطات در شبکههاي بيسيم بر مبناي استاندارد 802.11 است پرداختيم و در ادامه سه سرويس اصلي اين پروتکل را معرفي کرديم. در اين قسمت به معرفي سرويس اول، يعني Authentication، ميپردازيم.

**Authentication**

 استاندارد 802.11 دو روش براي احراز هويت کاربراني که درخواست اتصال به شبکهي بيسيم را به نقاط دسترسي ارسال ميکنند، دارد که يک روش بر مبناي رمزنگاريست و ديگري از رمزنگاري استفاده نمي کند.

شکل زير شَمايي از فرايند Authentication را در اين شبکهها نشان مي دهد:

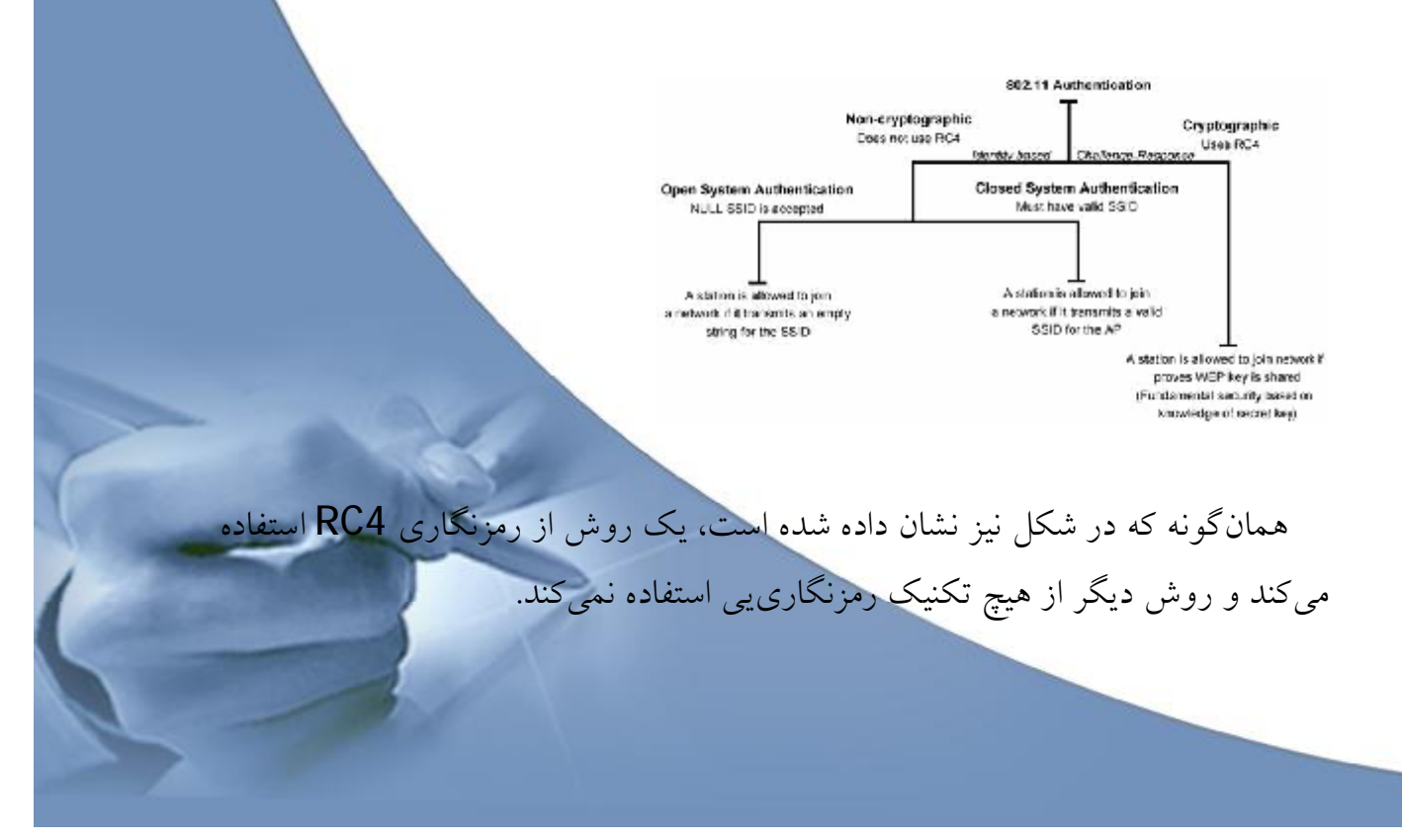

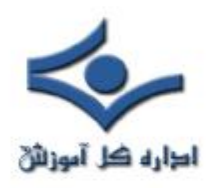

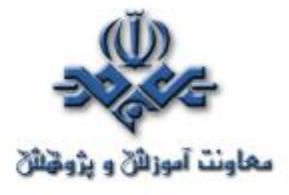

## **Authentication بدون رمزنگاري**

 در روشي که مبتني بر رمزنگاري نيست، دو روش براي تشخيص هويت مخدوم وجود دارد. در هر دو روش مخدومِ متقاضي پيوستن به شبکه، درخواست ارسال هويت از سوي نقطهي دسترسي را با پيامي حاوي يک SSID (Service Set Identifier) پاسخ مي دهد.

 در روش اول که به Authentication System Open موسوم است، يک SSID خالي نيز براي دريافت اجازهي اتصال به شبکه کفايت ميکند. در واقع در اين روش تمامي مخدومهايي که تقاضاي پيوستن به شبکه را به نقاط دسترسي ارسال ميکنند با پاسخ مثبت روبهرو ميشوند و تنها آدرس آنها توسط نقطهي دسترسي نگاهداري می شود. به همين دليل به اين روش NULL Authentication نيز اطلاق مي شود.

 در روش دوم از اين نوع، بازهم يک SSID به نقطهي دسترسي ارسال ميگردد با اين تفاوت که اجازهي اتصال به شبکه تنها در صورتي از سوي نقطهي دسترسي صادر ميگردد که SSIDي ارسال شده جزو SSIDهاي مجاز براي دسترسي به شبکه باشند. اين روش به Closed System Authentication موسوم است.

 نکتهيي که در اين ميان اهميت بسياري دارد، توجه به سطح امنيتيست که اين روش در اختيار ما ميگذارد. اين دو روش عملاً روش امني از احراز هويت را ارايه نميدهند و عملاً تنها راهي براي آگاهي نسبي و نه قطعي از هويت درخواستکننده هستند. با اين وصف از آنجاييکه امنيت در اين حالات تضمين شده نيست و معمولاً حملات موفق بسياري، حتي توسط نفوذگران کمتجربه و مبتدي، به شبکههايي که بر اساس اين روشها عمل ميکنند، رخ ميدهد، لذا اين دو روش تنها در حالتي کاربرد دارند که يا شبکهيي د<del>ر پ</del>

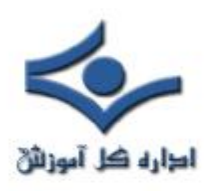

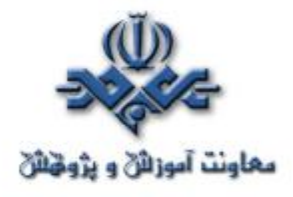

حال ايجاد است که حاوي اطلاعات حياتي نيست، يا احتمال رخداد حمله به آن بسيار کم است. هرچند که با توجه پوشش نسبتاً گستردهي يک شبکهي بيسيم – که مانند شبکههاي سيمي امکان محدودسازي دسترسي به صورت فيزيکي بسيار دشوار است – اطمينان از شانس پايين رخدادن حملات نيز خود تضميني ندارد!

# **Authentication با رمزنگاري 4RC**

اين روش که به روش«کليد مشترک» نيز موسوم است، تکنيکي کلاسيک است که بر اساس آن، پس از اطمينان از اينکه مخدوم از کليدي سري آگاه است، هويتش تأييد ميشود. شکل زير اين روش را نشان ميدهد:

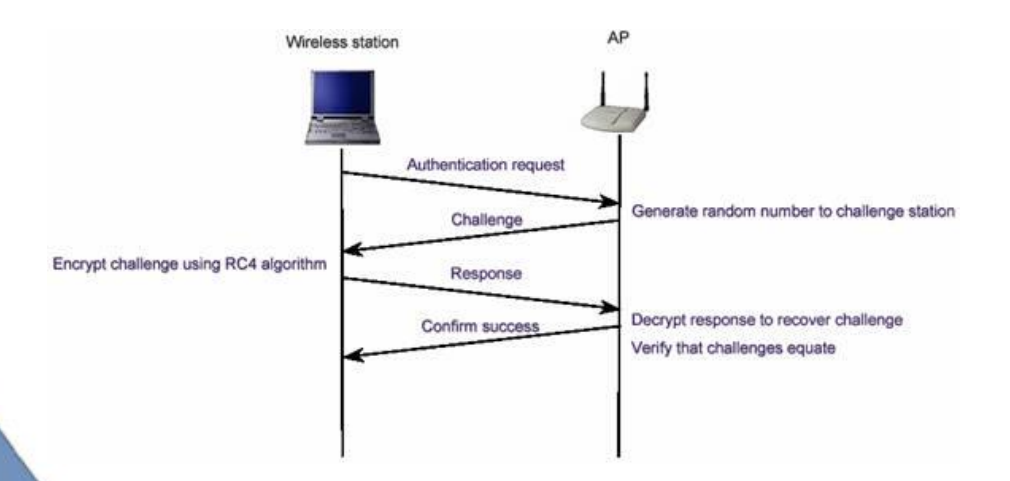

 در اين روش، نقطهي دسترسي(AP (يک رشتهي تصادفي توليد کرده و آن را به مخدوم ميفرستد. مخدوم اين رشتهي تصادفي را با کليدي از پيش تعيين شده(که کليد WEP نيز ناميده ميشود) رمز ميکند و حاصل را براي نقطهي دسترسي ارسال ميکند. نقطهي دسترسي به روش معکوس پيام دريافتي را رمزگشايي کرده و با رشتهي ارسال شده مقايسه ميکند. در صورت همساني اين دو پيام، نقطهي دسترسي از اينکه مخدوم

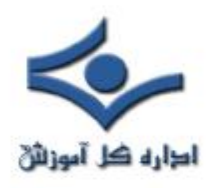

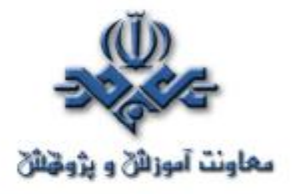

کليد صحيحي را در اختيار دارد اطمينان حاصل ميکند. روش رمزنگاري و رمزگشايي در اين تبادل روش 4RC است.

 در اين ميان با فرض اينکه رمزنگاري 4RC را روشي کاملاً مطمئن بدانيم، دو خطر در کمين اين روش است:

الف) در اين روش تنها نقطهي دسترسيست که از هويت مخدوم اطمينان حاصل ميکند. به بيان ديگر مخدوم هيچ دليلي در اختيار ندارد که بداند نقطهي دسترسييي که با آن در حال تبادل دادههاي رمزيست نقطهي دسترسي اصليست.

ب) تمامي روشهايي که مانند اين روش بر پايهي سئوال و جواب بين دو طرف، با هدف احراز هويت يا تبادل اطلاعات حياتي، قرار دارند با حملاتي تحت عنوان man-in-the-middle در خطر هستند. در اين دسته از حملات نفوذگر ميان دو طرف قرار ميگيرد و بهگونهيي هريک از دو طرف را گمراه ميکند.

در قسمت بعد به سرويسهاي ديگر پروتکل WEP ميپردازيم.

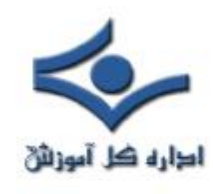

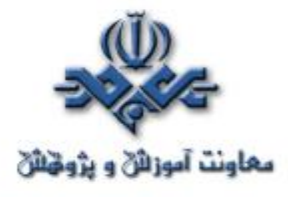

**امنيت در شبکههاي بيسيم (۶)**

# **قسمت ششم : سرويسهاي امنيتي b802.11 – Privacy و Integrity**

 در قسمت قبل به سرويس اول از سرويسهاي امنيتي b802.11 پرداختيم. اين قسمت به بررسي دو سرويس ديگر اختصاص دارد. سرويس اول Privacy (محرمانهگي) و سرويس دوم Integrity است.

### **Privacy**

 اين سرويس که در حوزههاي ديگر امنيتي اغلب به عنوان Confidentiality از آن ياد ميگردد بهمعناي حفظ امنيت و محرمانه نگاه داشتن اطلاعات کاربر يا گرههاي در حال تبادل اطلاعات با يکديگر است. براي رعايت محرمانهگي عموماً از تکنيکهاي رمزنگاري استفاده ميگردد، بهگونهييکه در صورت شنود اطلاعات در حال تبادل، اين اطلاعات بدون داشتن کليدهاي رمز، قابل رمزگشايي نبوده و لذا براي شنودگر غيرقابل سوء استفاده است.

 در استاندارد b،802.11 از تکنيکهاي رمزنگاري WEP استفاده ميگردد که برپايهي 4RC است. 4RC يک الگوريتم رمزنگاري متقارن است که در آن يک رشتهي نيمه تصادفي توليد ميگردد و توسط آن کل داده رمز ميشود. اين رمزنگاري بر روي تمام بستهي اطلاعاتي پياده ميشود. بهبيان ديگر دادههاي تمامي لايههاي بالاي اتصال بيسيم نيز توسط اين روش رمز ميگردند، از IP گرفته تا لايههاي بالاتري مانند HTTP. از آنجايي که اين روش عملاً اصليترين بخش از اعمال سياستهاي امنيتي در شبکههاي

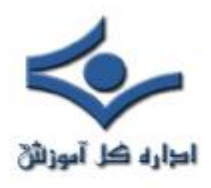

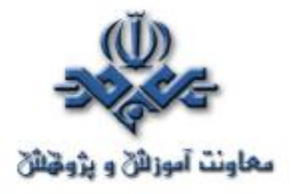

محلي بيسيم مبتني بر استاندارد b802.11 است، معمولاً به کل پروسهي امنسازي اطلاعات در اين استاندارد بهاختصار WEP گفته ميشود.

 کليدهاي WEP اندازههايي از ۴۰ بيت تا ۱۰۴ بيت ميتوانند داشته باشند. اين کليدها با IV)مخفف Vector Initialization يا بردار اوليه ) ۲۴ بيتي ترکيب شده و يک کليد ۱۲۸ بيتي 4RC را تشکيل ميدهند. طبيعتاً هرچه اندازهي کليد بزرگتر باشد امنيت اطلاعات بالاتر است. تحقيقات نشان ميدهد که استفاده از کليدهايي با اندازهي ۸۰ بيت يا بالاتر عملاً استفاده از تکنيک force-brute را براي شکستن رمز غيرممکن ميکند. به عبارت ديگر تعداد کليدهاي ممکن براي اندازهي۸۰ بيت(که تعدد آنها از مرتبهي ۲۴ است) به اندازهيي بالاست که قدرت پردازش سيستمهاي رايانهيي کنوني براي شکستن کليدي مفروض در زماني معقول کفايت نميکند.

 هرچند که در حال حاضر اکثر شبکههاي محلي بيسيم از کليدهاي ۴۰ بيتي براي رمزکردن بستههاي اطلاعاتي استفاده ميکنند ولي نکتهيي که اخيراً، بر اساس يک سري آزمايشات به دست آمده است، اينست که روش تأمين محرمانهگي توسط WEP در مقابل حملات ديگري، غير از استفاده از روش force-brute، نيز آسيبپذير است و اين آسيبپذيري ارتباطي به اندازهي کليد استفاده شده ندارد.

 نمايي از روش استفاده شده توسط WEP براي تضمين محرمانهگي در شکل زير نمايش داده شده است:
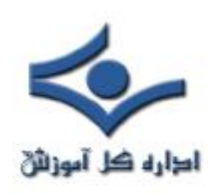

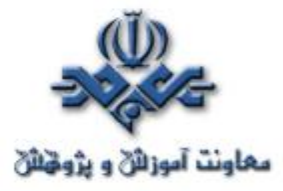

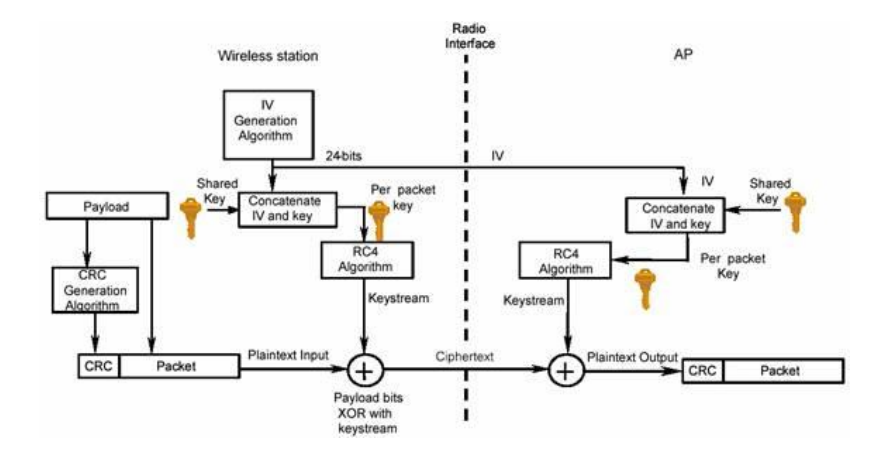

# **Integrity**

 مقصود از Integrity صحت اطلاعات در حين تبادل است و سياستهاي امنيتييي که Integrity را تضمين ميکنند روشهايي هستند که امکان تغيير اطلاعات در حين تبادل را به کمترين ميزان تقليل ميدهند.

 در استاندارد b802.11 نيز سرويس و روشي استفاده ميشود که توسط آن امکان تغيير اطلاعات در حال تبادل ميان مخدومهاي بيسيم و نقاط دسترسي کم ميشود. روش مورد نظر استفاده از يک کد CRC است. همانطور که در شکل قبل نيز نشان داده شده است، يک CRC-32 قبل از رمزشدن بسته توليد مي شود. در سمت گيرنده، پس از رمزگشايي، CRC دادههاي رمزگشايي شده مجدداً محاسبه شده و با CRC نوشته شده در بسته مقايسه ميگردد که هرگونه اختلاف ميان دو CRC بهمعناي تغيير محتويات بسته در حين تبادل است. متأسفانه اين روش نيز مانند روش رمزنگاري توسط 4RC، مستقل از اندازهي کليد امنيتي مورد استفاده، در مقابل برخي از حملات شناخته شده آسيبپذير است.

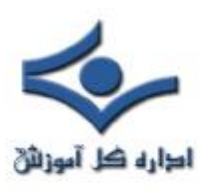

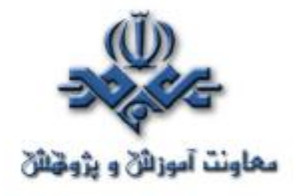

 متأسفانه استاندارد b802.11 هيچ مکانيزمي براي مديريت کليدهاي امنيتي ندارد و عملاً تمامي عملياتي که براي حفظ امنيت کليدها انجام ميگيرد بايد توسط کساني که شبکهي بيسيم را نصب ميکنند بهصورت دستي پيادهسازي گردد. ازآنجايي که اين بخش از امنيت يکي از معضلهاي اساسي در مبحث رمزنگاري است، با اين ضعف عملاً روشهاي متعددي براي حمله به شبکههاي بيسيم قابل تصور است. اين روشها معمولاً بر سهل انگاريهاي انجامشده از سوي کاربران و مديران شبکه مانند تغييرندادن کليد بهصورت مداوم، لودادن کليد، استفاده از کليدهاي تکراري يا کليدهاي پيش فرض کارخانه و ديگر بي توجهي ها نتيجه يي جز درصد نسبتاً بالايي از حملات موفق به شبکههاي بيسيم ندارد. اين مشکل از شبکههاي بزرگتر بيشتر خود را نشان ميدهد. حتي با فرض تلاش براي جلوگيري از رخداد چنين سهلانگاريهايي، زماني که تعداد مخدومهاي شبکه از حدي ميگذرد عملاً کنترلکردن اين تعداد بالا بسيار دشوار شده و گهگاه خطاهايي در گوشه و کنار اين شبکهي نسبتاً بزرگ رخ مي دهد که همان باعث رخنه در کل شبکه ميشود.

 در قسمت بعد به مشکلات و ضعفهايي که سرويسهاي امنيتي در استاندارد b802.11 دارند ميپردازيم.

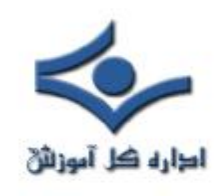

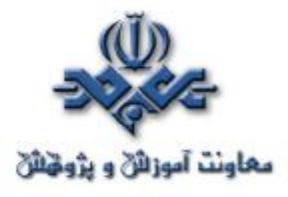

**امنيت در شبکههاي بيسيم (۷)**

# **قسمت هفتم : ضعفهاي اوليهي امنيتي WEP**

 در قسمتهاي قبل به سرويسهاي امنيتي استاندارد 802.11 پرداختيم. در ضمنِ ذکر هريک از سرويسها، سعي کرديم به ضعفهاي هريک اشارهيي داشته باشيم. در اين قسمت به بررسي ضعفهاي تکنيکهاي امنيتي پايهي استفاده شده در اين استاندارد ميپردازيم.

 همانگونه که گفته شد، عملاً پايهي امنيت در استاندارد 802.11 بر اساس پروتکل WEP استوار است. WEP در حالت استاندارد بر اساس کليدهاي ۴۰ بيتي براي رمزنگاري توسط الگوريتم 4RC استفاده ميشود، هرچند که برخي از توليدکنندهگان نگارشهاي خاصي از WEP را با کليدهايي با تعداد بيتهاي بيشتر پيادهسازي کردهاند.

 نکتهيي که در اين ميان اهميت دارد قائل شدن تمايز ميان نسبت بالارفتن امنيت و اندازهي کليدهاست. با وجود آن که با بالارفتن اندازهي کليد(تا ۱۰۴ بيت) امنيت بالاتر ميرود، ولي از آنجاکه اين کليدها توسط کاربران و بر اساس يک کلمهي عبور تعيين ميشود، تضميني نيست که اين اندازه تماماً استفاده شود. از سوي ديگر همانطور که در قسمتهاي پيشين نيز ذکر شد، دستيابي به اين کليدها فرايند چندان سختي نيست، که در آن صورت ديگر اندازهي کليد اهميتي ندارد.

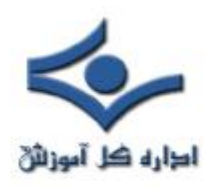

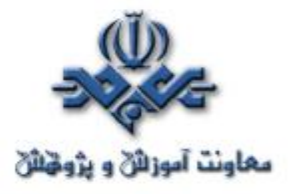

متخصصان امنيت بررسيهاي بسياري را براي تعيين حفرههاي امنيتي اين استاندارد انجام دادهاند که در اين راستا خطراتي که ناشي از حملاتي متنوع، شامل حملات غيرفعال و فعال است، تحليل شده است.

حاصل بررسيهاي انجام شده فهرستي از ضعفهاي اوليهي اين پروتکل است :

## **.۱ استفاده از کليدهاي ثابت WEP**

 يکي از ابتداييترين ضعفها که عموماً در بسياري از شبکههاي محلي بيسيم وجود دارد استفاده از کليدهاي مشابه توسط کاربران براي مدت زمان نسبتاً زياد است. اين ضعف به دليل نبود يک مکانيزم مديريت کليد رخ ميدهد. براي مثال اگر يک کامپيوتر کيفي يا جيبي که از يک کليد خاص استفاده ميکند به سرقت برود يا براي مدت زماني در دسترس نفوذگر باشد، کليد آن بهراحتي لو رفته و با توجه به تشابه کليد ميان بسياري از ايستگاههاي کاري عملاً استفاده از تمامي اين ايستگاهها ناامن است.

 از سوي ديگر با توجه به مشابه بودن کليد، در هر لحظه کانالهاي ارتباطي زيادي توسط يک حمله نفوذپذير هستند.

# **Initialization Vector (IV) .۲**

 اين بردار که يک فيلد ۲۴ بيتي است در قسمت قبل معرفي شده است. اين بردار به صورت متني ساده فرستاده مي شود. از آنجاييکه کليدي که براي رمزنگاري مورد استفاده قرار ميگيرد بر اساس IV توليد مي شود، محدودهي IV عملاً نشاندهندهي احتمال تکرار آن و در نتيجه احتمال توليد کليدهاي مشابه است. به عبارت ديگر در صورتي که IV کوتاه باشد در مدت زمان کمي ميتوان به کليدهاي مشابه دست يافت.

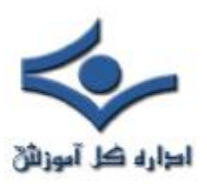

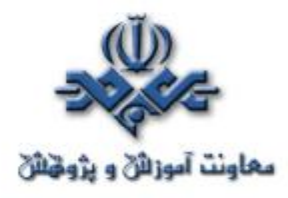

 اين ضعف در شبکههاي شلوغ به مشکلي حاد مبدل ميشود. خصوصاً اگر از کارت شبکهي استفاده شده مطمئن نباشيم. بسياري از کارتهاي شبکه از IVهاي ثابت استفاده ميکنند و بسياري از کارتهاي شبکهي يک توليد کنندهي واحد IVهاي مشابه دارند. اين خطر بههمراه ترافيک بالا در يک شبکهي شلوغ احتمال تکرار IV در مدت زماني کوتاه را بالاتر ميبرد و در نتيجه کافيست نفوذگر در مدت زماني معين به ثبت دادههاي رمز شدهي شبکه بپردازد و IVهاي بستههاي اطلاعاتي را ذخيره کند. با ايجاد بانکي از IVهاي استفاده شده در يک شبکهي شلوغ احتمال بالايي براي نفوذ به آن شبکه در مدت زماني نه چندان طولاني وجود خواهد داشت.

# **.۳ ضعف در الگوريتم**

 از آنجاييکه IV در تمامي بستههاي تکرار ميشود و بر اساس آن کليد توليد ميشود، نفوذگر ميتواند با تحليل و آناليز تعداد نسبتاً زيادي از IVها و بستههاي رمزشده بر اساس کليد توليد شده بر مبناي آن IV، به کليد اصلي دست پيدا کند. اين فرايند عملي زمان بر است ولي از آنجاکه احتمال موفقيت در آن وجود دارد لذا به عنوان ضعفي براي اين پروتکل محسوب ميگردد.

#### **.۴ استفاده از CRC رمز نشده**

 در پروتکل WEP، کد CRC رمز نميشود. لذا بستههاي تأييدي که از سوي نقاط دسترسي بيسيم بهسوي گيرنده ارسال ميشود بر اساس يک CRC رمزنشده ارسال ميگردد و تنها در صورتي که نقطهي دسترسي از صحت بسته اطمينان حاصل کند تأييد آن را ميفرستد. اين ضعف اين امکان را فراهم ميکند که نفوذگر براي رمزگشايي يک بسته، محتواي آن را تغيير دهد و CRC را نيز به دليل اين که رمز نشده است، بهراحتي عوض کند و منتظر عکسالعمل نقطهي دسترسي بماند که آيا بستهي تأييد را صادر مي کند يا خير.

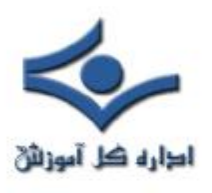

l

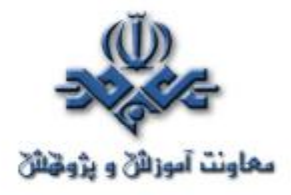

 ضعفهاي بيان شده از مهمترين ضعفهاي شبکههاي بيسيم مبتني بر پروتکل WEP هستند. نکتهيي که در مورد ضعفهاي فوق بايد به آن اشاره کرد اين است که در ميان اين ضعفها تنها يکي از آنها(مشکل امنيتي سوم) به ضعف در الگوريتم رمزنگاري باز ميگردد و لذا با تغيير الگوريتم رمزنگاري تنها اين ضعف است که برطرف ميگردد و بقيهي مشکلات امنيتي کماکان به قوت خود باقي هستند.

جدول زير ضعفهاي امنيتي پروتکل WEP را بهاختصار جمعبندي کرده است:

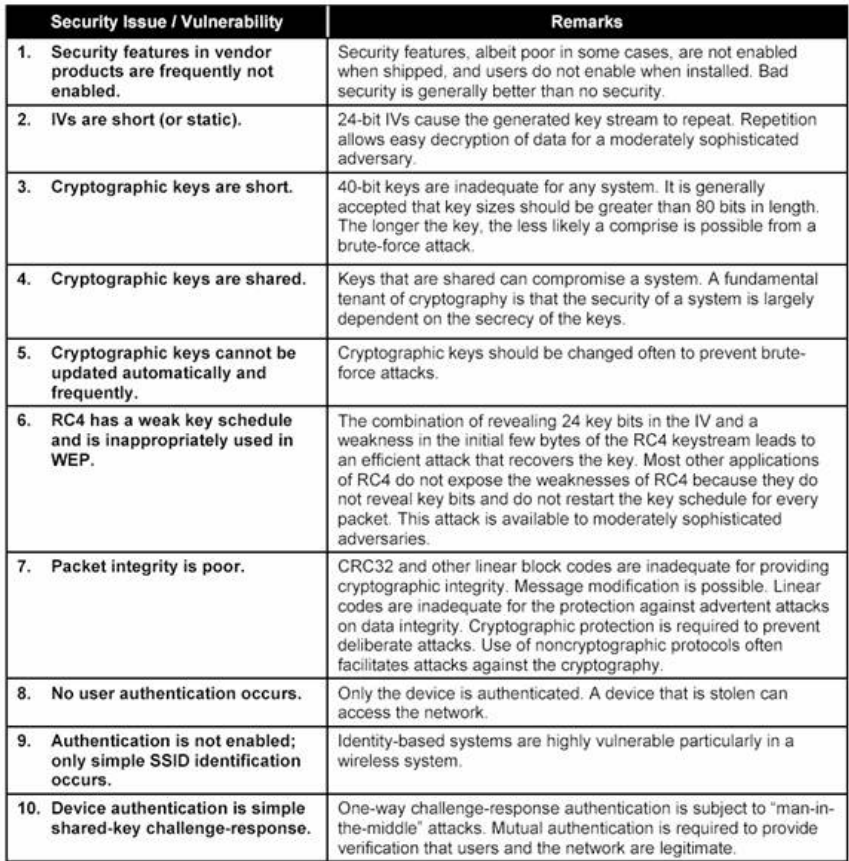

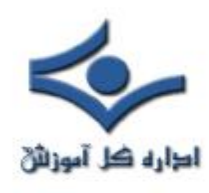

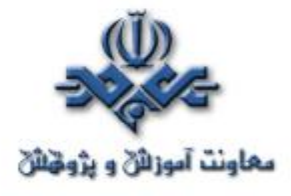

**١٠ نکته براي حفظ امنيت**

هر روزه اخبار جديدي در مورد حملات و تهديدات کامپيوتري در رسانه هاي مختلف انتشار مي يابد. اين تهديدات شامل ويروس هاي جديد و يا انواع هک و نفوذ در سيستم هاي کامپيوتري است. انتشار اين گونه اخبار باعث شيوع اضطراب و نگراني در بين کاربراني مي شود که به صورت مستمر از کامپيوتر بهره مي گيرند و يا اطلاعاتي ارزشمند بر روي کامپيوترهاي خود دارند.

.١ **استفاده از نرم افزارهاي محافظتي (مانند ضدويروس ها) و به روز نگه داشتن آنها**

از وجود ضدويروس بر روي دستگاه خود اطمينان حاصل کنيد. اين نرم افزارها براي محافظت از کامپيوتر در برابر ويروس هاي شناخته شده به کارمي روند و در صورت استفاده از آنها کاربر نياز به نگراني در مورد ويروس ها نخواهد داشت. در شرايطي که روزانه ويروس هاي جديد توليد شده و توزيع مي شوند، نرم افزارهاي ضدويروس براي تشخيص و از بين بردن آنها بايد به صورت منظم به روز شوند. براي اين کار مي توان به سايت شرکت توليد کننده ضدويروس مراجعه کرد و اطلاعات لازم در مورد نحوه به روز رساني و نيز فايل هاي جديد را دريافت نمود. عموما نرم افزارهاي ضدويروس ابزار هاي به روز رساني و زمان بندي اين فرايند را در خود دارند.

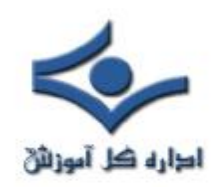

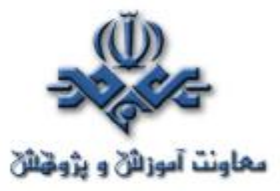

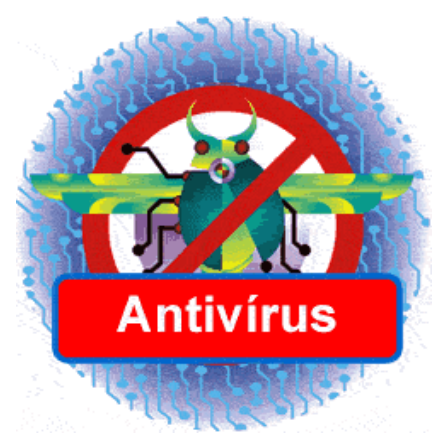

.٢ **باز نکردن نامه هاي دريافتي از منابع ناشناس**

 اين قانون ساده را پيروي کنيد، «اگر فرستنده نامه را نمي شناسيد، نسبت به نامه و پيوست هاي آن بسيار با دقت عمل نماييد». هرگاه يک نامه مشکوک دريافت کرديد، بهترين عمل حذف کل نامه همراه با پيوست هاي آن است.

براي امنيت بيشتر حتي اگر فرستنده نامه آشنا باشد هم بايد با احتياط بود. اگر عنوان نامه نا آشنا و عجيب باشد، و بالاخص در صورتي که نامه حاوي لينک هاي غيرمعمول باشد بايد با دقت عمل کرد. ممکن است دوست شما به صورت تصادفي ويروسي را براي شما فرستاده باشد. ويروس "L Love You " دقيقا به همين صورت ميليون ها کامپيوتر را در سراسر دنيا آلوده نمود. ترديد نکنيد، نامه هاي مشکوک را پاک نماييد.

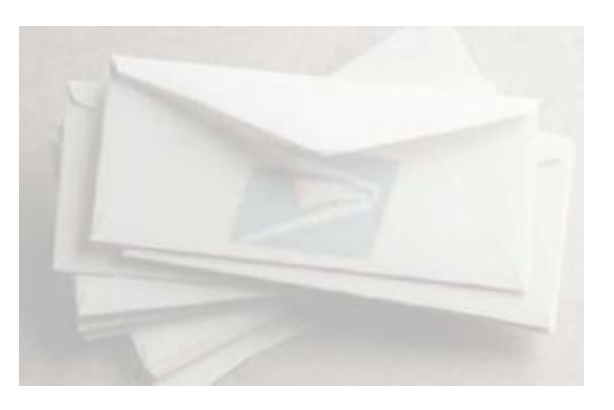

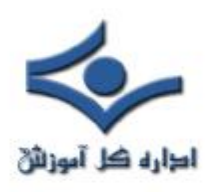

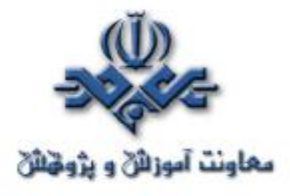

.٣ **استفاده از گذرواژه هاي مناسب**

 گذرواژه تنها در صورتي دسترسي غريبه ها به منابع موجود را محدود مي کند که حدس زدن آن به سادگي امکان پذير نباشد. گذرواژه هاي خود را در اختيار ديگران قرار ندهيد و از يک گذرواژه در بيشتر از يک جا استفاده نکنيد. در اين صورت اگر يکي از گذرواژه هاي شما لو برود، همه منابع در اختيار شما در معرض خطر قرار نخواهند گرفت. قانون طلايي براي انتخاب گذرواژه شامل موارد زير است:

- گذرواژه بايد حداقل شامل ۸ حرف بوده، حتي الامکان کلمه اي بي معنا باشد. در انتخاب اين کلمه اگر از حروف کوچک، بزرگ و اعداد استفاده شود (مانند Fy8D27xk (ضريب امنيت بالا تر خواهد رفت.
	- به صورت منظم گذرواژه هاي قبلي را عوض نماييد.
		- گذرواژه خود را در اختيار ديگران قرار ندهيد.

در مقاله انتخاب و محافظت از کلمات عبور نکات دقيق تري در اين رابطه بيان شده است.

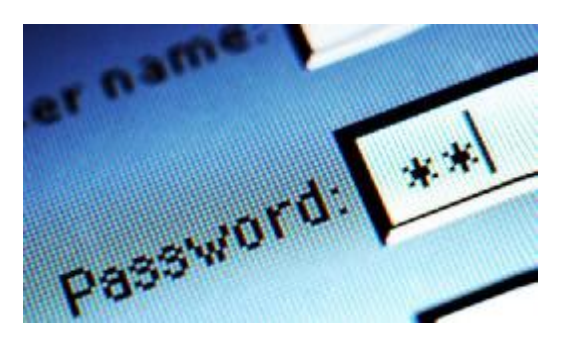

.٤ **محافظت از کامپيوتر در برابر نفوذ با استفاده از حفاظ(Firewall (** حفاظ ديواري مجازي بين سيستم کامپيوتري و دنياي بيرون ايجاد مي کند. اين محصول به دو صورت نرم افزاري و سخت افزاري توليد مي شود و براي حفاظت کامپيوترهاي شخصي و نيز شبکه ها به کار مي رود. حفاظ داده هاي غير مجاز و يا داده هايي که به

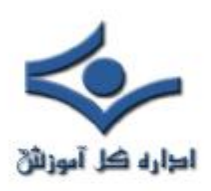

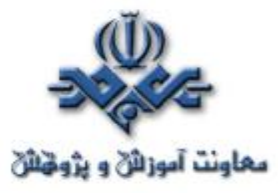

صورت بالقوه خطرناک مي باشند را فيلتر کرده و ساير اطلاعات را عبور مي دهد. علاوه بر اين حفاظ در شرايطي که کامپيوتر به اينترنت وصل است، مانع دسترسي افراد غيرمجاز به کامپيوتر مي شود.

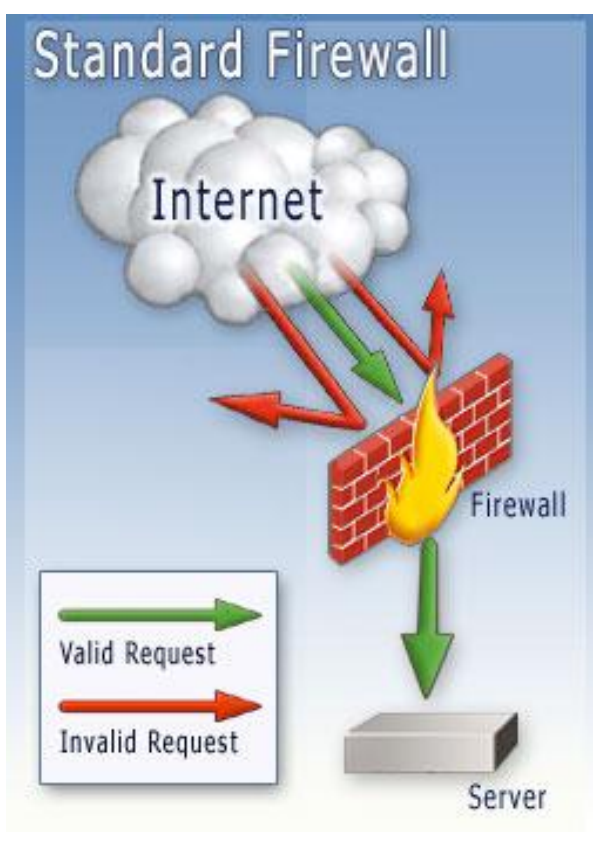

.٥ **خودداري از به اشتراک گذاشتن منابع کامپيوتر با افراد غريبه**

سيستم هاي عامل اين امکان را براي کاربران خود فراهم مي آورند که با هدف به اشتراک گذاري فايل، دسترسي ديگران را از طريق شبکه و يا اينترنت به ديسک سخت محلي فراهم آورند. اين قابليت امکان انتقال ويروس از طريق شبکه را فراهم مي آورد. از سوي ديگر در صورتي که کاربر دقت کافي را در به اشتراک گذاشتن فايل ها به عمل نياورد، امکان مشاهده فايل هاي خود را به ديگراني که مجاز نيستند ايجاد مي کند. بنابراين درصورتي که نياز واقعي به اين قابليت نداريد، به اشتراک گذاري فايل را متوقف نماييد.

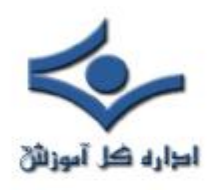

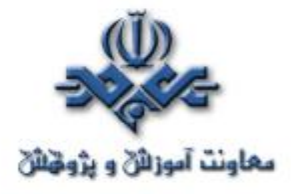

.٦ **قطع اتصال به اينترنت در مواقع عدم استفاده** به خاطر داشته باشيد که بزرگ راه ديجيتال يک مسير دوطرفه است و اطلاعات ارسال و دريافت مي شوند. قطع اتصال کامپيوتر به اينترنت در شرايطي که نيازي به آن نيست احتمال اينکه کسي به دستگاه شما دسترسي داشته باشد را از بين مي برد.

## .٧ **تهيه پشتيبان از داده هاي موجود بر روي کامپيوتر**

 همواره براي از بين رفتن اطلاعات ذخيره شده بر روي حافظه دستگاه خود آمادگي داشته باشيد. امروزه تجهيزات سخت افزاري و نرم افزاري متنوعي براي تهيه نسخه هاي پشتيبان توسعه يافته اند که با توجه به نوع داده و اهميت آن مي توان از آنها بهره گرفت. بسته به اهميت داده بايد سياست گذاري هاي لازم انجام شود. در اين فرايند تجهيزات مورد نياز و زمان هاي مناسب براي تهيه پشتيبان مشخص مي شوند. علاوه بر اين بايد همواره ديسک های Start up در دسترس داشته باشيد تا در صورت وقوع اتفاقات نامطلوب بتوانيد در اسرع وقت سيستم را بازيابي نماييد.

# .٨ **گرفتن منظم وصله هاي امنيتي(Patches (**

 بيشتر شرکت هاي توليد کننده نرم افزار هر از چند گاهي نرم افزارهاي به روز رسان و وصله هاي امنيتي جديدي را براي محصولات خود ارائه مي نمايند. با گذر زمان اشکالات جديد در نرم افزارهاي مختلف شناسايي مي شوند که امکان سوءاستفاده را براي هکرها بوجود مي آورند. پس از شناسايي هر اشکالي شرکت توليد کننده محصول اقدام به نوشتن وصله هاي مناسب براي افزايش امنيت و از بين بردن راه هاي نفوذ به سيستم مي کنند. اين وصله ها بر روي سايت هاي وب شرکت ها عرضه مي شود و کاربران بايد براي تامين امنيت سيستم خود همواره آخرين نسخه هاي وصله ها را گرفته و بر روي

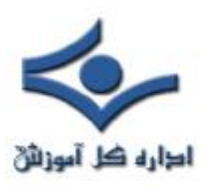

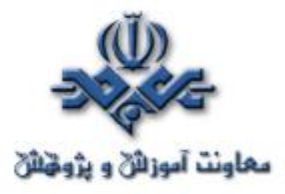

سيستم خود نصب کنند. براي راحتي کاربران ابزارهايي توسعه داده شده اند که به صورت اتوماتيک به سايت هاي شرکت هاي توليد کننده محصولات وصل شده، ليست آخرين وصله ها را دريافت مي نمايند. سپس با بررسي سيستم موجود نقاط ضعف آن شناسايي و به کاربر اعلام مي شود. به اين ترتيب کاربر از وجود آخرين نسخه هاي به روز رسان آگاه مي شود.

.٩ **بررسي منظم امنيت کامپيوتر**

در بازه هاي زماني مشخص وضعيت امنيتي سيستم کامپيوتري خود را مورد ارزيابي قرار دهيد. انجام اين کار در هر سال حداقل دو بار توصيه مي شود. بررسي پيکربندي امنيتي نرم افزارهاي مختلف شامل مرورگرها و حصول اطمينان از مناسب بودن تنظيمات سطوح امنيتي در اين فرايند انجام مي شوند.

.١٠**حصول اطمينان از آگاهي اعضاي خانواده و يا کارمندان از نحوه برخورد با کامپيوترهاي آلوده** هر کسي که از کامپيوتر استفاده مي کند بايد اطلاعات کافي در مورد امنيت داشته باشد.

چگونگي استفاده از ضدويروس ها و به روز رساني آنها، روش گرفتن وصله هاي امنيتي و نصب آنها و چگونگي انتخاب گذرواژه مناسب از جمله موارد ضروري مي باشد.

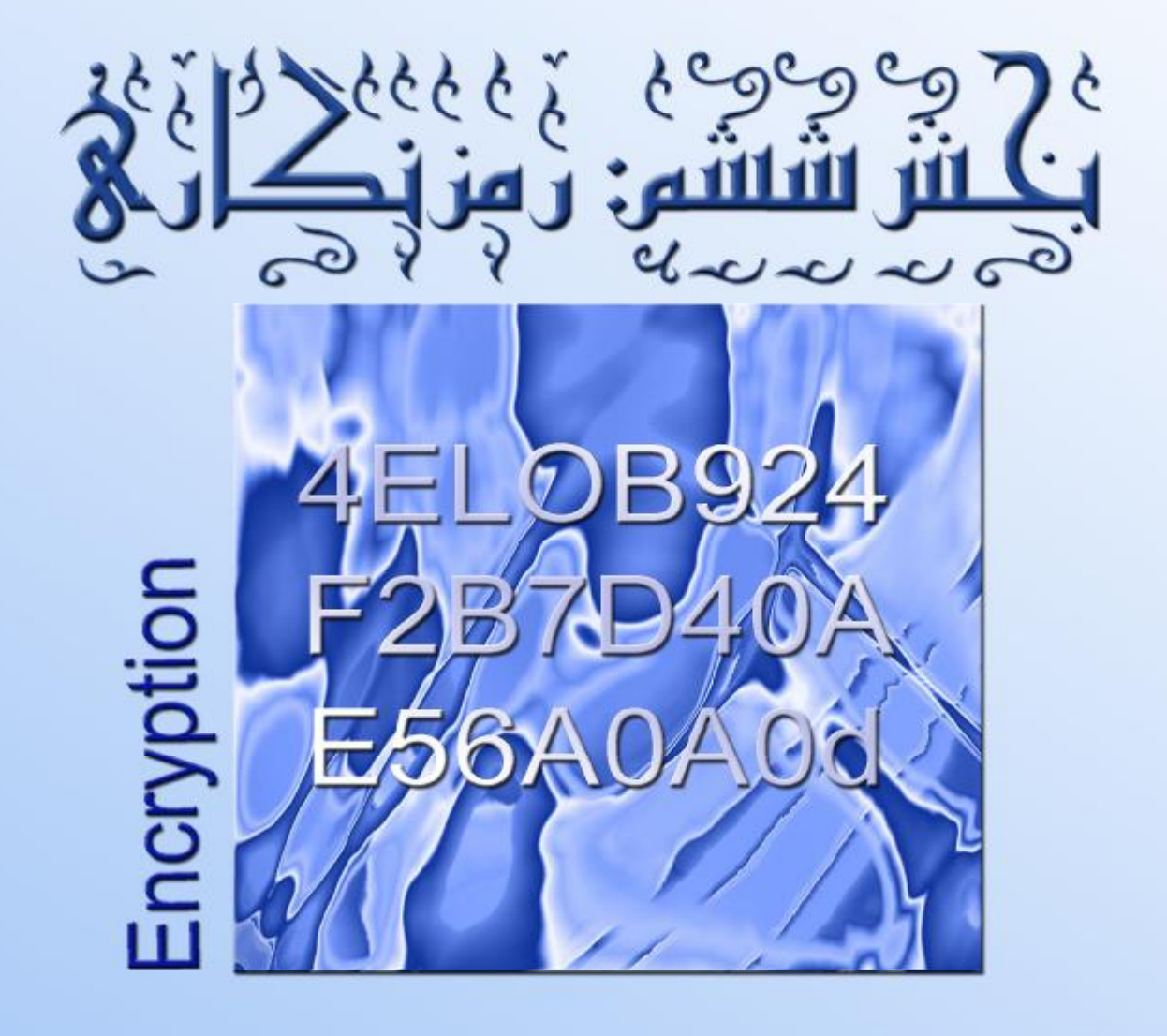

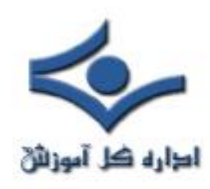

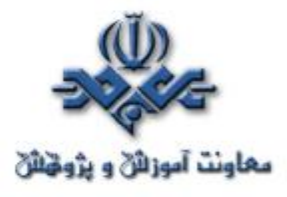

**رمزنگاري**

#### **-۱ معرفي و اصطلاحات**

رمزنگاري علم کدها و رمزهاست. يک هنر قديمي است و براي قرنها بمنظور محافظت از پيغامهايي که بين فرماندهان، جاسوسان، عشاق و ديگران ردوبدل ميشده، استفاده شده است تا پيغامهاي آنها محرمانه بماند.

هنگامي که با امنيت ديتا سروکار داريم، نياز به اثبات هويت فرستنده و گيرنده پيغام داريم و در ضمن بايد از عدم تغيير محتواي پيغام مطمئن شويم. اين سه موضوع يعني محرمانگي، تصديق هويت و جامعيت در قلب امنيت ارتباطات ديتاي مدرن قرار دارند و ميتوانند از رمزنگاري استفاده کنند.

اغلب اين مساله بايد تضمين شود که يک پيغام فقط ميتواند توسط کساني خوانده شود که پيغام براي آنها ارسال شده است و ديگران اين اجازه را ندارند. روشي که تامين کننده اين مساله باشد "رمزنگاري" نام دارد. رمزنگاري هنر نوشتن بصورت رمز است بطوريکه هيچکس بغير از دريافت کننده موردنظر نتواند محتواي پيغام را بخواند.

رمزنگاري مخففها و اصطلاحات مخصوص به خود را دارد. براي درک عميقتر به مقداري از دانش رياضيات نياز است. براي محافظت از ديتاي اصلي ( که بعنوان *plaintext* شناخته ميشود)، آنرا با استفاده از يک کليد (رشتهاي محدود از بيتها) بصورت رمز در ميآوريم تا کسي که ديتاي حاصله را ميخواند قادر به درک آن نباشد. ديتاي رمزشده (که بعنوان *ciphertext* شناخته ميشود) بصورت يک سري بيمعني از بيتها بدون داشتن رابطه مشخصي با ديتاي اصلي بنظر ميرسد. براي حصول متن اوليه دريافتکننده آنرا رمزگشايي ميکند. يک شخص ثالت (مثلا يک هکر) ميتواند براي اينکه بدون دانستن کليد به ديتاي اصلي دست يابد، کشف رمزنوشته *(cryptanalysis (*کند. بخاطرداشتن وجود اين شخص ثالث بسيار مهم است.

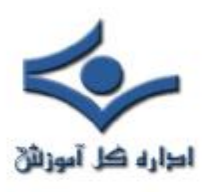

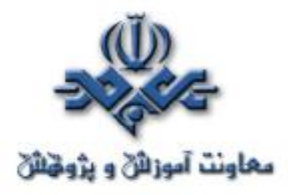

رمزنگاري دو جزء اصلي دارد، يک الگوريتم و يک کليد. الگوريتم يک مبدل يا فرمول رياضي است. تعداد کمي الگوريتم قدرتمند وجود دارد که بيشتر آنها بعنوان استانداردها يا مقالات رياضي منتشر شدهاند. کليد، يک رشته از ارقام دودويي (صفر و يک) است که بخودي خود بي معني است. رمزنگاري مدرن فرض ميکند که الگوريتم شناخته شده است يا ميتواند کشف شود. کليد است که بايد مخفي نگاه داشته شود و کليد است که در هر مرحله پيادهسازي تغيير ميکند. رمزگشايي ممکن است از همان جفت الگوريتم و کليد يا جفت متفاوتي استفاده کند.

ديتاي اوليه اغلب قبل از رمزشدن بازچيني ميشود؛ اين عمل عموما بعنوان scrambling شناخته ميشود. بصورت مشخصتر، function hashها بلوکي از ديتا را (که مي تواند هر اندازهاي داشته باشد) به طول از پيش مشخص شده کاهش مي دهد. البته ديتاي اوليه نميتواند از value hashed بازسازي شود. function Hashها اغلب بعنوان بخشي از يک سيستم تاييد هويت مورد نياز هستند؛ خلاصهاي از پيام (شامل مهمترين قسمتها مانند شماره پيام، تاريخ و ساعت، و نواحي مهم ديتا) قبل از رمزنگاري خود پيام، ساخته و hash ميشود.

يک چک تاييد پيام (Message Authentication Check) يا MAC يک الگوريتم ثابت با توليد يک امضاء برروي پيام با استفاده از يک کليد متقارن است. هدف آن نشان دادن اين مطلب است که پيام بين ارسال و دريافت تغيير نکرده است. هنگامي که رمزنگاري توسط کليد عمومي براي تاييد هويت فرستنده پيام استفاده ميشود، منجر به ايجاد امضاي ديجيتال (digital signature) مي شود.

**-۲ الگوريتمها** طراحي الگوريتمهاي رمزنگاري مقولهاي براي متخصصان رياضي است. طراحان سيستمهايي که در آنها از رمزنگاري استفاده ميشود، بايد از نقاط قوت و ضعف

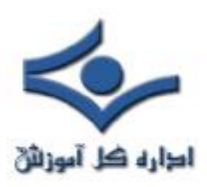

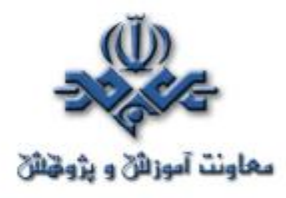

الگوريتمهاي موجود مطلع باشند و براي تعيين الگوريتم مناسب قدرت تصميمگيري داشته باشند. اگرچه رمزنگاري از اولين کارهاي شانون (Shannon (در اواخر دهه ۴۰ و اوايل دهه ۵۰ بشدت پيشرفت کرده است، اما کشف رمز نيز پابهپاي رمزنگاري به پيش آمده است و الگوريتمهاي کمي هنوز با گذشت زمان ارزش خود را حفظ کردهاند. بنابراين تعداد الگوريتمهاي استفاده شده در سيستمهاي کامپيوتري عملي و در سيستمهاي برپايه کارت هوشمند بسيار کم است.

## **۱-۲ سيستمهاي کليد متقارن**

يک الگوريتم متقارن از يک کليد براي رمزنگاري و رمزگشايي استفاده ميکند. بيشترين شکل استفاده از رمزنگاري که در کارتهاي هوشمند و البته در بيشتر سيستمهاي امنيت اطلاعات وجود دارد algorithm encryption data يا DEA است که بيشتر بعنوان DES شناخته ميشود. DES يک محصول دولت ايالات متحده است که امروزه بطور وسيعي بعنوان يک استاندارد بينالمللي شناخته ميشود. بلوکهاي ۶۴بيتي ديتا توسط يک کليد تنها که معمولا ۵۶بيت طول دارد، رمزنگاري و رمزگشايي ميشوند. DES از نظر محاسباتي ساده است و براحتي ميتواند توسط پردازندههاي کند (بخصوص آنهايي که در کارتهاي هوشمند وجود دارند) انجام گيرد.

اين روش بستگي به مخفيبودن کليد دارد. بنابراين براي استفاده در دو موقعيت مناسب است: هنگامي که کليدها ميتوانند به يک روش قابل اعتماد و امن توزيع و ذخيره شوند يا جايي که کليد بين دو سيستم مبادله ميشوند که قبلا هويت يکديگر را تاييد کردهاند عمر کليدها بيشتر از مدت تراکنش طول نميکشد. رمزنگاري DES عموما براي حفاظت ديتا از شنود در طول انتقال استفاده ميشود.

کليدهاي DES ۴۰بيتي امروزه در عرض چندين ساعت توسط کامپيوترهاي معمولي شکسته ميشوند و بنابراين نبايد براي محافظت از اطلاعات مهم و با مدت طولاني اعتبار استفاده شود. کليد ۵۶بيتي عموما توسط سختافزار يا شبکههاي بخصوصي شکسته

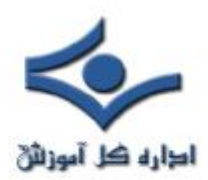

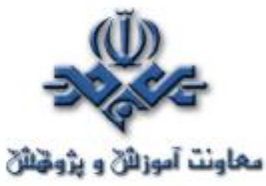

ميشوند. رمزنگاري DESسهتايي عبارتست از کدکردن ديتاي اصلي با استفاده از الگوريتم DES که در سه مرتبه انجام ميگيرد. (دو مرتبه با استفاده از يک کليد به سمت جلو (رمزنگاري) و يک مرتبه به سمت عقب (رمزگشايي) با يک کليد ديگر) مطابق شکل زير:

 اين عمل تاثير دوبرابر کردن طول مؤثر کليد را دارد؛ بعدا خواهيم ديد که اين يک عامل مهم در قدرت رمزکنندگي است.

الگوريتمهاي استاندارد جديدتر مختلفي پيشنهاد شدهاند. الگوريتمهايي مانند Blowfish و IDEA براي زماني مورد استفاده قرار گرفتهاند اما هيچکدام پيادهسازي سختافزاري نشدند بنابراين بعنوان رقيبي براي DES براي استفاده در کاربردهاي ميکروکنترلي مطرح نبودهاند. پروژه استاندارد رمزنگاري پيشرفته دولتي ايالات متحده (AES (الگوريتم Rijndael را براي جايگزيتي DES بعنوان الگوريتم رمزنگاري اوليه انتخاب کرده است. الگوريتم Twofish مشخصا براي پيادهسازي در پردازندههاي توانـپايين مثلا در کارتهاي هوشمند طراحي شد.

در ۱۹۹۸ وزارت دفاع ايالات متحده تصميم گرفت که الگوريتمها Skipjack و مبادله کليد را که در کارتهاي Fortezza استفاده شده بود، از محرمانگي خارج سازد. يکي از دلايل اين امر تشويق براي پيادهسازي بيشتر کارتهاي هوشمند برپايه اين الگوريتمها بود. براي رمزنگاري جرياني (streaming encryption) (که رمزنگاري ديتا در حين ارسال صورت ميگيرد بجاي اينکه ديتاي کدشده در يک فايل مجزا قرار گيرد) الگوريتم 4RC سرعت بالا و دامنهاي از طول کليدها از ۴۰ تا ۲۵۶ بيت فراهم ميکند. 4RC که متعلق به امنيت ديتاي RSA است، بصورت عادي براي رمزنگاري ارتباطات دوطرفه امن در اينترنت استفاده ميشود.

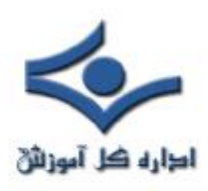

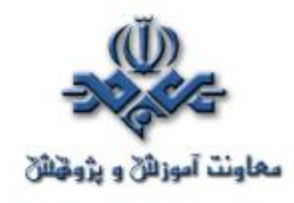

**۲-۲ سيستمهاي کليد نامتقارن**

سيستمهاي کليد نامتقارن از کليد مختلفي براي رمزنگاري و رمزگشايي استفاده ميکنند. بسياري از سيستمها اجازه ميدهند که يک جزء (کليد عمومي يا key public (منتشر شود در حاليکه ديگري (کليد اختصاصي يا key private (توسط صاحبش حفظ شود. فرستنده پيام، متن را با کليد عمومي گيرنده کد ميکند و گيرنده آن را با کليد اختصاصي خودش رمزنگاري ميکند. بعبارتي تنها با کليد اختصاصي گيرنده ميتوان متن کد شده را به متن اوليه صحيح تبديل کرد. يعني حتي فرستنده نيز اگرچه از محتواي اصلي پيام مطلع است اما نميتواند از متن کدشده به متن اصلي دست يابد، بنابراين پيام کدشده براي هرگيرندهاي بجز گيرنده مورد نظر فرستنده بيمعني خواهد بود. معمولترين سيستم نامتقارن بعنوان RSA شناخته ميشود (حروف اول پديدآورندگان آن يعني Rivest، Shamir و Adlemen است). اگرچه چندين طرح ديگر وجود دارند. ميتوان از يک سيستم نامتقارن براي نشاندادن اينکه فرستنده پيام همان شخصي است که ادعا ميکند استفاده کرد که اين عمل اصطلاحا امضاء نام دارد. RSA شامل دو تبديل است که هرکدام احتياج به بتوانرساني ماجولار با توانهاي خيلي طولاني دارد:

- امضاء، متن اصلي را با استفاده از کليد اختصاصي رمز ميکند؛
- رمزگشايي عمليات مشابهاي روي متن رمزشده اما با استفاده از کليد عمومي است. براي تاييد امضاء بررسي ميکنيم که آيا اين نتيجه با ديتاي اوليه يکسان است؛ اگر اينگونه است، امضاء توسط کليد اختصاصي متناظر رمزشده است.

به بيان سادهتر چنانچه متني از شخصي براي ديگران منتشر شود، اين متن شامل متن اصلي و همان متن اما رمز شده توسط کليد اختصاصي همان شخص است. حال اگر متن رمزشده توسط کليد عمومي آن شخص که شما از آن مطلعيد رمزگشايي شود، مطابقت متن حاصل و متن اصلي نشاندهنده صحت فرد فرستنده آن است، به اين ترتيب امضاي فرد تصديق ميشود. افرادي که از کليد اختصاصي اين فرد اطلاع ندارند قادر به ايجاد متن

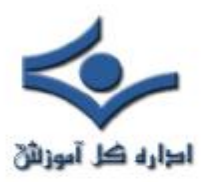

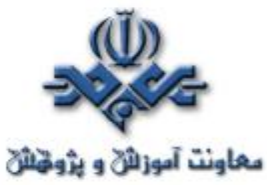

رمزشده نيستند بطوريکه با رمزگشايي توسط کليد عمومي اين فرد به متن اوليه تبديل شود.

*k* اساس سيستم RSA اين فرمول است: *Y = X* (mod *r*)

که *X* متن کد شده، *Y* متن اصلي، *k* کليد اختصاصي و *r* حاصلضرب دو عدد اوليه بزرگ است که با دقت انتخاب شدهاند. براي اطلاع از جزئيات بيشتر ميتوان به مراجعي که در اين زمينه وجود دارد رجوع کرد. اين شکل محاسبات روي پردازندههاي بايتي بخصوص روي ۸ بيتيها که در کارتهاي هوشمند استفاده ميشود بسيار کند است. بنابراين، اگرچه RSA هم تصديق هويت و هم رمزنگاري را ممکن ميسازد، در اصل براي تاييد هويت منبع پيام از اين الگوريتم در کارتهاي هوشمند استفاده ميشود و براي نشاندادن عدم تغيير پيام در طول ارسال و رمزنگاري کليدهاي آتي استفاده ميشود.

ساير سيستمهاي کليد نامتقارن شامل سيستمهاي لگاريتم گسسته ميشوند مانند -Diffie Hellman، ElGamal و ساير طرحهاي چندجملهاي و منحنيهاي بيضوي. بسياري از اين طرحها عملکردهاي يکـطرفهاي دارند که اجازه تاييدهويت را ميدهند اما رمزنگاري ندارند. يک رقيب جديدتر الگوريتم RPK است که از يک توليدکننده مرکب براي تنظيم ترکيبي از کليدها با مشخصات مورد نياز استفاده ميکند. RPK يک پروسه دو مرحلهاي است: بعد از فاز آمادهسازي در رمزنگاري و رمزگشايي (براي يک طرح کليد عمومي) رشتههايي از ديتا بطور استثنايي کاراست و ميتواند براحتي در سختافزارهاي رايج پيادهسازي شود. بنابراين بخوبي با رمزنگاري و تصديقهويت در ارتباطات سازگار است. طولهاي کليدها براي اين طرحهاي جايگزين بسيار کوتاهتر از کليدهاي مورد استفاده در RSA است که آنها براي استفاده در چيپکارتها مناسبتر است. اما RSA محکي براي ارزيابي ساير الگوريتمها باقي مانده است؛ حضور و بقاي نزديک به سهدهه از اين الگوريتم، تضميني در برابر ضعفهاي عمده بشمار ميرود.

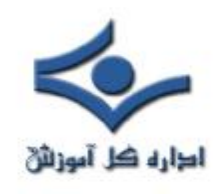

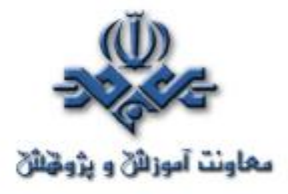

**کليدها در رمزنگاري** 

با روشن شدن اهميت وجود کليدها در امنيت دادهها، اکنون بايد به انواع کليدهاي موجود و مکان مناسب براي استفاده هر نوع کليد توجه کنيم. **-۱ کليدهاي محرمانه (keys Secret (**

 الگوريتمهاي متقارن مانند DES از کليدهاي محرمانه استفاده ميکنند؛ کليد بايد توسط دو طرف تراکنش منتقل و ذخيره شود. چون فرض بر اين است که الگوريتم شناخته شده و معلوم است، اين قضيه اهميت امن بودن انتقال و ذخيره کليد را مشخص ميسازد. کارتهاي هوشمند معمولا براي ذخيره کليدهاي محرمانه استفاده ميشوند. در اين حالت تضمين اينکه قلمرو کليد محدود است، مهم است: بايد هميشه فرض کنيم که يک کارت ممکن است با موفقيت توسط افراد غيرمجاز تحليل گردد، و به اين ترتيب کل سيستم **نبايد در مخاطره قرار گيرد.**

# **-۲ کليدهاي عمومي و اختصاصي (keys private and Public (**

 امتياز اصلي و مهم سيستمهاي کليد نامتقارن اين است که آنها اجازه ميدهند که يک کليد (کليد اختصاصي) با امنيت بسيار بالا توسط توليد کننده آن نگهداري شود در حاليکه کليد ديگر (کليد عمومي)ميتواند منتشر شود. کليدهاي عمومي ميتوانند همراه پيامها فرستاده شوند يا در فهرستها ليست شوند (شروط و قوانيني براي کليدهاي عمومي در طرح فهرست پيامرساني الکترونيکي .X ITU۵۰۰ وجود دارد)، و از يک شخص به شخص بعدي داده شوند. مکانيسم توزيع کليدهاي عمومي ميتواند رسمي (يک مرکز توزيع کليد) يا غيررسمي باشد.

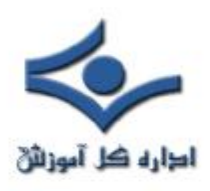

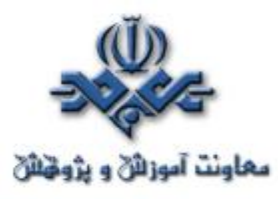

محرمانگي کليد اختصاصي در چنين سيستمي مهمترين مساله است؛ بايد توسط ابزار منطقي و فيزيکي در کامپيوتري که ذخيره شده، محافظت گردد. کليدهاي اختصاصي نبايد هرگز بصورت رمزنشده در يک سيستم کامپيوتر معمولي يا بشکلي که توسط انسان قابل خواندن باشد، ذخيره شوند. در اينجا نيز کارت هوشمند براي ذخيره کليدهاي اختصاصي يک فرد قابل استفاده است، اما کليدهاي اختصاصي سازمانهاي بزرگ معمولا نبايد در يک کارت ذخيره شود.

# **-۳ کليدهاي اصلي و کليدهاي مشتقشده (derived and keys Master (keys**

يک روش کاستن از تعداد کليدهايي که بايد منتقل و ذخيره شوند، مشتق گرفتن از آنهاست هر زماني که استفاده ميشوند. در يک برنامه اشتقاق کليد، يک کليد اصلي همراه با چند پارامتر مجزا براي محاسبه کليد مشتقشده استفاده ميشود که بعدا براي رمزنگاري استفاده ميگردد. براي مثال، اگر يک صادرکننده با تعداد زيادي کارت سروکار دارد، ميتواند براي هر کارت، با استفاده از کليد اصلي، شماره کارت را رمز کند و به اين ترتيب کليد مشتقشده حاصل ميشود و به آن کارت اختصاص داده ميشود.

شکل ديگري از کليدهاي مشتقشده با استفاده از tokenها که محاسبهگرهاي الکترونيکي با عملکردهاي بخصوص هستند، محاسبه ميشوند. آنها ممکن است بعنوان ورودي از يک مقدار گرفته شده از سيستم مرکزي، يک PIN وارد شده توسط کاربر و تاريخ و زمان استفاده کنند. خود token شامل الگوريتم و يک کليد اصلي است. چنيني tokenهايي اغلب براي دسترسي به سيستمهاي کامپيوتري امن استفاده ميشوند.

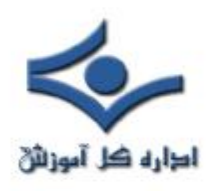

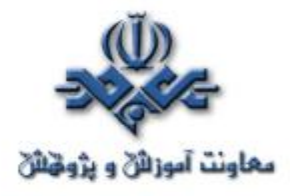

#### **(keys Key-encrypting) رمزکنندهکليد کليدهاي -۴**

از آنجا که ارسال کليد يک نقطه ضعف از نظر امنيتي در يک سيستم بشمار ميرود، رمزکردن کليدها هنگام ارسال و ذخيره آنها بشکل رمزشده منطقي بنظر ميرسد. کليدهاي رمزکننده کليد هرگز به خارج از يک سيستم کامپيوتري (يا کارت هوشمند) ارسال نميشوند و بنابراين ميتوانند آسانتر محافظت شوند تا آنهايي که ارسال ميشوند.

اغلب الگوريتم متفاوتي براي تبادل کليدها از آنچه که براي رمزکردن پيامها استفاده ميشود، مورد استفاده قرار ميگيرد.

از مفهوم دامنه کليد (key domain (براي محدود کردن ميدان کليدها و محافظت کردن کليدها در دامنهشان استفاده ميکنيم. معمولا يک دامنه، يک سيستم کامپيوتري خواهد بود که ميتواند بصورت فيزيکي و منطقي محافظت گردد. کليدهاي استفاده شده در يک دامنه توسط يک کليد رمزکنندهکليد محلي ذخيره ميشوند.هنگامي که کليدها ميخواهند به يک سيستم کامپيوتري ديگر فرستاده شوند، رمزگشايي و تحت يک کليد جديد رمز مي شوند که اغلب بعنوان کليد کنترل ناحيه (key zone control) شناخته ميشوند. با دريافت اين کليدها در طرف ديگر، تحت کليد محلي سيستم جديد رمز ميشوند. بنابراين کليدهايي که در دامنههاي يک ناحيه قرار دارند از دامنهاي به دامنه ديگر بصورتي که بيان گرديد منتقل ميشوند.

#### **-۵ کليدهاي نشست (Session keys (**

براي محدودکردن مدت زماني که کليدها معتبر هستند، اغلب يک کليد جديد براي هر نشست يا هر تراکنش توليد ميشود. اين کليد ممکن است يک عدد تصادفي توليد شده توسط ترمينالي باشد که در مرحله تصديق کارت قرار دارد باشد. اگر کارت قادر به رمزگشايي روش کليد عمومي باشد، يعني کليد نشست ميتواند با استفاده از کليد عمومي کارت رمز شود.

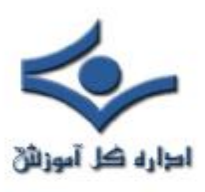

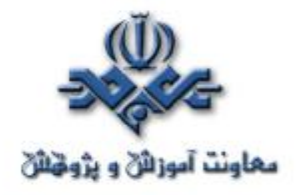

بخشي از تراکنش که در آن کليد منتقل ميشود اغلب در مقايسه با بقيه تراکنش کوتاهتر است؛ بنابراين بار اضافي اين بخش نسبت به کل تراکنش قابل صرفنظر است. چنانچه بقيه تراکنش بسبب استفاده از کليد متقارن با بالاسري کمتري رمز شود، زمان پردازش براي فاز تاييد هويت و انتقال کليد قابل پذيرش است. (توضيح اينکه روشهاي رمز متقارن از نامتقارن بمراتب سريعتر هستند بنابراين ميتوان ابتدا يک کليد متقارن را با استفاده از روش نامتقارن انتقال داد و سپس از آن کليد متقارن براي انجام بقيه تراکنش استفاده کرد.) شکل خاصي از کليد نشست، سيستم انتقال کليد است که در برخي سيستمهاي پرداخت الکترونيک و مبادله ديتاي الکترونيک استفاده ميشود. بدين صورت که در پايان هر تراکنش، يک کليد جديد منتقل ميشود و اين کليد براي تراکنش بعدي مورد استفاده قرار مي گير د.

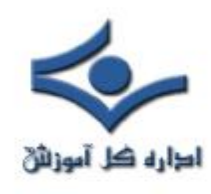

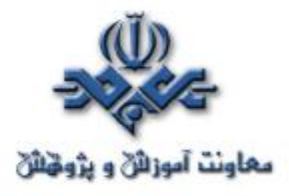

#### **رمزنگاري اطلاعات، حفاظت از اطلاعات حساس**

 گسترش و رشد بي سابقه اينترنت باعث ايجاد تغييرات گسترده در نحوه زندگی و فعاليت شغلی افراد، سازمانها و موسسات شده است. امنيت اطلاعات يکی از مسائل مشترک شخصيت های حقوقی و حقيقی است. کاربران اينترنت در زمان استفاده از شبکه، اطلاعات حساس و مهمی را بدفعات ارسال و يا دريافت می دارند. اطمينان از عدم دستيابی افراد غير مجاز به اطلاعات حساس از مهمترين چالش های امنيتی در رابطه با توزيع اطلاعات در اينترنت است. اطلاعات حساس که ما تمايلی به مشاهده آنان توسط ديگران نداريم، موارد متعددی را شامل می شود. برخی از اينگونه اطلاعات بشرح زير می باشند:

- اطلاعات کارت اعتباری
- شماره های عضويت در انحمن ها
	- اطلاعات خصوصی
	- جزئيات اطلاعات شخصی
	- اطلاعات حساس در يک سازمان
- اطلاعات مربوط به حساب های بانکی

 تاکنون برای امنيت اطلاعات بر روی کامپيوتر و يا اينترنت از روش های متعددی استفاده شده است. ساده ترين روش حفاظت از اطلاعات نگهداری اطلاعات حساس بر روی محيط های ذخيره سازی قابل انتقال نظير فلاپی ديسک ها است. متداولترين روش حفاظت اطلاعات، رمز نمودن آنها است. دستيابی به اطلاعات رمز شده برای افراد غير

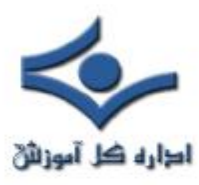

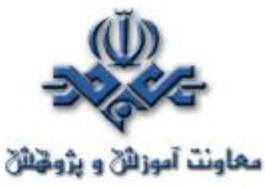

مجاز امکان پذير نبوده و صرفا" افراديکه دارای کليد رمز می باشند، قادر به باز نمودن رمز و استفاده از اطلاعات می باشند.

 رمز نمودن اطلاعات کامپيوتر مبتنی بر علوم رمز نگاری است. استفاده از علم رمز نگاری دارای يک سابقه طولانی و تاريخی است. قبل از عصر اطلاعات، بيشترين کاربران رمزنگاری اطلاعات، دولت ها و مخصوصا" در موارد نظامی بوده است. سابقه رمز نمودن اطلاعات به دوران امپراطوری روم بر می گردد. امروزه اغلب روش ها و مدل های رمزنگاری اطلاعات در رابطه با کامپيوتر بخدمت گرفته می شود. کشف و تشخيص اطلاعاتی که بصورت معمولی در کامپيوتر ذخيره و فاقد هر گونه روش علمی رمزنگاری باشند، براحتی و بدون نياز به تخصصی خاص انجام خواهد يافت.

اکثر سيستم های رمزنگاری اطلاعات در کامپيوتر به دو گروه عمده زيرتقسيم می گردند:

- رمزنگاری کليد متقارن
- رمزنگاری کليد عمومی

# **رمز نگاری کليد - متقارن**

 در روش فوق، هر کامپيوتر دارای يک کليد رمز (کد) بوده که از آن برای رمزنگاری يک بسته اطلاعاتی قبل از ارسال اطلاعات برروی شبکه و يا کامپيوتر ديگر،استفاده می نمايد. دراين روش لازم است در ابتدا مشخص گردد که کداميک از کامپيوترها قصد مبادله اطلاعاتی با يکديگر را دارند، پس از مشخص شدن هر يک از کامپيوترها، در ادامه کليد رمز بر روی هر يک از سيستم ها می بايست نصب گردد. اطلاعات ارسالی توسط کامپيوترهای فرستنده با استفاده از کليد رمز، رمز نگاری شده وسپس اطلاعات رمز شده ارسال خواهند شد. پس از دريافت اطلاعات رمز شده توسط کامپيوترهای گيرنده،با استفاده از کليد رمز اقدام به بازگشائی رمز و برگرداندن اطلاعات بصورت اوليه و قابل استفاده خواهد شد. مثلا" فرض کنيد پيامی را برای يکی از دوستان

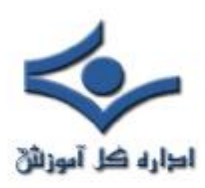

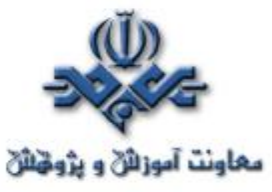

خود رمز و سپس ارسال می نمائيد. شما برای رمز نگاری اطلاعات از روشی استفاده نموده ايد که بر اساس آن هر يک از حروف موجود در متن پيام را به دو حرف بعد از خود تبديل کرده ايد. مثلا" حروف A موجود در متن پيام به حروف C و حروف B به حروف D تبديل می گردند.

پس از ارسال پيام رمز شده برای دوست خود، می بايست با استفاده از يک روش ايمن و مطمئن کليد رمز را نيز برای وی مشخص کرد. در صورتيکه گيرنده پيام دارای کليد رمز مناسب نباشد، قادر به رمز گشائی و استفاده از اطلاعات نخواهد بود. در چنين حالتی می بايست به دوست خود متذکر گرديد که کليد رمز، " شيفت دادن هر حرف بسمت جلو و به اندازه دو واحد است". گيرنده پيام با انجام عمليات معکوس قادر به شکستن رمز و استفاده از اطلاعات خواهد بود.

## **رمزنگاری کليد - عمومی**

 در روش فوق از ترکيب يک کليد خصوصی و يک کليد عمومی استفاده می شود. کليد خصوصی صرفا" متعلق به کامپيوتر فرستنده بوده و کليد عمومی توسط کامپيوتر فرستنده در اختيار هر يک از کامپيوترهائی که قصد برقراری ارتباط با يکديگر را دارند، گذاشته می شود. برای رمزگشائی يک پيام رمز شده، کامپيوتر می بايست از کليد عمومی که توسط فرستنده ارائه شده، بهمراه کليد خصوصی خود استفاده نمايد. يکی از متداولترين برنامه های رمزنگاری در اين رابطه(**PGP**(Privacy Good Pretty ( است. با استفاده از PGP می توان هر چيز دلخواه را رمز نمود.

بمنظور پياده سازی رمزنگاری کليد، عمومی در مقياس بالا نظير يک سرويس دهنده وب، لازم است از رويکردهای ديگری در اين خصوص استفاده گردد." امضای ديجيتال" يکی از رويکردهای موجود در اين زمينه است، يک امضای ديجيتالی صرفا" شامل اطلاعات محدودی بوده که اعلام می نمايد، سرويس دهنده وب با استفاده و بکارگيری يک سرويس مستقل با نام "امضای مجاز"، امين اطلاعات است. "امضای مجاز" بعنوان يک ميانجی بين دو کامپيوتر ايفای وظيف می نمايد. هويت و مجاز بودن هر يک از کامپيوترها

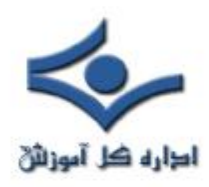

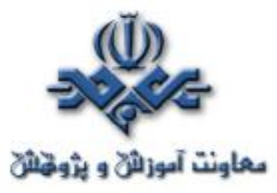

برای برقراری ارتباط توسط سرويس دهنده انجام و برای هر يک کليد عمومی مربوطه را فراهم خواهد کرد.

 يکی از متداولترين نمونه های پياده سازی شده از رمزنگاری کليد- عمومی، روش **SSL**(Layer Sokets Secure (است. روش فوق در ابتدا توسط "نت اسکيپ" پياده سازی گرديد. SSL يک پروتکل امنيتی اينترنت بوده که توسط مرورگرها و سرويس دهندگان وب بمنظور ارسال اطلاعات حساس، استفاده می گردد. SSL اخيرا" بعنوان بخشی از پروتکل Security Layer Transport)**TLS** (در نظر گرفته شده است.

در مرورگر می توان زمان استفاده از يک پروتکل ايمن نظيز TLS را با استفاده از روش های متعدد اعلام کرد. استفاده از پروتکل "https "درعوض پروتکل "http "يکی از روش های موجود است. در چنين مواردی در بخش وضعيت پنجره مرورگر يک "Padlock "نشان داده خواهد شد.

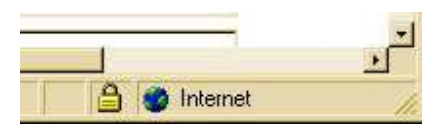

رمزنگاری کليد - عمومی، مدت زمان زيادی را صرف انجام محاسبات می نمايد. بنابراين در اکثر سيستمها از ترکيب کليد عمومی و متقارن استفاده می گردد. زمانيکه دو کامپيوتر يک ارتباط ايمن را بايکديگر برقرار می نمايند، يکی از کامپيوترها يک کليد متقارن را ايجاد و آن را برای کامپيوتر ديگر با استفاده از رمزنگاری کليد – عمـومی، ارسال خواهد کرد. در ادامه دو کامپيوتر قادر به برقرار ارتباط بکمک رمزنگاری کليد متقارن می باشند. پس از اتمام ارتباط، هر يک از کامپيوترها کليد متقارن استفاده شده را دور انداخته و در صورت نياز به برقراری يک ارتباط مجدد، می بايست مجددا" فرآيند فوق تکرار گردد (ايجاد يک کليد متقارن ، ...)

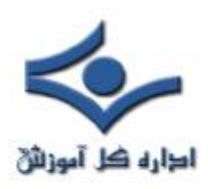

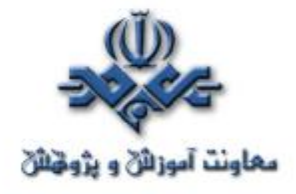

#### **مقدار Hash**

 رمزنگاری مبتنی بر کليد عمومی بر پايه يک مقدار hash، استوار است. مقدار فوق، بر اساس يک مقدار ورودی که دراختيار الگوريتم hashing گذاشته می گردد، ايجاد می گردد. در حقيقت مقدار hash ، فرم خلاصه شده ای از مقدار اوليه ای خود است. بدون آگاهی از الگوريتم استفاده شده تشخيص عدد ورودی اوليه بعيد بنظر می رسد. مثال زير نمونه ای در اين زمينه را نشان می دهد:

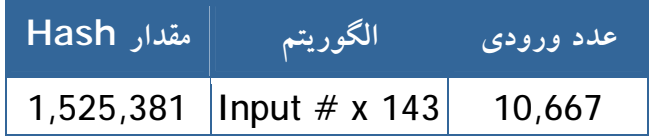

تسخيص اينکه عدد ١,٥٢٥,٣٨١ ( مقدار hash (از ضرب دو عدد ١٠,٦٦٧ و ١٤٣ بدست آمده است، کار بسيار مشکلی است. در صورتيکه بدانيم که يکی از اعداد ۱۴۳ است، تشخيص عدد دوم کار بسيار ساده ای خواهد بود. ( عدد ١٠,٦٦٧). رمز نگاری مبتنی بر کليد عمومی بمراتب پيچيده تر از مثال فوق می باشند. مثال فوق صرفا" ايده اوليه در اين خصوص را نشان می دهد. کليدهای عمومی عموما" از الگوريتم های پيچيده و مقادير Hash بسيار بزرگ برای رمزنگاری استفاده می نمايند. در چنين مواردی اغلب از اعداد ٤٠ و يا حتی ١٢٨ بيتی استفاده می شود. يک عدد ١٢٨ بيتی **١٢٨** دارای ٢ حالت متفاوت است.

#### آ**يا شما معتبر هستيد ؟**

همانگونه که در ابتدای بخش فوق اشاره گرديد، رمزنگاری فرآيندی است که بر اساس آن اطلاعات ارسالی از يک کامپيوتر برای کامپيوتر ديگر، در ابتدا رمز و سپس ارسال خواهند شد. کامپيوتر دوم (گيرنده)، پس از دريافت اطلاعات می بايست، اقدام به رمزگشائی آنان نمايد. يکی ديگر از فرآيندهای موجود بمنظور تشخيص ارسال اطلاعات

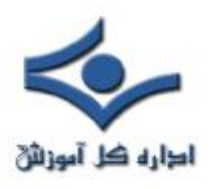

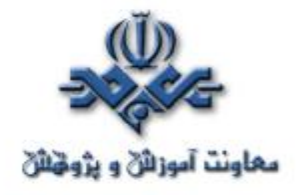

توسط يک منبع ايمن و مطمئن، استفاده از روش معروف" اعتبارسنجی"است. در صورتيکه اطلاعات "معتبر" باشند، شما نسبت به هويت ايجاد کننده اطلاعات آگاهی داشته و اين اطمينان را بدست خواهيد آورد که اطلاعات از زمان ايجاد تا زمان دريافت توسط شما تغيير پيدا نکرده اند. با ترکيب فرآيندهای رمزنگاری و اعتبار سنجی می توان يک محيط ايمن را ايجاد کرد.

بمنظور بررسی اعتبار يک شخص و يا اطلاعات موجود بر روی يک کامپيوتر از روش های متعددی استفاده می شود:

● **رمز عبور** . استفاده از نام و رمز عبور برای کاربران، متداولترين روش "اعتبار سنجی" است . کاربران نام و رمز عبور خود را در زمان مورد نظر وارد و در ادامه اطلاعات وارد شده فوق، بررسی می گردند. در صورتيکه نام و يا رمز عبور نادرست باشند، امکان دستيابی به منابع تعريف شده بر روی سيستم به کاربر داده نخواهد شد.

● **کارت های عبور** . اين نوع کارت ها دارای مدل های متفاوتی می باشند. کارت های دارای لايه مغناطيسی (مشابه کارت های اعتباری) و کارت های هوشمند (دارای يک تراشه کامپيوتر است) نمونه هائی از کارت های عبور می باشند.

● **امضای ديجتالی** . امضای ديجيتالی، روشی بمنظور اطمينان از معتبر بودن يک سند الکترونيکی (نظير: نامه الکترونيکی، فايل های متنی و...) است. استاندارد امضای ديجيتالی (DSS(، بر اساس نوع خاصی از رمزنگاری کليد عمومی و استفاده از الگوريتم امضای ديجيتالي (DSA) ايجاد می گردد. الگوريتم فوق شامل يک کليد عمومی (شناخته شده توسط صاحب اوليه سند الکترونيکی - امضاء کننده) و يک کليد عمومی است. کليد عمومی دارای چهار بخش است. در صورتيکه هر چيزی پس از درج امضای ديجيتالی به

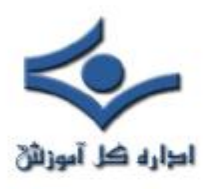

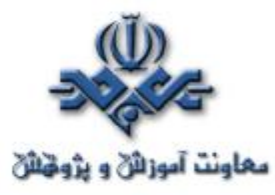

يک سند الکترونيکی، تغيير يابد، مقادير مورد نظری که بر اساس آنها امضای ديجيتالی با آن مقايسه خواهد شد، نيز تغيير خواهند کرد. سيستم های متعددی برای "اعتبار سنجی" تاکنون طراحی و عرضه شده است. اکثر سيستم های فوق از زيست سنجی برای تعيين اعتبار استفاده می نمايند. در علم زيست سنجی از اطلاعات زيست شناسی برای تشخيص هويت افراد استفاده می گردد. برخی از روش های اعتبار سنجی مبتنی بر زيست شناسی کاربران، بشرح زير می باشند:

- پيمايش اثر انگشت (انگشت نگاری)
	- پيمايش شبکيه چشم
		- پيمايش صورت
			- مشخصه صدا

 يکی ديگر از مسائل مرتبط با انتقال اطلاعات، صحت ارسال اطلاعات از زمان ارسال و يا رمزنگاری است. می بايست اين اطمينان بوجود آيد که اطلاعات دريافت شده، همان اطلاعات ارسالی اوليه بوده و در زمان انتقال با مشکل و خرابی مواجه نشده اند. در اين راستا از روش های متعددی استفاده می گردد:

● **Checksum** . يکی از قديمی ترين روش های استفاده شده برای اطمينان از صحت ارسال اطلاعات است. Checksum، به دو صورت متفاوت محاسبه می گردد. فرض کنيد Checksum يک بسته اطلاعاتی دارای طولی به اندازه يک بايت باشد، يک بايت شامل هشت بيت و هر بيت يکی از دو حالت ممکن (صفر و يا يک) را می تواند داشته باشد. در چنين حالتی ٢٥٦ وضعيت متفاوت می تواند وجود داشته باشد. با توجه به اينکه در اولين وضعيت، تمام هشت بيت مقدار صفر را دارا خواهند بود، می تواند حداکثر ٢٥٥ حالت متفاوت را ارائه نمود.

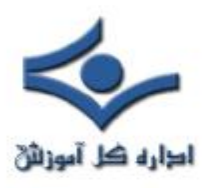

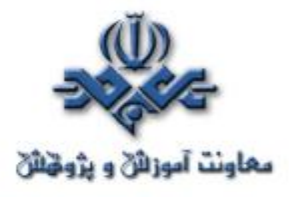

 ▪ در صورتيکه مجموع ساير بايت های موجود در بسته اطلاعاتی، ٢٥٥ و يا کمتر باشد، مقدار Checksum شامل اطلاعات واقعی و مورد نظر خواهد بود. ▪ در صورتيکه مجموع ساير بايت های موجود در بسته اطلاعاتی، بيش از ٢٥٥ باشد، Checksum معادل باقيمانده مجموع اعداد بوده مشروط بر اينکه آن را بر ٢٥٦ تقسيم نمائيم. مثال زير، عملکرد CheckSum را نشان می دهد.

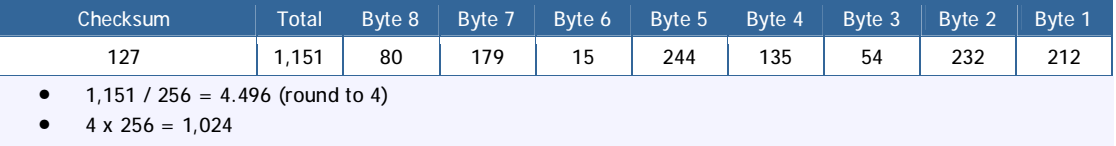

•  $1,151 - 1,024 = 127$ 

● Check Redundancy Cyclic(**CRC**(. روش CRC در مفهوم مشابه روش Checksum است. روش فوق از تقسيم چند جمله ای برای مشخص کردن مقدار CRC استفاده می کند. طول CRC معمولا" ١٦ و يا ٣٢ بيت است. صحت عملکرد روش فوق بسيار بالا است. در صورتيکه صرفا" يک بيت نادرست باشد، CRC با مقدار مورد نظر مطابقت نخواهد کرد. روش های Checksum وCRC امکانات مناسبی برای پيشگيری از بروز خطای تصادفی درارسال اطلاعات می باشند، روش های فوق در رابطه با حفاظت اطلاعات و ايمن سازی اطلاعات در مقابل عمليات غير مجاز بمنظور دستيابی و استفاده از اطلاعات، امکانات محدودتری را ارائه می نمايند. رمزنگاری متقارن و کليد عمومی، امکانات بمراتب مناسب تری در اين زمينه می باشند.

 بمنظور ارسال و دريافت اطلاعات بر روی اينترنت و ساير شبکه های اختصاصی، از روش های متعدد ايمنی استفاده می گردد. ارسال اطلاعات از طريق شبکه نسبت به ساير امکانات موجود نظير: تلفن، پست ايمن تر می باشد. برای تحقق امرفوق می بايست از روش های متعدد رمزنگاری و پروتکل های ايمنی بمنظور ارسال و دريافت اطلاعات در شبکه های کامپيوتری خصوصا" اينترنت استفاده کرد.

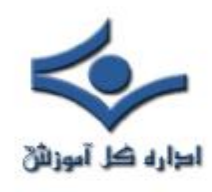

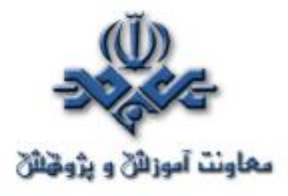

**شکستن کليدهاي رمزنگاري**

**چه طول کليدي در رمزنگاري مناسب است؟**

امنيت هر الگوريتم مستقيماً به پيچيده بودن اصولي مربوط است که الگوريتم بر اساس آن بنا شده است. امنيت رمزنگاري بر اساس پنهان ماندن کليد است نه الگوريتم مورد استفاده. در حقيقت، با فرض اينکه که الگوريتم از قدرت کافي برخوردار است (يعني که ضعف شناختهشدهاي که بتوان براي نفوذ به الگوريتم استفاده کرد، وجود نداشته باشد) تنها روش درک متن اصلي براي يک استراق سمع کننده، کشف کليد است.

در بيشتر انواع حمله، حملهکننده تمام کليدهاي ممکن را توليد و روي متن رمزشده اعمال ميکند تا در نهايت يکي از آنها نتيجه درستي دهد. تمام الگوريتمهاي رمزنگاري در برابر اين نوع حمله آسيبپذير هستند، اما با استفاده از کليدهاي طولانيتر، ميتوان کار را براي حملهکننده مشکلتر کرد. هزينه امتحان کردن تمام کليدهاي ممکن با تعداد بيتهاي استفاده شده در کليد بصورت نمايي اضافه ميشود، و اين در حاليست که انجام عمليات رمزنگاري و رمزگشايي بسيار کمتر افزايش مييابد.

## **الگوريتمهاي متقارن**

DES که يک الگوريتم کليد متقارن است معمولا از کليدهاي ۶۴ بيتي براي رمزنگاري و رمزگشايي استفاده ميکند. الگوريتم متن اوليه را به بلوکهاي ۶۴ بيتي ميشکند و آنها را يکييکي رمز ميکند.

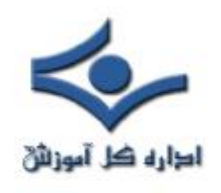

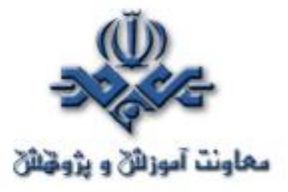

۳DES الگوريتم پيشرفتهتر است و در آن الگوريتم DES سه بار اعمال ميشود (در مقاله رمزنگاري به آن اشاره شده است). نسخه ديگري از اين الگوريتم (پايدارتر از قبليها) از کليدهاي ۵۶بيتي و با فضاي کليد موثر ۱۶۸بيت استفاده ميکند و سه بار عمليات رمزنگاري را انجام ميدهد.

جدول زير زمان لازم براي يافتن کليد در الگوريتم DES را نشان ميدهد.

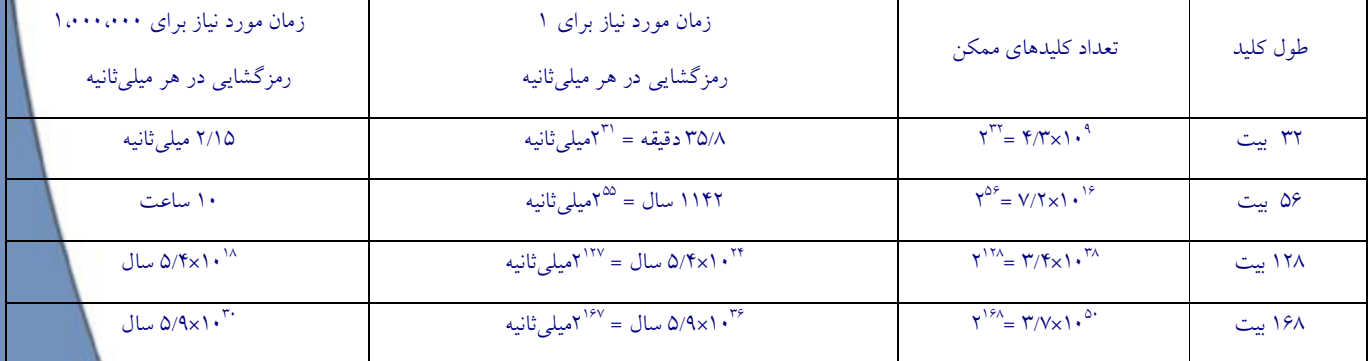

ستون سوم مربوط به کامپيوترهايي است که ميتوانند در هر ميليثانيه يک رمزگشايي را انجام دهند که براي کامپيوترهاي امروزي توان محاسباتي معقولي محسوب ميشود. ستون آخر براي سيستمهاي بسيار بزرگ محاسباتي است بطوريکه قدرت پردازش يک ميليون برابر زياد شده باشد. بدون در نظر گرفتن طول کليد، الگوريتمهاي متقارن قوي نيز نميتوانند امنيت الگوريتمهاي نامتقارن را داشته باشند، زيرا کليد بايد بين دو طرف ارتباط مبادله شود.

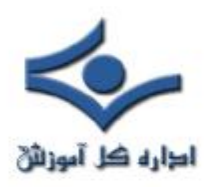

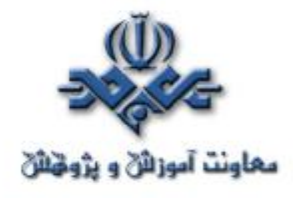

**الگوريتمهاي نامتقارن**

عموماً سيستمي امن محسوب ميشود که هزينه شکستن آن بيشتر از ارزش ديتايي باشد که نگهداري ميکند. اما در ذهن داشته باشيد که با افزايش قدرت محاسباتي، سيستمهاي

رمزنگاري، آسانتر توسط روشهاي سعي و خطا مورد حمله قرار خواهند گرفت. براي مثال، طبق گزارشي از سايت RSA، تخمين زده مي شود که يک کليد ۲۱۵ بيتي مي تواند با هزينه اي کمتر از ۱ ميليون دلار و يک تلاش ۸ ماهه شکسته شود. RSA توصيه ميکند که کليدهاي ۲۱۵ بيتي در حال حاضر امنيت کافي ايجاد نمي کنند و بايد بنفع کليدهاي ۸۶۷ بيتي براي استفاده هاي شخصي کنار بروند! به همين ترتيب براي استفاده شرکتها کليدهاي ۱۰۲۴ بيتي و از ۲۰۴۸ بيت براي کليدهاي فوق العاده ارزشمند استفاده شود. البته پيش بيني شده است که اين مقادير تا حداقل سال ۲۰۰۴ معتبر خواهد بود. با پيشرفتهاي موجود احتمالا در اين زمان نياز به افزودن بر طول کليد ها خواهد بود. جدول زير نشاندهنده افراد يا گروههايي است که توانايي شکستن کليدها با طولهاي متفاوت را دارند.

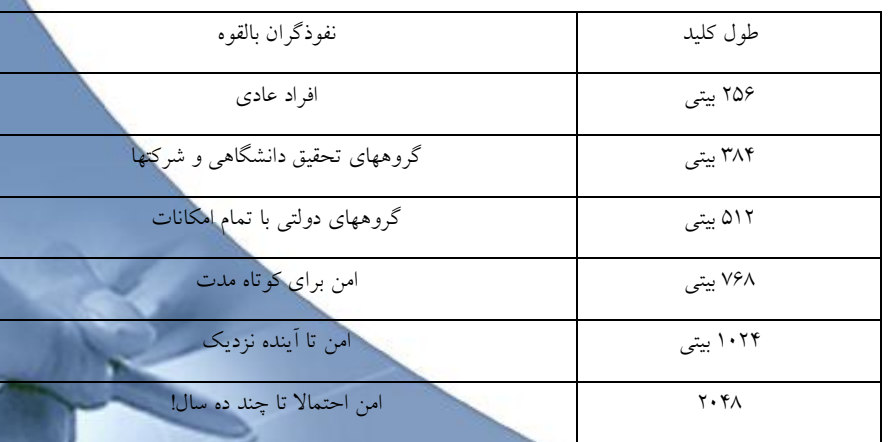

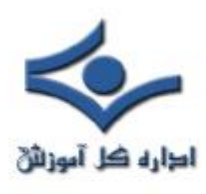

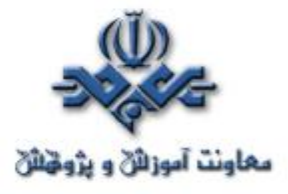

## **پروتکل هاي انتقال فايل امن**

 در اين قسمت براي شما بطور مختصر از پروتکل هايي خواهيم گفت که امکانFT يا (File Transfer) يا انتقال فايل را فراهم مي آورند يا از بلوکهاي سازنده پروتکل هاي ذکر شده در مقاله رمزنگاري در پروتکل هاي انتقال استفاده مي کنند تا امکان FT امن را ايجاد کنند. درحاليکه پروتکلهاي ذکر شده در مقاله مذکور سيستمهاي امنيتي عمومي هستند که قابل کاربرد براي FT نيز هستند، آنچه در اينجا اشاره مي شود، مشخصاً براي FT ايجاد شده اند:

## **AS2**

(Electronic Date EDI الكونه اي (Electronic Date EDI) (Electronic Applicability Statement 2) (Exchange يا تبادل ديتاي الکترونيکي (اگرچه به قالبهاي EDI محدود نشده) براي استفاده هاي تجاري با استفاده از HTTP است. 2AS در حقيقت بسط يافته نسخه قبلي يعني 1AS است. 2AS چگونگي تبادل ديتاي تجاري را بصورت امن و مطمئن با استفاده از HTTP بعنوان پروتکل انتقال توصيف مي کند. ديتا با استفاده از انواع محتوايي MIME استاندارد که XML، EDI ، ديتاي باينري و هر گونه ديتايي را که قابل توصيف در MIME باشد، پشتيباني مي کند، بسته بندي مي شود. امنيت پيام (تاييد هويت و محرمانگي) با استفاده از MIME/S پياده سازي مي شود. 1AS در عوض از SMTP استفاده مي کند. با 2AS و استفاده از HTTPيا HTTP ( S/HTTP با(SSL براي

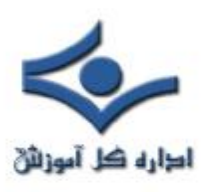

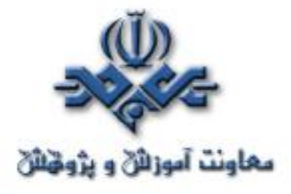

انتقال، ارتباط بصورت زمان حقيقي ممکن مي شود تا اينکه از طريق ايميل انجام گيرد.

 امنيت، تاييد هويت، جامعيت پيام، و خصوصي بودن با استفاده از رمزنگاري و امضاهاي ديجيتال تضمين مي شود، که برپايه MIME/S هستند و نه SSL. استفاده از S/HTTP بجاي HTTP استاندارد بدليل امنيت ايجادشده توسط MIME/S کاملاً انتخابي است. استفاده از MIME/S اساس ويژگي ديگري يعني انکارناپذيري را شکل مي دهد، که امکان انکار پيام هاي ايجادشده يا فرستاده شده توسط کاربران را مشکل مي سازد، يعني يک شخص نمي تواند منکر پيامي شود که خود فرستاده است.

- **براي FT :** 

#### (File Transfer

AS٢ مشخصاً براي درکنارهم قراردادن ويژگيهاي امنيتي با انتقال فايل يعني تاييد هويت، رمزنگاري، انکارناپذيري توسط MIME/S و SSL انتخابي، طراحي شده است. از آنجا که 2AS يک پروتکل در حال ظهور است، سازمانها بايد توليد کنندگان را به پشتيباني سريع از آن تشويق کنند. قابليت وجود انکارناپذيري در تراکنش هاي برپايه 2AS از اهميت خاصي براي سازمانهايي برخوردار است که مي خواهند پروسه هاي تجاري بسيار مهم را به سمت اينترنت سوق دهند. وجود قابليت براي ثبت تراکنش پايدار و قابل اجراء براي پشتباني از عملکردهاي بسيار مهم مورد نياز است. AS٢ از MDN (Notification Disposition Message (بر پايه 2298 RFC استفاده مي کند. MDN) که مي تواند در اتصال به ساير پروتکل ها نيز استفاده شود) بر اساس محتواي MIME است که قابل خواندن توسط ماشين است و قابليت آگاه سازي و اعلام وصول
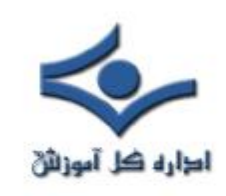

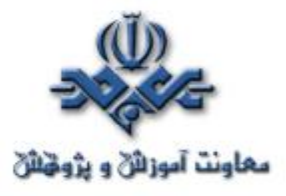

پيام را بوجود مي آورد، که به اين ترتيب اساس يک ردگيري نظارتي پايدار را فراهم

#### مي سازد.

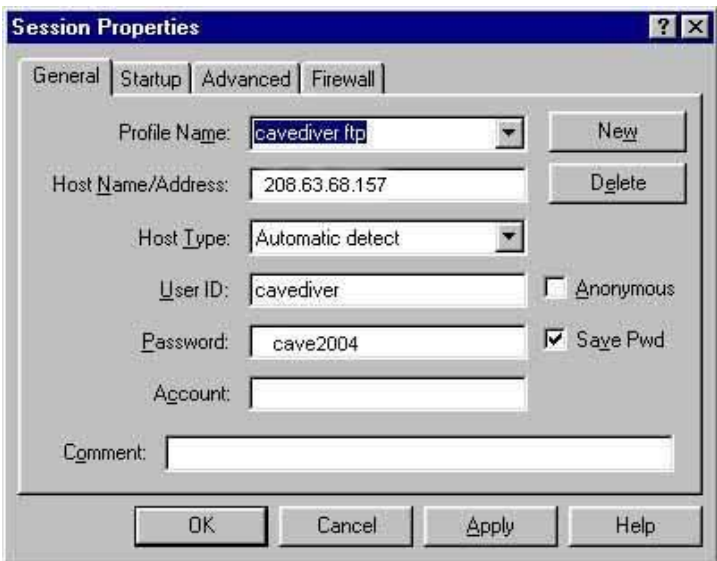

# (File Transfer Protocol) **FTP**

FTP يا پروتکل انتقال فايل به منظور انتقال فايل از طريق شبکه ايجاد گشته است، اما هيچ نوع رمزنگاري را پشتيباني نمي کند. FTP حتي کلمات عبور را نيز بصورت رمزنشده انتقال مي دهد، و به اين ترتيب اجازه سوءاستفاده آسان از سيستم را مي دهد. بسياري سرويس ها FTP بي نام را اجراء مي کنند که حتي نياز به کلمه عبور را نيز مرتفع مي سازد (اگرچه در اين صورت کلمات عبور نمي توانند شنيده يا دزديده شوند)

# - **براي FT**:

FTP بعنوان يک روش امن مورد توجه نيست، مگر اينکه درون يک کانال امن مانند SSL يا IPSec قرار گيرد.

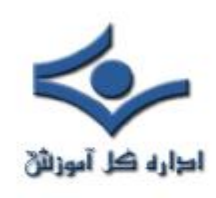

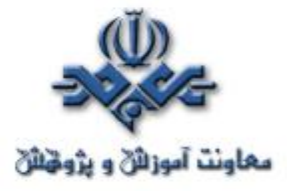

گرايش زيادي به FTP امن يا FTP بر اساس SSL وجود دارد. (ميتوانيد به SFTP و SSL مراجعه کنيد)

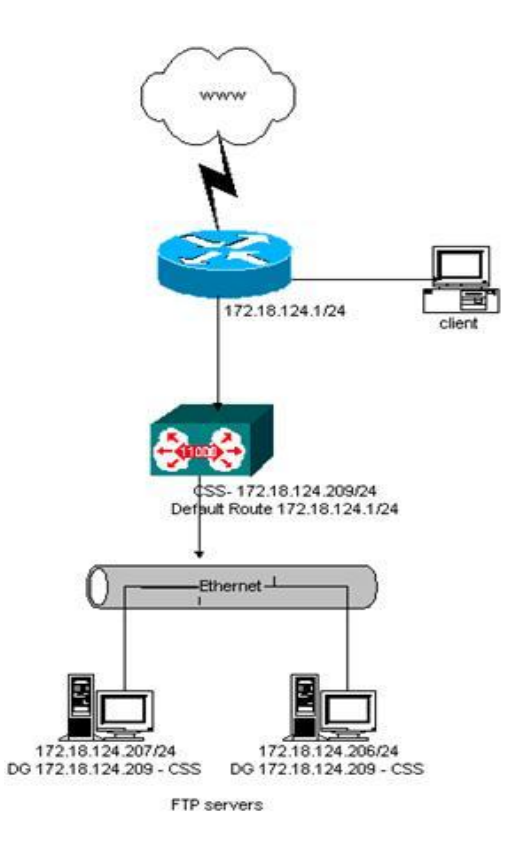

## **SFTP و FTPS**

SFTP به استفاده از FT بر روي يک کانال که با SSH امن شده، اشاره دارد، در حاليکه منظور از FTPS استفاده از FT بر روي SSL است. اگرچه SFTP داراي استفاده محدودي است، FTPS) که هر دو شکل FTP روي SSL و FTP روي TLS را بخود مي گيرد) نويد کارايي بيشتري را مي دهد. 2228 RFC) ) FTPS رمزنگاري کانالهاي ديتا را که براي ارسال تمام ديتا و کلمات عبور استفاده شده اند، ممکن مي سازد اما کانالهاي فرمان را بدون رمزنگاري باقي مي گذارد (بعنوان کانال فرمان شفاف شناخته

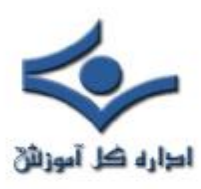

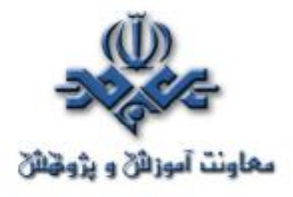

مي شود). مزيتي که دارد اين است که به فايروالهاي شبکه هاي مداخله کننده اجازه آگاهي يافتن از برقراري نشست ها و مذاکره پورتها را مي دهد. اين امر به فايروال امکان تخصيص پورت پويا را مي دهد، بنابراين امکان ارتباطات رمزشده فراهم مي شود بدون اينکه نياز به اين باشد که تعداد زيادي از شکاف هاي دائمي در فايروال پيکربندي شوند.

 اگرچه معمول ترين کاربردهاي FTP ) مخصوصاً بسته هاي نرم افزاري کلاينت) هنوز کاملاً FTPS) FTP روي (SSL را پشتيباني نمي کنند و پشتيباني مرورگر براي SSL، براي استفاده کامل از مجموعه کامل فانکشن هاي FTPS 2228 RFC کافي نيست، اما اين امر در حال پيشرفت است. بسياري از توليدکنندگان برنامه هاي کاربردي در حال استفاده از SSL استاندارد در کنار FTP استاندارد هستند. بنابراين، گرچه در بعضي موارد مسائل تعامل همچنان وجود دارند، اما اميدواري براي پشتيباني گسترده از FT امن در ترکيب با SSL وجود دارد. (و حتي اميدواري براي پذيرش گسترده مجموعه کامل فانکشن هاي FTPS 2228 RFC (

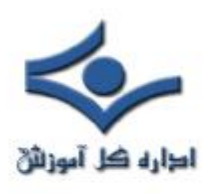

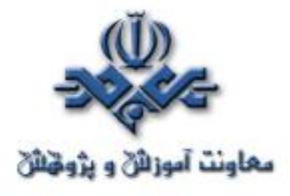

**رمزنگاري در پروتکلهاي انتقال**

 تمرکز بيشتر روشهاي امنيت انتقال فايل بر اساس رمزنگاري ديتا در طول انتقال از طريق شبکههاي عمومي مانند اينترنت است. ديتايي که در حال انتقال بين سازمانهاست بوضوح در معرض خطر ربوده شدن در هر کدام از محلها قرار دارد. – مثلا در شبکههاي محلي براي هر يک از طرفين يا مرزهاي LAN-Internet که سرويسدهندگاناينترنت از طريق آنها مسير ديتا را تا مقصد نهايي مشخص ميکنند. حساسيت ديتا ممکن است بسيار متغيير باشد، زيرا ديتاي انتقالي ممکن است بهر شکلي از رکوردهاي مالي بستهبندي شده تا تراکنشهاي مستقيم باشند. در بعضي موارد، ممکن است علاوه بر محافظت ديتا روي اينترنت، نياز به محافظت ديتا روي LAN نيز باشد. مشخصاً، محافظت از ديتا در مقابل حملات LAN مستلزم رمزنگاري ديتاي انتقالي روي خود LAN است. به اين ترتيب، بهرحال، نياز به بسط امنيت تا برنامههايي است که خود ديتا را توليد و مديريت ميکنند، و تنها اطمينان به راهحلهاي محيطي کفايت نميکند و به اين ترتيب بر پيچي<mark>د</mark>گي مسأله امنيت افزوده ميشود.

# **پروتکلها**

اگرچه ثابتشده است که رمزنگاري راهحل بديهي مسائل محرمانگي است، اما سردرگمي در مورد دو نوع رمزنگاري (برنامه در مقابل شبکه) همچنان وجود دارد و بدليل وجود پروتکلهاي ارتباطي گوناگون است که نيازهاي تعامل بيشتر آشکار ميشود. (مانند IPSec ، MIME/S، SSL و TLS (اگرچه اين پروتکلها قول تعامل را ميدهند،

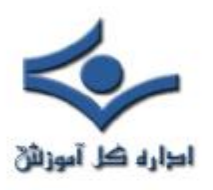

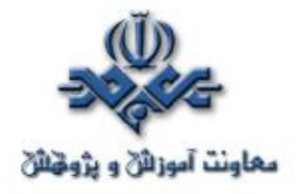

اما تعامل کامل بدليل مستقل بودن محصولات پروتکلها در حال حاضر وجود ندارد. آزمايشهايي در حال حاضر در حال انجام هستند که به حل شدن اين مسائل کمک ميکنند، اما کاربران بايد مطمئن شوند که تعامل بين محصول انتخابيشان و محصولات ساير شركاي تجاري امري تثبيت شده است. پروتكلهاي سادهتر (SSL/TLS، IPSec و تا حدي پايينتر MIME/S ( عموماً مسائل کمتري از نظر تعامل دارند.

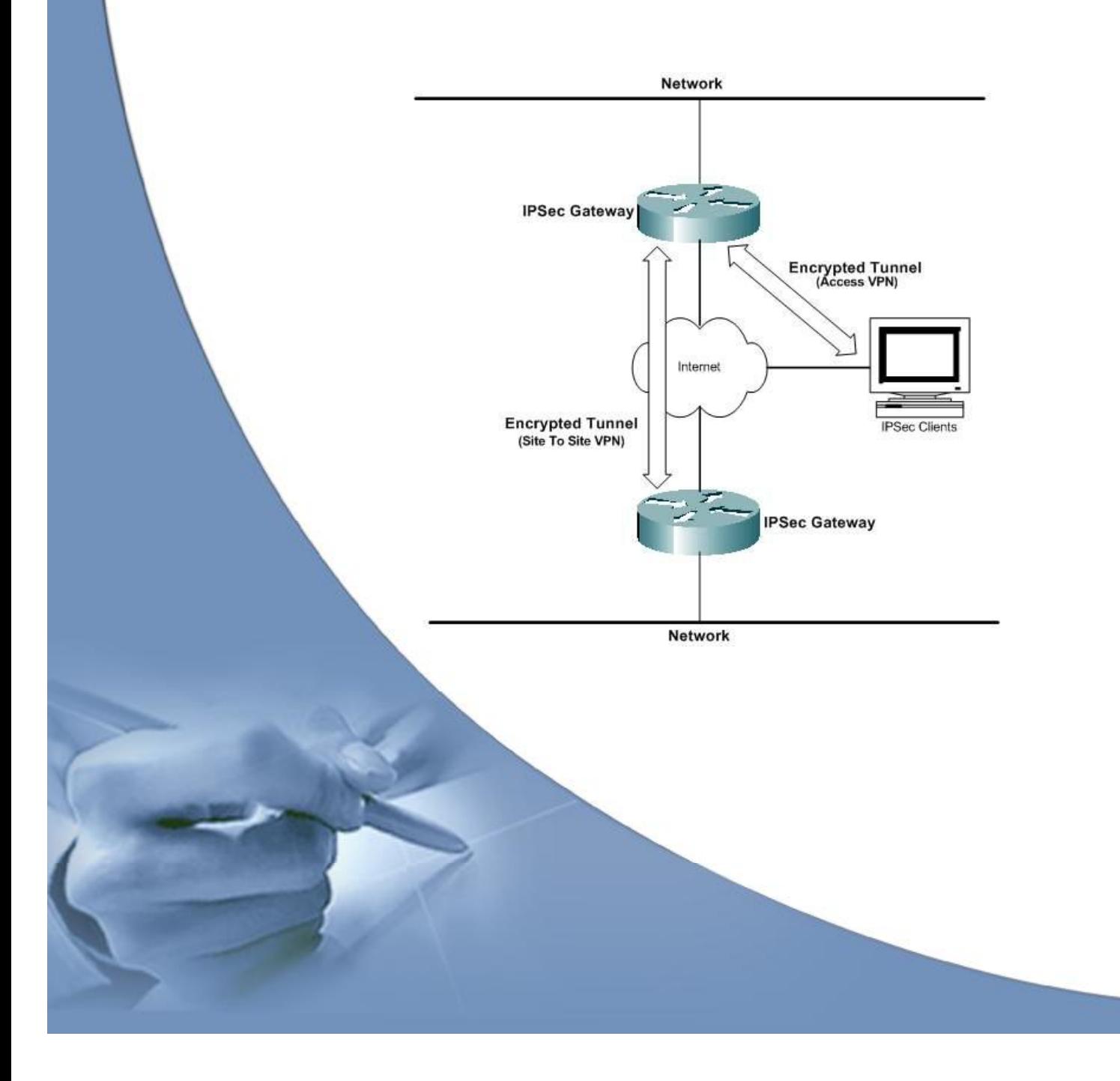

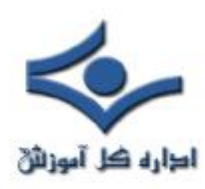

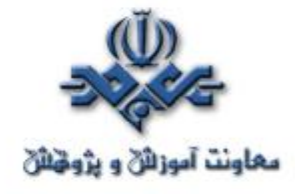

**پروتکلهاي رمزنگاري انتقال**

با ترکيب تواناييها براي تاييد هويت توسط رمزنگاري متقارن و نامتقارن براي ممکن ساختن ارتباطات تاييدشده و رمزشده، اين پروتکلها پايههاي امنيت را فراهم ميکنند. تقربياً تمام پروتکلها نيازهاي جامعيت را پشتيباني ميکنند به طوري که محتويات ارتباطات نميتوانند تغيير يابند، اما بيشتر آنها از Repudiation-Non پشتيباني نميکنند و به اين ترتيب امکان ايجاد رکوردهاي پايداري را که هويت منبع را به محتواي پيام پيوند ميدهند، ندارند.

به اين چند پروتکل به طور مختصر اشاره ميشود:

### **SSL**

امن World Wide Web اساس) Secure Socket Layer) SSL تکنولوژي را تشکيل ميدهد. SSL که در مرورگرهاي وب کاملاً جاافتاده است، توسط بسياري از سازمانها براي رمزنگاري تراکنشهاي وبي خود و انتقال فايل استفاده ميشود. بعلاوه SSL بصورت روزافزون بعنوان يک مکانيسم امنيت در تلاقي با پروتکلهاي پرشمار ديگر استفاده ميشود و بهمين ترتيب ابزاري براي ارتباط سروربهسرور امن است. SSL ارتباطات رمزشده و بشکل آغازين خود تاييد هويت سرور از طريق استفاده از گواهي را (در حالت کلاينتبهسرور) پشتيباني ميکند. کاربران اغلب براي استفاده از برنامهها از طريق کلمه عبور تاييد هويت ميشوند، و با پيشرفت SSL استاندارد (مثلا .3.0V SSL ( تاييد هويت کلاينت از طريق گواهي به اين پروتکل اضافه شده است.

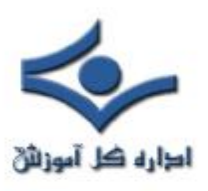

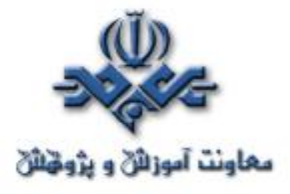

**- براي FT) انتقال فايل):** ابزار FT اغلب از SSL براي انتقال فايل در يکي از دو حالت استفاده ميکنند. اولي، مد کلاينتبهسرور است که کاربر را قادر ميسازد، در حاليکه در حال استفاده از يک مرورگر وب استاندارد است مستندات را از يک سرور دريافت يا آنها را به سرور منتقل کند. که اين قابليت نياز به نرمافزار مختص انتقال در کلاينت را برطرف ميسازد و بسيار راحت است، اما اغلب فاقد بعضي ويژگيهاي پيشرفته مانند نقاط آغاز مجدد و انتقالهاي زمانبنديشده است که سازمانها نياز دارند. SSL همچنين ميتواند براي اتصالات سروربهسرور امن – براي مثال، در اتصال با FTP و ساير پروتکلها – مورد استفاده قرار گيرد.

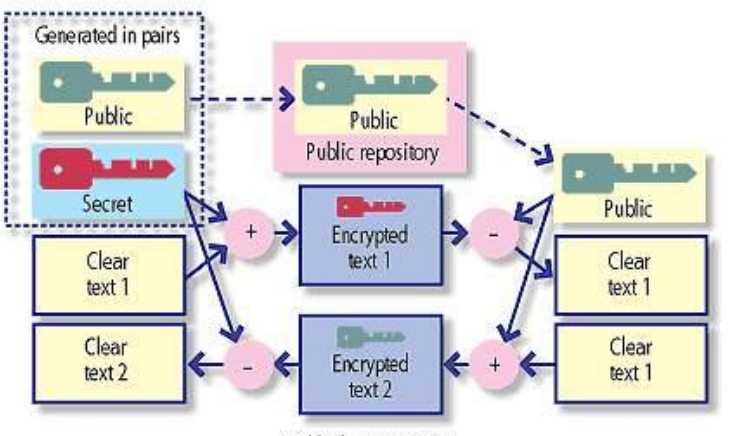

Public key encryption

ś

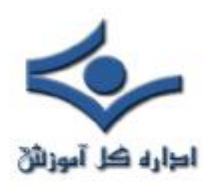

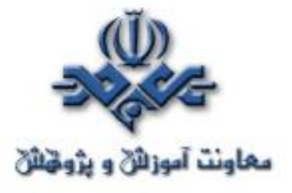

### **TLS**

شده بنا SSL3.0 برپايه ،SSL جانشين ،)Transport Layer Security) TLS است، اما به کاربران يک انتخاب کليد عمومي و الگوريتمهاي Hashing ميدهد. (الگوريتمهاي Hashing فانکشنهاي يکطرفهاي براي حفظ جامعيت پيامها هستند و توسط بيشتر پروتکلها استفاده ميشوند.) اگرچه TLS و SSL تعامل ندارند، اما چنانچه يکي از طرفين ارتباط TLSرا پشتيباني نکند، ارتباط با پروتکل 3.0SSL برقرار خواهد شد. بيشتر مزايا و معايب SSL به TLS هم منتقل ميشود، و معمولا وجه تمايز خاصي وجود ندارد، و از همه نسخهها به عنوان SSL ياد ميشود.

## **S/MIME**

که) Secure Multipurpose Internet Mail Extention ) S/MIME اختصاصاً براي پيامرساني ذخيره- و- ارسال طراحي شده است، بعنوان استاندارد امنيت ايميل برتر شناخته شده است. مانند بيشتر پروتکلهاي رمزنگاري (مثلا SSL ، TLS و IPSec(، MIME/S با رمزنگاري تنها سروکار ندارد. بهرحال، علاوه بر تصديق هويت کاربران و ايمنسازي جامعيت پيامها (براي مثال مانند آنچه SSL انجام ميدهد)، MIME/S توسط امضاي ديجيتال، رکوردهاي پايداري از صحت پيامها ايجاد ميکند (ضمانت هويت فرستنده چنانچه به محتواي پيام مشخصي مرتبط شده). اين عمل باعث ميشود فرستنده پيام نتواند ارسال آنرا انکار کند.

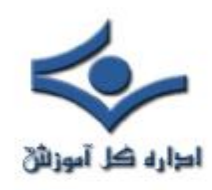

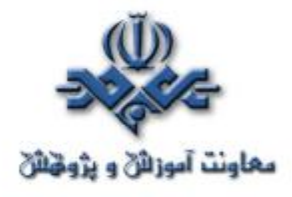

# **- براي FT :**

 سيستمهاي ايميل رمزشده (با استفاده از MIME/S (ميتوانند براي ارسال فايلهاي کوچک استفاده شوند (محدوديت حجم فايل بخاطر داشتن محدوديت حجم فايل در بيشتر سرورهاي ايميل است)، ولي S/MIME کلاً مي تواند براي انتقال فايلهاي بزرگتر توسط پروتکلهاي انتقال فايل استفاده شود.

#### **SSH**

SSH) Shell Secure (هم يک برنامه و يک پروتکل شبکه بمنظور وارد شدن و اجراي فرمانهايي در يک کامپيوتر ديگر است. به اين منظور ايجاد شد تا يک جايگزين رمزشده امن براي دسترسيهاي ناامن به کامپيوترهاي ديگر مثلا rlogin يا telnet باشد. نسخه بعدي اين پروتکل تحت نام 2SSH با قابليتهايي براي انتقال فايل رمزشده از طريق لينکهاي SSH منتشر شد.

SSH مي تواند براي پشتيباني انتقال فايل رمزشده (به شکل SFTP (استفاده شود اما طبيعت خط فرمان بودن آن به اين معني است که بيشتر توسط مديران سيستمها براي ارسال درون سازمان استفاده ميشود تا براي انتقال فايل تجاري. بعلاوه استفاده از SSH نياز به نرمافزار يا سيستم عاملهاي سازگار با SSH در دو طرف اتصال دارد، که به اين ترتيب SSH براي سروربه سرور انجام ميگيرد.

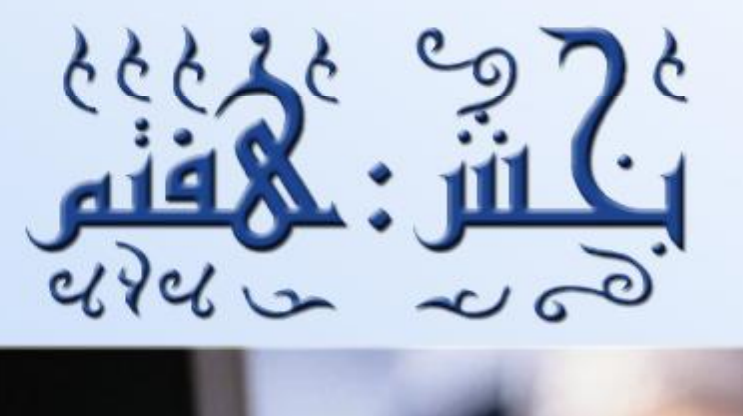

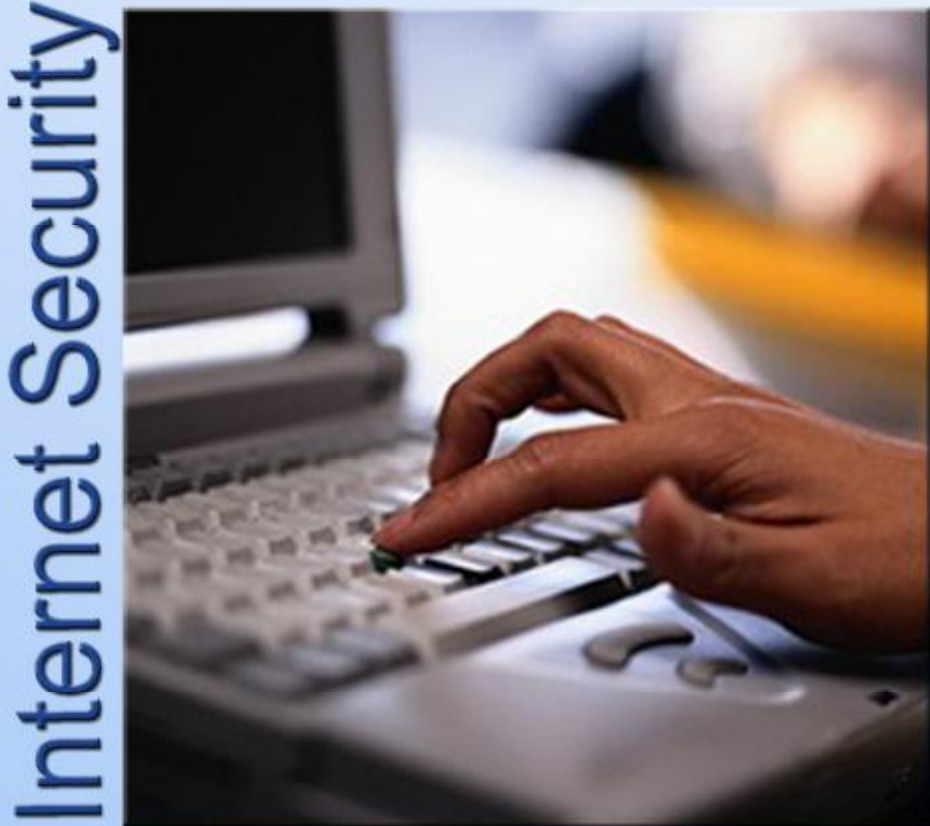

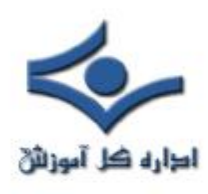

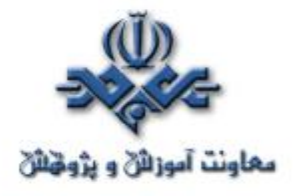

#### **حفاظت کامپيوتر قبل از اتصال به اينترنت ( ۱ )**

تعداد بسيار زيادي از کاربران اينترنت را افرادي تشکيل مي دهند که فاقد مهارت هاي خاصي در زمينه فن آوري اطلاعات بوده و از امکانات حمايتي مناسبي نيز برخوردار نمي باشند. سيستم هاي اينگونه کاربران داراي استعداد لازم به منظور انواع تهاجمات بوده و بطور غير مستقيم شرايط مناسبي را براي مهاجمان به منظور نيل به اهداف مخرب آنان، فراهم مي نمايند. بر اساس گزارشات متعددي که در چندين ماه اخير منتشر شده است، تعداد حملات و آسيب پذيري اينگونه سيستم ها، بطرز کاملا" محسوسي افزايش يافته است. علت اين امر را مي توان در موارد زير جستجو نمود:

- تعداد بسياري از تنظيمات پيش فرض کامپيوترها ، غير ايمن مي باشد.
- کشف نقاط آسيب پذير جديد در فاصله بين زماني که کامپيوتر توليد و پيکربندي مي گردد و تنظيماتي که اولين مرتبه توسط کاربر انجام مي شود.
- در مواردي که ارتقاء يک نرم افزار از طريق رسانه هاي ذخيره سازي نظير CD و يا DVD انجام مي شود، همواره اين احتمال وجود خواهد داشت که ممکن است نقاط آسيب پذير جديدي نسبت به زماني که نرم افزار بر روي رسانه مورد نظر مستقر شده است، کشف شده باشد.
- مهاجمان داراي آگاهي لازم در خصوص دامنه هاي آدرس هاي IP از نوع -Dial up و يا Broadband بوده و آنان را بطور مرتب پويش مي نمايند.
- کرم هاي بسيار زيادي بطور مرتب و پيوسته بر روي اينترنت در حال فعاليت بوده تا کامپيوترهاي آسيب پذير را شناسائي نمايند.

با توجه به موارد فوق، متوسط زمان لازم به منظور يافتن کامپيوترهاي آسيب پذير در برخي شبکه هاي کامپيوتر به مرز دقيقه رسيده است.

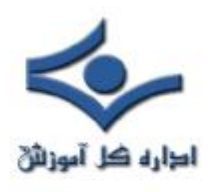

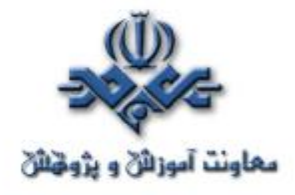

 توصيه هاي استاندارد به کاربران خانگي، Download و نصب Patch هاي نرم افزاري در اسرع وقت و پس از اتصال يک کامپيوتر جديد بر روي اينترنت است. فرآيند فوق ، با توجه به اين که مهاجمان به صورت دائم اقدام به پويش و يافتن قربانيان خود مي نمايند، ممکن است در موارد متعددي توام با موفقيت کامل نگردد. به منظور حفاظت کامپيوترها قبل از اتصال به اينترنت و نصب هر يک از Patch هاي مورد نياز، موارد زير پيشنهاد مي گردد:

• **در صورت امکان، کامپيوتر جديد را از طريق يک فايروال شبکه اي (مبتنيظبر سخت افزار) و يا روتر فايروال به شبکه متصل نمائيد.**  يک فايروال شبکه اي و يا روتر فايروال، سخت افزاري است که کاربران مي توانند آن را بين کامپيوترهاي موجود در يک شبکه و دستگاههاي Broadband نظير مودم کابلي و يا DSL نصب نمايند . با بلاک نمودن امکان دستيابي به کامپيوترهاي موجود بر روي يک شبکه محلي از طريق اينترنت، يک فايروال سخت افزاري قادر به ارائه يک سطح حفاظتي مناسب براي کاربران در خصوص دريافت و نصب patch هاي نرم افزاري ضروري خواهد بود. در صورتي که قصد اتصال کامپيوتر خود به اينترنت را از طريق يک فايروال و يا روتري با پتانسيل Translation Address Netwoirk:NAT، داشته باشيد و يکي از موارد زير درست باشد: الف) ماشين جديد تنها کامپيوتر متصل شده به شبکه محلي از طريق فايروال است. ب) ساير ماشين هاي متصل شده به شبکه محلي پشت فايروال نسبت به نصب patch هاي مورد نياز بهنگام بوده و بر روي آنان کرم ها و يا ويروس هائي وجود ندشته باشد، ممکن است به وجود يک فايروال نرم افزاري نياز نباشد.

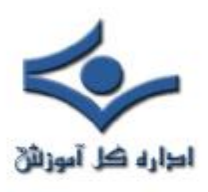

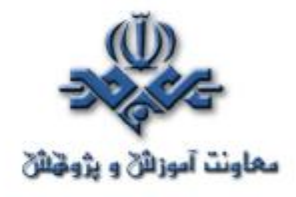

• **در صورت امکان، از فايروال نرم افزاري همراه کامپيوتر نيز استفاده نمائيد.**  در صورتي که سيستم عامل نصب شده بر روي کامپيوتر شما داراي يک فايروال نرم افزاري از قبل تعبيه شده مي باشد، پيشنهاد مي گردد آن را فعال نموده تا امکان اتصال سايرين به شما وجود نداشته باشد. همانگونه که اشاره گرديد، در صورتي که کامپيوتر شما از طريق يک فايروال به شبکه متصل است و تمامي کامپيوترهاي موجود در شبکه محلي نسبت به نصب هر يک از Patch هاي مورد نياز بهنگام شده مي باشند، اين مرحله مي تواند اختياري باشد .عليرغم موضوع فوق، در بخشي از استراتژي "دفاع در عمق" به اين موضوع اشاره شده است که بهتر است فايروال نرم افزاري ارائه شده همراه سيستم عامل،همواره فعال گردد. در صورتي که سيستم عامل موجود برروي کامپيوتر شما داراي يک فايروال نرم افزاري از قبل تعبيه شده نمي باشد، مي توان يک نرم افزار فايروال مناسب را تهيه نمود. پيشنهاد مي گردد که اينگونه نرم افزارها از طريق رسانه هاي ذخيره سازي نظير CD و يا DVD نصب گردند (در مقابل اتصال به يک شبکه و دريافت نرم افزار مورد نياز از يک کامپيوتر حفاظت نشده ). در غير اينصورت همواره اين احتمال وجود خواهد داشت که کامــپيوتر شما قبل از اينکه قادر به دريافت و نصب اينچنين نرم افزارهائي گردد، مورد تهاجم واقع شود.

• **غير فعال نمودن سرويس هاي غيرضروري نظير "اشتراک فايل و چاپگر"**  اکثر سيستم هاي عامل به صورت پيش فرض پتانسيل "اشتراک فايل و چاپ " را فعال نمي نمايند. در صورتي که شما سيستم خود را به يک سيستم عامل جديد ارتقاء داده ايد و کامپيوتر داراي گزينه فعال "اشتراک فايل و چاپ" مي باشد، بديهي است که سيستم عامل جديد نيز اين گزينه را فعال نمايد. سيستم عامل جديد ممکن است داراي نقاط آسيب پذيري باشد که شما آنان را در نسخه قبلي سيستم عامل مربوطه از طريق نصب تمامي patchهاي مورد نياز، برطرف کرده

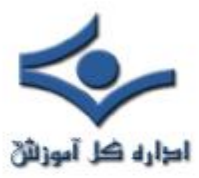

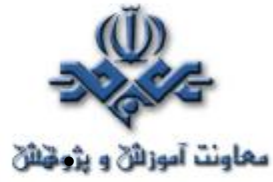

- باشيد و در سيستم عامل جديد اين وضعيت وجود ندارد. براي حل مشکل فوق پيشنهاد مي گردد قبل از ارتقاء سيستم عامل، پتانسيل "اشتراک فايل و چاپ " را غير فعال نموده و در ادامه فرآيند ارتقاء را انجام دهيد. پس از ارتقاء سيستم و نصب Patch هاي مورد نياز، مي توان در صورت ضرورت اقدام به فعال نمودن پتانسيل "اشتراک فايل و چاپ" نمود.
	- **دريافت و نصب patch هاي مورد نياز**

پس از ايمن سازي کامپيوتر در مقابل حملات با استـــفاده از فايروال هاي سخت افزاري و يا نرم افزاري و غـــير فعال نـمودن پتانسيل "اشـــتراک فايل و چاپ "، مي تــــوان با اطمينان بيشتري سيســـتم خود را به منـــظور دريافـــت و نصب patch هاي مورد نياز به شبکه متـصل نمود. به منظور دريافت patch هاي نرم افزاري، توصيه مي گردد که حتـــما" از سايت هاي ايـمن و مطمئن ( وب سايت توليد کنندگان) استـفاده گردد . بدين ترتيــب احتــمال اين که يک مهاجــم قادر به دستيابي سيستم شما از طريق برنامه هائي موسوم به Trojan گردد، کاهـــش مي يابد.

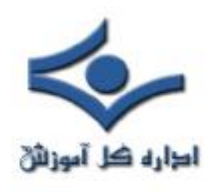

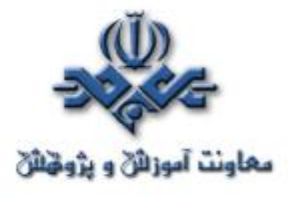

## **حفاظت کامپيوتر قبل از اتصال به اينترنت ( ۲ )**

در اين مطلب چندين راهنمايي براي اتصال يک کامپيوتر جديد (يا ارتقاء يافته) براي اولين بار به اينترنت آورده شده است و مخاطبان آن کاربران خانگي، دانشجويان، شرکت هاي تجاري کوچک، يا هر مکاني با اتصال پرسرعت (مودم کابلي، DSL (يا از طريق خط تلفن است.

**انگيزه**

اين مطلب بدليل ريسک فزاينده براي کاربران اينترنتِ بدون حمايت مختص IT است. در ماه هاي اخير، جهان شاهد گرايش به سمت سوءاستفاده از کامپيوترهاي جديد يا محافظت نشده بوده است. اين جريان بدليل بعضي دلايل تشديد مي شود: بسياري از پيکربندي هاي پيش فرض کامپيوترها نا امن هستند. شکاف هاي امنيتي تازه اي ممکن است در مدت زمان ساخت و پيکربندي کامپيوتر توسط سازنده و تنظيم کامپيوتر براي اولين بار توسط کاربر، کشف شده باشد. هنگام ارتقا نرم افزار از طريق ابزار مرسوم (مانند ROM-CD و ROM-DVD ( شکافهاي امنيتي جديد ممکن است از زمان ساخت ديسک تا کنون کشف شده باشد. حمله کنندگان دامنه آدرس هاي IP خطوط پرسرعت و dial-up را مي دانند و بطورمنظم پيمايش مي کنند.

 تعداد زيادي از کرمها از قبل در حال چرخيدن در اينترنت هستند و بطور پيوسته کامپيوترهاي جديد را بمنظور سوءاستفاده پيمايش مي کنند.

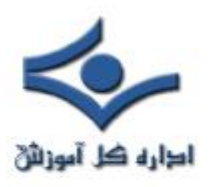

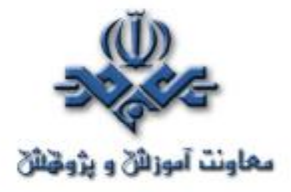

جالب است که زمان ميانگين براي حمله به کامپيوترها در بعضي شبکه ها براي کامپيوترهاي محافظت نشده بر حسب دقيقه اندازه گيري مي شود، مخصوصاً اين موضوع براي محدوده آدرس هاي استفاده شده توسط مودم هاي کابلي، DSL و up-dial صحت دارد.

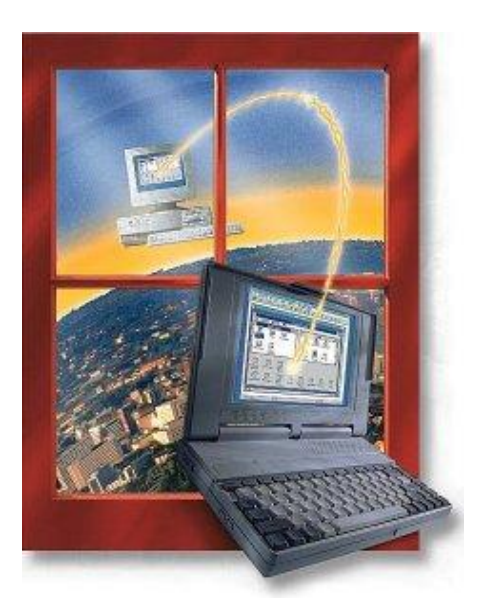

**توصيه ها**

ادامه اين مطلب به دوقسمت اختصاص دارد، اول راهنمايي عمومي و بعد گام هاي مختص به سيستم هاي عامل مشخص.

## **راهنمايي عمومي**

هدف اين مطلب فراهم آوردن حفاظت کافي براي يک کامپيوتر جديد است تا يک کاربر بتواند هر وصله نرم افزاري را که از زمان ساخت کامپيوتر يا نصب نرم افزار اوليه از

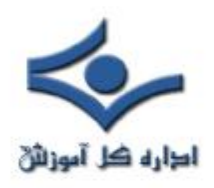

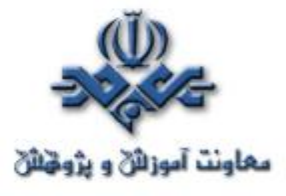

طريق CD، منتشر شده است، دانلود و نصب کند. توجه کنيد که اين مراحل راهنمايي کاملي براي نگه داري امن يک کامپيوتر از زمان دانلود اوليه و نصب وصله ها نيستند، بلکه قدم هاي اوليه و اساسي هستند. تذکر:

o توصيه مي شود که اين مراحل را هنگام ارتقاء به سيستم عامل جديد و همچنين اولين اتصال يک کامپيوتر جديد به اينترنت انجام دهيد. o اين مراحل را قبل از اولين اتصال به اينترنت انجام دهيد.

## **اينها مراحلي هستند که توصيه مي شوند:**

-۱ اگر ممکن است، کامپيوتر جديد را از طريق يک فايروال شبکه يا روترـ فايروال به اينترنت متصل کنيد.

فايروال شبکه يا روترـ فايروال سخت افزاري است که کاربران مي توانند بين کامپيوترها روي LAN و وسيله پرسرعت اتصال به اينترنت (مودم کابلي يا DSL (نصب کنند. با مسدود کردن دسترسي به کامپيوترهاي شبکه داخلي از طريق اينترنت (البته هنوز اجازه دسترسي براي اين کامپيوترها به اينترنت وجود دارد)، يک فايروال سخت افزاري اغلب مي تواند حفاظت کافي را براي يک کاربر براي دانلود و نصب وصله هاي نرم افزاري لازم فراهم آورد. فايروال سخت افزاري درجه بالايي از حفاظت را براي کامپيوترهاي تازه اي که به اينترنت متصل مي شوند، ايجاد مي کند.

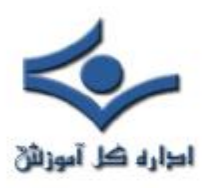

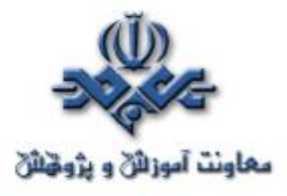

چنانچه کامپيوتري را از طريق فايروالي که عمل NAT را انجام مي دهد، به اينترنت متصل مي کنيد و يکي از شرايط ذيل برقرار است (الف) ماشين جديد تنها کامپيوتري است که از طريق فايروال به اينترنت متصل مي شود يا (ب) تمام ماشينهاي ديگر متصل به اينترنت از طريق فايروال، بروز شده باشند و آلوده به ويروسها، کرمها، يا کدهاي آسيب رسان ديگر نباشند، در اينصورت شما ممکن است نياز به فعال کردن فايروال نرم افزاري نباشيد.

-۲ اگر دسترسي داريد، فايروال نرم افزاري موجود در کامپيوتر را فعال کنيد.

اگر سيستم عامل شما شامل يک فايروال نرم افزاري است، توصيه مي شود که بمنظور مسدود کردن اتصالات از ساير کامپيوترهاي موجود در اينترنت آن را فعال کنيد.

چنانچه در بالا گفته شد، اگه کامپيوتر شما در حال متصل شدن به يک LAN است که يک فايروال سخت افزاري دارد و بقيه کامپيوترها روي اين شبکه کاملاً محافظت شده و بدون کدهاي زيان رسان باشند، اين مرحله اختياري است. بهرحال، به عنوان بخشي از استراتژي «دفاع در عمق»، توصيه مي شود که فايروال نرم افزاري موجود در سيستم عامل فعال شود.

اگه سيستم عامل شما فاقد فايروال نرم افزاري است، ممکن است که بخواهيد برنامه فايروال شخص ثالثي را نصب کنيد. بسياري از چنين برنامه هايي بطور تقريباً رايگان وجود دارند.

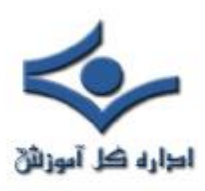

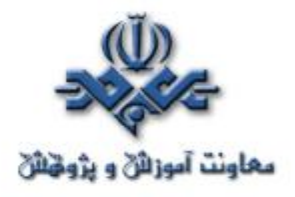

 بهرحال، با توجه به اين مسأله که مورد نظر ما در اين مقاله، همان زمان کوتاه اتصال کامپيوتر محافظت نشده به اينترنت است، توصيه مي شود که هر برنامه فايروال ثالثي از ابزاري مانند CD، DVD يا **Floppy** قبل از اتصال به اينترنت نصب گردد تا اينکه مستقيماً برروي کامپيوتر محافظت نشده دانلود گردد. در غير اينصورت، ممکن است که اين کامپيوتر قبل از کامل شدن دانلود و نصب نرم افزار مطلوب مورد سوءاستفاده قرار گيرد.

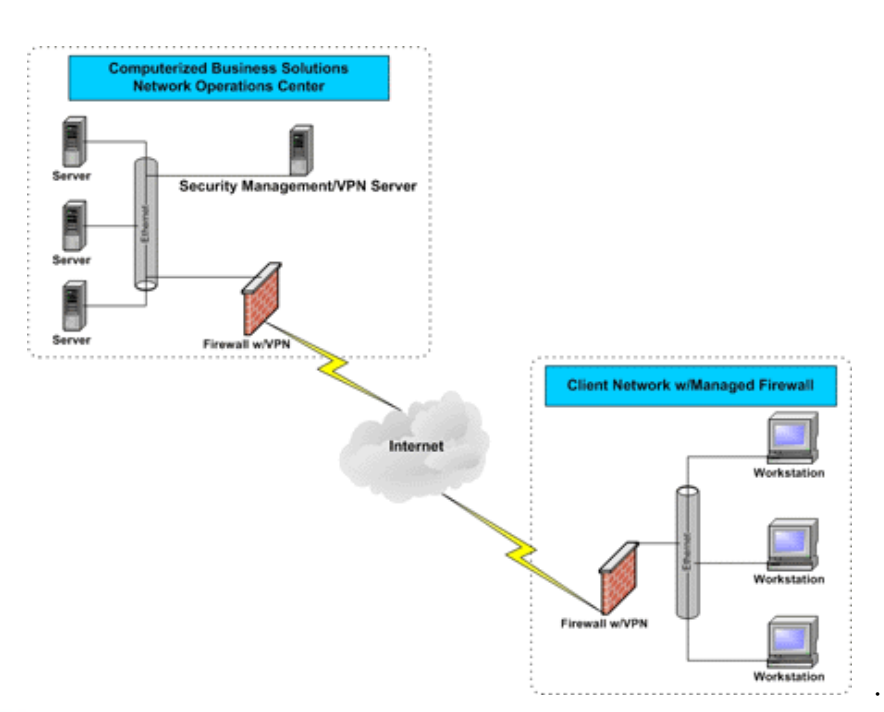

-۳ سرويس هاي غيرضروري را مانند اشتراک فايل و پرينتر غيرفعال کنيد. بيشتر سيستم عامل ها بصورت پيش فرض اشتراک فايل و پرينتر را فعال نمي کنند، بنابراين نبايد مسأله اي براي کاربران باشد. بهرحال، اگر کامپيوتر خود را به سيستم عامل جديد ارتقاء مي دهيد و اشتراک فايل آن فعال است، امکان دارد که در سيستم عامل جديد

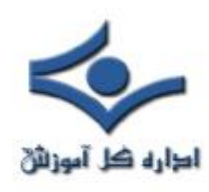

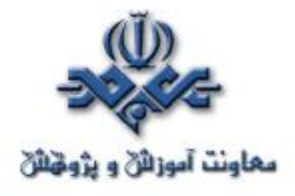

نيز اين گزينه فعال باشد. از آنجا که سيستم عامل جديد ممکن است شکاف هاي امنيتي داشته باشد که در نسخه قديمي تر نبودند، اشتراک فايل را در نسخه قبلي قبل از ارتقاء سيستم عامل غيرفعال کنيد. بعد از کامل شدن عمل ارتقاء و نصب تمام وصله هاي مربوطه، اشتراک فايل در صورت نياز مي تواند مجدداً فعال شود. -۴ وصله هاي نرم افزاري را در صورت نياز دانلود و نصب کنيد.

زماني که کامپيوتر از حمله قريب الوقوع از طريق استفاده از فايروال سخت افزاري ويا نرم افزاري و غيرفعال کردن اشتراک فايل و پرينتر محافظت شده است، بايد تقريباً اتصال به اينترنت بمنظور دانلود و نصب وصله هاي نرم افزاري لازم امن باشد. مهم است که اين گام حتماً انجام گيرد چون درغيراينصورت کامپيوتر مي تواند در معرض سوءاستفاده قرار گيرد اگر بعداً در زمان ديگري فايروال غيرفعال شود يا اشتراک فايل فعال شود.

وصله هاي نرم افزاري را از سايت هاي قابل اعتماد و شناخته شده (مانند سايتهاي خود فروشندگان نرم افزار)، دانلود کنيد تا امکان اينکه يک مزاحم از طريق استفاده از يک اسب تروا کنترل را در اختيار گيرد، به حداقل برسد.

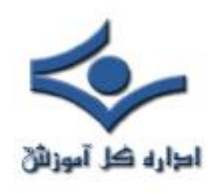

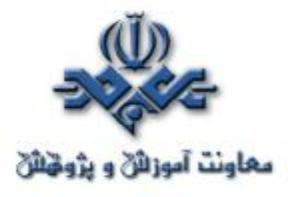

## **حفاظت کامپيوتر قبل از اتصال به اينترنت (۳ )**

 در. قسمت قبل راهنماي کلي از نظر امنيت براي نصب کامپيوترهاي جديد ارائه گرديد. بهرحال، عمل به بعضي از آن توصيه ها بستگي به سيستم عامل مورد استفاده دارد. اين قسمت مشخصاً به سيستم هاي عامل ويندوز XP و Macintosh Apple OSX و چند اشاره به ساير سيستم عاملها دارد.

## **-۱ ويندوز XP**

بمنظور انجام اين مراحل، شما نياز داريد که به يک اکانت با اختيارات مدير محلي وارد شويد.

**الف**. قسمت قبل را مرور کنيد.

**ب**. در صورت امکان، از طريق يک فايروال سخت افزاري متصل شويد.

(به اين مرحله در شماره قبل اشاره شده است.)

**پ**. Firewall Connection Internet موجود در XP را فعال کنيد.

(مايکروسافت دستورهاي فعال کردن اين فايروال را ارائه کرده است.)

http://www.microsoft.com/windowsxp/using/networking/lear nmore/icf.mspx

**ت**. اشتراکها را اگر فعال هستند، غيرفعال کنيد.

-۱ به Panel Control برويد.

.کنيد باز را" Network and Internet Connections" -۲

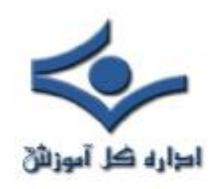

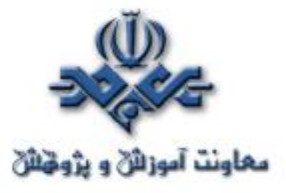

-۳ "Connections Network "را باز کنيد.

-۴ روي Connection که مي خواهيد تغيير ايجاد کنيد کليک راست کنيد.

-۵ "Properties "را انتخاب کنيد.

"File and Printer Sharing for Microsoft که شويد مطمئن -۶

"Networking انتخاب نشده است.

**ث**. به شبکه متصل شويد.

- **ج**. به آدرس http://windowsupdate.microsoft.com برويد.
- **چ**. دستورهاي موجود در آنجا را براي نصب تمام بروز رسانيهاي مهم دنبال کنيد.
	- **ح**. «امن ماندن» را در زير مرور کنيد.

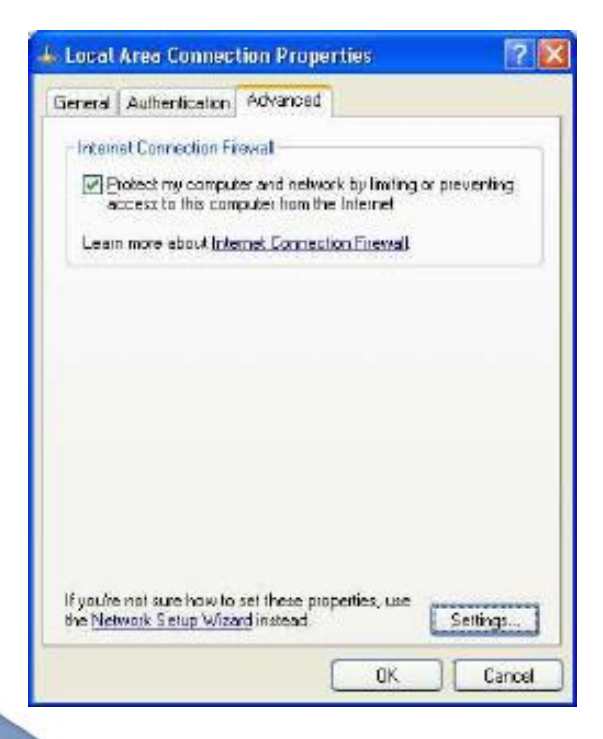

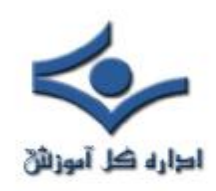

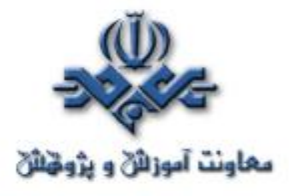

# **Apple Macintosh OSX -۲**

**الف**. قسمت قبل را مرور کنيد. **ب**. در صورت امکان، از طريق يک فايروال سخت افزاري متصل شويد. **پ**. فايروال نرم افزاري را فعال کنيد. -۱ "Preferences System "را باز کنيد. -۲ "Sharing "را انتخاب کنيد. -۳ نوار "Firewall "را انتخاب کنيد. -۴ روي "Start "کليک کنيد. -۵ نوار "Services "را انتخاب کنيد. -۶ بررسي کنيد که هيچکدام از سرويس ها انتخاب نشده باشند. **ت**. به اينترنت متصل شويد. **ث**. نرم افزار نصب شده را به روز کنيد.

-۱ "Preferences System "را باز کنيد.

-۲ "Updates Software "را انتخاب کنيد.

Automatically check for updates when you " انتخاب با -۳ have a network connection " به روزرساني خودکار را فعال کنيد.

-۴ زمان بروزرساني مناسبي انتخاب کنيد (بصورت روزانه توصيه مي شود)

-۵ روي "Now Check "کليک کنيد.

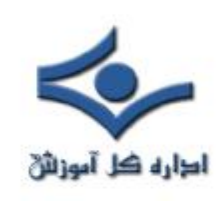

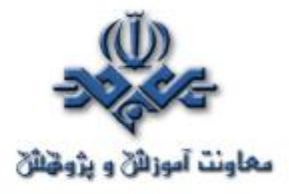

-۶ تمام به روزرسانيهاي توصيه شده را نصب کنيد. **ج**. «امن ماندن» را در زير مرور کنيد.

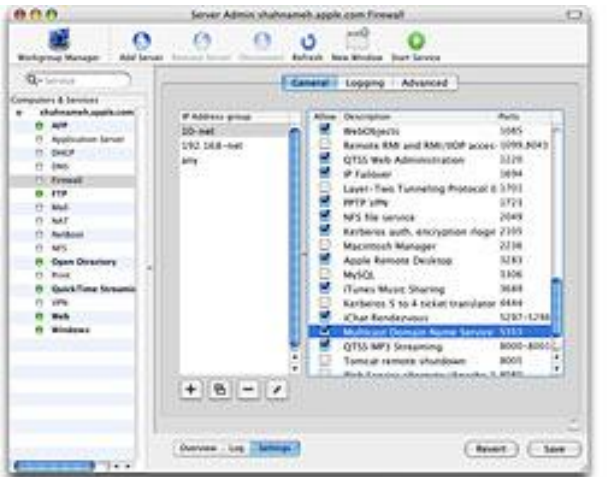

# **-۳ ساير نرم افزارها**

در حاليکه يک بسته نرم افزاري آنتي ويروس به روز شده، نمي تواند در برابر تمام کدهاي آسيب رسان از يک سيستم محافظت کند، براي بيشتر کاربران بهترين وسيله دفاعي در خط مقدم عليه حملات کدهاي آسيب رسان است. بسياري بسته هاي آنتي ويروس از بروزرسانيها پشتيباني مي کنند.

**پ**. اگر امکان دارد بروز رسانيهاي خودکار نرم افزار را فعال کنيد.

فروشندگان معمولاً هنگامي که يک شکاف امنيتي کشف مي گردد، بسته هاي آن را ارائه مي دهند. بيشتر مستندات محصولات روشي براي دريافت به روزها و وصله ها ارائه مي دهند. بايد بتوانيد به روز رسانيها را از سايت فروشنده دريافت کنيد.

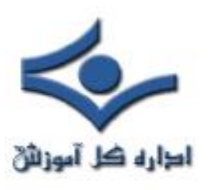

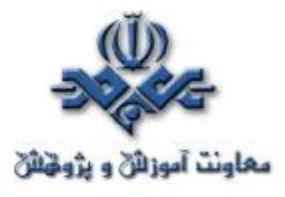

بعضي برنامه ها بصورت خودکار وجود بروزرسانيها را بررسي مي کنند، و بسياري فروشندگان از طريق ليست ايميل بصورت خودکار وجود بروزرساني ها را اطلاع مي دهند. وب سايت مورد نظر خود را براي اطلاعات در مورد اين نحوه آگاهي نگاه کنيد. اگر هيچ ليست ايميل يا مکانيسم ديگر آگاه سازي بصورت خودکار ارائه نمي شود، نياز است که وب سايت فروشنده در فواصل زماني معين براي وجود بروزرساني ها سرزده شود.

**ت**. از رفتار ناامن خودداري کنيد.

· هنگام بازکردن پيوست هاي ايميل يا هنگام استفاده از اشتراک نقطه به نقطه، پيام رساني فوري يا اتاق هاي گفتگو، احتياط کنيد.

· اشتراک فايل را روي واسط هاي شبکه که به طور مستقيم در معرض اينترنت هستند، فعال نکنيد.

**ث**. اصول کمترين حقوق دسترسي را دنبال کنيد.

به استفاده از يک اکانت با تنها حقوق «کاربر» بجاي حقوق «مدير» يا سطح «ريشه» براي کارهاي روزانه توجه کنيد. بسته به سيستم عامل، شما تنها نياز به استفاده از سطح دسترسي مدير براي نصب نرم افزار جديد، تغيير پيکربندي سيستم و مانند اينها داريد. حتي بسياري از سوءاستفاده ها از شکافهاي امنيتي (مانند ويروس ها و اسب هاي تروا) در سطح دسترسي کاربر اجرا مي شود، بنابراين بسيار خطرناکتر مي شود که همواره بعنوان مدير وارد سيستم شد.

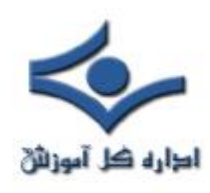

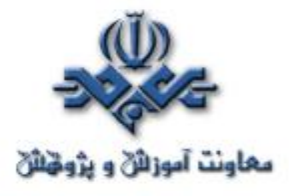

**امنيت تجهيزات شبکه** 

 براي تامين امنيت بر روي يک شبکه، يکي از بحراني ترين و خطيرترين مراحل، تامين امنيت دسترسي و کنترل تجهيزات شبکه است. تجهيزاتي همچون مسيرياب، سوئيچ يا ديوارهاي آتش.

اهميت امنيت تجهيزات به دو علت اهميت ويژهاي مييابد :

الف – عدم وجود امنيت تجهيزات در شبکه به نفوذگران به شبکه اجازه مي دهد که با دستيابي به تجهيزات امکان پيکربندي آنها را به گونهاي که تمايل دارند آن سختافزارها عمل کنند، داشته باشند. از اين طريق هرگونه نفوذ و سرقت اطلاعات و يا هر نوع صدمه ديگري به شبکه، توسط نفوذگر، امکانپذير خواهد شد.

ب – براي جلوگيري از خطرهاي DoS (Denial of Service) تأمين امليت تجهزات بر روي شبکه الزامي است. توسط اين حملهها نفوذگران ميتوانند سرويسهايي را در شبکه از کار بياندازند که از اين طريق در برخي موارد امکان دسترسي به اطلاعات با دور زدن هر يک از فرايندهاي AAA فراهم ميشود.

 در اين بخش اصول اوليه امنيت تجهيزات مورد بررسي اجمالي قرار ميگيرد. عناوين برخي از اين موضوعات به شرح زير هستند: - امنيت فيزيکي و تأثير آن بر امنيت کلي شبکه

- امنيت تجهيزات شبکه در سطوح منطقي

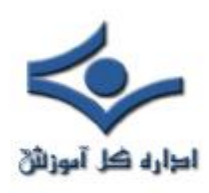

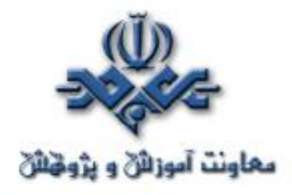

- بالابردن امنيت تجهيزات توسط افزونگي در سرويسها و سختافزارها موضوعات فوق در قالب دو جنبه اصلي امنيت تجهيزات مورد بررسي قرار ميگيرند: - امنيت فيزيکي - امنيت منطقي

**۱ – امنيت فيزيکي** 

 امنيت فيزيکي بازه وسيعي از تدابير را در بر ميگيرد که استقرار تجهيزات در مکانهاي امن و به دور از خطر حملات نفوذگران و استفاده از افزونگي در سيستم از آن جملهاند. با استفاده از افزونگي، اطمينان از صحت عملکرد سيستم در صورت ايجاد و رخداد نقص در يکي از تجهيزات (که توسط عملکرد مشابه سختافزار و يا سرويسدهنده مشابه جايگزين ميشود) بدست ميآيد.

 در بررسي امنيت فيزيکي و اعمال آن، ابتدا بايد به خطرهايي که از اين طريق تجهزات شبکه را تهديد ميکنند نگاهي داشته باشيم. پس از شناخت نسبتاً کامل اين خطرها و حملهها ميتوان به راهحلها و ترفندهاي دفاعي در برار اينگونه حملات پرداخت.

**۱-۱ – افزونگي در محل استقرار شبکه** 

 يکي از راهکارها در قالب ايجاد افزونگي در شبکههاي کامپيوتري، ايجاد سيستمي کامل، مشابه شبکهي اوليهي در حال کار است. در اين راستا، شبکهي ثانويهي، کاملاً مشابه شبکهي اوليه، چه از بعد تجهيزات و چه از بعد کارکرد، در محلي که ميتواند از نظر

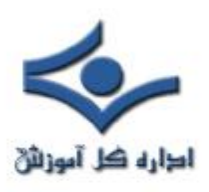

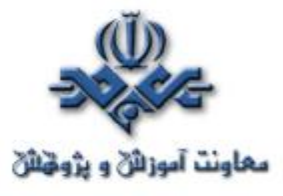

جغرافيايي با شبکهي اول فاصلهاي نه چندان کوتاه نيز داشته باشد برقرار ميشود. با استفاده از اين دو سيستم مشابه، علاوه بر آنکه در صورت رخداد وقايعي که کارکرد هريک از اين دو شبکه را به طور کامل مختل ميکند (مانند زلزله) ميتوان از شبکهي ديگر به طور کاملاً جايگزين استفاده کرد، در استفادههاي روزمره نيز در صورت ايجاد ترافيک سنگين بر روي شبکه، حجم ترافيک و پردازش بر روي دو شبکهي مشابه پخش ميشود تا زمان پاسخ به حداقل ممکن برسد.

 با وجود آنکه استفاده از اين روش در شبکههاي معمول که حجم جنداني ندارند، به دليل هزينههاي تحميلي بالا، امکانپذير و اقتصادي به نظر نميرسد، ولي در شبکههاي با حجم بالا که قابليت اطمينان و امنيت در آنها از اصول اوليه به حساب ميآيند از الزامات است.

**۱-۲ – توپولوژي شبکه** 

 طراحي توپولوژيکي شبکه، يکي از عوامل اصلي است که در زمان رخداد حملات فيزيکي ميتواند از خطاي کلي شبکه جلوگيري کند.

 در اين مقوله، سه طراحي که معمول هستند مورد بررسي قرار ميگيرند : الف – طراحي سري : در اين طراحي با قطع خط تماس ميان دو نقطه در شبکه، کليه سيستم به دو تکه منفصل تبديل شده و امکان سرويس دهي از هريک از اين دو ناحيه به ناحيه ديگر امکان پذير نخواهد بود. ب – طراحي ستارهاي : در اين طراحي، در صورت رخداد حمله فيزيکي و قطع اتصال يک نقطه از خادم اصلي، سرويسدهي به ديگر نقاط دچار اختلال

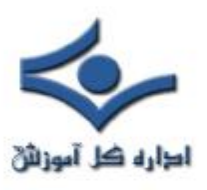

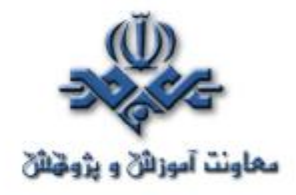

نميگردد. با اين وجود از آنجاييکه خادم اصلي در اين ميان نقش محوري دارد، در صورت اختلال در کارايي اين نقطه مرکزي، که ميتواند بر اثر حمله فيزيکي به آن رخ دهد، ارتباط کل شبکه دچاراختلال ميشود، هرچند که با درنظرگرفتن افزونگي براي خادم اصلي از احتمال چنين حالتي کاسته ميشود.

ج – طراحي مش : در اين طراحي که تمامي نقاط ارتباطي با ديگر نقاط در ارتباط هستند، هرگونه اختلال فيزيکي در سطوح دسترسي منجر به اختلال عملکرد شبکه نخواهد شد، با وجود آنکه زمانبندي سرويسدهي را دچار اختلال خواهد کرد. پيادهسازي چنين روش با وجود امنيت بالا، به دليل محدوديتهاي اقتصادي، تنها در موارد خاص و بحراني انجام ميگيرد.

**۱-۳ – محلهاي امن براي تجهيزات** 

- در تعيين يک محل امن براي تجهيزات دو نکته مورد توجه قرار ميگيرد : - يافتن مکاني که به اندازه کافي از ديگر نقاط مجموعه متمايز باشد، به گونهاي که هرگونه نفوذ در محل آشکار باشد.
- در نظر داشتن محلي که در داخل ساختمان يا مجموعهاي بزرگتر قرار گرفته است تا تدابير امنيتي بکارگرفته شده براي امن سازي مجموعهي بزرگتر را بتوان براي امن سازي محل اختيار شده نيز به کار گرفت.

با اين وجود، در انتخاب محل، ميان محلي که کاملاً جدا باشد (که نسبتاً پرهزينه خواهد بود) و مکاني که درون محلي نسبتاً عمومي قرار دارد و از مکانهاي بلااستفاده سود برده است (که باعث ايجاد خطرهاي امنيتي ميگردد)، ميتوان اعتدالي منطقي را در نظر داشت.

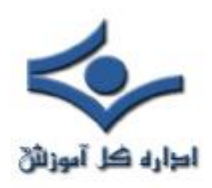

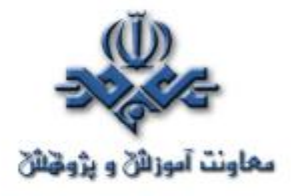

 در مجموع ميتوان اصول زير را براي تضمين نسبي امنيت فيزيکي تجهيزات در نظر داشت:

- محدود سازي دسترسي به تجهيزات شبکه با استفاده از قفلها و مکانيزمهاي دسترسي ديجيتالي به همراه ثبت زمانها، مکانها و کدهاي کاربري دسترسيهاي انجام شده.
- استفاده از دوربينهاي پايش در ورودي محلهاي استقرار تجهيزات شبکه و اتاقهاي اتصالات و مراکز پايگاههاي داده.
	- اعمال ترفندهايي براي اطمينان از رعايت اصول امنيتي.

**۱-۴ – انتخاب لايه کانال ارتباطي امن** 

 با وجود آنکه زمان حملهي فيزيکي به شبکههاي کامپيوتري، آنگونه که در قديم شايع بوده، گذشته است و در حال حاضر تلاش اغلب نفوذگران بر روي به دست گرفتن کنترل يکي از خادمها و سرويسدهندههاي مورد اطمينان شبکه معطوف شده است، ولي گونهاي از حملهي فيزيکي کماکان داراي خطري بحراني است.

 عمل شنود بر روي سيمهاي مسي، چه در انواع Coax و چه در زوجهاي تابيده، هماکنون نيز از راههاي نفوذ به شمار ميآيند. با استفاده از شنود ميتوان اطلاعات بدست آمده از تلاشهاي ديگر براي نفوذ در سيستمهاي کامپيوتري را گسترش داد و به جمعبندي مناسبي براي حمله رسيد. هرچند که ميتوان سيمها را نيز به گونهاي مورد محافظت قرار داد تا کمترين احتمال براي شنود و يا حتي تخريب فيزيکي وجود داشته باشد، ولي در حال حاضر، امن ترين روش ارتباطي در لايهي فيزيکي، استفاده از فيبرهاي

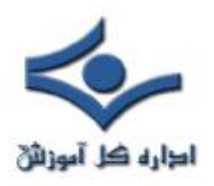

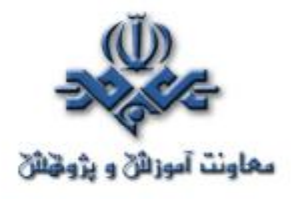

نوري است. در اين روش به دليل نبود سيگنالهاي الکتريکي، هيچگونه تشعشعي از نوع الکترومغناطيسي وجود ندارد، لذا امکان استفاده از روشهاي معمول شنود به پايينترين حد خود نسبت به استفاده از سيم در ارتباطات ميشود.

**۱-۵ – منابع تغذيه** 

 از آنجاکه دادههاي شناور در شبکه به منزلهي خون در رگهاي ارتباطي شبکه هستند و جريان آنها بدون وجود منابع تغذيه، که با فعال نگاهداشتن نقاط شبکه موجب برقراري اين جريان هستند، غير ممکن است، لذا چگونگي چينش و نوع منابع تغذيه و قدرت آنها نقش به سزايي در اين ميان بازي ميکنند. در اين مقوله توجه به دو نکته زير از بالاترين اهميت برخوردار است :

- طراحي صحيح منابع تغذيه در شبکه بر اساس محل استقرار تجهيزات شبکه. اين طراحي بايد به گونهاي باشد که تمامي تجهيزات فعال شبکه، برق مورد نياز خود را بدون آنکه به شبکهي تامين فشار بيشاندازهاي (که باعث ايجاد اختلال در عملکرد منابع تغذيه شود) وارد شود، بدست آورند.
- وجود منبع يا منابع تغذيه پشتيبان به گونهاي که تعداد و يا نيروي پشتيباني آنها به نحوي باشد که نه تنها براي تغذيه کل شبکه در مواقع نياز به منابع تغذيه پشتيبان کفايت کند، بلکه امکان تامين افزونگي مورد نياز براي تعدادي از تجهيزات بحراني درون شبکه را به صورت منفرد فراهم کند.

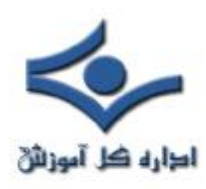

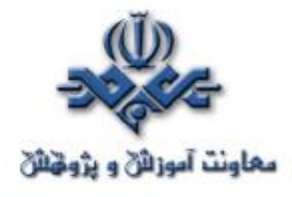

**۱-۶ – عوامل محيطي** 

 يکي از نکات بسيار مهم در امن سازي فيزيکي تجهيزات و منابع شبکه، امنيت در برابر عوامل محيطي است. نفوذگران در برخي از موارد با تاثيرگذاري بر روي اين عوامل، باعث ايجاد اختلال در عملکرد شبکه ميشوند. از مهمترين عواملي در هنگام بررسي امنيتي يک شبکه رايانهاي بايد در نظر گرفت ميتوان به دو عامل زير اشاره کرد: - احتمال حريق (که عموماً غير طبيعي است و منشآ انساني دارد) - زلزله، طوفان و ديگر بلاياي طبيعي

 با وجود آنکه احتمال رخداد برخي از اين عوامل، مانند حريق، را ميتوان تا حدود زيادي محدود نمود، ولي تنها راه حل عملي و قطعي براي مقابله با چنين وقايعي، با هدف جلوگيري در اختلال کلي در عملکرد شبکه، وجود يک سيستم کامل پشتيبان براي کل شبکه است. تنها با استفاده از چنين سيستم پشتيباني است که ميتوان از عدم اختلال در شبکه در صورت بروز چنين وقعايعي اطمينان حاصل کرد.

**۲ – امنيت منطقي**

 امنيت منطقي به معناي استفاده از روشهايي براي پايين آوردن خطرات حملات منطقي و نرمافزاري بر ضد تجهيزات شبکه است. براي مثال حمله به مسيريابها و سوئيچهاي شبکه بخش مهمي از اين گونه حملات را تشکيل ميدهند. در اين بخش به عوامل و مواردي که در اينگونه حملات و ضد حملات مورد نظر قرار ميگيرند ميپردازيم.

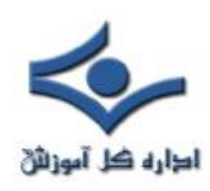

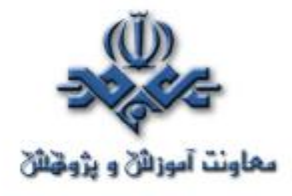

#### **۲-۱ – امنيت مسيريابها**

 حملات ضد امنيتي منطقي براي مسيريابها و ديگر تجهيزات فعال شبکه، مانند سوئيچها، را ميتوان به سه دستهي اصلي تقسيم نمود: - حمله براي غيرفعال سازي کامل - حمله به قصد دستيابي به سطح کنترل - حمله براي ايجاد نقص در سرويسدهي طبيعي است که راهها و نکاتي که در اين زمينه ذکر ميشوند مستقيماً به امنيت اين عناصر به تنهايي مربوط بوده و از امنيت ديگر مسيرهاي ولو مرتبط با اين تجهيزات منفک هستند. لذا تأمين امنيت تجهيزات فعال شبکه به معناي تآمين قطعي امنيت کلي شبکه نيست، هرچند که عملاً مهمترين جنبهي آنرا تشکيل مي دهد.

#### **۲-۲ – مديريت پيکربندي**

 يکي از مهمترين نکات در امينت تجهيزات، نگاهداري نسخ پشتيبان از پروندهها مختص پيکربندي است. از اين پروندهها که در حافظههاي گوناگون اين تجهيزات نگاهداري ميشوند، ميتوان در فواصل زماني مرتب يا تصادفي، و يا زماني که پيکربندي تجهيزات تغيير مييابند، نسخه پشتيبان تهيه کرد.

 با وجود نسخ پشتيبان، منطبق با آخرين تغييرات اعمال شده در تجهيزات، در هنگام رخداد اختلال در کارايي تجهزات، که ميتواند منجر به ايجاد اختلال در کل شبکه شود، در کوتاهترين زمان ممکن ميتوان با جايگزيني آخرين پيکربندي، وضعيت فعال شبکه را

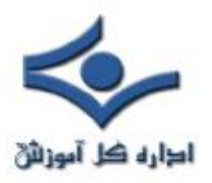

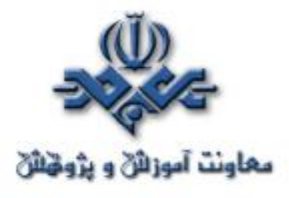

به آخرين حالت بينقص پيش از اختلال بازگرداند. طبيعي است که در صورت بروز حملات عليه بيش از يک سختافزار، بايد پيکربندي تمامي تجهيزات تغييريافته را بازيابي نمود.

 نرم افزارهاي خاصي براي هر دسته از تجهيزات مورد استفاده وجود دارند که قابليت تهيه نسخه پشتيبان را فاصلههاي زماني متغير دارا ميباشند. با استفاده از اين نرمافزارها احتمال حملاتي که به سبب تآخير در ايجاد پشتيبان بر اثر تعلل عوامل انساني پديد ميآيد به کمترين حد ممکن ميرسد.

- **۲-۳ کنترل دسترسي به تجهيزات**
- دو راه اصلي براي کنترل تجهزات فعال وجود دارد: - کنترل از راه دور - کنترل از طريق درگاه کنسول

 در روش اول ميتوان با اعمال محدوديت در امکان پيکربندي و دسترسي به تجهيزات از آدرسهايي خاص يا استاندارها و پروتکلهاي خاص، احتمال حملات را پايين آورد.

 در مورد روش دوم، با وجود آنکه به نظر ميرسد استفاده از چنين درگاهي نياز به دسترسي فيزکي مستقيم به تجهيزات دارد، ولي دو روش معمول براي دسترسي به تجهيزات فعال بدون داشتن دسترسي مستقيم وجود دارد. لذا در صورت عدم کنترل اين نوع دسترسي، ايجاد محدوديتها در روش اول عملاً امنيت تجهيزات را تآمين نميکند. براي ايجاد امنيت در روش دوم بايد از عدم اتصال مجازي درگاه کنسول به هريک از

تجهيزات داخلي مسيرياب، که امکان دسترسي از راهدور دارند، اطمينان حاصل نمود.

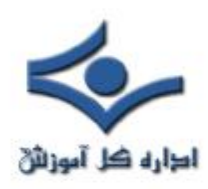

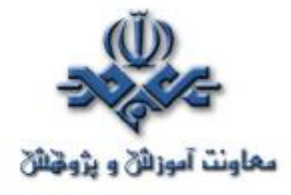

**۲-۴ – امن سازي دسترسي** 

 علاوه بر پيکربندي تجهيزات براي استفاده از Authentication، يکي ديگر از روشهاي معمول امنسازي دسترسي، استفاده از کانال رمز شده در حين ارتباط است. يکي از ابزار معمول در اين روش (Shell Secur(SSH است. SSH ارتباطات فعال را رمز کرده و احتمال شنود و تغيير در ارتباط که از معمولترين روشهاي حمله هستند را به حداقل ميرساند.

 از ديگر روشهاي معمول ميتوان به استفاده از کانالهاي VPN مبتني بر IPsec اشاره نمود. اين روش نسبت به روش استفاده از SSH روشي با قابليت اطمينان بالاتر است، به گونهاي که اغلب توليدکنندگان تجهيزات فعال شبکه، خصوصاً توليد کنندگان مسيريابها، اين روش را مرجح ميدانند.

## **۲-۵ – مديريت رمزهاي عبور**

 مناسبترين محل براي ذخيره رمزهاي عبور بر روي خادم Authentication است. هرچند که در بسياري از موارد لازم است که بسياري از اين رموز بر روي خود سختافزار نگاهداري شوند. در اين صورت مهمترين نکته به ياد داشتن فعال کردن سيستم رمزنگاري رموز بر روي مسيرياب يا ديگر سختافزارهاي مشابه است.

**۳ – ملزومات و مشکلات امنيتي ارائه دهندگان خدمات**

 زماني که سخن از ارائه دهندگان خدمات و ملزومات امنيتي آنها به ميان ميآيد، مقصود شبکههاي بزرگي است که خود به شبکههاي رايانهاي کوچکتر خدماتي ارائه

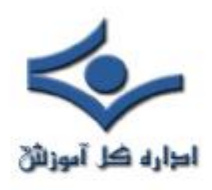

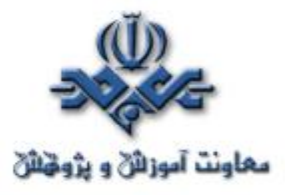

ميدهند. به عبارت ديگر اين شبکههاي بزرگ هستند که با پيوستن به يکديگر، عملاً شبکهي جهاني اينترنت کنوني را شکل ميدهند. با وجود آنکه غالب اصول امنيتي در شبکههاي کوچکتر رعايت ميشود، ولي با توجه به حساسيت انتقال داده در اين اندازه، ملزومات امنيتي خاصي براي اين قبيل شبکهها مطرح هستند.

**۳-۱ – قابليتهاي امنيتي** 

 ملزومات مذکور را ميتوان، تنها با ذکر عناوين، به شرح زير فهرست نمود: ۱ – قابليت بازداري از حمله و اعمال تدابير صحيح براي دفع حملات ۲ – وجود امکان بررسي ترافيک شبکه، با هدف تشخيص بستههايي که به قصد حمله بر روي شبکه ارسال ميشوند. از آنجاييکه شبکههاي بزرگتر نقطه تلاقي مسيرهاي متعدد ترافيک بر روي شبکه هستند، با استفاده از سيستمهاي IDS بر روي آنها، ميتوان به بالاترين بخت براي تشخيص حملات دست يافت.

۳ – قابليت تشخيص منبع حملات. با وجود آنکه راههايي از قبيل سرقت آدرس و استفاده از سيستمهاي ديگر از راه دور، براي حمله کننده و نفوذگر، وجود دارند که تشخيص منبع اصلي حمله را دشوار مينمايند، ولي استفاده از سيستمهاي رديابي، کمک شاياني براي دست يافتن و يا محدود ساختن بازهي مشکوک به وجود منبع اصلي مينمايد. بيشترين تآثير اين مکانيزم زماني است که حملاتي از نوع DoS از سوي نفوذگران انجام ميگردد.
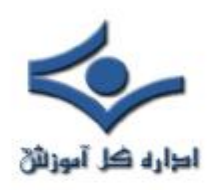

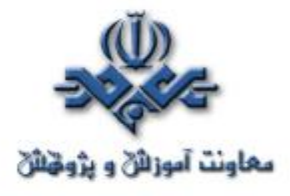

### **۳-۲ – مشکلات اعمال ملزومات امنيتي**

 با وجود لزوم وجود قابليتهايي که بطور اجمالي مورد اشاره قرار گرفتند، پيادهسازي و اعمال آنها همواره آسان نيست.

 يکي از معمولترين مشکلات، پيادهسازي IDS است. خطر يا ترافيکي که براي يک دسته از کاربران به عنوان حمله تعبير ميشود، براي دستهاي ديگر به عنوان جريان عادي داده است. لذا تشخيص اين دو جريان از يکديگر بر پيچيدگي IDS افزوده و در اولين گام از کارايي و سرعت پردازش ترافيک و بستههاي اطلاعاتي خواهد کاست. براي جبران اين کاهش سرعت تنها ميتوان متوسل به تجهيزات گرانتر و اعمال سياستهاي امنيتي پيچيدهتر شد.

 با اين وجود، با هرچه بيشتر حساس شدن ترافيک و جريانهاي داده و افزايش کاربران، و مهاجرت کاربردهاي متداول بر روي شبکههاي کوچکي که خود به شبکههاي بزرگتر ارائه دهنده خدمات متصل هستند، تضمين امنيت، از اولين انتظاراتي است که از اينگونه شبکهها ميتوان داشت.

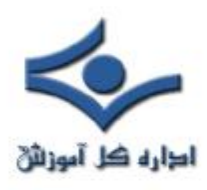

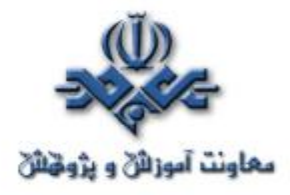

### **امنيت در اينترنت**

 قطعا" تاکنون اخبار متعددي را در خصوص سرقت اطلاعات حساس نظير شماره کارت اعتباري و يا شيوع يک ويروس کامپيوتري شنيده ايد و شايد شما نيز از جمله قربانيان اين نوع حملات بوده ايد. آگاهي از تهديدات موجود و عمليات لازم به منظور حفاظت در مقابل آنان، يکي از روش هاي مناسب دفاعي است.

### **اهميت امنيت در اينترنت**

بدون شک کامپيوتر و اينترنت در مدت زمان کوتاهي توانسته اند حضور مشهود خود را در تمامي عرصه هاي حيات بشري به اثبات برسانند. وجود تحولات عظيم در ارتباطات (نظير Email و تلفن هاي سلولي)، تحولات گسترده در زمينه تجهيزات الکترونيکي و سرگرمي ( کابل ديجيتال، 3mp( ، تحولات گسترده در صنعت حمل و نقل (سيستم هدايت اتوماتيک اتومبيل، ناوبري هوائي)، تغييرات اساسي در روش خريد و فروش کالا (فروشگاههاي online، کارت هاي اعتباري)، پيشرفت هاي برجسته در عرصه پزشکي، صرفا" نمونه هائي اندک در اين زمينه مي باشد.

اجازه دهيد به منظور آشنائي با جايگاه کامپيوتر در زندگي انسان عصر حاضر و اهميت امنيت اطلاعات، اين پرسش را مطرح نمائيم که در طي يک روز چه ميزان با کامپيوتر درگير هستيد و چه حجمي از اطلاعات شخصي شما بر روي کامپيوتر خود و يا ساير کامپيوترهاي ديگر، ذخيره شده است؟ پاسخ به سوال فوق، جايگاه کامپيوتر و اهميت ايمن سازي اطلاعات در عصر اطلاعات را به خوبي مشخص خواهد کرد.

امنيت در اينترنت، حفاطت از اطلاعات با استناد به سه اصل اساسي زير است:

- نحوه پيشگيري از بروز يک تهاجم
	- نحوه تشخيص يک تهاجم

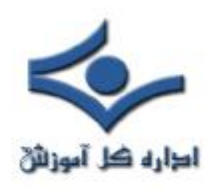

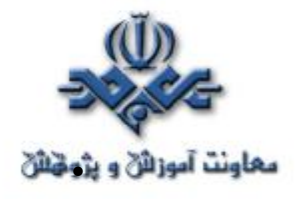

• نحوه برخورد با حملات

### **انواع تهديدات**

اينترنت، عليرغم تمامي جنبه هاي مثبت داراي مجموعه اي گسترده از خطرات و تهديدات امنيتي است که برخي از آنان بسيار جدي و مهم بوده و برخي ديگر از اهميت کمتري برخوردار مي باشند:

- عملکرد ويروس هاي کامپيوتري که مي تواند منجر به حذف اطلاعات موجود بر روي يک کامپيوتر شود.
	- نفوذ افراد غير مجاز به کامپيوتر شما و تغيير فايل ها
		- استفاده از کامپيوتر شما براي تهاجم عليه ديگران
- سرقت اطلاعات حساس نظير شماره کارت اعتباري و خريد غير مجاز با استفاده از آن

با رعايت برخي نکات مي توان احتمال بروز و يا موفقيت اين نوع از حملات را به حداقل مقدار خود رساند.

### **نحوه حفاظت**

اولين مرحله به منظور حفاظت و ايمن سازي اطلاعات ، شناخت تهديدات و آگاهي لازم در خصوص برخي مفاهيم اوليه در خصوص ايمن سازي اطلاعات است.

- **Hacker ,attacker و يا Inruder** . اسامي فوق به افرادي که همواره در صدد استفاده از نقاط ضعف و آسيب پذير موجود در نرم افزارها مي باشند، اطلاق مي گردد. با اين که در برخي حالات ممکن است افراد فوق اهداف غير
- مخربي را نداشته و انگيزه آنان صرفا" کنجکاوي باشد، ماحصل عمليات آنان مي تواند اثرات جانبي منفي را به دنبال داشته باشد.

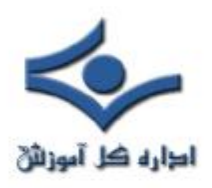

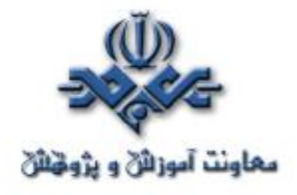

• **کد مخرب** : اين نوع کدها شامل ويروس ها، کرم ها و برنامه هاي تروجان ( Trojan ( بوده که هر يک از آنان داراي ويژگي هاي منحصر بفردي مي باشند:

□ **ويروس ها** ، نوع خاصي از کدهاي مخرب مي باشند که شما را ملزم مي نمايند به منظور آلودگي سيستم، عمليات خاصي را انجام دهيد. اين نوع از برنامه ها به منظور نيل به اهداف مخرب خود نيازمند ياري کاربران مي باشند. باز نمودن يک فايل ضميمه همراه Email و يا مشاهده يک صفحه وب خاص، نمونه هائي از همکاري کاربران در جهت گسترش اين نوع از کدهاي مخرب است.

□ **کرم ها** : اين نوع از کدهاي مخرب بدون نياز به دخالت کاربر، توزيع و گسترش مي يابند. کرم ها، عموما" با سوء استفاده از يک نقظه آسيب پذير در نرم افزار فعاليت خود را آغاز نموده و سعي مي نمايند که کامپيوتر هدف را آلوده نمايند . پس از آلودگي يک کامپيوتر، تلاش براي يافتن و آلودگي ساير کامپيوتر انجام خواهد شد. همانند ويروس هاي کامپيوتري، کرم ها نيز مي توانند از طريق Email، وب سايت ها و يا نرم افزارهاي مبتني بر شبکه، توزيع و گسترش يابند. توزيع اتوماتيک کرم ها نسبت به ويروس ها يکي از تفاوت هاي محسوس بين اين دو نوع کد مخرب، محسوب مي گردد.

□ **برنامه هاي تروجان** : اين نوع از کدهاي مخرب، نرم افزارهائي مي باشند که ادعاي ارائه خدماتي را داشته ولي در عمل، اهداف خاص خود را دنبال مي نمايند. ( تفاوت در حرف و عمل). مثلا" برنامه اي که ادعاي افزايش سرعت کامپيوتر شما را مي نمايد، ممکن است در عمل اطلاعات حساس موجود برروي کامپيوتر شما را براي يک مهاجم و يا سارق از راه دور، ارسال نمايد.

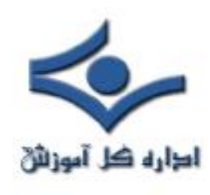

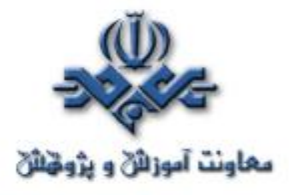

**محافظت در مقابل خطرات ايميل (۱)**

### **مقدمه**

مي خواهيم ببينيم چرا نرم افزار ضد ويروس به تنهايي براي محافظت سازمان شما در مقابل حمله ويروسهاي کامپيوتري فعلي و آينده کافي نيست. علاوه بر اينها گاهي به ابزاري قوي براي بررسي محتواي ايميلها براي حفاظت در مقابل حملات و ويروسهاي ايميل(منظور از ويروس ايميل ويروسي است که ازطريق ايميل گسترش مي يابد) و جلوگيري از نشت اطلاعات نياز است. اما در هر صورت رعايت بعضي نکات هميشه توسط کاربران الزامي است.

### **خطرات ويروسهاي ايميل و اسبهاي تروا**

استفاده گسترده از ايميل راه ساده اي را براي گسترش محتويات مضر در شبکه ها پيش روي هکرها قرار داده است. هکرها براحتي مي توانند از حصار ايجاد شده توسط يک فايروال از طريق نقب زدن از راه پروتکل ايميل عبور کنند، زيرا فايروال محتويات ايميل را بررسي نمي کند. CNN در ژانويه ۲۰۰۴ گزارش داد که ويروس MyDoom هزينه اي در حدود ۲۵۰ ميليون دلار را بدليل آسيب هاي وارده و هزينه هاي پشتيباني فني بر شرکتها تحميل کرده است، اين در حاليست که NetworkWorld هزينه هاي مقابله با Blaster، F.SoBig، Wechia و ساير ويروسهاي ايميل تا سپتامبر ۲۰۰۳ را تنها براي شرکتهاي ايالات متحده ۳/۵ ميليارد دلار ذکر کرد.(يعني عدد ۳۵ با هشت تا صفر جلوش!!!)

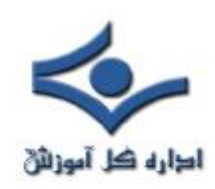

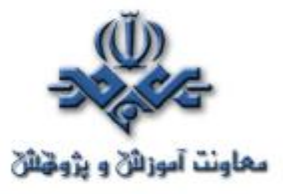

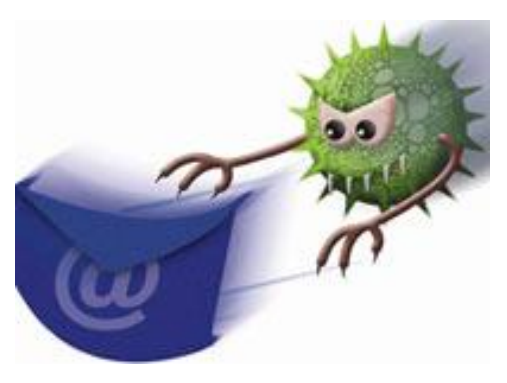

بعلاوه، از ايميل براي نصب اسبهاي تروا استفاده مي شود که مشخصاً سازمان شما را براي بدست آوردن اطلاعات محرمانه يا بدست گيري کنترل سرورتان، هدف مي گيرند. اين ويروسها که خبرگان امنيت از آنها بعنوان ويروسهاي جاسوسي ياد مي کنند، ابزار قدرتمندي در جاسوسي صنعتي بشمار ميروند! يک مورد آن حمله ايميلي به شبکه مايکروسافت در اکتبر۲۰۰۰ است که يک سخنگوي شرکت مايکروسافت از آن بعنوان "يک عمل جاسوسي ساده و تميز" ياد کرد. برطبق گزارشها، شبکه مايکروسافت توسط يک ترواي backdoor که به يک کاربر شبکه توسط ايميل ارسال شده بود، هک شد. **خطر نشت و فاش شدن اطلاعات**

سازمانها اغلب در آگاهي دادن به کارکنانشان نسبت به وجود مخاطرات دزدي داده هاي مهم شرکتهايشان، کوتاهي مي کنند. مطالعات مختلف نشان داده است که چگونه کارمندان از ايميل بمنظور فرستادن اطلاعات حقوقي محرمانه استفاده مي کنند. گاهي آنها اينکار را از روي ناراحتي يا کينه توزي انجام مي دهند. گاهي بدليل عدم درک مناسب از ضربه مهلکي است که در اثر اين عمل به سازمان وارد مي شود.

گاهي کارمندان از ايميل براي به اشتراک گذاري داده هاي حساسي استفاده مي کنند که رسماً مي بايست در داخل سازمان باقي مي ماند.

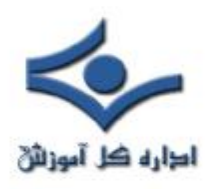

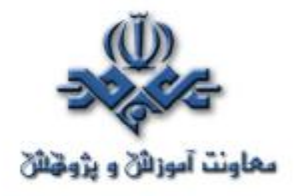

بر طبق مطالعات و پرس وجوهاي Hutton در انگلستان در سال ۲۰۰۳ نشان داده شد که صاحب منصبان دولتي و اعضاء هيات رئيسه BBC از ايميل براي فاش ساختن اطلاعاتي که محرمانه بوده اند استفاده کرده اند. مقاله اي در مارس ۱۹۹۹ در Week PC به تحقيقي اشاره کرد که طي آن از ميان ۸۰۰ پرسنل مورد مطالعه، ۲۱ تا ۳۱ درصد آنها به ارسال اطلاعات محرمانه ـ مانند اطلاعات مالي يا محصولات ـ به افراد خارج از شرکتشان اعتراف کرده اند.

**خطر ايميلهاي دربردارنده محتويات بدخواهانه يا اهانت آور**

ايميلهاي ارسالي توسط کارکنان که حاوي مطالب نژادپرستانه، امور جنسي يا ساير موضوعات ناخوشايند است، مي تواند يک شرکت را از نقطه نظر قانوني آسيب پذير نمايد. در سپتامبر ۲۰۰۳ مشاوران شرکت مالي Meehan Holden مجبور به پرداخت ۱۰هزار پوند به يکي از کارکنان سابق بدليل ناتواني در محافظت وي در مقابل آزار ايميلي! شدند. Chevron مجبور به پرداخت ۲/۲ ميليون دلار به چهار نفر از کارکنانش شد که به وضوح ايميلهاي آزاردهنده جنسي دريافت کرده بودند. تحت قانون انگليس، کارفرمايان مسوول ايميلهايي هستند که توسط کارکنانشان در مدت استخدامشان نوشته و ارسال مي شود، خواه کارفرما راضي به آن ايميل بوده باشد، خواه نباشد. مبلغي معادل ۴۵۰هزار دلار از شرکت بيمه Union Norwich طي يک توافق خارج از دادگاه بخاطر ارسال توضيحات مربوط به يک سري از مسابقات درخواست شد.

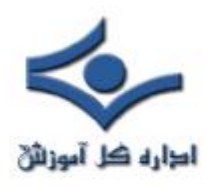

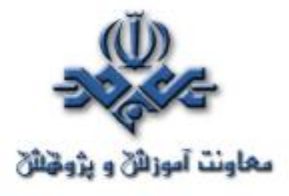

**روشهاي استفاده شده براي حمله به سيستم ايميل**

براي درک انواع تهديدات ايميلي که امروزه وجود دارد، نگاهي اجمالي به روشهاي اصلي فعلي حملات ايميلي مي اندازيم: **ضميمه هايي با محتواي آسيب رسان**

Melissa و LoveLetter جزو اولين ويروسهايي بودند که مساله ضميمه هاي (Attachments (ايميل و اعتماد را نشان دادند. آنها از اعتمادي که بين دوستان و همکاران وجود داشت استفاده مي کردند. تصور کنيد يک ضميمه از دوستي دريافت مي کنيد که از شما مي خواهد آن را باز کنيد. اين هماني است که در Melissa، AnnaKournikova، SirCam و ساير ويروسهاي ايميلي مشابه اتفاق مي افتاد. به محض اجرا شدن، چنين ويروسهايي معمولاً خودشان را به آدرسهاي ايميلي که از دفترچه آدرس شخص قرباني بدست مياورند و به ايميلهايي که صفحات وب ذخيره مي کنند، ارسال مي کنند. ويروس نويسان تأکيد زيادي روي اجراي ضميمه اي که توسط قرباني دريافت مي شود، دارند. بنابراين براي نام ضميمه ها از عناوين متفاوت و جذاب مانند cmd.SexPic و pif.me استفاده مي کنند.

بسياري از کاربران سعي مي کنند که از سرايت ويروسهاي ايميل جلوگيري کنند و فقط روي فايلهايي با پسوندهاي مشخص مانند JPG و MPG کليک مي کنند. به هرحال بعضي ويروسها، مانند کرم AnnaKournikova، از پسوند چندتايي بمنظور گول زدن کاربر براي اجراي آن استفاده مي کند. ويروس AnnaKournikova از طريق ضميمه

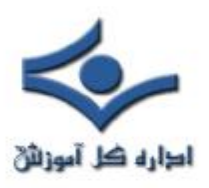

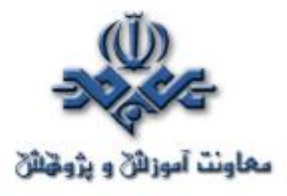

ايميل و با عنوان 'AnnaKournikova.jpg.vbs' منتقل ميشد که دريافت کننده را متقاعد مي کرد که يک تصوير به فرمت JPG را از ستاره مشهور تنيس دريافت کرده است تا اينکه فايل ضميمه يک اسکريپت ويژوال بيسيک حاوي کدهاي آسيب رسان باشد.

بعلاوه، پسوند ID Class) CLSID (به هکرها اين اجازه را مي دهد که پسوند واقعي فايل را پنهان کنند و بدينوسيله اين حقيقت که cleanfile.jpg يک برنامه HTML مي باشد پنهان مي ماند. اين روش در حال حاضر نيز فيلترهاي محتواي ايميل را که از روشهاي ساده بررسي فايل استفاده مي کنند، فريب مي دهد و به هکر امکان رسيدن به کاربر مقصد را به سادگي مي دهد.

**ايميلهاي راه اندازنده اکسپلويت هاي شناخته شده**

اکسپلويت در حقيقت استفاده از شکافهاي امنيتي موجود است. کرم Nimda اينترنت را با شگفتي مواجه کرد و با گول زدن بسياري از ابزار امنيت ايميل و نفوذ به سرورها و شبکه هاي بزرگ و سرايت کردن به کابران خانگي، اينترنت را فراگرفت. حقه بکارگرفته شده توسط Nimda اين است که روي کامپيوترهايي که نسخه آسيب پذيري از IE يا Outlook Express را دارند، بطور خودکار اجرا مي شود. Nimda از اولين ويروسهايي بود که از يکي از اين شکافها بمنظور انتشار بهره برداري مي کنند. براي مثال، انواعي از ويروس Bagle که در مارس ۲۰۰۴ ظهور کردند، از يکي از شکافهاي اوليه Outlook براي انتشار بدون دخالت کاربر استفاده مي کردند.

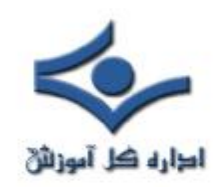

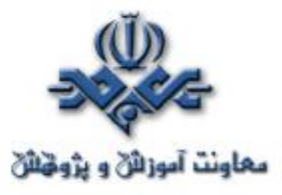

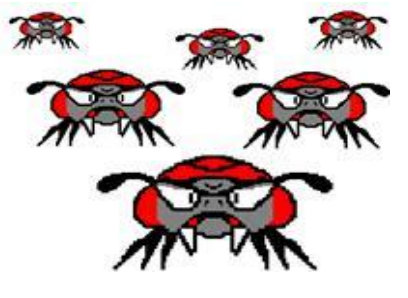

**ايميلهاي با فرمت HTML دربردارنده اسکريپت**

امروزه، تمام استفاده کنندگان ايميل مي توانند ايميلهاي HTML را ارسال و دريافت کنند. ايميل با فرمت HTML مي تواند اسکريپتها و محتويات فعالي را دربرگيرد که مي توانند به برنامه يا کدها اجازه اجرا روي سيستم دريافت کننده را دهند. Outlook و محصولات ديگر از اجزا IE براي نمايش ايملهاي HTML استفاده مي کنند، به اين معني که اينها شکافهاي امنيتي موجود در IE را به ارث مي برند!

ويروسهاي بر پايه اسکريپتهاي HTML خطر مضاعف توانايي اجراي خودکار را، وقتي که ايميل آسيب رسان باز مي شود، دارند. آنها به ضميمه ها متوسل نمي شوند؛ بنابراين فيلترهاي ضميمه که در نرم افزارهاي ضدويروس وجود دارند در نبرد با ويروسهاي اسکريپت HTML بلااستفاده هستند. براي مثال ويروس B.BadTrans از HTML براي اجراي خودکار در هنگام بازشدن استفاده مي کند و از يک اکسپلويت ايميل با فرمت HTML براي انتشار استفاده مي کند. در قسمت بعدي به روشهاي مقابله خواهيم پرداخت.

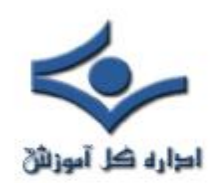

معاونت آموزائڻ و پژوهش

**محافظت در مقابل خطرات ايميل (۲)** 

### **آساني توليد يک ويروس در سالهاي اخير**

با داشتن اطلاعات مختصري مثلا در مورد ويژوال بيسيک، مي توان با بهره گيري از شکافهاي امنيتي، باعث آشفتگي در شبکه ها و سيستم هاي استفاده کنندگان ايميل شد. مطالعه بعضي سايتها، شما را با بعضي از شکافهاي موجود در Outlook و نحوه بهره گيري از آنها آشنا خواهد کرد. حتي بعضي از کدها نيز در دسترس شما خواهد بود و

با تغييرات اندکي مي توانيد ويروسي توليد کنيد که کدهاي مورد نظر شما را اجرا کند.

 براي مثال مي توانيد ويروسي توليد کنيد که شخص قرباني بمحض باز کردن ايميل حاوي آن در Outlook، کدهاي مورد نظر شما اجرا شود. به اين ترتيب تمام فايلهاي HTML آلوده مي شود و اين ويروس به تمام آدرسهاي موجود در دفترچه آدرس سيستم آلوده شده فرستاده مي شود. در اصل، ويژگي کليدي اين ويروس اجرا شدن آن بمحض باز شدن ايميل حاوي HTML آسيب رسان است.

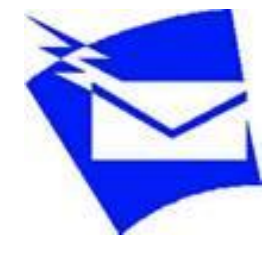

**آيا نرم افزار ضدويروس يا فايروال براي مقابله کافيست؟** بعضي سازمانها با نصب کردن يک فايروال، خيال خود را از بابت امنيت آسوده مي کنند. البته اين يک گام ضروري براي محافظت از شبکه داخليشان است اما کافي

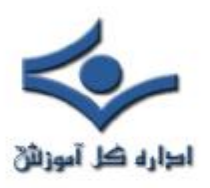

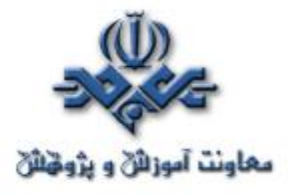

نيست. فايروالها مي توانند شبکه شما را از دسترس کاربران غيرمجاز مصون بدارند، اما محتواي ايميلهايي را که توسط کاربران مجاز از طريق شبکه ارسال و دريافت مي شود، بررسي نمي کنند. به اين معني که ويروسهاي ايميلي! مي توانند از اين سطح امنيتي عبور کنند.

در ضمن، نرم افزارهاي ويروس ياب نيز نمي توانند سيستم ها را عليه تمام حمله ها و ويروسهاي ايميلي محافظت کنند.

توليدکنندگان نرم افزارهاي ضدويروس نمي توانند همواره برعليه ويروسهاي مهلکي که از طريق ايميل در عرض چند ساعت در کل دنيا پراکنده مي شوند(مانند کرمهاي MyDoom ، B.NetSky و Beagle ( مراقبت کامل کنند. بنابراين تکيه تنها بر موتور جستجوي ويروس نيز باعث مراقبت کامل نمي گردد.

براي مثال، يک مطالعه در سال ۲۰۰۴ توسط دولت بريتانيا نشان مي دهد که اگرچه ۹۹٪ از شرکتهاي بزرگ انگليسي از ضدويروس استفاده مي کنند، اما ٪۶۸ از آنها در طي سال ۲۰۰۳ به ويروسهاي مختلف آلوده شده اند. يک تحقيق که در سال ۲۰۰۳ در آزمايشگاههاي تحقيقاتي هيولت ـ پکارد در بريستول انجام شد، نشان داد که کرمها از نسخه هاي به روز ضدويروس ها بمراتب سريعتر گسترش پيدا مي کنند.

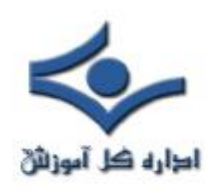

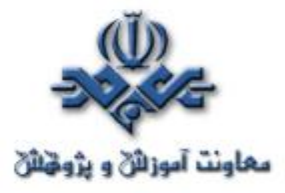

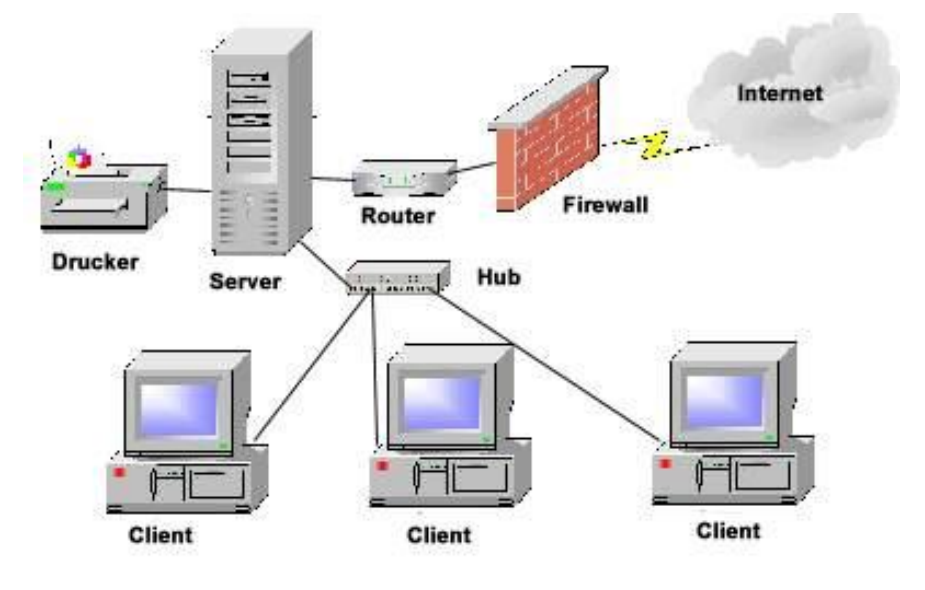

# **راه حل: يک رويکرد پيشگيرانه**

بنابراين چگونه مي توان عليه اين خطرات ايميلي محافظت شد؟ در حقيقت به يک رويکرد پيشگيرانه نياز است تا محتواي تمام ايميلهايي وارد شونده و خارج شونده قبل از رسيدن به کاربران، در سطح سِرور بررسي شود. به اين ترتيب، تمام محتواي مضر از ايميل آلوده حذف مي گردد و سپس به کاربر فرستاده مي شود. سازمانها و شرکتها با نصب يک فيلتر جامع براي بررسي محتواي ايميلها و يک دروازه (gateway (ضدويروس برروي سرويس دهنده ايميل، مي توانند در مقابله آسيب رسانيهاي بالقوه و از بين رفتن زمان مفيد کار توسط ويروسهاي فعلي و آينده، خود را محافظت کنند.

در مقاله پيشين يعني محافظت در مقابل خطرات ايميل(۱) به نکاتي که توسط کاربران ايميل بايد رعايت شود، پرداخته شد و در اينجا به قابليتهاي يک فيلتر خوب براي نصب

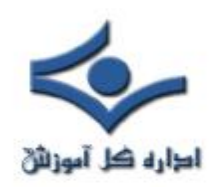

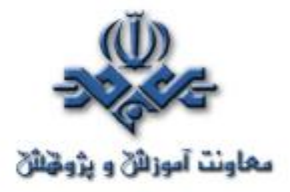

در سرويس دهنده ايميل براي جلوگيري از آلوده شدن توسط ويروسهاي ايميلي اشاره مي شود. - بررسي محتواي ايميل - کشف بهره برداريها از شکافهاي امنيتي(اکسپلويتها) - تحليل خطرات - راه حلهاي ضدويروسي موارد فوق براي ازبين بردن انواع خطراتي است که توسط ايميلها منتقل مي شود، قبل از اينکه بتوانند کاربران ايميل را تحت تاثير قرار دهند. ويژگيهاي زير را نيز مي توان به فيلتر مذکور اضافه کرد: - دربرداشتن چندين موتور ويروس براي بالا بردن نرخ کشف ويروس و پاسخ سريعتر به ويروسهاي جديد. - بررسي پيوستـهاي ايميلها براي مصونــيت در مقابل ضمـيمه هاي خـــــطرناک - يک سپر در مقابل اکسپلويتها براي محافظت در مقابل ويروسهاي فعلي و آتي که برپايه اکسپلويتها ايجاد گشته اند. - يک موتور بررسي خطرات HTML براي از کار انداختــن اسکريپتهاي HTML - يک پويشگر براي ترواها و فايلهاي اجرايي براي کشف فايــــلهاي اجرايي

آسيب رسان و مهم ترين و آخرين نکته که تا کنون چندين بار به آن اشاره شده است اين است که ايميلهاي ناشناخته را باز نکنيد.

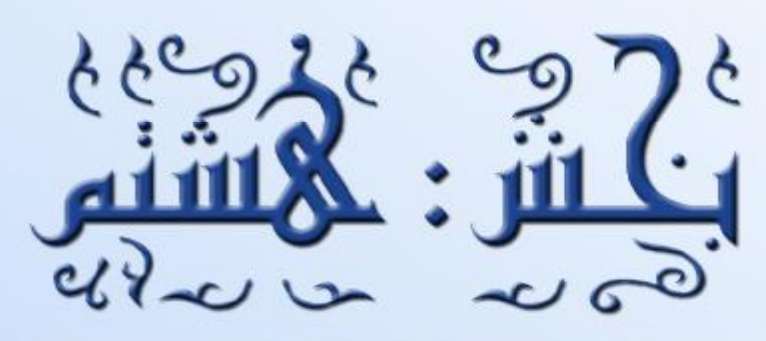

# Security Tools

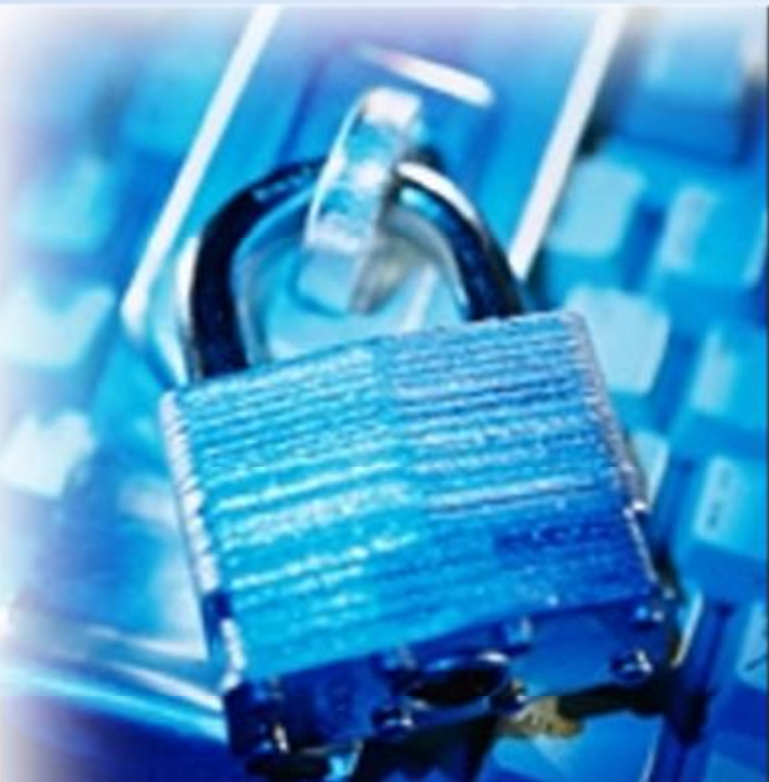

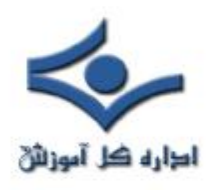

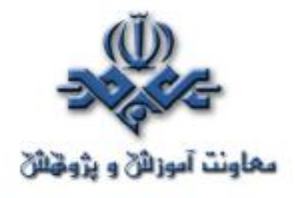

**پراکسي سرور** 

 در يک تشکيلات که از اينترنت استفاده ميکند، يک پراکسي سرور ترکيبي از سختافزار و نرمافزار است که بعنوان يک واسطه بين کاربر داخلي و اينترنت عمل ميکند به طوريکه امنيت، نظارت مديريتي و سرويسهاي caching تامين ميشود. يک سرور پراکسي داراي پروتکل مشخصي است، بنابراين براي هرنوع پروتکلي (HTTP، FTP، Gogher و غيره) بايد تنظيم شود. پراکسي سرور بعنوان بخشي از يک سرور gateway) نقطهاي در يک شبکه که ورودي به شبکهاي ديگر است) رفتار ميکند و ميتواند براي انجام يک يا چند فانکشن که در بخش بعد به آن اشاره ميشود، تنظيم شود.

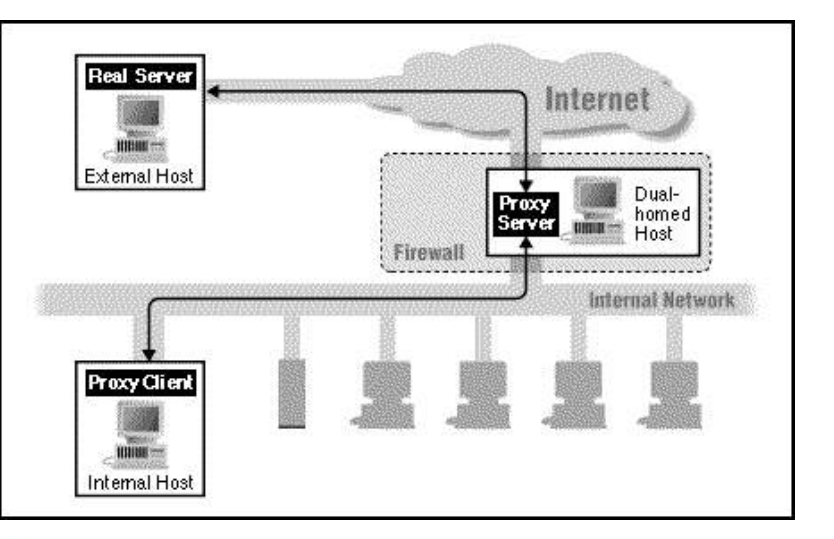

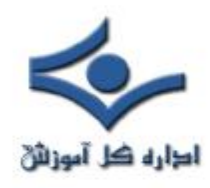

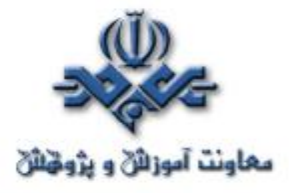

### **عملکردهايي که پراکسي سرور ميتواند داشته باشد**

با تعريفي که از يک پراکسي ارائه شد، ميتوان از پراکسي براي بهبود عملکرد يک شبکه استفادههايي کرد که در اينجا به چند مورد آن به اختصار اشاره ميکنيم:

**· Firewall) ديواره آتش)**

براي سازماني که فايروال دارد، پراکسي سرور تقاضاهاي کاربران را به فايروال ميدهد که با آنها اجازه ورود يا خروج به شبکه داخلي را ميدهد.

**· Caching) ذخيره سازي)**

سرور پراکسي که عمل caching را انجام ميدهد، منابعي مانند صفحات وب و فايلها را ذخيره ميکند. هنگامي که يک منبع مورد دسترسي قرار گرفت، در سرور دخيره ميشود و تقاضاهاي بعدي براي همين منبع مشخص با محتويات cache پاسخ داده ميشود. اين عمل، دسترسي به آن منبع را براي کاربراني که از طريق پراکسي به اينترنت متصل هستند، سرعت ميبخشد و از طرفي از ترافيک اينترنت ميکاهد و اجازه استفاده بهتر از پهناي باند به کاربران داده ميشود.

**· Filtering) فيلتر کردن)**

سرور پراکسي ميتواند ترافيک وارد شونده و خارج شونده از شبکه را بررسي کند و به آنچه که با معيارهاي امنيتي يا سياست سازمان مغايرت دارد، اجازه عبور ندهد.

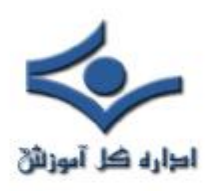

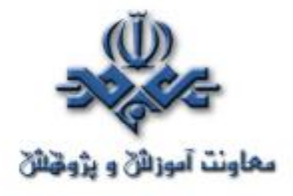

# **· Authentication) تصديق هويت)**

بسياري منابع الکترونيکي سازماني توسط ورود با کلمه رمز يا قرار داشتن در دامنه مشخصي از IP محدود شدهاند. کاربران دور معمولاً از يک سرويسدهنده اينترنت ثالث استفاده ميکنند که در اين صورت اين کاربر يا IP کامپيوتر آن براي سازمان معتبر تشخيص داده نميشود. براي کاربراني که بصورت فيزيکي به شبکه داخلي سازمان متصل نشدهاند، پراکسي طوري عمل ميکند که به کاربران دور اجازه ورود موقت داده شود يا به آنها بطور موقت يک IP سازمان تخصيص داده شود که بتوانند به منابع محدود شده دسترسي پيدا کنند.

### **· Anonymization) تغيير هويت)**

 براي محافظت شبکه داخلي يک سازمان از کاربران موجود در اينترنت، سرور پراکسي ميتواند هويت سيستمهاي متقاضي داخلي را تغيير دهد. اگر منبع (مثلاً صفحه وب يا فايل) تقاضا شده توسط کاربر داخلي سازمان، در cache موجود نباشد، سرور پراکسي براي آن کاربر، بعنوان کلاينت عمل ميکند و از يکي از آدرسهاي IP خودش براي تقاضاي آن منبع از سرور موجود در اينترنت استفاده ميکند. اين آدرس IP» موقت»، آدرسي نيست که واقعاً در شبکه داخلي سازمان استفاده گردد و در نتيجه از بعضي از حملههاي نفوذگران جلوگيري ميشود. هنگامي که صفحه تقاضا شده، از طرف سرور روي اينترنت به پراکسي سرور ميرسد، پراکسي سرور آن را به تقاضاي اوليه مرتبط

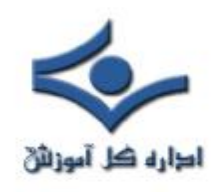

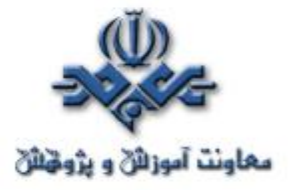

ميکند و براي کاربر ميفرستد. اين پروسه تغيير دادن IP باعث ميشود که تقاضا دهنده اوليه قابل رديابي نباشد و همچنين معماري شبکه سازمان از ديد بيروني مخفي بماند.

**· Logging) ثبت کردن)**

پراکسي سرور ميتواند تقاضاها را بهمراه اطلاعات لازم در جايي ثبت کند تا بعداً امکان پيگيري اعمال کاربران داخل سازمان فراهم شود.

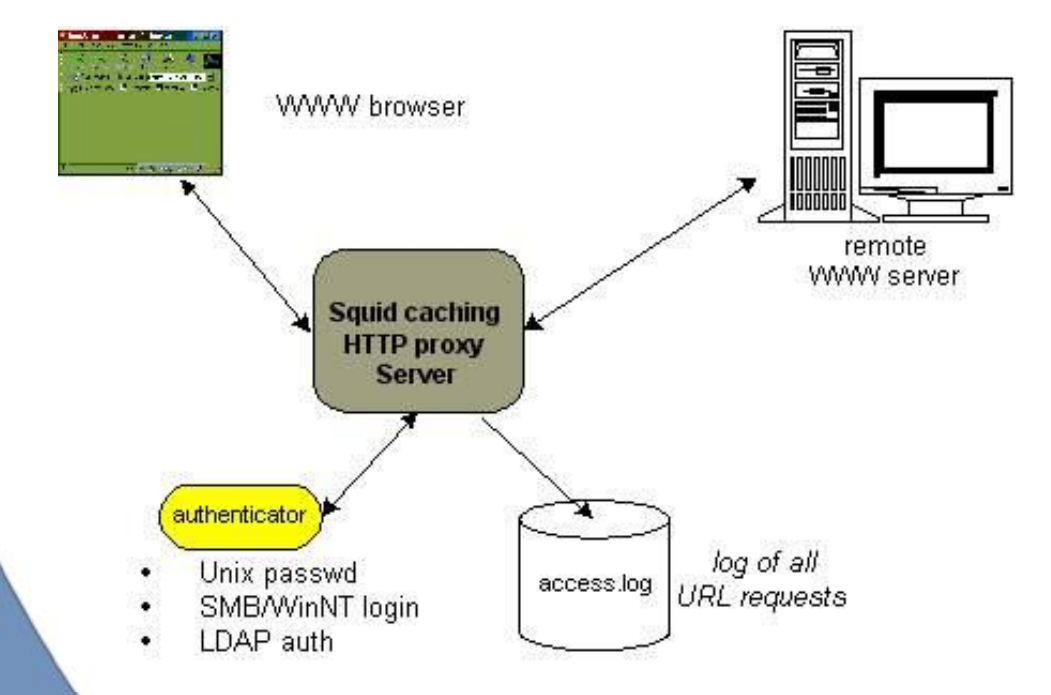

**پيکربندي مرورگر**

· **تعامل کاربر:** کاربر بايد از ابتدا مرورگر خود را پيکربندي کند که بدين ترتيب نياز است که اطلاعات را از پشتيباني فني سازمان بدست آورد.

· **پيکربندي دستي:** در اين پيکربندي کاربر بايد سروري را که نرمافزار پراکسي را اجرا

مي کند، مشخص کند. کاربر بايد استثنائات هر دامنهاي را که مي تواند بطور مستقيم به آن

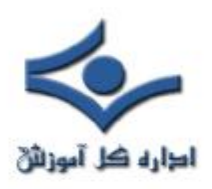

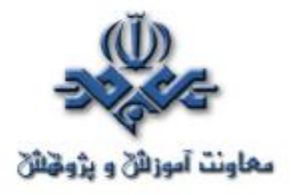

وصل شود، مشخص کند و به اين ترتيب در اتصال به اين دامنههاي مشخصشده، پراکسي در مسير قرار نميگيرد.

· **پيکربندي خودکار:** يک فايل تنظيم پيکربندي توسط سازمان که منطق استفاده از پراکسي توسط مرورگر در آن قرار دارد. URL فايل بايد در پيکربندي مرورگر وارد گردد. اينکه يک تقاضا از طريق پراکسي مسيريابي شود يا خير، بستگي به شروط موجود در آن فايل دارد.

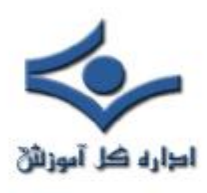

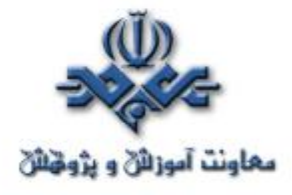

# **کاربرد پراکسي در امنيت شبکه (۱)**

 بعد از آشنايي با پراکسي «پراکسي سرور» در اين قسمت به اين مطلب مي پردازيم که از ديدگاه امنيتي پراکسي چيست و چه چيزي نيست، از چه نوع حملاتي جلوگيري مي کند و به مشخصات بعضي انواع پراکسي پرداخته مي شود. البته قبل از پرداختن به پراکسي بعنوان ابزار امنيتي، بيشتر با فيلترها آشنا خواهيم شد.

**پراکسي چيست؟**

در دنياي امنيت شبکه، افراد از عبارت «پراکسي» براي خيلي چيزها استفاده مي کنند. اما عموماً، پراکسي ابزار است که بسته هاي ديتاي اينترنتي را در مسير دريافت مي کند، آن ديتا را مي سنجد و عملياتي براي سيستم مقصد آن ديتا انجام مي دهد. در اينجا از پراکسي به معني پروسه اي ياد مي شود که در راه ترافيک شبکه اي قبل از اينکه به شبکه وارد يا از آن خارج شود، قرار ميگيرد و آن را مي سنجد تا ببيند با سياست هاي امنيتي شما مطابقت دارد و سپس مشخص مي کند که آيا به آن اجازه عبور از فايروال را بدهد يا خير. بسته هاي مورد قبول به سرور مورد نظر ارسال و بسته هاي ردشده دور ريخته مي شوند.

# **پراکسي چه چيزي هست؟**

پراکسي ها بعضي اوقات با دو نوع فايروال اشتباه مي شوند «filter Packet و Stateful packet filter» که البته هر کدام از روش ها مزايا و معايبي دارد، زيرا هميشه يک مصالحه بين کارايي و امنيت وجود دارد.

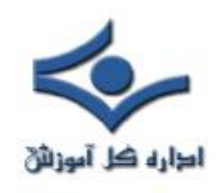

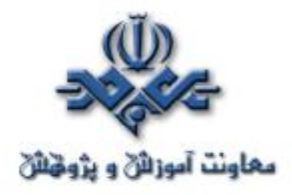

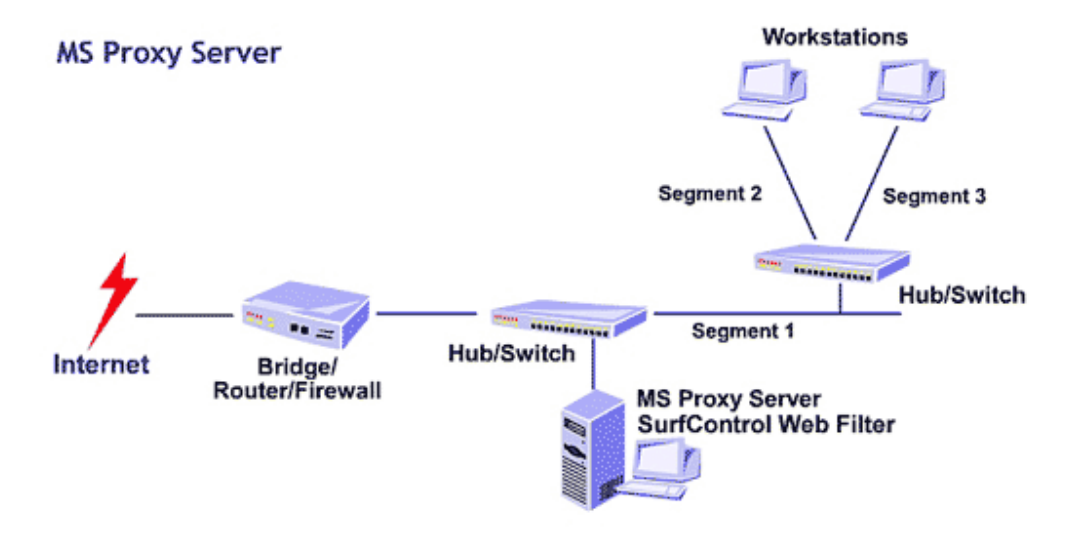

# **پراکسي با filter Packet تفاوت دارد**

ابتدايي ترين روش صدور اجازه عبور به ترافيک بر اساس IP/TCP اين نوع فيلتر بود. اين نوع فيلتر بين دو يا بيشتر رابط شبکه قرار مي گيرد و اطلاعات آدرس را در IP header ترافيک ديتايي که بين آنها عبور مي کند، پيمايش مي کند. اطلاعاتي که اين نوع فيلتر ارزيابي مي کند عموماً شامل آدرس و پورت منبع و مقصد مي شود. اين فيلتر بسته به پورت و منبع و مقصد ديتا و بر اساس قوانين ايجاد شده توسط مدير شبکه بسته را مي پذيرد يا نمي پذيرد. مزيت اصلي اين نوع فيلتر سريع بودن آن است چرا که header، تمام آن چيزي است که سنجيده مي شود. و عيب اصلي ان اين است که هرگز آنچه را که در بسته وجود دارد نمي بيند و به محتواي آسيب رسان اجازه عبور از فايروال را مي دهد. بعلاوه، اين نوع فيلتر با هر بسته بعنوان يک واحد مستقل رفتار مي کند و وضعيت (State) ارتباط را دنبال نمي کند.

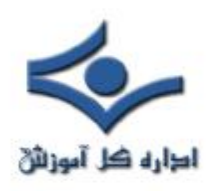

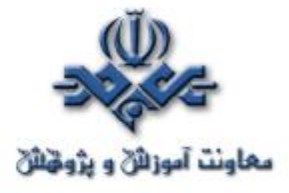

 **پراکسي با filter packet Stateful تفاوت دارد**

اين فيلتر اعمال فيلتر نوع قبل را انجام مي دهد، بعلاوه اينکه بررسي مي کند کدام کامپيوتر در حال ارسال چه ديتايي است و چه نوع ديتايي بايد بيايد. اين اطلاعات بعنوان وضعيت (State) شناخته مي شود.

پروتکل ارتباطي IP/TCP به ترتيبي از ارتباط براي برقراري يک مکالمه بين کامپيوترها نياز دارد. در آغاز يک ارتباط IP/TCP عادي، کامپيوتر A سعي مي کند با ارسال يک بسته (synchronize (SYN به کامپيوتر B ارتباط را برقرار کند. کامپيوتر B در جواب يک بسته ACK/SYN Acknowledgement ((برمي گرداند، و کامپيوتر A يک ACK به کامپيوتر B مي فرستد و به اين ترتيب ارتباط برقرار مي شود. اجازه وضعيتهاي ديگر، مثلاً FIN) FIN) براي نشان دادن آخرين بسته در TCP يک ارتباط را نيز مي دهد.

هکرها در مرحله آماده سازي براي حمله، به جمع آوري اطلاعات در مورد سيستم شما مي پردازند. يک روش معمول ارسال يک بسته در يک وضعيت غلط به منظوري خاص است. براي مثال، يک بسته با عنوان پاسخ (Reply (به سيستمي که تقاضايي نکرده، مي فرستند. معمولاً، کامپيوتر دريافت کننده بيايد پيامي بفرستد و بگويد t'don I" "understand. به اين ترتيب، به هکر نشان مي دهد که وجود دارد، و آمادگي برقراري ارتباط دارد. بعلاوه، قالب پاسخ مي تواند سيستم عامل مورد استفاده را نيز مشخص کند، و برای يک هکر گامی به جلو باشد. يک فيلتر Stateful packet منطق يک ارتباط -

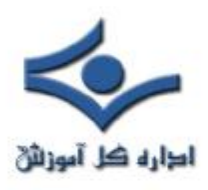

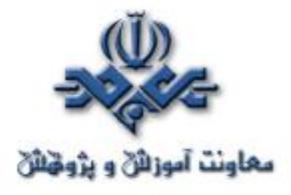

IP/TCP را مي فهمد و مي تواند يک "Reply "را که پاسخ به يک تقاضا نيست، مسدود کند ـــ آنچه که يک فيلتر packet ردگيري نمي کند و نمي تواند انجام دهد. فيلترهاي packet Stateful مي توانند در همان لحظه قواعدي را مبني بر اينکه بسته مورد انتظار در يک ارتباط عادي چگونه بايد بنظر رسد، براي پذيرش يا رد بسته بعدي تعيين کنند. فايده اين کار امنيت محکم تر است. اين امنيت محکم تر، بهرحال، تا حدي باعث کاستن از کارايي مي شود. نگاهداري ليست قواعد ارتباط بصورت پويا براي هر ارتباط و فيلترکردن ديتاي بيشتر، حجم پردازشي بيشتري به اين نوع فيلتر اضافه مي کند.

# **پراکسي ها يا Gateways Application**

Gateways Application که عموماً پراکسي ناميده مي شود، پيشرفته ترين روش استفاده شده براي کنترل ترافيک عبوري از فايروال ها هستند. پراکسي بين کلاينت و سرور قرار مي گيرد و تمام جوانب گفتگوي بين آنها را براي تاييد تبعيت از قوانين برقرار شده، مي سنجد. پراکسي بار واقعي تمام بسته هاي عبوري بين سرور و کلاينت را مي سنجد، و ميتواند چيزهايي را که سياستهاي امنيتي را نقض مي کنند، تغيير دهد يا محروم کند. توجه کنيد که فيلترهاي بسته ها فقط headerها را مي سنجند، در حاليکه پراکسي ها محتواي بسته را با مسدود کردن کدهاي آسيب رسان همچون فايلهاي اجرايي، اپلت هاي جاوا، ActiveX و ... غربال مي کنند.

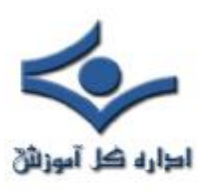

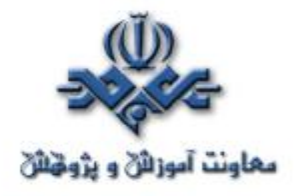

پراکسي ها همچنين محتوا را براي اطمينان از اينکه با استانداردهاي پروتکل مطابقت دارند، مي سنجند. براي مثال، بعضي اَشکال حمله کامپيوتري شامل ارسال متاکاراکترها براي فريفتن سيستم قرباني است؛ حمله هاي ديگر شامل تحت تاثير قراردادن سيستم با ديتاي بسيار زياد است. پراکسي ها مي توانند کاراکترهاي غيرقانوني يا رشته هاي خيلي طولاني را مشخص و مسدود کنند. بعلاوه، پراکسي ها تمام اعمال فيلترهاي ذکرشده را انجام مي دهند. بدليل تمام اين مزيتها، پراکسي ها بعنوان يکي از امن ترين روشهاي عبور ترافيک شناخته مي شوند. آنها در پردازش ترافيک از فايروالها کندتر هستند زيرا کل بسته ها را پيمايش مي کنند. بهرحال «کندتر» بودن يک عبارت نسبي است.

آيا واقعاً کند است؟ کارايي پراکسي بمراتب سريعتر از کارايي اتصال اينترنت کاربران خانگي و سازمانهاست. معمولاً خود اتصال اينترنت گلوگاه سرعت هر شبکه اي است. پراکسي ها باعث کندي سرعت ترافيک در تست هاي آزمايشگاهي مي شوند اما باعث کندي سرعت دريافت کاربران نمي شوند.

**در شماره بعد بيشتر به پراکسي خواهيم پرداخت.** 

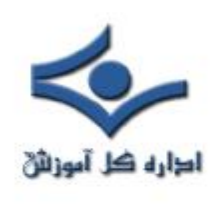

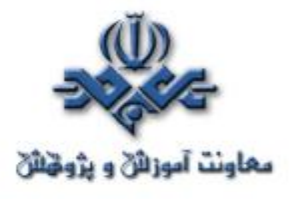

**کاربرد پراکسي در امنيت شبکه (۲)**

در مقايسه فايروالها، ما مفهومي از پراکسي ارائه ميدهيم و پراکسي را از فيلترکننده بستهها متمايز ميکنيم. با پيشزمينهاي که از پراکسي در شماره قبل بيان کرديم، ميتوانيم در اينجا مزاياي پراکسيها بعنوان ابزاري براي امنيت را ليست کنيم:

- · با مسدود کردن روشهاي معمول مورد استفاده در حملهها، هککردن شبکه شما را مشکل تر ميکنند.
- · با پنهان کردن جزئيات سرورهاي شبکه شما از اينترنت عمومي، هککردن شبکه شما را مشکل تر می کنند.
- · با جلوگيري از ورود محتويات ناخواسته و نامناسب به شبکه شما، استفاده از پهناي باند شبکه را بهبود ميبخشند.
- · با ممانعت از يک هکر براي استفاده از شبکه شما بعنوان نقطه شروعي براي حمله ديگر، از ميزان اين نوع مشارکت ميکاهند.
- · با فراهمآوردن ابزار و پيشفرضهايي براي مدير شبکه شما که ميتوانند بطور گستردهاي استفاده شوند، ميتوانند مديريت شبکه شما را آسان سازند.

بطور مختصر مي توان اين مزايا را اينگونه بيان کرد؛ پراکسي ها به شما کمک مي کنند که شبکهتان را با امنيت بيشتر، موثرتر و اقتصاديتر مورد استفاده قرار دهيد. بهرحال در ارزيابي يک فايروال، اين مزايا به فوايد اساسي تبديل ميشوند که توجه جدي را ميطلبند.

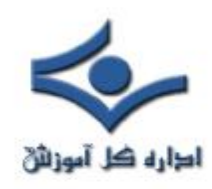

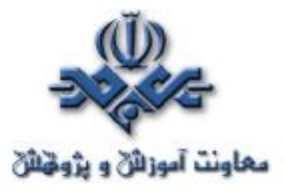

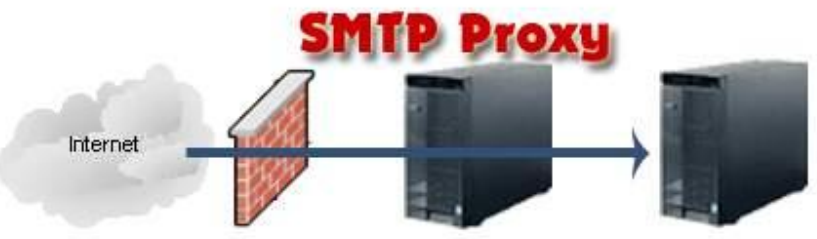

Client connects to the actual server, but the proxy server incercepts every message and can change it if neccessary.

# **برخي انواع پراکسي**

تا کنون به پراکسي بصورت يک کلاس عمومي تکنولوژي پرداختيم. در واقع، انواع مختلف پراکسي وجود دارد که هرکدام با نوع متفاوتي از ترافيک اينترنت سروکار دارند. در بخش بعد به چند نوع آن اشاره ميکنيم و شرح ميدهيم که هرکدام در مقابل چه نوع حملهاي مقاومت ميکند.

البته پراکسيها تنظيمات و ويژگيهاي زيادي دارند. ترکيب پراکسيها و ساير ابزار مديريت فايروالها به مديران شبکه شما قدرت کنترل امنيت شبکه تا بيشترين جزئيات را ميدهد. در ادامه به پراکسيهاي زير اشاره خواهيم کرد:

- SMTP Proxy ·
- HTTP Proxy ·
	- FTP Proxy ·
	- DNS Proxy ·

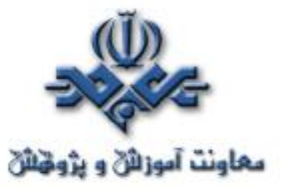

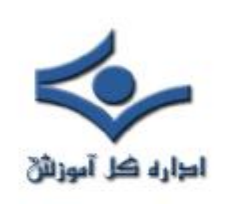

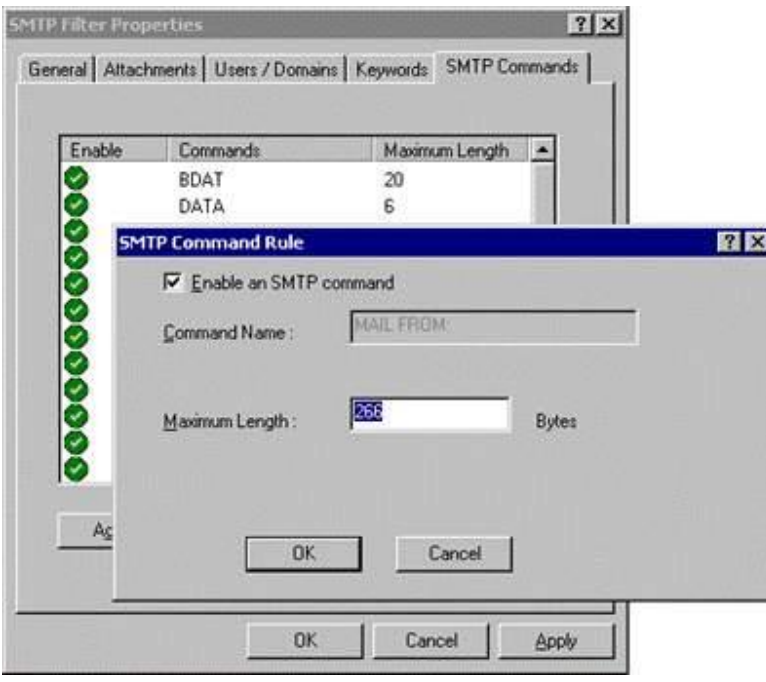

### **SMTP Proxy**

ايميلهاي محتويات) Simple Mail Transport Protocol) SMTP پراکسي وارد شونده و خارجشونده را براي محافظت از شبکه شما در مقابل خطر بررسي ميکند. بعضي از تواناييهاي آن اينها هستند:

· **مشخص کردن بيشترين تعداد دريافتکنندگان پيام**: اين اولين سطح دفاع عليه اسپم (هرزنامه) است که اغلب به صدها يا حتى هزاران دريافتکننده ارسال ميشود.

· **مشخص کردن بزرگترين اندازه پيام:** اين به سرور ايميل کمک ميکند تا از بار اضافي و حملات بمباران توسط ايميل جلوگيري کند و با اين ترتيب ميتوانيد به درستي از پهناي باند و منابع سرور استفاده کنيد.

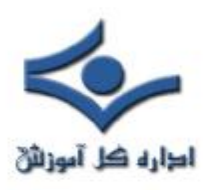

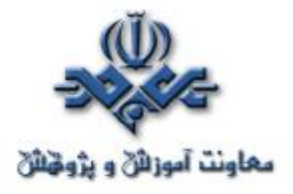

· **اجازه دادن به کاراکترهاي مشخص در آدرسهاي ايميل آنطور که در استانداردهاي اينترنت پذيرفته شده است:** چنانچه قبلاً اشاره شد، بعضي حملهها بستگي به ارسال کاراکترهاي غيرقانوني در آدرسها دارد. پراکسي ميتواند طوري تنظيم شود که بجز به کاراکترهاي مناسب به بقيه اجازه عبور ندهد.

- · **فيلترکردن محتوا براي جلوگيري از انواعي محتويات اجرايي:** معمولترين روش ارسال ويروس، کرم و اسب تروا فرستادن آنها در پيوستهاي به ظاهر بيضرر ايميل است. پراکسي SMTP ميتواند اين حملهها را در يک ايميل از طريق نام و نوع، مشخص و جلوگيري کند، تا آنها هرگز به شبکه شما وارد نشوند.
- **· فيلترکردن الگوهاي آدرس براي ايميلهاي مقبول\مردود:** هر ايميل شامل آدرسي است که نشاندهنده منبع آن است. اگر يک آدرس مشخص شبکه شما را با تعداد بيشماري از ايميل مورد حمله قرار دهد، پراکسي ميتواند هر چيزي از آن آدرس اينترنتي را محدود کند. در بسياري موارد، پراکسي ميتواند تشخيص دهد چه موقع يک هکر آدرس خود را جعل کرده است. از آنجا که پنهان کردن آدرس بازگشت تنها دلايل خصمانه دارد، پراکسي ميتواند طوري تنظيم شود که بطور خودکار ايميل جعلي را مسدود کند.
- **· فيلترکردن Headerهاي ايميل:** Headerها شامل ديتاي انتقال مانند اينکه ايميل از طرف کيست، براي کيست و غيره هستند. هکرها راههاي زيادي براي دستکاري اطلاعات Header براي حمله به سرورهاي ايميل يافتهاند. پراکسي

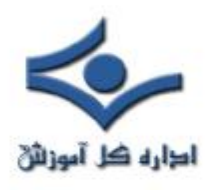

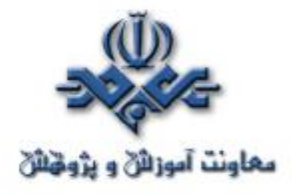

مطمئن ميشود که Headerها با پروتکلهاي اينترنتي صحيح تناسب دارند و ايميل هاي دربردارنده headerهاي تغييرشکل داده را مردود ميکنند. پراکسي با اعمال سختگيرانه استانداردهاي ايميل نرمال، ميتواند برخي حملههاي آتي را نيز مسدود کند.

**· تغييردادن يا پنهانکردن نامهاي دامنه و IDهاي پيامها:** ايميلهايي که شما ميفرستيد نيز مانند آنهايي که دريافت ميکنيد، دربردارنده ديتاي header هستند. اين ديتا بيش از آنچه شما ميخواهيد ديگران درباره امور داخلي شبکه شما بدانند، اطلاعات دربردارند. پراکسي SMTP ميتواند بعضي از اين اطلاعات را پنهان کند يا تغيير دهد تا شبکه شما اطلاعات کمي در اختيار هکرهايي قرار دهد که براي وارد شدن به شبکه شما دنبال سرنخ ميگردند.

**در شماره بعد بررسي انواع ديگر پراکسي را ادامه خواهيم داد.** 

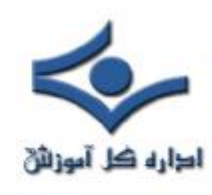

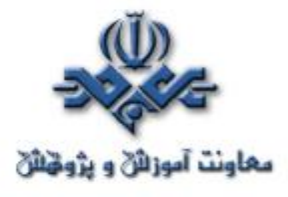

### **کاربرد پراکسي در امنيت شبکه (۳)**

 در شماره هاي قبل به پراکسي سرور، مقايسه پراکسي و فايروال و پراکسي SMTP پرداختيم. به بررسي انواع ديگر پراکسي مي پردازيم:

### **HTTP Proxy**

اين پراکسي بر ترافيک داخل شونده و خارج شونده از شبکه شما که توسط کاربرانتان براي دسترسي به Web Wide World ايجاد شده، نظارت مي کند. اين پراکسي براي مراقبت از کلاينت هاي وب شما و ساير برنامه ها که به دسترسي به وب از طريق اينترنت متکي هستند و نيز حملات برپايه HTML، محتوا را فيلتر مي کند. بعضي از قابليتهاي آن اينها هستند:

**· برداشتن اطلاعات اتصال کلاينت:** اين پراکسي مي تواند آن قسمت از ديتاي header را که نسخه سيستم عامل، نام و نسخه مرورگر، حتي آخرين صفحه وب ديده شده را فاش مي کند، بردارد. در بعضي موارد، اين اطلاعات حساس است، بنابراين چرا فاش شوند؟

**· تحميل تابعيت کامل از استانداردهاي مقررشده براي ترافيک وب:** در بسياري از حمله ها، هکرها بسته هاي تغييرشکل داده شده را ارسال مي کنند که باعث

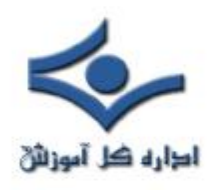

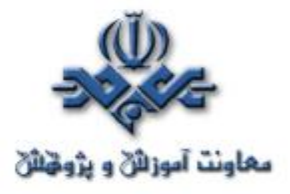

دستکاري عناصر ديگر صفحه وب مي شوند، يا بصورتي ديگر با استفاده از رويکردي که ايجادکنندگان مرورگر پيش بيني نمي کردند، وارد مي شوند.

 پراکسي HTTP اين اطلاعات بي معني را نمي پذيرد. ترافيک وب بايد از استانداردهاي وب رسمي پيروي کند، وگرنه پراکسي ارتباط را قطع مي کند.

**· فيلترکردن محتواي از نوع MIME :** الگوهاي MIME به مرورگر وب کمک مي کنند تا بداند چگونه محتوا را تفسير کند تا با يک تصويرگرافيکي بصورت يک گرافيک رفتار شود، يا wav. فايل بعنوان صوت پخش شود، متن نمايش داده شود و غيره. بسياري حمله هاي وب بسته هايي هستند که در مورد الگوي MIME خود دروغ مي گويند يا الگوي آن را مشخص نمي کنند. پراکسي HTTP اين فعاليت مشکوک را تشخيص مي دهد و چنين ترافيک ديتايي را متوقف مي کند.

**· فيلترکردن کنترلهاي Java و ActiveX:** برنامه نويسان از Java و ActiveX براي ايجاد برنامه هاي کوچک بهره مي گيرند تا در درون يک مرورگر وب اجراء شوند (مثلاً اگر فردي يک صفحه وب مربوط به امور جنسي را مشاهده مي کند، يک اسکريپت ActiveX روي آن صفحه مي تواند بصورت خودکار آن صفحه را صفحه خانگي مرورگر آن فرد نمايد). پراکسي مي تواند اين برنامه ها را مسدود کند و به اين ترتيب جلوي بسياري از حمله ها را بگيرد.

**· برداشتن کوکي ها:** پراکسي HTTP مي تواند جلوي ورود تمام کوکي ها را بگيرد تا اطلاعات خصوصي شبکه شما را حفظ کند.

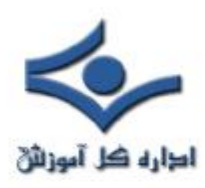

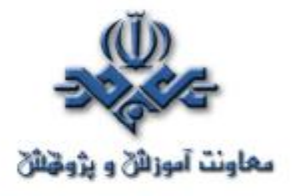

**· برداشتن Headerهاي ناشناس:** پراکسي HTTP ، از headerهاي HTTP که از استاندارد پيروي نمي کنند، ممانعت بعمل مي آورد. يعني که، بجاي مجبور بودن به تشخيص حمله هاي برپايه علائمشان، پراکسي براحتي ترافيکي را که خارج از قاعده باشد، دور مي ريزد. اين رويکرد ساده از شما در مقابل تکنيک هاي حمله هاي ناشناس دفاع مي کند.

**· فيلترکردن محتوا:** دادگاه ها مقررکرده اند که تمام کارمندان حق برخورداري از يک محيط کاري غير خصمانه را دارند. بعضي عمليات تجاري نشان مي دهد که بعضي موارد روي وب جايگاهي در شبکه هاي شرکت ها ندارند. پراکسي HTTP سياست امنيتي شرکت شما را وادار مي کند که توجه کند چه محتوياتي مورد پذيرش در محيط کاريتان است و چه هنگام استفاده نامناسب از اينترنت در يک محيط کاري باعث کاستن از بازده کاري مي شود. بعلاوه، پراکسي HTTP مي تواند سستي ناشي از فضاي سايبر را کم کند. گروه هاي مشخصي از وب سايتها که باعث کم کردن تمرکز کارمندان از کارشان مي شود، مي توانند غيرقابل دسترس شوند.

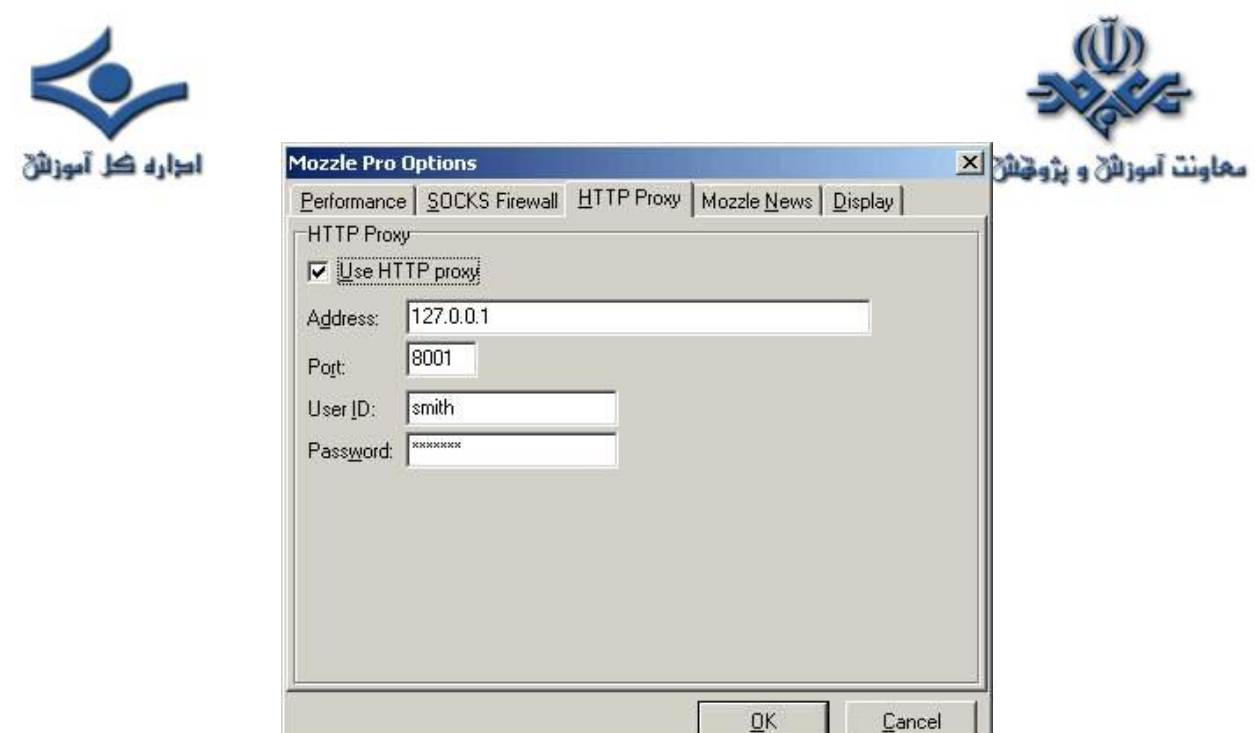

### **FTP Proxy**

بسياري از سازمان ها از اينترنت براي انتقال فايل هاي ديتاي بزرگ از جايي به جايي ديگر استفاده مي کنند. در حاليکه فايل هاي کوچک تر مي توانند بعنوان پيوست هاي ايميل منتقل شوند، فايل هاي بزرگ تر توسط FTP) Protocol Transfer File( فرستاده مي شوند. بدليل اينکه سرورهاي FTP فضايي را براي ذخيره فايل ها آماده مي کنند، هکرها علاقه زيادي به دسترسي به اين سرورها دارند. پراکسي FTP معمولاً اين امکانات را دارد:

· **محدودکردن ارتباطات از بيرون به «فقط خواندني»:** اين عـمل به شما اجـــــــازه

مي دهد که فايل ها را در دسترس عموم قرار دهيد، بدون اينکه توانايي نوشتن

فايل روي سرورتان را بدهيد.

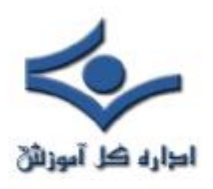

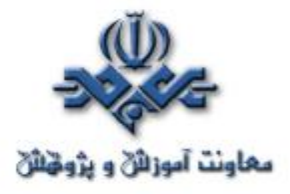

· **محدود کردن ارتباطات به بيرون به «فقط خواندني»:** اين عمل از نوشتن فايل هاي محرمانه شرکت به سرورهاي FTP خارج از شبکه داخلي توسط کاربران جلوگيري مي کند.

- · **مشخص کردن زماني ثانيه هاي انقضاي زماني:** اين عمل به سرور شما اجازه مي دهد که قبل از حالت تعليق و يا request Idle ارتباط را قطع کند.
	- · **ازکارانداختن فرمان SITE FTP :** اين از حمله هايي جلوگيري مي کند که طي آن هکر فضـايي از سرور شــما را تسخير مي کند تا با استفاده از سيستم شما حمله بعدي خودش را پايه ريزي مي کند.

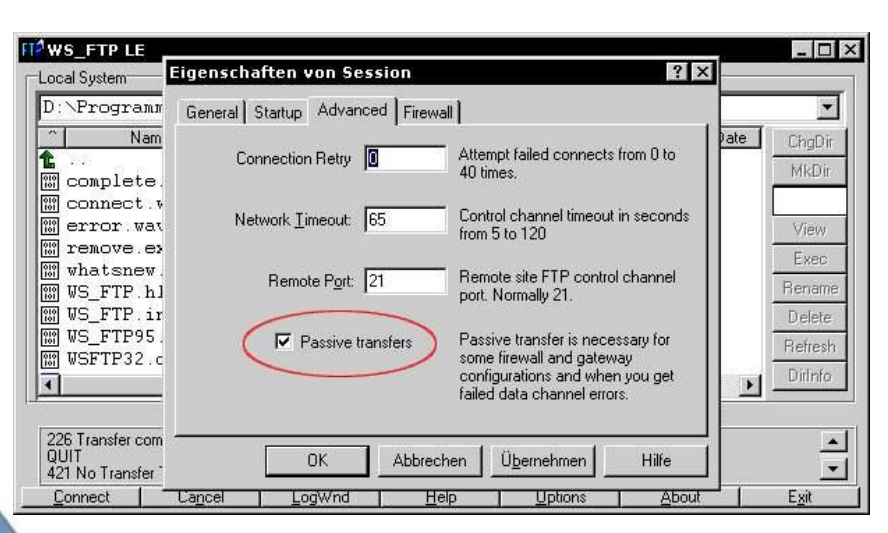

### **DNS Proxy**

شناخته SMTP يا HTTP اندازه به شايد) Domain Name Server) DNS

شده نيست، اما چيزي است که به شما اين امکان را مي دهد که نامي را مانند

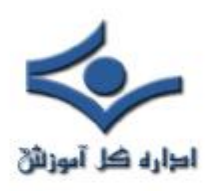

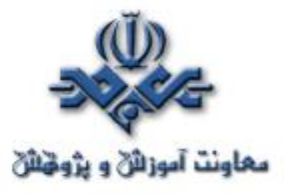

com.irib.www://http در مرورگر وب خود تايپ کنيد و وارد اين سايت شويد – بدون توجه به اينکه از کجاي دنيا به اينترنت متصل شده ايد. بمنظور تعيين موقعيت و نمايش منابعي که شما از اينترنت درخواست مي کنيد، DNS نام هاي دامنه هايي را که مي توانيم براحتي بخاطر بسپاريم به آدرس IP هايي که کامپيوترها قادر به درک آن هستند، تبديل مي کند. در اصل اين يک پايگاه داده است که در تمام اينترنت توزيع شده است و توسط نام دامنه ها فهرست شده است.

بهرحال، اين حقيقت که اين سرورها در تمام دنيا با مشغوليت زياد در حال پاسخ دادن به تقاضاها براي صفحات وب هستند، به هکرها امکان تعامل و ارسال ديتا به اين سرورها را براي درگيرکردن آنها مي دهد. حمله هاي برپايه DNS هنوز خيلي شناخته شده نيستند، زيرا به سطحي از پيچيدگي فني نياز دارند که بيشتر هکرها نمي توانند به آن برسند. بهرحال، بعضي تکنيک هاي هک که ميشناسيم باعث مي شوند هکرها کنترل کامل را بدست گيرند. بعضي قابليت هاي پراکسي DNS مي تواند موارد زير باشد:

· **تضمين انطباق پروتکلي:** يک کلاس تکنيکي بالاي اکسپلويت مي تواند لايه Transport را که تقاضاها و پاسخ هاي DNS را انتقال مي دهد به يک ابزار خطرناک تبديل کند. اين نوع از حمله ها بسته هايي تغييرشکل داده شده بمنظور انتقال کد آسيب رسان ايجاد مي کنند. پراکسي DNS، headerهاي بسته هاي DNS را بررسي مي کند و بسته هايي را که بصورت ناصحيح ساخته شده اند دور مي ريزد و به اين ترتيب جلوي بسياري از انواع سوء استفاده را مي گيرد.
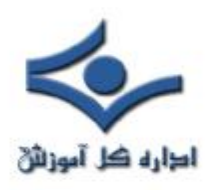

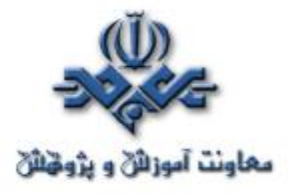

· **فيلترکردن محتواي headerها بصورت گزينشي:** DNS در سال ۱۹۸۴ ايجاد شده و از آن موقع بهبود يافته است. بعضي از حمله هاي DNS بر ويژگي هايي تکيه مي کنند که هنوز تاييد نشده اند. پراکسي DNS مي تواند محتواي header تقاضاهاي DNS را بررسي کند و تقاضاهايي را که کلاس، نوع يا طول header غيرعادي دارند، مسدود کند.

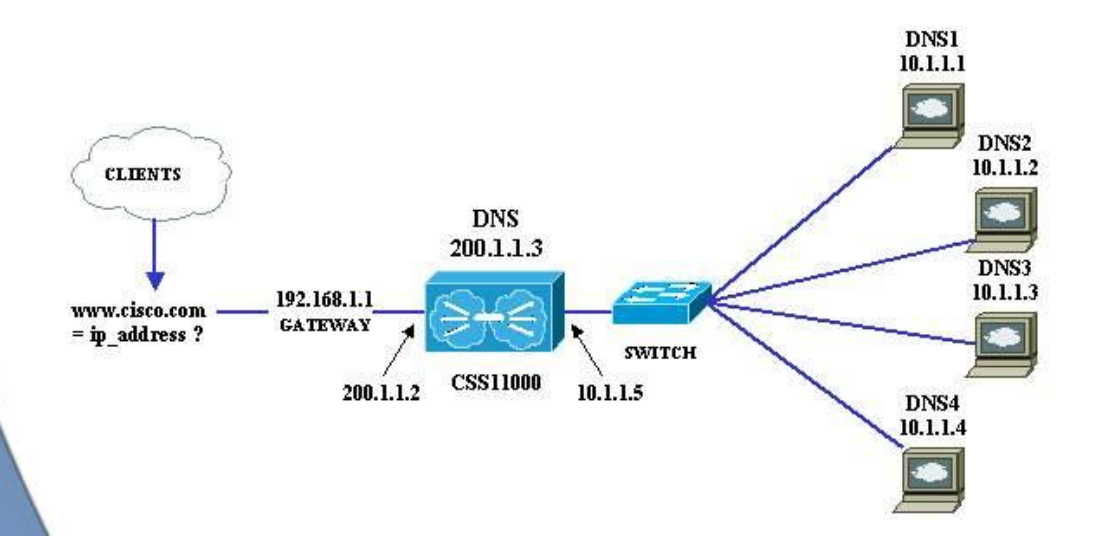

**نتيجه گيري**

با مطالعه اين قسمت ها، تا حدي با پراکسي ها آشنا شديم. پراکسي تمام ابزار امنيت نيست، اما يک ابزار عاليست، هنگامي که با ساير امنيت سنج ها! مانند ضدويروس هاي استاندارد، نرم افزارهاي امنيتي سرور و سيستم هاي امنيتي فيزيکي بکار برده شود.

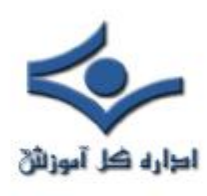

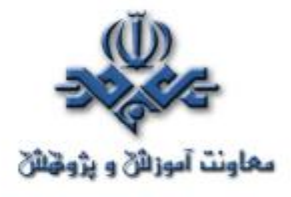

 **فايروال ( قسمت اول )** 

 در صورتی که تاکنون مدت زمان کوتاهی از اينترنت استفاده کرده باشيد و يا در يک اداره مشغول بکار هستيد که بستر لازم برای دستيابی به اينترنت فراهم شده باشد، احتمالا" واژه " **فايروال** " را شنيده ايد. مثلا" اغلب گفته می شود که: " در اداره ما امکان استفاده از اين سايت وجود ندارد، چون سايت فوق را از طريق فايروال بسته اند". در صورتيکه از طريق خط تلفن به مرکز ارائه دهنده خدمات اينترنت (ISP (متصل و از اينترنت استفاده می نمائيد، امکان استفاده فايروال توسط ISP مربوطه نيز وجود دارد. امروزه در کشورهائی که دارای خطوط ارتباطی با سرعت بالا نظير DSL و يا مودم های کابلی می باشند، به کاربران خانگی توصيه می گردد که هر يک از فايروال استفاده نموده و با استقرار لايه فوق بين شبکه داخلی در منزل و اينترنت، مسائل ايمنی را رعايت نمايند. بدين ترتيب با استفاده از يک فايروال می توان يک شبکه را در مقابل عمليات غير مجاز توسط افراد مجاز و عمليات مجاز توسط افراد غيرمجاز حفاظت کرد.

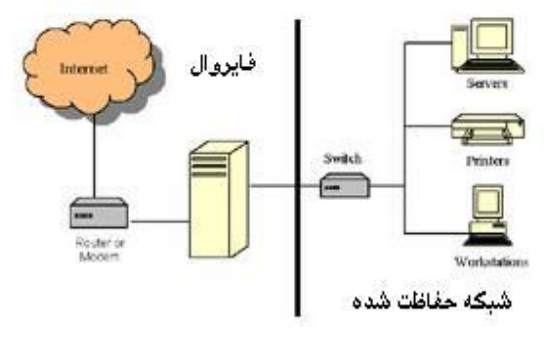

**فايروال چيست ؟** 

 فايروال نرم افزار و يا سخت افزاری است که اطلاعات ارسالی از طريق اينترنت به شبکه خصوصی و يا کامپيوتر شخصی را فيلتر می نمايد. اطلاعات فيلترشده، فرصت توزيع در شبکه را بدست نخواهند آورد.

Ì

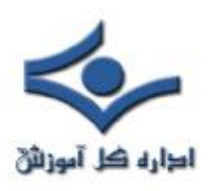

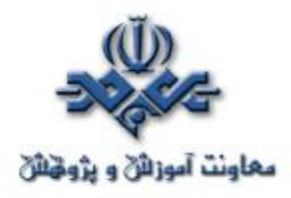

فرض کنيد، سازمانی دارای ٥٠٠ کارمند باشد. سازمان فوق دارای ده ها کامپيوتر بوده که بر روی هر کدام يک کارت شبکه نصب شده و يک شبکه درون سازمانی (خصوصی) ايجاد شده است. سازمان فوق دارای يک يا چند خط اختصاصی (  $\mathsf T$ ۱ و يا  $\mathsf T$  ) برای استفاده از اينترنت است. بدون استفاده از فايروال تمام کامپيوترهای موجود در شبکه داخلی، قادر به ارتباط با هر سايت و هر شخص بر روی اينترنت می باشند. کاربران مربوطه قادر به استفاده از برنامه هائی همچون FTP و يا Telnet بمنظور ارتباط مستقيم با افراد حقوقی و يا حقيقی موجود بر روی اينترنت می باشند. عدم رعايت مسائل ايمنی توسط پرسنل سازمان، می تواند زمينه دستيابی به اطلاعات موجود در شبکه داخلی را برای سارقين و متجاوزان اطلاعاتی اينترنت فراهم نمايد.

زمانيکه در سازمان فوق از فايروال استفاده گردد، وضعيت کاملا" تغيير خواهد کرد. سازمان مربوطه می تواند برروی هر يک از خطوط ارتباطی اينترنت يک فايروال نصب نمايد.فايروال مجموعه سياست های امنيتی را پياده سازی می نمايد. مثلا" يکی از قوانين فوق می تواند بصورت زير باشد:

> تمام کامپيوترهای موجود در شبکه مجاز به استفاده از اينترنت می باشند ، فقط يک فرد مجاز به استفاده از سرويس FTP است و ساير پرسنل مجاز به استفاده از سرويس فوق نخواهند بود.

يک سازمان می تواند برای هر يک از سرويس دهندگان خود ( وب ، FTP، Telnet و ... ) قوانين مشابه تعريف نمايد. سازمان قادر به کنترل پرسنل بهمراه ليست سايت های مشاهده خواهد بود. با استفاده از فايروال يک سازمان قادر به کنترل کاربران شبکه خواهد بود.

فايروال ها بمنظور کنترل ترافيک يک شبکه از روش های زير استفاده می نمايند:

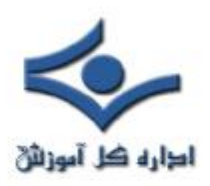

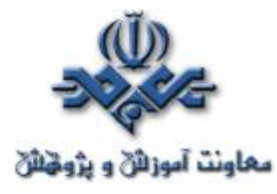

- **فيلتر نمودن بسته های اطلاعاتی** . بسته های اطلاعاتی با استفاده ازتعدادی فيلتر، آناليز خواهند شد. بسته هائی که از آناليز فوق سربلند بيرون آيند از فايروال عبور داده شده و بسته ها ئی که شرايط لازم را برای عبور از فايروال را نداشته باشند دور انداخته شده و از فايروال عبور نخواهند کرد.
- **سرويس Proxy** . اطلاعات درخواستی از طريق اينترنت توسط فايروال بازيابی و در ادامه در اختيار درخواست کننده گذاشته خواهد شد. وضعيت فوق در موارديکه کامپيوتر موجود در شبکه داخلی، قصد ارسال اطلاعاتی را برای خارج از شبکه خصوصی داشته باشند، نيز صدق می کند.

#### **بهينه سازی استفاده از فايروال**

 فايروال ها را می توان با توجه به اهداف سازمانی بصورت کاملا" سفارشی نصب و پيکربندی کرد. در اين راستا امکان اضافه و يا حذف فيلترهای متعدد بر اساس شرايط متفاوت وجود خواهد داشت:

- **آدرس های IP** . هر ماشين بر روی اينترنت دارای يک آدرس منحصر بفرد با نام IP است . IP يک عدد ٣٢ بيتی بوده که بصورت چهار عدد دهدهی که توسط نقظه از هم جدا می گردند نمايش داده می شود (Octet (. در صورتيکه يک آدرس IP خارج از شبکه، فايل های زيادی را از سرويس دهنده می خواند (ترافيک و حجم عمليات سرويس دهنده را افزايش خواهد داد) فايروال می تواند ترافيک از مبداء آدرس فوق و يا به مقصد آدرس فوق را بلاک نمايد.

- **اسامی دامنه ها ( حوزه )**. تمام سرويس دهندگان بر روی اينترنت دارای اسامی منحصر بفرد با نام " اسامی حوزه" می باشند. يک سازمان می تواند با استفاده از فايروال، دستيابی به سايت هائی را غيرممکن و يا صرفا" امکان استفاده از يک سايت خاص را برای پرسنل خود فراهم نمايد.

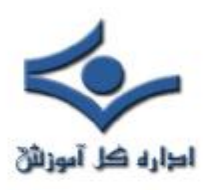

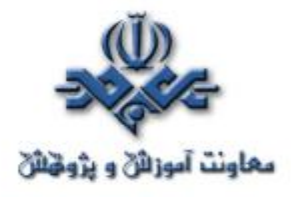

- **پروتکل ها** . پروتکل نحوه گفتگوی بين سرويس دهنده و سرويس گيرنده را مشخص می نمايد . پروتکل های متعدد با توجه به اهداف گوناگون در اينترنت استفاده می گردد. مثلا" http پروتکل وب و Ftp پروتکل مربوط به دريافت و يا ارسال فايل ها است. با استفاده از فايروال می توان، ميدان فيلتر نمودن را بر روی پروتکل ها متمرکز کرد. برخی از پروتکل های رايج که می توان بر روی آنها فيلتر اعمال نمود بشرح زير می باشند:

- IP(Protocol Internet(. پروتکل اصلی برای عرضه اطلاعات بر روی اينترنت است.
- TCP (Protocol Control Transport(. مسئوليت تقسيم يک بسته اطلاعاتی به بخش های کوچکتر را دارد.
- عرضه برای عرضه برای عرضه برای موضه ). پروتکل فوق برای عرضه اطلاعات در وب است.
- FTP (Protocol Transfer File(. پروتکل فوق برای دريافت و ارسال فايل ها استفاده می گردد.
- UDP(Datagram User Protocol (. از پروتکل فوق برای اطلاعاتی که به پاسخ نياز ندارند استفاده می شود( پخش صوت و تصوير)
- توسط فوق پروتکل .)Internet control Message Protocol (ICMP روترها و بمنظور تبادل اطلاعات فی المابين استفاده می شود.
- برای فوق پروتکل از .)Simple Mail Transfer Protocol(SMTP ارسال mail-e استفاده می گردد.
- پروتکل از.)Simple Network Management Protocol (SNMP فوق بمنظور اخذ اطلاعات از يک کامپيوتر راه دور استفاده ميشود

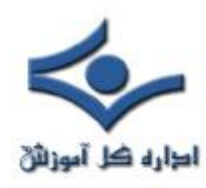

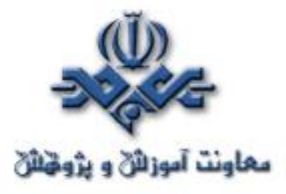

• Telnet . برای اجرای دستورات بر روی يک کامپيوتر از راه دور استفاده می گردد.

- **پورت ها** . هر سرويس دهنده ، خدمات مورد نظر خود را با استفاده از پورت های شماره گذاری شده بر روی اينترنت ارائه می دهد. مثلا" سرويس دهنده وب اغلب از پورت ٨٠ و سرويس دهنده Ftp از پورت ٢١ استفاده می نمايد. يک سازمان ممکن است با استفاده از فايروال امکان دستيابی به پورت ٢١ را بلاک نمايد.

- **کلمات و عبارات خاص** . می توان با استفاده از فايروال کلمات و يا عباراتی را مشخص نمود تا امکان کنترل بسته های اطلاعاتی حاوی کلمات و عبارات فراهم گردد. هر بسته اطلاعاتی که حاوی کلمات مشخص شده باشد توسط فايروال بلاک خواهد شد.

همانگونه که اشاره شد فايروال ها به دو صورت نرم افزاری وسخت افزاری استفاده می گردند.فايروال های نرم افزاری بر روی کامپيوتری نصب می گردند که خط اينترنت به آنها متصل است. کامپيوتر فوق بمنزله يک Gateway رفتار می نمايد چون تنها نقطه قابل تماس، بمنظور ارتباط کامپيوتر و اينترنت است. زمانيکه فايروال بصورت سخت افزاری در نظر گرفته شود، تمام بخش فوق بصورت Gateway خواهد بود. امنيت فايروال های سخت افزاری بمراتب بيشتر از فايروال های نرم افزاری است. **تهديدات**

حمله کنندگان به شبکه های کامپيوتری از روش های متعددی استفاده می نمايند.

• **Login Remote** . امکان برقراری ارتباط با کامپيوتر و کنترل آن توسط فرد غيرمجاز است . دامنه عمليات فوق می تواند از مشاهده و دستيابی به برخی از فايل ها تا اجرای برخی برنامه ها بر روی کامپيوتر باشد.

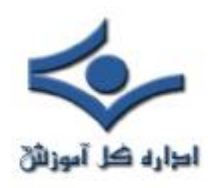

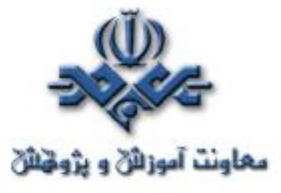

- **Application Backdoors** . برخی از برنامه ها دارای امکانات ويژه ای برای دستيابی از راه دور می باشند. برخی ديگر از برنامه ها دارای اشکالاتی بوده بگونه ای که يک Backdoor را ايجاد و يا امکان دستيابی مخفی را ارائه می دهند. در هر حالت امکان کنترل برنامه فراهم خواهد گرديد.
- **session SMTP hijacking** . پروتکل SMTP رايج ترين روش برای ارسال e-mail است. با دستيابی به ليستی از آدرس های e-mail، يک شخص قادر به ارسال mail-e به هزاران کاربر ديگر خواهد شد.
- **اشکالات سيستم های عامل** . سيستم های عامل نظير ساير برنامه های کاربردی ممکن است دارای Backdoors باشند.
- **انفجار mail-E** . يک شخص قادر به ارسال صدها و هزاران mail-e مشابه در مقاطع زمانی متفاوت است. با توجه به وضعيت فوق سيستم پست الکترونيکی قادر به دريافت تمام نامه های ارسالی نخواهد بود.
- **ماکرو**. اغلب برنامه های کاربــردی اين امــکان را برای کاربـــران خود فراهـــم می نمايند که مجموعه ای از اسکريپت ها را بمنظور انجام عمليات خاصی نوشته و نرم افزار مربوطه آنها را اجراء نمايد. اسکريپت های فوق " ماکرو " ناميده می شوند. حمله کنندگان به شبکه های کامپيوتری با آگاهی از واقعيت فوق، اقدام به ايجاد اسکريپت های خاص خود نموده که با توجه به نوع برنامه ممکن است داده ها را حذف و يا باعث از کار افتادن کامپيوتر گردند.

### **سرويس دهنده Proxy**

سرويس دهنده Proxy اغلب با يک فايروال ترکيب می گردد. سرويس دهنده Proxy بمنظور دستيابی به صفحات وب توسط ساير کامپيوترها استفاده می گردد. زمانيکه کامپيوتری درخواست يک صفحه وب را می نمايد، صفحه مورد نظر توسط سرويس

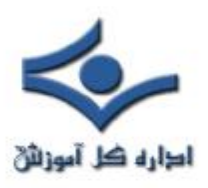

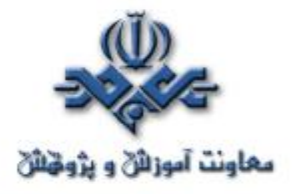

دهنده Proxy بازيابی و در ادامه برای کامپيوتر متقاضی ارسال خواهد شد. بدين ترتيب تمام ترافيک ( درخواست و پاسخ ) بين درخواست کننده يک صفحه وب و پاسخ دهنده از طريق سرويس دهنده Proxy انجام می گيرد. سرويس دهنده Proxy می تواند کارائی استفاده از اينترنت را افزايش دهد. پس از دستيابی به يک صفحه وب، صفحه فوق بر روی سرويس دهنده Proxy نيز ذخيره (Cache (می گردد. در صورتيکه در آينده قصد استفاده از صفحه فوق را داشته باشيد صفحه مورد نظر از روی سرويس دهنده Proxy در اختيار شما گذاشته می شود ( الزامی به برقراری ارتباط مجدد و درخواست صفحه مورد نظر نخواهد بود)

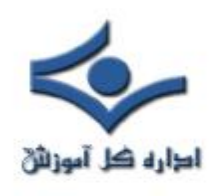

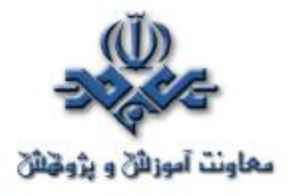

 **فايروال ( قسمت دوم )** 

 فايروال وسيله اي است که کنترل دسترسي به يک شبکه را بنابر سياست امنيتي شبکه تعريف مي کند.علاوه بر آن از آنجايي که معمولا يک فايروال بر سر راه ورودي يک شبکه مي نشيند لذا براي ترجمه آدرس شبکه نيز بکار گرفته مي شود.

مشخصه هاي مهم يک فايروال قوي و مناسب جهت ايجاد يک شبکه امن عبارتند از:

- -١ توانايي ثبت و اخطار: ثبت وقايع يکي از مشخصه هاي بسيار مهم يک فايروال به شمار مي شود و به مديران شبکه اين امکان را مي دهد که انجام حملات را کنترل کنند. همچنين مدير شبکه مي تواند با کمک اطلاعات ثبت شده به کنترل ترافيک ايجاد شده توسط کاربران مجاز بپردازد. در يک روال ثبت مناسب، مدير مي تواند براحتي به بخشهاي مهم از اطلاعات ثبت شده دسترسي پيدا کند. همچنين يک فايروال خوب بايد بتواند علاوه بر ثبت وقايع، در شرايط بحراني، مدير شبکه را از وقايع مطلع کند و براي وي اخطار بفرستد.
- -٢ بازديد حجم بالايي از بسته هاي اطلاعات: يکي از تستهاي يک فايروال، توانايي آن در بازديد حجم بالايي از بسته هاي اطلاعاتي بدون کاهش چشمگير کارايي شبکه است. حجم داده اي که يک فايروال مي تواند کنترل کند براي شبکه هاي مختلف متفاوت است اما يک فايروال قطعا نبايد به گلوگاه شبکه تحت حفاظتش تبديل شود.عوامل مختلفي در سرعت پردازش اطلاعات توسط فايروال نقش دارند. بيشترين محدوديتها از طرف سرعت پردازنده و بهينه سازي کد نرم افزار بر

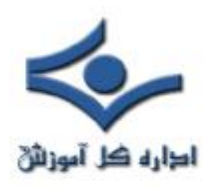

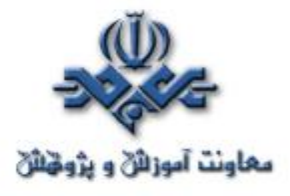

کارايي فايروال تحميل مي شوند. عامل محدودکننده ديگر مي تواند کارتهاي واسطي باشد که بر روي فايروال نصب مي شوند. فايروالي که بعضي کارها مانند صدور اخطار، کنترل دسترسي مبني بر URL و بررسي وقايع ثبت شده را به نرم افزارهاي ديگر مي سپارد از سرعت و کارايي بيشتر و بهتري برخوردار است.

- -٣ سادگي پيکربندي: سادگي پيکربندي شامل امکان راه اندازي سريع فايروال و مشاهده سريع خطاها و مشکلات است. در واقع بسياري از مشکلات امنيتي که دامنگير شبکه هاي مي شود به پيکربندي غلط فايروال بر مي گردد. لذا پيکربندي سريع و ساده يک فايروال، امکان بروز خطا را کم مي کند. براي مثال امکان نمايش گرافيکي معماري شبکه و يا ابزراي که بتواند سياستهاي امنيتي را به پيکربندي ترجمه کند، براي يک فايروال بسيار مهم است.
- -٤ امنيت و افزونگي فايروال: امنيت فايروال خود يکي از نکات مهم در يک شبکه امن است. فايروالي که نتواند امنيت خود را تامين کند، قطعا اجازه ورود هکرها و مهاجمان را به ساير بخشهاي شبکه نيز خواهد داد. امنيت در دو بخش از فايروال، تامين کننده امنيت فايروال و شبکه است:

الف- امنيت سيستم عامل فايروال: اگر نرم افزار فايروال بر روي سيستم عامل جداگانه اي کار مي کند، نقاط ضعف امنيتي سيستم عامل، مي تواند نقاط ضعف فايروال نيز به حساب بيايد. بنابراين امنيت و استحکام سيستم عامل فايروال و بروزرساني آن از نکات مهم در امنيت فايروال است.

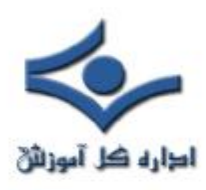

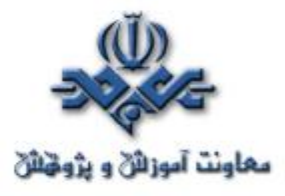

ب- دسترسي امن به فايروال جهت مقاصد مديريتي: يک فايروال بايد مکانيزمهاي امنيتي خاصي را براي دسترسي مديران شبکه در نظر بگيرد. اين روشها مي تواند رمزنگاري را همراه با روشهاي مناسب تعيين هويت بکار گيرد تا بتواند در مقابل نفوذگران تاب بياورد.

**تفاوت در کارايي انواع فايروال** 

انواع مختلف فايروال کم و بيش کارهايي را که اشاره کرديم، انجام مي دهند، اما روش انجام کار توسط انواع مختلف، متفاوت است که اين امر منجر به تفاوت در کارايي و سطح امنيت پيشنهادي فايروال مي شود. بر اين اساس فايروالها را به ٥ گروه تقسيم مي کنند.

-١ فايروالهاي سطح مدار (Level-Circuit(: اين فايروالها به عنوان يک رلـه بـراي ارتباطات TCP عمل مي کنند. آنها ارتباط TCP را با رايانه پشتشان قطع مي کننـد و خود به جاي آن رايانه به پاسخگويي اوليـه مـي پردازنـد .تنهـا پـس از برقـراري ارتباط است که اجازه مي دهند تا داده به سمت رايانه مقصد جريان پيدا کند و تنها به بسته هاي داده اي مرتبط اجازه عبور مي دهند. اين نـوع از فايروالهـا هـيچ داده درون بسته هاي اطلاعات را مورد بررسي قرار نمـي دهنـد و لـذا سـرعت خـوبي دارند. ضمنا امکان ايجاد محدوديت بر روي ساير پروتکلها ( غير از TCP (را نيـز نمي دهند.

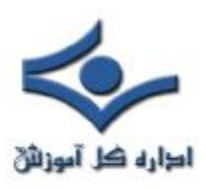

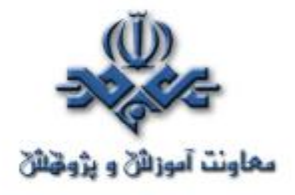

-٢ فايروالهاي پروکسي سرور: فايروالهاي پروکسي سرور به بررسي بسته هاي اطلاعات در لايه کاربرد مي پردازد. يک پروکسي سرور درخواست ارائه شده توسط برنامه هاي کاربردي پشتش را قطع مي کند و خود به جاي آنها درخواست را ارسال مي کند.نتيجه درخواست را نيز ابتدا خود دريافت و سپس براي برنامه هاي کاربردي ارسال مي کند. اين روش با جلوگيري از ارتباط مستقيم برنامه با سرورها و برنامه هاي کاربردي خارجي امنيت بالايي را تامين مي کند. از آنجايي که اين فايروالها پروتکلهاي سطح کاربرد را مي شناسند، لذا مي توانند بر مبناي اين پروتکلها محدوديتهايي را ايجاد کنند. همچنين آنها مي توانند با بررسي محتواي بسته هاي داده اي به ايجاد محدوديتهاي لازم بپردازند. البته اين سطح بررسي مي تواند به کندي اين فايروالها بيانجامد. همچنين از آنجايي که اين فايروالها بايد ترافيک ورودي و اطلاعات برنامه هاي کاربردي کاربر انتهايي را پردازش کند، کارايي آنها بيشتر کاهش مي يابد. اغلب اوقات پروکسي سرورها از ديد کاربر انتهايي شفاف نيستند و کاربر مجبور است تغييراتي را در برنامه خود ايجاد کند تا بتوان داين فايروالها را به کار بگيرد.هر برنامه جديدي که بخواهد از اين نوع فايروال عبور کند ، بايد تغييراتي را در پشته پروتکل فايروال ايجاد کرد.

-٣ فيلترهاي packet Nosstateful : اين فيلترها روش کار ساده اي دارند. آنها بر مسير يک شبکه مي نشينند و با استفاده از مجموعه اي از قواعد، به بعضي بسته ها اجازه عبور مي دهند و بعضي ديگر را بلوکه مي کنند. اين تصميمها با توجه به اطلاعات آدرس دهي موجود در پروتکلهاي لايه شبکه مانند IP و در بعضي موارد

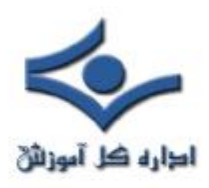

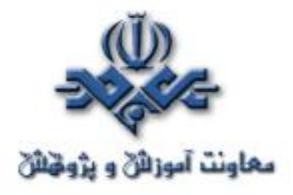

- با توجه به اطلاعات موجود در پروتکلهاي لايه انتقال مانند سرآيندهاي TCP و UDP اتخاذ مي شود. اين فيلترها زماني مي توانند به خوبي عمل کنند که فهم خوبي از کاربرد سرويسهاي مورد نياز شبکه جهت محافظت داشته باشند. همچنين اين فيلترها مي توانند سريع باشند چون همانند پروکسي ها عمل نمي کنند و اطلاعاتي درباره پروتکلهاي لايه کاربرد ندارند.
- -٤ فيلترهايٍPacket Stateful : اين فيلترها بسيار باهوشتر از فيلترهاي ساده هستند. آنها تقريبا تمامي ترافيک ورودي را بلوکه مي کنند اما مي توانند به ماشينهاي پشتشان اجازه بدهند تا به پاسخگويي بپردازند. آنها اين کار را با نگهداري رکورد اتصالاتي که ماشينهاي پشتشان در لايه انتقال ايجاد مي کنند، انجام مي دهند.اين فيلترها ، مکانيزم اصلي مورد استفاده جهت پياده سازي فايروال در شبکه هاي مدرن هستند.اين فيلترها مي توانند رد پاي اطلاعات مختلف را از طريق بسته هايي که در حال عبورند ثبت کنند. براي مثال شماره پورت هاي TCP و UDP مبدا و مقصد، شماره ترتيب TCP و پرچمهاي TCP. بسياري از فيلترهاي جديد Stateful مي توانند پروتکلهاي لايه کاربرد مانند FTP و HTTP را تشخيص دهند و لذا مي تواننداعمال کنترل دسترسي را با توجه به نيازها و سرعت اين پروتکلها انجام دهند.
- -٥ فايروالهاي شخصي : فايروالهاي شخصي، فايروالهايي هستند که بر روي رايانه هاي شخصي نصب مي شوند. آنها براي مقابله با حملات شبکه اي طراحي شده اند. معمولا از برنامه هاي در حال اجرا در ماشين آگاهي دارند و تنها به ارتباطات

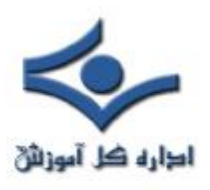

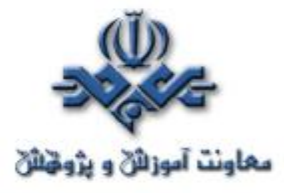

ايجاد شده توسط اين برنامه ها اجازه مي دهند که به کار بپردازند نصب يک فايروال شخصي بر روي يک PC بسيار مفيد است زيرا سطح امنيت پيشنهادي توسط فايروال شبکه را افزايش مي دهد. از طرف ديگر از آنجايي که امروزه بسياري از حملات از درون شبکه حفاظت شده انجام مي شوند ، فايروال شبکه نمي تواند کاري براي آنها انجام دهد و لذا يک فايروال شخصي بسيار مفيد خواهد بود. معمولا نيازي به تغيير برنامه جهت عبور از فايروال شخصي نصب شده (همانند پروکسي) نيست.

**موقعيت يابي براي فايروال** محل و موقعيت نصب فايروال همانند انتخاب نوع صحيح فايروال و پيکربندي کامل آن، از اهميت ويژه اي برخوردار است. نکاتي که بايد براي يافتن جاي مناسب نصب فايروال در نظر گرفت عبارتند از:

ü موقعيت و محل نصب از لحاظ توپولوژيکي : معمولا مناسـب بـه نظـر مـي رسـد کـه فايروال را در درگاه ورودي/خروجي شبکه خصوصي نصب کنيم. اين امر به ايجاد بهترين پوشش امنيتي براي شبکه خصوصي با کمک فايروال از يـک طـرف و جداسـازي شـبکه خصوصي از شبکه عمومي از طرف ديگر کمک مي کند.

ü قابليت دسترسي و نواحي امنيتي: اگر سرورهايي وجـود دارنـد کـه بايـد بـراي شـبکه عمومي در دسترس باشند، بهتر است آنها را بعد از فايروال و در ناحيه DMZ قرار دهيـد . قرار دادن اين سرورها در شبکه خصوصي وتنظيم فايروال جهت صدور اجازه به کاربران

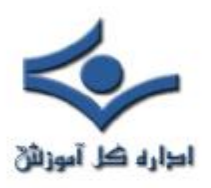

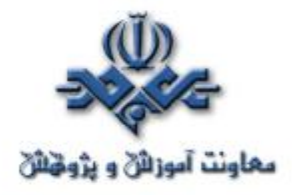

خارجي براي دسترسي به اين سرورها برابر خواهد بود با هک شدن شبکه داخلـي . چـون شما خود مسير هکرها را در فايروال باز کرده ايد. در حالي که با استفاده از ناحيـه DMZ، سرورهاي قابل دسترسي براي شبکه عمومي از شبکه خصوصي شما بطـور فيزيکـي جـدا هستند، لذا اگر هکرها بتوانند به نحوي به اين سرورها نفوذ کنند بـازهم فـايروال را پـيش روي خود دارند.

ü مسيريابي نامتقارن : بيشتر فايروالهاي مدرن سعي مي کنند اطلاعات مربوط به اتصالات مختلفي را که از طريق آنها شبکه داخلي را به شبکه عمومي وصل کرده اسـت، نگهـداري کنند. اين اطلاعات کمک مي کنند تا تنها بسته هاي اطلاعاتي مجاز بـه شـبکه خـصوصي وارد شوند. در نتيجه حائز اهميت است که نقطه ورود و خـروج تمـامي اطلاعـات بـه /از شبکه خصوصي از طريق يک فايروال باشد.

ü فايروالهاي لايه اي : در شبکه هاي با درجه امنيتي بالا بهتر است از دو يا چند فـايروال در مسير قرار گيرند. اگر اولي با مشکلي روبرو شود، دومي به کار ادامه مـي دهـد .معمـولا بهتر است دو يا چند فايروال مورد استفاده از شرکتهاي مختلفي باشند تا در صورت وجود يک اشکال نرم افزاري يا حفره امنيتي در يکي از آنهـا ، سـايرين بتواننـد امنيـت شـبکه را تامين کنند.

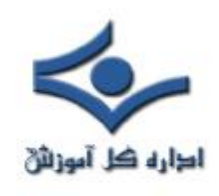

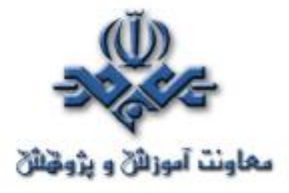

# Tools security

## **Ethereal**

**قسمت اول** 

Ethereal ابزاري کد-باز و رايگان است، که آنرا مي توان در دستهي Snifferها جاي داد. اين نرمافزار با توجه به ويژگيهايش، يکي از متداولترين ابزارهاي آناليز ترافيک شبکه است، هرچند که در حال حاضر، با وجود گذشت زمان نسبتاً زيادي از معرفي آن، هنوز در مرحلهي تست قرار داشته و در زمان نگارش اين مطلب آخرين نگارش آن نگارش 0.10.4 است که از پايگاه com.ethereal.www قابل دريافت است. لازم به ذکر است که سورس اين نرمافزار را نيز ميتوانيد از همين آدرس دريافت کنيد.

 اين نرمافزار نيز مانند WinDump، پس از نصب، از کتابخانهي Winpcap براي دريافت اطلاعات بستهها استفاده ميکند، لذا پيش از نصب Ethereal، آخرين نسخهي نرمافزار Winpcap را نصب کنيد. همانطور که گفته شد اين بسته امکان دريافت بستهها و استخراج اطلاعات از آنها را، تحت سيستمعامل Windows، فراهم ميکند.

 اگر براي اولين بار است که قصد نصب و کار با اين دسته از نرمافزارها (Snifferها) را داريد، پيشنهاد ميکنيم ابتدا قسمت اول مقالهي مربوط به WinDump را، که به مقدمهيي در باب Snifferها پرداخته است، مطالعه کنيد.

 Ethereal، به عنوان نمونهيي از يک Sniffer، وظيفهي ثبت رخدادها، اطلاعات و بستههاي رد و بدل شده بر روي لايههاي شبکه را بر عهده دارد. با ثبت دادههاي در حال انتقال بر روي شبکه و تجزيهي آنها، ميتوان بستههاي اطلاعاتي مربوط به پروتکلهاي

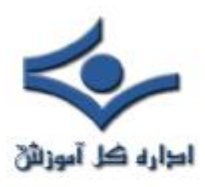

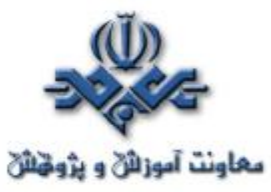

متفاوت را از يکديگر تفکيک نمود و ارتباطات مجزا را شناسايي نمود. همانگونه که در معرفي اين دسته از نرمافزارها گفته شد، اين قبيل تحليلها، ميتوانند به شناسايي ارتباطات خطرناک، تلاشهاي پياپي براي دستيابي به منابع شبکه و نفوذ به آن و يا از کار انداختن نرمافزارها و سختافزارها فعال بر روي شبکه، بيانجامد. با اين وجود از آنجاکه خروجي اين دسته از نرمافزارها به حدي پيچيدهاند که کاربران عادي قادر به تحليل آنها نيستند، لذا اينگونه نتيجهگيريها و تحليلها عموماً توسط متخصصين شبکه انجام ميپذيرد.

 نرمافزار Ethereal بر روي سه بستر اصلي Windows، Linux و Solrais ارايه ميشود که نسخهيي که ما بررسي ميکنيم، نسخهي تحت Windows آن است. تواناييهاي اين دسته از ابزارها را عموماً ميتوان به بخشهاي زير تقسيم کرد: **-** انواع پروتکلها و انواع رابطهاي شبکهيي که توسط ابزار شناسايي شده و تفکيک ميگردند.

**-** روشها و قالبهاي ذخيرهسازي خروجي برداشت و تحليل اطلاعات شبکه **-** امکان بازخواني اطلاعات ذخيره شده توسط نرمافزارهاي Sniffer مشابه ديگر **-** امکان استفاده از فليتر براي پروتکلهاي مختلف **-** قابليت نصب بر روي محيطها و سيستمهاي عامل متنوع البته سادهگي کار با نرمافزار، به عنوان قابليتهاي ويژهي رابط کاربري، نيز يکي

ديگر از قابليتهايي است که اغلب براي کاربران نيمهحرفهيي و مبتدي اهميت ويژهيي دارد.

 قابليتهاي خاص Ethereal را، با توجه به تقسيمبندي فوق، ميتوان به شرح دستهبندي نمود :

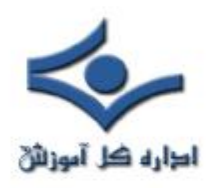

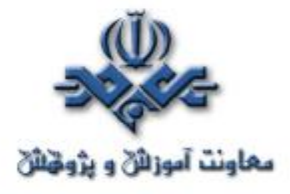

### **- شناسايي پروتکلها و رابطهاي شبکهي متنوع**

 اين نرمافزار قابليت شناسايي حدود ۵۰۰ نوع پروتکل مجزا را دارد. تنوع اين پروتکلها به اين نرمافزار قدرتي ويژه بخشيده است.

 از باب ارتباطات نيز اين نرمافزار قابليت دريافت اطلاعات بستههاي فعال IP over ،IEEE 802.11 ،Token-Ring ،FDDI ،Ethernet ارتباطات ATM و رابطهاي loopback را دارد.

### **- ذخيرهسازي اطلاعات**

 Ethereal با ايجاد فايلهاي خروجي قابل ويرايش در قالبهاي و Microsoft Network Monitor ،Sun snoop ،lippcap(tcpdump) Sniffer Associate Network از نظر ذخيرهسازي اطلاعات نيز ابزاري قدرتمند محسوب ميشود.

**- سازگاري با خروجي نرمافزارها و سيستمهاي ديگر**

 Ethereal قابليت بازخواني پروندههاي اطلاعاتي نرمافزارهاي مشابه ديگري MS ،NetXray ،NAI's Sniffer & Sniffer Pro ،TCPDump همچون Cisco Secure IDS ،Novell LANanalyser ،Network Monitor iplog و غيره را دارد.

### **- فيلترها**

 اين ابزار، با محدود سازي روش دريافت و تحليل اطلاعات جمعآوري شده از بستهها، در بسياري از حالات امکان استفاده از فيلترهاي پرقدرتي را به کاربر

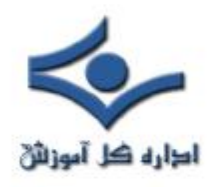

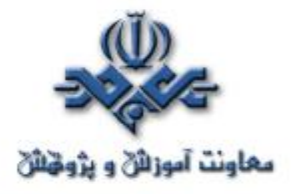

ميدهد. در عين حال با استفاده از اين فيلترهاي ميتوان به جستوجوي بستهها در ميان اطلاعات ذخيره شده نيز پرداخت.

**- قابليتها رابط کاربري**

 رنگهاي متنوع براي تغيير روش نمايش اطلاعات بسته به فيلتر انتخاب شده، منوهاي متنوع و ديگر امکانات رابط کاربري، که بيشتر در بخشها آتي در حين معرفي چگونگي استفاده از اين نرمافزار به آنها اشاره خواهيم کرد، به تحليل و شناسايي بستهها کمک شاياني ميکند. همانطور که ذکر شد، اين قابليت جذابيت ويژهيي براي کاربران مبتدي و نيمهحرفهيي دارد.

 **در قسمت بعد به بررسي مقدماتي روشهاي استفاده از اين نرمافزار و ارايهي مثالهايي در اين باب خواهيم پرداخت** 

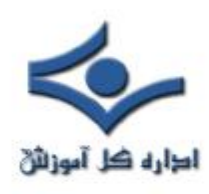

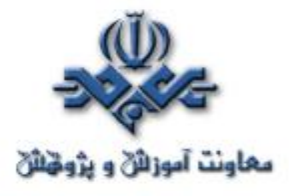

# **Ethereal قسمت دوم**

 در قسمت اول، ضمن ارايهي جمعبندي در مورد Snifferها، که Ethereal يکي از معروفترين و قدرتمندترين نرمافزارهاي اين دسته از ابزارهاست، به ويژگيهاي برجستهي اين نرمافزار اشاره کرديم. بررسي قابليتهاي اين نرمافزار بر اساس جنبههاي مختلف و متنوعي صورت گرفت که در مورد اين دسته از ابزارها مد نظر قرار ميگيرد.

شکل زير، رابط کاربري اين نرمافزار پيش از شروع عمليات را نشان ميدهد:

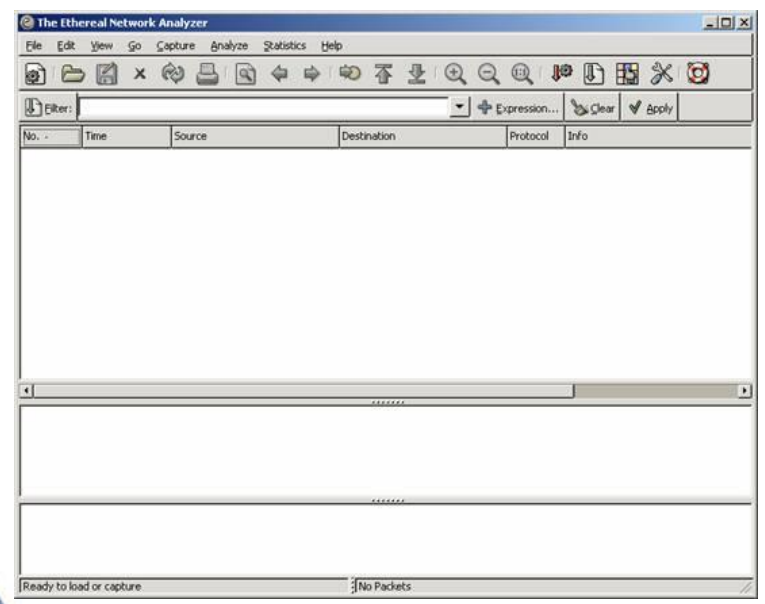

 همانگونه که مشاهده ميکنيد، رابط کاربري اين نرمافزار بسيار شبيه به رابطهاي گرافيکي متداول سيستمهاي عامل Linux است، محيطهايي همچون KDE و GNOME. در منوي فايل، ميتوان خروجي عمليات انجام شده را در قالبهاي مختلف درون

فايل ذخيره کرد يا فايلهاي ذخيره شده در قالبهاي مختلف، ايجاد شده توسط نرمافزارهاي گوناگون، را باز کرد و تحليل نمود.

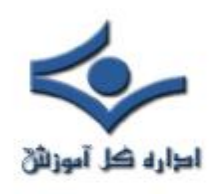

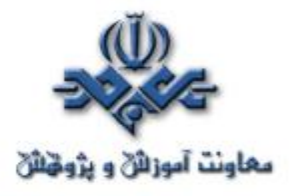

# شروع عمکرد اين نرمافزار با استفاده از منوي Capture صورت ميگيرد. شکل زير صفحهي مربوط به اين منو را نشان ميدهد:

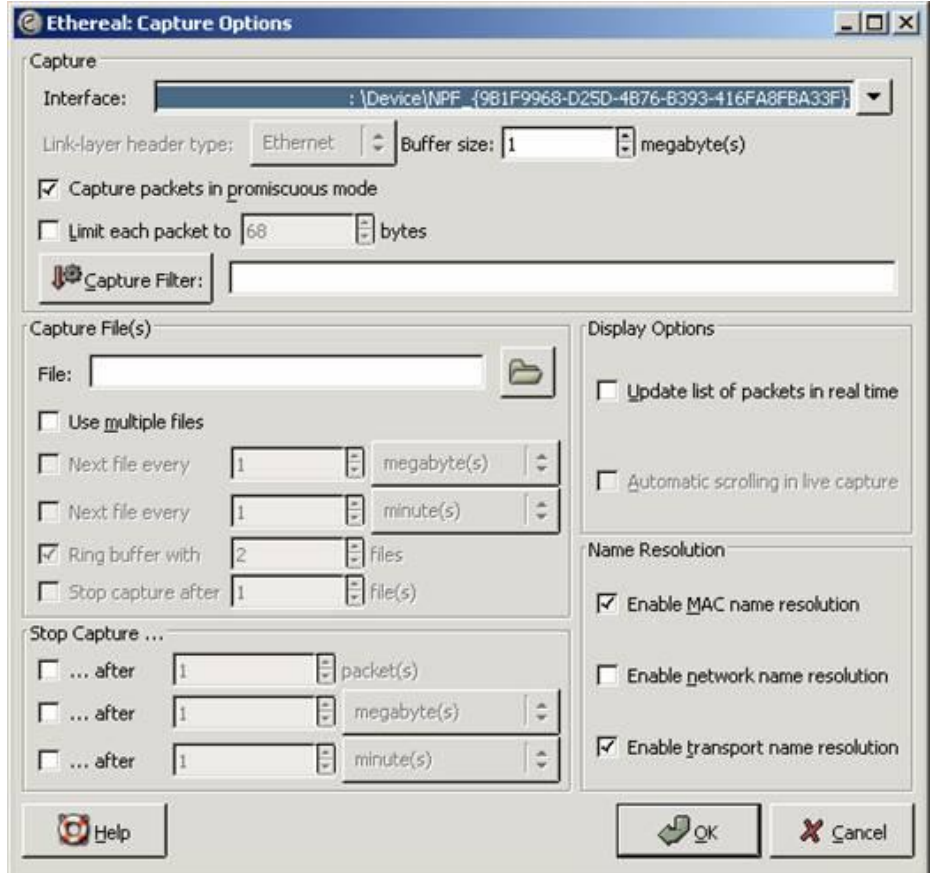

 در قسمت بالا، رابط شبکهيي که عمليات دريافت بستهها بر روي آن انجام ميگيرد مشخص مي شود. اين رابط شبکه مي تواند به ارتباط مودم ما با اينترنت نيز اشاره کند. به عبارت ديگر توسط چنين نرمافزارهايي، ميتوان به بررسي وضعيت ارسال و دريافت بستهها و تحليل آنها در ارتباطات ميان مودمها و ارايهکنندهگان سرويس اينترنت نيز پرداخت. خروجي اين عمليات ميتواند اطلاعات مفيدي از حملات احتمالي در حال انجام به سيستم ما را نشان دهد.

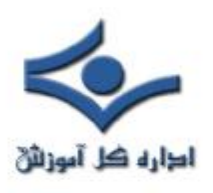

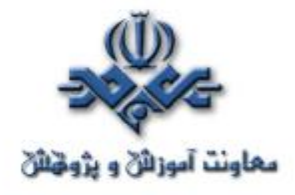

 قسمتهاي ديگر اين صفحه شامل تعيين نام فايلي که بستههاي دريافت شده در آنها قرار ميگيرد و همچنين شرايط که در صورت حصول آنها عمل Capture خاتمه ميپذيرد. سمت راست اين صفحه نيز يکي از ويژهگيهاي مهم عمل Capture را تعيين ميکند که تعيين نام مترادف آدرسها در شبکه است. اين عمل، ضمن آنکه اطلاعات جامع و مفيدي را در اختيار ما قرار ميدهد، عمل دريافت و جمعآوري بستهها را کند مي کند.

 شکل زير، وضعيت پس از آغاز عمليات Capture را نشان ميدهد. رابط شبکهي مورد استفاده، ارتباط PPP برقرار شده است :

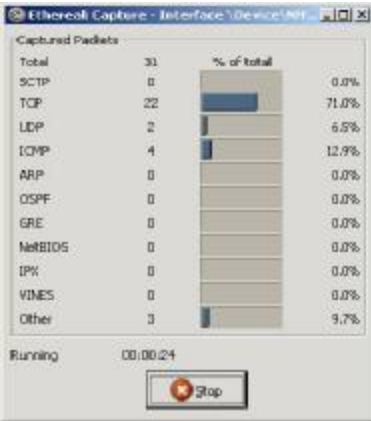

 همانگونه که در شکل نيز مشخص است، انواع پروتکلها در خروجي مورد نظر دستهبندي شدهاند و در مقابل نام آنها تعداد دريافت شده از آن پروتکل درج ميشود.

 پس از قطع عمل Capture، فهرستي از بستههاي دريافت شده در پنجرهي اصلي نمايش داده ميشود :

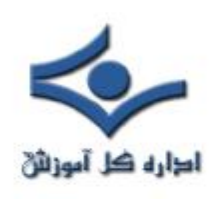

١

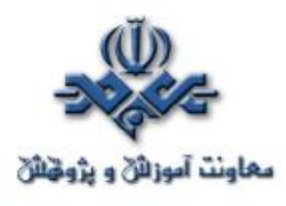

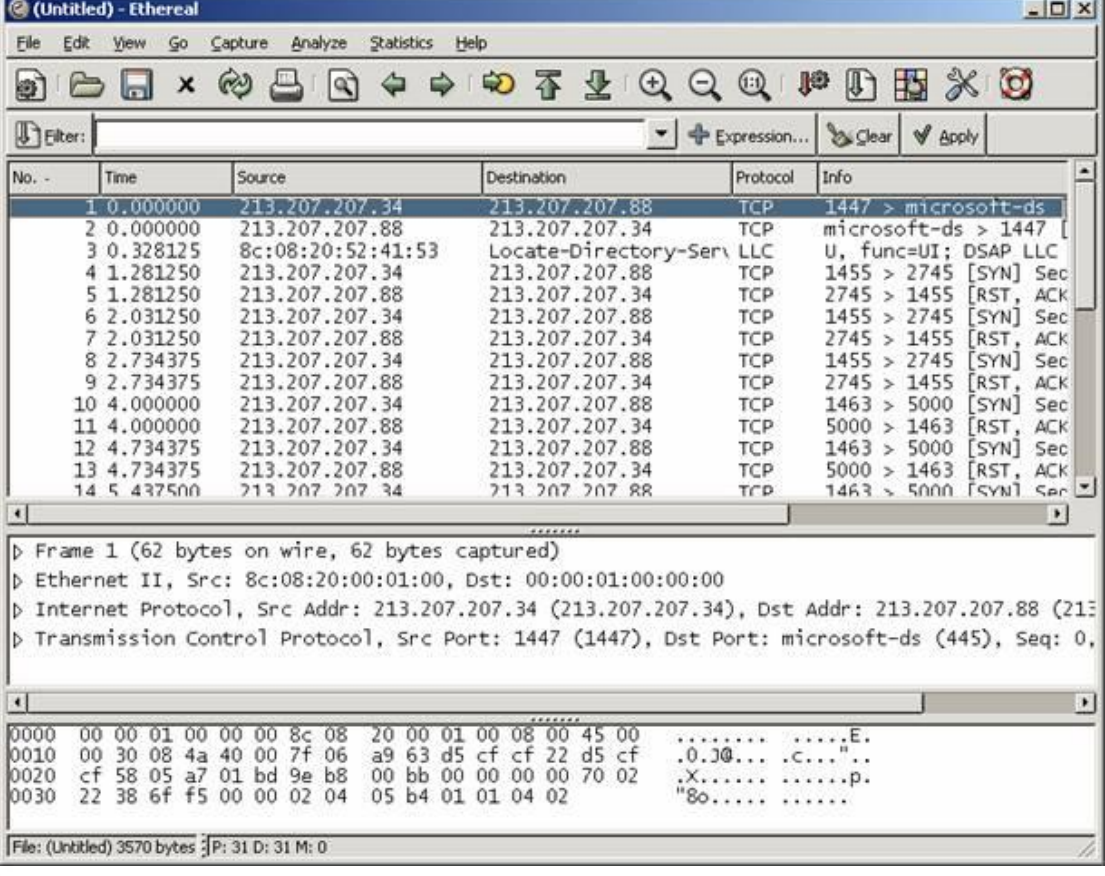

 بستههاي دريافت شده، به ترتيب و بر اساس زمان دريافت مرتب شدهاند. اين فهرست شامل شمارهي بسته، زمان دريافت/ارسال آن، آدرسهاي مبدأ و مقصد و نوع بسته نمايش داده شده است. در قسمت پايينتر، نوع بسته و اطلاعاتي که از ابتداي بسته استخراج شدهاند، مانند مبدأ و مقصد، پورت و ديگر اطلاعات درج ميشود و در قسمت پايين پنجرهي اصلي محتواي خام بسته نمايش داده شده است.

 خروجي به دست آمده را ميتوان با تعيين قالب مورد نظر براي دسترسيهاي آتي ذخيره نمود. شکل زير صفحهيي که در آن امکان ذخيره سازي پرونده با تعيين قالب مورد نظر وجود دارد را نشان ميدهد :

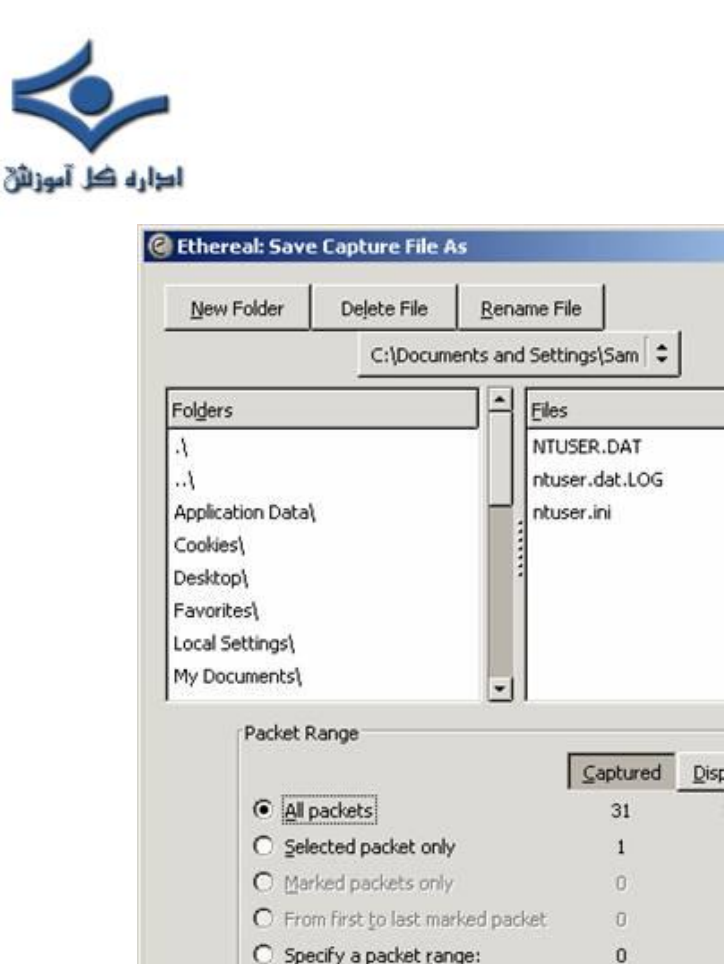

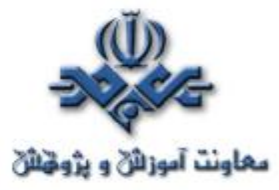

 $-10x$ 

Displayed  $31$ t  $\overline{0}$ o. ○ Specify a packet range:  $\alpha$  $\div$ File type: libpcap (tcpdump, Ethereal, etc.) RedHat Linux 6.1 libpcap (tcpdump) Selection: C:\Documber RedHat Linux 6.1 libpcap (tcpdum) modified libpcap (tcpdump) Nokia libpcap (tcpdump)  $\mathcal{P}_{\mathcal{QK}}$ Novell LANalyzer Network Associates Sniffer (DOS-based)

 شکل بالا، تعدادي از قالبهاي قابل استفاده براي ذخيرهي پرونده توسط اين نرمافزار را نشان ميدهد. انواع اين قالبها در قسمت اول از بررسي اين نرمافزار معرفي شدهاند.

 **در قسمت بعدي از بررسي اين نرمافزار به روش تعريف فيلترها و چگونهگي جستجو و تحليل در بستههاي دريافت/ارسال شده، با استفاده از فايلهاي پيشين ذخيره شده، خواهيم پرداخت.** 

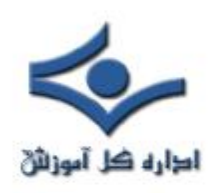

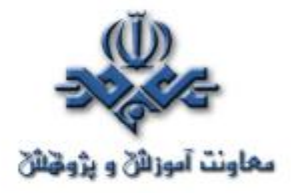

### **Ethereal**

### قسمت **سوم**

 در دو قسمت پيشين، ضمن تعريف ابزارهاي Sniffer، به معرفي يکي از متداولترين آنها، يعني Ethereal پرداختيم. در اين قسمت، به معرفي امکان استفاده از Filterهاي اين نرمافزار، و چگونهگي انجام تحليل بر اساس خروجيهاي بهدست آمده ميپردازيم. در اين نرمافزار، عملاً سه نوع فيلتر قابل تعريف است: - فيلترهاي Capture - فيلترهاي نمايش - فيلترهاي رنگي براي استفاده از فيلترهاي Capture، در منوي Capture، گزينهي Capture Filters را انتخاب ميکنيم. پنجرهيي به شکل زير باز ميشود:

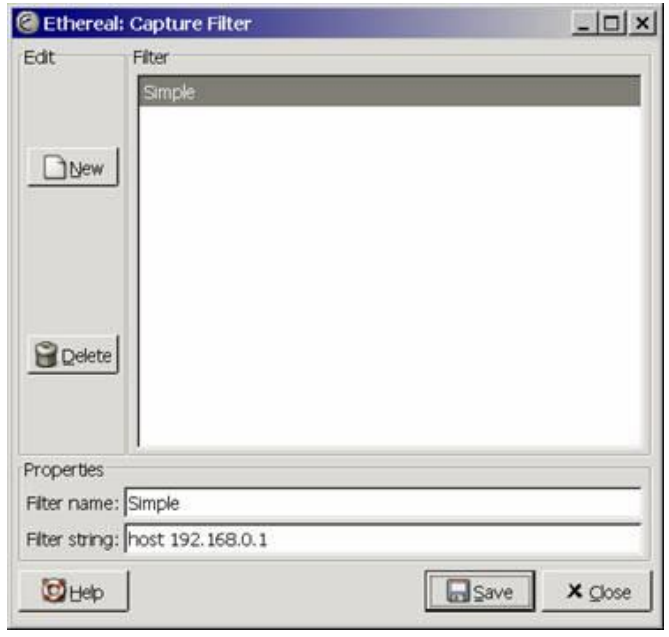

با انتخاب گزينهي New، فيلتر جديدي تعريف ميکنيم.

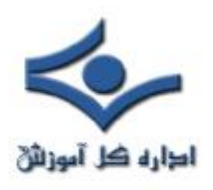

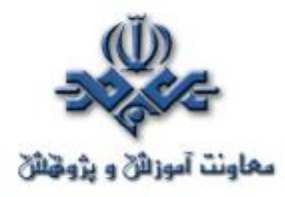

 اين نرمافزار براي تعريف فيلتر رابط کاربري بهصورت گرافيکي ندارد، لذا با استفاده از گزينهي Help در پايين همين پنجره، ميتوان از روش تعريف فيلترها بهصورت متني آگاه شد. در اين مثال، فيلتري به نام Simple تعريف ميکنيم که توسط آن، Ethereal تنها به دريافت بستههايي مبادرت ميکند که آدرس فرستنده آن 192.168.0.1 باشد. فيلتر را ذخيره ميکنيم پنجره را ميبنديم. اکنون عمل Capture را آغاز ميکنيم:

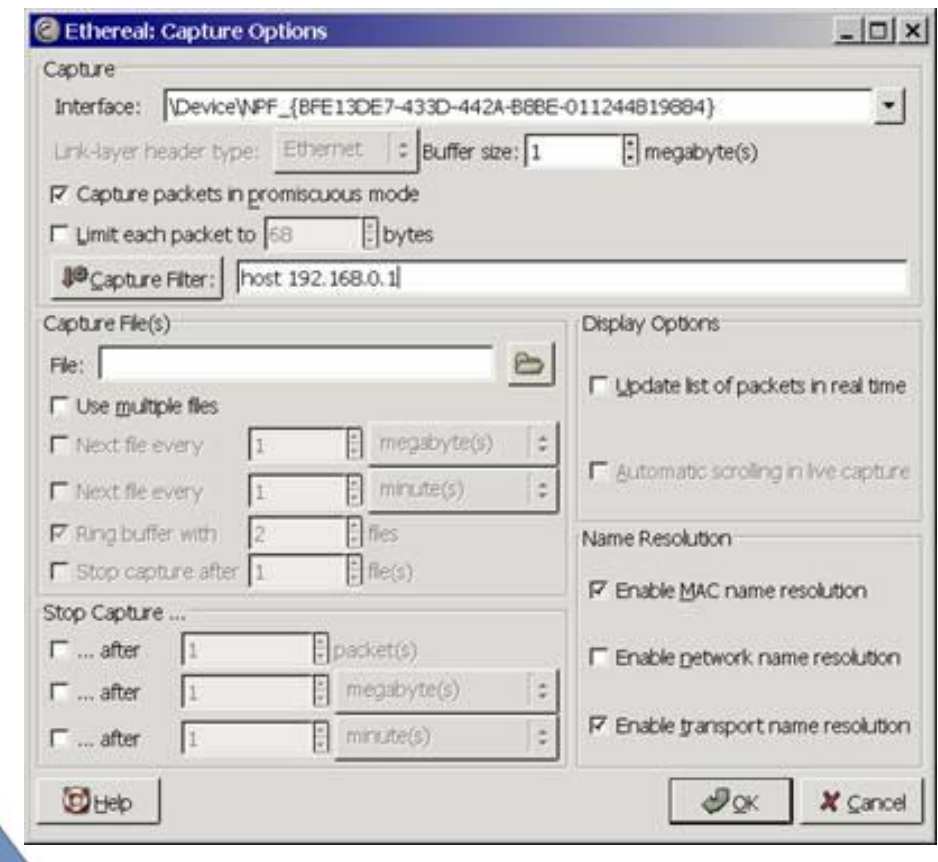

همانگونه در شکل بالا مشخص است، در قسمت Capture Filters ميتوان فيلتري را تعريف کرد و يا از فيلترهاي تعريف شدهي پيشين استفاده کرد. پس از انجام عمل Capture، Ethereal تنها بستههايي را دريافت خواهد کرد که آدرس مبدأ آنها 192.168.0.1 باشد.

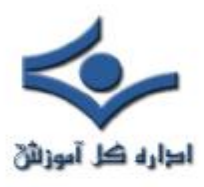

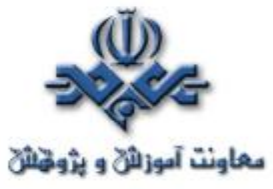

 براي استفاده از فيلترهاي نمايشي، ميتوان از خروجيهاي پيشين و عمليات Capture قبلي استفاده کرد. به اين منظور يکي از پروندههاي قبلي را باز ميکنيم:

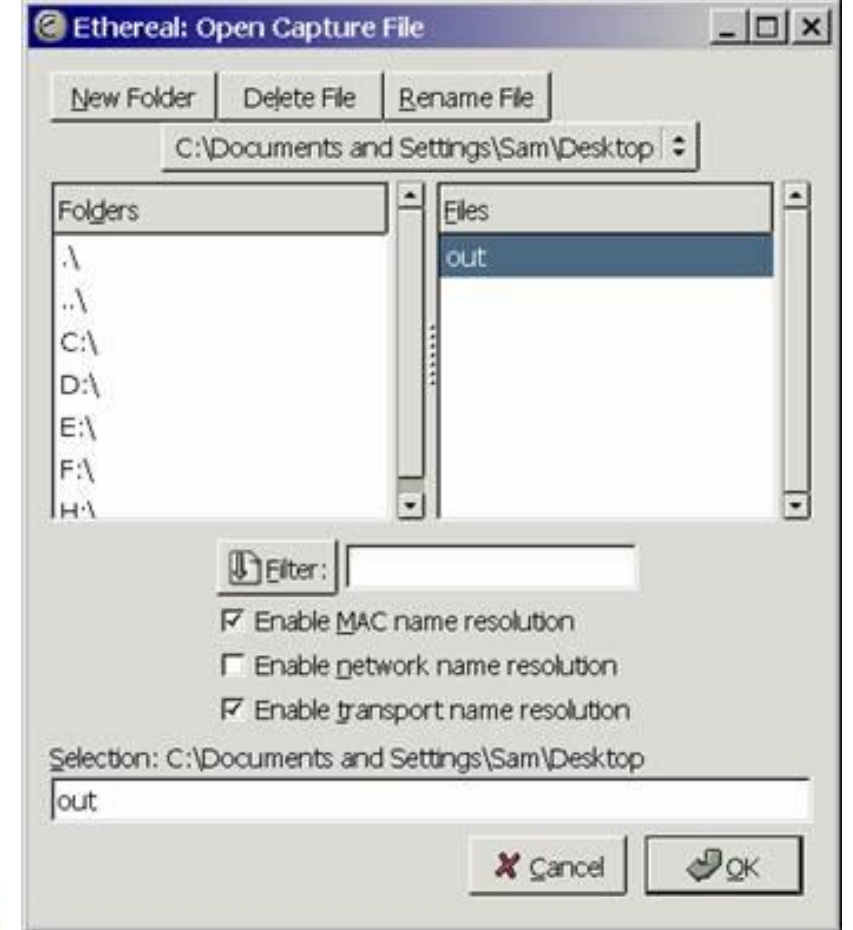

 اين پرونده بهعنوان نمونهيي از عمل دريافت بستهها تهيه شده است. پس از باز کردن اين پرونده، بستههاي موجود در آخرين عمل دريافت، در پنجرهي اصلي ظاهر خواهند شد:

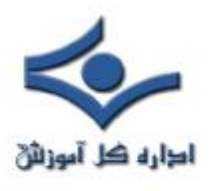

l

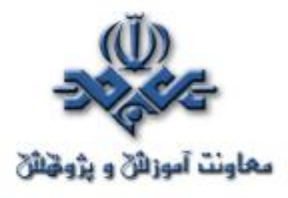

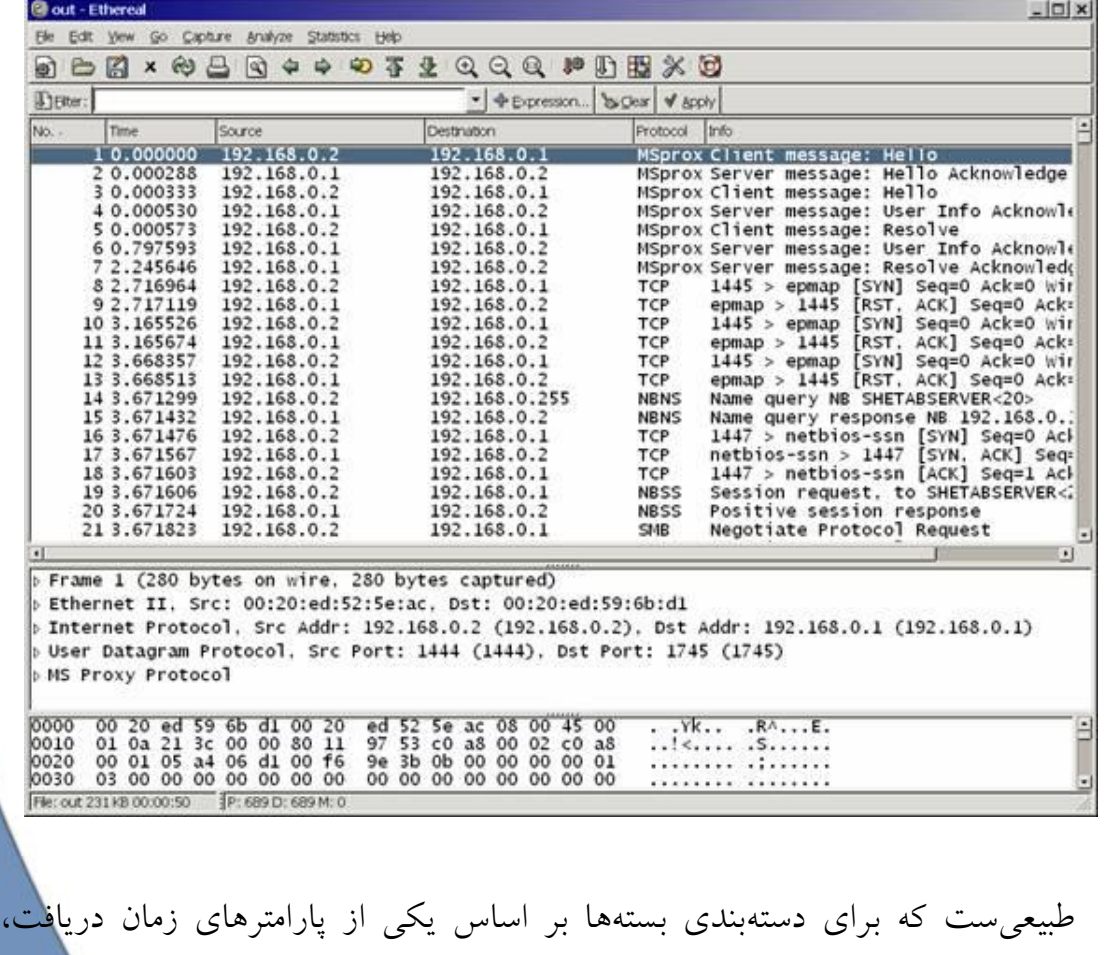

آدرس مبدأ يا مقصد و نوع پروتکل ميتوان به کليک کردن بر روي برچسب هريک از ستونها، اطلاعات را بر حسب آن ستون مرتبکرد. عمل تعريف فيلتر و اعمال آن بر روي اطلاعات، متفاوت از اين مرتبسازي است. به بيان ديگر، با استفاده از فيلتر ميتوان شروط پيچيدهتري براي مشاهدهي بستهها تعريف کرد.

 اکنون ميخواهيم با استفاده از تعريف فيلترها نمايش در اين نرمافزار، بستههاي مورد نظر خود را جدا کنيم. براي اينکار ميتوان فيلتر را مستقيماً در قسمت Filter، پايين Toolbar اصلي، در پنجرهي اصلي تعريف کرد:

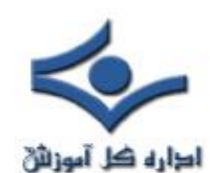

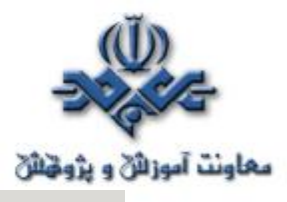

**QDAXQDQQQQQQQQPUBXQ** 

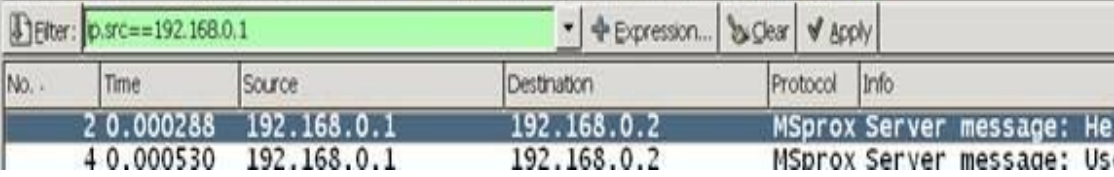

 همانگونه که مشاهده ميکنيد، در اين محل، براي تعريف فيلتري که تنها بستههايي با مبدأ 192.168.0.1 را نمايش دهد از نوع ديگري از تعريف فيلتر استفاده ميکنيم. به بيان ديگر، زبان تعريف فيلتر براي دو نوع Capture و نمايش (Analyze (با يکديگر متفاوت است. با مراجعه به سايت اين نرمافزار، ميتوانيد با هر دو زبان آشنا شويد.

 روش ديگر استفاده از فيلترهاي نمايش استفاده از منوي Analyze و انتخاب Filters Display در اين منو است. با اين انتخاب پنجرهاي مشابه پنجرهي Capture Filters نمايش داده ميشود:

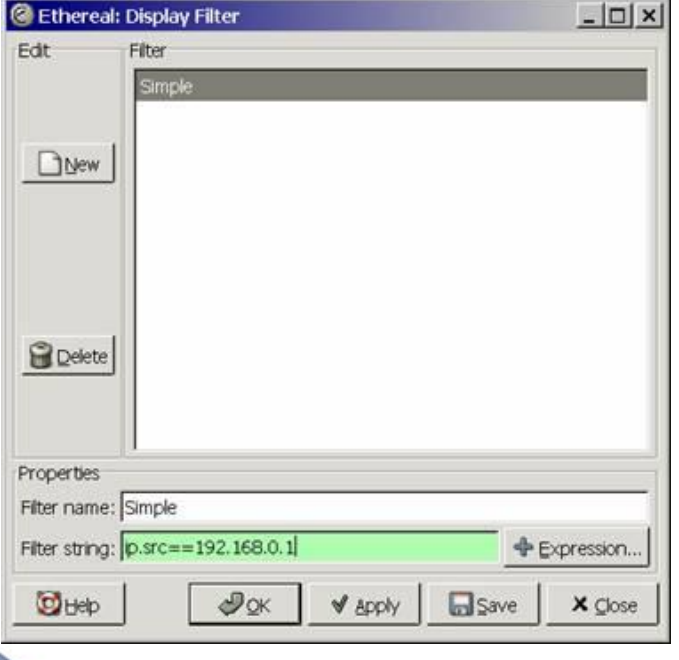

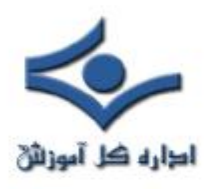

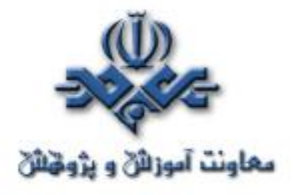

 در مثال بالا، مجدداً فيلتري، از نوع نمايشي، با نام Simple تعريف کردهايم که زبان تعريف آن همان زبان فيلترهاي نمايش است. با فشار دکمهي Apply، فيلتر مورد نظر اعمال ميشود و شکل پنجرهي اصلي تنها بستههاي با آدرس مبدأ 192.168.0.1 را نمايش ميدهد. بايد توجه داشت که بقيهي بستهها در اين مرحله از ميان نميروند و استفاده از فيلترها تنها نمايش را به بازهي مورد درخواست کاربر محدود ميکند.

 از ديگر قابليتهاي مفيد اين نرمافزار، فيلترهاي رنگي آن است. اين فيلترها را ميتوان در منوي View با انتخاب Rules Coloring تعريف کرد. زبان و روش تعريف اين فيلترها مشابه فيلترهاي نمايش است. شکل زير پنجرهي اصلي را پس از تعيين فيلتر رنگي 192.168.0.1=src.ip و تغيير رنگ بستههايي که آدرس مبدأ آنها 192.168.0.1 است، نشان مي دهد :

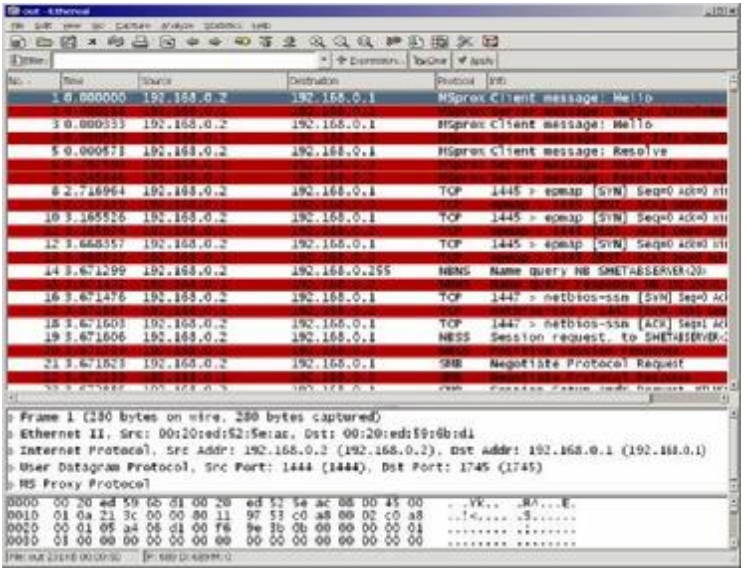

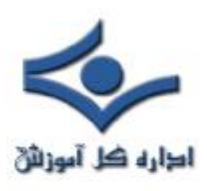

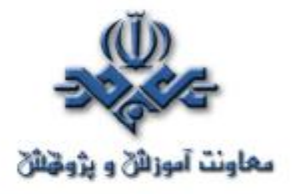

 طبيعي است که ميتوان از چند فيلتر رنگي بهطور همزمان استفاده کرد. با توجه به سه قسمت ارايه شده در باب معرفي اين نرمافزار که حاکي از قابليتها متنوع آن است، Ethereal را ميتوان به جرأت قدرتمندترين نرمافزار از سري ابزارهاي Sniffer به حساب آورد. لازم به ذکر است که اين ابزار امکانات ديگري نيز دارد که با مراجعه به منوهاي Analyze و Statistics ميتوانــيد از آنها استفاده کنيد.

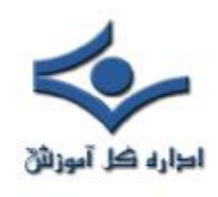

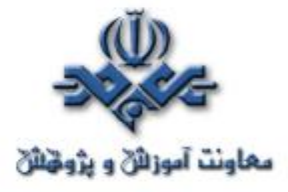

# Tools security

### **SuperScan**

#### **قسمت اول**

 يکي از اولين قدم ها براي تعيين ميزان آسيبپذيري يک سيستم رايانهيي، استفاده از ابزارها و روشهايي است که به ما امکان مي دهد خود به بررسي وضعيت امنيتي سيستم، از ديد يک کاربر بيروني، و در برخي شرايط از ديد يک نفوذگر به شبکه و سيستمهاي رايانهيي، بپردازيم. به عبارت ديگر، چنانچه امکان بررسي وضعيت امنيتي سيستم مان، با چنين روشهايي وجود داشته باشد، چارهانديشي براي مقابله با شرايط خطير و برطرف نمودن ضعفهاي سيستم، آسان ميشود.

 در معرفي ابزارهاي گوناگون در اين بخش، جدا از معرفي ابزارهايي که بهمحافظت در برابر حملات احتمالي به سيستممان به ما ياري ميرسانند، تاکنون نرمافزارهايي را نيز معرفي کردهايم که امکان بررسي وضعيت امنيتي سيستم مورد نظر را فراهم ميکنند. در اين دسته از نرمافزارها، پويشگرهاي امنيتي، به عنوان راهکارهاي جامعي که به کليهي ابعاد امنيتي يک سيستم ميپردازند جايگاهي ويژه دارند. همانگونه که در مرورهاي پيشين مشاهده کردهايد، هدف از استفاده از اين پويشگرها، مجتمعسازي امکان بررسي امنيتي يک سيستم، بدون نياز به استفاده از چند ابزار همزمان است. در پويشگرهاي امنيتي، وضعيت امنيتي سيستم از ابعاد مختلفي همچون پويش سيستمهاي موجود بر روي شبکه، تعيين سيستمهايعامل موجود، وضعيت اصلاحيههاي امنيتي، وضعيت درگاههاي باز و غيره بررسي ميگردد.

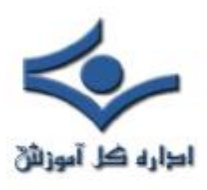

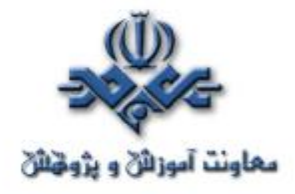

 با وجود امکان استفاده از اين دسته از پويشگرها امنيتي، در مواردي که تنها به پويش وضعيت امنيتي يک سيستم، از جنبهيي خاص، داريم، ميتوانيم تنها از دستهيي از نرمافزارها استفاده کنيم که بررسي امنيتي را به ابعادي خاص محدود ميکنند. براي مثال يک پويشگر درگاه (که در اين متن قصد معرفي يکي از متداولترين نرمافزارهاي اين دسته ابزارها را داريم)، تنها به بررسي بازبودن درگاههاي يک سيستم ميپردازد.

 پويشگرهاي درگاه، بههمراه پويشگرهاي آدرس، دو دسته ابزاري هستند که اغلب توسط نفوذگران، براي بررسي اوليهي وضعيت سيستم مورد نظر استفاده ميگردند. از آنجايي که ارتباطات مبتني بر پروتکل IP/TCP بر اساس شمارهي درگاه UDP/TCP مورد نظر انجام ميگيرد، لذا هر درگاه عملاً نمايندهي نرمافزار خاصي است. براي مثال درگاه استاندارد Server Webها درگاه شمارهي 80 است، لذا در صورتي که نفوذگر از باز بودن اين درگاه مطلع شود، ميتواند نوع Server Web را نيز مشخص کرده و با اطلاعاتي که در مورد ضعفهاي امنيتي آن دارد به حمله از طريق اين درگاه مبادرت نمايد. روند کار در مورد ديگر درگاهها نيز مشابه است.

 با توجه به اهميتي که درگاههاي باز روي سيستم در بالا رفتن خطر حملات دارند، يکي از قدمهاي اوليه براي تعيين ميزان امنيت کنوني سيستم، اطلاع يافتن از درگاههاي باز است. همانگونه که گفته شد، اين نوع پويش قسمتي از وظايف پويشگرهاي امنيت است و در صورت استفاده از آنها ميتوان براي اطلاع يافتن از وضعيت درگاههاي باز، به گزارشهاي حاصل از پويش جزئيي اين نرمافزارهاي رجوع کرد.

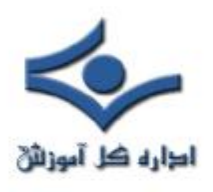

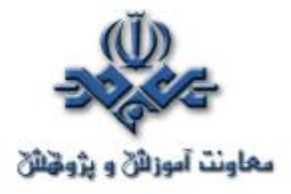

 براي پويش درگاههاي يک سيستم نرمافزارهاي متعددي وجود دارند که نرمافزار SuperScan يکي از متداولترين اين ابزارهاست. اين نرمافزار که محصول شرکت Foundstone است و امکان پويش آدرسهاي IP را نيز دارد،

 اين نرمافزار که داراي حجم بسيار کمي است، تنها شامل يک فايل است و گزارشهاي خود را نيز در قالب HTML توليد مي کند. شکل زير صفحهي اصلي اين نرمافزار در ابتداي اجرا را نشان ميدهد :

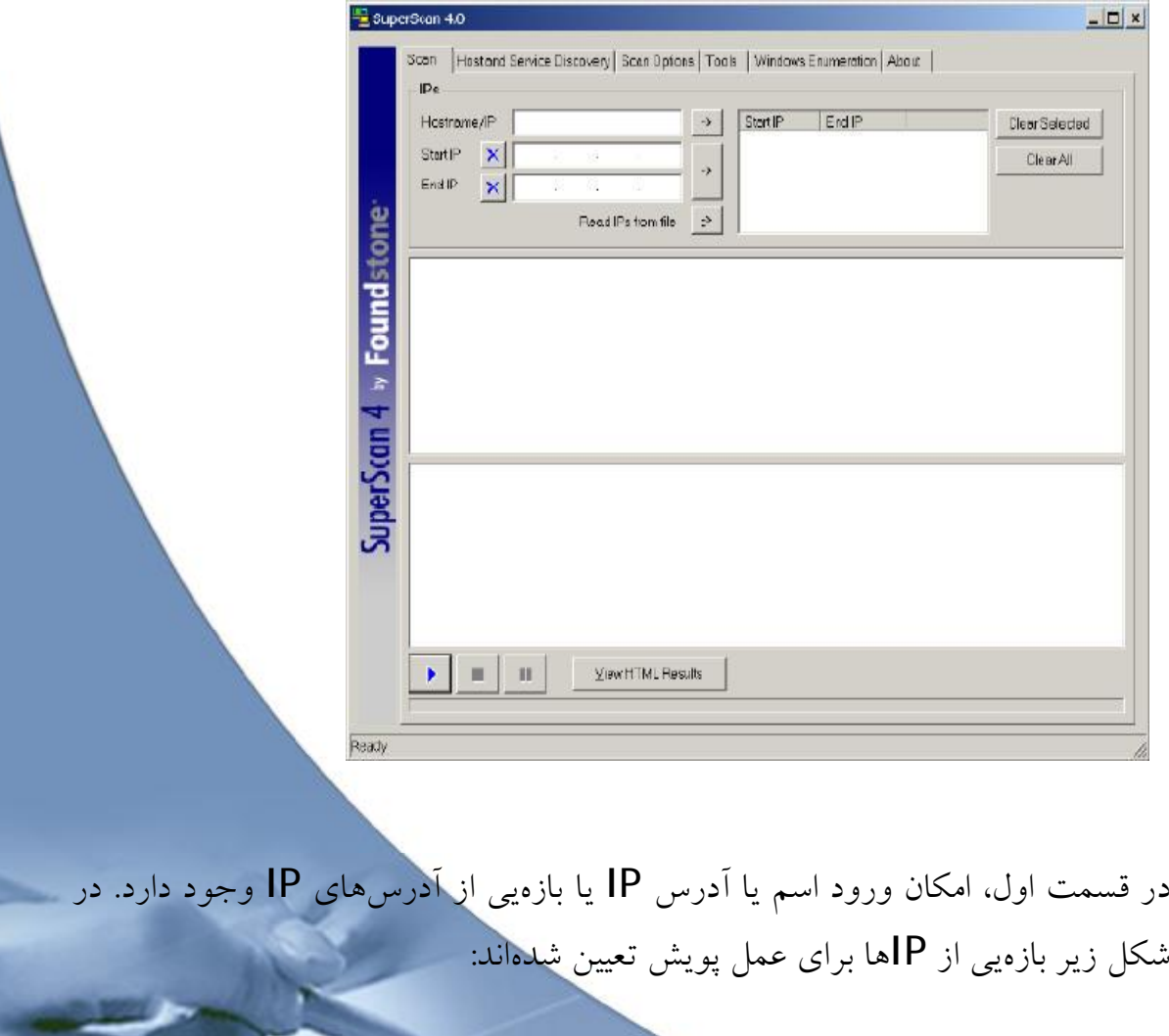

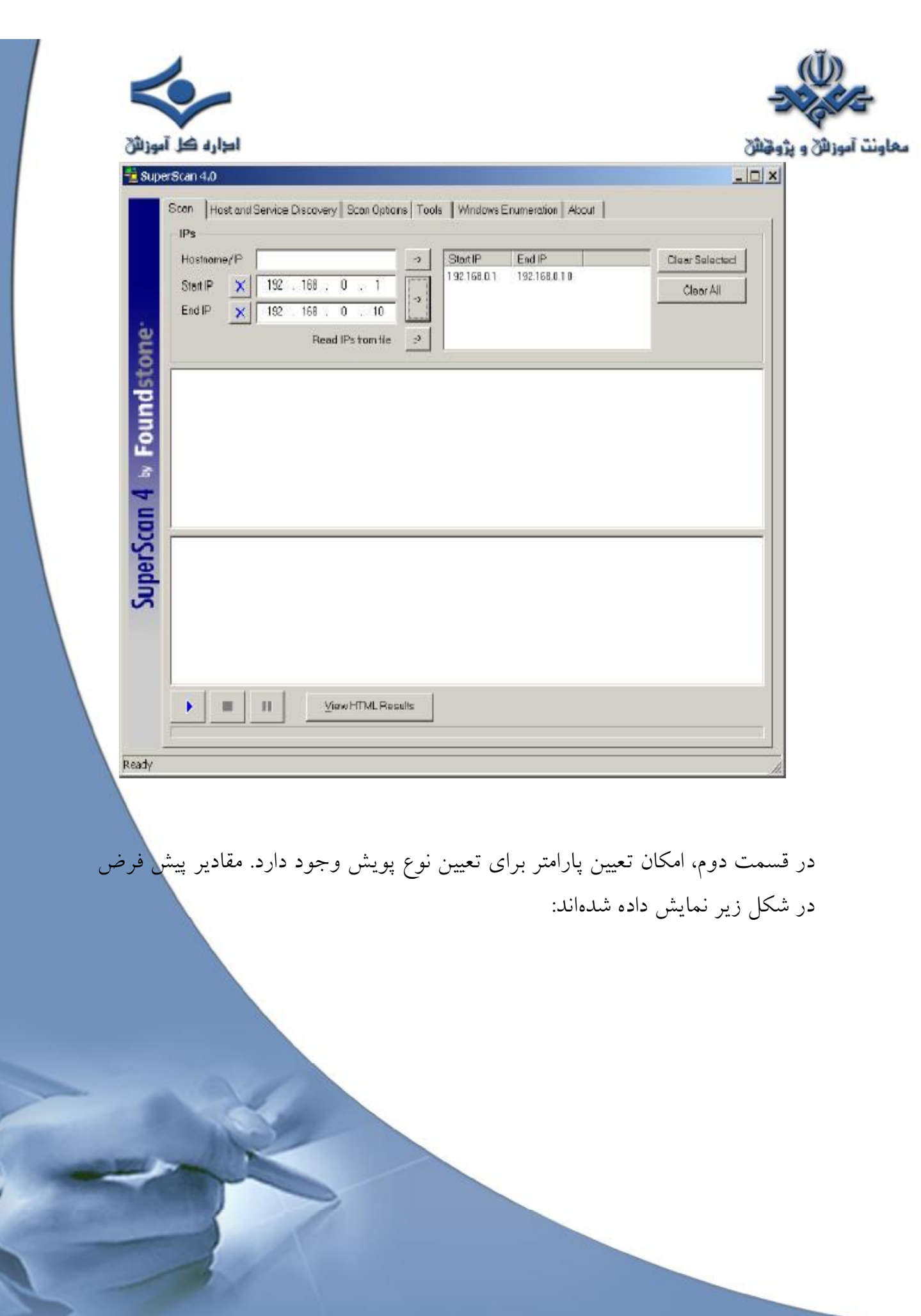

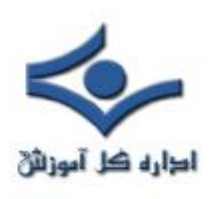

ì

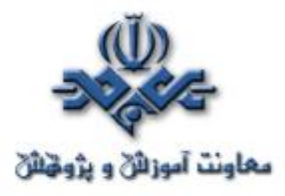

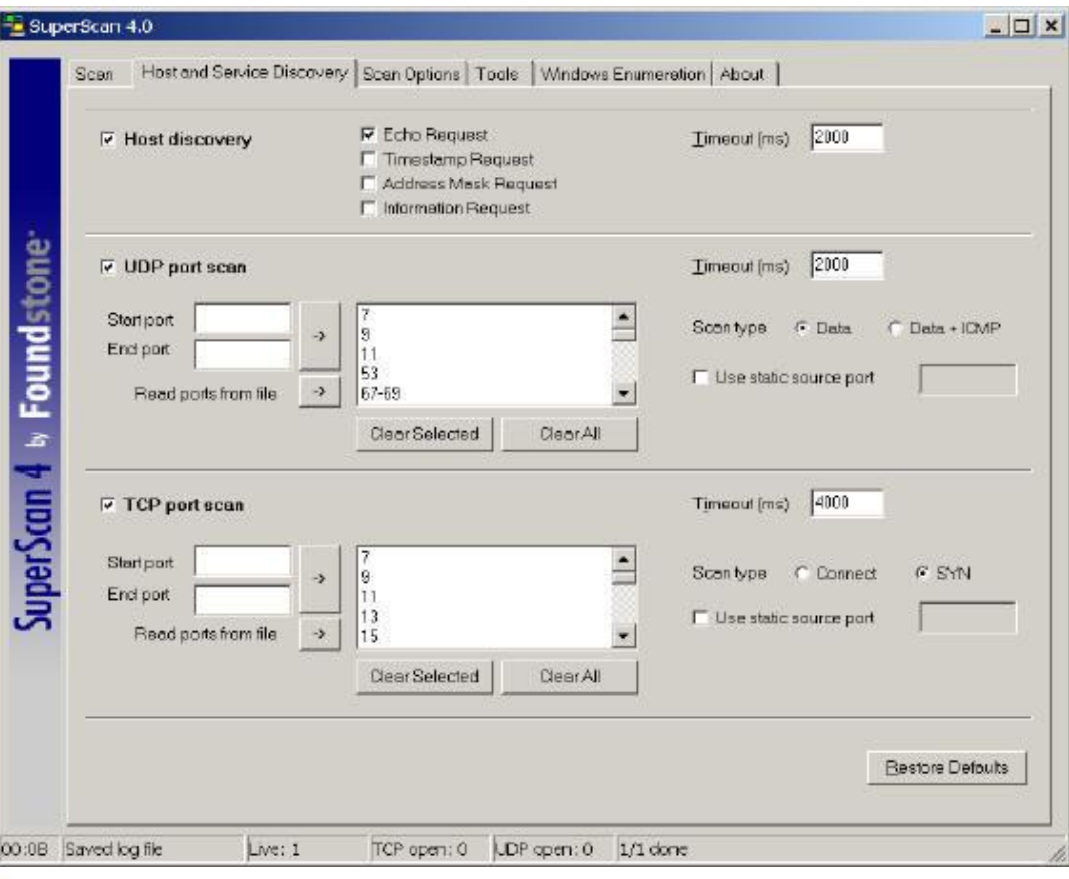

 براي تعيين پارامترها، سه بخش مجزا وجود دارد که به عنوان سه وظيفهي اصلي اين ابزار است. در قسمت اول، امکان استفاده از اين ابزار به عنوان يک پويشگر آدرس IP وجود دارد. در دو قسمت ديگر، پويش يا عدم پويش درگاههاي پروتکلهاي TCP يا UDP و همچنين بازهي درگاههاي مورد نظر تعيين ميگردد. بازههاي تعيين شده بهصورت پيشفرض، اختصاص به درگاههاي متداول و مورد استفاده دارد. در صورت نياز ميتوان به اين بازه از درگاهها، شمارههاي ديگري را نيز اضافه کرد. در قسمت درگاههاي UDP/TCP، امکان تعيين درگاهي به عنوان درگاه مبدأ، به صورت ثابت، نيز وجود

دارد.
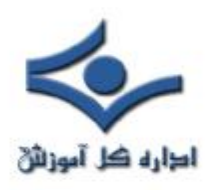

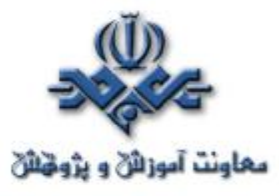

 در هريک از اين سه بخش، زماني که ابزار منتظر پاسخ از سوي سيستم مورد نظر ميماند، بر حسب ميلي ثانيه، تعيين ميشود. البته بايد بهخاطر داشت که اين اعداد بهمعناي فاصله ميان بستههاي ارسالي نيست. اين عدد در بخش ديگري قابل تنظيم است.

شکل زير پنجرهي بعدي، يعني Scan Options، براي تعيين پارامترهاي ديگر اين ابزار را نشان ميدهد:

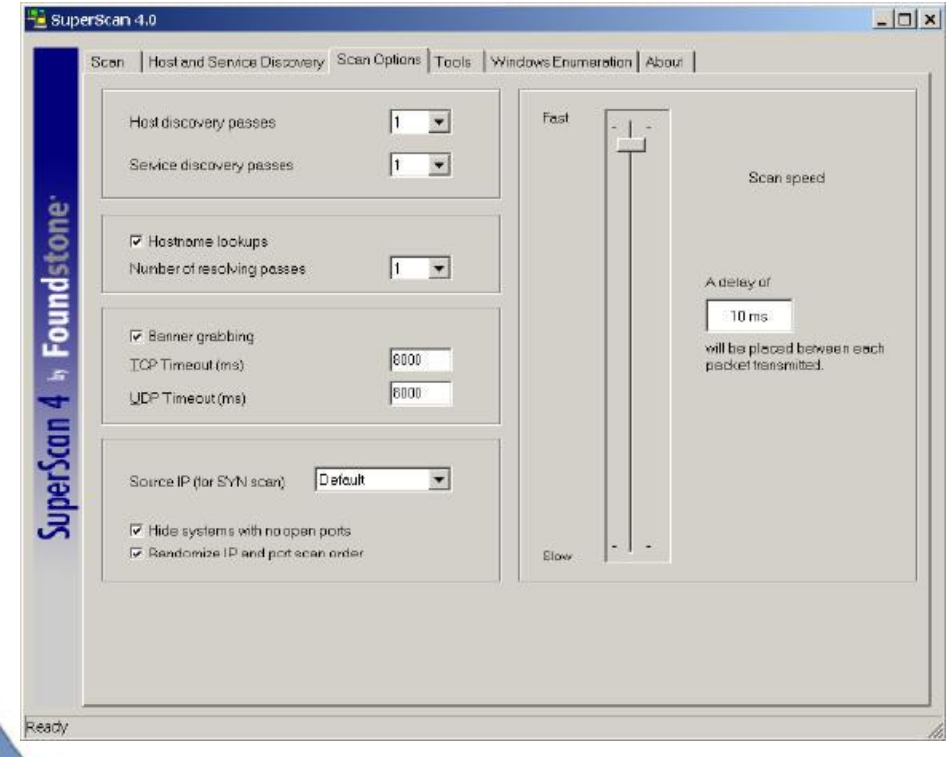

 در اين بخش امکان تعيين تعداد دفعاتي که پويش، چه براي آدرس و چه براي درگاه، انجام ميگردد، وجود دارد. با تکرار پويش، نتايج دقت بيشتري مييابند، خصوصاً اگر در حال پويش بر روي شبکهيي با سرعت پايين هستيم.

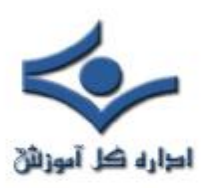

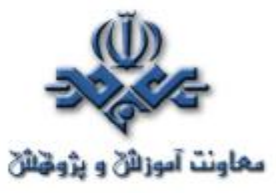

 پارامتر مهم ديگر در اين ميان امکان Grabbing Banner است که براي سرويسهايي که اصطلاحاً Banner نشان ميدهند، همچون Server Webها و FTP Server، کاربرد دارد. معمولاً با استفاده از Banner، ميتوان از نوع و سازندهي Server مورد نظر آگاه شد.

 در قسمت سمت راست، سرعت پويش تعيين ميگردد. اين سرعت که با تعيين فاصلهي ميان بستههاي توليدي قابل تنظيم است، در صورتي که در حال پويش تعداد زيادي سيستم، بر روي شبکهيي گسترده با سرعتي قابل قبول هستيم، در کوتاه کردن زمان اجراي ابزار نقش بهسزايي دارد.

**در قسمت بعدي از مرور اين نرمافزار به امکانات ديگر آن خواهيم پرداخت.**

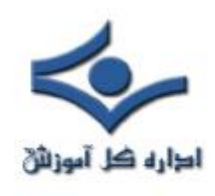

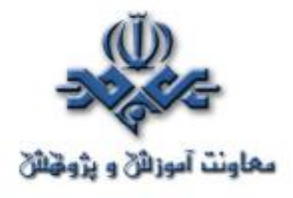

## **SuperScan**

# **قسمت دوم** در ادامهي قسمت پيشين، که در آن به معرفي متداولترين دسته از نرمافزارهاي بررسي امنيتي سيستم هاي رايانهيي، يعني پويشگرهاي آدرس و درگاه، پرداختيم، در اين قسمت به ادامهي معرفي امکانات ويژهي اين نرمافزار ميپردازيم.

در پنجرهي زير، بخش ابزارهاي همراه با اين نرمافزار را مشاهده ميکنيد:

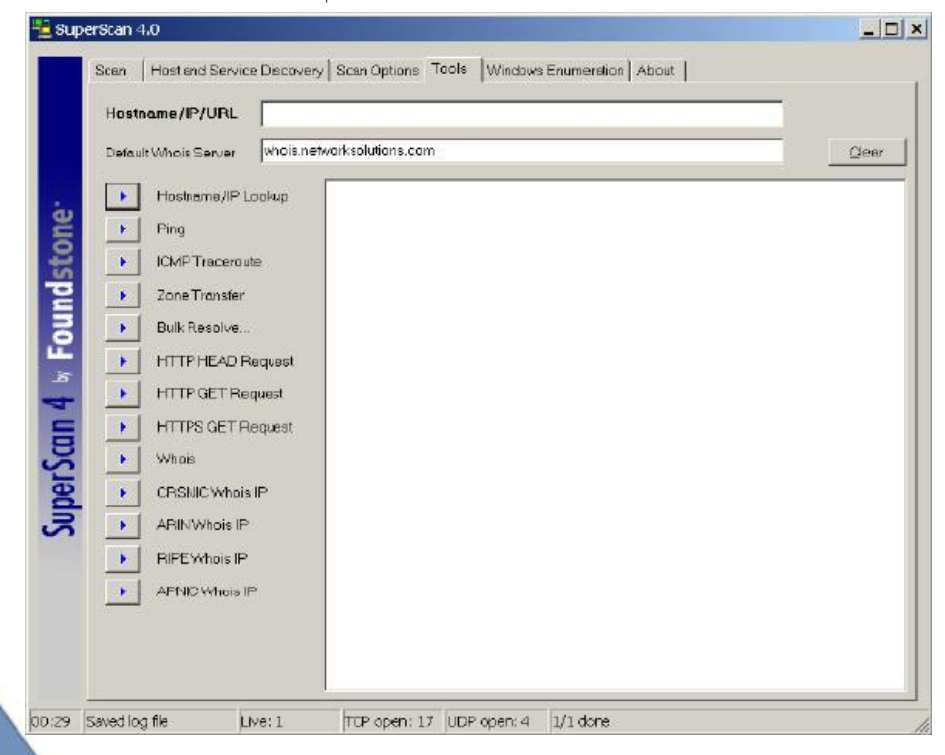

 اين نرمافزار، با در اختيار قراردادن ابزارهاي کوچک و متداول، که در بررسي وضعيت شبکهها استفاده ميشود، عملاً امکاني مجتمع براي استفادههاي متداول محسوب ميگردد.

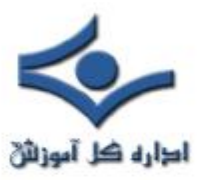

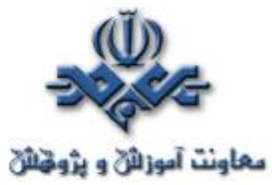

در اين بخش امکان به دست آوردن آدرس IP از نام، Ping کردن يک ايستگاه، استفاده از امکانات HTTP، بررسي مالکيت يک دامنهي اينترنتي و حتي بررسي مالکيت يک آدرس IP نيز وجود دارد. شکل زير مثالي از اجراي IP Whois RIPE براي يکي از آدرسهاي متعلق به شرکت مخابرات ايران را نشان مي دهد. خروجي اين ابزار، اطلاعات جامعي در مورد آدرس IPي مورد نظر و مالک آن است:

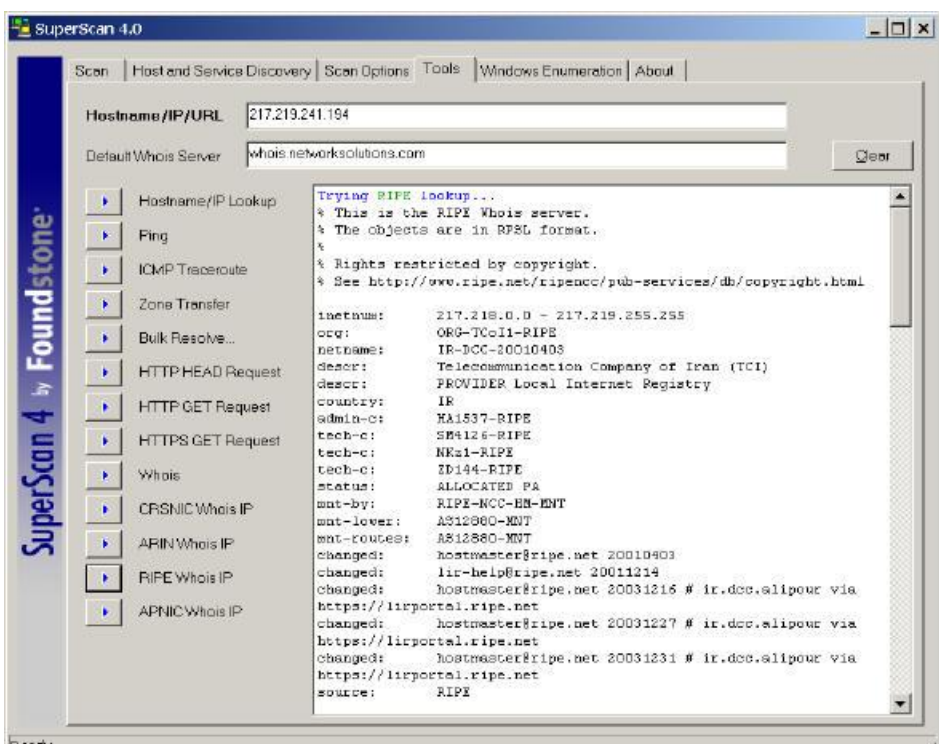

 از ديگر امکانات ويژهي اين نرمافزار، امکان بررسي سيستمهاي مبتني بر Windows است. بررسيهايي که در اين راستا انجام ميگيرد تمامي ابعاد معمول يک سيستم را در بر ميگيرد، از جمله نام NetBIOS، گروهها و کاربران آن سيستم، دامنههاي محلييي که سيستم به آن متصل است، منابع به اشتراک گذارده شده و ديگر ابعاد.

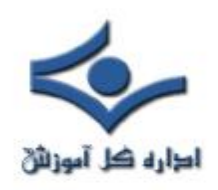

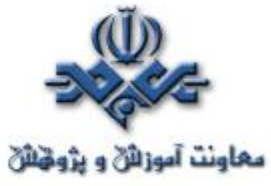

 شکل زير صفحهيي نمونه از اجراي آزمايشي اين بررسي بر روي يک سيستم نمونه با آدرس IP محلي 192.168.0.4 را نشان مي دهد:

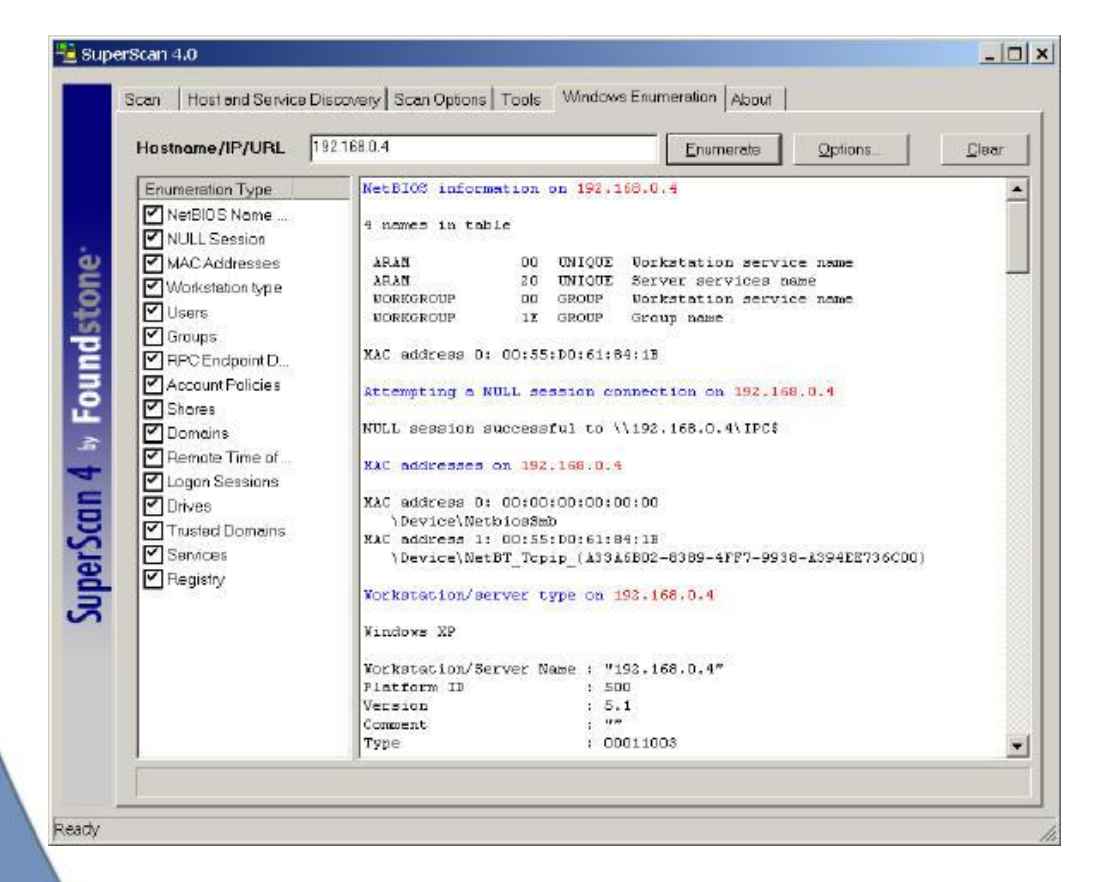

 در سمت چپ اين پنجره، امکان تعيين بررسيهاي ويژهيي که مد نظر است نيز امکانپذير است. براي مثال مي توان تنها به بررسي نام NetBIOS و يا تنها گروهها و کاربران پرداخت.

 در همين قسمت، امکان تعيين پارامترهايي، مجزا از نوع عملکرد ابزار وجود دارد. با انتخاب گزينهي Options، ميتوان آنها را تعيين کرد:

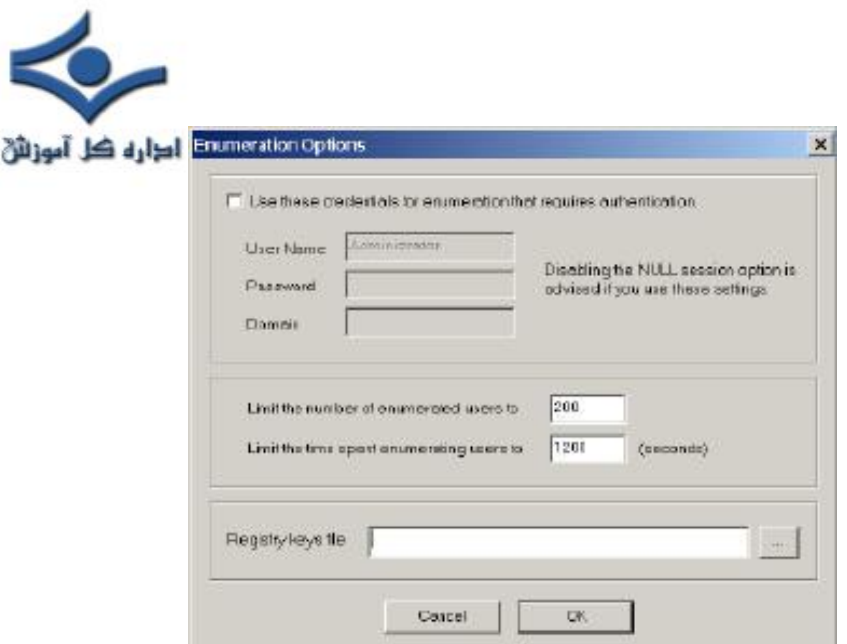

معاونت آموزاثن و يژوهش

 مهمترين پارامتر قابل تعيين در اين ميان، تعيين نام کاربري است که براي بررسي يک سيستم مبتني بر سيستم عامل خانوادهي Windows بهکار ميرود. بهعبارت ديگر با تعيين کاربري که اختيارات کاملي دارد، مانند Administrator، ميتوان تمامي اطلاعات مورد نظر دربارهي سيستم راه دور را بهدست آورد. نکتهيي که در اين ميان اهميت دارد اين است که در اغلب موارد، بررسي انجام شده توسط کاربر Administrator يا کاربران ديگري که اختيار تام در سيستم مورد نظر دارند، هدف نيست. بهبيان ديگر هدف اصلي از استفاده از اين امکان ويژه، بررسي امکان دسترسي به اطلاعات سيستم توسط يک **کاربر نوعي بدون داشتن دسترسيهاي ويژه** است. در واقع وجود امکان دسترسي به اطلاعات حياتي در مورد سيستم، براي کاربران متفرقه است که امکان وجود خطر حملات به سيستم را بالا ميبرد و نه امکان دسترسي براي کابران در سطوح مديريتي.

 امکان فوق را، با توجه به سبکي اين نرمافزار از نظر حجمي، و سادهگي آن از نظر استفاده، ميتوان بهنوعي يک امکان پويش امنيتي بهحساب آورد. استفادهي اغلب کاربران

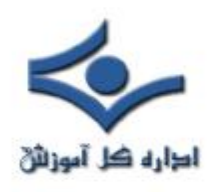

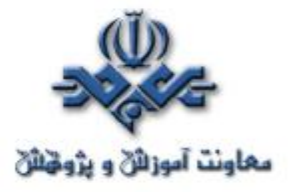

خانهگي از سيستمهاي عامل سري Windows نيز به اهميت اين امکان ويژه افزوده و آن را بيشتر به عنوان يک پويشگر امنيتي ساده مطرح ميکند.

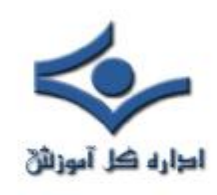

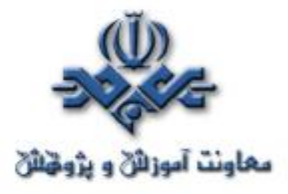

## **WinDump**

#### **قسمت اول : Snifferها**

 اين ابزارWinDump که نسخهي تحت Windows نرمافزار قديمي و مشهور tcpdump تحت سيستمهاي عامل خانوادهي Unix ميباشد، عملاً يک تحليلگر ترافيک شبکه است. از آنجاکه اغلب استفاده کنندهگان سيستمهاي کامپيوتري خانهگي در کشورمان را کاربران سيستمهاي عامل خانوادهيWindows تشکيل ميدهند، معرفي WinDump را به بررسي tcpdump ترجيح دادهايم.

 يک تحليلگر ترافيک شبکه، که عموماً با نام Sniffer از آن ياد ميگردد، وظيفهي بررسي بستههاي رد و بدل شده بر روي شبکه را برعهده دارد که نرمافزار Ethereal نمونهي متداول و پرطرفداري از يک Sniffer است. از آنجاکه در معرفي نرمافزار پيشين بصورت اجمالي به اين دسته از ابزارها پرداخته بوديم، در معرفي WinDump نياز به ذکر مقدمات بيشتري از Snifferها داريم.

 با استفاده از يک Sniffer، با تعيين يک رابط شبکهي خاص، ميتوان به پايش و تحليل بستههاي اطلاعاتي رد و بدل شده بر روي شبکهيي که رابط شبکهي مورد نظر به آن متصل است پرداخت. به عبارت ديگر يک Sniffer را ميتوان به يک سيستم پايش تشبيه کرد که تمامي اطلاعات منتقل شده بر روي بستر فيزيکي را بررسي و ذخيره ميکند. در نهايت با به دست آوردن اين اطلاعات دو عمل ميتوان بر روي محتواي بستههاي بررسي شده انجام داد:

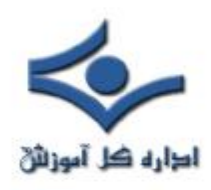

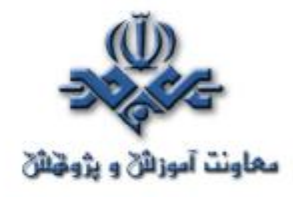

**- تحليل کلي ترافيک شبکه**

 اين عمل توسط تحليلگر انجام ميگردد و از آنجاکه حجم اطلاعات رد و بدل شده بر روي شبکه بسيار زياد است، تحليلگر بايد توانايي تميز دادن اطلاعات مربوط به پروتکلهاي مختلف با مبدأ و مقصدهاي مختلف را داشته باشد.

- فيلتر کردن بستههايي با محتوايي خاص با فيلترکردن بستههايي خاص و نمايش اختصاصي آنها توسط Sniffer، ميتوان تميزدادن بستههاي مربوط به يک پروتکل خاص، از/به مبدأ/مقصد خاص، با محتوايي از رشتهيي تعيين شده و ديگر ويژهگيها را به نرمافزار Sniffer سپرد. پس از به دست آوردن خروجي دلخواه تحليل آن بسيار آسانتر است.

 قابليت پايش بستههاي رد و بدل شده بر روي شبکه، قابليتي مختص سختافزار است. به عبارت ديگر رابط شبکه در حالتي خاص قرار ميگيرد که تمامي بستههايي که مقصد آدرس فيزيکي آنها رابط مورد نظر نيست نيز مانند بستههاي مربوط دريافت شده و محتواي آنها را ميتوان ذخيره کرد. در حالت عادي، سختافزار و لايهي Datalink بستههايي که به رابط مورد نظر با آدرس فيزيکي خاص، ارتباطي ندارند را از روي شبکه بر نمي دارد.

 با اين وجود، از آنجاکه هدف از استفاده از Snifferها بررسي تمامي ترافيک شبکه، با استفاده از پايش تمامي بستههايي که از مبدآهاي مختلف به مقاصد ديگر ارسال ميشوند ميباشد، لذا پيشنياز استفاده از اين دسته از ابزارها اساساً وجود نسخهيي از تمامي ترافيک شبکه بر روي بستر متصل به رابط شبکهي مورد نظر است.

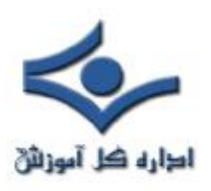

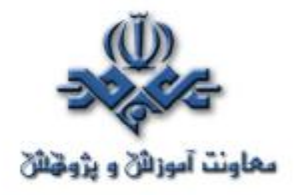

 اين پيشنياز، پيشنيازي سختافزاري را به استفاده کننده از Sniffer تحميل ميکند، زيرا با استفاده از سوييچها، که در حال حاضر تقريباً در تمامي موارد جاي Hubها را گرفتهاند، ترافيکي که بر روي هريک از درگاههاي سوييچ به سمت سيستم مورد نظر فرستاده ميشود، تنها مختص آن سيستم است و ترافيک ديگر گرههاي شبکه بر روي آن قرار ندارد. لذا در شبکهيي که بر اساس سوييچ عمل ميکند، عملاً امکان استفاده از Sniffer در شرايط معمول وجود ندارد.

 با اينوجود بسياري از سوپپچها با هدف در اختيار گذاردن درگاهي خاص، امکان قرار دادن تمامي ترافيک شبکه بر روي يک کانال را فراهم ميکنند و سيستمي که به اين درگاه متصل باشد ميتواند به پايش ترافيک شبکه بپردازد. امکان استفاده از اين قبيل درگاهها بر روي سوييچها، در صورت وجود، محدود بوده و تنها مختص مديران شبکه ميباشد. اين امکان تنها براي جامهي عمل پوشانيدن به يکي از اهدف استفاده از Snifferها، يعني استفاده توسط مديران شبکه براي تحليل ترافيک فعال، در برخي از سوييچها وجود دارد.

در استفاده از اين دسته از Snifferها دو کاربرد خاص مد نظر بوده است:

- استفاده توسط مديران و تحليلگران شبکه براي عيبيابي و رفع کاستيهاي شبکه - استفاده توسط نفوذگران به شبکهها و سيستمها - شناسايي تلاشها براي نفوذ

 هدف اول، عملکردي است که در مورد آن صحبت شد. کاربرد بعدي، استفاده از قابليت اين دسته از نرمافزارها توسط نفوذگران به شبکهها است. نفوذگران با پايش دادهها، به تلاش براي تحليل دادههاي شبکه و بهدستآوردن اطلاعاتي هرچه بيشتر در مورد شبکه

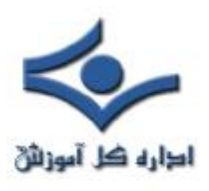

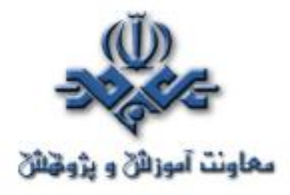

ميپردازند. دستهي مهمي از اين اطلاعات کدهاي کاربري و کلمات عبور نرمافزارهاي مختلفي است که بهصورت رمزنشده بر روي شبکه در حال انتقال هستند. يک نفوذگر، با تحليل ترافيک، ابتدا به نوع نرمافزارهاي فعال بر روي شبکه پيبرده و سپس در پي شناخت بيشتر يک نرمافزار نمونه و تشخيص حفرههاي امنيتي موجود در آن، به فيلترکردن بستههاي مختص آن نرمافزار پرداخته و سعي در گردآوري اطلاعات بيشتر در مورد آن ميکند. با به دست آوردن اطلاعات مورد نظر، اقدامات بعدي براي حمله، توسط اطلاعات حياتي به دست آمده، انجام ميگيرد.

 استفاده از سوييچها، علاوه بر بالابردن کارايي استفاده از سختافزار و بستر شبکه، به بالابردن امنيت موجود نيز کمک شاياني کرده و احتمال پايش ترافيک توسط نفوذگران، بر روي سيستمهاي متفرقهي موجود بر روي شبکه را پايين ميآورد. **هرچند که بايد به خاطر داشت که روشهايي نيز وجود دارد که ميتوان اين امکان سوييچها را غيرفعال کرد و يا سوييچ را مجبور ساخت که کليهي ترافيک را به يک درگاه خاص بفرستد.**  لذا استفاده از سوييچ تضمين قطعي جلوگيري از پايش ناخواستهي ترافيک نيست.

 هدف ديگري که ميتوان براي استفاده از Snifferها متصور بود امکان تشخيص تلاشهاي در حال انجام براي نفوذ است. تلاشهايي از قبيل حمله به آدرس يا درگاه خاص بر روي يک پروتکل خاص، و يا حمله به يک نرمافزار خاص، توسط يک تحليلگر شبکهي ماهر و با استفاده از يک Sniffer، قابل تشخيص است. با در نظر گرفتن اين هدف، از Snifferها ميتوان بر روي يک سيستم منفرد، به منظور پايش ارتباطات انجام گرفته با سيستم، و تشخيص حملات احتمالي در حال انجام، استفاده کرد، هرچند که در اين قبيل موارد استفاده از ديوارهاي آتش، حتي انواع شخصي آن، کمک شاياني به کاربر ميکنند.

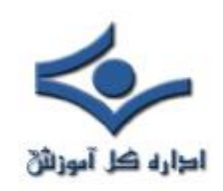

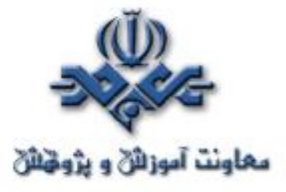

 با توجه به آنچه بهصورت پراکنده درخلال متن گفته شد، راههاي مقابله با Snifferها را ميتوان به سه دسته تقسيم نمود :

- استفاده از ابزارهاي رمزنگاري دادهها - استفاده از سوييچ در شبکه به جاي Hub - استفاده از ابزارهاي ضد Sniff که امکان تشخيص رابطهاي شبکهيي که در حال

Sniff قرار دارند را به وجود ميآورد.

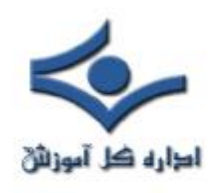

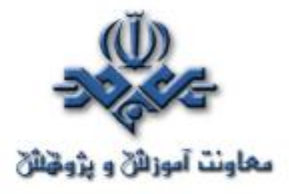

## **WinDump**

**قسمت دوم**

 در قسمت پيش، مقدمهيي دربارهي Snifferها، که ابزارهايي براي تحليل ترافيک شبکه هستند، بيان شد. در آن بخش، پس از تعريف اين دسته از نرمافزارها، فوايد استفاده از اين ابزارها، براي تحليل ترافيک شبکه مورد بررسي قرار گرفت. در ادامه، همچنين به روشهايي که با استفاده از آنها نفوذگران دست به حمله به سيستمها و شبکههاي رايانهيي ميزنند پرداخته شد و در انتها برخي از روشهاي مقابله با اين قبيل نفوذها را ذکر کرديم.

 در قسمت دوم و پاياني از اين بررسي، به نرمافزار WinDump، که نمونهيي مرسوم از اين ابزارها است ميپردازيم. اين نرمافزار عملاً نسخهي تحت سيستمهايعامل سري Windows ابزار tcpdump است. tcpdump که نرمافزاري قديمي و متداول تحت سيستمعامل خانوادهي Unix ميباشد، جزو اولين و سادهترين Snifferها است.

## *دريافت <sup>و</sup> نصب نرمافزار*

 براي دســــترسي به اين نرمافـــــزار و دريافـــــت آن ميتوانـــــيد به آدرس http://windump.polito.it مراجعه کنيد. اين نرمافزار از کتابخانهيي سازگار با libpcab استفاده ميکند که نگارش تحت Windows آن به WinPcap موسوم است. اين نرمافزار را ميتوانيد از همان سايت دريافت کنيد. پس از نصب آخرين نگارش WinPcap، نرم افزار WinDump عملياتي مي شود. نکتهيي که بايد بهخاطر داشته باشيد اين است که براي آنکه اين نرمافزار تمامي و يا اغلب بستههاي در حال انتقال بر روي شبکه را شناسايي و دريافت کند، بايد از آخرين نگارش آن استفاده کنيد، هرچند که

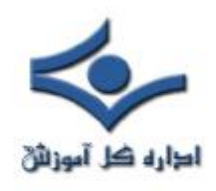

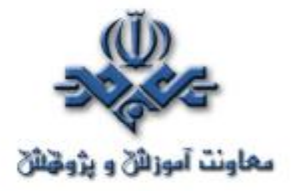

اين نرمافزار مدتهاست که به روز نشده، با اين وجود اگر بهطريقي نگارشي ديگر و قديمي از اين نرمافزار را به دست آورديد، براي کارايي بهتر، نسخهي جديدتر را دريافت کنيد.

#### **قابليتهاي WinDump**

 محيط استفاده از اين نرمافزار، محيطي ساده و متني است. در واقع وجود اين محيط بهمنظور سادگي بيشتر و تشابه هرچه بيشتر آن با نرم افزار tcpdump است. با وجود اين سادگي، WinDump داراي قابليتهاي متنوعي است.

 پس از اجراي اين نرمافزار، با تعيين رابط شبکهيي که WinDump ميبايد بهدريافت بستههاي رد و بدل شده بر روي شبکهي مرتبط با رابط مورد نظر بپردازد، اين نرمافزار، Header تمامي بستههاي دريافت شده را بر روي صفحهي نمايش داده و زمان و تاريخ هريک را نيز نشان مي دهد.

#### **شناسايي و تعيين پروتکلها**

 WinDump، بسياري از پروتکلها را شناسايي ميکند و در اين صورت نام پروتکل مورد نظر را بر روي صفحه نشان ميدهد. با اين وجود اين امکان وجود دارد که تنها پروتکلي خاص براي تحليل و شناسايي مورد نظر قرار گيرد و WinDump تنها بستههاي پروتکل تعيين شده را در گزارش نشان دهد.

 از سوي ديگر، اين نرمافزار امکان شناسايي بستههايي با انواع خاص، مانند بستههايي متعلق به VLANهاي تعريف شده بر روي شبکه، يا بستههاي متعلق به ارتباطات VPN را دارد. در مورد بستههاي متعلق به VPN، امکان رمزگشايي آنها با تعيين الگوريتم رمزنگاري و تعيين کليد مربوطه نيز وجود دارد.

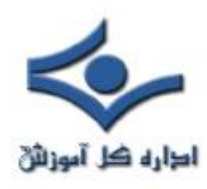

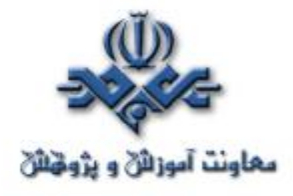

- **تعيين مبدأ و مقصد خاص در صورت نياز، با استفاده از کليدهايي، ميتوان بستههايي را مشاهده کرد که از مبدأ(هايي) به مقصد(هايي) خاص در حال گذر هستند.**

 **خروجيهاي مختلف**

 اين نرمافزار، بر اساس پروتکلهاي مختلف خروجيهاي مختلفي را نشان ميدهد. بهعبارت ديگر، براي هر بسته، بر اساس اينکه متعلق به چه نوع پروتکلي است، نوع خروجي، يا خط گزارش مورد نظر، مستقل از زمان و تاريخ دريافت بسته، متفاوت است. هرچند که براي اکثر آنها، نام يا آدرس و شمارهي پورت مورد نظر بسته، نمايش داده ميشود.

 در صورت نياز و به منظور بالاتر رفتن سرعت پردازش WinDump، ميتوان قابليت استخراج اسامي سيستمها در قالب مبدأ و مقصد را، حذف نمود و تنها به مشاهدهي آدرس اکتفا کرد. در اين صورت، تأخيري که صرف به دست آوردن نام سيستم مبدأ يا مقصد ميشود از بين ميرود.

## **فيلترهاي متنوع خروجي**

 يکي از قابليتهاي خاص اين نرمافزار، امکان استفاده از فيلترهاي مختلف براي تعيين خروجي و بررسي بستههاي ويژه است. براي تعيين نوع گزارش، ميتوان پارامترهاي مختلفي را تعيين نمود که بر اساس آنها، WinDump گزارش بستههاي خاصي را نمايش ميدهد و بستههاي ديگر را ناديده مي گيرد.

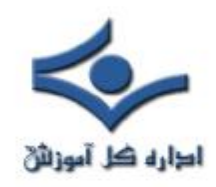

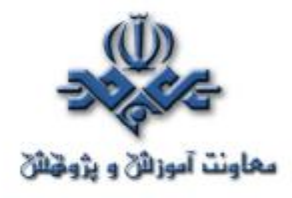

 نمونهيي از اين فيلترها، فيلتر اندازهي بسته و يا نوع بسته در قالب يک پروتکل واحد است. به عبارت ديگر، توسط اين فيلترها، ميتوان بستههايي با اندازههايي خاص را مورد نظر قرار داد و يا براي مثال ميتوان بستههاي خاصي از پروتکل TCP را بررسي کرد و ديگر بستهها را ناديده گرفت.

 براي تعيين فيلترها، علاوه بر عباراتي که بهصورت پيشفرض در اين نرمافزار قابل دسترسي هستند، عباراتي جديد را نيز با ترکيب عبارات ساده ميتوان بهدست آورد. عبارات پايه، براي تعيين پارامترهاي ابتدايي مانند مبدأ، مقصد، پورت، پروتکل و ديگر پارامترها هستند.

 **ذخيرهي گزارش** اين نرمافزار قابيلت ذخيرهي گزارش مورد نظر به صورت يک پرونده را نيز دارد. پرونده بهصورت خام و پردازش نشده ذخيره ميشود و براي پردازش بر روي آن، مي توان از همين نرمافزار، با تعيين از پارامتري خاص، استفاده نمود که در آن صور<mark>ت</mark> عملاً گزارش اوليه توليد ميشود.

 با توجه به قابليتهايي که در مورد اين نرمافزار، بهاختصار، مورد اشاره قرار گرفت، اين ابزار را ميتوان ابزاري قوي براي کاربراني که به ابزار متداول و قديمي tcpdump عادت داشتهاند دانست. با اين وجود از آنجاکه روش کار با آن براي کاربران عادي، به دليل نبود رابط کاربري گرافيکي مناسب، کمي خسته کننده است، ميتوان از Snifferهاي ديگري همچون نرمافزار Ethereal استفاده کرد، که با استفاده از رابط کاربري آنها، تحليل و تعيين روش کار بهراحتي صورت گرفته، و خروجي توليد شده خوانايي بيشتري دارد.

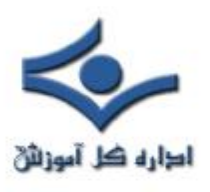

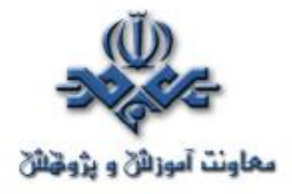

 نکتهيي که علاوه بر ذکر در بخش اول در اينجا نيز مجدداً بر روي آن تأکيد ميکنيم اين است که تقريباً در **تمامي موارد، Snifferها تنها در شرايطي کاربرد دارند که در شبکهي مورد نظر از سوييچ استفاده نشده باشد يا در صورت استفاده از سوييچ، درگاهي خاص براي تحليل تمامي ترافيک در حال پردازش توسط سوييچ بر روي درگاههاي ديگر، قابل تعريف باشد.**

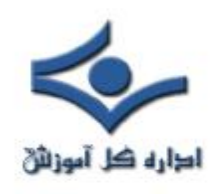

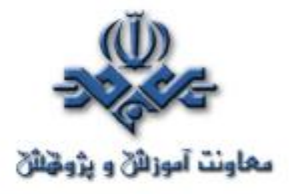

#### **Honeypot قسمت اول**

Honeypot ها يك تكنولوژي جديد مي باشند که قابليتهاي فراواني براي جامعه امنيتي دارند. البته مفهوم آن در ابتدا به صورتهاي مختلفي تعريف شده بود به خصوص توسط Cliff Stoll در كتاب « The Cuckoos Egg » . از آنجا به بعد بود كه Honeypot ها شروع به رشد كردند و به وسيله ابزارهاي امنيتي قوي توسعه يافتند و رشد آنها تا به امروز ادامه داشته است. هدف اين مقاله تعريف و شرح واقعي Honeypot مي باشد و بيان منفعت ها و مضرات آنها و اينكه آنها در امنيت چه ارزشي براي ما دارند.

## **تعريف**

قدم اول در فهم اينكه Honeypot چه مي باشند بيان تعريفي جامع از آن است. تعريف Honeypot مي تواند سخت تر از آنچه كه به نظر مي رسد باشد. Honeypot ها از اين جهت كه هيچ مشكلي را براي ما حل نمي كنند شبيه ديواره هاي آتش و يا سيستمهاي تشخيص دخول سرزده نمي باشند. در عوض آنها يك ابزار قابل انعطافي مي باشند كه به شكلهاي مختلفي قابل استفاده هستند.آنها هر كاري را مي توانند انجام دهند از كشف حملات پنهاني در شبكه هاي 6IPv تا ضبط آخرين كارت اعتباري جعل شده! و همين انعطاف پذيريها باعث شده است كه Honeypot ها ابزارهايي قوي به نظر برسند و از جهتي نيز غير قابل تعريف و غير قابل فهم!!

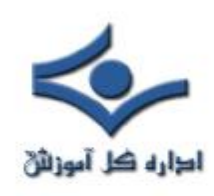

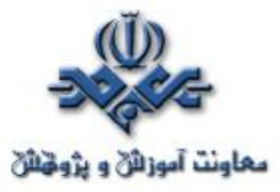

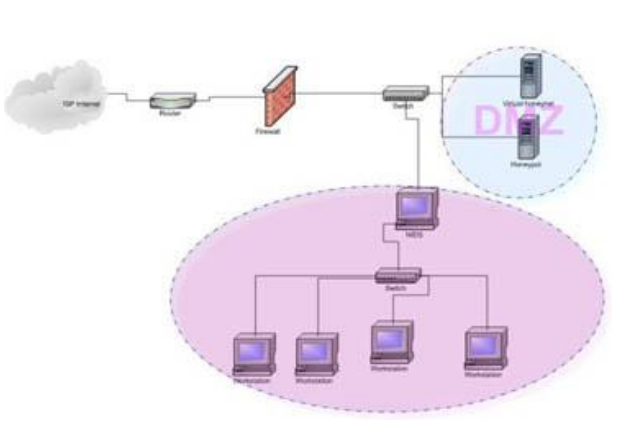

Honeynet positioning

**Honeypot** ا

**يک** *Honeypot يك منبع سيستم اطلاعاتي مي باشد كه با استفاده از ارزش کاذب خود اطلاعاتي از فعاليتهاي بي مجوز و نا مشروع جمع آوري مي کند.*

 البته اين يك تعريف كلي مي باشد كه تمامي گونه هاي مختلف Honeypot ها را در نظر گرفته است. ما در ادامه مثالهاي مختلفي براي Honeypot ها و ارزش امنيتي آنها خواهيم آورد. همه آنها در تعريفي كه ما در بالا آورده ايم مي گنجند ، ارزش دروغين آنها براي اشخاص بدي كه با آنها در تماسند. به صورت كلي تمامي Honeypot ها به همين صورت كار مي كنند. آنها يك منبعي از فعاليتها بدون مجوز مي باشند. به صورت تئوري يك Honeypot نبايد هيچ ترافيكي از شبكه ما را اشغال كند زيرا آنها هيچ فعاليت قانوني ندارند. اين بدان معني است كه تراكنش هاي با يك Honeypot تقريبا تراكنش هاي بي مجوز و يا فعاليتهاي بد انديشانه مي باشد. يعني هر ارتباط با يك Honeypot مي تواند يك دزدي ، حمله و يا يك تصفيه حساب مي باشد. حال آنكه مفهوم آن ساده به نظر مي رسد ( و همين طور هم است) و همين سادگي باعث اين هم موارد استفاده شگفت انگيز از Honeypot ها شده است

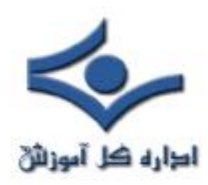

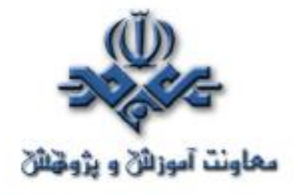

## **فوايد Honeypot ها**

Honeypot مفهوم بسيار ساده اي دارد ولي داراي توانايي هاي قدرتمندي مي باشد.

- .١ داده هاي كوچك داراي ارزش فراوان: Honeypot ها يك حجم كوچكي ار داده ها را جمع آوري مي كنند. به جاي اينكه ما در يك روز چندين گيگابايت اطلاعات را در فايلهاي ثبت رويدادها ذخيره كنيم توسط Honeypot فقط در حد چندين مگابايت بايد ذخيره كنيم. به جاي توليد ١٠٠٠٠ زنگ خطر در يك روز آنها فقط ١ زنگ خطر را توليد مي كنند. يادتان باشد كه Honeypot ها فقط فعاليتهاي ناجور را ثبت مي كنند و هر ارتباطي با Honeypot مي تواند يك فعاليت بدون مجوز و يا بدانديشانه باشد. و به همين دليل مي باشد كه اطلاعات هر چند كوچك Honeypot ها داراي ارزش زيادي مي باشد زيرا كه آنها توسط افراد بد ذات توليد شده و توسط Honeypot ضبط شده است. اين بدان معنا مي باشد كه تجزيه و تحليل اطلاعات يك Honeypot آسانتر (و ارزانتر) از اطلاعات ثبت شده به صورت كلي مي باشد.
- .٢ ابزار و تاكتيكي جديد : Honeypot براي اين طراحي شده اند كه هر چيزي كه به سمت آنها جذب مي شود را ذخيره كنند. با ابزارها و تاكتيكهاي جديدي كه قبلا ديده نشده اند.
- .٣ كمترين احتياجات: Honeypot ها به كمترين احتياجات نياز دارند زيرا كه آنها فقط فعاليتهاي ناجور را به ثبت مي رسانند. بنابراين با يك پنتيوم قديمي و با ١٢٨ مگابايت RAM و يك شبكه با رنج B به راحتي مي توان آن را پياده سازي كرد.
- .٤ رمز كردن يا 6IPv : بر خلاف برخي تكنولوژيهاي امنيتي (مانند IDS ها) Honeypot خيلي خوب با محيطهاي رمز شده و يا 6IPv كار مي كنند. اين مساله

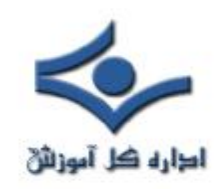

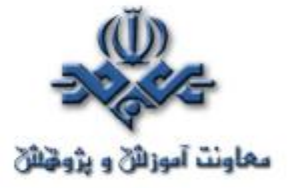

مهم نيست كه يك فرد ناجور چگونه در يك Honeypot گرفتار مي شود زيرا Honeypot ها خود مي توانند آنها را شناخته و فعاليتهاي آنان را ثبت كنند.

#### **مضرات Honeypot ها**

 شبيه تمامي تكنولوژيها ، Honeypot ها نيز داراي نقاط ضعفي مي باشند. اين بدان علت مي باشد كه Honeypot ها جايگزين تكنولوژي ديگري نمي شوند بلكه در كنار تكنولوژيهاي ديگر كار مي كنند.

-١ محدوديت ديد : Honeypot ها فقط فعايتهايي را مي توانند پيگيري و ثبت كنند كه به صورت مستقيم با آنها در ارتباط باشند. Honeypot حملاتي كه بر عليه سيستمهاي ديگر در حال انجام است را نمي توانند ثبت كنند به جز اينكه نفوذگر و يا آن تهديد فعل و انفعالي را با Honeypot داشته باشد.

-٢ ريسك : همه تكنولوژيهاي امنيتي داراي ريسك مي باشند. ديوارهاي آتش ريسك نفوذ و يا رخنه كردن در آن را دارند. رمزنگاري ريسك شكستن رمز را دارد، IDS ها ممكن است نتوانند يك حمله را تشخيص دهند. Honeypot ها مجزاي از اينها نيستند. آنها نيز داراي ريسك مي باشند. به خصوص اينكه Honeypot ها ممكن است كه ريسك به دست گرفتن كنترل سيستم توسط يك فرد هكر و صدمه زدن به سيستمهاي ديگر را داشته باشند. البته اين ريسكها براي انواع مختلف Honeypot ها فرق مي كند و بسته به اينكه چه نوعي از Honeypot را استفاده مي كنيد نوع و اندازه ريسك شما نيز متفاوت مي باشد.ممكن است استفاده از يك نوع آن، ريسكي كمتر از IDS ها داشته باشد و استفاده از نوعي ديگر ريسك بسيار زيادي را در پي داشته باشد.ما در ادامه مشخص خواهيم كرد كه چه نوعي از Honeypot ها داراي چه سطحي از ريسك مي باشند. چگونگي و شيوه به كار بردن Honeypot ها مي باشد كه ارزش و فوايد و مضرات آنها را مشخص مي كند. در ادامه بيشتر روي آن بحث خواهد شد.

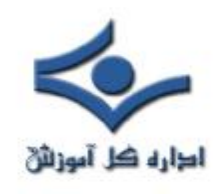

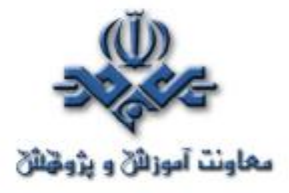

## **Honeypot قسمت دوم**

در قسمت اول، تعريفي از Honeypot ها ارائه داديم و فوايد و مضرات آنها را بيان كرديم. در اين قسمت درباره انواع آنها بحث خواهيم كرد

## **انوع Honeypot ها**

Honeypot ها در اندازه و شکلهاي مختلفي هستند و همين امر باعث شده است که فهم آنها کمي مشکل شود. براي اينکه بتوان بهتر آنها را فهميد همه انواع مختلف آنها را در دو زير مجموعه آورده ايم:

- -١ Honeypot هاي کم واکنش
	- -٢ Honeypot هاي پرواکنش

اين تقسيم بندي به ما کمک مي کند که چگونگي رفتار آنها را بهتر درک کنيم. و بتوانيم به راحتي نقاط ضعف و قدرت آنها و توانايي ها يشان را روشن تر کنيم. واکنش در اصل نوع ارتباطي که يک نفوذگر با Honeypot دارد را مشخص مي کند.

Honeypot هاي کم واکنش داراي ارتباط و فعاليتي محدود مي باشند.آنها معمولا با سرويسها و سيستم هاي عامل را شبيه سازي شده کار مي کنند. سطح فعاليت يک نفوذگر با سطحي از برنامه هاي شبيه سازي شده محدود شده است. به عنوان مثال يک سرويس FTP شبيه سازي شده که به پورت ٢١ گوش مي کند ممکن است فقط يک صفحه login و يا حداکثر تعدادي از دستورات FTP را شبيه سازي کرده باشد . يکي از فوايد اين دسته از Honeypot هاي کم واکنش سادگي آنها مي باشد.

نگهداري Honeypot هاي کم واکنش بسيار راحت و آسان است و خيلي راحت مي توان آنها را گسترش داد و ريسک بسيار کمي دارند. آنها بيشتر درگير اين هستند که

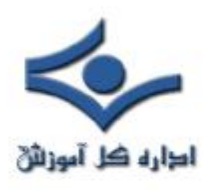

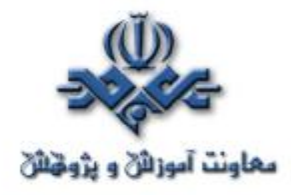

چه نرم افزارهايي بايد روي چه سيستم عاملي نصب شود و همچنين مي خواهيد چه سرويسهايي را براي آن شبيه سازي و ديده باني (Monitor ( کنيد.

همين رهيافت خودکار و ساده آنها است که توسعه آن را براي بسياري از شرکت ها راحت مي کند. البته لازم به ذکر است که همين سرويسهاي شبــيه سازي شده باعث مي شود که فعاليت هاي فرد نفوذگر محدود شود و همــين امر باعث کاهش ريسک مي گردد. به اين معني که نفوذگر نمي تواند هيچگاه به سيستم عامل دسترسي پيدا کند و به وسيله آن به سيستم هاي ديگر آسيب برساند.

يکي از اصلي ترين مضرات Honeypot هاي کم واکنش اين است که آنها فقط اطلاعات محدودي را مي توانند ثبت کنند و آنها طراحي مي شوند که فقط اطلاعاتي راجع به حملات شناخته شده را به ثبت برسانند.همچنين شناختن يک Honeypot کم واکنش براي يک نفوذگر بسيار راحت مي باشد. نگران اين نباشيد که شبيه سازي شما چه اندازه خوب بوده است زيرا که نفوذگران حرفه اي به سرعت يک Honeypot کم واکنش را از يک سيستم واقعي تشخيص مي دهند. از Honeypot هاي کم واکنش مي توان Honeyd , Spector و KFSensor را نام برد.

Honeypot هاي پر واکنش متفاتند. آنها معمولا از راه حل هاي پيچيده تري استفاده مي کنند زيرا که آنها از سيستم عاملها و سرويسهاي واقعي استفاده مي کنند. هيچ چيزي شبيه سازي شده نيست و ما يک سيستم واقعي را در اختيار نفوذگر مي گذاريم.

اگر شما مي خواهيد که يک Honeypot لينوکس سرور FTP داشته باشيد شما بايد يک لينوکس واقعي به همراه يک سرويس FTP نصب کنيد. فايده اين نوع Honeypot دو چيز است. شما مي توانيد يک حجم زيادي از اطلاعات را به دست آوريد. با دادن يک سيستم واقعي به فرد نفوذگر شما مي توانيد تمامي رفتار او از rootkit هاي جديد گرفته تا يک نشست IRC را زير نظر بگيريد.

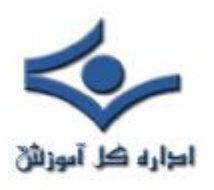

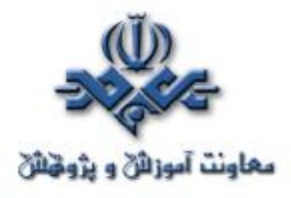

 دومين فايده Honeypot هاي پرواکنش اين است که ديگر جاي هيچ فرضيه اي روي رفتار نفوذگر باقي نمي گذارد و يک محيط باز به او مي دهد و تمامي فعاليتهاي او را زير نظر مي گيرد. همين امر باعث مي شود که Honeypot هاي پرواکنش رفتارهايي از فرد نفوذگر را به ما نشان دهند که ما انتظار نداشته ايم و يا نمي توانسته ايم حدس بزنيم!!

بهترين جا براي استفاده از اين نوع Honeypot ها زماني است که قصد داريم دستورات رمز شده يک در پشتي را روي يک شبکه غير استاندارد IP به دست بياريم. به هر حال همين امور است که ريسک اينگونه Honeypot ها را افزايش مي دهد زيرا که نفوذگر يک سيستم عامل واقعي را در اختيار دارد و ممکن است به سيستم هاي اصلي شبکه صدمه بزند. به طور کلي يک Honeypot پرواکنش مي تواند علاوه بر کارهاي يک Honeypot کم واکنش کارهاي خيلي بيشتري را انجام دهد.

براي فهم بهتر اينکه Honeypot کم واکنش و پرواکنش چگونه کار مي کنند بهتر است دو مثال واقعي در اين زمينه بياوريم. با Honeypot هاي کم واکنش شروع مي کنيم.

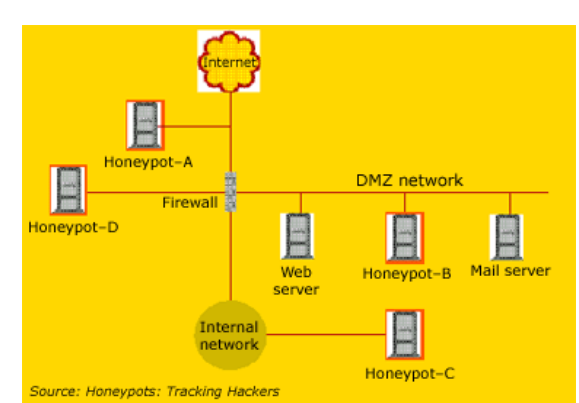

Figure 1. Honeypots can be deployed from a variety of locations. This diagram shows four different possible locations. The optimum location for deployment depends on an array of factors, such as the type of information the organization is interested in gathering, and the level of risk that organization can tolerate to obtain the maximum amount of data.

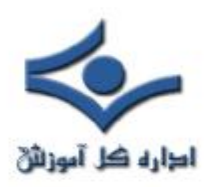

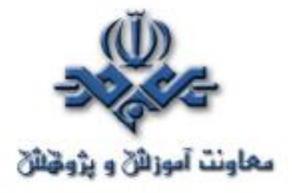

## **Honeyd : يک Honeypot کم واکنش**

Honeyd يک Honeypot کم واکنش است که توسط Niels Provos ساخته شده است. Honeyd به صورت کد باز مي باشد و براي مجموعه سيستم عاملهاي يونيکس ساخته شده است.( فکر کنم روي ويندوز هم برده شده است ). Honeyd بر اساس زير نظر گرفتن IP هاي غير قابل استفاده بنا شده است. هر چيزي که قصد داشته باشد با يک IP غير قابل استفاده با شبکه ارتباط برقرار کند ارتباطش را با شبکه اصلي قطع کرده و با نفوذگر ارتباط برقرار مي کند و خودش را جاي قرباني جا مي زند.

به صورت پيش فرض Honeyd تمامي پورتها TCP و يا UDP را زير نظر گرفته و تمامي درخواستهاي آنها را ثبت مي کند. همچنين براي زير نظر گرفتن يک پورت خاص شما مي توانيد سرويس شبيه سازي شده مورد نظر را پيکربندي کنيد مانند شبيه سازي يک سرور FTP که روي پروتکل TCP پورت ٢١ کار مي کند.وقتي که نفوذگر با يک سرويس شبيه سازي شده ارتباط برقرار مي کند تمامي فعاليتهاي او را با سرويسهاي شبيه سازي شده ديگر ثبت کرده و زير نظر مي گيرد. مثلا در سرويس FTP شبيه سازي شده ما مي توانيم نام کاربري و کلمه هاي رمزي که نفوذگر براي شکستن FTP سرور استفاده مي کند و يا دستوراتي که صادر مي کند را به دست آوريم و شايد حتي پي ببريم که او به دنبال چه چيزي مي گردد و هويت او چيست!

همه اينها به سطحي از شبيه سازي بر مي گردد که Honeypot در اختيار ما گذاشته است. بيشتر سرويسهاي شبيه سازي شده به يک صورت کار مي کنند. آنها منتظر نوع خاصي از رفتارهاي هستند و طبق راههايي که قبلا تعيين کرده اند به اين رفتارهاي واکنش نشان مي دهند.

ا*گر حمله A اين را انجام داد از اين طريق واکنش نشان بده <sup>و</sup> اگر حمله B اين کار را کرد از اين راه واکنش نشان بده!*

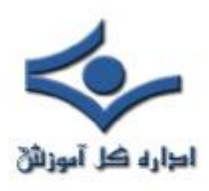

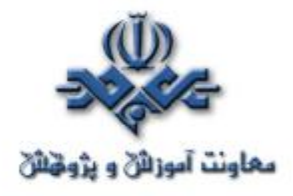

محدوديت اين برنامه ها در اين است که اگر نفوذگر دستوراتي را وارد کند که هيچ پاسخي براي آنها شبيه سازي نشده باشد. بنابراين آنها نمي دانند که چه پاسخي را بايد براي نفوذگر ارسال کنند. بيشتر Honeypot هاي کم واکنش - مانند Honeyd - يک پيغام خطا نشان مي دهند. شما مي توانيد از کد برنامه Honeyd کل دستوراتي که براي FTP شبيه سازي کرده است را مشاهده کنيد.

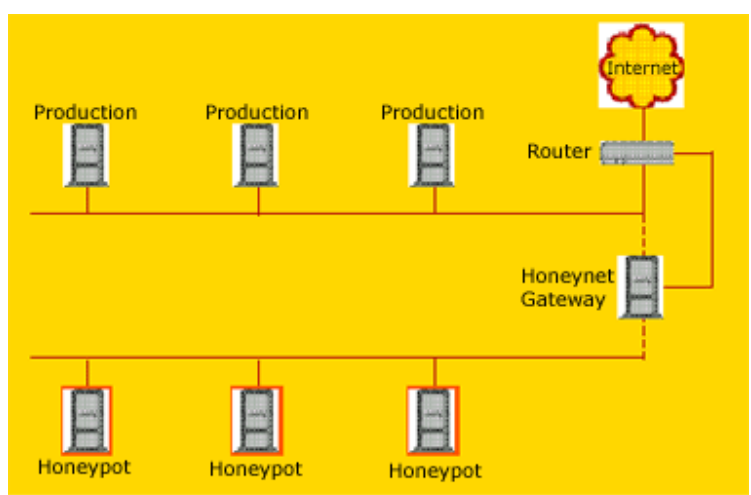

Figure 2. In this Honeynet (a research honeypot used to gather information), the Honeynet Gateway is a Layer 2 bridge that isolates the Honeynet from the rest of the production network. The bridge controls inbound and outbound traffic. Systems are placed in the Honeynet as intended targets for attackers to break into and interact with.

## **Honeynet ها : يک Honeypot پر واکنش**

Honeynet يک مثال بديهي براي Honeypot هاي پرواکنش مي باشد. Honeynet ها يک محصول نمي باشند. آنها يک راه حل نرم افزاري که بتوان روي يک کامپيوتر نصب شوند نمي باشد. Honeynet ها يک معماري مي باشند. يک شبکه بي عيب از کامپيوترهايي که طراحي شده اند براي حملاتي که روي آنها انجام مي گيرد. طبق اين نظريه ما بايد يک معماري داشته باشيم که يک کنترل بالايي را روي شبکه ايجاد کند تا تمامي ارتباطات با شبکه را بتوان کنترل کرد و زير نظر گرفت.

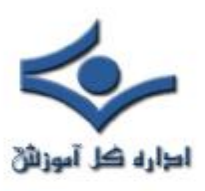

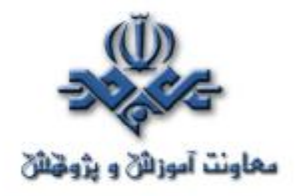

درون اين شبکه ما چندين قرباني خيالي در نظر مي گيريم البته با کامپيوترهايي که برنامه هاي واقعي را اجرا مي کنند. فرد هکر اين سيستم ها را پيدا کرده و به آنها حمله مي کند و در آنها نفوذ مي کند اما طبق ابتکار و راهکارهاي ما ! يعني همه چيز در کنترل ما مي باشد. البته وقتي آنها اين کارها را انجام مي دهند نمي دانند که در يک Honeynet گرفتار شده اند. تمامي فعاليت هاي فرد نفوذگر از نشست هاي رمز شده SSH گرفته تا ايميل ها و فايلهايي که در سيستم ها قرار مي دهند همه و همه بدون آنکه آنها متوجه شوند زير نظر گرفته و ثبت مي شود. در همان زمان نيز Honeynet تمامي کارهاي نفوذگر را کنترل مي کند. Honeynet ها اين کارها را توسط دروازه اي به نام Honeywall انجام مي دهند. اين دروازه به تمامي ترافيک ورودي اجازه مي دهد که به سمت سيستم هاي قرباني ما هدايت شوند ولي ترافيک خروجي بايد از سيستم هاي مجهز به IDS عبور کند. اين کار به نفوذگر اين امکان را مي دهد که بتواند ارتباط قابل انعطاف تري با سيستم هاي قرباني داشته باشد اما در کنار آن اجازه داده نمي شود که نفوذگر با استفاده از اين سيستم ها به سيستم هاي اصلي صدمه وارد کند.

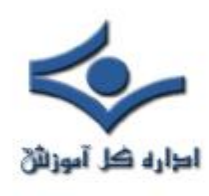

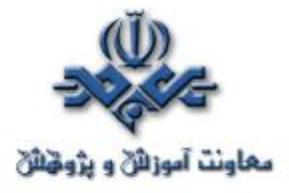

**Keylogger ابزاري براي جاسوسي**

Keylogger ابزاري است که دنباله کليدهايي که کاربر بر روي صفحهکليد کامپيوتر ميفشارد، را ثبت ميکند. اين ابزار که به صورتهاي سختافزاري و نرمافزاري توليد شده و در دسترس است در موارد متنوع و با کاربردهاي مختلف به کار ميرود. نمونههاي مختلف Keylogger مقدار کمي از منابع سيستم شامل حافظه و پردازنده را مورد استفاده قرار مي دهند. علاوه بر اين در Task manager و ليست فرايندهاي سيستم هم ظاهر نميشوند، بنابراين تشخيص آنها بر روي دستگاه به سادگي امکانپذير نيست. علي رغم اهميت زيادي که اين ابزار در از بين رفتن حريم شخصي افراد و سرقت اطلاعات آنها دارد، توجه زيادي به اين ابزار و تهديدات ناشي از آن نميشود. شايد دليل اين امرشهرت بيشتر ويروسها، اسبهاي تروا و کرمها و شناخت بيشتر نسبت به آنهاست. با توجه به سادگي انتشار اين ابزار و تهديدات ناشي از آن در اين مقاله به معرفي keylogger و روشهاي مقابله با آن پرداخته است.

#### **قابليتهاي Keylogger ها**

قابليت Keylogger ها در اين است که هر کليدي که فشرده شود را ذخيره نموده، ليستي از حروف تايپ شده بر روي کامپيوتر را توليد ميکنند. اين ليست سپس در اختيار فردي که برنامه را بر روي دستگاه نصب کرده قرار ميگيرد. بعضي از Keylogger ها اين امکان را دارند که گزارش حروف تايپ شده را به کامپيوتري ديگر بر روي شبکه ارسال کنند. امکان ارسال اطلاعات ذخيره شده از طريق mail-e هم وجود دارد.

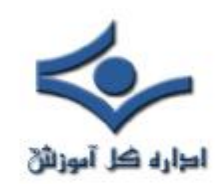

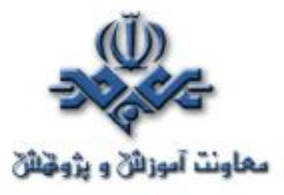

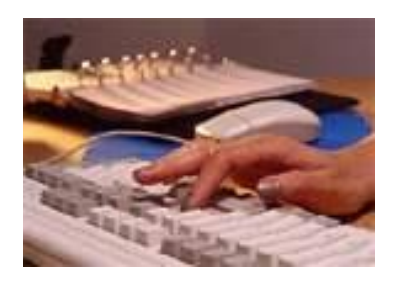

علاوه بر ذخيره حروف تايپ شده، بعضي از Keylogger ها اطلاعات خاصي را به صورت جداي از سايرين ثبت و گزارش آنها را توليد ميکنند. ليست URLهايي که توسط کاربر دستگاه مشاهده شده و يا پيامهايي که در جريان Chat بين کاربر و ديگران رد و بدل ميشود، جزء اين گروه از اطلاعات ميباشند.

قابليت جالبي که تعدادي از Keylogger ها دارند گرفتن عکس از صفحه کامپيوتر در فواصل زماني قابل تنظيم است. به اين ترتيب مشخص ميشود که چه برنامههايي بر روي کامپيوتر نصب و در حال اجرا ميباشند، چه فايلهايي بر روي DeskTop دستگاه قرار دارد و چه فعاليتهايي بر روي دستگاه انجام ميشود.

## **انواع Keylogger ها**

شرکتهاي مختلف توليد کننده Keylogger محصولات خود را به دو صورت سختافزاري و نرمافزاري ارائه مينمايند. نرمافزارهاي Keylogger به صورت بستههاي نرمافزاري توسط شرکتهاي مختلفي توسعه داده شده، با قابليتهاي مختلف به صورتهاي تجاري و يا مجاني عرضه ميگردند. با يک جستجوي ساده بر روي کلمه KeyLogger در يکي از موتورهاي جستجو نمونههاي زيادي از اين ابزار يافته ميشود که بعضي از آنها به صورت مجاني قابل دريافت ميباشد. نکتهاي که در همه نرمافزارهاي Keylogger وجود دارد اين است که هيچ يک از آنها در Task Manager و ليست فرايندهاي دستگاه ظاهر نميشوند. علاوه بر اين فايلي که نرمافزار براي ثبت اطلاعات از آن بهره ميگيرد نيز مخفي بوده و به سادگي قابل تشخيص نيست.

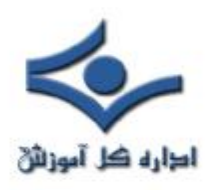

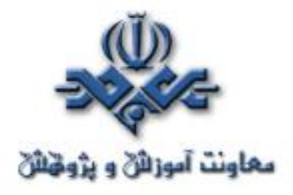

براي استفاده از قابليتهاي keylogger بايد يک نمونه از نرمافزار بر روي دستگاه مورد نظر نصب شود. اين کار با داشتن مجوزهاي مدير سيستم امکانپذير است. در اين صورت حتي از راه دور هم ميتوان برنامه را نصب نمود. انتقال Keylogger از طريق mail-e هم ممکن است. در اين روش نرمافزار به همراه با يک فايل پيوست براي قرباني ارسال ميگردد. باز کردن نامه و گرفتن پيوست آن منجر به نصب و فعال شدن keylogger بر روي دستگاه ميشود.

 نمونههاي سختافزاري اين ابزار که بين صفحهکليد و درگاه کامپيوتر وصل ميشوند معمولا مشابه کابل اتصال ميباشند. با توجه به اينکه اتصال اين ابزار از پشت دستگاه انجام ميشود لذا در معرض ديد نبوده و احتمال اينکه کاربر به سرعت وجود آن را کشف کند پايين است. علاوه بر اين نمونههايي از Keylogger ها داخل خود صفحه کليد قرار ميگيرند و امکان شناسايي شدن آن به سادگي وجود ندارد.

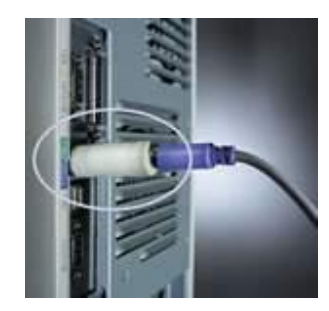

نمونهاي از Keylogger سختافزاري

#### **کاربردهاي Keylogger**

پس از آشنايي با مشخصات و قابليتهاي Keylogger اولين چيزي که به ذهن هر کسي ميرسد استفاده از آن براي يافتن کلمات عبور ديگران ميباشد. با استفاده از اين ابزار امکان دزديدن شناسههاي کاربري، کلمات عبور، شماره کارت اعتباري و ... بوجود

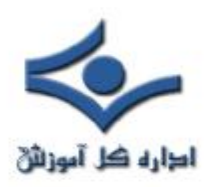

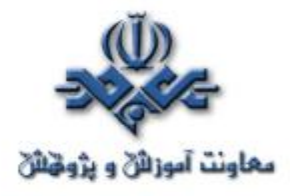

ميآيد. از جمله مواردي که Keylogger ها در کاربردهاي منفي مورد استفاده قرار گرفتهاند ميتوان به دو مورد زير اشاره نمود:

در فوريه ۲۰۰۳ ديويد بودرو که دانشجوي دانشگاه بوستون بود اقدام به نصب Keylogger بر روي بيش از ۱۰۰ دستگاه کامپيوتر دانشگاه نمود. او با استفاده از اطلاعاتي که به اين ترتيب در مورد اساتيد، دانشجويان و کارکنان دانشگاه به دست آورد، توانست بيش از۲۰۰۰ دلار به دست آورد. مورد ديگر مربوط به جولاي ۲۰۰۳ است که در آن جوجو جيانگ اعتراف نمود بر روي کامپيوترهاي بيست فروشگاه در نيويورک Keylogger نصب نموده و به مدت دو سال شناسههاي کاربري و کلمات عبور کاربران را از اين طريق سرقت مي کرده است.

در کنار اين کاربردها که همگي منفي بوده و به نوعي سوء استفاده از قابليتهاي يک ابزار محسوب ميشوند کاربردهاي ديگري نيز براي اين ابزار وجود دارد. بسياري از والدين همواره نگران نحوه استفاده فرزندان خود از اينترنت هستند. با توجه به وجود انواع سايتها و مراکز اطلاع رساني، اين والدين دوست دارند که کنترل بيشتري بر استفاده از اينترنت داشته باشند. حداقل خواسته آنها اين است که بدانند فرزندانشان چه سايتهايي را مشاهده مينمايند و يا با چه کساني چت ميکنند. در چنين مواردي استفاده از اين ابزار ميتواند کمکي باشد براي والديني که نگران سلامت رواني فرزندان خود بوده و نسبت به تربيت آنها دغدغههاي خاص خود را دارند.

#### **Anti- Keylogger**

اين نرمافزارها با هدف شناسايي و رديابي Keylogger ها توليد ميشوند. با توجه به اينکه Keylogger ها روشهاي مختلفي براي کار و مخفي کردن خود دارند شناسايي آنها به سادگي امکان پذير نيست. نمونههايي از اين نرمافزارها از طريق جستجو در

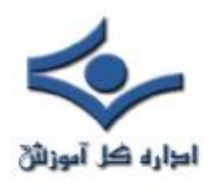

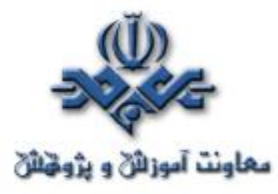

اينترنت قابل دريافت ميباشند. ولي واقعيتي که در رابطه با همه اين نرمافزارها وجود دارد عدم کارآيي آنها در مواجه با Keylogger هاي متنوع است.

توليدکنندگان Keylogger، عموما ابزارهايي هم براي رديابي Keyloggerهاي خود به مشتريان عرضه ميکنند. اين ابزارها جامع نيستند و با توجه به اينکه روشهاي مختلفي براي ثبت کليدهاي فشرده شده وجود دارد، نميتوانند همه Keylogger ها را شناسايي نمايند.

**روشهاي مقابله**

متاسفانه رديابي Keylogger ها بر روي دستگاه بسيار دشوار بوده و anti Keylogger ها هم کارايي مطلوبي ندارند. تنها راهي که براي مقابله با اين ابزارها و جلوگيري از دزدي اطلاعات و نقض حريم شخصي ميتوان پيشنهاد داد بهره گرفتن از روشهاي پيشگيرانه است. موارد زير به کاربران کامپيوترهاي متصل به شبکه و مديران سيستم توصيه ميشود:

- .١ کاربران عادي کامپيوتر بايد با اختيارات عادي به کامپيوتر وصل شده و مجوز نصب برنامه نداشته باشند.
- .٢ تعداد اعضاي گروه مديران سيستم بايد محدود بوده و سياستهاي دقيقي بر فرايند انتخاب و محافظت از کلمات عبور حاکم باشد.
- .٣ هيچگاه نبايد با شناسه کاربري مدير سيستم به اينترنت (و حتي شبکه محلي) وصل شد. ممکن است در همين زمان هکرها به سيستم نفوذ کرده و با استفاده از اختيارات مديران سيستم اقدام به نصب نرمافزار keylogger بر روي دستگاه نمايند.
- .٤ پورت صفحهکليد کامپيوتر بايد هر چند وقت يکبار مورد بازرسي قرار گيرد و سختافزارهاي مشکوک بررسي شوند.

است. لذا بايد نکات امنيتي e-mailاز طريق keyloggerيکي از روشهاي انتقال لازم رعايت شده، از باز کردن نامههاي مشکوک اجتناب شود.

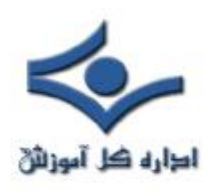

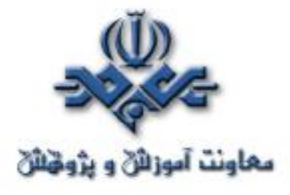

## **آشنايي با PGP**

 با استفاده از PGP) Privacy Good Pretty (شما ميتوانيد محرمانگي پيغامها و فايلهايتان را حفظ کنيد بطوريکه فقط دريافتکنندگان مورد نظر شما بتوانند آنها را بخوانند. بعلاوه ميتوانيد پيامها و فايلهايتان را امضاي ديجيتال کنيد تا دريافتکنندگان از تعلق آنها به شما مطمئن شويد. يک پيام امضاءشده، عدم تغيير محتويات آن را نيز تاييد ميکند. البته PGP تنها نرمافزار ارسال و دريافت ايميلهاي امن نيست اما کاربرد آن در اين زمينه نسبتا زياد است.

 **PGP** براساس رمزنگاري کليد عمومي عمل ميکند که در آن از يک جفت کليد براي برقراري ارتباط امن استفاده ميشود. براي ارسال ايميل خصوصي به يک نفر، از کپي کليد عمومي آن شخص براي رمزنگاري اطلاعات استفاده ميکنيد و به اين ترتيب تنها آن فرد ميتواند با استفاده از کليد خصوصي خود ايميل را رمزگشايي کند. بالعکس، چنانچه شخصي بخواهد براي شما ايميل امن ارسال کند، از کليد عمومي شما براي رمز کردن متن نامه استفاده ميکند و تنها شماييد که ميتوانيد آن متن را با استفاده از کليد خصوصي خود رمزگشايي کنيد. بنابراين شما ديگران را از کليد عمومي خودتان مطلع ميکنيد اما از کليد خصوصي خودتان، خير!!!

همچنين از کليد خصوصي خود براي امضاي ايميلي که قصد ارسال آنرا داري<mark>د</mark> استفاده ميکنيد. دريافتکنندگان ميتوانند از کليد عمومي شما براي تعيين اينکه آيا واقعا خود شما آنرا ارسال کردهايد و آيا متن نامه در طول ارسال تغيير نکرده است، استفاده کنند. شما هم براي تاييد امضاي ديگران از کليد عمومي آنها براي رمزگشايي متن دريافتشده استفاده مي کنيد.

در ادامه به نحوه کار با نرمافزار PGP اشاره ميشود،

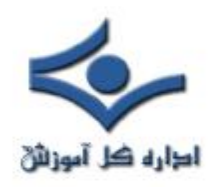

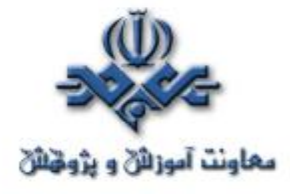

**-۱ PGP را روي کامپيوتر خود نصب کنيد:**

با مراجعه به راهنماي نصب PGP که معمولا همراه اين نرمافزار است با نحوه نصب آن آشنا خواهيد شد. در صورت نبود اين راهنما، خودتان دست بکار شويد. چندان مشکل نيست.

**-۲ يک جفت کليد خصوصي و عمومي ايجاد کنيد:**

قبل از اينکه بتوانيد استفاده از PGP را آغاز کنيد، نياز به توليد يک جفت کليد داريد. ميتوانيد اينکار را در طول نصب PGP انجام دهيد يا زمان ديگري که اين نرمافزار را اجرا ميکنيد. شما به جفت کليد براي موارد زير نياز داريد:

- رمزنگاري اطلاعات
- رمزگشايي اطلاعاتي که با کليد شما رمز شدهاند.
	- امضاء کردن اطلاعات

## **-۳ مبادله کليدهاي عمومي با ديگران:**

بعد از اينکه جفتکليد را ايجاد کرديد، ميتوانيد مکاتبه با ديگر استفادهکنندگان PGP را آغاز کنيد. شما به يک کپي از کليد عمومي ديگران نياز داريد. کليد عمومي شما بصورت بلوکي از متن است، بنابراين تبادل کليد با شخص ديگر آسان است. ميتوانيد کليد عمومي خود را در ايميل قرار دهيد، آنرا در فايل کپي کنيد يا آنرا به يک سرويسدهنده کليد ارسال کنيد تا هرکسي بتواند به کپي آن در صورت نياز دسترسي داشته باشد. (مراقب باشيد که کليد خصوصي خود را براي ديگران ارسال نکنيد، در ضمن مطمئن باشيد که از کليد عمومي يک نفر نميتوان به کليد خصوصي وي پي برد) **-۴ از اعتبار کليد عمومي ديگران مطلع شويد:**

هنگامي که شما يک کپي از کليد عمومي شخصي را داريد، ميتوانيد آنرا به جاکليدي خود اضافه کنيد. بعد از آن ميتوانيد نسبت به تعلق اين کليد به شخص مورد نظر اطمينان حاصل کنيد و اينکه اين کليد تغيير نکرده است. اينکار با مقايسه اثرانگشت

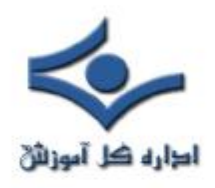

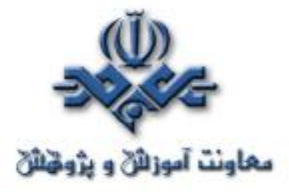

(fingerprint (يکتا که در کنار کپي کليد عمومي آن شخص داريد با اثرانگشت کليد اصلي که در اختيار صاحب اصلي کليد است، انجام ميپذيرد. هنگامي که مطمئن شديد که کليد عمومي معتبري از آن شخص در اختيار داريد، به آن کليد نشانه معتبر بودن اضافه مي کنيد.

**-۵ امنکردن ايميلها و فايلهايتان را آغاز کنيد:**

بعد از اينکه جفت کليدهايتان را توليد کرديد و کليدهاي عمومي را مبادله کرديد، ميتوانيد دست به کار رمزنگاري، امضاء، رمزگشايي و تاييد ايميلها و فايلها شويد. براي انجام يک عمل PGP بايد فايل يا پيامي را که ميخواهيد امن کنيد انتخاب کنيد و سپس عمل مورد نظر خود را «رمزنگاري (Encrypt(، امضاء (Sign(، رمزگشايي (Decrypt (يا تاييد (Verify « (از طريق منوي PGP انتخاب کنيد. منوهاي PGP از چند طريق در دسترس هستند؛ مثلا در Explorer Windows شما ميتوانيد روي فايل مورد نظر کليک راست کنيد و سپس عمل مناسب را در قسمت PGP انتخاب کنيد. **-۶ فايلهاي مورد نظر را پاک کنيد.**

هنگامي که احتياج به پاک کردن دائمي يک فايل داريد، ميتوانيد با استفاده از ويژگي Wipe اين عمل را انجام دهيد تا مطمئن شويد که فايل قابل بازيابي نيست. فورا در محل ذخيره فايل اطلاعاتي نوشته ميشود تا نتوان فايل را با استفاده از نرمافزارهاي بازيابي ديسک حاصل کرد.

ضمنا نرمافزار PGP به شما امکان رمزکردن، رمزگشايي و ساير اعمال را روي اطلاعاتي که روي clipboard قرار دارد، ميدهد. سپس اطلاعات تغييريافته را روي همان clipboard قرار ميدهد. حتما ميدانيد که با انتخاب گزينه copy ، متن انتخاب شده به clipboard و با انتخاب گزينه paste متن موجود در clipboard به پنجره فعال شما منتقل ميشود.

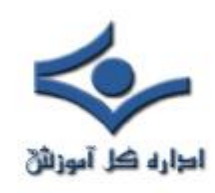

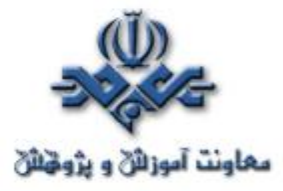

**Nessus : پويشگري ساده و قدرتمند**

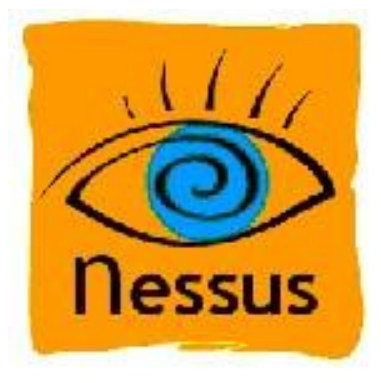

معرفي نرم افزاري قدرتمند با نام Nessus محصولي کد باز و رايگان که با قابليتهاي ويژهاش خود را مبدل به يکي از بهترين ابزارها در سالهاي اخير ساخته است، مي رسد.

 هرچند که اين نرمافزار در واقع تنها براي محيطهاي Linux، BSD، Solaris و ديگر محيطهاي مشابه Unix نوشته شده است و در پايگاه org.nessus.www قابل دريافت است، ولي نگارشي از آن براي سيستمهاي عامل سري Windows با نام NeWT محصول Security Network Tenable Inc. نيز موجود است که با مراجعه به پايگاه اين شرکت، www.tenablesecurity.com، قابل دريافت است. مبناي اين معرفي بر پايهي نسخهي تحت Windows اين ابزار، يعني NeWT، مي باشد.

شکل زير صفحهي آغازين اين نرمافزار را نشان ميدهد :
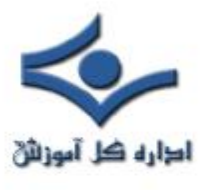

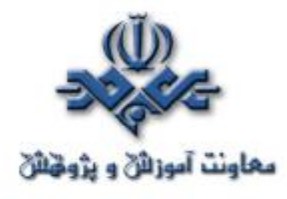

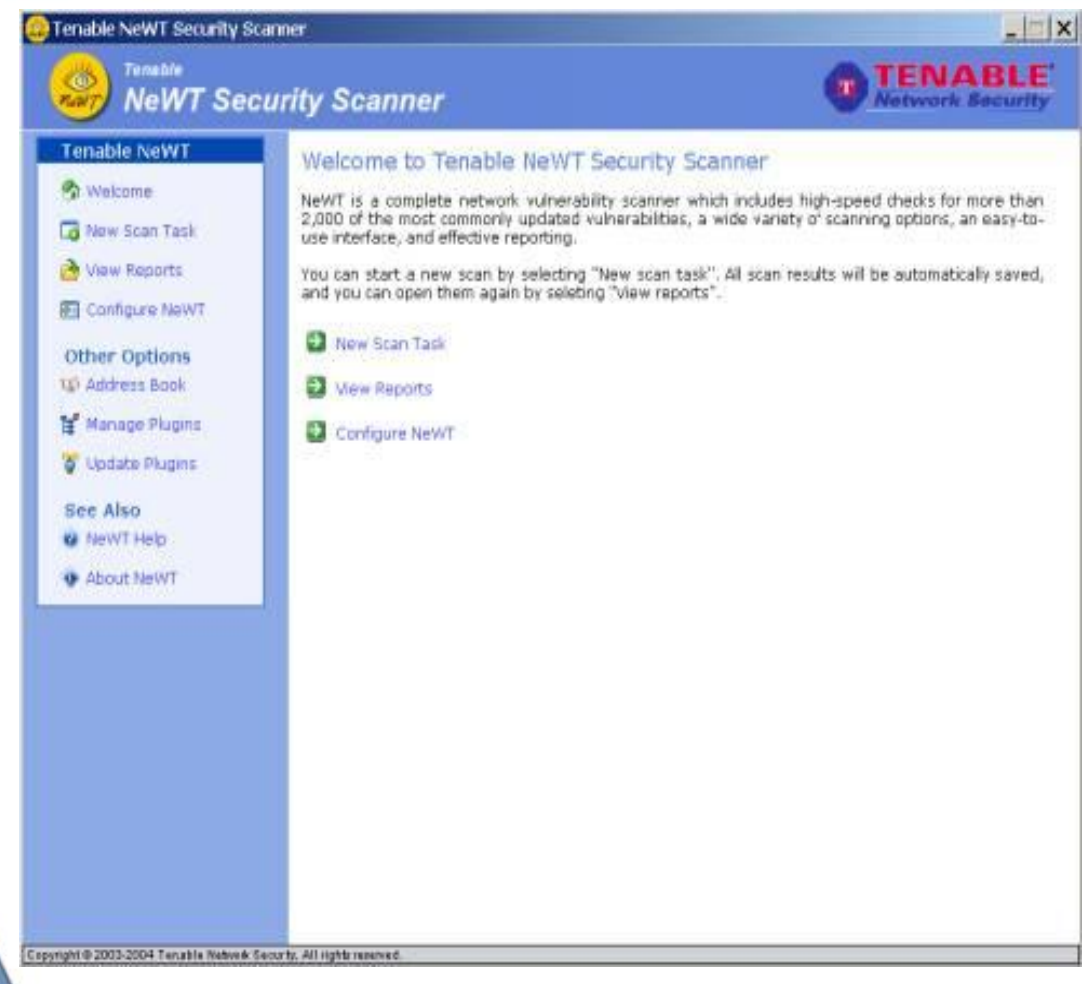

 با انتخاب پويش جديد، نرمافزار آدرس يا آدرسهاي سيستمهاي مورد نظر براي پويش را به عنوان ورودي دريافت ميکند. اين آدرسها ميتوانند در يک بازهي آدرس نيز نباشند و در اين صورت تک تک آنها به صورت مجزا بايد ذکر شوند.

 پيش از شروع پويش، از آنجاکه برخي از عملياتي که در حين پويش توسط نرمافزار انجام ميگيرد باعث ايجاد آسيبهاي امنيتي به سيستم مورد نظر مي شوند، امکان تعيين زيربرنامههايي که براي بررسي امنيت مورد استفاده قرار خواهند گرفت نيز وجود دارد.

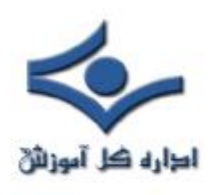

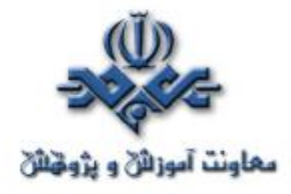

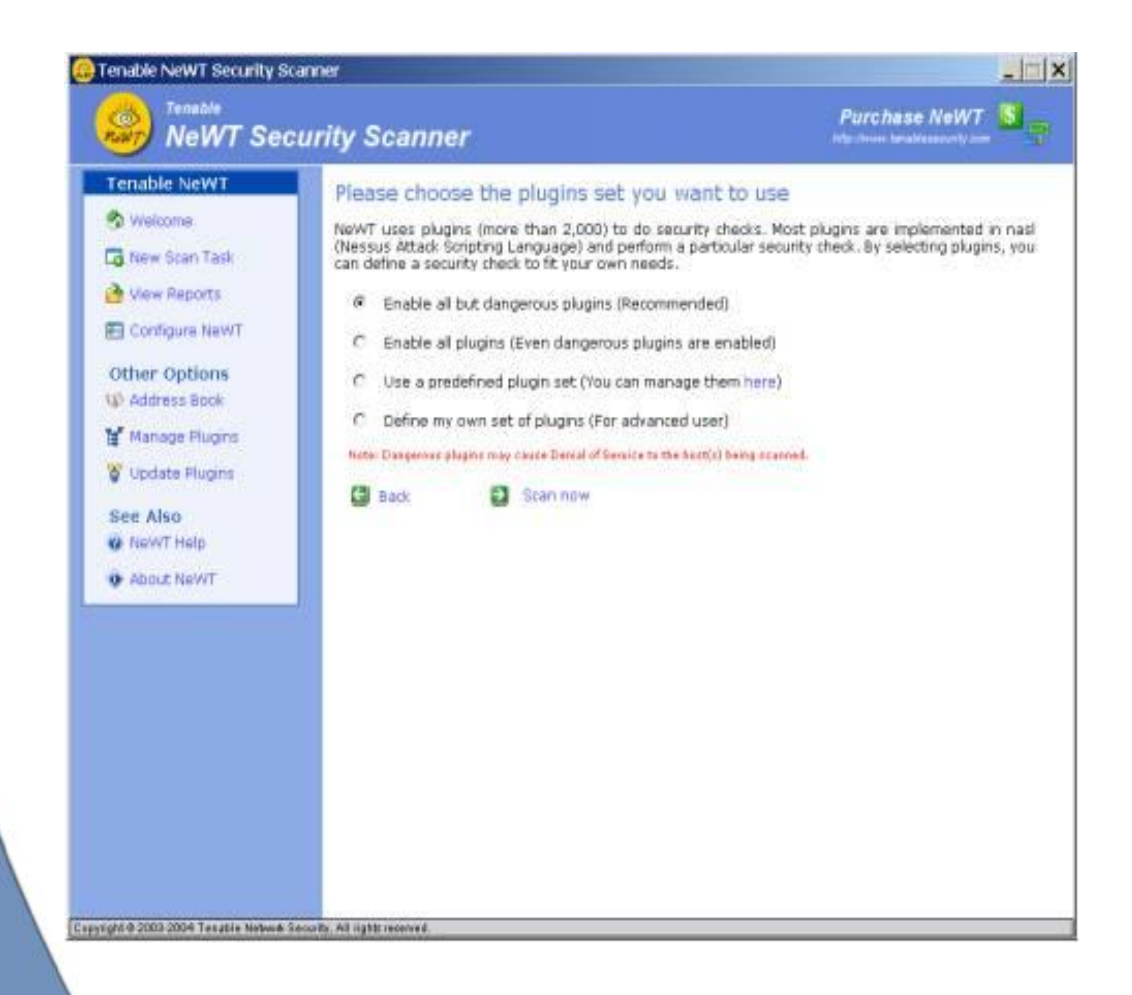

 پس از انتخاب حالت مورد نظر، که همانگونه که نرمافزار نيز پيشنهاد کرده است حالت اول امنترين حالت براي پويش است، نرمافزار شروع به پويش کرده و در حين پويش اطلاعاتي همچون درصد پيشرفت پويش، تعداد پورتهاي باز، اخطارهاي امنيتي و شکافهاي موجود در سيستم مورد نظر ارايه ميدهد. شکل زير خروجي نرمافزار در حين پويش را نمايش ميدهد.

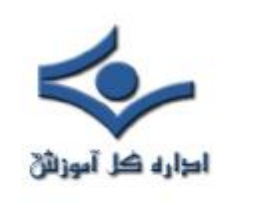

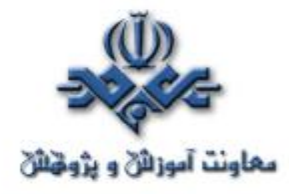

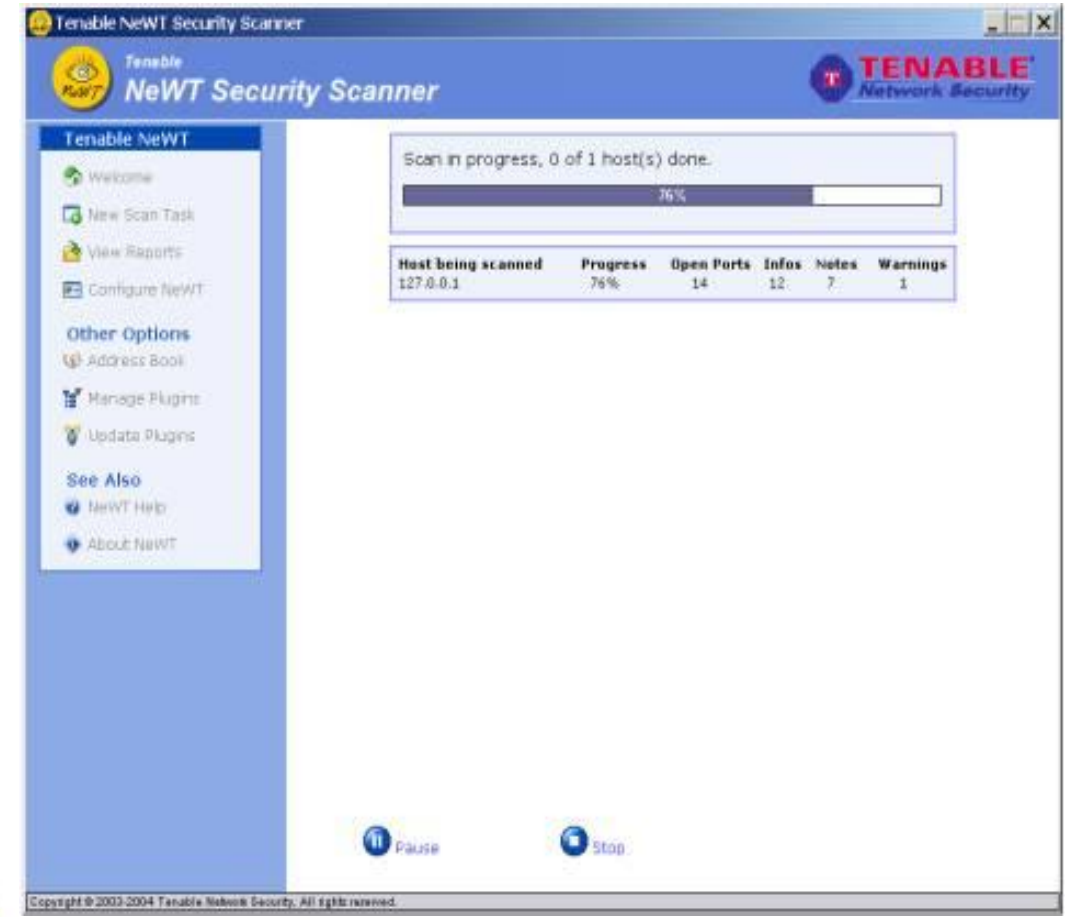

 پس از اتمام عمل پويش، نرمافزار گزارشي بهصورت HTML توليد کرده و توسط مرورگر نمايش ميدهد. شکل زير نمونهاي از اين گزارش را نشان ميدهد.

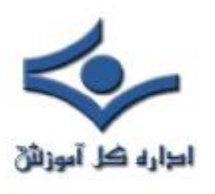

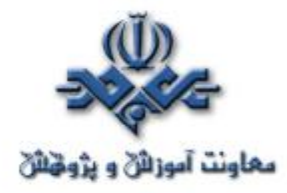

Tenable NeWT Security Report - Microsoft Internet Explorer  $|D|$  $\times$ the Edit Wew Favorites Tools Help  $<sup>12</sup>$ </sup> Hard + + + 0 B B B QSeach GPavortes Streds 이 습+ 그 글 + 글 → □ 국 Address (C) C:/Program FlestTenableWeWTyeports/html/newt\_report.xml view\_by\_host.xsl.htm  $-100$ Go-glev Less<sup>a</sup> Ξ Tenable NeWT Security Reports<br>2004 Finish Time: 800 407 17100043 2004 Start Time: Sun Apr 18 16:54:53 2004 localhost 1127.0.0.1 13 Open Ports, 21 Notes, 23 Infos, 3 Holes, 127.8.0.1 Return to tool  $\text{echo}(7/\text{dep})$   $\frac{1}{45}$ . The remote host is running the 'echo' service. This service echoes any data which is sent to it. This service is unused these days, so it is strongly advised that<br>you disable it, as it may be used by attackers to set up denial of<br>services attacks against this host. Solution: - Under Unix systems, comment out the "echo" line in /etc/inetd.conf<br>and restart the inetd process - Under Windows systems, set the following registry key to 0 :<br>HKLM\System\CurrentControlSet\Services\SimpTCP\Parameters\EnebleTcpEcho<br>HKLM\System\CurrentControlSet\Services\SimpTCP\Parameters\EnebleUdpEcho Then launch cond.exe and type : net stop simptcp<br>net start simptcp To restart the service. Risk factor : Low<br>CVE : CVE-1999-0103, CAN-1999-0635 Plugin ID : 10061

 در هر بخش از گزارشهاي ارايه شده توسط اين نرمافزار، ضمن درج آسيبهاي امنيتي محتمل، آدرسي براي دريافت اطلاعات بيشتر در مورد ضعف امنيتي بههمراه روش رفع آن نيز ذکر ميشود.

 همانگونه که در تصوير اول نيز مشاهده ميشود، در اين نرمافزار امکان مديريت زيربرنامههايي که توسط آنها پويش انجام ميگيرد نيز وجود دارد. از سوي ديگر در قسمت پيکربندي نيز ميتوان جزئيات پويش را نيز تعيين کرد. در اين قسمت امکان تعيين کدهاي کاربري به همراه رمز عبور براي پويش سرويسهايي که نياز به احراز هويت دارند نيز فراهم شده است.

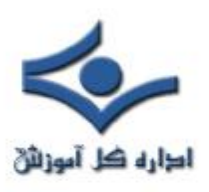

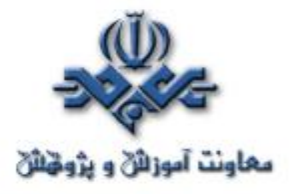

 نرمافزار Nessus، و نسخهي تحت Windows آن يعني NeWT، با توجه به بازهي نستباً وسيعي از سرويسها و جوانب امنيتي که مد نظر قرار داده است، يکي از قويترين نرمافزارها در ميان ابزارهاي مشابه است. از آنجاکه رايگان بودن و راحتي استفاده از آن، به همراه گزارش نسبتاً مفصل و جامع پس از پويش، به جذابيتهاي آن افزوده است، يکي از ابزارهاي مناسب براي کاربران مبتدي، متوسط و حتي پيشرفته محسوب شده و استفاده از آن به همه توصيه ميگردد.

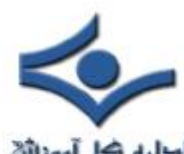

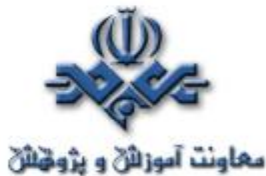

 **Snort، نمونهاي از يک ابزار تشخيص نفوذ شبکهاي**

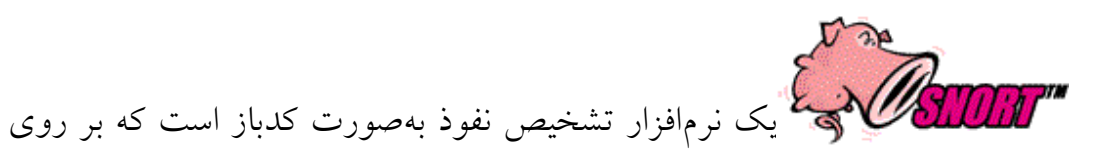

محيطهاي Linux و Windows عرضه ميگردد و با توجه به رايگان بودن آن، به يکي از متداولترين سيستمهاي تشخيص نفوذ شبکههاي رايانهيي مبدل شده است. از آنجاکه براي معرفي آن نياز به معرفي کوتاه اين دسته از ابزارها داريم، ابتدا به مفاهيمي اوليه دربارهي ابزارهاي تشخيص نفوذ ميپردازيم، به عبارت ديگر معرفي اين نرمافزار بهانهيي است براي ذکر مقدمهيي در باب سيستمهاي تشخيص نفوذ.

 (IDS (System Detection Intrusion يا سيستم تشخيص نفوذ به سختافزار، نرمافزار يا تلفيقي از هر دو اطلاق ميگردد که در يک سيستم رايانهيي که ميتواند يک شبکهي محلي يا گسترده باشد، وظيفهي شناسايي تلاشهايي که براي حمله به شبکه صورت ميگيرد و ايجاد اخطار احتمالي متعاقب حملات، را بر عهده دارد.

 IDSها عملاً سه وظيفهي کلي را برعهده دارند: پايش، تشخيص، واکنش. هرچند که واکنش در مورد IDSها عموماً به ايجاد اخطار، در قالبهاي مختلف، محدود ميگردد. هرچند دستهيي مشابه از ابزارهاي امنيتي به نام Intrusion System Prevention IPS ((وجود دارند که پس از پايش و تشخيص، بستههاي حملههاي احتمالي را حذف ميکنند. نکتهيي که در اين ميان بايد متذکر شد، تفاوت و تقابل ميان Firewallها و IDSها است. از آنجاکه ماهيت عملکرد اين دو ابزار با يکديگر به کلي متفاوت است، هيچيک از اين دو ابزار وظيفهي ديگري را به طور کامل برعهده نميگيرد، لذا تلفيقي از استفاده از هردو ابزار ميتواند امنيت کلي سيستم را بالا ببرد.

در حالت کلي IDSها را ميتوان به دو دستهي کلي تقسيمبندي نمود :

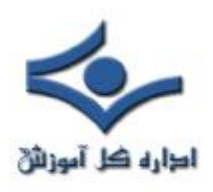

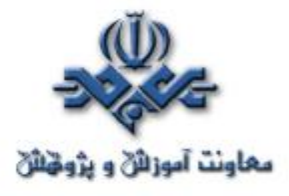

 - Network IDS (NIDS) - Host IDS (HIDS)

 HIDSها، اولين سيستم IDSي هستند که در يک سيستم رايانهاي بايد پيادهسازي شود. معيار تشخيص حملات در اين سيستمها، اطلاعات جمعآوري شده بر روي خادمهاي مختلف شبکه است. براي مثال اين سيستم با تحليل صورت عمليات انجام شده، ذخيره شده در پروندههايي خاص، سعي در تشخيص تلاشهايي که براي نفوذ به خادم مذکورد انجام شده است دارد. اين تحليلها ميتواند به صورت محلي بر روي خود خادم انجام گردد يا به سيستم تحليلگر ديگري براي بررسي ارسال شود. يک **HIDS** ميتواند تحليل اطلاعات بيش از يک خادم را بر عهده بگيرد.

 با اين وجود، اگر نفوذگر جمعآوري صورت عمليات انجامشده بر روي هريک از خادمهاي مورد نظر را به نحوي متوقف کند، HIDS در تشخيص نفوذ ناموفق خواهد بود و اين بزرگترين ضعف HIDS است.

 NIDSها، به عنوان دومين نوع IDSها، در بسياري از موارد عملاً يک Sniffer هستند که با بررسي بستهها و پروتکلهاي ارتباطات فعال، به جستجوي تلاشهايي که براي حمله صورت ميگيرد ميپردازند. به عبارت ديگر معيار NIDSها، تنها بستههايي است که بر روي شبکهها رد و بدل ميگردد. از آنجاييکه NIDSها تشخيص را به يک سيستم منفرد محدود نميکنند، عملاً گستردهگي بيشتري داشته و فرايند تشخيص را به صورت توزيعشده انجام ميدهند. با اين وجود اين سيستمها در رويايي با بستههاي رمزشده و يا شبکههايي با سرعت و ترافيک بالا کارايي خود را از دست ميدهند.

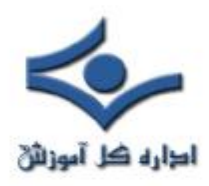

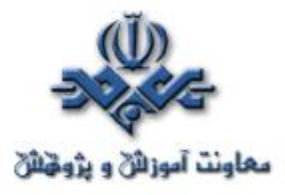

 با معرفي انجام شده در مورد دو نوع اصلي IDSها و ضعفهاي عنوان شده براي هريک، واضح است که براي رسيدن به يک سيستم تشخيص نفوذ کامل، بهترين راه استفادهي همزمان از هر دو نوع اين ابزارهاست.

 Snort، در کاملترين حالت نمونهيي از يک NIDS است. اين نرمافزار در سه حالت قابل برنامهريزي ميباشد :

#### • حالت **Sniffer**

 در اين حالت، اين نرمافزار تنها يک Sniffer ساده است و محتواي بستههاي ردوبدل شده بر روي شبکه را بر روي کنسول نمايش ميدهد.

• حالت ثبتکنندهي بستهها

Snortدر اين وضعيت، اطلاعات بستههاي شبکه را در پروندهيي که مشخص ميشود ذخيره مي کند.

• سيستم تشخيص نفوذ

 در اين پيکربندي، بر اساس دو قابليت پيشين و با استفاده از قابليت تحليل بستهها و قوانيني که تعيين ميگردد، Snort امکان پايش و تحليل بسته و تشخيص نفوذ را يافته و در صورت نياز واکنش تعيين شده را بهروز مي دهد.

حالت پيشفرض خروجي اين ابزار فايلي متني است که ميتواند در آن ابتد<mark>اي بستهها</mark> را نيز درج کند. با اين وجود در صورتيکه اين ابزار در حال فعاليت بر روي ارتباطات شبکهيي با سرعت بالا ميباشد بهترين راه استفاده از خروجي خام باينري و استفاده از ابزاري ثانويه براي تحليل و تبديل اطلاعات خروجي است.

 بعد ديگر از پيکربندي Snort به عنوان يک سيستم تشخيص نفوذ، استفاده از قوانين براي ايجاد معيار نفوذ براي Snort است. براي مثال ميتوان با قانوني، Snort را مکلف

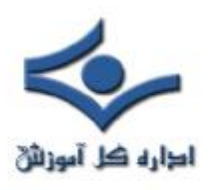

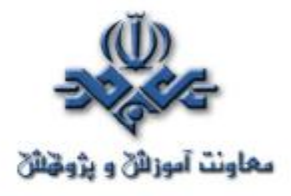

ساخت که نسبت به دسترسيهاي انجام شده مبتني بر پروتکلي تعيين شده از/ به يک پورت خاص و از/ به يک مقصد معين با محتوايي شامل رشتهيي خاص، اخطاري يا واکنشي ويژه را اعمال کند.

 نکتهيي که بايد در نظر داشت اين است که از آنجاکه Snort را ميتوان به گونهيي پيکربندي نمود که قابليت تشخيص حمله توسط ابزارهاي پويش پورت را نيز داشته باشد، لذا با وجود استفاده از Snort نيازي به استفاده از ابزاري ثانويه براي تشخيص پويشگرهاي پورت وجود ندارد.

 همانگونه که گفته شد، Snort با قابليتهاي نسبتاً کاملي که در خود جاي دادهاست، به همراه رايگان بودن آن و قابليت نصب بر روي محيطها و سيستمهاي عامل متدوال، به يکي از معمولترين IDSهاي کنوني مبدل شده است. براي دريافت اين نرمافزار و همچنين اطلاعات جامعي در مورد آن ميتوانيد به پايگاه اصلي آن، www.snort.org، مراجعه کنيد.

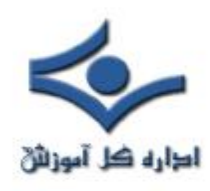

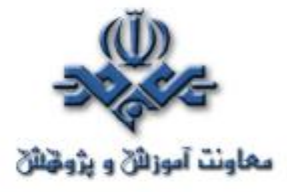

## **Retina Network Security Scanner**

اين نرمافزار که محصولي از شرکت eEye Digital Security است، کاربردي مشابه Security LANGuard Scanner دارد. از آنجاکه در اين پايگاه مقدمهيي از نرمافزار LANGuard، به عنوان آشنايي با نرمافزارهاي پويش امنيت در شبکه قرار گرفته است، در اين متن ضمن معرفي Retina به مقايسه مختصر و اجمالي ميان اين دو محصول، که تحت Windows رقباي يکديگر محسوب ميشوند، نيز پرداخته خواهد شد.

 پويشگر امنيت شبکهي Retina، يکي از قويترين نرمافزارها در اين دسته از محصولات به شمار ميآيد. امکانات و قابليتهاي متنوع، به همراه امکان پويش در شبکههايي که از سيستمهاي عامل متنوعي، همچون Windows و خانوادهي Linux و Unix استفاده ميکنند، و همچنين امکان نصب اصلاحيههاي امنيتي ويژه ضعفهاي امنيتي يافت شده که بهصورت خودکار توسط **Retina** انجام ميگيرد، اين نرمافزار را به محصولي خاص و قدرتمند تبديل ميکند، تا حدي که اغلب مجلات و منابعي که در زمينهي بررسي چنين نرمافزارهايي از اعتباري بالا برخوردارند، آنرا به عنوان محصولي برتر معرفي ميکنند.

از امکانات ويژه و منحصربهفرد اين نرمافزار، که در ديگر پويشگرهاي امنيت شبکهي مشابه يافت نميشود، مي توان به امکان Auditing آن اشاره کرد. توسط Auditing Tool اين نرمافزار ميتوان در زمان پويش، دستهيي خاص از ضعفهاي امنيتي را براي تعدادي از ايستگاههاي کاري يا خادمهاي تعيين شده اعمال کرد. همچنين در اين ابزار امکان اضافه نمودن ضعفي جديد، به صورت دستي، توسط مدير شبکه نيز وجود دارد. به عبارت ديگر، ميتوان گزارشي از وضعيت تعدادي رايانهي خاص در برابر ضعفهايي معين، تهيه نمود و در صورت نياز اقدام به نصب خودکار اصلاحيههاي امنيتي نمود.

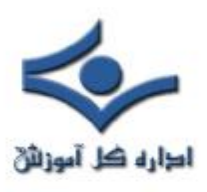

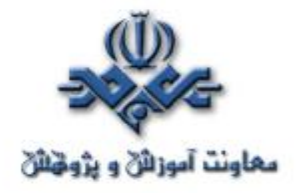

 اين پويشگر، با استفاده از بازهيي از آدرسهاي IP به پويش شبکه ميپردازد و ضعفهاي امنيتي را بر اساس بحرانيبودن آنها مرتب ميکند. همانگونه که گفته شد ميتوان بررسي امنيتي شبکه را محدود به دستهي خاصي از ضعفهاي، نرمافزارها و يا جنبههاي امنيتي نمود. در اين ميان شايد تنها ايرادي، آن هم از بعد گزارشگيري و رابط کاربري، ميتوان به اين نرمافزار وارد دانست، نبود امکان مرتبسازي ايستگاههاي پويششده بر اساس نوع سيستمعامل آنهاست.

 در هنگام نصب، پويشگر، اقدام به اتصال به پايگاه دادهي اصلي شرکت سازنده کرده و به بهروز سازي ضعفهاي امنيتي شناخته شده ميپردازد. اين اقدام با هدف کاهش احتمال ناديده انگاشتن ضعفهاي نوين امنيتي صورت ميگيرد.

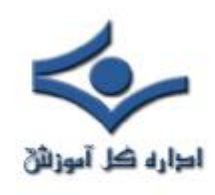

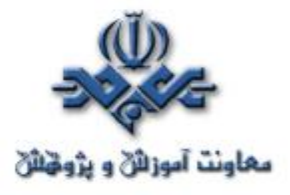

### **حفاظ شخصي Alarm Zone**

 استفاده از حفاظهاي شخصي، در دنياي کنوني که اغلب حملات امنيتي و ويروسها، کاربران عادي خانهگي را هدف قرار دادهاند، اهميتي ويژه يافته است. شرکت ZoneLabs با ارايهي اين نرمافزار، عملاً خود را در بازار اين دسته از نرمافزارها مبدل به حريفي بيرقيب نموده است. رقباي ديگر اين نرمافزار محصولات مشابه ديگري از McAfee و Norton هستند.

 مهمترين امکانات و قابليتهاي اين نرمافزار را ميتوان بهصورت زير برشمرد: - محدود ساختن دسترسي نرمافزارهاي مختلف بر روي رايانه اين نرمافزار قابليت بررسي وضعيت ارتباط نرمافزارهاي نصب شده بر روي سيستم با شبکه را داراست. لذا در صورتيکه نرمافزاري ناشناس سعي در تماس به شبکه داشته باشد، ميتوان اين دسترسي را محدود ساخت.

- محدوديت بر روي آدرسها، پورتها و پروتکلها توسط اين امکان ميتوان از دسترسيهايي که از بيرون از رايانهمان صورت ميگيرد، در قالب آدرس IP، پورت و پروتکل مورد نظر آگاهي يافت و در

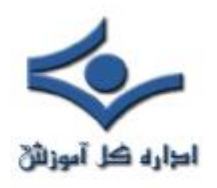

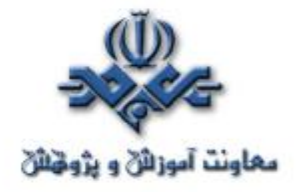

صورت نياز اين دسترسي را بست. از سوي ديگر ميتوان آدرسها، پورتها و پروتکلهايي که دسترسي از طريق آنها به سيستم مانعي ندارد را مشخص نمود.

#### - **امکان حفاظت از اطلاعات شخصي**

توسط اين امکان، و با پاک کردن Cacheهاي مختلف پروندهها، آدرسها، Cookieها و ديگر اطلاعات شخصي حساس مشابه، ميتوان از درز کردن اطلاعات شخصي مهمي از اين قبيل به شبکه جلوگيري نمود.

**- سيستم محافظت از سرويس پست الکترونيک**  توسط اين امکان، نامههاي ورودي به سيستم، که احتمال آلودهگي آنها وجود دارد را مسدود ساخت. از سوي ديگر در صورت آلوده بودن سيستم به ويروسهايي که خود را از طريق ارسال نامه به دريافتکنندهگاني که آدرس آنها در فهرست آدرس برنامهي ارسال پستالکترونيک موجود است، منتشر ميکنند، ميتوان جلو اين انتشار را با مسدود ساختن نامههاي ارسالي گرفت.

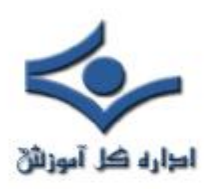

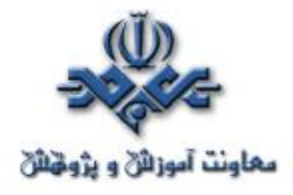

**- صدور اخطارهاي امنيتي**  جدا از گزارش حملات احتمالي، درصورتيکه قصد ارسال اطلاعات به شبکه را داشته باشيم، هشدارهاي امنيتي از سوي اين نرمافزار توجه استفاده کننده را به

دقت بيشتر در اين زمينه جلب ميکند.

- **تغيير سطح امنيت به صورت خودکار**

در صورت بروز حملات متعدد امنيتي، نرمافزار به طور خودکار سطح حفاظت را بالاتر ميبرد. اين امکان احتمال دفع حملات را بالا ميبرد.

 آخرين نگارش اين نرمافزار نسخهي ۴ است که کماکان بيشترين اقبال را در ميان اين دسته از نرمافزارها به خود جلب کرده، و بيشترين محبوبيت و کارايي را در ميان کاربران عادي يافته است.

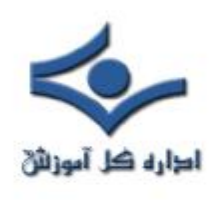

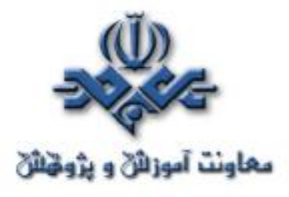

**مقدمهاي بر SSH**

 SSH که مخفف Shell Secure ميباشد، بهطور عمومي به برنامهيي اطلاق ميگردد که براي دسترسي امن به رايانهيي از راه دور، براي اجراي فرامين يا انتقال پروندهها، مورد استفاده قرار ميگيرد. علت اهميت چنين روشهايي، اقدامات معمول نفوذگران در قالب پويش شبکه براي آگاهي از محتواي بستهها، استفاده از IPهاي جعلي و سرقت آدرسهاي IP، تهديدات سرويسهاي DNS و ديگر روشهاي حمله است. عملاً با رمزکردن کانال ارتباطي ميان کاربر و خادم، احتمال هريک از اين حملات در پي اقدامات نفوذگران به حداقل ميرسد.

 با وجود آنکه SSH به برنامهيي که اين وظيفه را بر عهده دارد اطلاق ميگردد، ولي تمامي اين برنامهها از استاندارد واحدي تبعيت ميکنند. در نگارش جديد آن به نام 2SSH، نرمافزاري به نام sftp براي برعهدهگرفتن وظيفهي Client FTPها نيز وجود دارد. طبق آمارهاي تقريبي ارايه شده، قريب به ۲ ميليون کاربر از نسخههاي مختلف برنامههاي متنوع SSH تحت سيستمهاي عامل مختلف استفاده ميکنند.

 نکتهيي که لازم به گفتن است، تفاوت ميان پروتکلهاي استفاده شده در 1SSH و 2SSH است. به بيان ديگر اين دو استاندارد با يکديگر سازگاري ندارند. استانداردي که 1SSH بر مبناي آن است را ميتوان از آدرس

و آورد بهدست http://www.tigerlair.com/ssh/faq/ssh1-draft.txt

براي آگاهي از استاندارد 2SSH ميتوانيد به آدرس

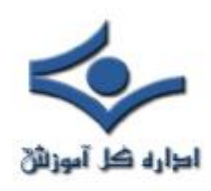

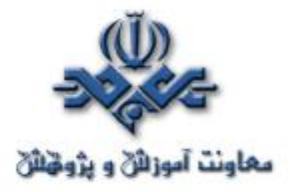

حال در .کنيد مراجعه http://www.ietf.org/ids.by.wg/secsh.html

حاضر، پشتيبان اين استاندارد IETF است. با اين وجود تعداد زيادي از شرکتها نرمافزارهايي بر اساس اين استاندارد توليد ميکنند که برخي رايگان و برخي تجاري است. براي استفاده از SSH، نياز به سرويس و نرمافزاري داريم که در سوي خادم نصب ميگردد. پس از آن نرمافزاري به عنوان مخدوم، کانال ارتباطي را ايجاد کرده و ارتباط امن برقرار ميگردد. در حال حاضر سرويسها و نرمافزارهاي مخدوم براي سيستمهاي عامل مختلفي از جمله Windows، Macintosh، خانوادهي Unix، PalmOS، /2OS و سيستمهاي عامل کم استفادهيي همچون VMS موجود است.

 **نکتهيي** که در اين ميان اهميتي خاص دارد، مقايسهي ميان 1SSH و 2SSH است و اينکه بايد از کدام يک از اين استانداردها و نرمافزارهاي مبتني بر آنها استفاده کرد؟ پاسخ به اين سؤال چندان ساده نيست زيرا کماکان نرمافزارهاي بسياري وجود دارند که بر مبناي 1SSH هستند و عملاً اين استاندارد 1SSH است که براي تمامي سيستمهاي عامل و محيطها توسعه يافته و نرمافزارهايي بر مبناي آن توليد شدهاند. با اين وجود عملاً توسعهي 1SSH متوقف شده است و توليدکنندهگان نرمافزار تنها بر روي 2SSH تمرکز کردهاند. از علل اين تغيير ميتوان به ضعفهاي امنيتي موجود در ساختار 1SSH، امکان حملات شناخته شدهيي مانند نوع middle-the-in-man در مورد آن و احتمال رخداد حملات پيشبينينشده، اشاره کرد.

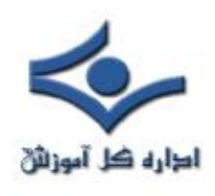

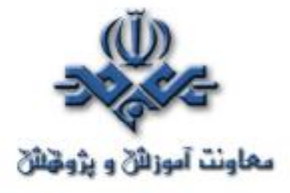

### **Windows XP Service Pack 2**

 هدف اصلي 2SP، بهبود امنيت کاربران ويندوز XP است که اين کار را با ٤ رويکرد انجام مي دهد:

- محافظت بهتر از شبکه
- بهبود حفاظت از حافظه
- ايمن سازي امور مربوط به Mail-E

- امنيت در مرور اينترنت (توسط Internet Explorer)

محافظت از شبکه با فايروال پيشرفت کرده ويندوز است (که قبلا تحت عنوان Internet Firewall Connection وجود داشت) که به صورت پیش فرض فعال مي باشد. اين فايروال در مراحل اوليه بوت شدن ويندوز، قبل از اينکه Network Stack فعال شود، شروع به کار می کند و نفوذ گر در مراحل اولیه بالا <mark>ا</mark> آمدن سيستم هم نمي تواند آن را مورد حمله قرار دهد. همچنين هنگام خاموش شدن سيستم نيز، اين فايروال بسيار دير خاموش مي شود و بعد از اينکه لايه هاي شبکه غير فعال شدند، اين فايروال کار خود را پايان مي دهد. اين فايروال داراي واسط کاربري قابل قبولي براي مديريت آن مي باشد و قابل مديريت و اعمال سياست از سوي مدير شبکه يا همان Administrator Domain مي باشد. همچنين از 6IPv که در اين نسخه از ويندوز ارائه شده است نيز پشتيباني مي کند.

 RPC که در دو سال گذشته، هدف حملات اصلي کرم هاي اينترنتي بود نيز در اين نسخه از ويندوز بهبود يافته است. آسيب پذيري کمتر، سطوح دسترسي بيشتر و همچنين

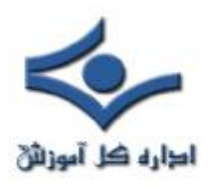

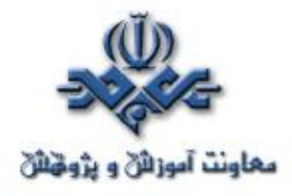

امکان استفاده از آن در شبکه هاي محدود و مديريت آن براي جلوگيري از حملات خارج از شبکه از بهبودهايي است که در RPC صورت گرفته است.

مديريت دسترسي بيشتر روي DCOM] 3 [براي پايين آوردن احتمال حمله از اين طريق، از ويژگي هاي ديگر 2SP است. در اين نسخه، تنها مديران تاييد هويت شده حق اتصال و فعال کردن از راه دور اجزا COM را دارند و تنها کاربران تأئيد هويت شده مي توانند به صورت از راه دور، COMها را صدا(Call (کنند.

ويژگي امنيتي قابل توجه ديگر در 2SP، حمايت و پشتيباني از پردازنده هاي با تکنولوژي NX است. در اين مدل، ويندوز صفحه هاي حافظه که مربوط به Data هستند را برچسب غير اجرايي (non-executable) مي زند و بدين طريق، از بسياري از حملات Overflow Buffer که با فرستادن Data به صورت خاص، ويندوز را وادار به اجراي آن مي کردند، جلوگيري مي شود. شايان ذکر است که در حال حاضر، تنها پردازنده هايي که NX را پشتيباني مي کنند، پردازنده هاي ٦٤ بيتي 8K AMD و Intel Itanium هستند که مايکروسافت اميدوار است ساير پردازنده هاي ٣٢ و ٦٤ بيتي به زودي از اين تکنولوژي استفاده کنند و اين امنيت سخت افزاري را براي کاربران فراهم آورند.

در زمينه جلوگيري از Overflow Buffer، علاوه بر پشتيباني از NX، ويژگي ديگري موسوم به Sandboxing را نيز در ويندوز پياده سازي کرده اند که طي آن، کليه کدهاي باينري قبل از اجرا، دوباره کامپايل مي شوند و ويژگيهاي امنيت بافر در آن فعال مي شود تا library runtimeهايي بتوانند در حال اجرا، حملات مبتني بر Buffer overflow را تشخيص دهند و از آن جلوگيري کنند و Cookieهايي به heap افزوده می شود تا بتواند حملات heap buffer overflow رانيز محافظت کند.

با ارائه نسخه جديدي از Express Outlook در 2SP، از عکسها و کليه محتواي خارجي جلوگيري مي شود، در مورد ساير برنامه ها که قصد فرستادن Mail-E

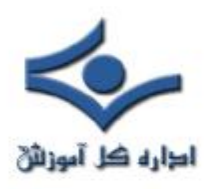

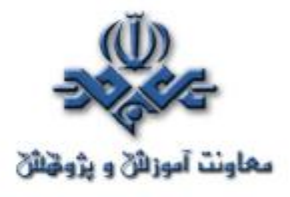

را دارند، هشدار داده مي شود و روي باز کردن و ذخيره کردن ضميمه نامه ها( Email Attachments (نيز کنترل صورت مي گيرد.

 براي کنترل اجراي ضميمه هاي آسيب رسان، از سرويس ديگري به نام Application New Execution Servic استفاده مي شود. همچنين کاربران اين امکان را دارند تا همه نامه ها را به صورت Text Plain يا متني مشاهده کنند و بدين وسيله از حملاتي که بالقوه ممکن است در HTML صورت پذيرد، جلوگيري کنند. Windows Messenger و MSN Messenger نيز از بهبودهاي Attachment استفاده مي کنند. بهبود امنيت Explorer Internet از دغدغه هاي اصلي 2SP است. مديريت on-addها و تشخيص توقف سيستم (Crash (مربوط به آنها، کنترل اينکه آيا اطلاعات باينري اجازه اجرا دارند يا خير، به کار بردن محدوديت هاي امنيتي براي همه URL Objectها که قبلا تنها در مورد ActiveXها وجود داشت و کنترل روي اجراي همه نوع محتوا (Content (از ويژگي هاي 2SP هستند. IE 2SP به صورت جدي، امکانات Zone Machine Local را محدود کرده است تا از حملاتي که از اين ناحيه امنيتي براي اجراي HTMLهاي مخرب استفاده مي کردند، جلوگيري کند. همچنين IE بر سازگاري اطلاعات همه انواع فايلها که از طرف سرورها فرستاده مي شود، نظارت مي کند که اطلاعاتي که براي يک نوع فايل خاص فرستاده مي شود از همه نظر مطابق آنچه مورد انتظار است باشد؛ همچنين فايلها را sniff مي کند تا کدهاي مخرب را درون فايلهاي ظاهرا بي خطر شناسايي كند.IE SP2 از دسترسي به cached scriptable object جلوگيري مي کند، يعني صفحه هاي HTML تنها به اشياء مربوط به خود دسترسي دارند و بدين وسيله، از حملاتي كه روي مدل cross-domain security model انجام مي شوند تا حد زيادي جلوگيري مي کند، به scriptها اجازه نمي دهد که به رخدادها

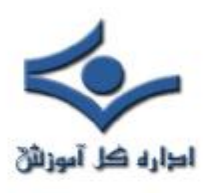

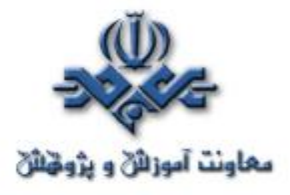

(events (و محتواي ساير فريم ها گوش دهند و مثلا از دزديده شدن اطلاعات مربوط به Card Credit در يک فرم ديگر جلوگيري مي کند. از ويژگي هاي ديگر IE، قابليت جلوگيري از پنجره هاي pop-up ناخواسته است و کاربر مي تواند به دلخواه خود، up-popها را مديريت کند. IE همچنين از اطلاعات امضا شده توسط منبع غير مطمئن جلوگيري مي کند، کد هاي امضا شده با امضاي الکترونيکي غير معتبر را به صورت پيش فرض مانع مي شود. همچنين IE از کدهاي مربوط به تغيير اندازه پنجره ها و تغيير status bar محافظت مي كند.

در 2SP، با استفاده از 9 DirectX و 9 Player Media Windows، ويژگي هاي امنيتي، سرعت و کارايي آنها را افزايش داده است. با افزودن امکاناتي به سيستم Update ويندوز، به روز رساني و نصب patchها را سريع، ساده، اتوماتيک و امن تر کرده است و حجم اين Patchها از اين پس، بسيار کمتر خواهد بود و بخش عمده کار به عهده Installer خواهد بود. با استفاده ازInstaller Windows ،٣,٠ امکانات زيادي در زمينه امنيت در نصب برنامه ها افزوده شده است و سيستم مديريت patchها و حجم کمتر patchها را با استفاده از تکنولوژي Compression Delta فراهم کرده است و removal patch را نيز قابل اطمينان تر کرده است. وجود Security Windows Center از امکانات جديد ويندوز 2SP است که با فراهم کردن يک محيط user friendly و ثابت براي کاربر، امکان مديريت امنيتي متمرکز ويندوز را براي کاربران فراهم مي کند. مديريت فايروال ويندوز، به روز رساني ويندوز، گزينه هاي امنيتي اينترنت و محافظت در مقابل ويروسها از امکانات اين محيط است. اين امکان وجود دارد تا در اين محيط از فايروال خود ويندوز استفاده شود و يا توليد کنندگان ديگر فايروال شخصي، محصولات خود را براي اين محيط سازگار کنند. درمورد Virus-Anti اين امکان در Center Security قرار داده شده تا ساير شرکتهاي توليد کننده Virus-Anti خود را با اين محيط مطابقت دهند و هنوز مايکروسافت راه حل مستقلي در اين زمينه ندارد.

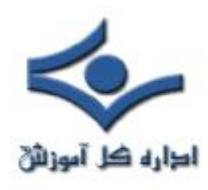

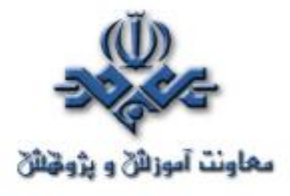

## **نرم افزارهاي ضدويروس**

 با استفاده از نرم افزارهاي ضد ويروس، امکان شناسائي و بلاک نمودن ويروس ها قبل از آسيب رساندن به سيستم شما، فراهم مي گردد. با نصب اين نوع نرم افزارها بر روي سيستم خود يک سطح حفاظتي مناسب در خصوص ايمن سازي کامپيوتر و اطلاعات موجود بر روي آن ايجاد خواهد شد. به منظور استمرار سطح حفاظتي ايجاد شده، مي بايست نرم افزارهاي ضدويروس بطور دائم بهنگام شده تا امکان شناسائي ويروس هاي جديد، وجود داشته باشد.

#### **نرم افزارهاي ضد ويروس، چه کار مي کنند ؟**

جزئيات عملکرد هر يک از برنامه هاي ضد ويروس با توجه به نوع هر يک از نرم افزارهاي موجود، متفاوت است. اينگونه نرم افزارها فايل هاي موجود بر روي کامپيوتر و يا حافظه کامپيوتر شما را به منظور وجود الگوهائي خاص که مي تواند باعث ايجاد آلودگي گردند را پويش مي نمايند. برنامه هاي ضد ويروس بدنبال الگوهائي مبتني بر علائم خاص، تعاريفي خاص و يا ويروس هاي شناخته شده، مي گردند. نويسندگان ويروس هاي کامپيوتري همواره اقدام به نوشتن ويروس هاي جديد نموده و ويروس هاي نوشته شده قبلي خود را بهنگام مي نمايند. بنابراين لازم است که همواره بانک اطلاعاتي شامل تعاريف و الگوهاي ويروس هاي کامپيوتري مربوط به نرم افزار، بهنگام گردد. پس از نصب يک نرم افزار آنتي ويروس بر روي کامپيوتر خود، مي توان عمليات پويش و بررسي سيستم به منظور آگاهي از وجود ويروس را در مقاطع زماني مشخص و بصورت ادواري انجام داد. در اين رابطه مي توان از دو گزينه متفاوت استفاده نمود:

• **پويش اتوماتيک** : برخي از برنامه هاي ضد ويروس داراي پتانسلي به منظور پويش اتوماتيک فايل ها و يا فولدرهائي خاص و در يک محدوده زماني مشخص شده ، مي باشند.

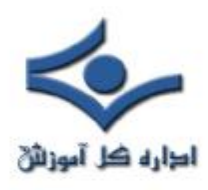

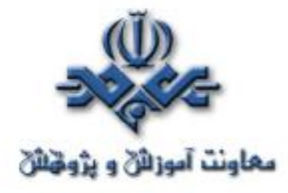

• **پويش دستي** : پيشنهاد مي گردد، پس از دريافت هرگونه فايلي از منابع خارجي و قبل از فعال نمودن و استفاده از آن، عمليات بررسي و پويش آن به منظور شناسائي ويروس صورت پذيرد. بدين منظور عمليات زير توصيه مي گردد: - ذخيره و پويش ضمائم نامه هاي الکترونيکي و يا نرم افزارهائي که از طريق اينترنت Download مي نمائيد(هرگز ضمائم نامه هاي الکترونيکي را مستقيما" و بدون بررسي آن توسط يک برنامه ضد ويروس، فعال ننمائيد ). - بررسي فلاپي ديسک ها، CD و يا DVD به منظور يافتن ويروس بر روي آنان قبل از باز نمودن هر گونه فايلي

# **نحوه برخورد نرم افزار ضدويروس با يک ويروس**

نرم افزارهاي ضد ويروس به منظور برخورد با يک ويروس از روش هاي متفاوتي استفاده مي نمايند. روش استفاده شده مي تواند با توجه به مکانيزم پويش (دستي و يا اتوماتيک) نيز متفاوت باشد. در برخي موارد ممکن است نرم افزار مربوطه با ارائه يک جعبه محاوره اي، يافتن يک ويروس را به اطلاع شما رسانده و به منظور برخورد با آن از شما کسب تکليف نمايد . در برخي حالات ديگر، نرم افزار ضدويروس ممکن است بدون اعلام به شما اقدام به حذف ويروس نمايد. در زمان انتخاب يک نرم افزار ضد ويروس، لازم است به ويژگي هاي ارائه شده و ميزان انطباق آنان با انتظارات موجود، بررسي کارشناسي صورت پذيرد.

**از کدام نرم افزار مي بايست استفاده نمود ؟** 

توليد کنندگان متعددي اقدام به طراحي و پياده سازي نرم افزارهاي آنتي ويروس مي نمايند. عملکرد اين نوع نرم افزارها مشابه يکديگر مي باشد. به منظور انتخاب يک نرم افزار ضد ويروس مي توان پارامترهاي متعددي نظير ويژگي هاي ارائه شده توسط نرم افزار، قيمت و ميزان انطباق آنان با خواسته هاي موجود را بررسي نمود.

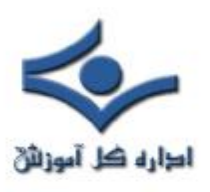

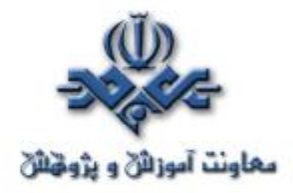

نصب هر نوع نرم افزار ضد ويروس (صرفنظر از نرم افزاري انتخاب شده)، باعث افزايش حفاظت شما در مقابل ويروس ها مي گردد. برخي از پيام هاي ارسالي که ادعا مي نمايند شامل نرم افزارهاي ضدويروس بوده و يا اينگونه نرم افزارها را به شما معرفي مي نمايند، خود به منزله يک ويروس بوده و مي بايست دقت لازم در خصوص بازنمودن آنان و ضمائم مربوطه را داشته باشيم.

**چگونه مي توان از آخرين اخبار و اطلاعات مربوط به ويروس ها، آگاهي يافت ؟**  فرآيند بهنگام سازي در هر نرم افزار ضدويروس متفاوت بوده و مي بايست در زمان انتخاب اينگونه نرم افزارها، پتانسيل آنان در خصوص بهنگام سازي بانک اطلاعاتي تعاريف الگوها، بررسي گردد. تعداد زيادي از نرم افزاري ضد ويروس داراي گزينه اي به منظور بهنگام سازي اتوماتيک، مي باشند. استفاده از پتانسيل فوق با توجه ايجاد ويروس هاي جديد، امري لازم و اجتناب ناپذير است. نصب يک نرم افزار ضد ويروس، يکي از ساده ترين و در عين حال موثرترين روش هاي حفاظت از کامپيوتر است. آيا صرفا" با يک نصب همه چيز تمام شده و ما همواره داراي ايمني لازم و حفاظت مطلوب خواهيم بود؟ پاسخ به سوال فوق قطعا" منفي بوده و اين نوع نرم افزارها داراي محدوديت هاي خاص خود نيز مي باشند. نرم افزارهاي ضد ويروس به منظور شناسائي و برخورد با ويروس ها از الگوهاي شناخته شده، استفاده مي نمايند. بنابراين طبيعي است که اينگونه نرم افزارها صرفا" قادر به شناسائي و برخورد با ويروس هائي مي باشند که قبلا" الگوي آنان براي نرم افزار معرفي شده باشد. به منظور حفظ اقتدار نرم افزارهاي ضد ويروس و کمک به آنان در جهت شناسائي و برخورد با ويروس هاي جديد، مي بايست فرآيند بهنگام سازي آنان بطور مداوم و در محدوده هاي زماني مشخص، تکرار گردد.

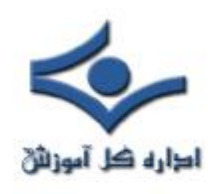

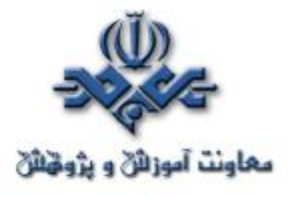

**قابليتهاي نرمافزارهاي ضدويروس** 

**قابليتهاي نرمافزارهاي ضدويروس وتفاوت بين نسخههاي ضد ويروس**

همه نرمافزارهاي ضد ويروس عمل واحدي را انجام ميدهند که همان اسکن فايلها و پاکسازي موارد آلوده ميباشد. بعضي از آنها حتي از موتورهاي اسکن يکساني براي شناسايي ويروسها بهره ميگيرند. تفاوت اصلي بين اين محصولات در کيفيت واسط کاربر، سرعت و دقت محصول و قابليتهاي خاص (مانند اسکنرهاي mail-e، بروز رساني هاي خودکار زمان بندي شده، اسکن هاي ابتکاري و ...) مي باشد.

در حال حاضر با توجه به اتصال اکثر کامپيوترها به شبکه اينترنت و خطرات گستردهاي که از اين طريق کاربران را تهديد ميکند تامين امنيت در برابر ويروسهايي که از طريق اينترنت انتقال مييابند اهميت زيادي دارد. از سوي ديگر اينترنت ميتواند به عنوان ابزاري براي بروز نگهداري نرمافزارهاي ضدويروس مورد استفاده قرار گيرد.

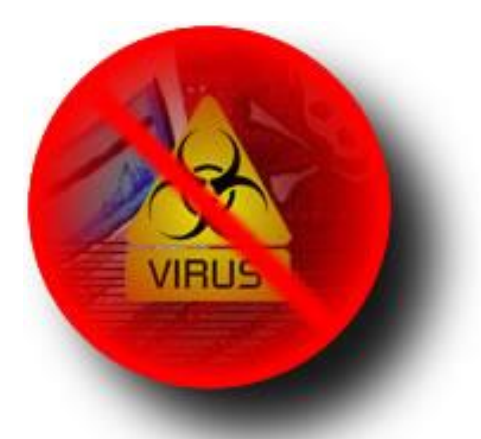

#### **e-mail حافظت**

افزايش تعداد کرمهايي که از طريق mail-e توزيع ميشوند نياز همه افراد به محصولات ضد ويروسي که امنيت آنها را تامين کنند افزايش داده است. تعدادي از محصولات نرمافزاري نميتوانند امنيت مورد نياز را براي همه کاربران تامين کنند.

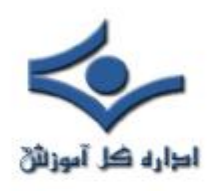

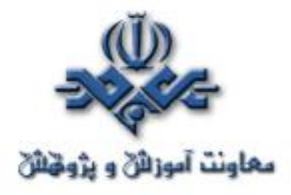

از سوي ديگر تمايل زياد کاربران به يکپارچه سازي نرم افزارهاي mail-e با برنامههاي اداري باعث شده، شکافهاي امنيتي موجود در نرمافزارهاي اداري توسط کرمهايي مانند ILOVEYOU و W32.Klez به سادگي مورد استفاده قرار گيرد. در چنين مواردي اگر وصلههاي امنيتي سيستم قديمي باشند(که اين مساله بسيار رايج است)، تنها مشاهده يک نامه آلوده کافي است که کرم به دستگاه نفوذ کند.

 مشکل اصلي در رابطه با امنيت mail-e به نحوه کار برنامهها برميگردد. برنامههاي mail-e پيامها را دريافت کرده و آنها را در پايگاهدادههاي خاص خود ذخيره مينمايند. از سوي ديگر برنامههاي ضد ويروس فقط فايلهايي را که در قالب فايلسيستمهاي شناخته شده مانند 16Fat، 32Fat، NTFS و ... هستند را اسکن ميکنند، بنابراين لزوما نميتوانند ساختمان دادهاي را که برنامه mail-e براي ذخيره سازي اطلاعات استفاده ميکند شناخته و پيامهاي ذخيره شده و فايلهاي ضميمه آن را اسکن کند. اين بدان معناست که هرگاه يک mail-e آلوده بر روي دستگاهي که وصلههاي جديد بر روي آن نصب نشده بار شود، نه تنها کامپيوتر آلوده ميشود بلکه پاک کردن دستگاه به سادگی امکان پذیر نیست و حتی ممکن است همه e-mailها از دست بروند. به عنوان مثال کرم W32.Klez که کامپيوترهاي زيادي را آلوده نمود، در گام اول برنامههاي ضد ويروس را مورد هجوم قرار ميدهد و در نتيجه برنامه آلوده شده قادر به پاک کردن محتويات صندوقهاي پستي کاربران نيست.

دو راه حل براي اين مشکل وجود دارد، يا بايد با دقت همه وصله هاي جديد مرورگر وب و برنامههایe-mail را گرفته و بر روی دستگاه نصب نمود و يا از برنامههای ضدويروسي استفاده کرد که به مرورگر و برنامه mail متصل شده و آنها را به روز نگهمي دارند.

براي اينکه سيستم mail-e کاملا حافظت شده باشد، بايد عمليات اسکن قبل از اينکه mail-e در جايي از حافظه ذخيره شود صورت گيرد. به عبارت ديگر برنامه mail-e

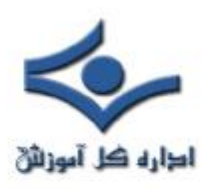

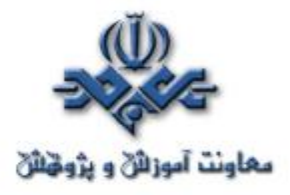

داده را بعد از گرفتن از اينترنت به اسکنر ضدويروس ارسال مينمايد تا عمليات لازم بر روي آن صورت گيرد.

همه نرمافزارهاي mail-e قابليت اين نوع مجتمع شدن را ندارند. اما اسکنرهايي وجود دارند که به خوبی با بعضی از نسخههای Microsoft Outlook Express، Eudora ،Netscape ،Netscape Messenger ،Microsoft Outlook Pro و Mail Internet Becky مجتمع ميشوند. بعضي از اسکنرها ادعاي مجتمع شدن با همه سرويسگيرندههاي 3POP و MAPI را مطرح ميکنند.

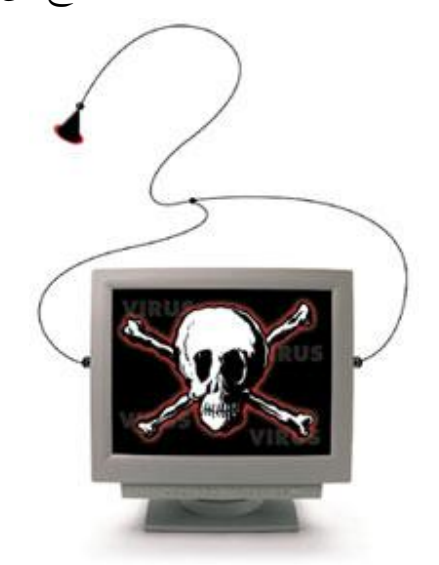

**بروز رساني نرمافزارهاي ضدويروس**

نصب برنامه ضد ويروس و رها کردن آن براي داشتن دستگاهي بدون ويروس و مقاوم در برابر حملات ويروسها کافي نيست. هر روزه ويروسهاي جديدي عرضه ميشود و در سالهاي جديد انتشار سريع کرمها از طريق اينترنت نرخ ايجاد ويروس را افزايش داده است. اين مساله در ترکيب با افزايش دانش عمومي در مورد مشکلات امنيتي نرمافزارها و سيستمهاي عامل سرعت ايجاد ويروسهاي جديد را افزايش داده است. امروزه براي ايجاد يک ويروس نياز به مهارت و تخصـــص زياد نيست.

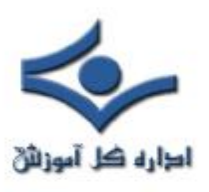

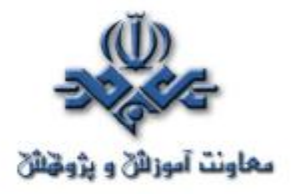

توليد کنندگان ويروسها مي توانند ويروسهايي با تفاوتهاي اندک نوشته و در دنياي مجازي انتشار دهند. بنابراين علاوه بر خريد و نصب نرمافزار ضدويروس دقت در بروز نگهداشتن آن هم از اهميت خارقالعادهاي برخوردار است. شرکتهاي توليد کننده نرمافزار براي مقابله با اين مشکل قابليت بروز رساني خودکار را به محصولات جديد خود افزودهاند. بنابراين کاربران تنها با انتخاب گزينه مناسب از منوهاي نرمافزار ميتوانند از بروز بودن نرمافزار خود مطمئن باشند.

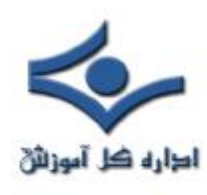

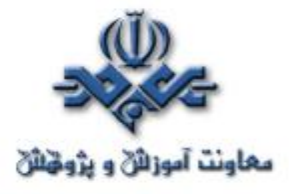

**طرز کار برنامه هاي ضد ويروس** 

ضد ويروس اصطلاحي است که به برنامه يا مجموعه اي از برنامه ها اطلاق مي شود که براي محافظت از کامپيوتر ها در برابر ويروس ها استفاده مي شوند. مهم ترين قسمت هر برنامه ضد ويروس موتور اسكن (Scanning engine) آن است. جزئيات عملکرد هر موتور متفاوت است ولي همه آنها وظيفه اصلي شناسايي فايل هاي آلوده به ويروس را با استفاده از فايل امضاي ويروس ها بر عهده دارند. فايل امضاي ويروس يک رشته بايت است که با استفاده از آن مي توان ويروس را به صورت يکتا مورد شناسايي قرار داد و از اين جهت مشابه اثر انگشت انسان ها مي باشد. ضد ويروس متن فايل هاي موجود در کامپيوتر را با نشانه هاي ويروس هاي شناخته شده مقايسه مي نمايد. در بيشتر موارد در صورتي که فايل آلوده باشد برنامه ضدويروس قادر به پاکسازي آن و از بين بردن ويروس است. در مواردي که اين عمل ممکن نيست مکانيزمي براي قرنطينه کردن فايل آلوده وجود دارد و حتي مي توان تنظيمات ضدويروس ها را به گونه اي انجام داد که فايل آلوده حذف شود.

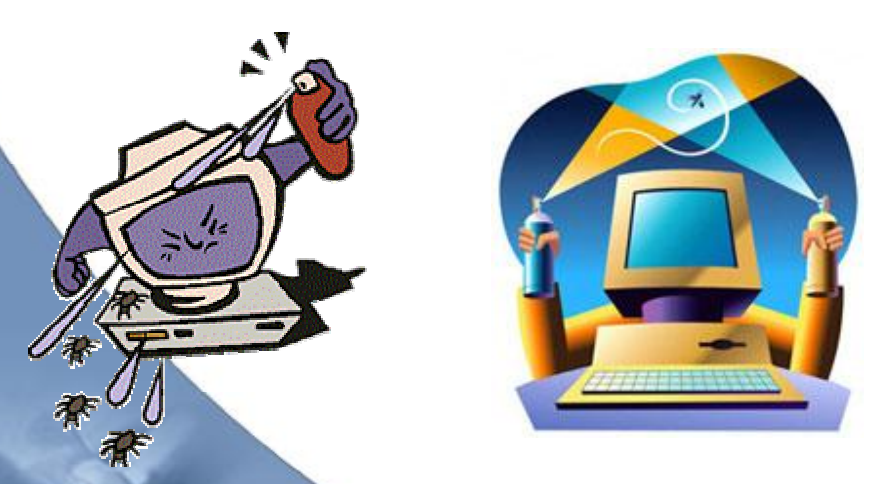

بعضي از برنامه هاي ضد ويروس براي شناسايي ويروس هاي جديدي که هنوز فايل امضای آنها ارائه نشده از روش های جستجوی ابتکاری استفاده می کنند. به این ترت

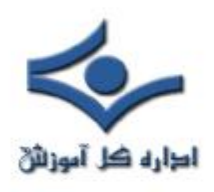

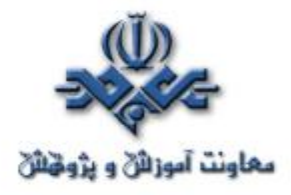

داده هاي مشکوک در فايل هاي موجود در سيستم و يا فعاليت هاي مشکوک مشابه رفتار ويروس ها (حتي در صورتي که تعريف ويروسي منطبق با آنچه که در فايل مشکوک يافت شده موجود نباشد) علامت گذاري مي شوند. اگر ضد ويروس فعاليت مشکوکي را مشاهده نمايد، برنامه اي که فعاليت مشکوک انجام داده را قرنطينه نموده و به کاربر در مورد آن اعلام خطر مي کند (به عنوان مثال اعلام مي شود که برنامه مشکوک مايل به تغيير Registry Windows مي باشد). دقت اين روش پايين است و در بسياري از مواقع در شناخت فايل هاي مشکوک به ويروس اشتباهاتي رخ مي دهد.

در چنين مواقعي فايل قرنطينه شده براي شرکت هاي سازنده ضد ويروس ها ارسال مي شود که پس از تحقيق و آزمايش آن، در صورتي که واقعا فايل آلوده به ويروس باشد نام، امضاء و مشخصات آن مشخص شده و پادزهر آن ارائه مي گردد. در اين صورت کد مشکوک تبديل به يک ويروس شناخته شده مي شود.

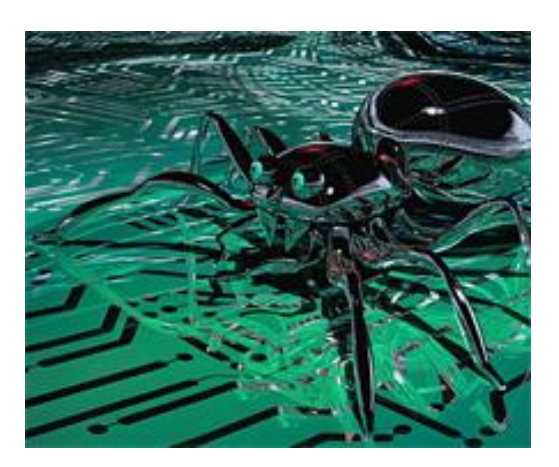

قابليت هاي نرم افزار هاي ضدويروس سطح محافظت نرم افزار بسته به جديد و بروز بودن آن متغير است. محصولات جديدتر قابليت هاي مانند بروز رساني خودکار، اسکن هاي زمان بندي شده، محافظت از سيستم به صورت ماندگار در حافظه و همچنين امکان يکپارچه شدن با برنامه هاي

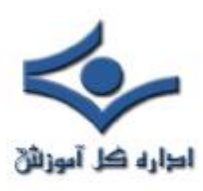

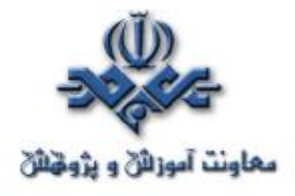

کاربردي اينترنتي مانند برنامه هاي mail-e و مرورگرهاي وب را دارند. نسخه هاي قديمي تر نرم افزارهاي ضدويروس تنها يک اسکنر بودند که بايد به صورت دستي راه اندازي مي شدند. همه نرم افزار هاي ضدويروس در صورتي که به صورت منظم به روز رساني شده و عمليات اسکن بر روي ديسک هاي سخت، تجهيزات قابل انتقال (مانند فلاپي و Zip disk) انجام شود مي توانند دستگاه کامپيوتر را در برابر ويروس ها مقاوم کنند. در واقع نقطه برتري محصولات جديد ضد ويروس در قابليت هاي آنها براي محافظت از سيستم در مواقعي است که کاربر دانش و يا دقت لازم براي به کارگيري آن را ندارد.

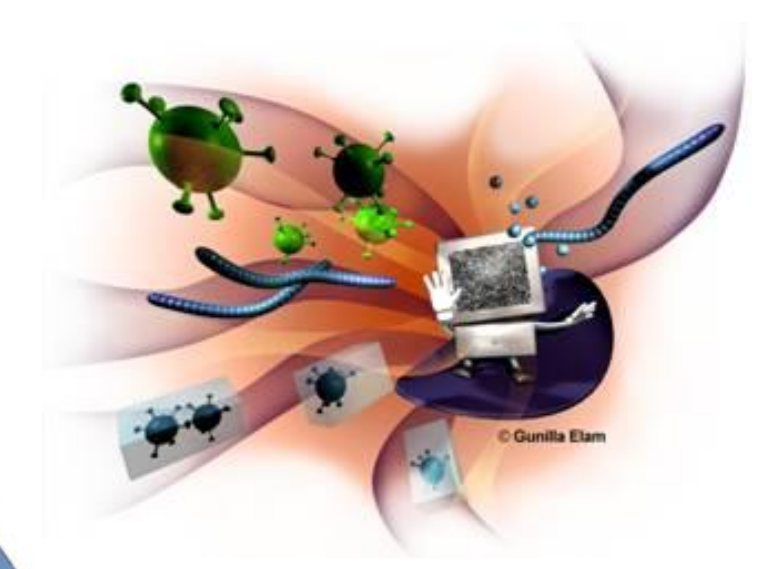

حداقل توقعي که از يک برنامه ضد ويروس خوب مي توان داشت اين است که در برابر ويروس هاي boot-sector، ماكرو، اسب هاي تروا و فايل هاي اجرايي آلوده به ويروس و کرم اقدامات محافظتي لازم را به عمل آورد. از محصولات جديدتر مي توان انتظار محافظت در برابر صفحات وب، اسکريپت ها، کنترل هاي ActiveX و اپلت هاي جاواي خطرناک، همچنين کرم هاي e-mail را داشت.

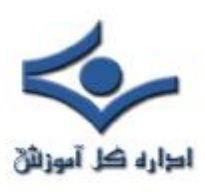

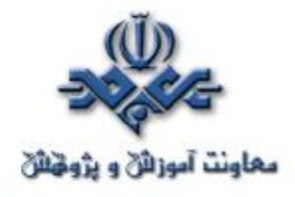

 اميد است مطالب ارائه شده در اين کتاب، براي همکاران فني، مفيد وقابل استفاده واقع شود. در همين جا بر خود لازم مي دانم از مدرس محترم دوره **MCSE** ، جناب آقاي مهدی ساساني وهمکاراني که درتهيه اين کتاب بنده را ياري کـــرده اند، آقايان اصغرکشاورز مهدی شيبانی، بابک محمودی خانمها قريشي، انصاري و نوروزي تشکر و قدرداني بعمل آورم. لازم بذکر ميباشد تنظيم اين مجموعه حدودأ **۹** ماه به طول انجاميده است.

**(التماس دعا)** 

أَلْشَنَايِيْ بِا تَھَارِيفَ لِسِيَسَتَمِ هَايَ نرم افزار**ی و شبکه کار** تثقيق و گردآور ڏ : غلامرکا اميرياڻ shihanamirian@gmail.com